**Document Number:** P0267R10 **Date:** 2019-10-07 **Revises:** P0267R9

**Reply to:** Michael B. McLaughlin mikebmcl@gmail.com Herb Sutter Microsoft Inc. hsutter@microsoft.com Jason Zink jzink\_1@yahoo.com Guy Davidson guy@creative-assembly.com

Michael Kazakov

mike.kazakov@gmail.com

**Audience:**

# **A Proposal to Add 2D Graphics Rendering and Display to C++**

**Note: this is an early draft. It's known to be incomplet and incorrekt, and it has lots of bad formatting.**

# **Contents**

<span id="page-1-0"></span>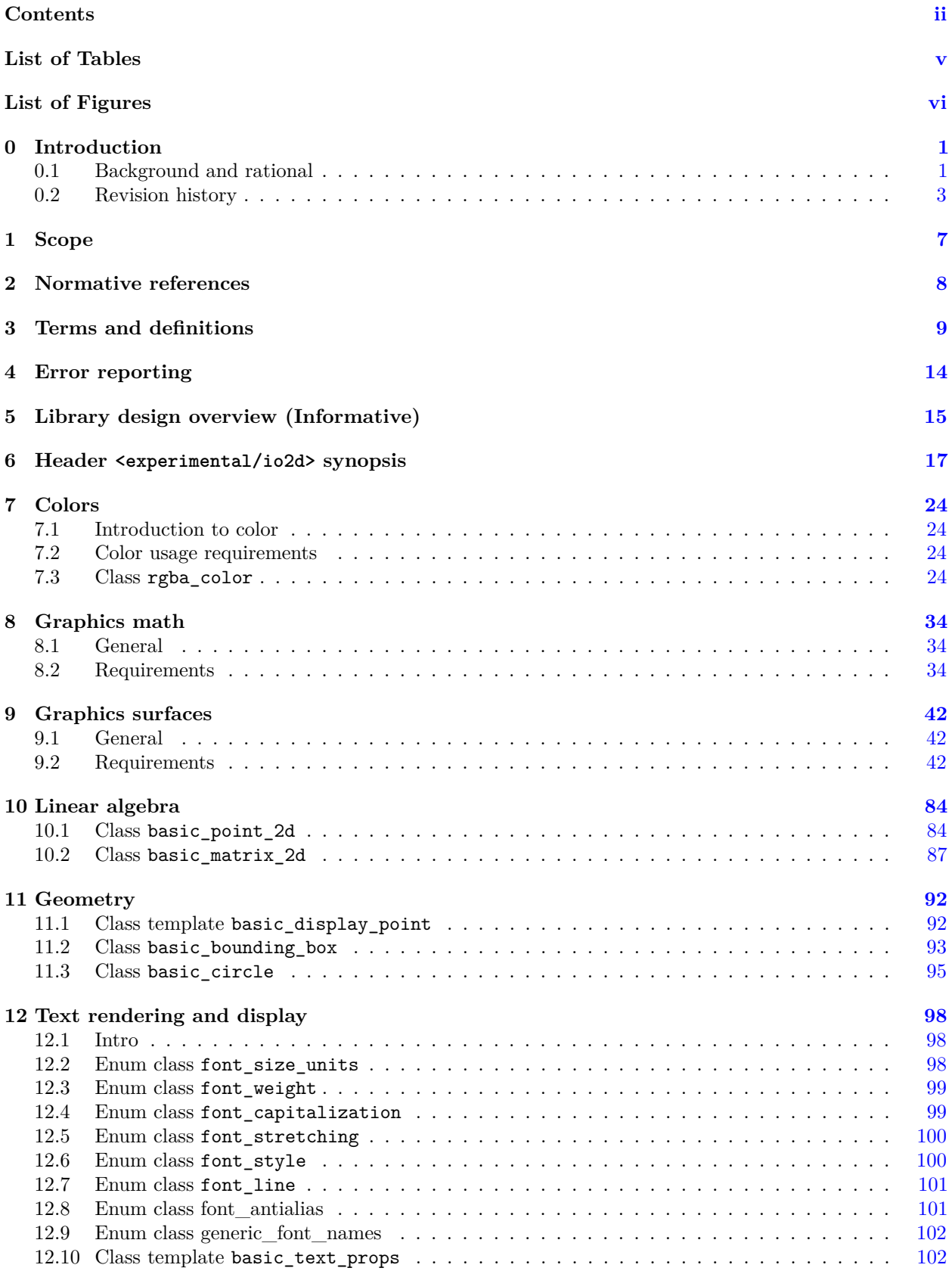

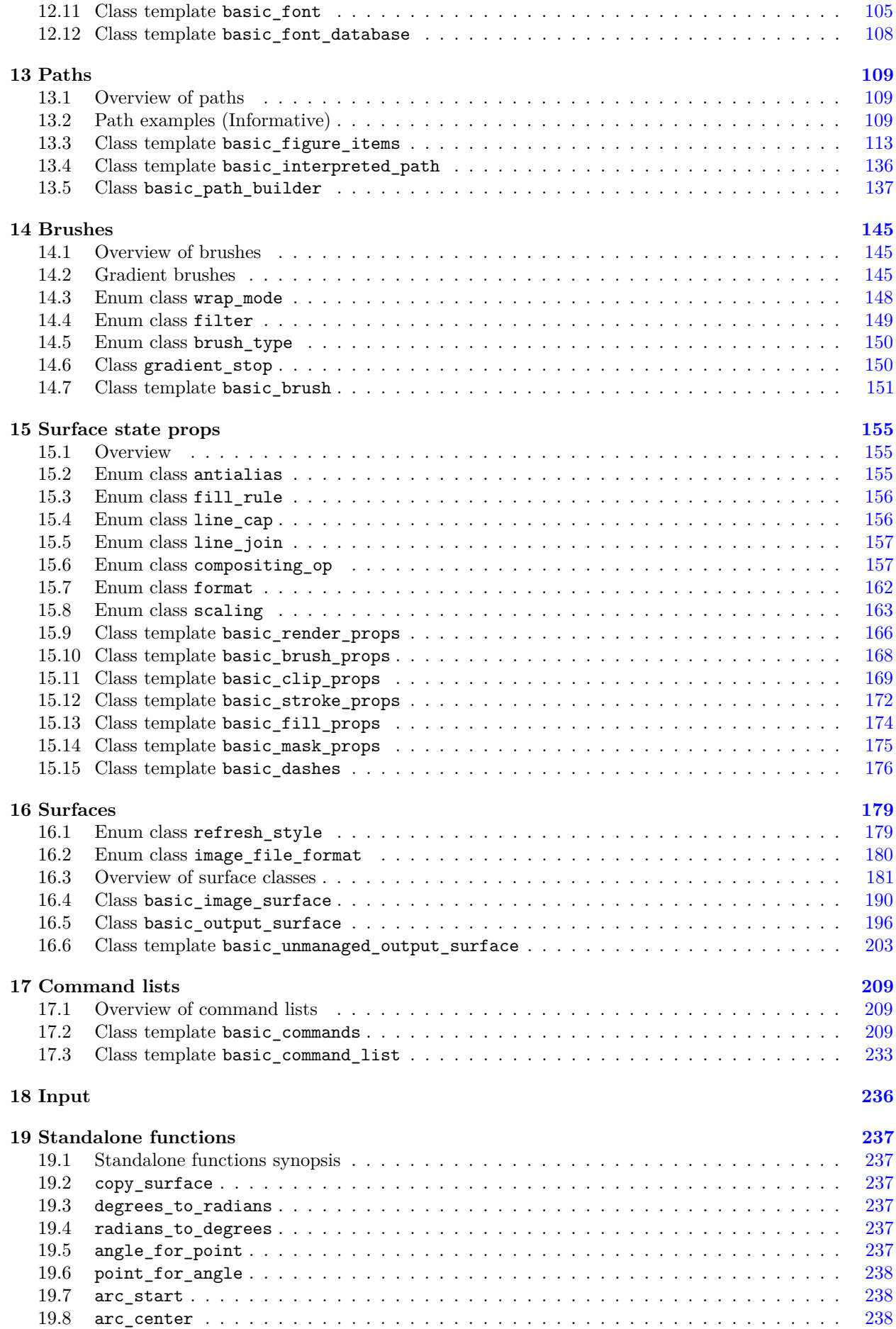

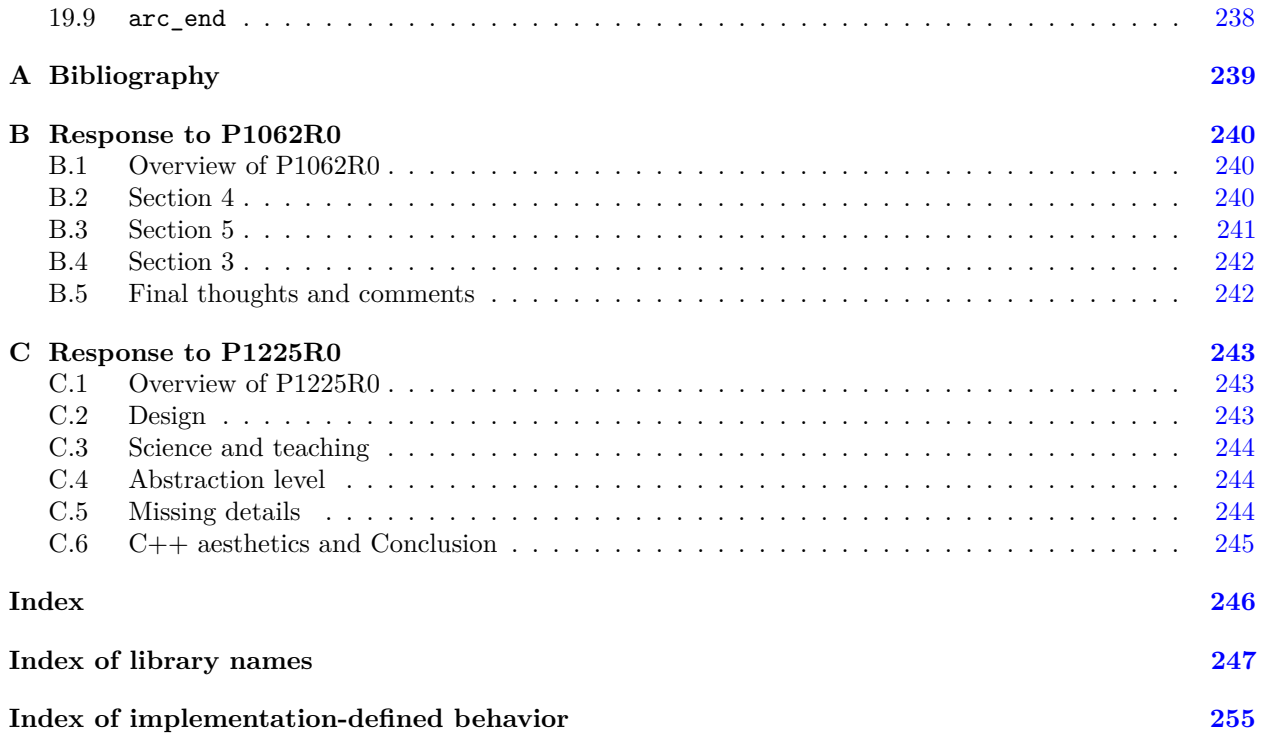

# **List of Tables**

<span id="page-4-0"></span>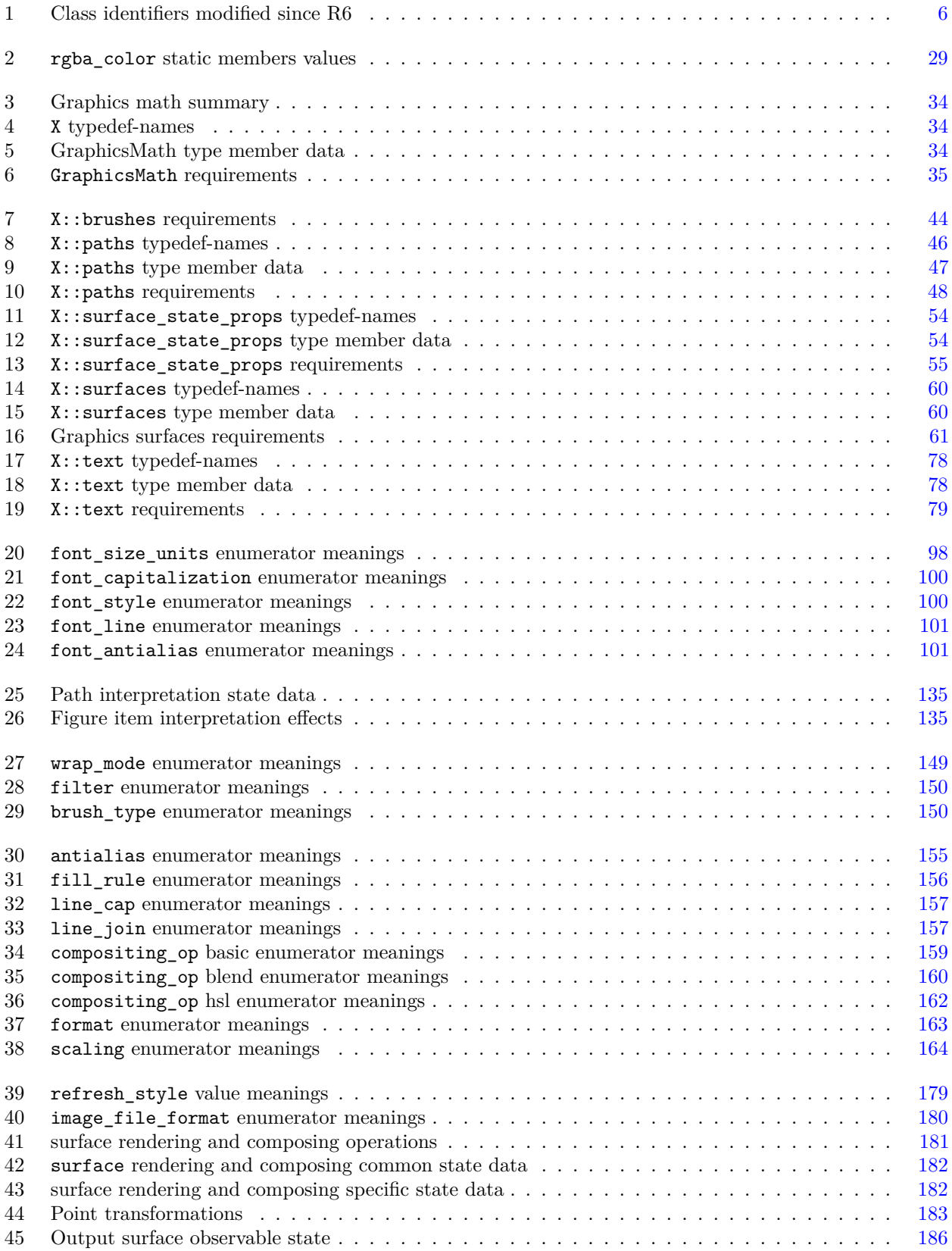

# **List of Figures**

<span id="page-5-0"></span>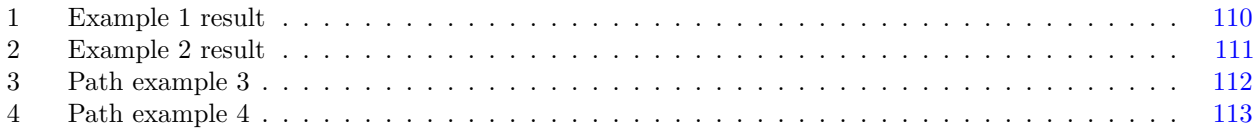

# <span id="page-6-0"></span>**0 Introduction [io2d.intro]**

### <span id="page-6-1"></span>0.1 Background and rational **business** [io2d.overview]

### **0.1.1** Interactive I/O background [io2d.background]

- <sup>1</sup> When C++ was first created, the dominant interactive I/O technology was a console. From its inception, C++ included the ability to interact with users via a console as part of its standard library. Programs that needed to interact with the user would send output information in the form of text to the user and receive input information in the form of text from the user.
- <sup>2</sup> The implementation details necessary to provide this functionality varied from platform to platform, of course. The same was, and still is, true for other functionality that relies on interacting with the environment provided by the platform that the program runs on, e.g. file I/O. Compilers provided such functionality in ways that were unspecified. The only specification was of the API that a programmer used to access these features.
- <sup>3</sup> Today, 2D computer graphics displays have replaced console I/O as the dominant interactive I/O technology. For example, writing a simple cout << "Hello, world!"; statement doesn't do anything useful on most tablets and smartphones. Even on PCs, console I/O is generally a legacy technology rather than the primary form of user interaction.
- Thus the absence of 2D computer graphics I/O in the standard library leaves standard C++ less useful and relevant than it was when it was created. In other areas, standard C++ has modernized, evolved, and continues to develop and improve as new features are added. As a result, standard C++ is a vibrant and highly relevant programming language. Except when it comes to providing programmers access to the current dominant interactive I/O technology.
- <sup>5</sup> Standard C++ has lost the capability of providing access to the dominant interactive I/O technology, which it had provided when the language was created. The purpose of this Technical Specification is to rectify this. This is a complex subject matter. The design has undergone numerous reviews and revisions since it the initial proposal, N3888, in January 2014. Work on output is now substantially complete. Since the design of an input API is inherently reliant on the design of the output API, from the outset the authors decided to only pursue of the input API after the output API design was complete. This is why there is no proposed input API at this time.

### **0.1.2 Brief comparison of I/O technologies [io2d.technologies]**

- <sup>1</sup> For purposes of clarity, we will briefly touch on the differences between console I/O and 2D computer graphics  $I/O$ .
- <sup>2</sup> Console I/O allows for the input and output of strings, whether as single characters or as multi-line constructs.
- <sup>3</sup> For output purposes, a console is defined in terms of the number of characters it can display per horizontal line, e.g. 80, and the number of horizontal lines of characters, e.g. 24, that it can display. Its finest granularity is at the character level; in other words a programmer can, at most, control the output at the character level. The actual size of those characters on the console in terms of specific pixels is an implementation detail that is inaccessible to the programmer. Individual pixels are not addressable.
- <sup>4</sup> For output purposes, a 2D computer graphics display is defined in terms of the number of pixels it can display per horizontal line, e.g. 1920, and the number of horizontal lines of pixels, e.g. 1080, that it can display, called its resolution. It is also defined by the number of bits per pixel, representing the amount of color information each pixel is capable of carrying and thus the amount of variation in color that can be displayed to the user.
- <sup>5</sup> The display of characters on 2D computer graphics displays is usually accomplished using technologies that process those characters, transform them into pixels in a manner specified by fonts, and modify the appropriate pixels.
- <sup>6</sup> Fonts describe characters in ideal representations and the process of transforming them into pixels is called rendering. Rendering converts the ideal representation into a representation composed of pixels. They are then rasterized, i.e. transformed from their rendered composition of pixels into pixels on the 2D graphics display such that they are sized appropriately based on the program's specification.

- <sup>7</sup> Characters, by way of fonts, are not the only things that can be rendered. Any specification of an ideal representation of graphical data can be rendered into a composition of pixels and the result can then be rasterized. Because different displays have different resolutions, there doesn't need to be a one-to-one ratio of pixels between the rendered result and the rasterization of it. Non-exact rasterization can be, and often is, done, and the method for doing it is defined by any one of a number of algorithms, each of which produce outputs that depend on the values supplied for parameters that they use.
- <sup>8</sup> From an input perspective, the lowest resolution for console input is a character. While lower resolutions are not inherently prohibited, because the lowest resolution of console output is a character, in practice this is also the lowest resolution of input to a console.
- <sup>9</sup> For a 2D computer graphics display, the lowest resolution is a pixel on the display itself. This does not prohibit higher input resolutions, including characters and strings. It is in no way uncommon for a 2D computer graphics display to receive character or string input. It is simply a fact that such displays are virtually always designed to be capable of receiving input at a lower resolution than the character level if that is what the program requires.

#### **0.1.3 Computer graphics history [io2d.compgraphicshistory]**

- <sup>1</sup> Computer graphics first appeared in the 1950s. The first displays were oscilloscopes which could be used to plot points and lines. Spacewar!, which was first released in 1962 for the DEC PDP-1, is widely recognized as the first computer game that was distributed to and played at multiple computer facilities.
- <sup>2</sup> As computers became less exotic and computer time became less expensive, games and puzzles became a typical way for students to learn programming. The first commercial video game, Pong, was a TTL device which rendered a small number of lines and points to a CRT device.
- <sup>3</sup> In 1974 the Evans and Sutherland frame buffer debuted which allowed the display of 512x512 pixel images. Although enormously expensive at \$15,000 (not adjusted for inflation), prices were driven down over time. This new technology allowed raster display to be incorporated into the nascent home-brew computers of the late 1970s.
- <sup>4</sup> With the invention of VRAM in the mid-1980s frame buffers became significantly cheaper and as a result available pixel resolutions increased and color displays steadily replaced monochrome displays. Computer displays now frequently deliver resolutions exceeding 2 million pixels with 24 bits or more of color information.
- <sup>5</sup> In the late 1980s, software programs started to rely on 2D graphics for intuitive feedback of information using spatial contexts on screens. The widespread introduction of home computers to the market made 2D graphics a familiar experience. Many of today's programmers had their first experience of programming on these machines, learning to code by writing graphics demonstrations and simple games.
- <sup>6</sup> During the 1990s graphics co-processors started to appear; these were add-in cards which provided additional computing power for performing vector calculations. They often contained their own separate RAM used for their own frame buffer to preserve locality in hardware. Over the past twenty years available resolutions have come to greatly exceed the typical resolution of a domestic television set.
- <sup>7</sup> Rendering images has spawned a large field of academic study, advanced by Bresenham's line drawing algorithm in 1965, and also by K. Vesprille's dissertation on the B-Spline approximation form in 1975. As colour depths and available grey scales have increased, font rendering and anti-aliasing have become rich areas of investigation. There are entire conferences devoted to rendering, for example SIGGRAPH.

#### **0.1.4 C++ and computer graphics [io2d.cppcompgraphics]**

- <sup>1</sup> Many C++ 2D graphics libraries have been released in the years since computer graphics have become common. Some are very feature-rich, requiring many hundreds of hours of study and use to master. Some support hardware acceleration using the graphics co-processors that have become ubiquitous in many devices. Some support only one OS or only one type of GPU.
- <sup>2</sup> What these libraries do not provide is a standardized C++ API. The C++ Standard Library and the C++ Technical Specifications all provide standard C++ APIs. Some features, such as atomics, rely on the host environment and quality of implementation to determine their ability to work and their performance. The same will be true for 2D graphics. Unlike many other features being added to C++, 2D graphics has a core set of functionality that has existed and has been in wide use for decades.
- <sup>3</sup> Beginning with the PostScript language and continuing through to modern C and C++ libraries such as Skia, is the functionality of plotting points, drawing lines and curves, displaying bitmaps, and rendering text. This functionality has been the stable core of 2D graphics for nearly 40 years (since the advent of PostScript,

if not before then). While the best methods of implementing it has changed over the years as computer hardware has evolved, the functionality itself has remained the stable core of 2D graphics; any other 2D graphics operations can be performed using it. As such there is no reason to be concerned about the future utility of a standard C++ API that embodies this functionality. 2D graphics is, in effect, a solved problem. Indeed, even the rendering of text is performed either by displaying bitmaps (using bitmap fonts) or by rendering points, lines, and curves (using text rendering descriptions such as OpenType fonts), such that text rendering, while sometimes considered a core part of 2D graphics functionality, is in fact a superset of the true core of 2D graphics.

#### **0.1.5 Goals for the proposed TS** [io2d.goals]

- <sup>1</sup> Get feedback from implementers regarding changes that could be made to allow them to provide better performance. This design decouples the front end user API and the back end implementation by using templates, thus mimicking a standard ABI as close as possible. Back end implementations will still need to provide builds that are compatible with each linker that they want to allow users to make use of. But the front end is able to be provided as non-compiled header files. In fact the reference implementation already provides a front end implementation that is licensed under terms that allow all its use by commercial and non-commercial implementations, such that there is no need for implementers to implement the front end unless they are restricted from doing so by policies they are required to follow.
- <sup>2</sup> Get feedback from users regarding improvements in usability and requests for additional features. While the design has undergone numerous design reviews and revisions, feedback from the C++ community is crucial to ensuring that this API meets the needs of the community at large. As with any library functionality, there will be users who have needs that cannot be met except by an extremely targeted design meant for one or more specific environments. The goal here is to identify areas where a design change would broaden the C++ programming community's ability to use this API in real world products and to make it more usable for C++ programmers who would already be able to use it to meet their needs.

#### **0.2.1** Revision 10 **io2d.revisionhistory.r10**

- <sup>1</sup> Added responses to P1062R0 and P1225R0, as requested during review in SG13 at the Cologne 2019 meeting. The responses can be found as informative appendices to the proposal. It is anticipated that they will be removed in a future revision.
- <sup>2</sup> Added the GraphicsSurfaces::text requirements that were unintentionally absent from Revision 9.
- <sup>3</sup> Clarified how text rendering handles a situation where one or more characters does not map to a glyph in the font being used to render the text. As a result, the purpose of a basic\_font\_object's *merging* value is now defined.
- <sup>4</sup> The basic font constructor that has a std::filesystem::path parameter now also has a string family parameter. This addition was made because OFF Font Format Font Collections may contain multiple families and in such cases users should specify the family they desire rather than having the implementation always automagically select one for them.
- <sup>5</sup> Renamed the basic\_matrix\_2d static factory functions from init\_\* to create\_\*. This change was made in the reference implementation in May 2018 to create naming uniformity but inadvertently was not changed in this document.
- <sup>6</sup> Added missing requirements for GraphicsMath matrix mXY functions.
- <sup>7</sup> Cleaned up specifications of basic\_brush\_props, basic\_fill\_props, basic\_mask\_props, and basic\_ stroke\_props.
- <sup>8</sup> Added member data of type antialias to basic\_stroke\_props.
- <sup>9</sup> Removed member data of type fill\_rule from basic\_brush\_props.
- <sup>10</sup> Updated the descriptions of the stroking and filling operations to reflect the change of the fill\_rule location and the application of the antialiasing algorithm of type antialias to those operations described in the relevant property.
- <sup>11</sup> Changed stable name [io2d.imagesurface.mofifiers] to [io2d.imagesurface.modifiers]. Changed stable name [io2d.outputsurface.mofifiers] to [io2d.outputsurface.modifiers]. Changed stable name [io2d.unmanagedoutputsurface.mofifiers] to [io2d.unmanagedoutputsurface.modifiers].

# <span id="page-8-0"></span>**0.2 Revision history [io2d.revisionhistory]**

- <sup>12</sup> Updated the fill member functions and static requirements functions to have a const optional<br/>shasic\_fill\_props<GraphicsSurfaces>>& fp parameter seeing as the basic\_fill\_props type was designed to be used by those functions.
- <sup>13</sup> Miscellaneous typo and formatting fixes.

#### **0.2.2** Revision 9 *io2d.revisionhistory.r9*

- <sup>1</sup> Text rendering has been added to the surface classes.
- <sup>2</sup> A command list interface for drawing has been added. This allows advanced users to batch drawing commands and submit them to a surface. It can be used in addition to or in lieu of the existing draw callback mechanism.
- The SVG 1.1 Standard format is now included as an image\_file\_format enumerator.
- <sup>4</sup> This Clause is now an Introduction clause as defined by ISO/IEC directives. It now includes informative information and commentary about the technical content of this Technical Specification and the reasons prompting its preparation. Much of it is drawn from information previously published in P0669R0, with revisions and expansions. This is a result of feedback from the San Diego 2018 conference where it was noted that it is advisable to include this sort of information directly in this Technical Specification rather than in separate papers.
- <sup>5</sup> There is now an informative clause that describes the design of the library so that implementers can more easily understand how the pieces of this Technical Specification work and how they interact with each other.
- <sup>6</sup> Formatting and typo fixes.
- <sup>7</sup> rgba\_color is no longer premultiplied. Users can apply premultiplication themselves if they wish. This change allowed the setters to directly set a value rather than be modified by the alpha value, or in the case of the alpha setter modifying all other values.
- <sup>8</sup> The solid color basic\_brush ctor now takes its rgba\_color argument by value rather than reference.

#### **0.2.3** Revision 8 *io2d.revisionhistory.r8*

- <sup>1</sup> Modified the revision 7 notes [\(0.2.4\)](#page-10-0) to denote trademarks where applicable, and to use the correct capitalization for the cairo graphics library. The contents of those notes is otherwise unchanged.
- <sup>2</sup> Changed the Revision history Clause to be Clause 0.
- <sup>3</sup> Added a new Clause, Graphics math [\(Clause 8\)](#page-39-1), which defines the requirements of a type that conforms to the GraphicsMath template parameter used by various classes.
- <sup>4</sup> Updated the relevant class member functions in this proposal to define their effects to include calls to the appropriate GraphicsMath functions. This completes the work, begun in P0267R7, of abstracting the implementation of the linear algebra and geometry classes, thereby allowing users to specify a preferred implementation of the mathematical functionality used in this proposal.
- <sup>5</sup> Added a new Clause, Graphics surfaces [\(Clause 9\)](#page-47-1), which defines the requirements of a type that conforms to the GraphicsSurfaces template parameter used by various classes.
- <sup>6</sup> Updated the relevant class member functions in this proposal to define their effects to include calls to the appropriate GraphicsSurfaces functions. This completes the work, begun in P0267R7, of abstracting the implementation of the brush, paths, surface state, and surface classes, thereby allowing users to specify a preferred implementation of the functionality specified in this proposal.
- <sup>7</sup> Added a new Clause, Surface state props [\(Clause 15\)](#page-160-1) and moved the relevant enum class types and the basic\_render\_props, basic\_brush\_props, basic\_clip\_props, basic\_stroke\_props, and basic\_mask\_ props class templates to it.
- <sup>8</sup> Added Michael Kazakov as a co-author. He has written an implementation of this proposal using the Core Graphics framework of Cocoa®, thus providing a native implementation for iOS® and OS X®. It is available as part of the reference implementation (See [0.2.4\)](#page-10-0).
- <sup>9</sup> He has also written a series of tests for compliance. This has drawn attention to several issues that have require some revision.
- <sup>10</sup> Eliminated format::rgb16\_565 and format::rgb30.
- <sup>11</sup> Eliminated compositing\_op::dest since it is a no-op.
- <sup>12</sup> Significant cleanup of terms and definitions.

- <sup>13</sup> Added overload of copy\_surface for basic\_output\_surface.
- <sup>14</sup> Removed format\_stride\_for\_width; it has had no use since mapping functionality was removed.
- <sup>15</sup> Added functions degrees\_to\_radians and radians\_to\_degrees.
- <sup>16</sup> Added equality comparison operators for a number of classes.
- <sup>17</sup> Removed the copyright notice that stated that the proposal was copyrighted by ISO/IEC. Neither organization, jointly or severally, made any contribution to this document and no assignment of interests by the authors to either organization, jointly or severally, has ever been executed. The notice was there unintentionally and its presence in all revisions of P0267 was a mistake.
- <sup>18</sup> Added basic dashes which was added in R7 but had its description omitted accidentally.
- <sup>19</sup> Removed the mandate of underlying layout of pixel formats in enum class format and made it and, the interpretation of the data (i.e. what each bit value in each channel means), and whether data is in a premultiplied format implementation defined.
- <sup>20</sup> Added GraphicsSurfaces::additional\_formats This allows implementations to support additional visual data formats.
- <sup>21</sup> Eliminated all flush and mark\_dirty member functions. These only existed to allow users to modify surfaces externally. Implementations that wish to allow users to modify surfaces externally should provide and document their own functionality for how to do that. The errors, etc., are all implementation dependent anyway so a uniform calling interface provides no benefit at all in the current templated-design.
- <sup>22</sup> Renamed enum class refresh rate to refresh style to more accurately reflect its meaning. This was already done in parts of the R7; it is now complete.
- <sup>23</sup> Changed the order of items in the basic\_figure\_items::figure\_item type alias from alphabetical to grouping by function (e.g. abs\_new\_figure, rel\_new\_figure, and close\_figure are grouped together and abs\_line and rel\_line are grouped together). While it's not expected that any new figure item types will be added, there is no chance that the existing ones will be augmented with additional types. So if new figure items are added, grouping by type will simply add them to the end, thus preserving the validity of the existing index values without having the existing entries be alphabetized and new entries not being alphabetized.
- <sup>24</sup> Moved the class template definitions for the nested classes within basic figure items<GraphicsSurfaces> to the descriptions of each of those types from the synopsis of basic\_figure\_items<GraphicsSurfaces> itself.
- <sup>25</sup> Added format::xrgb16. The number of bits per channel is left to the implementation since, e.g., Windows® is 565 whereas OS X® and iOS® are 555 with an unused bit. This is useful for platforms with limited memory where supported so having it as an official enumerator will help.
- <sup>26</sup> Users can now request a different output device format when calling the overloads of the basic\_output\_surface ctor and the basic\_unmanaged\_output\_surface ctor that take separate output device width and height preferences.
- <sup>27</sup> Eliminated redraw required from basic unmanaged output surface. Users can and should track the need to redraw in their own code when they manage the output device.
- <sup>28</sup> Eliminated user\_scaling\_callback functionality from basic\_output\_surface and basic\_unmanaged\_ output\_surface since the output device is intentionally not fully specified (same as stdout, etc.).
- <sup>29</sup> begin show now returns void instead of int and has an error code overload in case the user tries to show more output surfaces than the system permits.
- <sup>30</sup> render\_props now has a filter instead of an antialias.
- <sup>31</sup> stroke\_props now has an antialias instead of a filter.
- <sup>32</sup> New type basic\_fill\_props for parameters specific to the fill operation.
- <sup>33</sup> Removed the fill\_rule from basic\_brush\_props as it was only being used for fill operations.

#### <span id="page-10-0"></span>**0.2.4 Revision 7** [io2d.revisionhistory.r7]

<sup>1</sup> The significant difference between R7 and R6 is the abstraction of the implementation into separate classes. These classes provide math and rendering support. The linear algebra and geometry classes are templated over any appropriate math support class, while the path, brush and surface classes are templated over any appropriate rendering support class.

- <sup>2</sup> The reference implementation of this paper provides a software implementation of the math and rendering support classes. This is based on cairo; indeed, so far the reference implementation has been based on cairo. However, it is now possible to provide an implementation more appropriate to the target platform.
- <sup>3</sup> For example, a Windows®implementation could provide support classes based on DirectX®, while a Linux®implementation could provide support classes based on OpenGL®. In fact, any hardware vendor could provide a support library, targeting a specific implementation and their particular silicon if they wanted to exploit particular features of their hardware.
- <sup>4</sup> Additionally, the surface classes have been modified: now there are simply managed and unmanaged output surfaces, the latter of which offers developers the opportunity to take finer control of the drawing surface
- <span id="page-11-0"></span><sup>5</sup> The modified classes are as follows

| R6 identifier   | R7 identifier          |  |  |
|-----------------|------------------------|--|--|
| vector 2d       | basic_point_2d         |  |  |
| matrix 2d       | basic_matrix_2d        |  |  |
| rectangle       | basic bounding box     |  |  |
| circle          | basic circle           |  |  |
| path_group      | basic interpreted path |  |  |
| path_builder    | basic_path_builder     |  |  |
| color_stop      | gradient stop          |  |  |
| brush           | basic brush            |  |  |
| render_props    | basic_render_props     |  |  |
| brush_props     | basic brush props      |  |  |
| clip props      | basic_clip_props       |  |  |
| stroke props    | basic stroke props     |  |  |
| mask props      | basic mask props       |  |  |
| image surface   | basic_image_surface    |  |  |
| display_surface | basic output surface   |  |  |

Table  $1 -$  Class identifiers modified since R6

- <sup>6</sup> The surface class and the mapped\_surface class have been withdrawn, while the basic\_unmanaged\_ output\_surface class has been introduced.
- <sup>7</sup> The reference implementation, including a software-only implementation of math and rendering support classes, is available at https://github.com/mikebmcl/P0267\_RefImpl

<sup>1</sup> Presented to LEWG in Toronto, July 2017

### **0.2.5 Revision 6** [io2d.revisionhistory.r6]

# <span id="page-12-0"></span>**1 Scope [io2d.scope]**

<sup>1</sup> This Technical Specification specifies requirements for implementations of an interface that computer programs written in the C++programming language may use to render and display 2D computer graphics.

# <span id="page-13-0"></span>**2 Normative references [io2d.refs]**

- 
- <sup>1</sup> The following documents are referred to in the text in such a way that some or all of their content constitutes requirements of this document. For dated references, only the edition cited applies. For undated references, the latest edition of the referenced document (including any amendments) applies.
- $(1.1)$  ISO/IEC 14882, *Programming languages* C<sup>++</sup>
- (1.2) ISO/IEC 2382 (all parts), *Information technology Vocabulary*
- (1.3) ISO/IEC 10646, *Information technology Universal Coded Character Set (UCS)*
- (1.4) ISO/IEC 10918-1, *Information technology Digital compression and coding of continuous-tone still images: Requirements and guidelines*
- (1.5) ISO 12639, *Graphic technology Prepress digital data exchange Tag image file format for image technology (TIFF/IT)*
- (1.6) ISO/IEC 14496-22 *Information technology Coding of audio-visual objects Open Font Format*
- (1.7) ISO/IEC 15948 *Information technology Computer graphics and image processing Portable Network Graphics (PNG) Functional specification*
- (1.8) ISO/IEC TR 19769:2004, *Information technology Programming languages, their environments and system software interfaces — Extensions for the programming language C to support new character data types*
- (1.9) ISO 15076-1, *Image technology colour management Architecture, profile format and data structure — Part 1: Based on ICC.1:2004-10*
- (1.10) IEC 61966-2-1, *Colour Measurement and Management in Multimedia Systems and Equipment Part 2-1: Default RGB Colour Space - sRGB*
- (1.11) ISO 32000-1:2008, *Document management Portable document format Part 1: PDF 1.7*
- (1.12) ISO 80000-2:2009, *Quantities and units Part 2: Mathematical signs and symbols to be used in the natural sciences and technology*
- (1.13) Tantek Çelik et al., *CSS Color Module Level 3 W3C Recommendation 19 June 2018*, Copyright © 2019 W3C® (MIT, ERCIM, Keio, Beihang) [Viewed 2019-06-12]. Available at [https://www.w3.](https://www.w3.org/TR/2018/REC-css-color-3-20180619/) [org/TR/2018/REC-css-color-3-20180619/](https://www.w3.org/TR/2018/REC-css-color-3-20180619/).
- (1.14) Daggett, John et al., *CSS Fonts Module Level 3 W3C Recommendation 20 September 2018*, Copyright © 2018 W3C® (MIT, ERCIM, Keio, Beihang) [Viewed 2019-06-12]. Available at [https:](https://www.w3.org/TR/2018/REC-css-fonts-3-20180920/) [//www.w3.org/TR/2018/REC-css-fonts-3-20180920/](https://www.w3.org/TR/2018/REC-css-fonts-3-20180920/).
- (1.15) Dahlström, Erik et al., *Scalable Vector Graphics (SVG) 1.1 (Second Edition) W3C Recommendation 16 August 2011*, Copyright © 2011 W3C® (MIT, ERCIM, Keio) [Viewed 2019-06-12]. Available at <http://www.w3.org/TR/2011/REC-SVG11-20110816/>.
	- <sup>2</sup> The compressed image data format described in ISO/IEC 10918-1 is hereinafter called the *JPEG format*.
	- <sup>3</sup> The tag image file format described in ISO 12639 is hereinafter called the *TIFF format*. <sup>4</sup> The datastream and associated file format described in ISO/IEC 15948 is hereinafter called the *PNG format*.
	- <sup>5</sup> The library described in ISO/IEC TR 19769:2004 is hereinafter called the *C Unicode TR*.
	- <sup>6</sup> The document CSS Color Module Level 3 W3C Recommendation 19 June 2018 is hereinafter called the *CSS Colors Specification*.
	- <sup>7</sup> The UTF-8 encoding scheme described in ISO/IEC 10646 is hereinafter called *UTF-8*.
	- <sup>8</sup> The open font format described in ISO/IEC 14496-22 is hereinafter called the *OFF Font Format*.
	- <sup>9</sup> The document CSS Fonts Module Level 3 W3C Recommendation 20 September 2018 is hereinafter called the *CSS Fonts Specification*.
	- <sup>10</sup> The document Scalable Vector Graphics (SVG) 1.1 (Second Edition) W3C Recommendation 16 August 2011 is hereinafter called the *SVG 1.1 Standard*.

# <span id="page-14-0"></span>**3 Terms and definitions [io2d.defns]**

For the purposes of this document, the following terms and definitions apply. ISO and IEC maintain terminological databases for use in standardization at the following addresses:

- IEC Electropedia: available at <http://www.electropedia.org/>
- ISO Online browsing platform: available at <http://www.iso.org/obp>

<sup>1</sup> Terms that are used only in a small portion of this document are defined where they are used and italicized where they are defined.

### **point**

**origin**

coordinate designated by a floating-point *x* axis value and a floating-point *y* axis value

**3.2 [io2d.defns.origin]**

### **3.3 [io2d.defns.stndcrdspace]**

**standard coordinate space** Euclidean plane described by a Cartesian coordinate system where the *x* axis is a horizontal axis oriented from left to right, the *y* axis is a vertical axis oriented from top to bottom, and rotation of a point, excluding the origin, around the origin by a positive value in radians is counterclockwise

### **3.4 [io2d.defns.point.integral]**

### **integral point**

point where the *x* axis value and the *y* axis value are integers

point with an *x* axis value of 0 and a *y* axis value of 0

**normalize** map a closed set of evenly spaced values in the range  $[0, x]$  to an evenly spaced sequence of floating-point values in the range [0*,* 1] [ *Note:* The definition of normalize given is the definition for normalizing unsigned input. Signed normalization, i.e. the mapping of a closed set of evenly spaced values in the range  $[-x, x]$  to an evenly spaced sequence of floating-point values in the range [−1*,* 1] is not used in this Technical Specification

ratio of the width to the height of a rectangular area

### **visual data**

data in a possibly bounded Euclidean plane consisting of one or more components representing color, transparency, or some other quality where the component values are not necessarily uniform throughout the plane

### **3.8 [io2d.defns.visdataelem]**

**visual data element** unit of visual data at a specific point

**channel** component of visual data

**color channel**

channel that only represents the intensity of a specific color

 $. -end note]$ 

**aspect ratio**

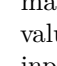

## **3.7** *io2d.defns.visdata*

# **3.9 [io2d.defns.channel]**

**3.10 [io2d.defns.colorchannel]**

# **3.6** *s io2d.defns.aspectratio*

**3.5 [io2d.defns.normalize]**

**3.1 [io2d.defns.point]**

## **P0267R10**

### **3.11 [io2d.defns.alphachannel]**

### **3.12 io2d.defns.visdatafmt**

**visual data format** specification of information necessary to transform a set of one or more channels into colors in a color model

### **3.13 io2d.defns.premultipliedformat**

### **premultiplied format**

channel that only represents transparency

**alpha channel**

visual data format with one or more color channels and an alpha channel where each color channel is normalized and then multiplied by the normalized alpha channel value [ *Example:* Given the 32-bit nonpremultiplied RGBA pixel with 8 bits per channel {255, 0, 0, 127} (half-transparent red), when normalized it would become  $\{1.0f, 0.0f, 0.0f, 0.5f\}$ . When premultiplied it would become  $\{0.5f, 0.0f, 0.0f, 0.5f\}$  as a result of multiplying each of the three color channels by the alpha channel value. *— end example* ]

#### **3.14 io2d.defns.rastergfxdata**

### **raster graphics data**

data comprised of a rectangular array of visual data elements together with their visual data format where the top-left visual data element is located at the origin in the standard coordinate space and additional visual data elements are located at integral points of consecutive values

**3.15 io2d.defns.pixel**]

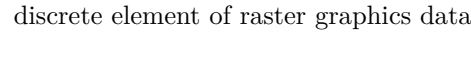

### **3.16 i**o2d.defns.vectorgfxdata]

**pixel**

### **vector graphics data**

data comprised of zero or more paths together with a sequence of rendering and composing operations and graphics state data that produces continuous visual data when processed

**3.17** *io2d.defns.colormodel* 

**color model** ideal, mathematical representation of color

### **3.18 [io2d.defns.additivecolor]**

**additive color** color defined by the emissive intensity of its color channels

**3.19 io2d.defns.rgbcolormodel** 

### **RGB color model**

color model using additive color comprised of red, green, and blue color channels

### **3.20 [io2d.defns.rgbacolormodel]**

## **RGBA color model**

RGB color model with an alpha channel

### **3.21** *io2d.defns.colorspace*

**color space** systematic mapping of values to colorimetric colors

### **3.22** *io2d.defns.srgbcolorspace*

## **sRGB color space**

color space defined in IEC 61966-2-1 that is based on the RGB color model

**start point** point that begins a segment

**3.23 io2d.defns.startpt** 

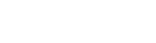

## **3.24 [io2d.defns.endpt]**

### **3.25** *io2d.defns.controlpt*

### **3.26 [io2d.defns.bezier.quadratic]**

 $\langle \text{quadratic} \rangle$  curve defined by the equation  $f(t) = (1-t)^2 \times P_0 + 2 \times t \times (1-t) \times P_1 + t^2 \times t \times P_2$  where t is in the range  $[0, 1]$ ,  $P_0$  is the start point,  $P_1$  is the control point, and  $P_2$  is end point

### **3.27 [io2d.defns.bezier.cubic]**

 $\langle \text{cubic} \rangle$  curve defined by the equation  $f(t) = (1-t)^3 \times P_0 + 3 \times t \times (1-t)^2 \times P_1 + 3 \times t^2 \times (1-t) \times P_2 + t^3 \times t \times P_3$ where t is in the range  $[0, 1]$ ,  $P_0$  is the start point,  $P_1$  is the first control point,  $P_2$  is the second control point, and  $P_3$  is the end point

#### **3.28 [io2d.defns.seg]**

**segment** line, Bézier curve, or arc

### **3.29** *io2d.defns.initialseg*

#### **initial segment**

segment in a figure whose start point is not defined as being the end point of another segment in the figure [*Note:* It is possible for the initial segment and final segment to be the same segment. *— end note* ]

#### **3.30 io2d.defns.newfigpt**]

#### **new figure point**

point that is the start point of the initial segment

### **3.31** *io2d.defns.finalseg*

#### **final segment**

segment in a figure whose end point does not define the start point of any other segment [ *Note:* It is possible for the initial segment and final segment to be the same segment. *— end note* ]

#### **3.32 [io2d.defns.currentpt]**

#### **current point**

point used as the start point of a segment

### **3.33 constraints i**o2d.defns.openfigure]

#### **open figure**

figure with one or more segments where the new figure point is not used to define the end point of the figure's final segment [*Note:* Even if the start point of the initial segment and the end point of the final segment are assigned the same coordinates, the figure is still an open figure. This is because the final segment's end point is not defined as being the new figure point but instead merely happens to have the same value as that point. *— end note* ]

#### **3.34 i**  $[io2d.defns.closediffgure]$

#### **closed figure**

figure with one or more segments where the new figure point is used to define the end point of the figure's final segment

#### **3.35 io2d.defns.degenerateseg**

#### **degenerate segment**

segment that has the same values for its start point, end point, and, if any, control points

### **end point**

point that ends a segment

## **control point**

**Bézier curve**

**Bézier curve**

point, other than the start point and the end point, that is used in defining a curve

# **P0267R10**

## **3.36 [io2d.defns.command.closefig] command**

〈close figure command〉 instruction that creates a line segment with a start point of current point and an end point of new figure point

**3.37 [io2d.defns.command.newfig] command**

### 〈new figure command〉 an instruction that creates a new path

**3.38 io2d.defns.figitem figure item**

segment, new figure command, close figure command, or path command

**3.39 [io2d.defns.figure]**

**path**

**figure**

collection of figure items where the end point of each segment in the collection, except the final segment, defines the start point of exactly one other segment in the collection

**3.40 io2d.defns.path** 

**3.41** *io2d.defns.pathtransform* 

**path transformation matrix** affine transformation matrix used to apply affine transformations to the points in a path

**3.42 io2d.defns.pathcommand** 

### **path command**

collection of figures

instruction that modifies the path transformation matrix

### **3.43 [io2d.defns.degenfigure]**

### **degenerate figure**

figure containing a new figure command, zero or more degenerate segments, zero or more path commands, and, optionally, a close figure command

**graphics state data** data which specify how some part of the process of rendering or composing is performed in part or in whole

## **render**

transform a path into visual data

**compose**

## **composition algorithm**

apply a composition algorithm

algorithm that combines source visual data and destination visual data producing visual data that has the same visual data format as the destination visual data

**3.47** *io2d.defns.compose* 

## **3.48** *io2d.defns.renderingandcomposingop*

### **rendering and composing operation**

operation that is either a composing operation or a rendering operation followed by a composing operation that uses the data produced by the rendering operation

### **filter**

algorithm that determines a color value from a raster graphics data source for a non-integral point

### **3.49 io2d.defns.filter**

# **3.44** *io2d.defns.graphicsstatedata*

## **3.45 io2d.defns.render**

## **3.46 io2d.defns.compositionalgorithm**

## **3.50 [io2d.defns.sample]**

## **3.51 [io2d.defns.alias]**

**aliasing** errors in the appearance of the results of rendering where the resulting visual data is raster graphics data because of inaccuracies in transforming continuous data into discrete data

## **anti-aliasing**

application of an algorithm while rendering to reduce aliasing

# **sample**

apply a filter

## **3.52 [io2d.defns.antialias]**

# <span id="page-19-0"></span>**4 Error reporting [io2d.err.report]**

- <sup>1</sup> 2D graphics library functions that can produce errors occasionally provide two overloads: one that throws an exception to report errors and another that reports errors using an error\_code object. This provides for situations where errors are not truly exceptional.
- <sup>2</sup> report errors as follows, unless otherwise specified:
- <sup>3</sup> When an error prevents the function from meeting its specifications:
- $(3.1)$  Functions that do not take argument of type error code throw an exception of type system error or of an implementation-defined type that derives from system\_error. The exception object shall include the enumerator specified by the function as part of its observable state.
- (3.2) Functions that take an argument of type error\_code& assigns the specified enumerator to the provided error code object and then returns.
	- <sup>4</sup> Failure to allocate storage is reported by throwing an exception as described in [res.on.exception.handling] in  $C++ 2017.$
	- <sup>5</sup> Destructor operations defined in this Technical Specification shall not throw exceptions. Every destructor in this Technical Specification shall behave as-if it had a non-throwing exception specification.
	- <sup>6</sup> If no error occurs in a function that takes an argument of type error\_code&, error\_code::clear shall be called on the error\_code object immediately before the function returns.
	- <sup>7</sup> Where the specification of a function template, including member functions of class templates, declares that there may be implementation-defined errors, the implementer is the provider of the type used as the template argument, referred to at times as the "back end" (see: [Clause 5,](#page-20-1) [Clause 8,](#page-39-1) and [Clause 9\)](#page-47-1). The implementer is not the provider of the class template or function template.

# <span id="page-20-0"></span>**5 Library design overview (Informative) [io2d.desgn]**

- <span id="page-20-1"></span><sup>1</sup> In order to provide an effective, efficient, standardized 2D graphics library, the library design makes use of templates. The main class templates described provide a standard API "front end" and the template arguments to them provide the implementation "back end".
- <sup>2</sup> The front end is described in terms of calling specific functions that back ends are required to provide in order to meet the requirements necessary to be a valid back end. As a result, the front end code can be and likely will be identical for all standard library implementations. As a time saving measure, standard library implementers can likely simply incorporate the source code for the front end that is provided by the reference implementation. The license of the reference implementation is intended to allow this and its authors are happy to work with standard library implementers to try to ensure that this can be done (e.g. by providing the option to license the front end code under a different license if necessary). Regardless, the specification of the front end in this Technical Specification is sufficient for standard library implementers to write their own implementation without any need to refer to the reference implementation.
- <sup>3</sup> The back end, which consists of classes meeting the requirements specified herein, is where the platform-specific operations that make this library work are performed.
- <sup>4</sup> Back ends can be provided by standard library implementations and by others. It is expected that standard library implementations will provide back ends for all relevant platforms they support, but they aren't required to do so. This significantly reduces the burden on standard library implementations. Others, in turn, need only provide the back end, not a full standard library implementation.
- <sup>5</sup> Users of the library can choose which back end they are using by changing the template arguments provided to the front end and making any other changes required by the compiler and build system they are using.
- <sup>6</sup> Only back ends provided by standard library implementers are allowed to be in the std namespace. This requirement exists simply to prevent naming collisions that otherwise could occur.
- <sup>7</sup> The back end specifies requirements for two classes, one for mathematics functionality required for 2D graphics, GraphicsMath, and the other for 2D graphics operations, GraphicsSurfaces. The design is such that while GraphicsSurfaces uses functionality provided by GraphicsMath, the two are independent of each other. This allows users to choose the best ones for their needs.
- <sup>8</sup> It is expected that the template arguments provided to the front end will be user defined type aliases. If so, to change back ends, users would change the type aliases, include any back end-specific header files for the desired back end, and use implementation dependent mechanisms, such as arguments to the compiler, to ensure that the back end is available when the program runs.
- With conditional type aliases, conditional includes, and conditional arguments to the compiler, the user can easily change back ends without ever needing to change the code that performs the graphics operations, since all of that code exclusively uses the front end. The back end is not meant to be directly invoked by the users, and the description of the library functionality does not provide users with the ability to access the back end via the front end APIs.
- <sup>10</sup> Two goals are met by adopting this design.
- <sup>11</sup> First, standard library implementers do not need to provide full back ends for every single platform on which their standard library implementation might used. Standard library implementers are required to provide a back end that, at a minimum, supports all operations on image surfaces. The reason for this is that it is possible to write platform independent code that supports image surfaces and all operations on them (subject to host environment limitations, of course).
- <sup>12</sup> The reference implementation relies on outside libraries for back end image surface operations such that standard library implementers might not be able to use the reference implementation to meet this requirement. They will need to evaluate how best to meet this requirement, which could require a non-trivial, albeit one-time, expenditure of time to write the necessary code to meet this obligation (not including future maintenance and possible modifications as a result of changes made as a byproduct of the TS process). This is considered a reasonable trade off since it ensures that there is always support for image surfaces (subject

to host limitations) without requiring standard library implementers to take on any new platform-specific dependencies.

- <sup>13</sup> Second, users are not forced to use the back ends that standard library implementations do provide. Users can choose their own back ends (whether written in-house or by third parties) for purposes of gaining access to back ends that support other platforms and back ends that provide more performant implementations for specific platforms than what might be provided by standard library implementations.
- <sup>14</sup> Third parties such as graphics acceleration hardware vendors, operating system vendors, graphics environment vendors, and others can write back ends and make them available to users directly or perhaps even by contributing them to standard library implementations. As hardware and software evolves, new and updated back ends can be provided. Since a back end only needs to conform to the specified requirements, these individuals and organizations are not committed to implementing any part of the C++ standard library. Nor are they required to produce updates quickly (or even at all) should the API change due to the use of inline namespaces to provide versioning for large APIs such as this.
- <sup>15</sup> In summation, the API of the 2D graphics library is split into two parts: a front end composed of classes, class templates, and scoped enums that is expected to be fairly static in its design and will be what users use for standardized 2D graphics programming in  $C++$ ; and a back end that is a specification of requirements for classes that are used by the front end to perform the graphics operations specified by the front end. Standard library implementers are required to provide the front end and a back end that provides only the platform-independent functionality required by the requirements for a back end. Back ends are provided as template arguments to the class templates of the front end such that users can choose back ends provided by standard library implementations, by third parties, or by the user's own back end implementation that meet the user's needs.

# <span id="page-22-0"></span>**6 Header <experimental/io2d> synopsis [io2d.syn]**

```
namespace std::experimental::io2d {
  inline namespace v1 {
    template <class T>
    constexpr T pi = T(3.14159265358979323846264338327950288L);
    template <class T>
    constexpr T two_pi = T(6.28318530717958647692528676655900577L);
    template <class T>
    constexpr T half_pi = T(1.57079632679489661923132169163975144L);
    template <class T>
    constexpr T three_pi_over_two = T(4.71238898038468985769396507491925432L);
    template <class T>
    constexpr T tau = T(6.28318530717958647692528676655900577L);
    template <class T>
    constexpr T three_quarters_tau = T(4.71238898038468985769396507491925432L);
    template <class T>
    constexpr T half_tau = T(3.14159265358979323846264338327950288L);
    template <class T>
    constexpr T quarter_tau = T(1.57079632679489661923132169163975144L);
    template <class T>
    constexpr T degrees_to_radians(T deg) noexcept;
    template <class T>
    constexpr T radians_to_degrees(T rad) noexcept;
    class rgba_color;
    constexpr bool operator==(const rgba_color& lhs, const rgba_color& rhs)
     noexcept;
    constexpr bool operator!=(const rgba_color& lhs, const rgba_color& rhs)
     noexcept;
    template <class T>
    constexpr rgba_color operator*(const rgba_color& lhs, T rhs) noexcept;
    template <class U>
    constexpr rgba_color operator*(const rgba_color& lhs, U rhs) noexcept;
    template <class T>
    constexpr rgba_color operator*(T lhs, const rgba_color& rhs) noexcept;
    template <class U>
    constexpr rgba_color operator*(U lhs, const rgba_color& rhs) noexcept;
    class gradient_stop;
    constexpr bool operator==(const gradient_stop& lhs,
     const gradient_stop& rhs) noexcept;
    constexpr bool operator!=(const gradient_stop& lhs,
     const gradient_stop& rhs) noexcept;
    template <class GraphicsMath>
    class basic bounding box;
    template <class GraphicsMath>
    bool operator==(const basic bounding box<GraphicsMath>& lhs,
      const basic_bounding_box<GraphicsMath>& rhs) noexcept;
    template <class GraphicsMath>
    bool operator!=(const basic_bounding_box<GraphicsMath>& lhs,
      const basic_bounding_box<GraphicsMath>& rhs) noexcept;
```

```
template <class GraphicsSurfaces>
class basic_brush;
template <class GraphicsSurfaces>
bool operator==(const basic_brush<GraphicsSurfaces>& lhs,
 const basic_brush<GraphicsSurfaces>& rhs) noexcept;
template <class GraphicsSurfaces>
bool operator!=(const basic_brush<GraphicsSurfaces>& lhs,
 const basic_brush<GraphicsSurfaces>& rhs) noexcept;
template <class GraphicsSurfaces>
class basic_brush_props;
template <class GraphicsSurfaces>
bool operator==(const basic_brush_props<GraphicsSurfaces>& lhs,
 const basic_brush_props<GraphicsSurfaces>& rhs) noexcept;
template <class GraphicsSurfaces>
bool operator!=(const basic_brush_props<GraphicsSurfaces>& lhs,
  const basic_brush_props<GraphicsSurfaces>& rhs) noexcept;
template <class GraphicsMath>
class basic_circle;
template <class GraphicsMath>
bool operator==(const basic_circle<GraphicsMath>& lhs,
 const basic_circle<GraphicsMath>& rhs) noexcept;
template <class GraphicsMath>
bool operator!=(const basic_circle<GraphicsMath>& lhs,
  const basic_circle<GraphicsMath>& rhs) noexcept;
template <class GraphicsSurfaces>
class basic_clip_props;
template <class GraphicsSurfaces>
bool operator==(const basic_clip_props<GraphicsSurfaces>& lhs,
 const basic_clip_props<GraphicsSurfaces>& rhs) noexcept;
template <class GraphicsSurfaces>
bool operator!=(const basic_clip_props<GraphicsSurfaces>& lhs,
 const basic_clip_props<GraphicsSurfaces>& rhs) noexcept;
template <class GraphicsSurfaces>
class basic_dashes;
template <class GraphicsSurfaces>
bool operator==(const basic_dashes<GraphicsSurfaces>& lhs,
  const basic_dashes<GraphicsSurfaces>& rhs) noexcept;
template <class GraphicsSurfaces>
bool operator!=(const basic_dashes<GraphicsSurfaces>& lhs,
 const basic_dashes<GraphicsSurfaces>& rhs) noexcept;
template <class GraphicsMath>
class basic_display_point;
template <class GraphicsSurfaces>
class basic_figure_items;
template <class GraphicsSurfaces>
bool operator==(
 const typename basic_figure_items<GraphicsSurfaces>::abs_new_figure& lhs,
 const typename basic_figure_items<GraphicsSurfaces>::abs_new_figure& rhs)
 noexcept;
template <class GraphicsSurfaces>
bool operator!=(
  const typename basic_figure_items<GraphicsSurfaces>::abs_new_figure& lhs,
  const typename basic_figure_items<GraphicsSurfaces>::abs_new_figure& rhs) noexcept;
template <class GraphicsSurfaces>
bool operator==(
  const typename basic_figure_items<GraphicsSurfaces>::rel_new_figure& lhs,
  const typename basic_figure_items<GraphicsSurfaces>::rel_new_figure& rhs)
 noexcept;
```

```
template <class GraphicsSurfaces>
bool operator!=(
 const typename basic_figure_items<GraphicsSurfaces>::rel_new_figure& lhs,
  const typename basic_figure_items<GraphicsSurfaces>::rel_new_figure& rhs)
 noexcept;
template <class GraphicsSurfaces>
bool operator==(
 const typename basic figure items<GraphicsSurfaces>::close figure& lhs,
 const typename basic_figure_items<GraphicsSurfaces>::close_figure& rhs)
 noexcept;
template <class GraphicsSurfaces>
bool operator!=(
 const typename basic_figure_items<GraphicsSurfaces>::close_figure& lhs,
 const typename basic_figure_items<GraphicsSurfaces>::close_figure& rhs)
 noexcept;
template <class GraphicsSurfaces>
bool operator==(
 const typename basic_figure_items<GraphicsSurfaces>::abs_matrix& lhs,
 const typename basic_figure_items<GraphicsSurfaces>::abs_matrix& rhs)
 noexcept;
template <class GraphicsSurfaces>
bool operator!=(
 const typename basic_figure_items<GraphicsSurfaces>::abs_matrix& lhs,
 const typename basic_figure_items<GraphicsSurfaces>::abs_matrix& rhs)
 noexcept;
template <class GraphicsSurfaces>
bool operator==(
  const typename basic_figure_items<GraphicsSurfaces>::rel_matrix& lhs,
 const typename basic_figure_items<GraphicsSurfaces>::rel_matrix& rhs)
 noexcept;
template <class GraphicsSurfaces>
bool operator!=(
 const typename basic_figure_items<GraphicsSurfaces>::rel_matrix& lhs,
 const typename basic_figure_items<GraphicsSurfaces>::rel_matrix& rhs)
 noexcept;
template <class GraphicsSurfaces>
bool operator==(
 const typename basic_figure_items<GraphicsSurfaces>::revert_matrix& lhs,
 const typename basic_figure_items<GraphicsSurfaces>::revert_matrix& rhs)
 noexcept;
template <class GraphicsSurfaces>
bool operator!=(
  const typename basic_figure_items<GraphicsSurfaces>::revert_matrix& lhs,
  const typename basic_figure_items<GraphicsSurfaces>::revert_matrix& rhs)
 noexcept;
template <class GraphicsSurfaces>
bool operator==(
 const typename basic_figure_items<GraphicsSurfaces>::abs_line& lhs,
 const typename basic_figure_items<GraphicsSurfaces>::abs_line& rhs)
 noexcept;
template <class GraphicsSurfaces>
bool operator!=(
 const typename basic_figure_items<GraphicsSurfaces>::abs_line& lhs,
 const typename basic_figure_items<GraphicsSurfaces>::abs_line& rhs)
 noexcept;
template <class GraphicsSurfaces>
bool operator==(
 const typename basic_figure_items<GraphicsSurfaces>::rel_line& lhs,
 const typename basic_figure_items<GraphicsSurfaces>::rel_line& rhs)
 noexcept;
template <class GraphicsSurfaces>
bool operator!=(
  const typename basic_figure_items<GraphicsSurfaces>::rel_line& lhs,
  const typename basic_figure_items<GraphicsSurfaces>::rel_line& rhs)
```

```
noexcept;
template <class GraphicsSurfaces>
bool operator==(const typename
 basic_figure_items<GraphicsSurfaces>::abs_quadratic_curve& lhs,
  const typename basic_figure_items<GraphicsSurfaces>::abs_quadratic_curve&
 rhs) noexcept;
template <class GraphicsSurfaces>
bool operator!=(const typename
 basic figure items<GraphicsSurfaces>::abs quadratic curve& lhs,
  const typename basic_figure_items<GraphicsSurfaces>::abs_quadratic_curve&
 rhs) noexcept;
template <class GraphicsSurfaces>
bool operator==(const typename
 basic_figure_items<GraphicsSurfaces>::rel_quadratic_curve& lhs,
  const typename basic_figure_items<GraphicsSurfaces>::rel_quadratic_curve&
 rhs) noexcept;
template <class GraphicsSurfaces>
bool operator!=(const typename
 basic_figure_items<GraphicsSurfaces>::rel_quadratic_curve& lhs,
 const typename basic_figure_items<GraphicsSurfaces>::rel_quadratic_curve&
  rhs) noexcept;
template <class GraphicsSurfaces>
bool operator==(const typename
 basic_figure_items<GraphicsSurfaces>::abs_cubic_curve& lhs,
  const typename basic_figure_items<GraphicsSurfaces>::abs_cubic_curve&
 rhs) noexcept;
template <class GraphicsSurfaces>
bool operator!=(const typename
 basic_figure_items<GraphicsSurfaces>::abs_cubic_curve& lhs,
 const typename basic_figure_items<GraphicsSurfaces>::abs_cubic_curve&
 rhs) noexcept;
template <class GraphicsSurfaces>
bool operator==(const typename
 basic_figure_items<GraphicsSurfaces>::rel_cubic_curve& lhs,
  const typename basic_figure_items<GraphicsSurfaces>::rel_cubic_curve&
 rhs) noexcept;
template <class GraphicsSurfaces>
bool operator!=(const typename
 basic_figure_items<GraphicsSurfaces>::rel_cubic_curve& lhs,
 const typename basic_figure_items<GraphicsSurfaces>::rel_cubic_curve&
 rhs) noexcept;
template <class GraphicsSurfaces>
bool operator==(const typename basic_figure_items<GraphicsSurfaces>::arc&
 lhs, const typename basic_figure_items<GraphicsSurfaces>::arc& rhs)
 noexcept;
template <class GraphicsSurfaces>
bool operator!=(const typename basic_figure_items<GraphicsSurfaces>::arc&
 lhs, const typename basic_figure_items<GraphicsSurfaces>::arc& rhs)
 noexcept;
template <class GraphicsSurfaces>
class basic_fill_props;
template <class GraphicsSurfaces>
bool operator==(const basic_fill_props<GraphicsSurfaces>& lhs,
 const basic_fill_props<GraphicsSurfaces>& rhs) noexcept;
template <class GraphicsSurfaces>
bool operator!=(const basic_fill_props<GraphicsSurfaces>& lhs,
  const basic_fill_props<GraphicsSurfaces>& rhs) noexcept;
template <class GraphicsSurfaces>
class basic_image_surface;
template <class GraphicsSurfaces>
class basic_interpreted_path;
```

```
template <class GraphicsSurfaces>
bool operator==(const basic_interpreted_path<GraphicsSurfaces>& lhs,
 const basic_interpreted_path<GraphicsSurfaces>& rhs) noexcept;
template <class GraphicsSurfaces>
bool operator!=(const basic_interpreted_path<GraphicsSurfaces>& lhs,
  const basic_interpreted_path<GraphicsSurfaces>& rhs) noexcept;
template <class GraphicsSurfaces>
class basic_mask_props;
template <class GraphicsSurfaces>
bool operator==(const basic_mask_props<GraphicsSurfaces>& lhs,
 const basic_mask_props<GraphicsSurfaces>& rhs) noexcept;
template <class GraphicsSurfaces>
bool operator!=(const basic_mask_props<GraphicsSurfaces>& lhs,
  const basic_mask_props<GraphicsSurfaces>& rhs) noexcept;
template <class GraphicsMath>
class basic_matrix_2d;
template <class GraphicsMath>
basic_matrix_2d<GraphicsMath> operator*(
  const basic_matrix_2d<GraphicsMath>& lhs,
  const basic_matrix_2d<GraphicsMath>& rhs) noexcept;
template <class GraphicsMath>
basic_point_2d<GraphicsMath> operator*(
 const basic_point_2d<GraphicsMath>& lhs,
 const basic_matrix_2d<GraphicsMath>& rhs) noexcept;
template <class GraphicsMath>
bool operator==(const basic_matrix_2d<GraphicsMath>& lhs,
 const basic_matrix_2d<GraphicsMath>& rhs) noexcept;
template <class GraphicsMath>
bool operator!=(const basic_matrix_2d<GraphicsMath>& lhs,
 const basic_matrix_2d<GraphicsMath>& rhs) noexcept;
template <class GraphicsSurfaces>
class basic_output_surface;
template <class GraphicsSurfaces, class Allocator =
 allocator<typename basic_figure_items<GraphicsSurfaces>::figure_item>>
class basic_path_builder;
template <class GraphicsSurfaces, class Allocator>
bool operator==(const basic_path_builder<GraphicsSurfaces, Allocator>& lhs,
  const basic_path_builder<GraphicsSurfaces, Allocator>& rhs) noexcept;
template <class GraphicsSurfaces, class Allocator>
bool operator!=(const basic_path_builder<GraphicsSurfaces, Allocator>& lhs,
 const basic_path_builder<GraphicsSurfaces, Allocator>& rhs) noexcept;
template <class GraphicsSurfaces, class Allocator>
void swap(basic_path_builder<GraphicsSurfaces, Allocator>& lhs,
 basic_path_builder<GraphicsSurfaces, Allocator>& rhs) noexcept(noexcept(lhs.swap(rhs)));
template <class GraphicsMath>
class basic_point_2d;
template <class GraphicsMath>
bool operator==(const basic_point_2d<GraphicsMath>& lhs,
 const basic_point_2d<GraphicsMath>& rhs) noexcept;
template <class GraphicsMath>
bool operator!=(const basic_point_2d<GraphicsMath>& lhs,
 const basic_point_2d<GraphicsMath>& rhs) noexcept;
template <class GraphicsMath>
basic_point_2d<GraphicsMath> operator+(
 const basic_point_2d<GraphicsMath>& val) noexcept;
template <class GraphicsMath>
basic_point_2d<GraphicsMath> operator+(
  const basic_point_2d<GraphicsMath>& lhs,
```

```
const basic_point_2d<GraphicsMath>& rhs) noexcept;
template <class GraphicsMath>
basic_point_2d<GraphicsMath> operator-(
 const basic_point_2d<GraphicsMath>& val) noexcept;
template <class GraphicsMath>
basic_point_2d<GraphicsMath> operator-(
 const basic_point_2d<GraphicsMath>& lhs,
 const basic_point_2d<GraphicsMath>& rhs) noexcept;
template <class GraphicsMath>
basic_point_2d<GraphicsMath> operator*(
 const basic_point_2d<GraphicsMath>& lhs,
 float rhs) noexcept;
template <class GraphicsMath>
basic_point_2d<GraphicsMath> operator*(float lhs,
 const basic_point_2d<GraphicsMath>& rhs) noexcept;
template <class GraphicsMath>
basic_point_2d<GraphicsMath> operator*(
 const basic_point_2d<GraphicsMath>& lhs,
  const basic_point_2d<GraphicsMath>& rhs) noexcept;
template <class GraphicsMath>
basic_point_2d<GraphicsMath> operator/(
  const basic_point_2d<GraphicsMath>& lhs,
 float rhs) noexcept;
template <class GraphicsMath>
basic_point_2d<GraphicsMath> operator/(float lhs,
 const basic_point_2d<GraphicsMath>& rhs) noexcept;
template <class GraphicsMath>
basic_point_2d<GraphicsMath> operator/(
 const basic_point_2d<GraphicsMath>& lhs,
 const basic_point_2d<GraphicsMath>& rhs) noexcept;
template <class GraphicsSurfaces>
class basic_render_props;
template <class GraphicsSurfaces>
bool operator==(const basic_render_props<GraphicsSurfaces>& lhs,
 const basic_render_props<GraphicsSurfaces>& rhs) noexcept;
template <class GraphicsSurfaces>
bool operator!=(const basic_render_props<GraphicsSurfaces>& lhs,
 const basic_render_props<GraphicsSurfaces>& rhs) noexcept;
template <class GraphicsSurfaces>
class basic_stroke_props;
template <class GraphicsSurfaces>
bool operator==(const basic_stroke_props<GraphicsSurfaces>& lhs,
 const basic_stroke_props<GraphicsSurfaces>& rhs) noexcept;
template <class GraphicsSurfaces>
bool operator!=(const basic_stroke_props<GraphicsSurfaces>& lhs,
 const basic_stroke_props<GraphicsSurfaces>& rhs) noexcept;
template <class GraphicsSurfaces>
class basic_unmanaged_output_surface;
using bounding_box = basic_bounding_box<default_graphics_math>;
using brush = basic_brush<default_graphics_surfaces>;
using brush_props = basic_brush_props<default_graphics_surfaces>;
using circle = basic_circle<default_graphics_math>;
using clip_props = basic_clip_props<default_graphics_surfaces>;
using dashes = basic_dashes<default_graphics_surfaces>;
using display_point = basic_display_point<default_graphics_math>;
using figure_items = basic_figure_items<default_graphics_surfaces>;
using fill_props = basic_fill_props<default_graphics_surfaces>;
using image_surface = basic_image_surface<default_graphics_surfaces>;
using interpreted_path = basic_interpreted_path<default_graphics_surfaces>;
using mask_props = basic_mask_props<default_graphics_surfaces>;
```

```
using matrix_2d = basic_matrix_2d<default_graphics_math>;
using output_surface = basic_output_surface<default_graphics_surfaces>;
using path_builder = basic_path_builder<default_graphics_surfaces>;
using point_2d = basic_point_2d<default_graphics_math>;
using render_props = basic_render_props<default_graphics_surfaces>;
using stroke_props = basic_stroke_props<default_graphics_surfaces>;
using unmanaged_output_surface =
 basic_unmanaged_output_surface<default_graphics_surfaces>;
template <class GraphicsSurfaces>
basic_image_surface<GraphicsSurfaces> copy_surface(
 basic_image_surface<GraphicsSurfaces>& sfc) noexcept;
template <class GraphicsSurfaces>
basic_image_surface<GraphicsSurfaces> copy_surface(
 basic_output_surface<GraphicsSurfaces>& sfc) noexcept;
template <class T>
constexpr T degrees_to_radians(T d) noexcept;
template <class T>
constexpr T radians_to_degrees(T r) noexcept;
float angle_for_point(point_2d ctr, point_2d pt) noexcept;
point_2d point_for_angle(float ang, float rad = 1.0f) noexcept;
point_2d point_for_angle(float ang, point_2d rad) noexcept;
point_2d arc_start(point_2d ctr, float sang, point_2d rad,
  const matrix_2d& m = matrix_2d{}) noexcept;
point_2d arc_center(point_2d cpt, float sang, point_2d rad,
 const matrix_2d& m = matrix_2d{}) noexcept;
point_2d arc_end(point_2d cpt, float eang, point_2d rad,
  const matrix_2d& m = matrix_2d{}) noexcept;
```

```
} }
```
# <span id="page-29-0"></span>**7 Colors [io2d.colors]**

# <span id="page-29-1"></span>**7.1** Introduction to color **and intervals [io2d.colors.intro]**

- <sup>1</sup> Color involves many disciplines and has been the subject of many papers, treatises, experiments, studies, and research work in general.
- <sup>2</sup> While color is an important part of computer graphics, it is only necessary to understand a few concepts from the study of color for computer graphics.
- <sup>3</sup> A color model defines color mathematically without regard to how humans actually perceive color. These color models are composed of some combination of channels which each channel representing alpha or an ideal color. Color models are useful for working with color computationally, such as in composing operations, because their channel values are homogeneously spaced.
- <sup>4</sup> A color space, for purposes of computer graphics, is the result of mapping the ideal color channels from a color model, after making any necessary adjustment for alpha, to color channels that are calibrated to align with human perception of colors. Since the perception of color varies from person to person, color spaces use the science of colorimetry to define those perceived colors in order to obtain uniformity to the extent possible. As such, the uniform display of the colors in a color space on different output devices is possible. The values of color channels in a color space are not necessarily homogeneously spaced because of human perception of color.
- <sup>5</sup> Color models are often termed *linear* while color spaces are often termed *gamma corrected*. The mapping of a color model, such as the RGB color model, to a color space, such as the sRGB color space, is often the application of gamma correction.
- <sup>6</sup> Gamma correction is the process of transforming homogeneously spaced visual data to visual data that, when displayed, matches the intent of the untransformed visual data.
- <sup>7</sup> For example a color that is 50% of the maximum intensity of red when encoded as homogeneously spaced visual data, will likely have a different intensity value when it has been gamma corrected so that a human looking at on a computer display will see it as being 50% of the maximum intensity of red that the computer display is capable of producing. Without gamma correction, it would likely have appeared as though it was closer to the maximum intensity than the untransformed data intended it to be.
- In addition to color channels, colors in computer graphics often have an alpha channel. The value of the alpha channel represents transparency of the color channels when they are combined with other visual data using certain composing algorithms. When using alpha, it should be used in a premultiplied format in order to obtain the desired results when applying multiple composing algorithms that utilize alpha.

### <span id="page-29-2"></span>**7.2 Color usage requirements [io2d.colors.reqs]**

<sup>1</sup> During rendering and composing operations, color data is linear and, when it has an alpha channel associated with it, in premultiplied format. Implementations shall make any necessary conversions to ensure this.

 $\S$  7.3.2 24

### <span id="page-29-3"></span>**7.3 Class rgba\_color [io2d.rgbacolor]**

### **7.3.1 rgba\_color overview [io2d.rgbacolor.intro]**

- <sup>1</sup> The class **rgba\_color** describes a four channel color using the RGBA color model.
- <sup>2</sup> There are three color channels, red, green, and blue, each of which is a float value.
- <sup>3</sup> There is also an alpha channel, which is a float value.
- <sup>4</sup> Legal values for each channel are in the range [0.0f, 1.0f].

### **7.3.2 rgba\_color synopsis [io2d.rgbacolor.synopsis]**

```
namespace std::experimental::io2d::v1 {
  class rgba_color {
  public:
    // 7.3.3, construct/copy/move/destroy:
    constexpr rgba_color() noexcept;
```

```
template <class T>
constexpr rgba_color(T r, T g, T b, T a = static_cast<T>(0xFF)) noexcept;
template <class U>
constexpr rgba_color(U r, U g, U b, U a = static_cast<U>(1.0f)) noexcept;
// 7.3.4, modifiers:
template <class T>
constexpr void r(T val) noexcept;
template <class U>
constexpr void r(U val) noexcept;
template <class T>
constexpr void g(T val) noexcept;
template <class U>
constexpr void g(U val) noexcept;
template <class T>
constexpr void b(T val) noexcept;
template <class U>
constexpr void b(U val) noexcept;
template <class T>
constexpr void a(T val) noexcept;
template <class U>
constexpr void a(U val) noexcept;
// 7.3.5, observers:
constexpr float r() const noexcept;
constexpr float g() const noexcept;
constexpr float b() const noexcept;
constexpr float a() const noexcept;
// 7.3.6, static members:
static const rgba_color alice_blue;
static const rgba_color antique_white;
static const rgba_color aqua;
static const rgba_color aquamarine;
static const rgba_color azure;
static const rgba_color beige;
static const rgba_color bisque;
static const rgba_color black;
static const rgba_color blanched_almond;
static const rgba_color blue;
static const rgba_color blue_violet;
static const rgba_color brown;
static const rgba_color burly_wood;
static const rgba_color cadet_blue;
static const rgba_color chartreuse;
static const rgba_color chocolate;
static const rgba_color coral;
static const rgba_color cornflower_blue;
static const rgba_color cornsilk;
static const rgba_color crimson;
static const rgba_color cyan;
static const rgba_color dark_blue;
static const rgba_color dark_cyan;
static const rgba_color dark_goldenrod;
static const rgba_color dark_gray;
static const rgba_color dark_green;
static const rgba_color dark_grey;
static const rgba_color dark_khaki;
static const rgba_color dark_magenta;
static const rgba_color dark_olive_green;
static const rgba_color dark_orange;
static const rgba_color dark_orchid;
static const rgba_color dark_red;
static const rgba_color dark_salmon;
```

```
static const rgba_color dark_sea_green;
static const rgba_color dark_slate_blue;
static const rgba_color dark_slate_gray;
static const rgba_color dark_slate_grey;
static const rgba_color dark_turquoise;
static const rgba_color dark_violet;
static const rgba_color deep_pink;
static const rgba_color deep_sky_blue;
static const rgba_color dim_gray;
static const rgba_color dim_grey;
static const rgba_color dodger_blue;
static const rgba_color firebrick;
static const rgba_color floral_white;
static const rgba_color forest_green;
static const rgba_color fuchsia;
static const rgba_color gainsboro;
static const rgba_color ghost_white;
static const rgba_color gold;
static const rgba_color goldenrod;
static const rgba_color gray;
static const rgba_color green;
static const rgba_color green_yellow;
static const rgba_color grey;
static const rgba_color honeydew;
static const rgba_color hot_pink;
static const rgba_color indian_red;
static const rgba_color indigo;
static const rgba_color ivory;
static const rgba_color khaki;
static const rgba_color lavender;
static const rgba_color lavender_blush;
static const rgba_color lawn_green;
static const rgba_color lemon_chiffon;
static const rgba_color light_blue;
static const rgba_color light_coral;
static const rgba_color light_cyan;
static const rgba_color light_goldenrod_yellow;
static const rgba_color light_gray;
static const rgba_color light_green;
static const rgba_color light_grey;
static const rgba_color light_pink;
static const rgba_color light_salmon;
static const rgba_color light_sea_green;
static const rgba_color light_sky_blue;
static const rgba_color light_slate_gray;
static const rgba_color light_slate_grey;
static const rgba_color light_steel_blue;
static const rgba_color light_yellow;
static const rgba_color lime;
static const rgba_color lime_green;
static const rgba_color linen;
static const rgba_color magenta;
static const rgba_color maroon;
static const rgba_color medium_aquamarine;
static const rgba_color medium_blue;
static const rgba_color medium_orchid;
static const rgba_color medium_purple;
static const rgba_color medium_sea_green;
static const rgba_color medium_slate_blue;
static const rgba_color medium_spring_green;
static const rgba_color medium_turquoise;
static const rgba_color medium_violet_red;
static const rgba_color midnight_blue;
static const rgba_color mint_cream;
```

```
static const rgba_color misty_rose;
static const rgba_color moccasin;
static const rgba_color navajo_white;
static const rgba_color navy;
static const rgba_color old_lace;
static const rgba_color olive;
static const rgba_color olive_drab;
static const rgba_color orange;
static const rgba color orange red;
static const rgba_color orchid;
static const rgba_color pale_goldenrod;
static const rgba_color pale_green;
static const rgba_color pale_turquoise;
static const rgba_color pale_violet_red;
static const rgba_color papaya_whip;
static const rgba_color peach_puff;
static const rgba_color peru;
static const rgba_color pink;
static const rgba_color plum;
static const rgba_color powder_blue;
static const rgba_color purple;
static const rgba_color red;
static const rgba_color rosy_brown;
static const rgba_color royal_blue;
static const rgba_color saddle_brown;
static const rgba_color salmon;
static const rgba_color sandy_brown;
static const rgba_color sea_green;
static const rgba_color sea_shell;
static const rgba_color sienna;
static const rgba_color silver;
static const rgba_color sky_blue;
static const rgba_color slate_blue;
static const rgba_color slate_gray;
static const rgba_color slate_grey;
static const rgba_color snow;
static const rgba_color spring_green;
static const rgba_color steel_blue;
static const rgba_color tan;
static const rgba_color teal;
static const rgba_color thistle;
static const rgba_color tomato;
static const rgba_color transparent_black;
static const rgba_color turquoise;
static const rgba_color violet;
static const rgba_color wheat;
static const rgba_color white;
static const rgba_color white_smoke;
static const rgba_color yellow;
static const rgba_color yellow_green;
// 7.3.7, operators
template <class T>
constexpr rgba_color& operator*=(T rhs) noexcept;
template <class U>
constexpr rgba_color& operator*=(U rhs) noexcept;
```

```
\}:
```

```
// 7.3.7, operators:
constexpr bool operator==(const rgba_color& lhs, const rgba_color& rhs)
  noexcept;
constexpr bool operator!=(const rgba_color& lhs, const rgba_color& rhs)
  noexcept;
```

```
template <class T>
  constexpr rgba_color operator*(const rgba_color& lhs, T rhs) noexcept;
  template <class U>
  constexpr rgba_color operator*(const rgba_color& lhs, U rhs) noexcept;
  template <class T>
  constexpr rgba_color operator*(T lhs, const rgba_color& rhs) noexcept;
  template <class U>
  constexpr rgba_color operator*(U lhs, const rgba_color& rhs) noexcept;
}
```
#### <span id="page-33-0"></span>**7.3.3 rgba\_color constructors and assignment operators [io2d.rgbacolor.cons]**

constexpr rgba\_color() noexcept;

<sup>1</sup> *Effects:* Equivalent to: rgba\_color{ 0.0f, 0.0f, 0.0f. 0.0f }.

template <class T>

constexpr rgba\_color(T r, T g, T b, T a = static\_cast<T>(255)) noexcept;

- 2 *Requires:*  $r > = 0$  and  $r < = 255$  and  $g > = 0$  and  $g < = 255$  and  $b > = 0$  and  $b < = 255$  and  $a > = 0$  and  $a \le 255$ .
- <sup>3</sup> *Effects:* Constructs an object of type rgba\_color. The red channel is r / 255.0f. The green channel is g / 255.0f. The blue channel is b / 255.0f. The alpha channel is a / 255.0f.
- <sup>4</sup> *Remarks:* This constructor shall not participate in overload resolution unless is integral v<T> is true.

#### template <class U>

constexpr rgba\_color(U r, U g, U b, U a = static\_cast<U>(1.0f)) noexcept;

- $5$  *Requires:*  $r > = 0.0f$  and  $r < = 1.0f$  and  $g > = 0.0f$  and  $g < = 1.0f$  and  $b > = 0.0f$  and  $b < = 1.0f$ and  $a \ge 0.0f$  and  $a \le 1.0f$ .
- <sup>6</sup> *Effects:* Constructs an object of type rgba color. The red channel is static cast  $\epsilon$ float $\epsilon$ (r). The green channel is static\_cast<float>(g). The blue channel is static\_cast<float>(b). The alpha channel is static\_cast<float>(a)
- <sup>7</sup> *Remarks:* This constructor shall not participate in overload resolution unless is\_floating\_point\_v<U> is true.

#### <span id="page-33-1"></span>**7.3.4 rgba\_color modifiers [io2d.rgbacolor.modifiers]**

template <class T> constexpr void r(T val) noexcept;

- 1 *Requires:*  $\text{val} \geq 0$  and  $\text{val} \leq 255$ .
- <sup>2</sup> *Effects:* The red channel is val / 255.0f.
- <sup>3</sup> *Remarks:* This function shall not participate in overload resolution unless is\_integral\_v<T> is true.

```
template <class U>
```

```
constexpr void r(U val) noexcept;
```
- $4$  *Requires:* val >= 0.0f and val <= 1.0f.
- <sup>5</sup> *Effects:* The red channel is static\_cast<float>(val).
- <sup>6</sup> *Remarks:* This function shall not participate in overload resolution unless is floating point v<U> is true.

```
template <class T>
```
constexpr void g(T val) noexcept;

- $7$  *Requires:* val  $\geq 0$  and val  $\leq 255$ .
- <sup>8</sup> *Effects:* The green channel is val / 255.0f.
- 9 *Remarks:* This function shall not participate in overload resolution unless is integral  $v < T$  is true.

template <class U> constexpr void g(U val) noexcept;

- 10 *Requires:* val >= 0.0f and val  $\leq$  1.0f.
- <sup>11</sup> *Effects:* The green channel is static\_cast<float>(val).
- 12 *Remarks:* This function shall not participate in overload resolution unless is floating point v<U> is true.

template <class T> constexpr void b(T val) noexcept;

- <sup>13</sup> *Requires:* val >= 0 and val <= 255.
- <sup>14</sup> *Effects:* The blue channel is val / 255.0f.
- <sup>15</sup> *Remarks:* This function shall not participate in overload resolution unless is\_integral\_v<T> is true.

template <class U> constexpr void b(U val) noexcept;

- 16  $$
- <sup>17</sup> *Effects:* The blue channel is static cast <float>(val).
- 18 *Remarks:* This function shall not participate in overload resolution unless is\_floating\_point\_v<U> is true.

template <class T>

- constexpr void a(T val) noexcept;
- 19 *Requires:* val  $\geq 0$  and val  $\leq 255$ .
- <sup>20</sup> *Effects:* The alpha channel is val / 255.0f.
- 21 *Remarks:* This function shall not participate in overload resolution unless is integral  $v < T$  is true.

template <class U>

constexpr void a(U val) noexcept;

- 22 *Requires:* val  $\geq 0.0$ f and val  $\leq 1.0$ f.
- <sup>23</sup> *Effects:* The alpha channel is static\_cast<float>(val).
- <sup>24</sup> *Remarks:* This function shall not participate in overload resolution unless is\_floating\_point\_v<U> is t.rue.

### <span id="page-34-1"></span>**7.3.5 rgba\_color observers [io2d.rgbacolor.observers]**

constexpr float r() const noexcept;

<sup>1</sup> *Returns:* The red channel.

constexpr float g() const noexcept;

<sup>2</sup> *Returns:* The green channel.

constexpr float b() const noexcept;

<sup>3</sup> *Returns:* The blue channel.

constexpr float a() const noexcept;

<sup>4</sup> *Returns:* The alpha channel.

#### <span id="page-34-2"></span>**7.3.6 rgba\_color static members [io2d.rgbacolor.statics]**

<sup>1</sup> The alpha value of all of the predefined rgba\_color static member object in Table [2](#page-34-0) is 1.0f except for transparent\_black, which has an alpha value of 0.0f.

Table  $2$  — rgba\_color static members values

<span id="page-34-0"></span>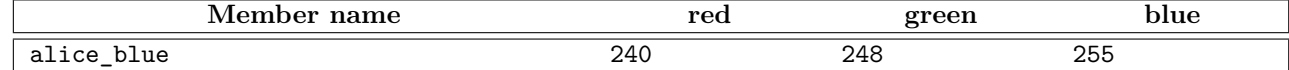

| Member name         | red                 | green               | blue                |
|---------------------|---------------------|---------------------|---------------------|
| antique_white       | 250                 | 235                 | 215                 |
| aqua                | $\mathsf{O}\xspace$ | 255                 | 255                 |
| aquamarine          | 127                 | 255                 | 212                 |
| azure               | 240                 | 255                 | 255                 |
| beige               | 245                 | 245                 | 220                 |
| bisque              | 255                 | 228                 | 196                 |
| black               | $\mbox{O}$          | $\mathsf{O}\xspace$ | $\mathsf{O}\xspace$ |
| blanched_almond     | 255                 | 235                 | 205                 |
| blue                | $\mathsf{O}\xspace$ | $\mathsf{O}\xspace$ | 255                 |
| blue_violet         | 138                 | 43                  | 226                 |
| brown               | 165                 | 42                  | 42                  |
| burly_wood          | 222                 | 184                 | 135                 |
| cadet_blue          | 95                  | 158                 | 160                 |
| chartreuse          | 127                 | 255                 | $\mathsf{O}\xspace$ |
|                     |                     |                     | 30                  |
| chocolate           | 210                 | 105                 |                     |
| coral               | 255                 | 127                 | 80                  |
| cornflower_blue     | 100                 | 149                 | 237                 |
| cornsilk            | 255                 | 248                 | 220                 |
| crimson             | 220                 | 20                  | 60                  |
| cyan                | $\mathsf{O}\xspace$ | 255                 | 255                 |
| dark_blue           | $\mathsf{O}\xspace$ | $\mathsf{O}\xspace$ | 139                 |
| dark_cyan           | $\mathsf{O}\xspace$ | 139                 | 139                 |
| dark_goldenrod      | 184                 | 134                 | 11                  |
| dark_gray           | 169                 | 169                 | 169                 |
| dark_green          | $\mathsf{O}\xspace$ | 100                 | $\mathsf{O}\xspace$ |
| dark_grey           | 169                 | 169                 | 169                 |
| ${\tt dark\_khaki}$ | 189                 | 183                 | 107                 |
| dark_magenta        | 139                 | $\mathsf{O}\xspace$ | 139                 |
| dark_olive_green    | 85                  | 107                 | 47                  |
| dark_orange         | 255                 | 140                 | $\mathsf{O}\xspace$ |
| dark_orchid         | 153                 | 50                  | 204                 |
| dark_red            | 139                 | $\mathsf{O}$        | $\mathsf{O}\xspace$ |
| dark_salmon         | 233                 | 150                 | 122                 |
| dark_sea_green      | 143                 | 188                 | 142                 |
| dark_slate_blue     | 72                  | 61                  | 139                 |
| dark_slate_gray     | 47                  | 79                  | 79                  |
| dark_slate_grey     | 47                  | 79                  | 79                  |
| dark_turquoise      | 0                   | 206                 | 209                 |
| dark_violet         | 148                 | 0                   | 211                 |
| deep_pink           | 255                 | 20                  | 147                 |
| deep_sky_blue       | $\mathsf{O}\xspace$ | 191                 | 255                 |
| dim_gray            | 105                 | 105                 | 105                 |
| dim_grey            | 105                 | 105                 | 105                 |
| dodger_blue         | 30                  | 144                 | 255                 |
| firebrick           | 178                 | 34                  | 34                  |
|                     | 255                 | 250                 | 240                 |
| floral_white        |                     |                     |                     |
| forest_green        | 34                  | 139                 | 34                  |
| fuchsia             | 255                 | $\mathsf{O}\xspace$ | 255                 |
| gainsboro           | 220                 | 220                 | 220                 |
| ghost_white         | 248                 | 248                 | 248                 |
| gold                | 255                 | 215                 | $\mathsf{O}\xspace$ |
| goldenrod           | 218                 | 165                 | 32                  |
| gray                | 128                 | 128                 | 128                 |
| green               | 0                   | 128                 | $\mathsf{O}\xspace$ |
| green_yellow        | 173                 | 255                 | 47                  |

Table  $2$  —  $\texttt{rgba\_color}$  static members values (continued)
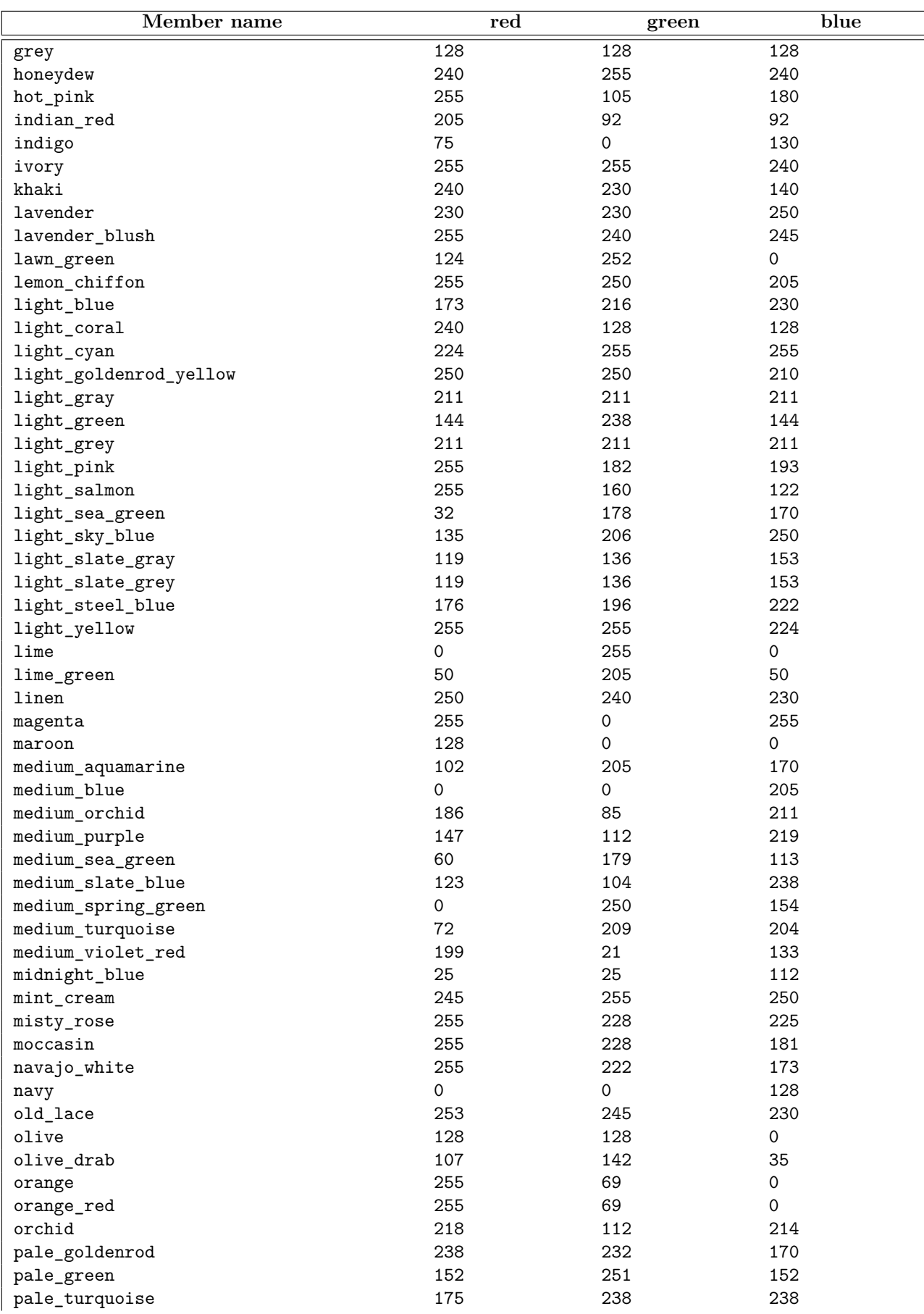

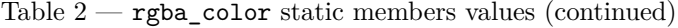

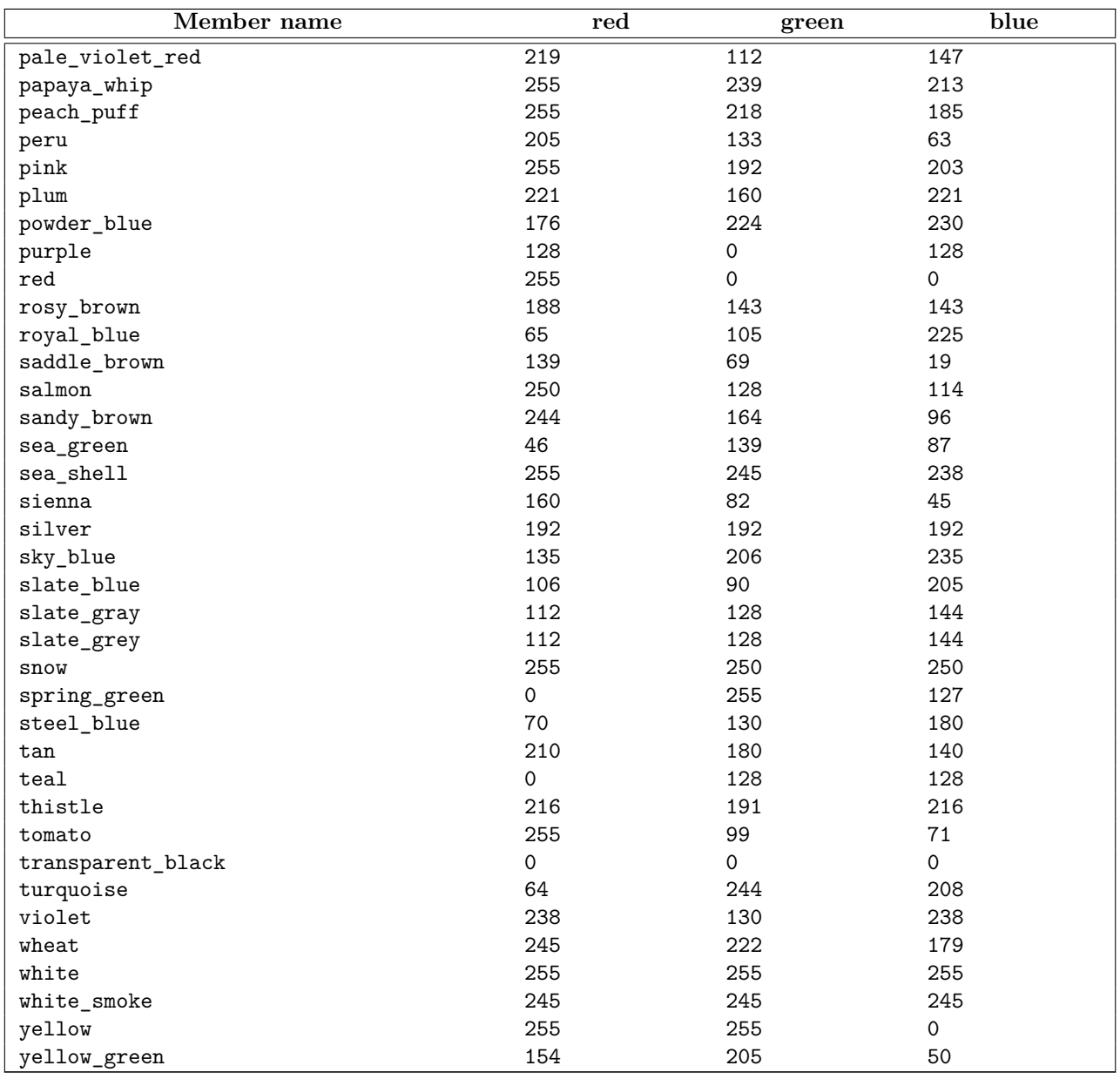

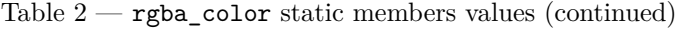

### **7.3.7 rgba\_color operators [io2d.rgbacolor.ops]**

template <class T> constexpr rgba\_color& operator\*=(T rhs) noexcept; <sup>1</sup> *Requires:* rhs >= 0 and rhs <= 255. <sup>2</sup> *Effects:* r(min(r() \* rhs / 255.0f, 1.0f)).

- $3 \text{ g}(\min(g() * \text{rhs} / 255.0f, 1.0f)).$
- <sup>4</sup> b(min(b() \* rhs / 255.0f, 1.0f)).
- $5 \text{ a}(\min(a() * \text{rhs} / 255.0f, 1.0f)).$ 
	- *Returns:* \*this.

<sup>6</sup> *Remarks:* This function shall not participate in overload resolution unless is\_integral\_v<T> is true.

template <class U> constexpr rgba\_color& operator\*=(U rhs) noexcept;

 $7$  *Requires:* rhs >= 0.0f and rhs <= 1.0f.

```
8 Effects: r(min(r() * static_cast<float>(rhs), 1.0f)).
9 \text{g}(\min(g)) * \text{static}_\text{cast}(\text{float})(\text{rhs}), 1.0f)).10 b(min(b() * static_cast \float > (rhs), 1.0f)).
11 a(min(a() * static\_cast \le float \ge (rhs), 1.0f)).Returns: *this.
12 Remarks: This function shall not participate in overload resolution unless is_floating_point_v<T> is
        true.
   constexpr bool operator==(const rgba_color& lhs, const rgba_color& rhs)
     noexcept;
13 Returns: lhs.r() == rhs.r() && lhs.g() == rhs.g() && lhs.b() == rhs.b() && lhs.a() ==
        rhs.a().
   template <class T>
   constexpr rgba_color operator*(const rgba_color& lhs, T rhs) noexcept;
14 Requires: rhs >= 0 and rhs <= 255.
15 Returns:
          rgba_color(min(lhs.r() * rhs / 255.0f, 1.0f),
            min(lhs.g() * rhs / 255.0f, 1.0f),
            min(lhs.b() * rhs / 255.0f, 1.0f),
            min(lhs.a() * rhs / 255.0f, 1.0f))
16 Remarks: This function shall not participate in overload resolution unless is integral v < T is true.
   template <class U>
   constexpr rgba_color& operator*(const rgba_color& lhs, U rhs) noexcept;
17 Requires: rhs >= 0.0f and rhs <= 1.0f.
18 Returns:
          rgba_color(min(lhs.r() * static_cast<float>(rhs), 1.0f),
            min(\text{lns.g(}) * static cast \leq float \geq (rhs), 1.0f),min(lhs.b() * static_cast<float>(rhs), 1.0f),
            min(lhs.a() * static_cast<float>(rhs), 1.0f))
19 Remarks: This function shall not participate in overload resolution unless is floating point v<U> is
        true.
   template <class T>
   constexpr rgba_color operator*(T lhs, const rgba_color& rhs) noexcept;
20 Requires: lhs >= 0 and lhs <= 255.
21 Returns:
          rgba_color(min(lhs * rhs.r() / 255.0f, 1.0f),
            min(lhs * rhs.g() / 255.0f, 1.0f),
            min(lhs * rhs.b() / 255.0f, 1.0f),
            min(lhs * rhs.a() / 255.0f, 1.0f))22 Remarks: This function shall not participate in overload resolution unless is integral_v<T> is true.
   template <class U>
   constexpr rgba_color& operator*(U lhs, const rgba_color& rhs) noexcept;
<sup>23</sup> Requires: lhs \geq 0.0f and lhs \leq 1.0f.
24 Returns:
          rgba_color(min(static_cast<float>(lhs) * rhs.r(), 1.0f),
            min(static_cast<float>(lhs) * rhs.g(), 1.0f),
            min(static_cast<float>(lhs) * rhs.b(), 1.0f),
            min(static_cast<float>(lhs) * rhs.a(), 1.0f))
25 Remarks: This function shall not participate in overload resolution unless is_floating_point_v<U> is
        true.
```
# **8 Graphics math [io2d.graphmath]**

### <span id="page-39-3"></span>**8.1 General [io2d.graphmath.general]**

- <sup>1</sup> This Clause describes components that are used to describe certain geometric types and to perform certain linear algebra operations. [ *Note:* These types are intended for use in 2D graphics input/output operations. They are not meant to provide a full set of linear algebra types and operations. *— end note* ]
- <sup>2</sup> The following subclauses describe graphics math requirements and components for linear algebra classes and geometry classes, as summarized in Table [3.](#page-39-0)

<span id="page-39-0"></span>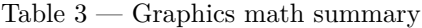

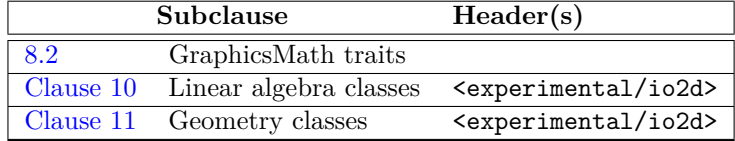

### <span id="page-39-1"></span>**8.2 Requirements [io2d.graphmath.reqs]**

- <sup>1</sup> This subsection defines requirements on *GraphicsMath* types.
- <sup>2</sup> Most classes specified in [Clause 10](#page-89-0) through [Clause 16](#page-184-0) need a set of related types and functions to complete the definition of their semantics. These types and functions are provided as a set of member *typedef-name*s and static member functions in the template parameter GraphicsMath used by each such template. This subclause defines the semantics of these members.
- <sup>3</sup> Let X be a GraphicsMath type.
- <sup>4</sup> Table [8](#page-51-0) defines required *typedef-name*s in X, which are identifiers for class types capable of storing all data required to support the corresponding class template.

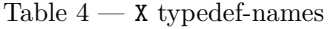

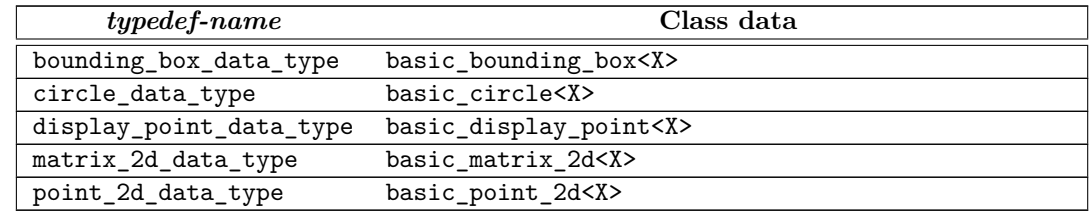

<sup>5</sup> In order to describe the observable effects of functions contained in Table [6,](#page-40-0) Table [5](#page-39-2) describes the types contained in X as-if they possessed certain member data.

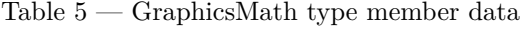

<span id="page-39-2"></span>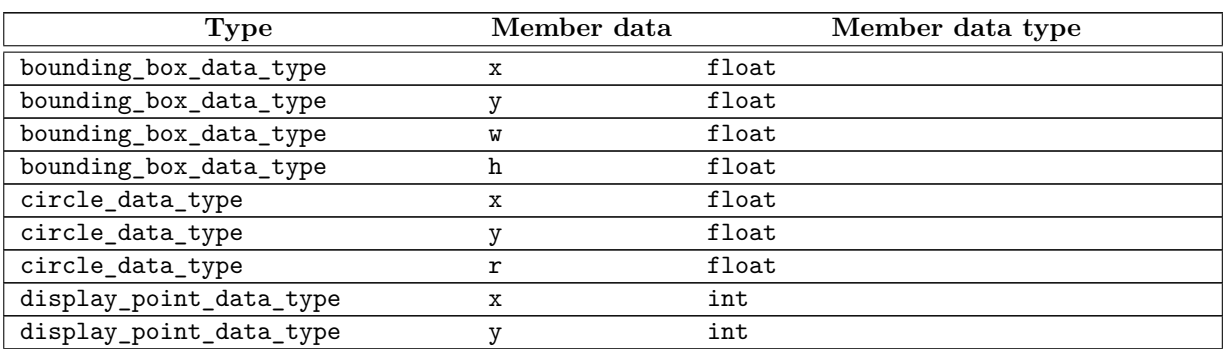

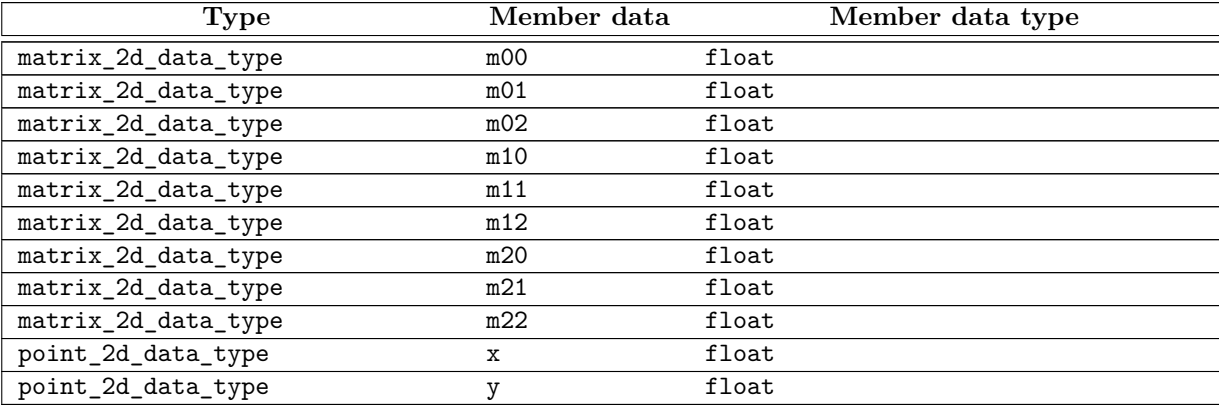

- <sup>6</sup> In Table [6,](#page-40-0) B denotes the type X::bounding\_box\_data\_type, C denotes the type X::circle\_data\_type, D denotes the type X::display\_point\_data\_type, M denotes the type X::matrix\_2d\_data\_type, and P denotes the type X::point\_2d\_data\_type.
- <sup>7</sup> All expressions in Table [6](#page-40-0) are noexcept. For purposes of brevity, noexcept is omitted in the table.

Table  $6$  — GraphicsMath requirements

<span id="page-40-0"></span>

| <b>Expression</b>         | Return type | Operational                         | Assertion/note                       |
|---------------------------|-------------|-------------------------------------|--------------------------------------|
|                           |             | semantics                           | pre-/post-condition                  |
| $X: create\_point_$       | ${\bf P}$   | Equivalent to:                      |                                      |
| 2d()                      |             | create_point_2d(0.0f,               |                                      |
|                           |             | $0.0f$ ;                            |                                      |
| $X: create\_point_$       | ${\bf P}$   | Returns an object p.                | Postconditions:                      |
| 2d(float x, float         |             |                                     | $p.x == x and$                       |
| y)                        |             |                                     | $p \cdot y == y.$                    |
| $X: :x(P\& p, float x)$   | void        |                                     | Postconditions:                      |
|                           |             |                                     | $p.x == x.$                          |
| $X: y(P\& p, float y)$    | void        |                                     | Postconditions:                      |
|                           |             |                                     | $p \cdot y == y.$                    |
| $X: x$ (const P& p)       | float       | Returns p.x.                        |                                      |
| $X: y$ (const P& p)       | float       | Returns p.y.                        |                                      |
| X::dot(const P& p1,       | float       | Returns $p1.x * p2.x + p1.y$        |                                      |
| const P& p2)              |             | * p2.y.                             |                                      |
| $X: :$ magnitude(const    | float       | Returns sqrt $(p.x * p.x +$         |                                      |
| $P_{k}$ p)                |             | $p.y * p.y$ .                       |                                      |
| $X: : \text{magnitude}$ - | float       | Returns $p.x * p.x + p.y *$         |                                      |
| squared(const P&          |             | $p \cdot y$ .                       |                                      |
| p)                        |             |                                     |                                      |
| $X:$ : angular_-          | float       | Returns $atan2(p.y, p.x)$ <         | Remarks: The                         |
| direction(const P&        |             | $0.0f$ ? $atan2(p.y, p.x) +$        | purpose of                           |
| p)                        |             | two_pi <float> : atan2(p.y,</float> | adding                               |
|                           |             | $p.x$ ).                            | two_pi <float></float>               |
|                           |             |                                     | if the result is                     |
|                           |             |                                     | negative is to                       |
|                           |             |                                     | produce values                       |
|                           |             |                                     | in the range                         |
|                           |             |                                     | $[0.0f, two-$                        |
|                           |             |                                     | pi <float>)</float>                  |
| X::to_unit(const P&       | $\mathbf P$ | Returns an object r.                | Postconditions:                      |
| p)                        |             |                                     | $r.x == p.x /$                       |
|                           |             |                                     | magnitude(p)                         |
|                           |             |                                     | and $\mathbf{r} \cdot \mathbf{y}$ == |
|                           |             |                                     | p.y /                                |
|                           |             |                                     | magnitude(p).                        |

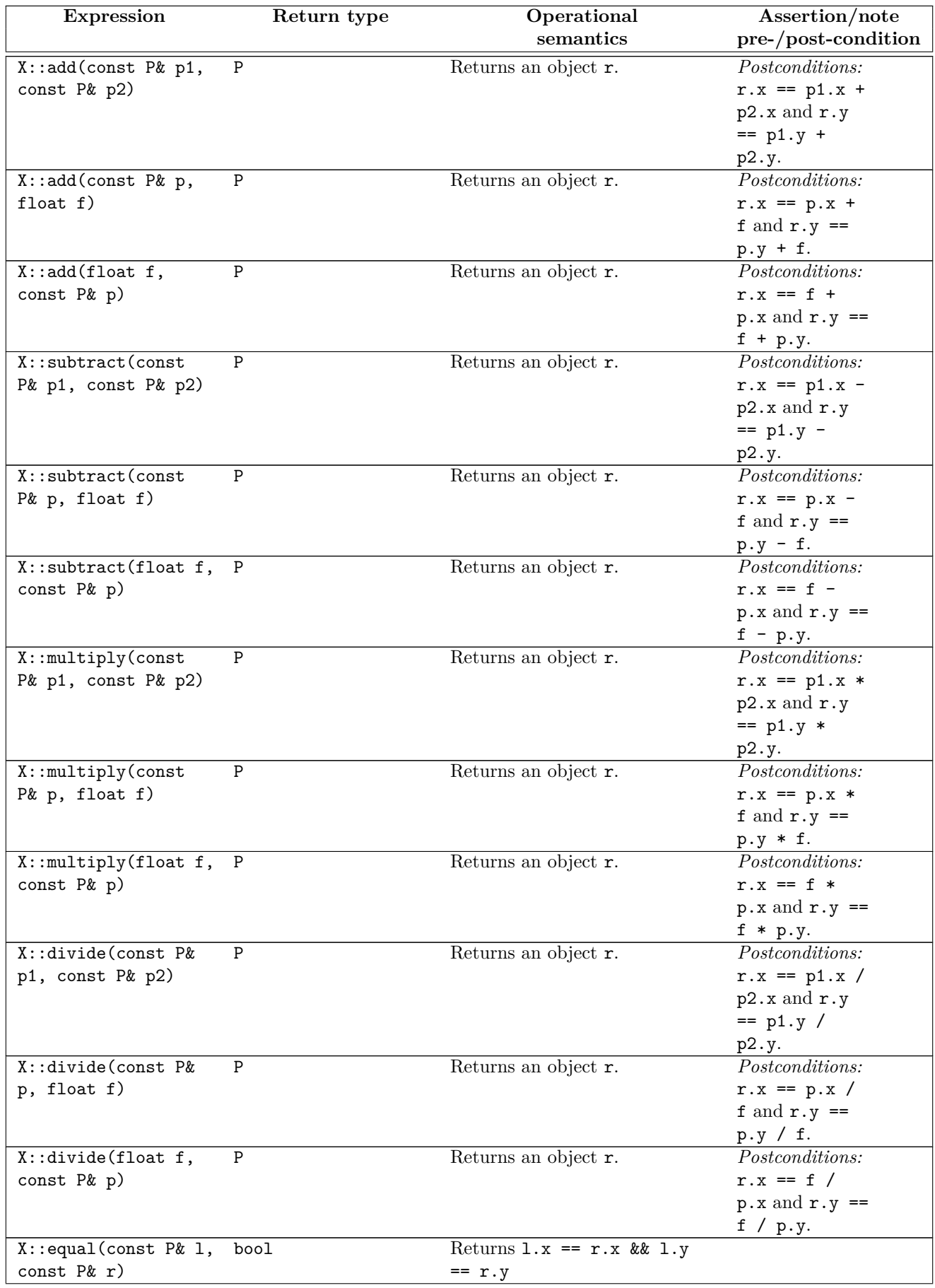

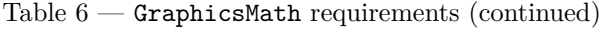

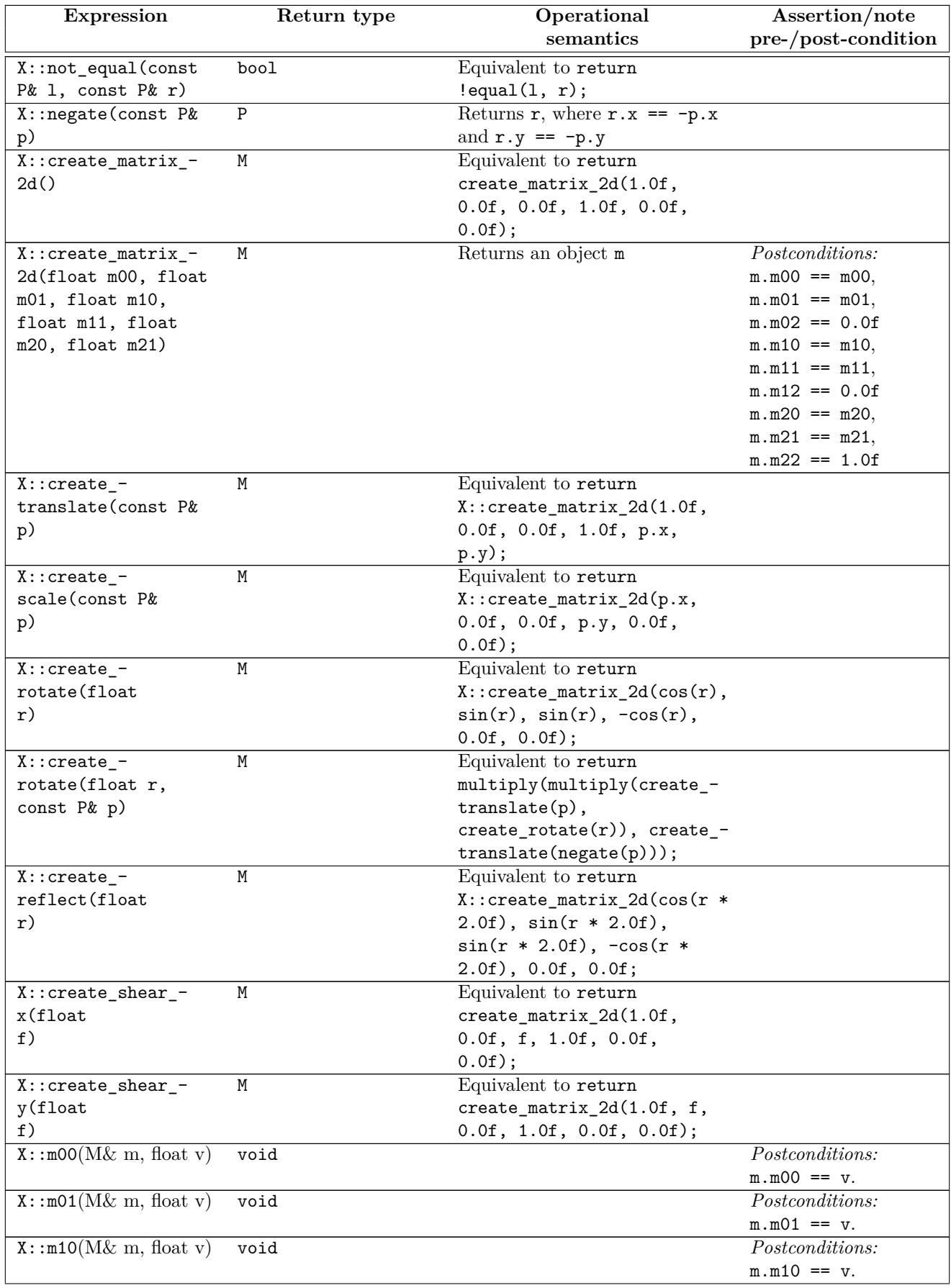

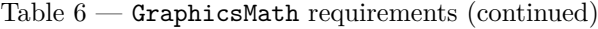

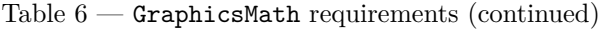

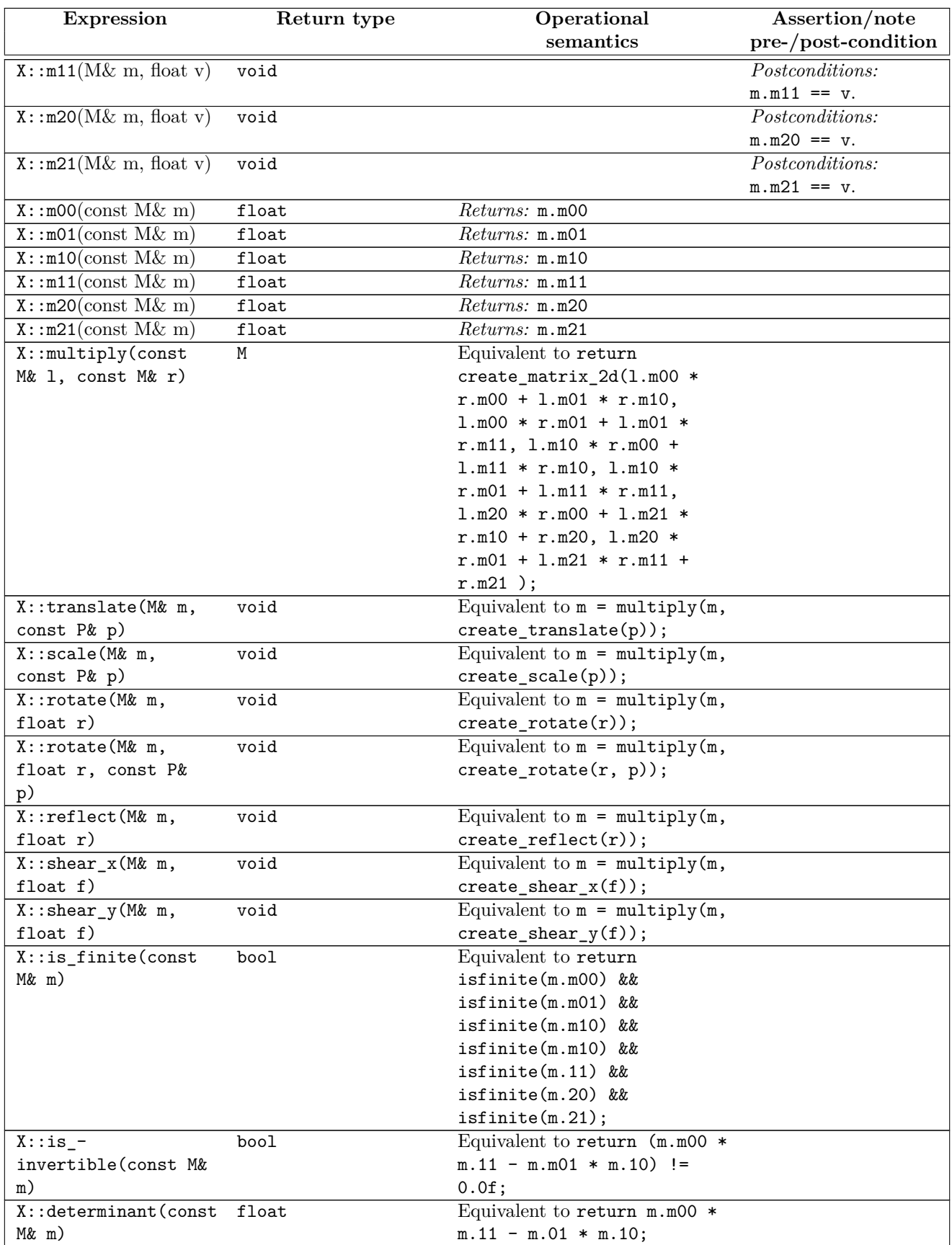

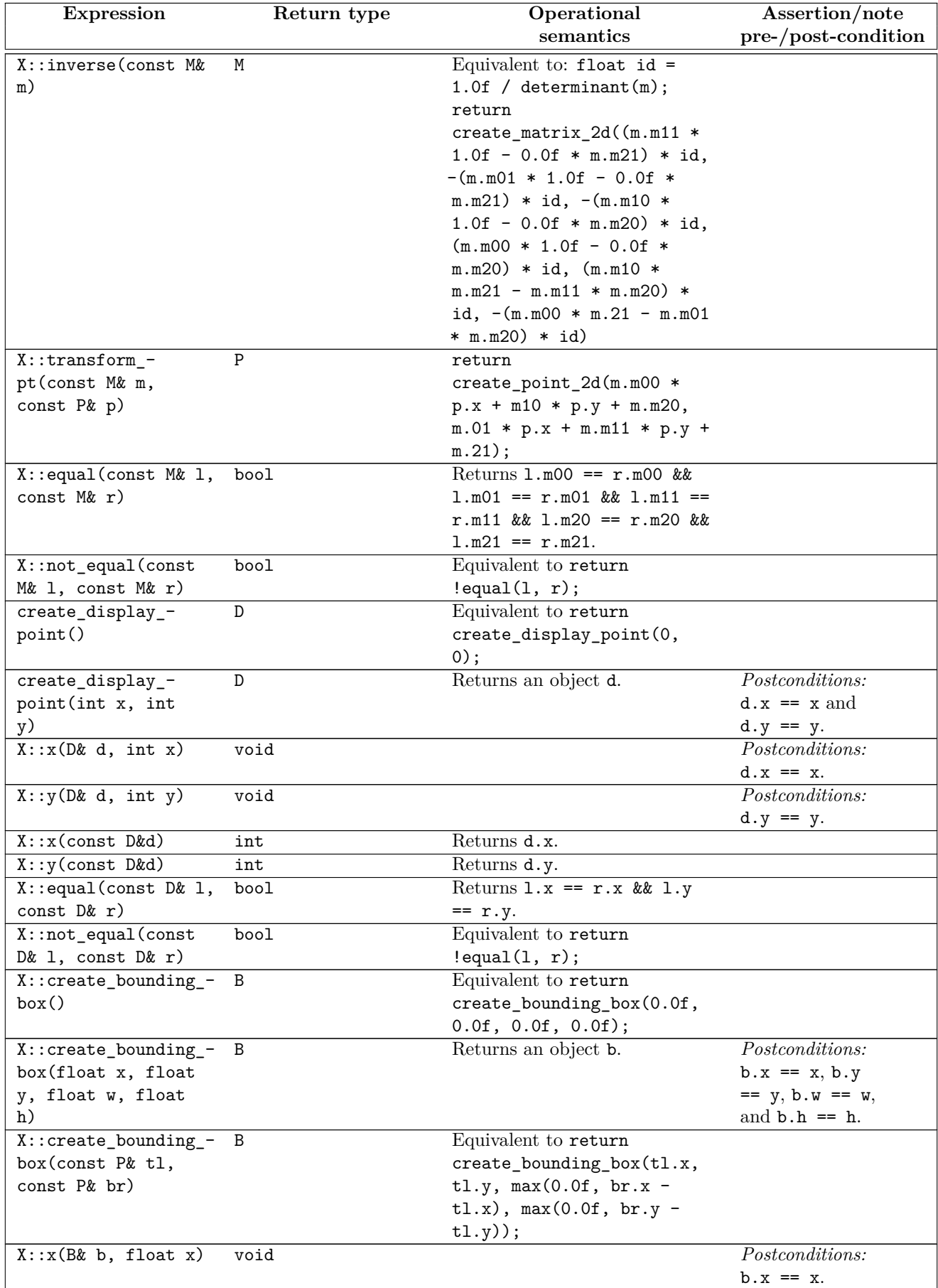

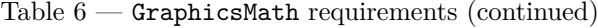

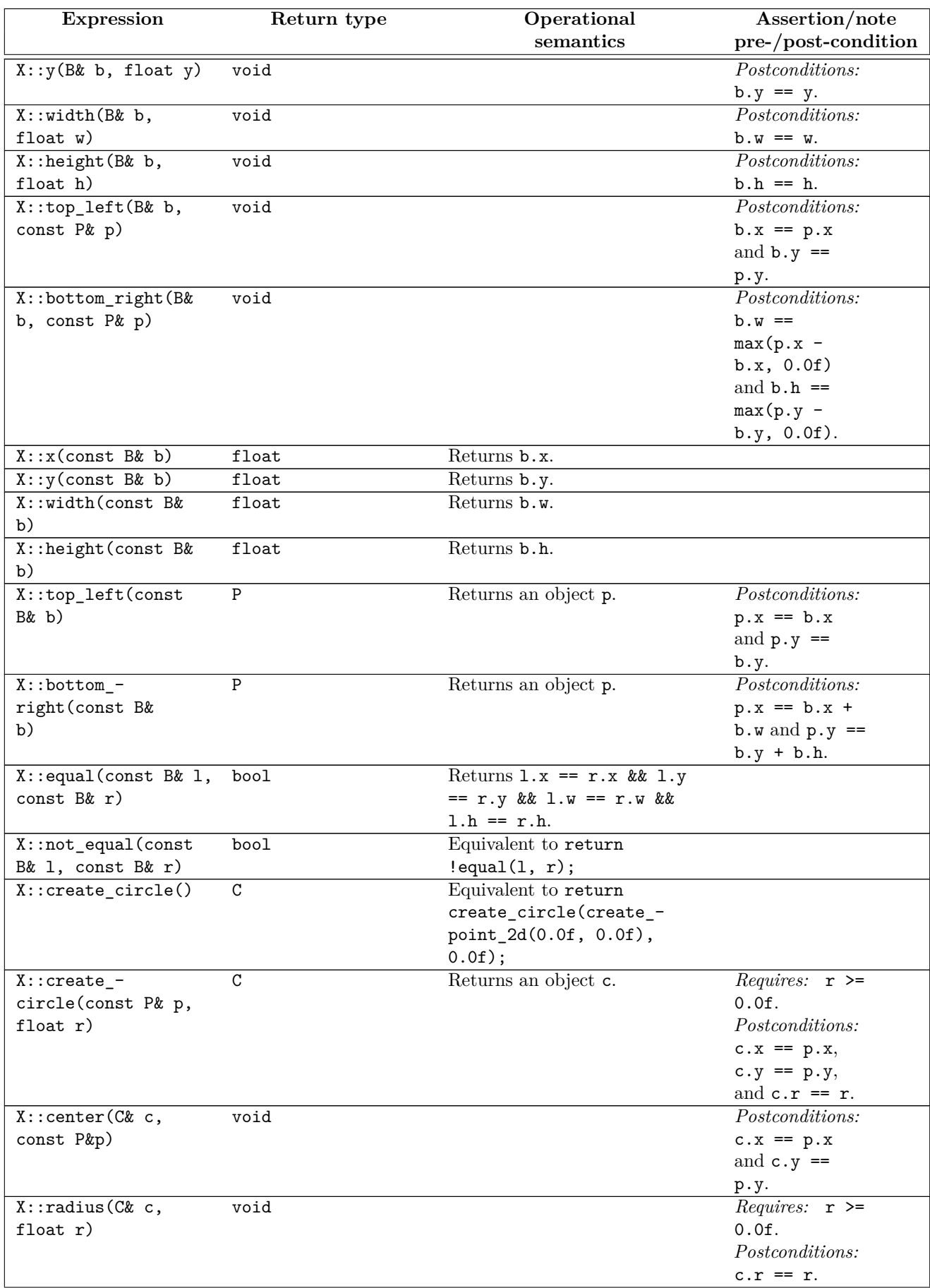

### Table  $6$  —  $\mbox{\tt GraphicsMath}$  requirements (continued)

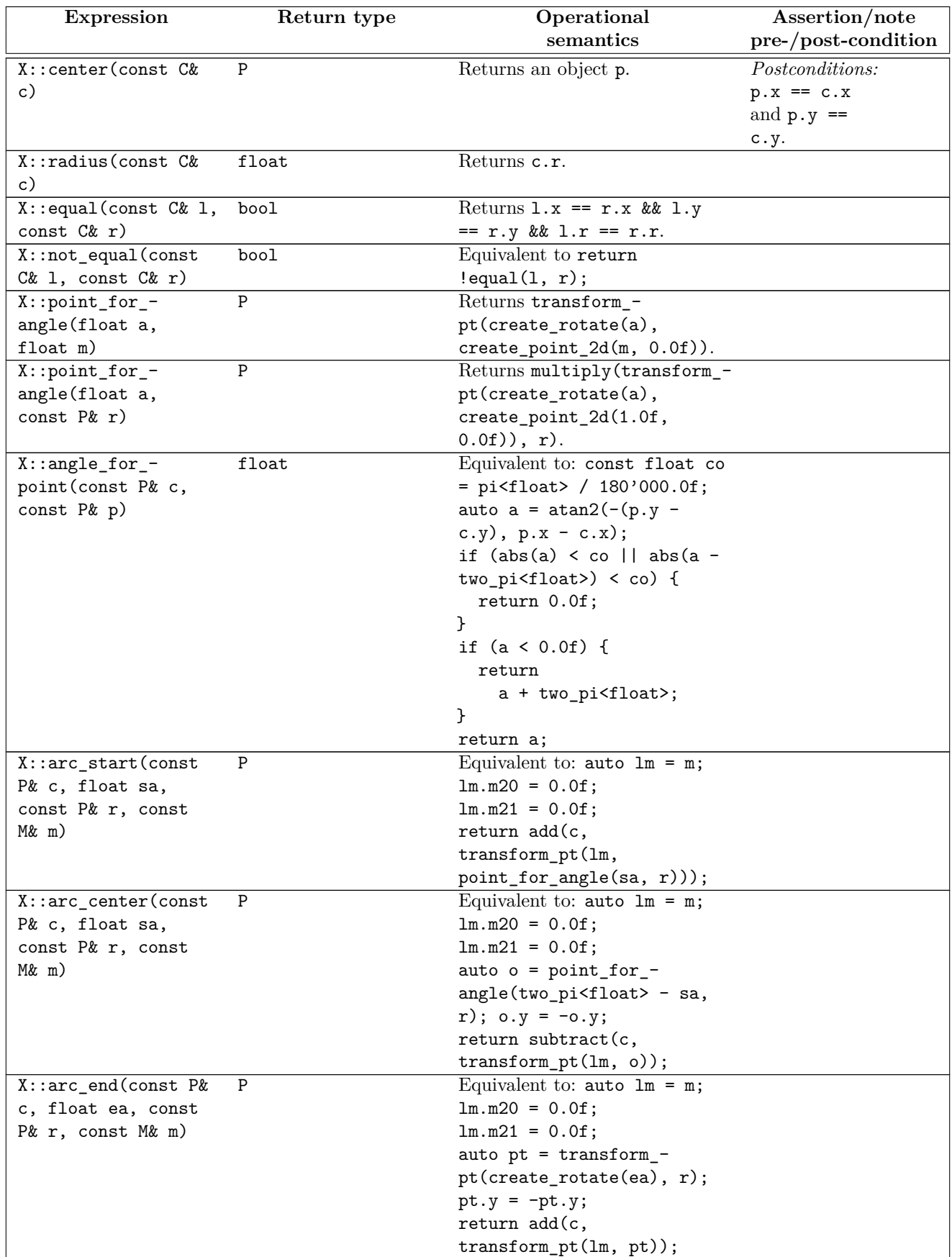

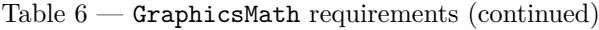

# **9 Graphics surfaces [io2d.graphsurf]**

- <sup>1</sup> This Clause defines requirements on *GraphicsSurfaces* types.
- <sup>2</sup> Most classes specified in [Clause 13,](#page-114-0) [Clause 14,](#page-150-0) and [Clause 16](#page-184-0) need a set of related types and functions to complete the definition of their semantics. These types and functions are provided as a set of *typedefname*s and nested classes containing *typedef-name*s and static member functions in the template argument GraphicsSurfaces used by each such template. This Clause defines the names of the classes and the semantics of their members.
- <sup>3</sup> [*Note:* It is important to remember that in C++, the requirements are not to execute each expression at the time and place that it occurs in the program but instead is to emulate the observable behavior of the abstract machine described by the C++ standard, i.e. to follow the as-if rule.
- There are only a few 2D graphics operations that produce observable behavior, those being the operations that are visible to the user either by displaying the results of graphics operations to the output surface or by saving the results to a file. Thus, most operations can be implemented in whatever manner best suits the environment that the GraphicsSurfaces types are designed to target so long as the end result complies with the as-if rule.
- <sup>5</sup> For example, hardware accelerated implementations could record the rendering and composing operations, creating vertex buffers, index buffers, and state objects at appropriate times and adding them to a command list, and then submit that list to the hardware when observable behavior occurs in order to achieve optimal performance. This is a highly simplified description that is meant to provide some indication as to how such implementations could work since the details of hardware accelerated optimization of graphics operations are quite complex and are beyond the scope of this Technical Specification  $\ldots$  *— end note*

### **9.2 Requirements [io2d.graphsurf.reqs]**

# **9.2.1 Classes [io2d.graphsurf.reqs.classes]**

- <sup>1</sup> A GraphicsSurfaces type is a class template with one type parameter. The template type argument of an instantiation of a GraphicsSurfaces specialization shall meet the requirements of a GraphicsMath type (See: [Clause 8\)](#page-39-3).
- <sup>2</sup> A GraphicsSurfaces type contains a *typedef-name* graphics\_math\_type, which is an identifier for the template argument. It also contains a *typedef-name* graphics\_surfaces\_type, which is an identifier for the GraphicsSurfaces type.
- <sup>3</sup> [*Example:*

```
template <class GraphMath>
 struct GraphSurf {
   using graphics_math_type = GraphMath;
   using graphics_surfaces_type = GraphSurf;
   // ...
 };
— end example ]
```
- <sup>4</sup> A GraphicsSurfaces is required to have the following public nested classes:
	- 1. additional\_image\_file\_formats
	- 2. additional\_formats
	- 3. brushes
	- 4. paths
	- 5. surface\_states
	- 6. surfaces

# **9.1 General [io2d.graphsurf.general]**

### **9.2.2 additional\_image\_file\_formats requirements [io2d.graphsurf.reqs.addimgform]**

- <sup>1</sup> Let X be a GraphicsSurfaces type.
- <sup>2</sup> The X::additional image file formats class contains zero or more image file format enumerators that represent implementation-defined additional data formats that the implementation can both construct an image\_surface object from using the appropriate constructor and save an image\_surface object to using image\_surface::save. These are called *read/write image format enumerators*.
- <sup>3</sup> The values of read/write image format enumerators shall be in the range [10000, 19999].
- <sup>4</sup> The X::additional\_image\_file\_formats class also contains the following nested classes:
	- 1. read\_only

2. write\_only

- $5$  The additional image file formats class contains zero or more image file format enumerators that represent implementation-defined additional data formats that the implementation can construct an image\_ surface object from using the appropriate constructor but cannot save an image surface object to using image\_surface::save. These are called *read only image format enumerators*.
- <sup>6</sup> The values of read only image format enumerators shall be in the range [20000, 29999].
- <sup>7</sup> The additional\_image\_file\_formats::write\_only class contains zero or more image\_file\_format enumerators that represent implementation-defined additional data formats that the implementation can construct an image surface object from using the appropriate constructor and save an image surface object to using image surface::save but cannot construct an image surface object from using any constructor. These are called *write only image format enumerators*.
- <sup>8</sup> The values of write only image format enumerators shall be in the range [30000, 39999].

### **9.2.3 additional\_formats requirements [io2d.graphsurf.reqs.addform]**

<sup>1</sup> Let X be a GraphicsSurfaces type.

- <sup>2</sup> The X::additional\_formats class contains zero or more format enumerators that represent implementationdefined additional visual data formats that the implementation supports.
- <sup>3</sup> The size in bytes, byte order, and interpretation of values within each channel of each additional visual data format is *implementation-defined*.
- <sup>4</sup> The values of the additional visual data format enumerators shall be in the range [10000, 39999].

### **9.2.4 brushes requirements [io2d.graphsurf.reqs.brushes]**

- <sup>1</sup> Brushes are described in [Clause 14.](#page-150-0)
- <sup>2</sup> Let X be a GraphicsSurfaces type.
- <sup>3</sup> Let M be X::graphics\_math\_type.
- <sup>4</sup> Table [7](#page-49-0) describes the observable effects of a member functions of  $X:$ : brushes.
- <sup>5</sup> X::brushes contains a *typedef-name*, brush\_data\_type, which is an identifier for a class type capable of storing all data required to support a brush of any type described in [Clause 14.](#page-150-0) [ *Note:* The information in [14.7.3](#page-157-0) is particularly important. *— end note* ]

<span id="page-49-0"></span>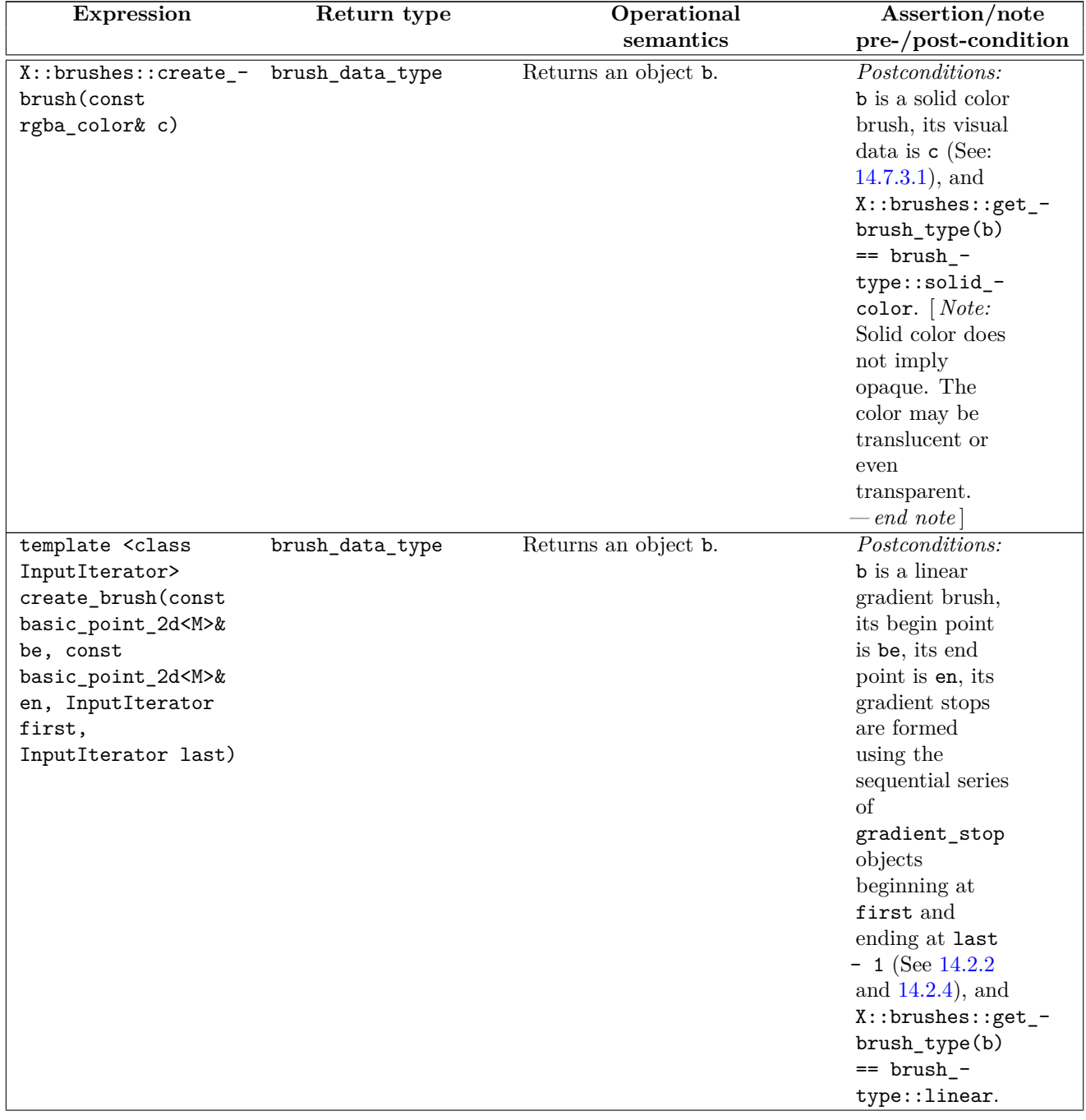

### Table 7 —  $\mathtt{X::brushes\ requirements}$

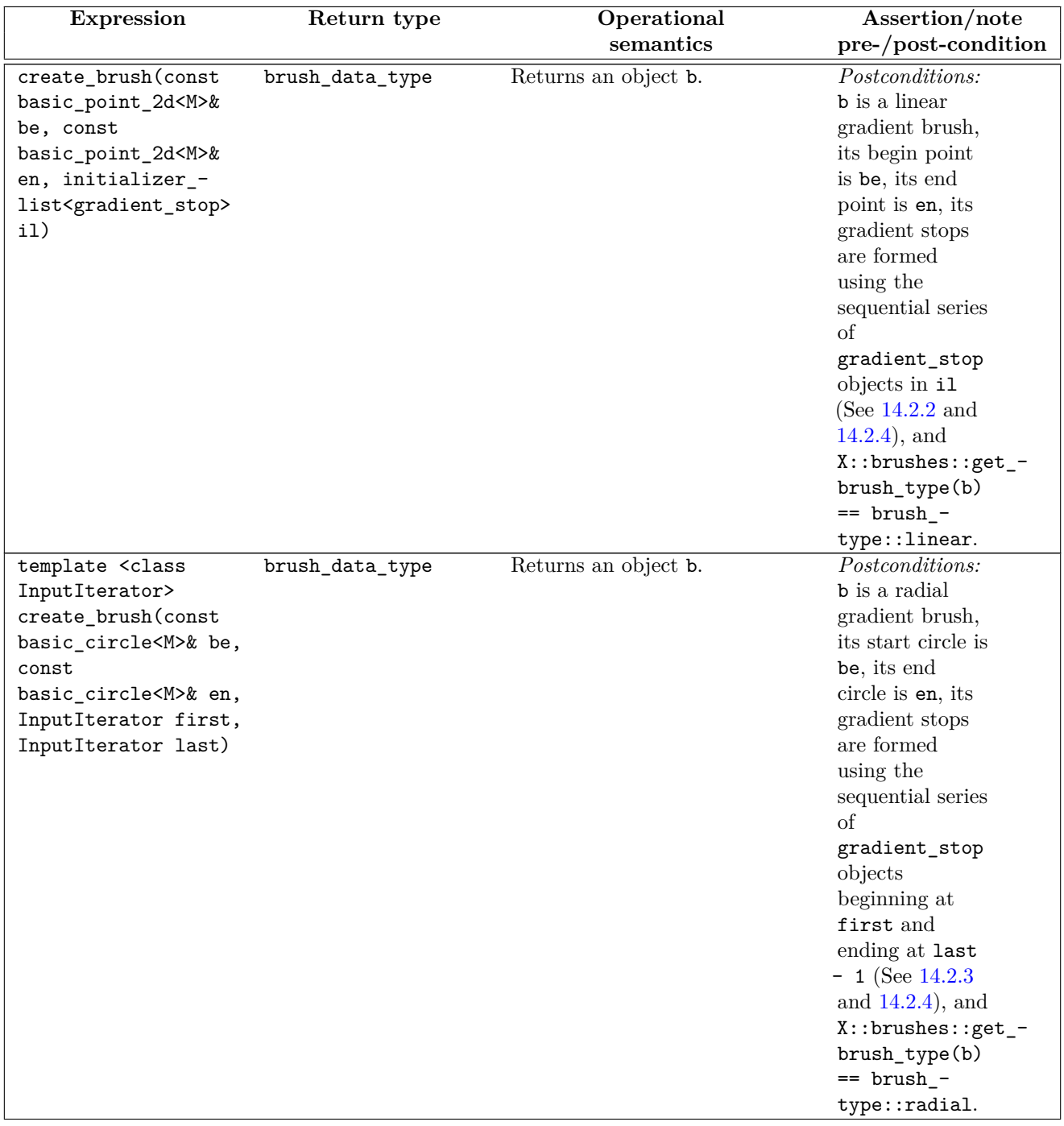

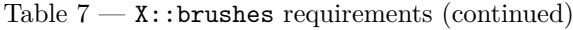

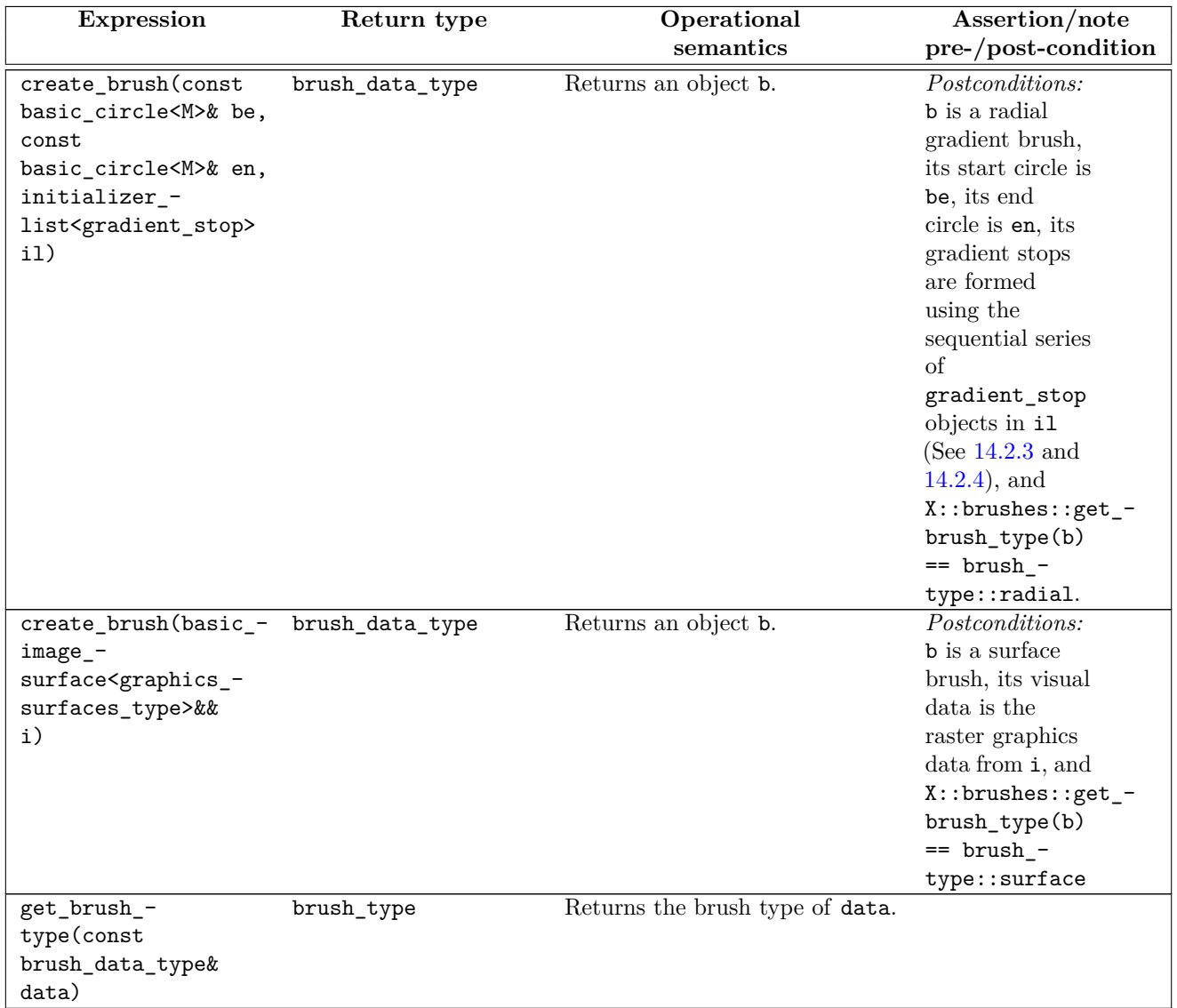

Table  $7 - X$ ::brushes requirements (continued)

# **9.2.5 paths requirements [io2d.graphsurf.reqs.paths]**

- <sup>1</sup> Paths are described in [Clause 13.](#page-114-0)
- <sup>2</sup> Let X be a GraphicsSurfaces type.
- <sup>3</sup> Let G be X::graphics\_math\_type.
- <sup>4</sup> Table [10](#page-53-0) describes the observable effects of the member functions of  $X:$ :paths.
- <sup>5</sup> Table [8](#page-51-0) defines the required *typedef-name*s in X::paths, which are identifiers for class types capable of storing all data required to support the corresponding class template.

<span id="page-51-0"></span>

| typedef-name                  | Class data                                      |  |  |
|-------------------------------|-------------------------------------------------|--|--|
|                               |                                                 |  |  |
| abs_cubic_curve_data_type     | basic_figure_items <x>::abs_cubic_curve</x>     |  |  |
| abs_line_data_type            | basic_figure_items <x>::abs_line</x>            |  |  |
| abs_matrix_data_type          | basic_figure_items <x>::abs_matrix</x>          |  |  |
| abs_new_figure_data_type      | basic_figure_items <x>::abs_new_figure</x>      |  |  |
| abs_quadratic_curve_data_type | basic_figure_items <x>::abs_quadratic_curve</x> |  |  |
| arc_data_type                 | basic_figure_items <x>::arc</x>                 |  |  |
| close_figure_data_type        | basic_figure_items <x>::close_data</x>          |  |  |

Table  $8 - x$ : : paths typedef-names

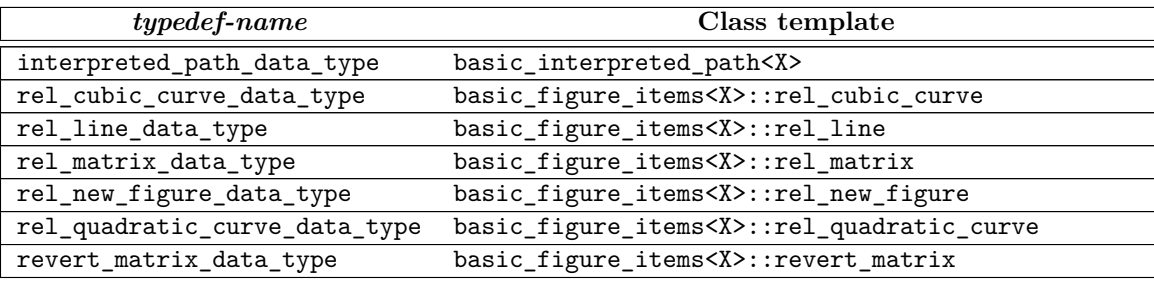

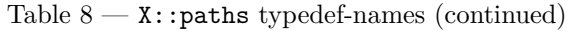

- <sup>6</sup> [ *Note:* An object of type basic\_interpreted\_path<X> is an immutable object. As such, the contents of the class type for which X::paths::interpreted\_path\_data\_type is an identifier are able to be highly tailored to the platform and environment targeted by  $X = end$  note
- <sup>7</sup> In Table [10,](#page-53-0) AC denotes the type X::paths::abs\_cubic\_curve\_data\_type, AL denotes the type X::paths::abs\_ line\_data\_type, AM denotes the type X::paths::abs\_matrix\_data\_type, AN denotes the type X::paths::abs\_ new\_figure\_data\_type, AQ denotes the type X::paths::abs\_quadratic\_curve\_data\_type, ARC denotes the type X::paths::arc\_data\_type, BB denotes the type basic\_bounding\_box<G>, FI denotes the type basic\_figure\_items<X>::figure\_item, IP denotes the type X::paths::interpreted\_path\_data\_type, RC denotes the type X::paths::rel\_cubic\_curve\_data\_type, RL denotes the type X::paths::rel\_line\_ data\_type, RM denotes the type X::paths::rel\_matrix\_data\_type, RN denotes the type X::paths::rel\_ new\_figure\_data\_type, RQ denotes the type X::paths::rel\_quadratic\_curve\_data\_type, M denotes the type basic matrix 2d<G, and P denotes the type basic point 2d<G>.
- <sup>8</sup> In order to describe the observable effects of functions contained in Table [10,](#page-53-0) Table [9](#page-52-0) describes the types contained in X as-if they possessed certain member data.
- <sup>9</sup> [*Note:* Certain types do not require any member data to describe the observable effects of the functions they are used by and thus do not appear in Table  $(9)$ . *— end note*

<span id="page-52-0"></span>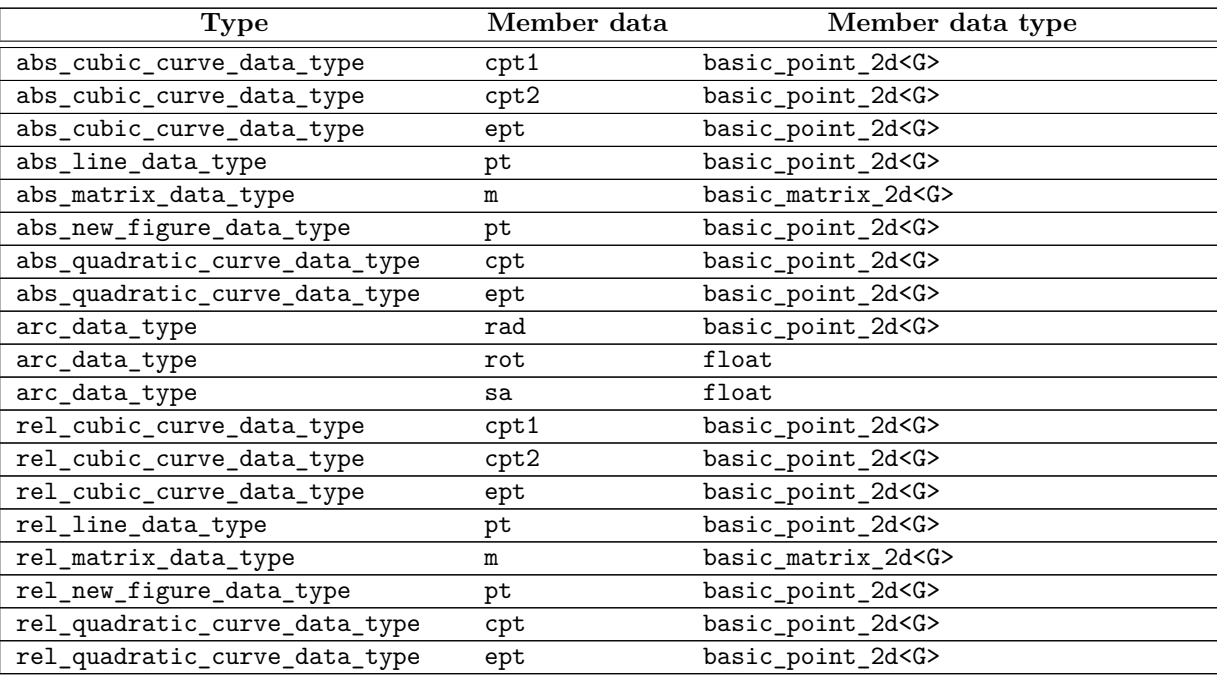

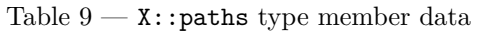

<span id="page-53-0"></span>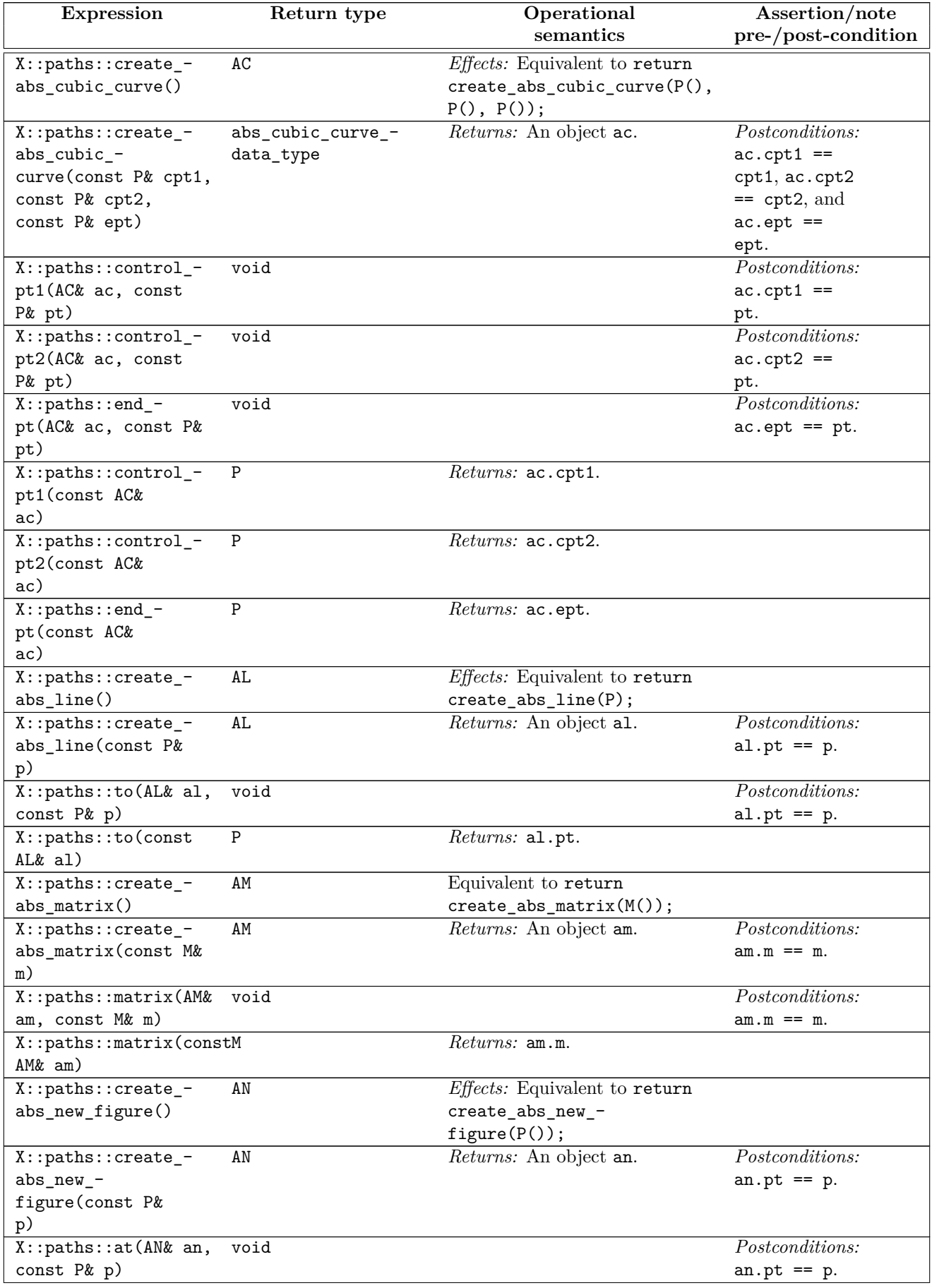

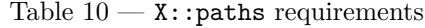

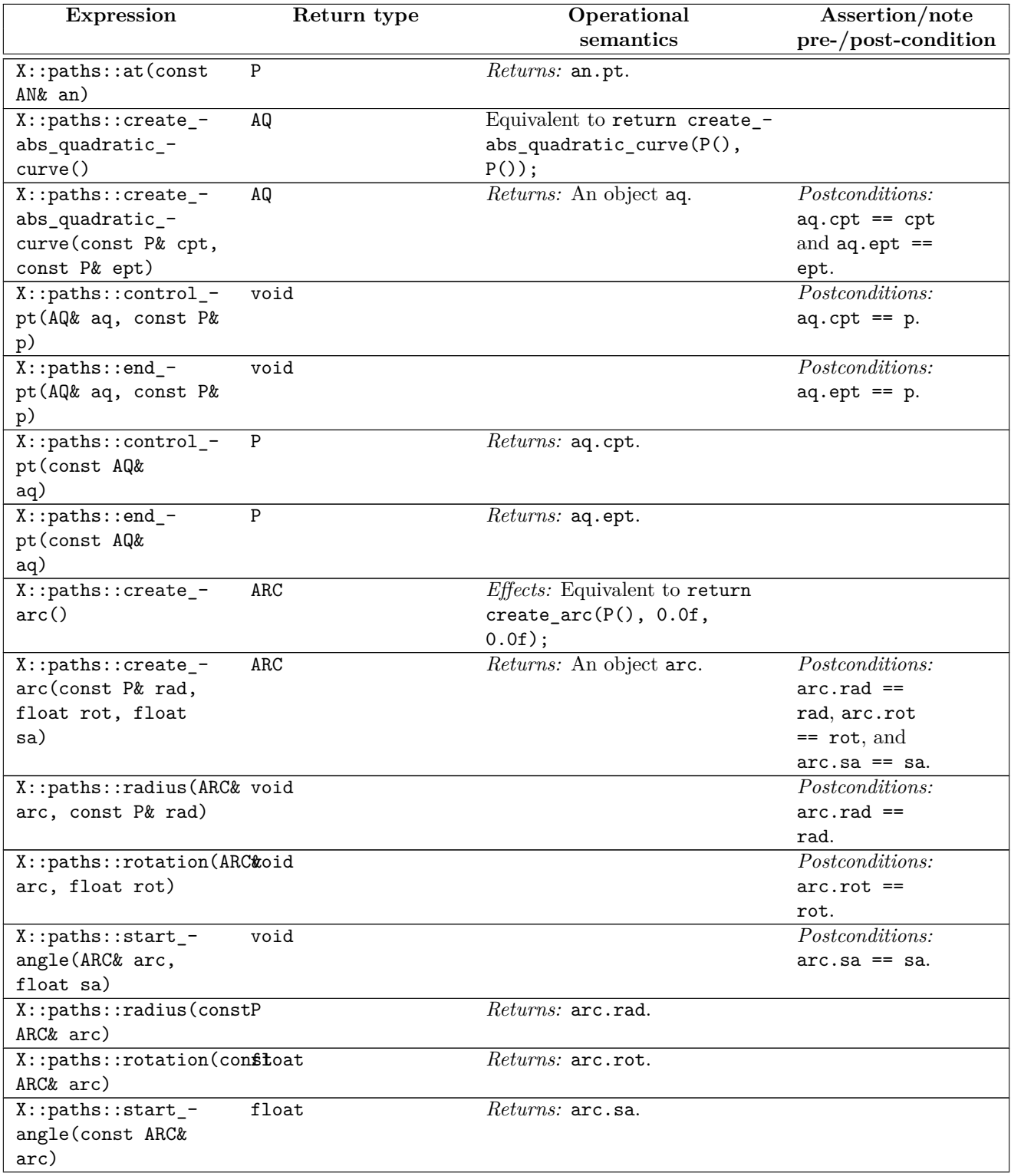

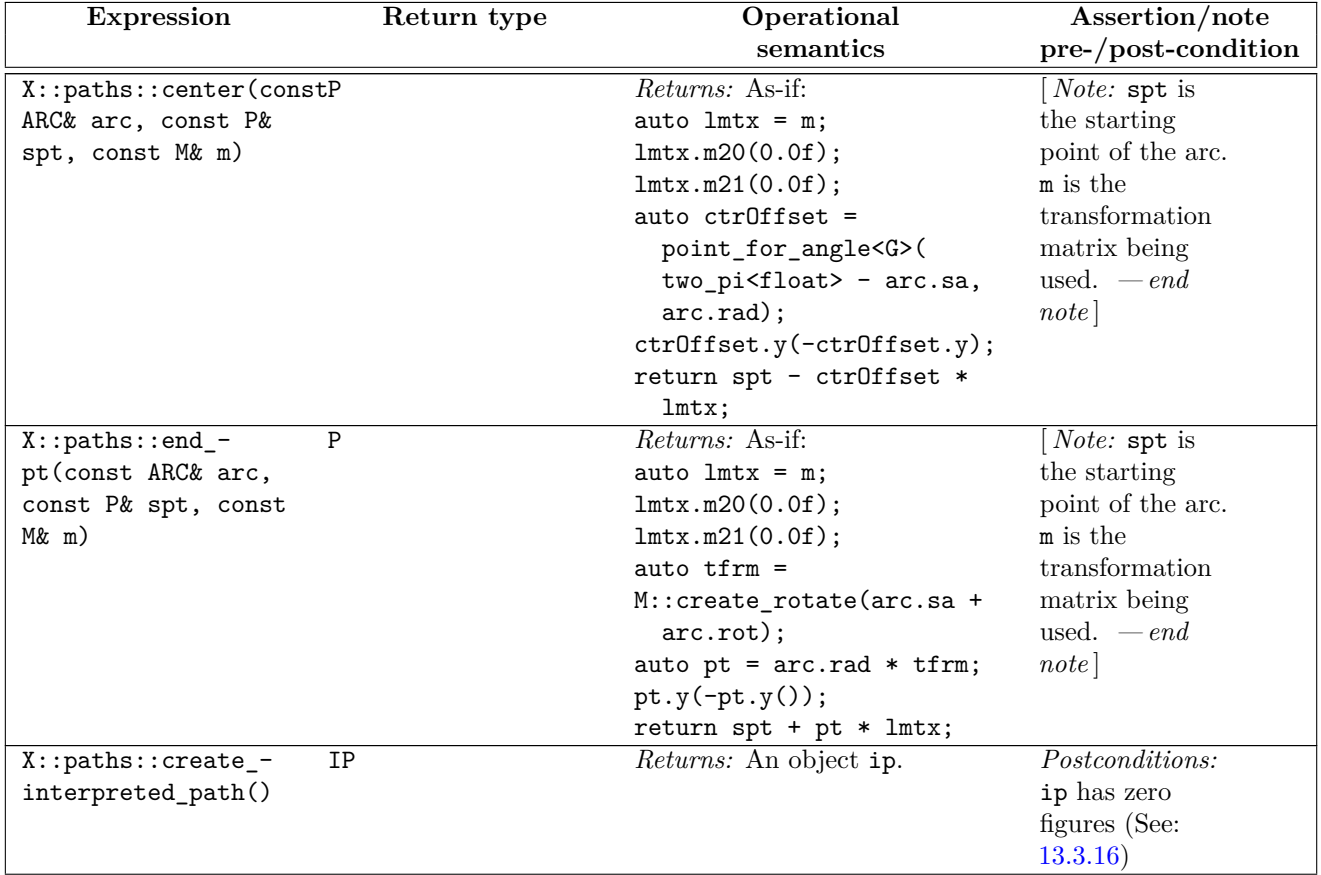

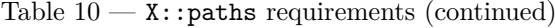

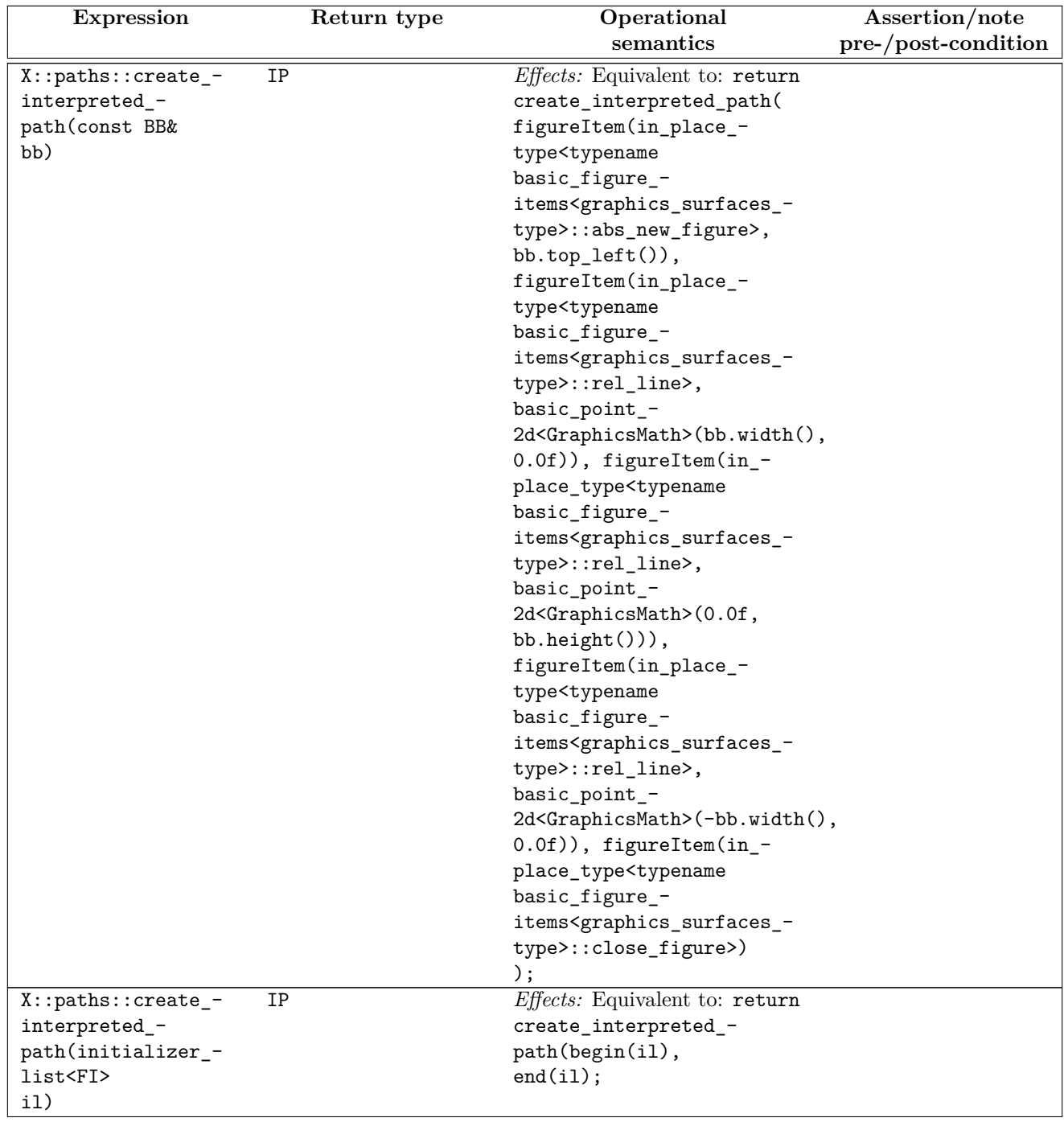

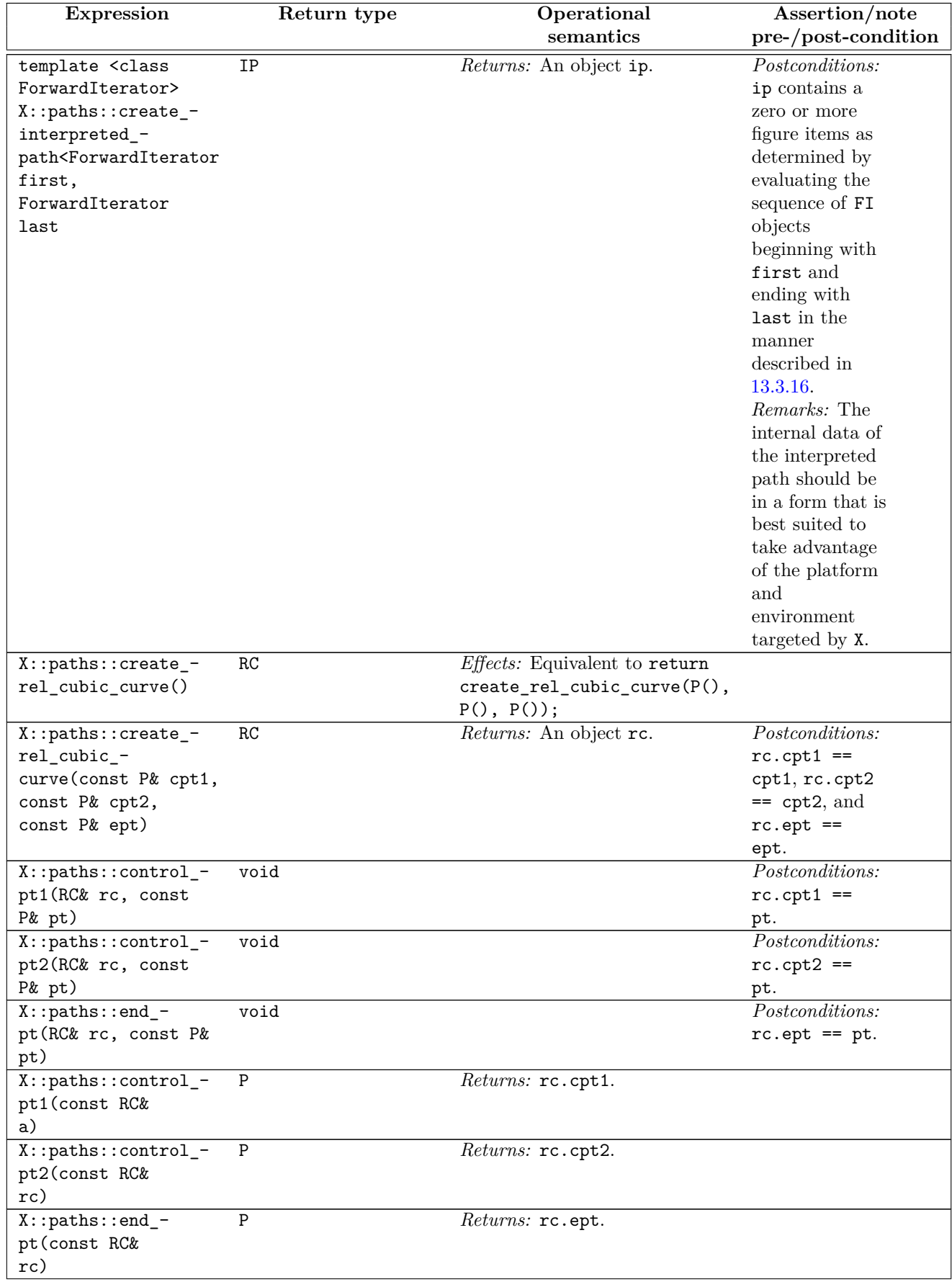

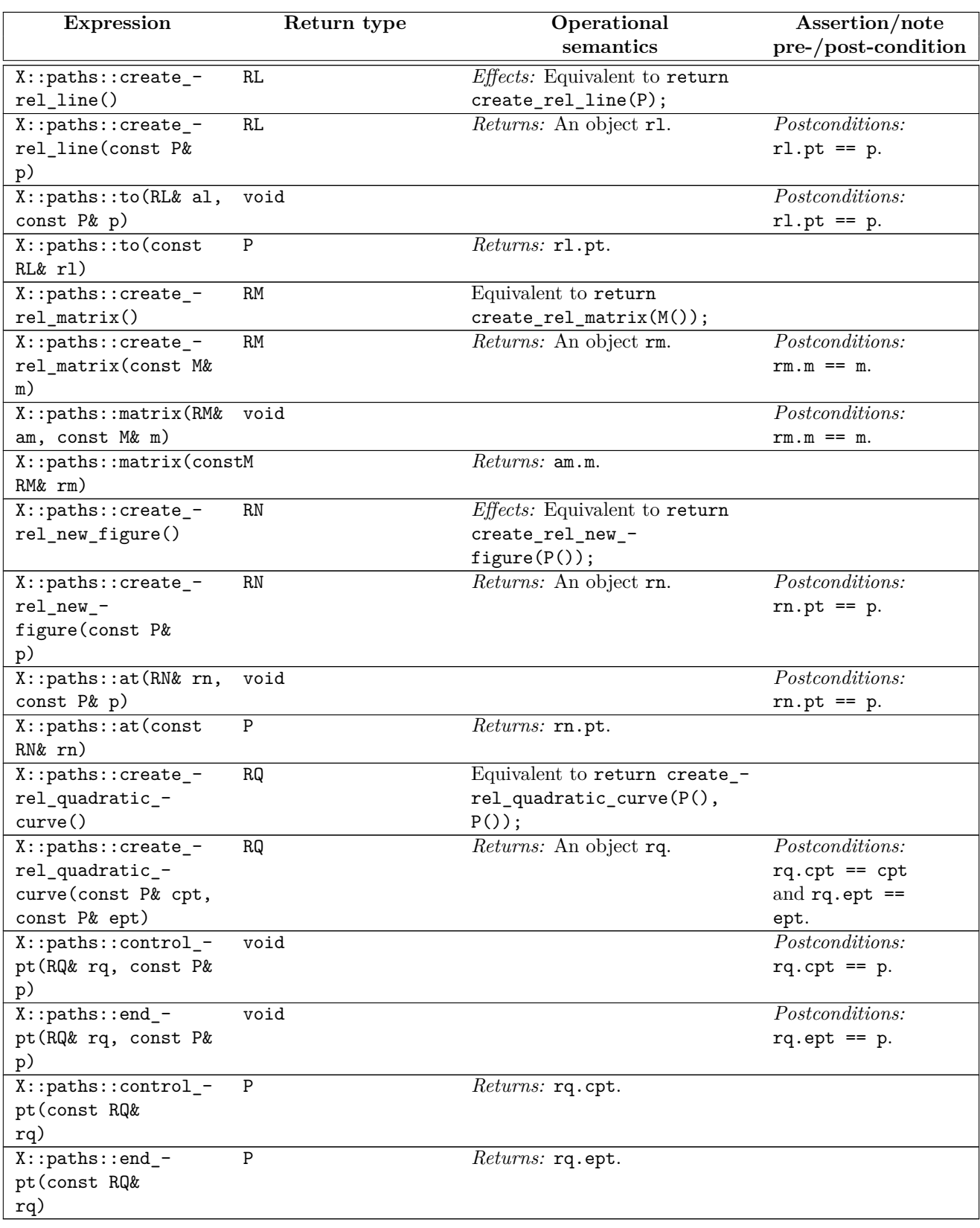

# **9.2.6 surface\_state\_props requirements [io2d.graphsurf.reqs.surfstate]**

- <sup>1</sup> Surface state data are described in [Clause 15.](#page-160-0)
- <sup>2</sup> Let X be a GraphicsSurfaces type.
- <sup>3</sup> Let G be X::graphics\_math\_type.

- <sup>4</sup> Table [13](#page-60-0) describes the observable effects of the member functions of X::surface\_state\_props.
- <span id="page-59-0"></span><sup>5</sup> Table [11](#page-59-0) defines the required *typedef-name*s in X::surface\_state\_props, which are identifiers for class types capable of storing all data required to support the corresponding class template.

| typedef-name           |                    | Class data |
|------------------------|--------------------|------------|
| render_props_data_type | basic_render_props |            |
| brush_props_data_type  | basic_brush_props  |            |
| clip_props_data_type   | basic_clip_props   |            |
| stroke_props_data_type | basic_stroke_props |            |
| mask_props_data_type   | basic_mask_props   |            |
| dashes_data_type       | basic_dashes       |            |

Table  $11 - X$ : : surface\_state\_props typedef-names

- <sup>6</sup> In Table [13,](#page-60-0) RE denotes the type X::surface\_state\_props::render\_props\_data\_type, BR denotes the type X::surface\_state\_props::brush\_props\_data\_type, CL denotes the type X::surface\_state\_props::clip\_ props\_data\_type, ST denotes the type X::surface\_state\_props::stroke\_props\_data\_type, FP denotes the type X::surface\_state\_props::fill\_props\_data\_type, MA denotes the type X::surface\_state\_props::mask\_props\_data\_type, DA denotes the type X::surface\_state\_props::dashes\_data\_type, BB denotes the type basic bounding box<G>, IP denotes the type basic interpreted path<X>, FI denotes the type basic figure items<X>::figure item, M denotes the type basic matrix 2d<G>, and P denotes the type basic point 2d<G>.
- <sup>7</sup> In order to describe the observable effects of functions contained in Table [13,](#page-60-0) Table [12](#page-59-1) describes the types contained in X as-if they possessed certain member data.

<span id="page-59-1"></span>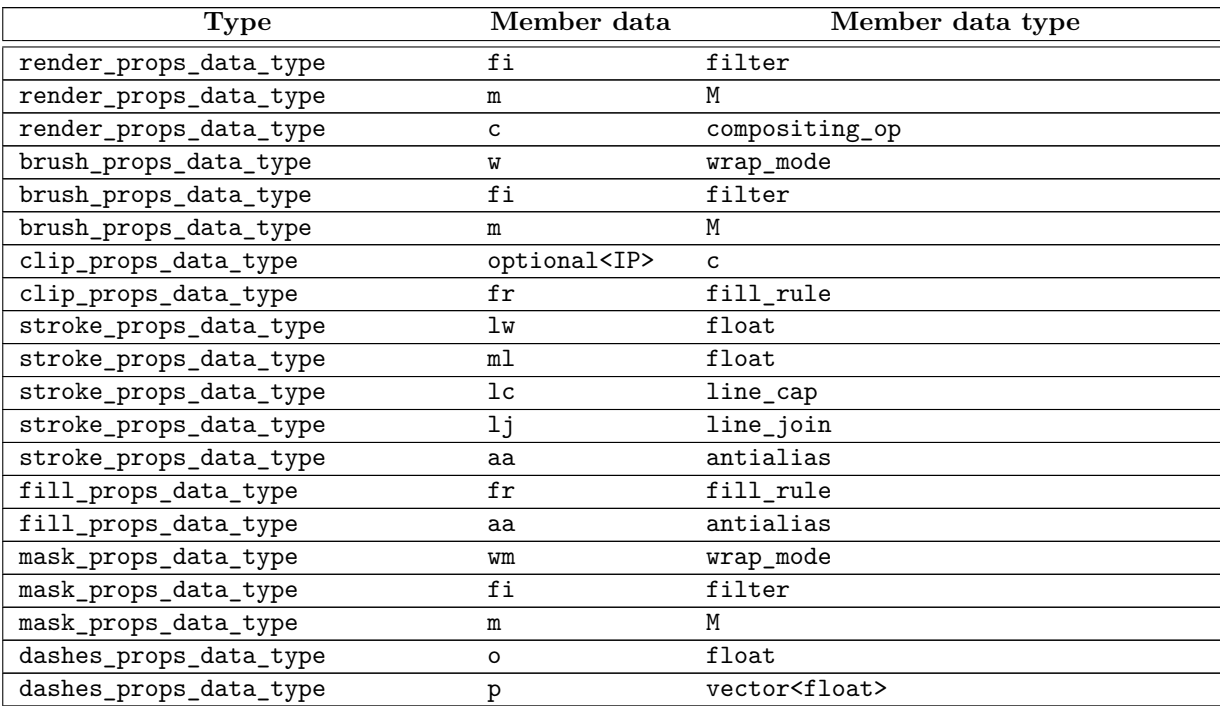

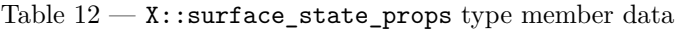

<span id="page-60-0"></span>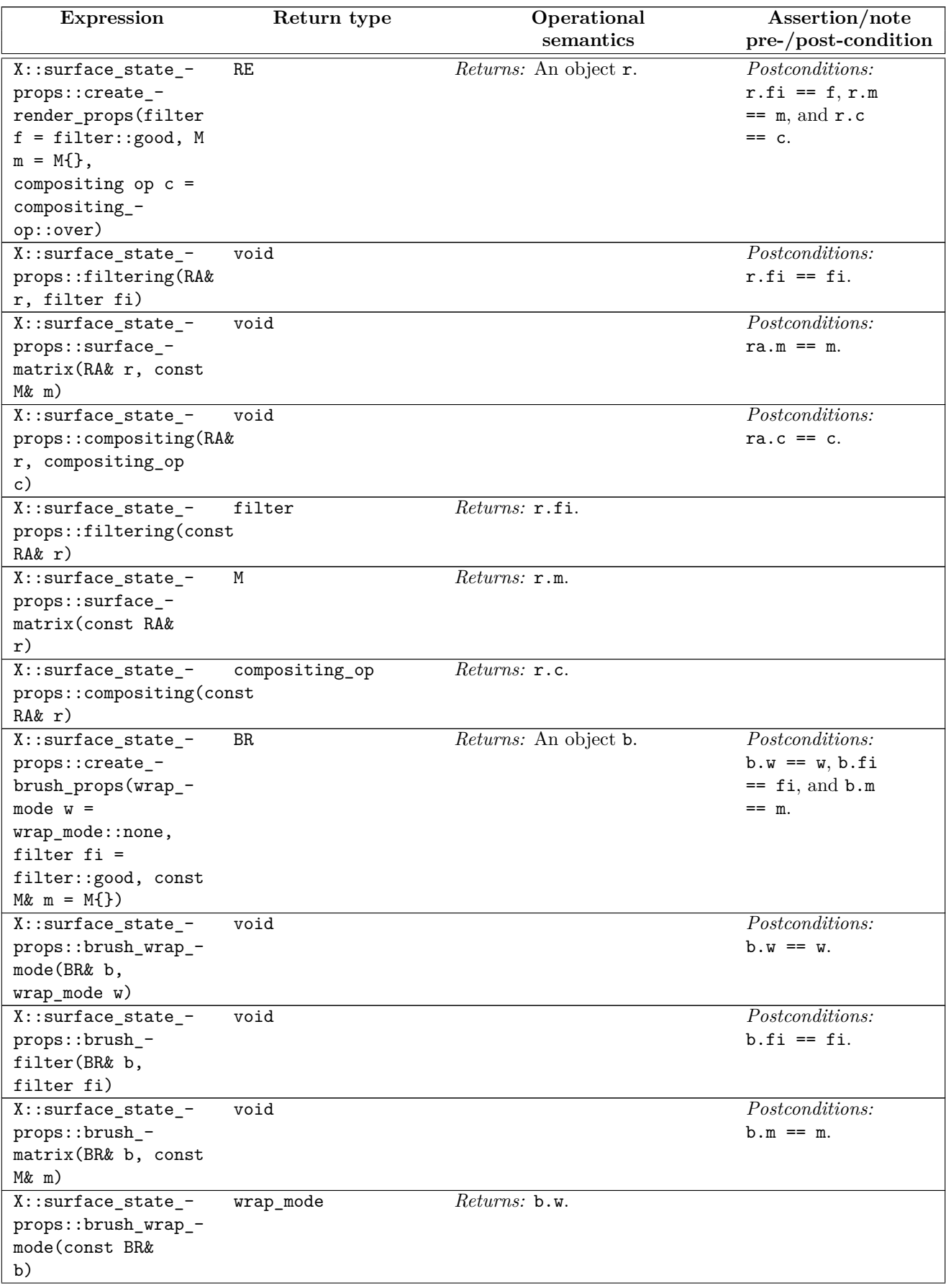

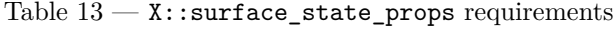

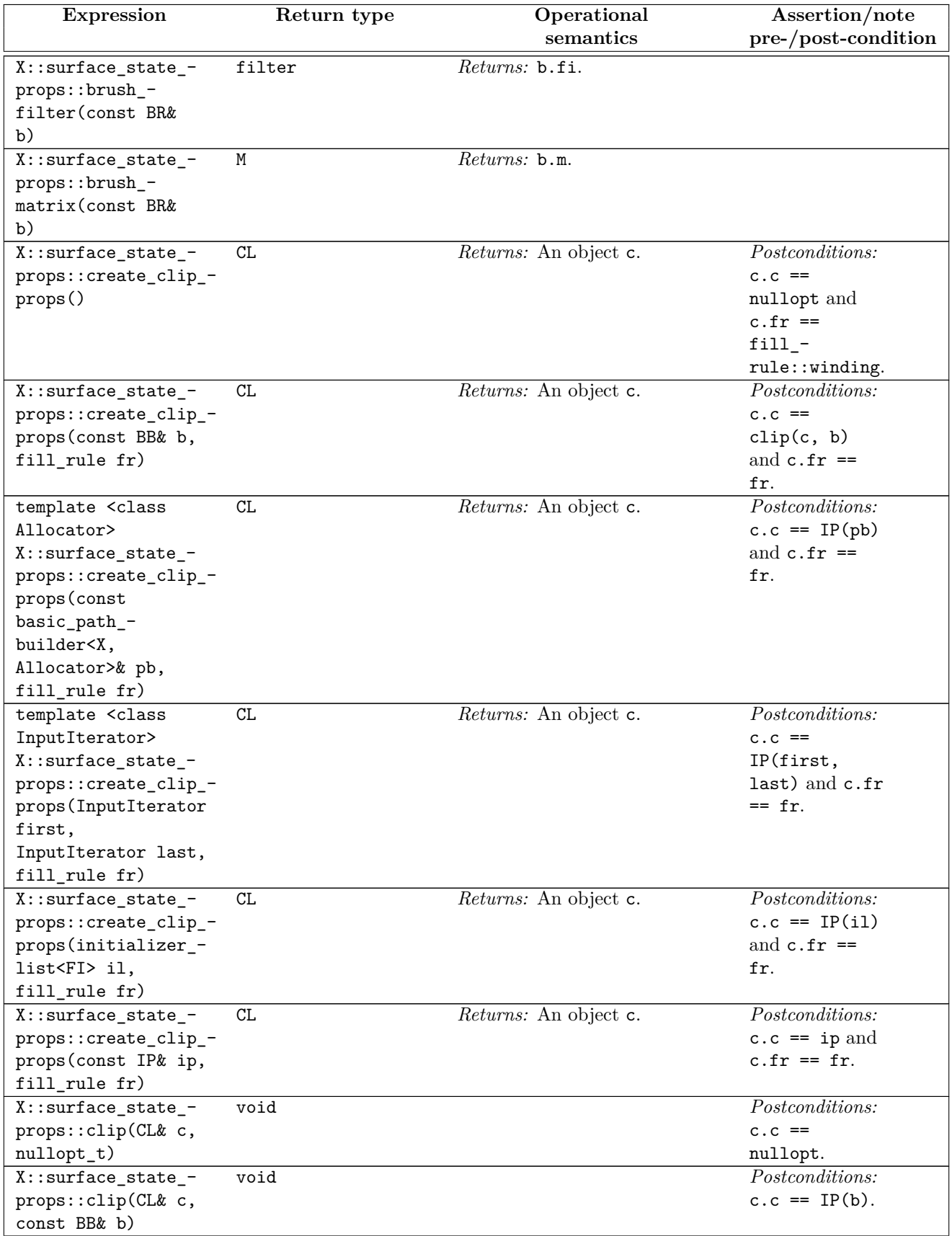

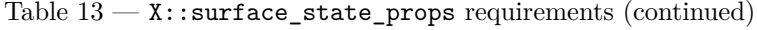

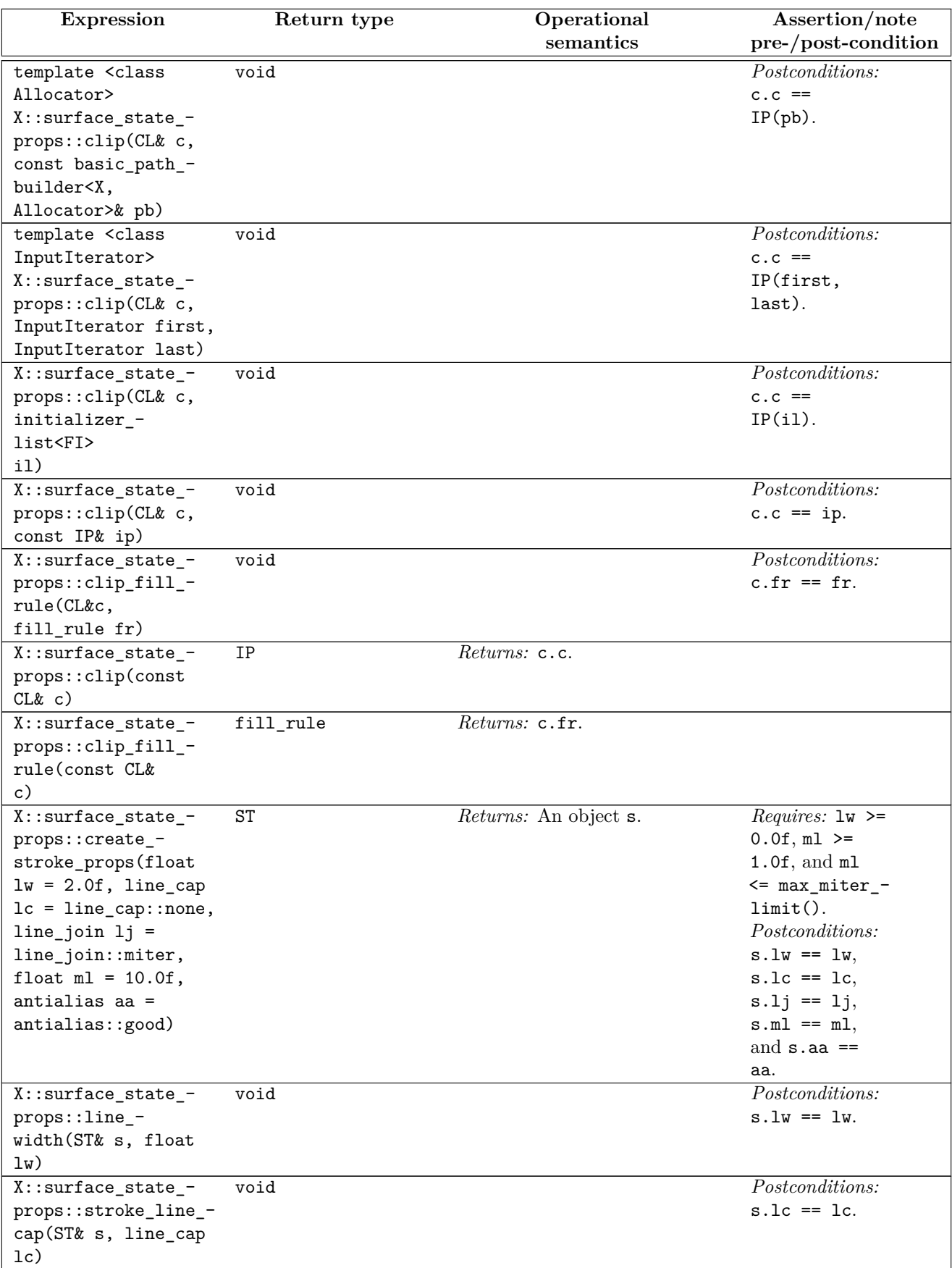

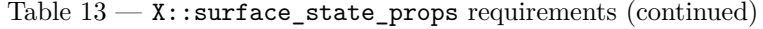

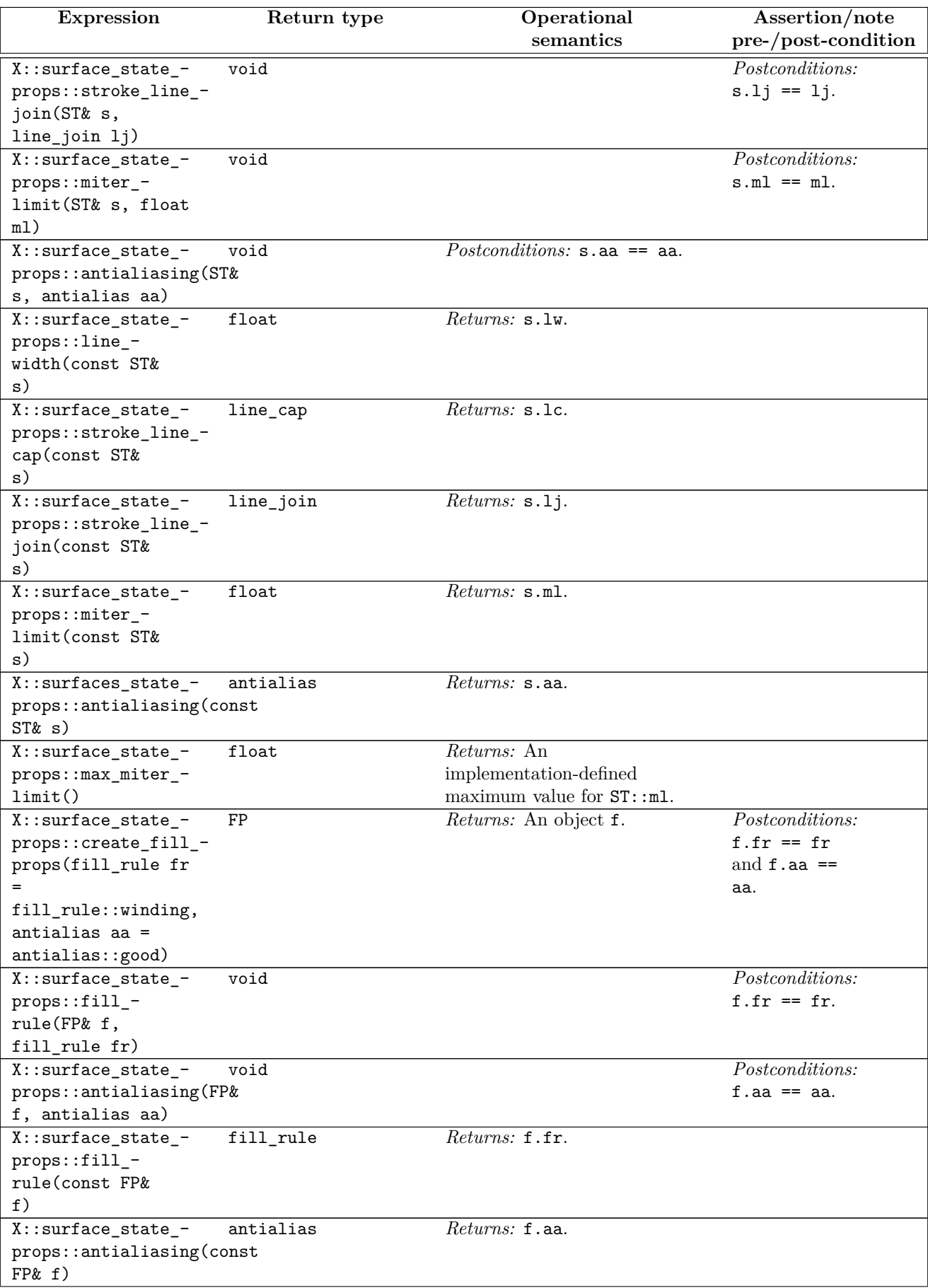

Table  $13 - X:$ : surface\_state\_props requirements (continued)

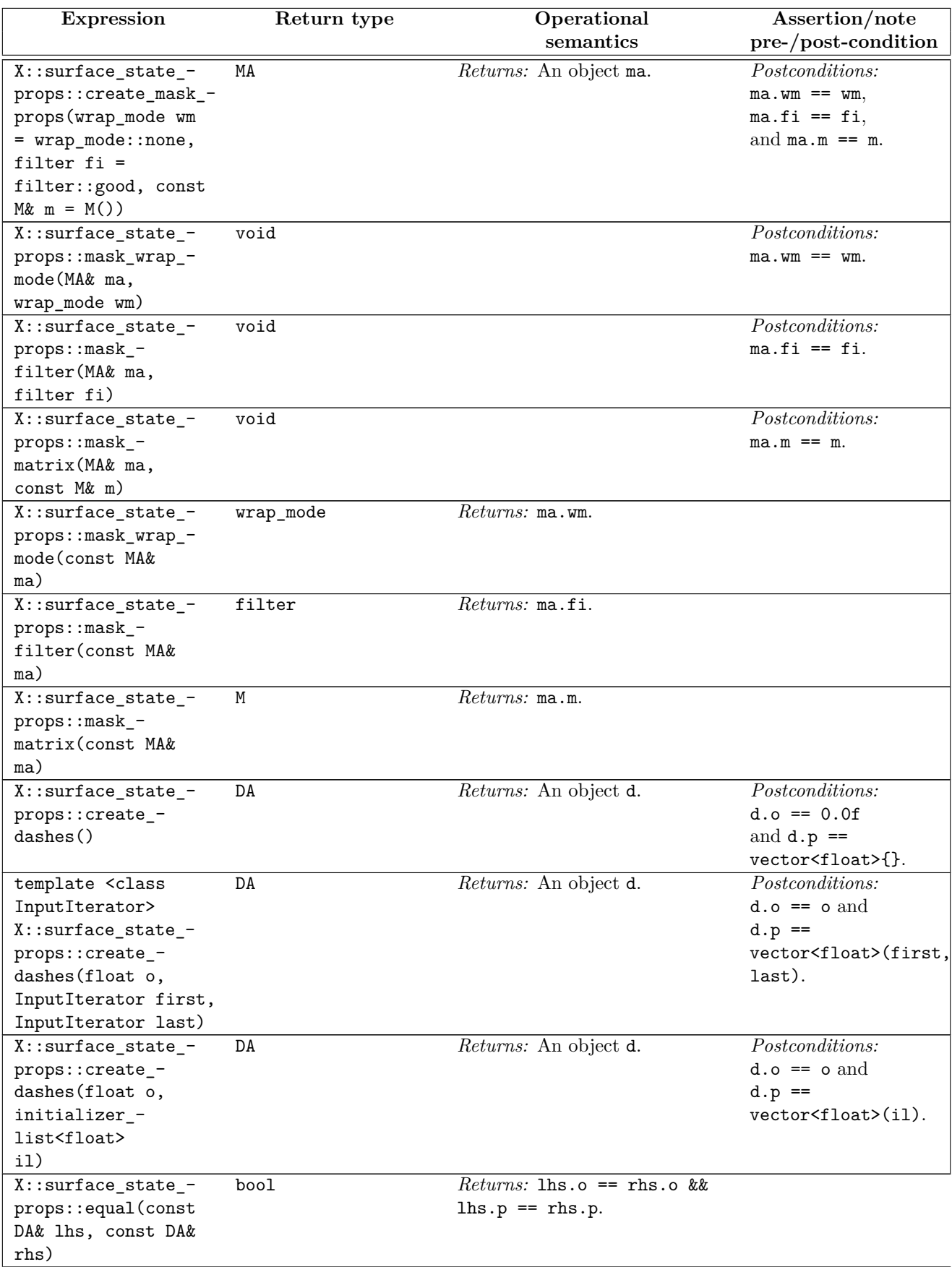

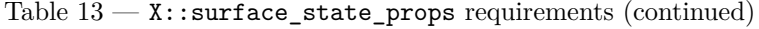

Table  $13 - X$ : : surface\_state\_props requirements (continued)

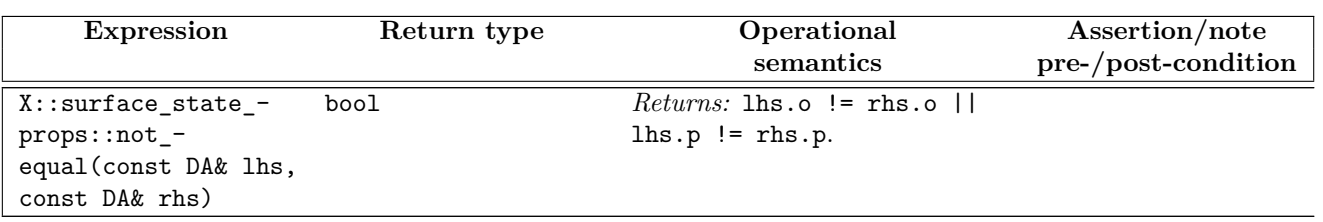

- <sup>1</sup> Let X be a GraphicsSurfaces type.
- <sup>2</sup> Let G be a GraphicsMath type.
- <sup>3</sup> Let IM be an object of *unspecified* type that contains visual data.
- <sup>4</sup> Let OU be an object of *unspecified* type that provides all functionality needed to display visual data on an output device and to process all operations required to create, maintain, and destroy the mechanism used to display visual data. [ *Example:* In a windowing environment the mechanism would typically be a window. *— end example* ]
- <sup>5</sup> Let UN be an object of *unspecified* type that provides all functionality needed to display visual data on an output device which does not process the operations required to create, maintain, and destroy the mechanism used to display visual data. [ *Note:* This type lets the user draw on an existing output mechanism which the user manages. *— end note* ]
- <sup>6</sup> The types OU and UN may be the same type.
- <sup>7</sup> The definition of an output device is provided in [16.3.9.](#page-190-0)
- <sup>8</sup> Table [16](#page-66-0) describes the observable effects of the member functions of  $X:$ : surfaces.
- Table [14](#page-65-0) defines the required *typedef-names* in X::surfaces, which are identifiers for class types capable of storing all data required to support the corresponding class template.

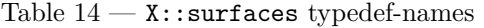

<span id="page-65-0"></span>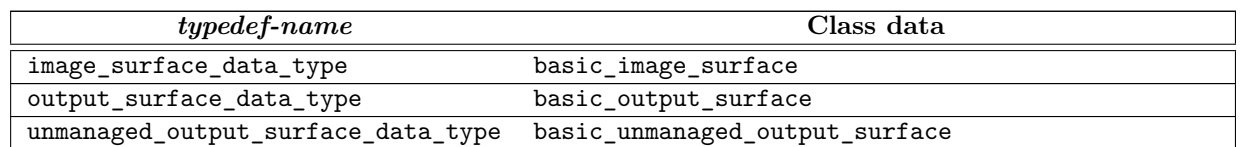

- <sup>10</sup> In Table [15](#page-65-1) and Table [16,](#page-66-0) I denotes the type image\_surface\_data\_type, O denotes the type output\_ surface\_data\_type, U denotes the type unmanaged\_output\_surface\_data\_type, BB denotes the type basic\_bounding\_box<G>, BP denotes the type basic\_brush\_props<X>, BR denotes the type basic\_brush<X>, CP denotes the type basic\_clip\_props<X>, D denotes the type basic\_dashes<X>, DP denotes the type basic\_display\_point<G>, FI denotes the type basic\_figure\_items<X>::figure\_item, IMS denotes the type basic image surface<X>, IP denotes the type basic interpreted path<X>, M denotes the type basic matrix  $2d < G$ . MP denotes the type basic mask properties  $X$ . OUS denotes the type basic output surface<X>, P denotes the type basic point 2d<G>><<br/>RP denotes the type basic render props<X>, SP denotes the type basic\_stroke\_props<X>, and UOS denotes the type basic\_unmanaged\_output\_surface<X>.
- <sup>11</sup> In order to describe the observable effects of functions contained in Table [16,](#page-66-0) Table [15](#page-65-1) describes the types contained in X as-if they possessed certain member data.

<span id="page-65-1"></span>

| Type | Member data |        | Member data type |
|------|-------------|--------|------------------|
|      | ıт          |        |                  |
|      | fmt         | format |                  |
|      | dm          | סח     |                  |
|      | ou          | וזח    |                  |

Table  $15 - X$ : surfaces type member data

### **9.2.7 surfaces requirements [io2d.graphsurf.reqs.surfaces]**

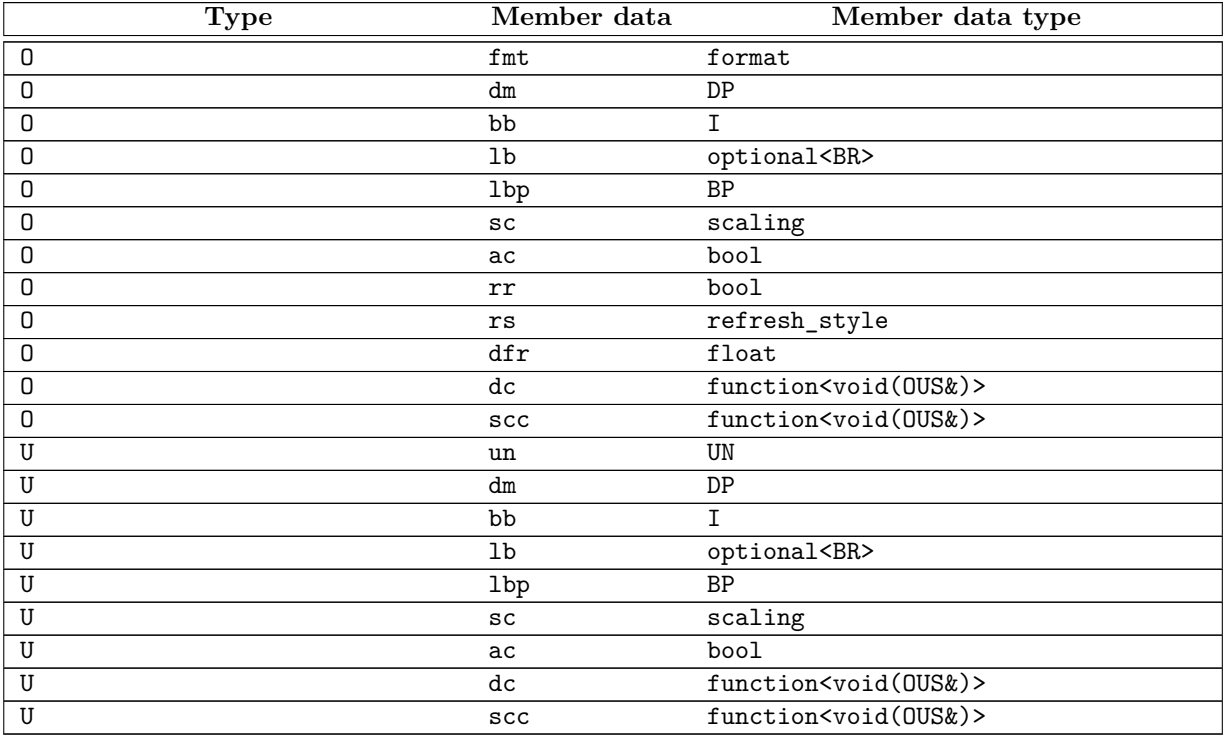

- <sup>12</sup> [ *Note:* In the same way that stdin, stdout, and stderr do not specify how they meet certain requirements, the requirements set forth in Table [16](#page-66-0) also do not specify how they meet certain requirements, most or all of which relate to the output device. *— end note* ]
- <sup>13</sup> [ *Note:* Operations on objects of types IM, OU, and UO follow the C++requirements regarding observable behavior (See: C++ 2017[intro.execution]). Successive operations on such objects are not observable unless and until the visual data of such objects can be observed, such as when the visual data is displayed on an output device or is written out to a file. As such, implementations that use graphics acceleration hardware can use batching and other deferred processing techniques to improve performance.  $\,-\,end$  note ]

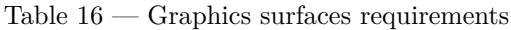

<span id="page-66-0"></span>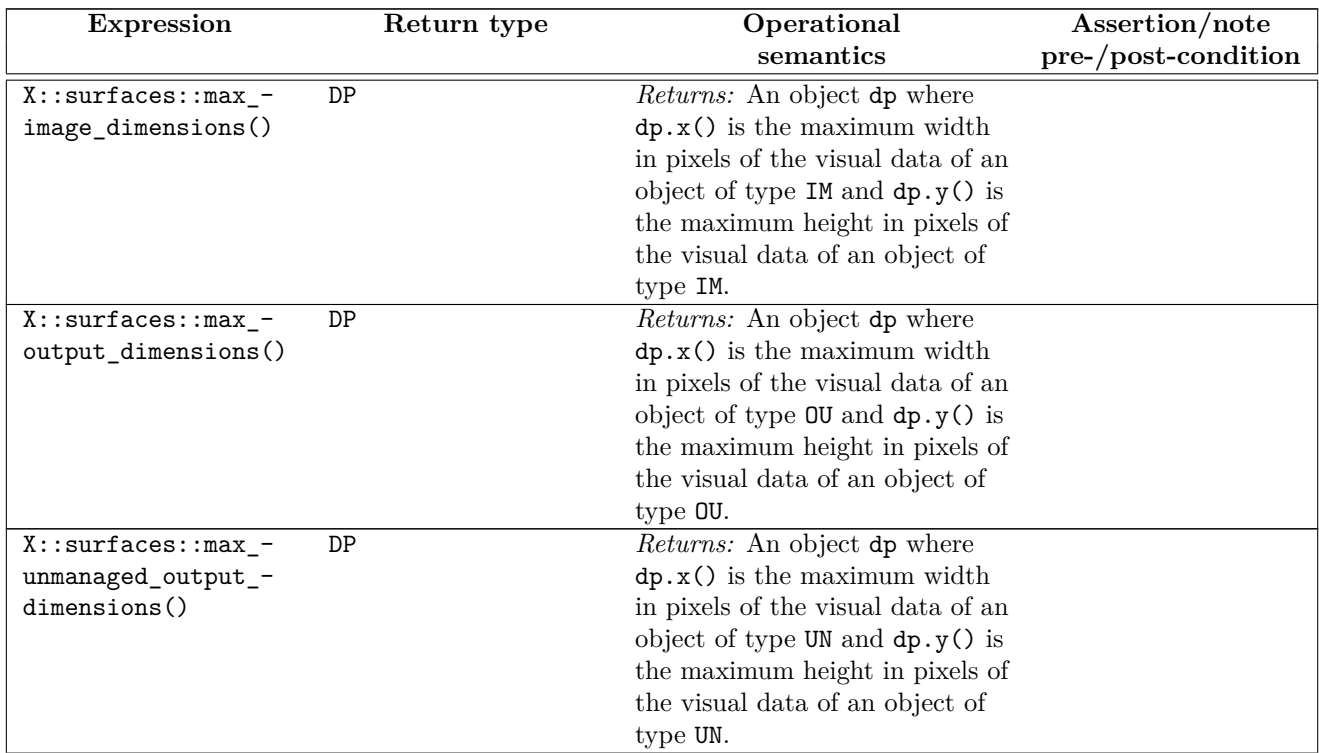

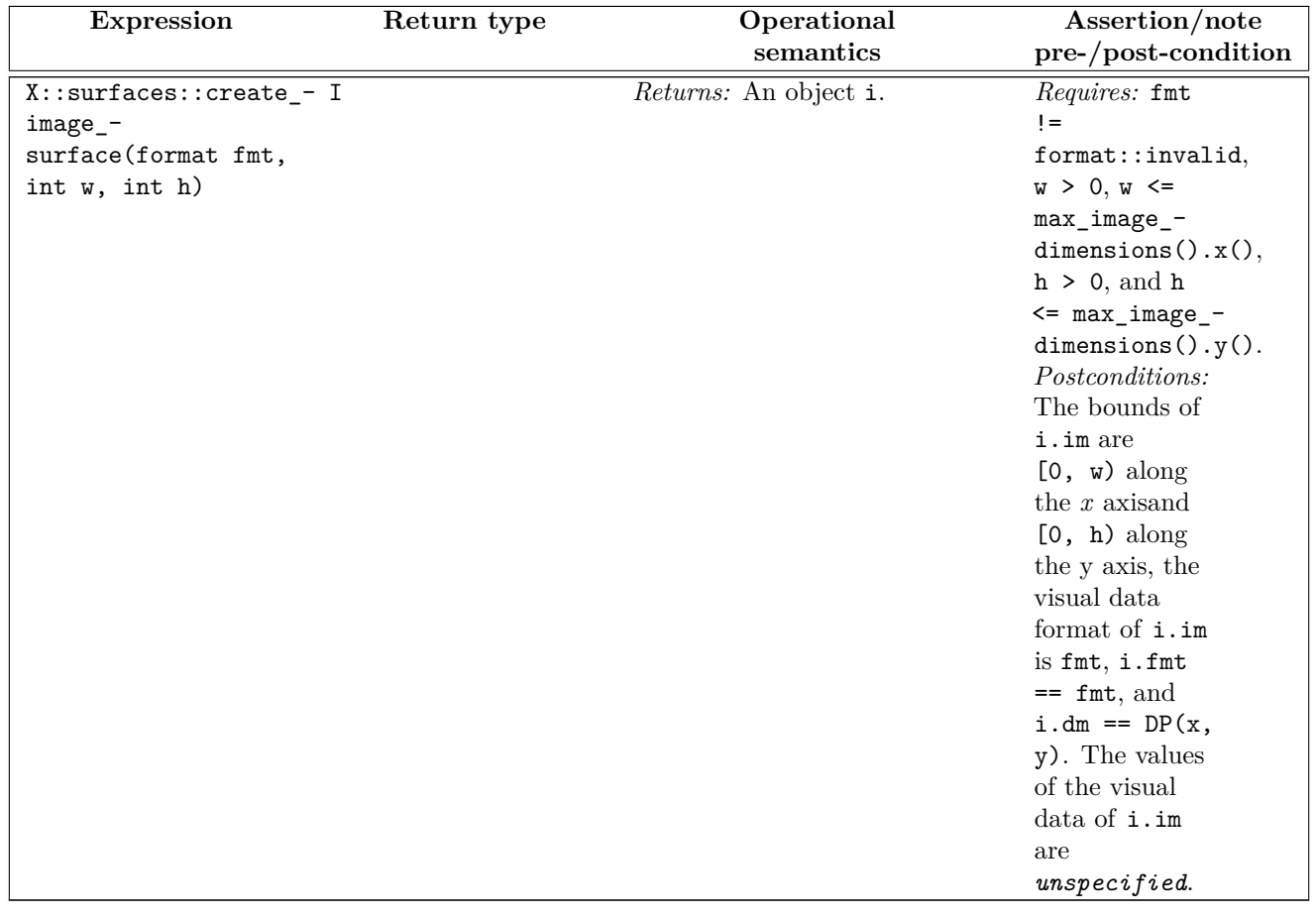

Table  $16$  — Graphics surfaces requirements (continued)

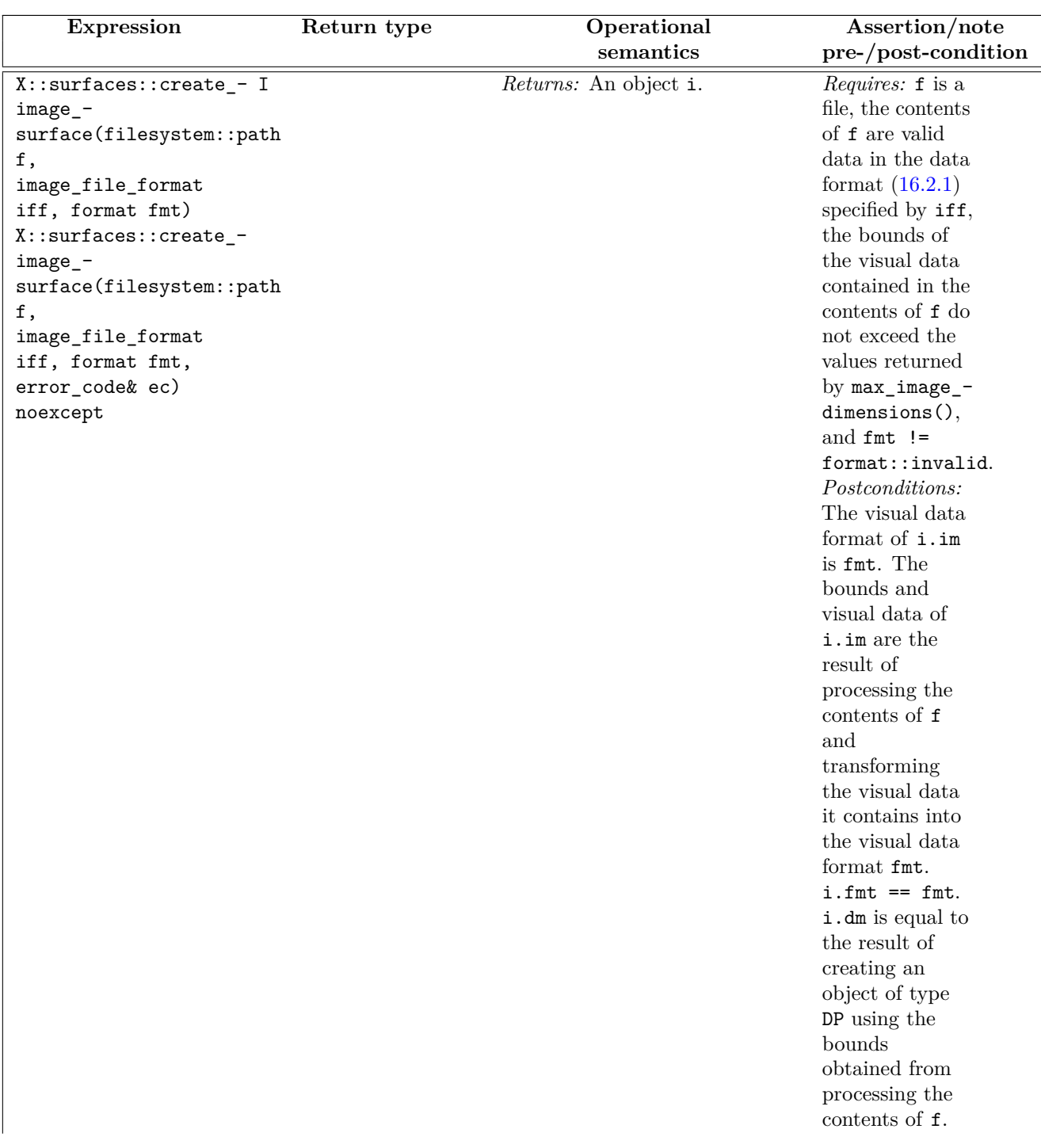

Table  $16$  — Graphics surfaces requirements (continued)

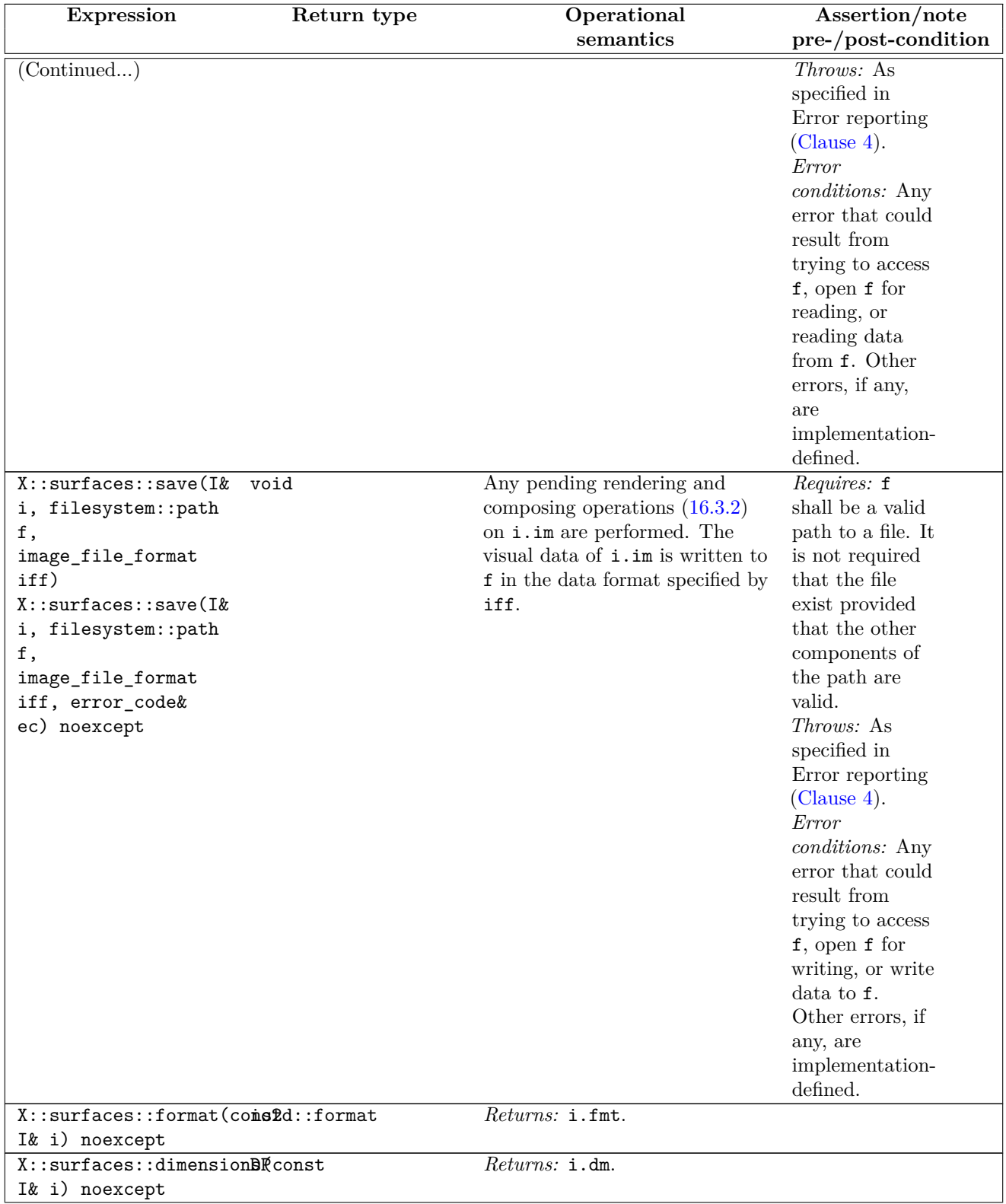

Table  $16$  — Graphics surfaces requirements (continued)

| <b>Expression</b>          | Return type | Operational                             | Assertion/note      |
|----------------------------|-------------|-----------------------------------------|---------------------|
|                            |             | semantics                               | pre-/post-condition |
| X::surfaces::clear(I& void |             | $E\text{ffects:}$ Equivalent to:        |                     |
| i)                         |             | $X:$ : surfaces: : paint $(i,$          |                     |
|                            |             | $BR(rgba_$ -                            |                     |
|                            |             | color::transparent_black),              |                     |
|                            |             | nullopt, make_-                         |                     |
|                            |             | optional <rp>(antialias::none,</rp>     |                     |
|                            |             | $M()$ ,                                 |                     |
|                            |             | compositing_op::clear);                 |                     |
| X::surfaces::paint(I& void |             | <i>Effects:</i> Perform the painting    |                     |
| i, const BB& b,            |             | operation on i.im as specified          |                     |
| const BP& bp, const        |             | in $16.3.4$ . b is the source brush.    |                     |
| RP& rp, const CP&          |             | bp is the brush properties. rp is       |                     |
| c1);                       |             | the surface properties. c1 is the       |                     |
|                            |             | clip properties.                        |                     |
| X::surfaces::stroke(I&void |             | <i>Effects:</i> Perform the stroking    |                     |
| i, const BB& b,            |             | operation on $\verb i.in $ as specified |                     |
| const IP& ip, const        |             | in 16.3.6                               |                     |
| BP& bp, const SP&          |             |                                         |                     |
| sp, const D& d,            |             |                                         |                     |
| const RP& rp, const        |             |                                         |                     |
| CP& c1);                   |             |                                         |                     |
| X::surfaces::fill(I& void  |             | <i>Effects:</i> Perform the filling     |                     |
| i, const BB& b,            |             | operation on i.im as specified          |                     |
| const IP& ip, const        |             | in $16.3.5$ .                           |                     |
| BP& bp, const RP&          |             |                                         |                     |
| rp, const CP& cl);         |             |                                         |                     |
| $X:$ : surfaces: : mask(I& | void        | <i>Effects:</i> Perform the masking     |                     |
| i, const BB& b,            |             | operation on i.im as specified          |                     |
| const BB& m, const         |             | in 16.3.7.                              |                     |
| BP& bp, const MP&          |             |                                         |                     |
| mp, const RP& rp,          |             |                                         |                     |
| const CP& cl);             |             |                                         |                     |

Table  $16$  — Graphics surfaces requirements (continued)

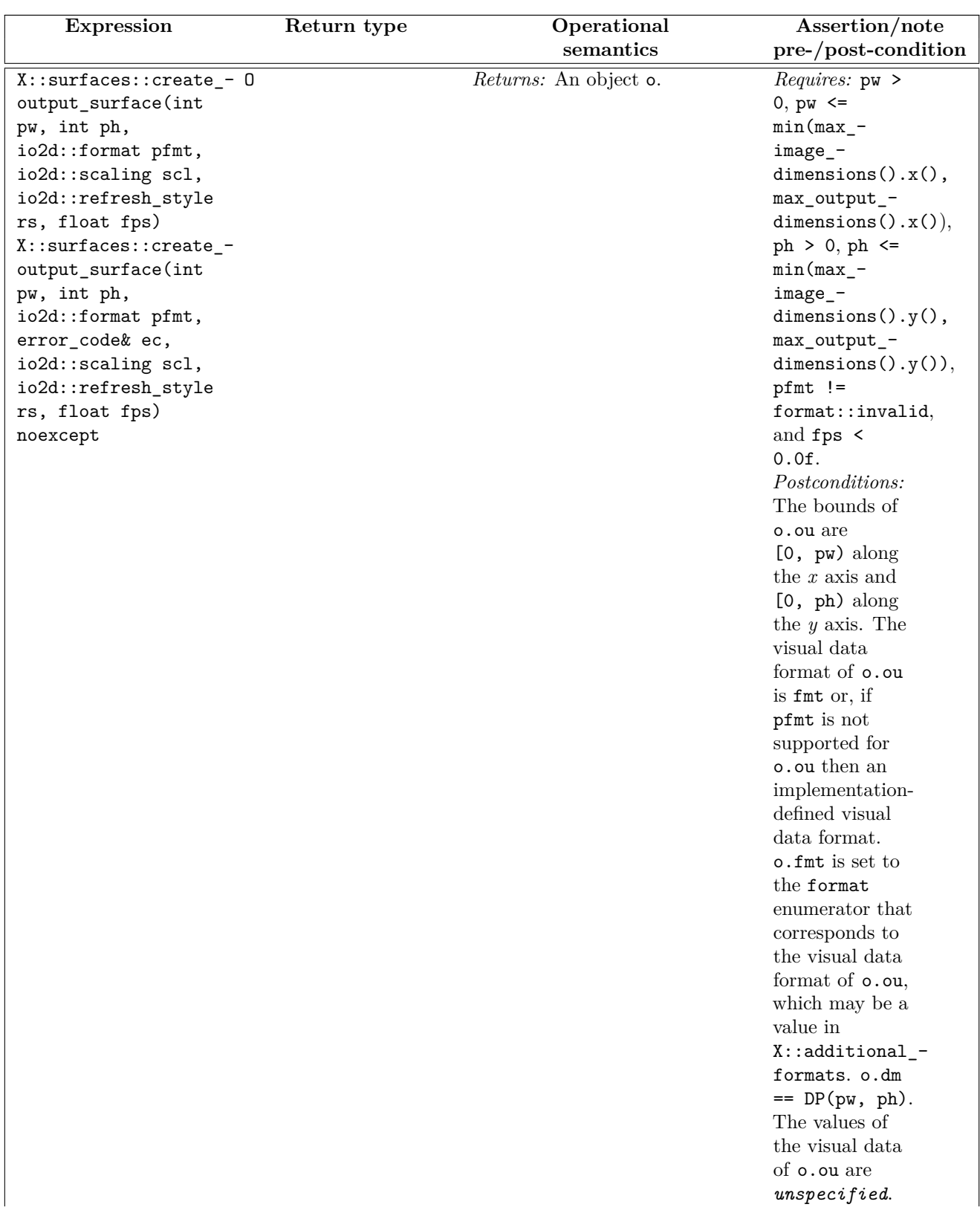

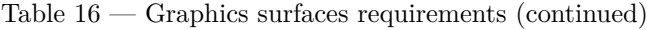
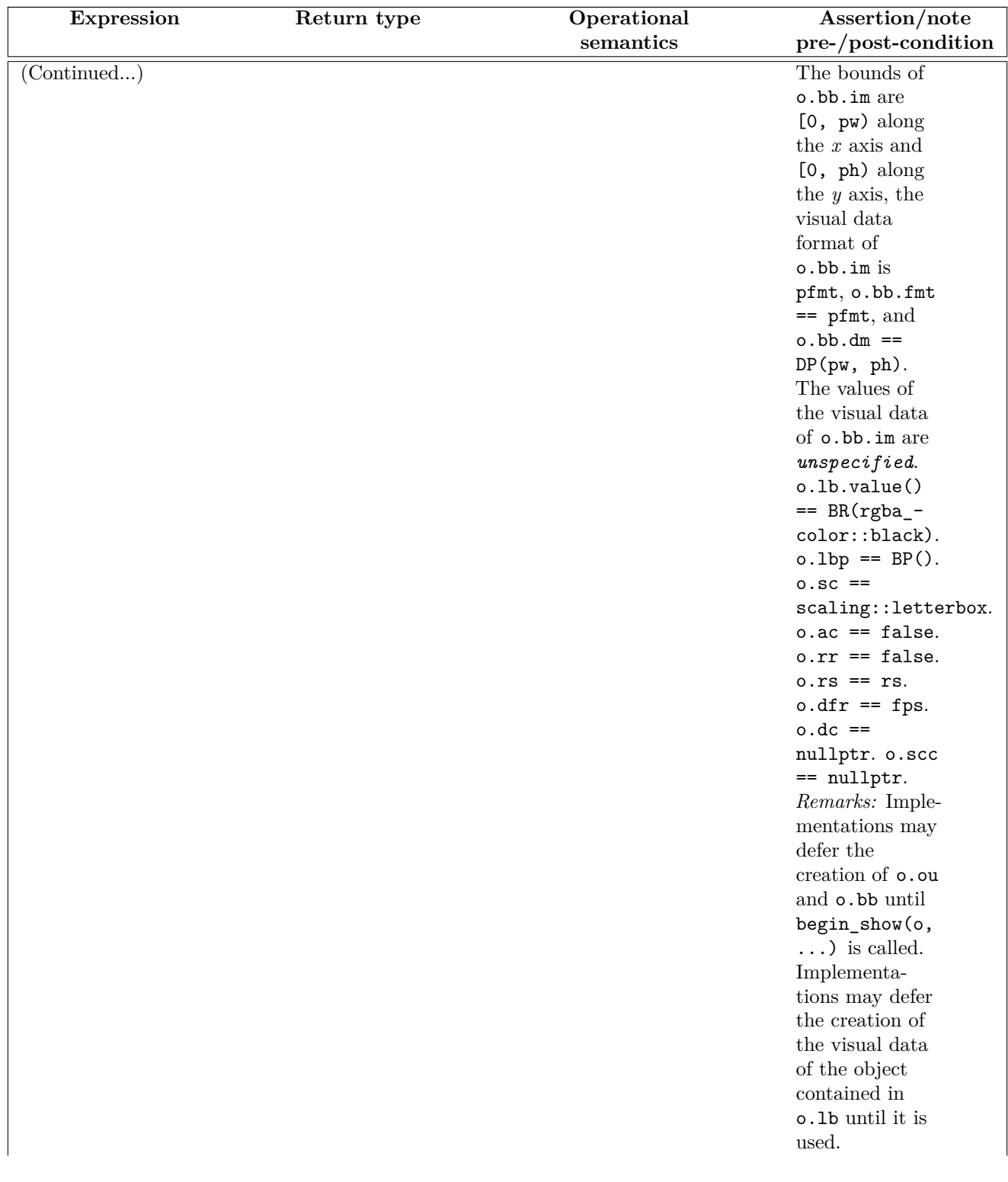

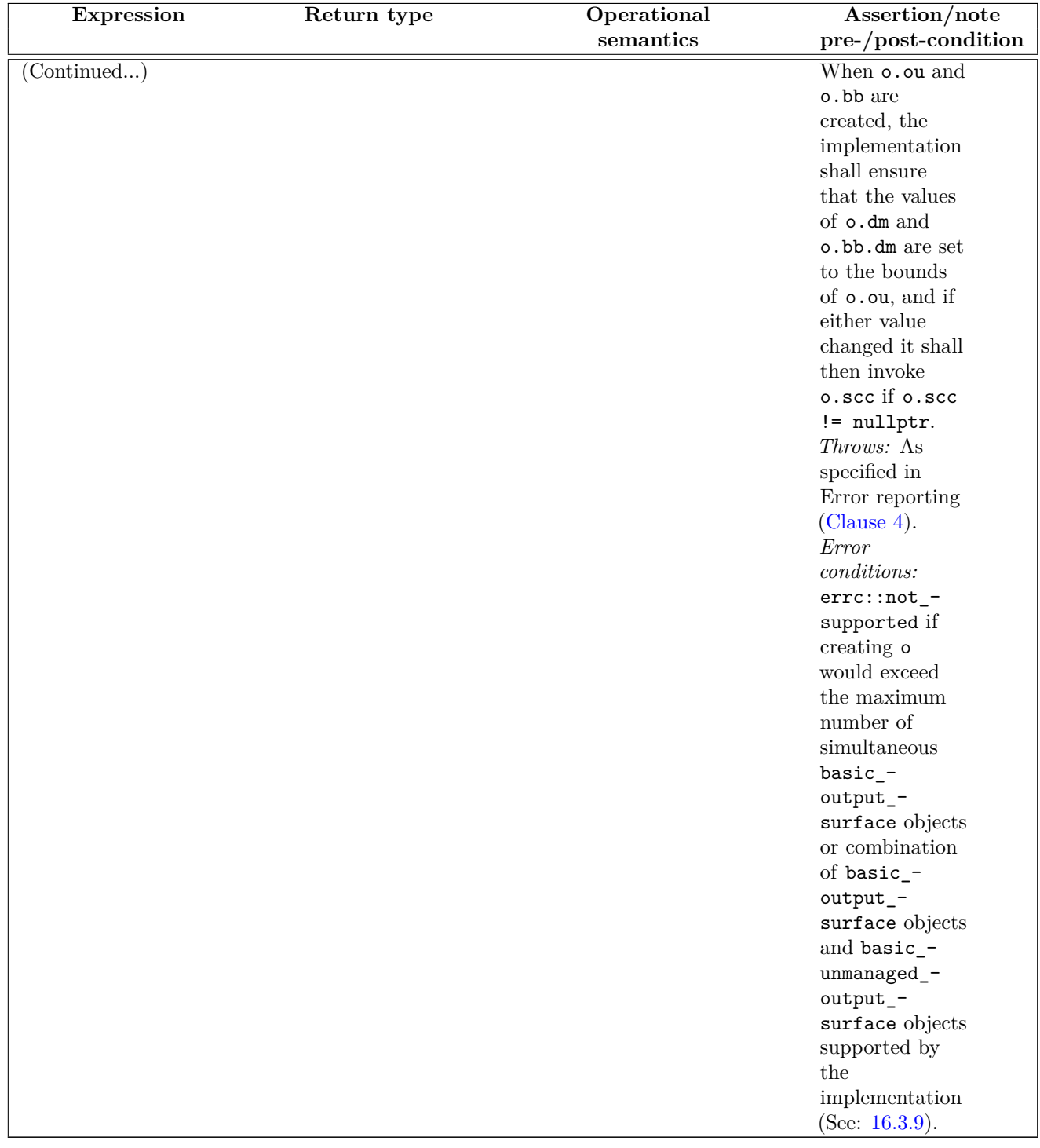

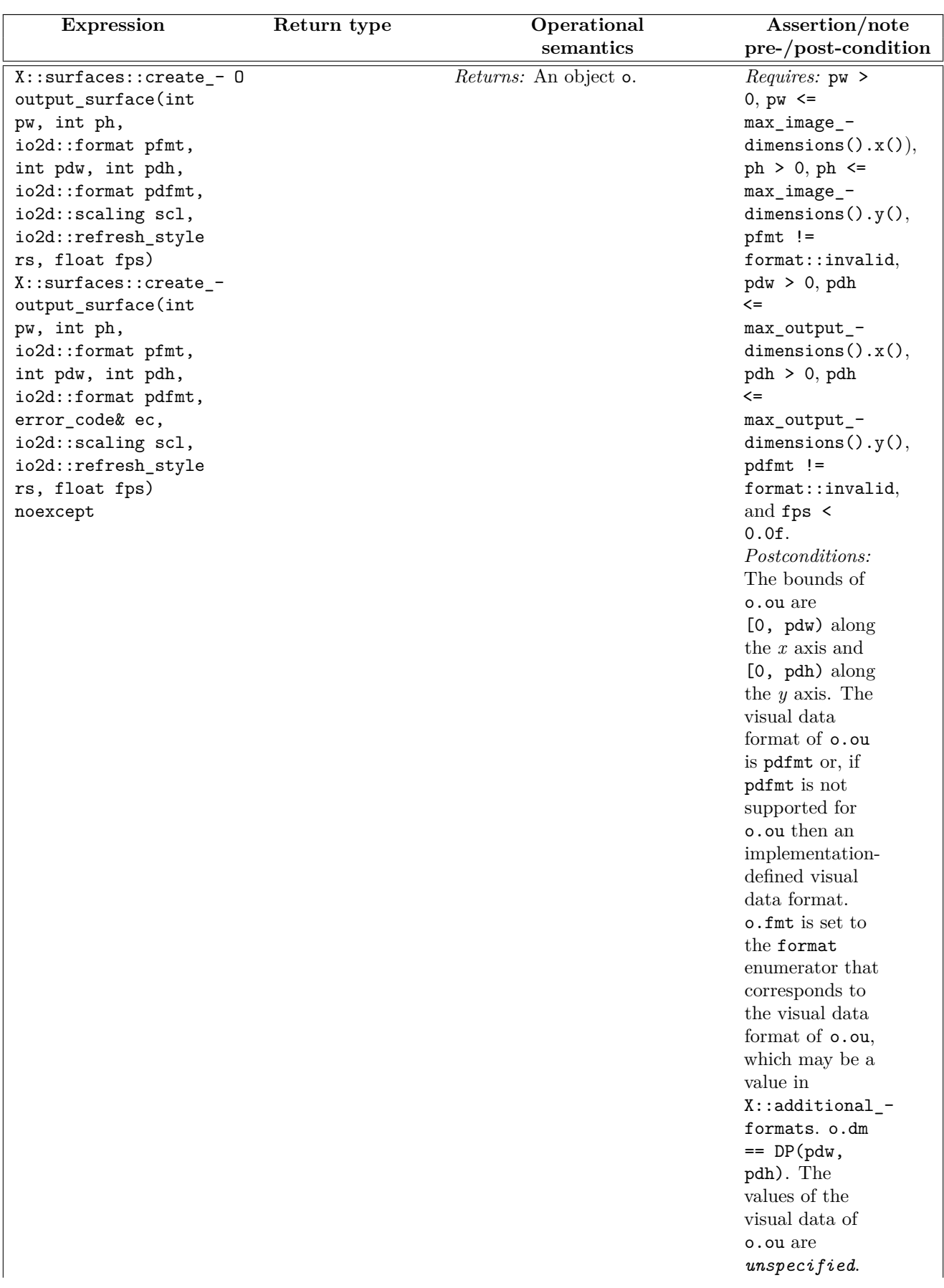

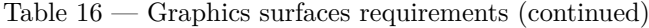

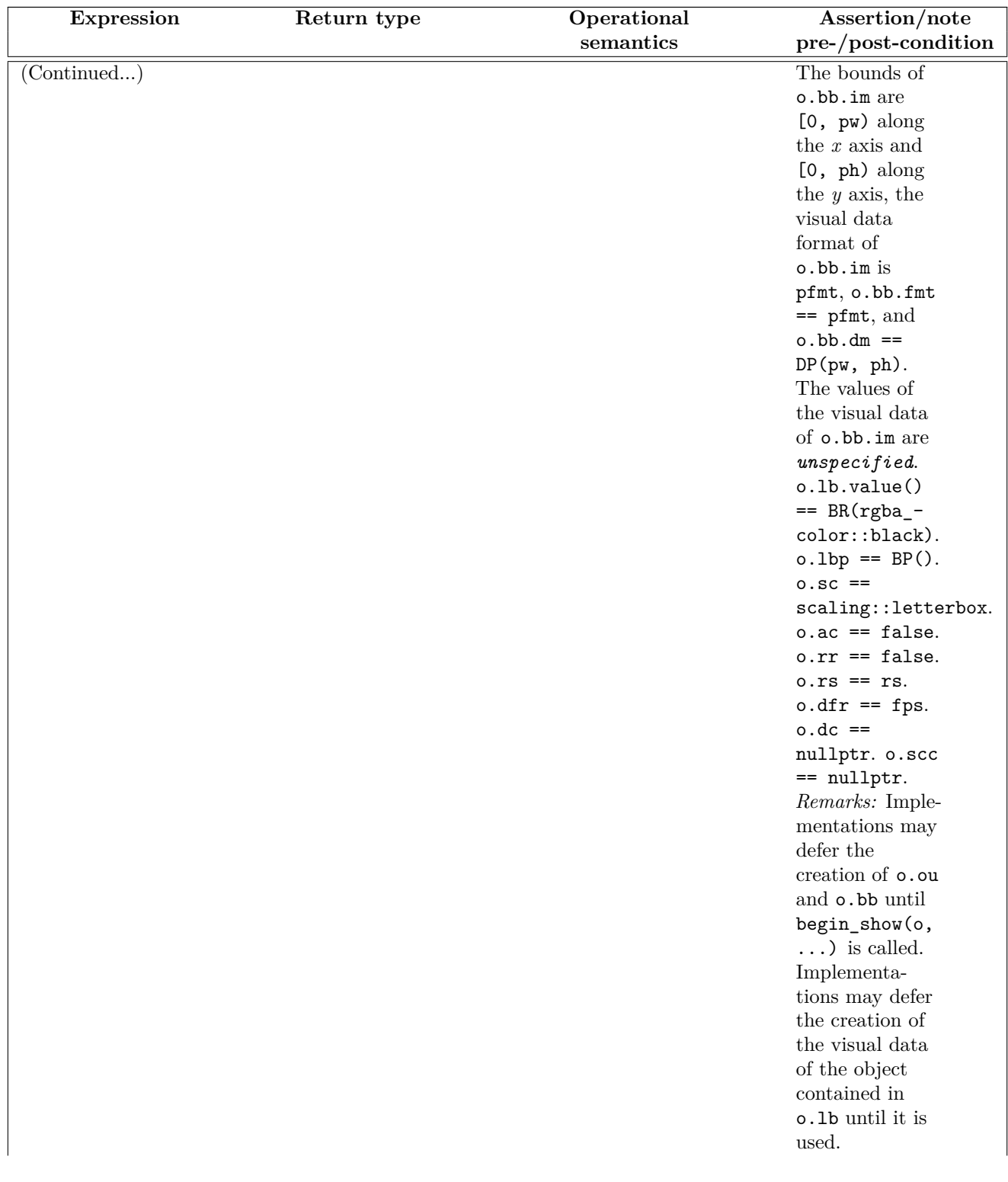

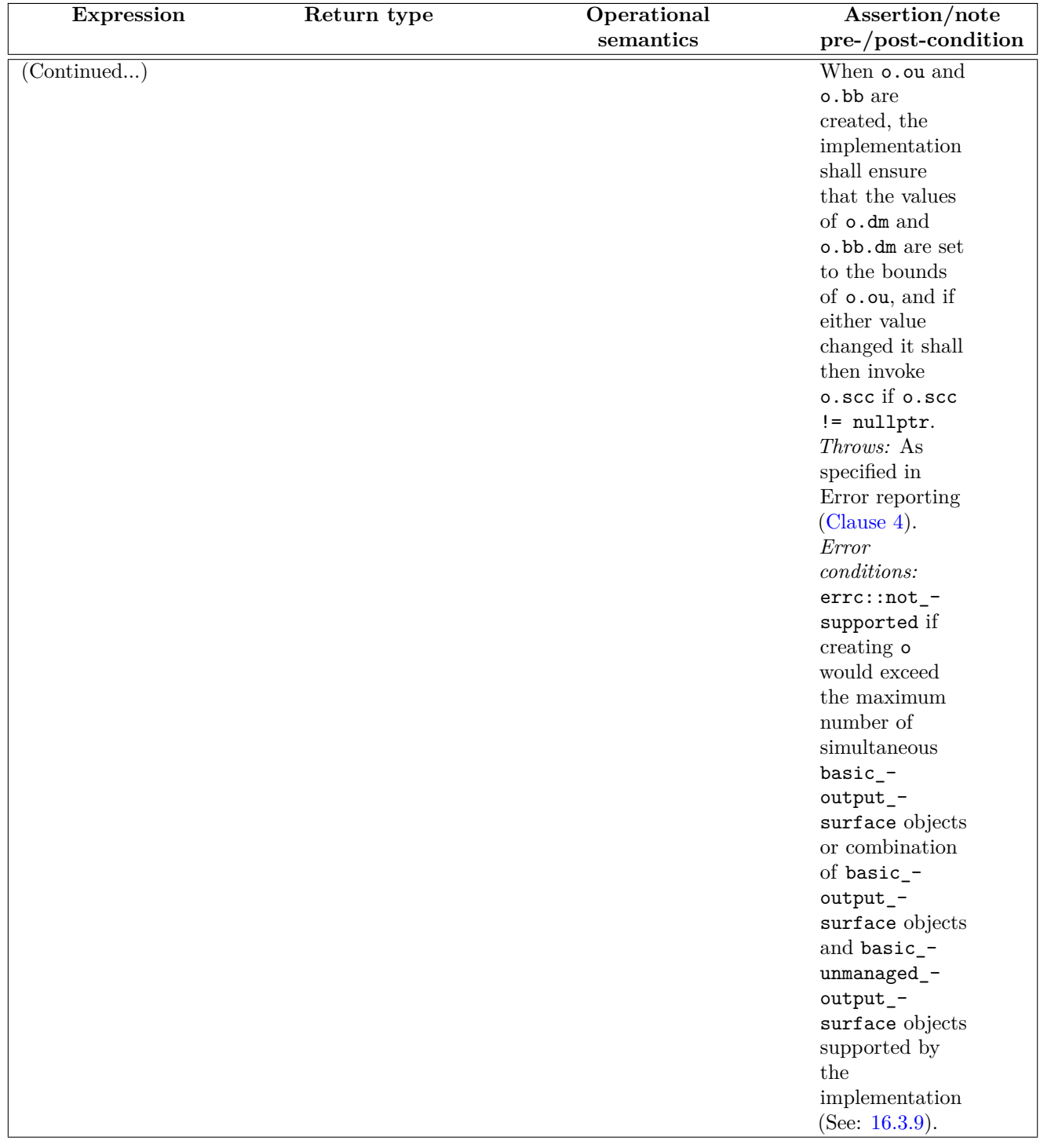

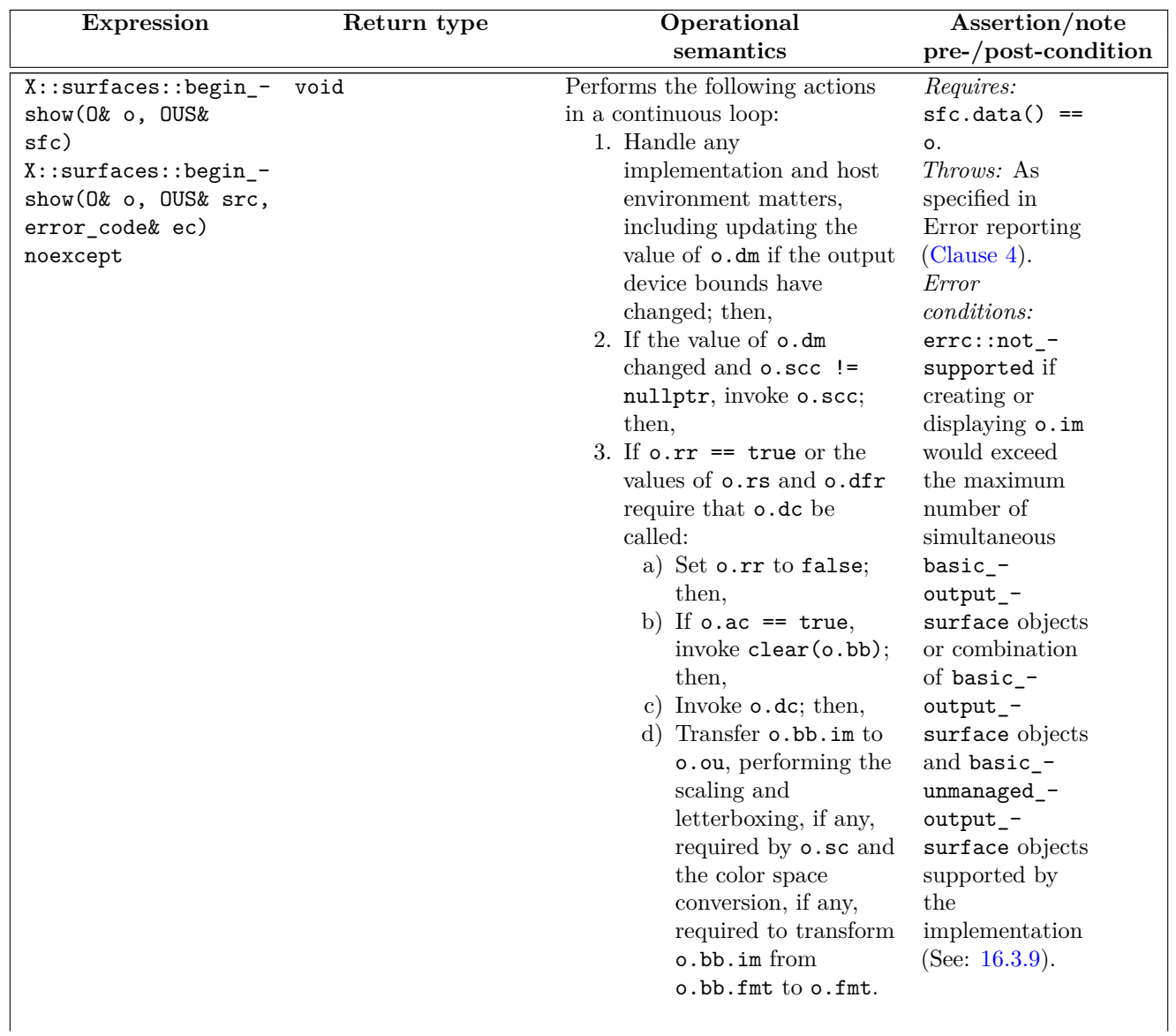

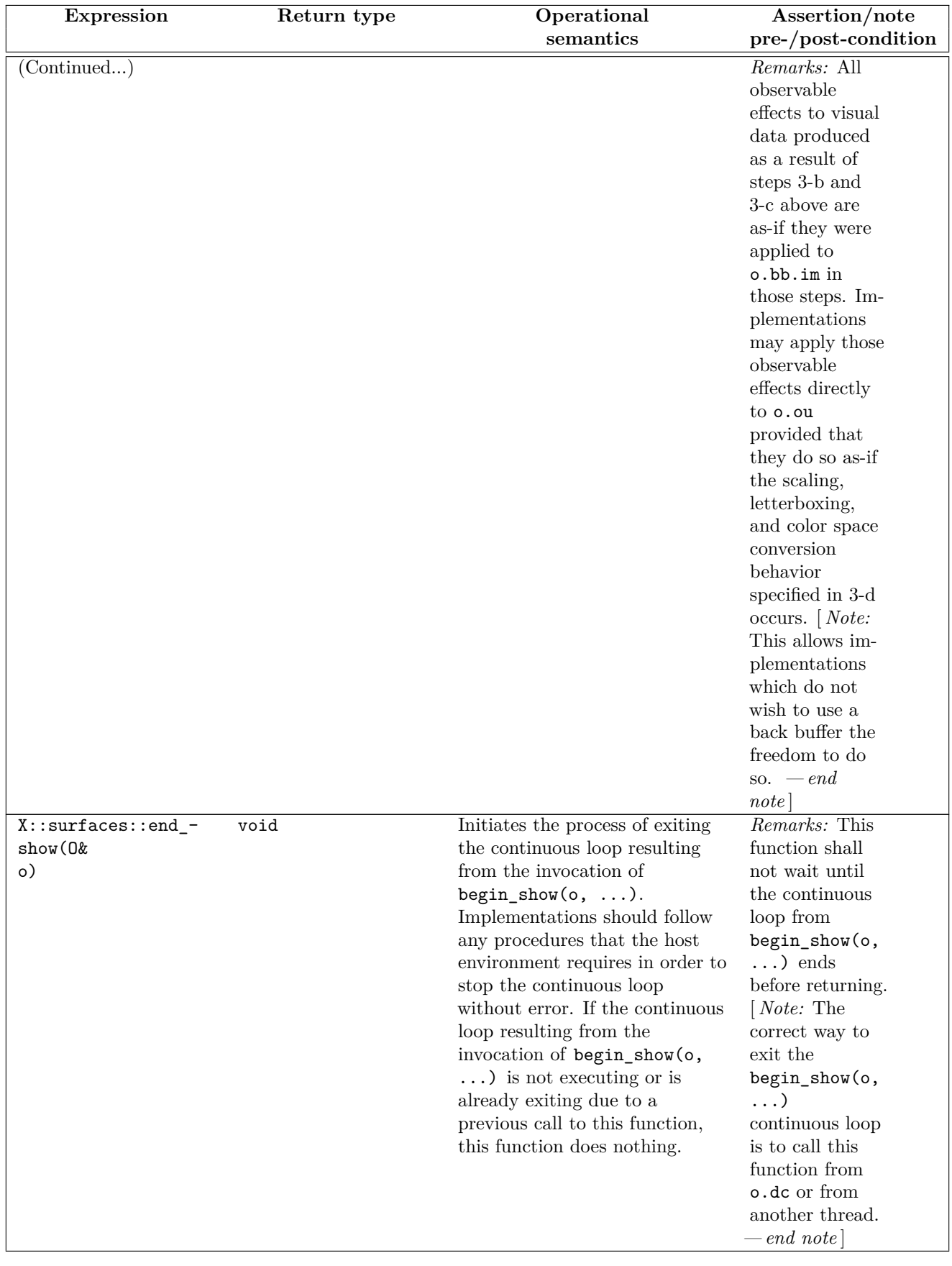

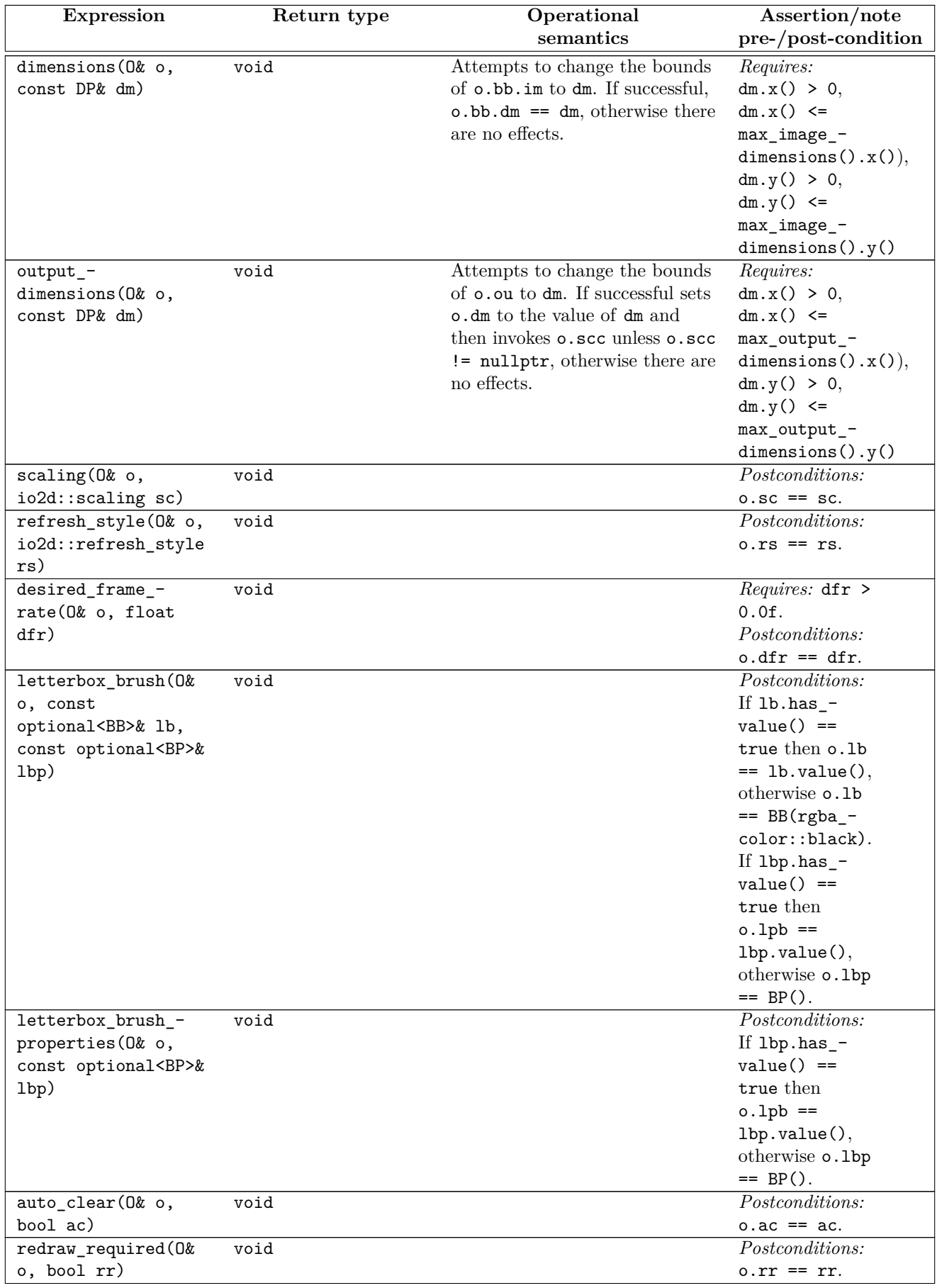

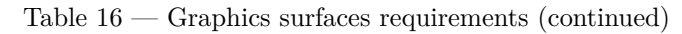

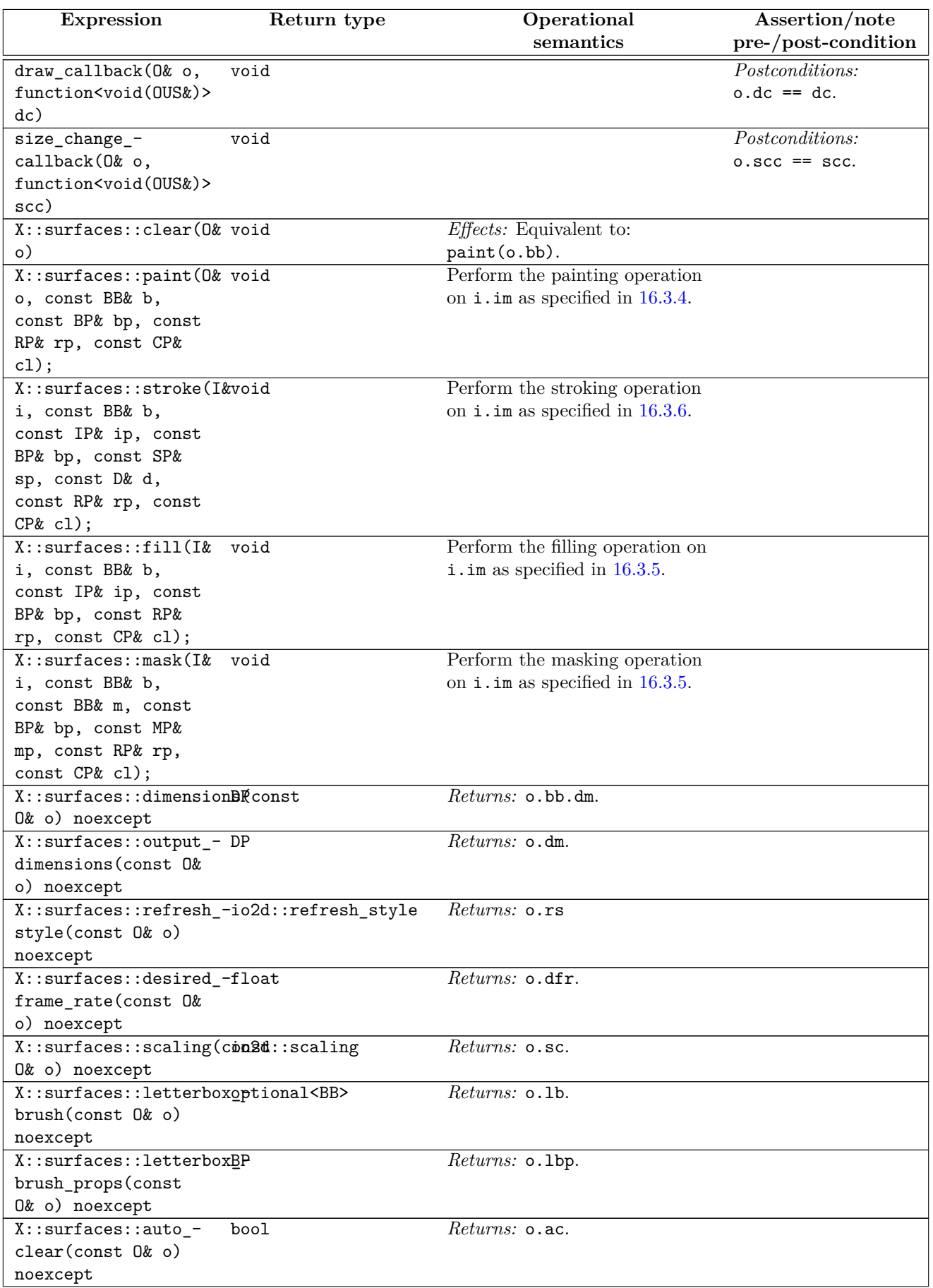

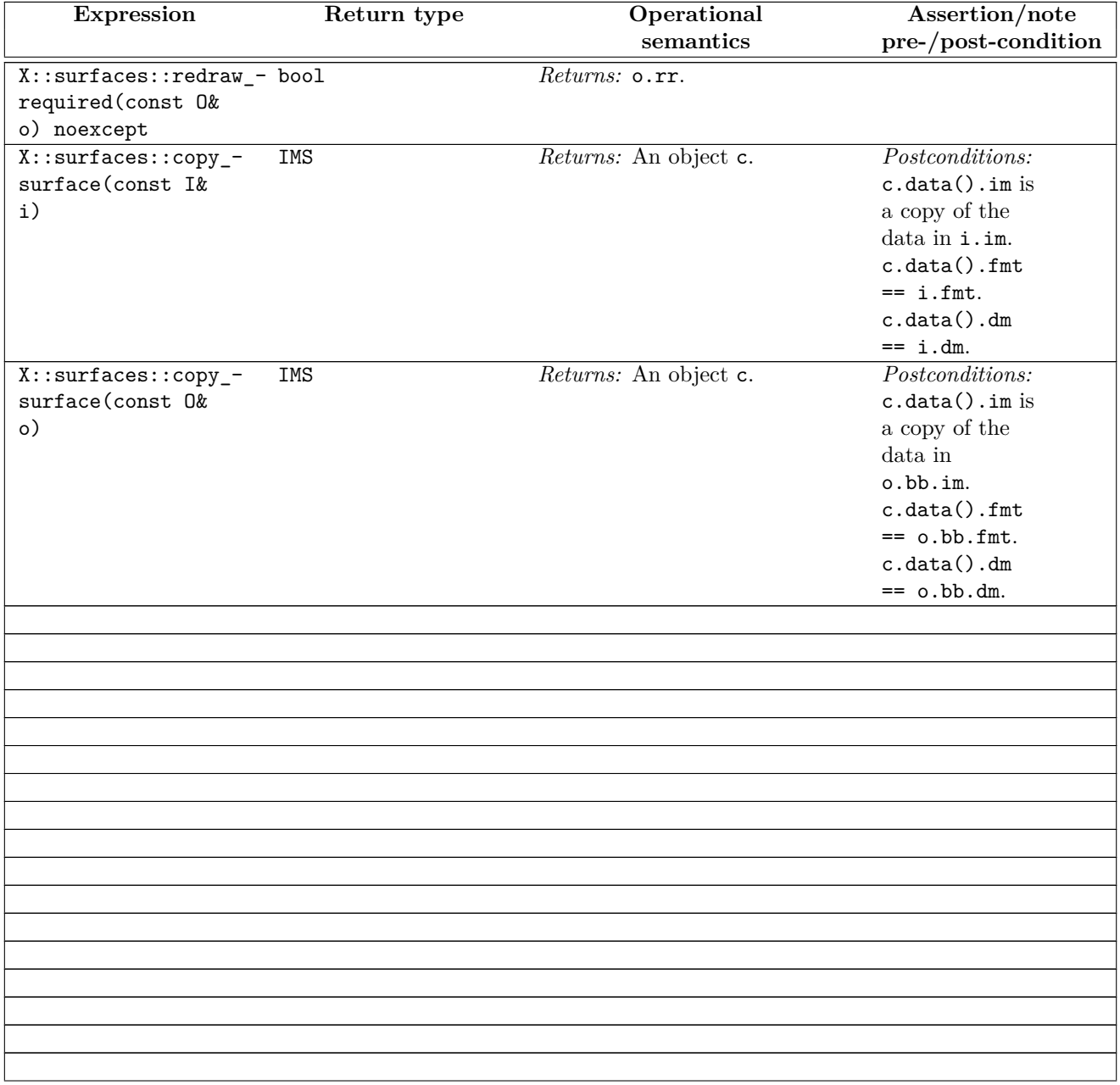

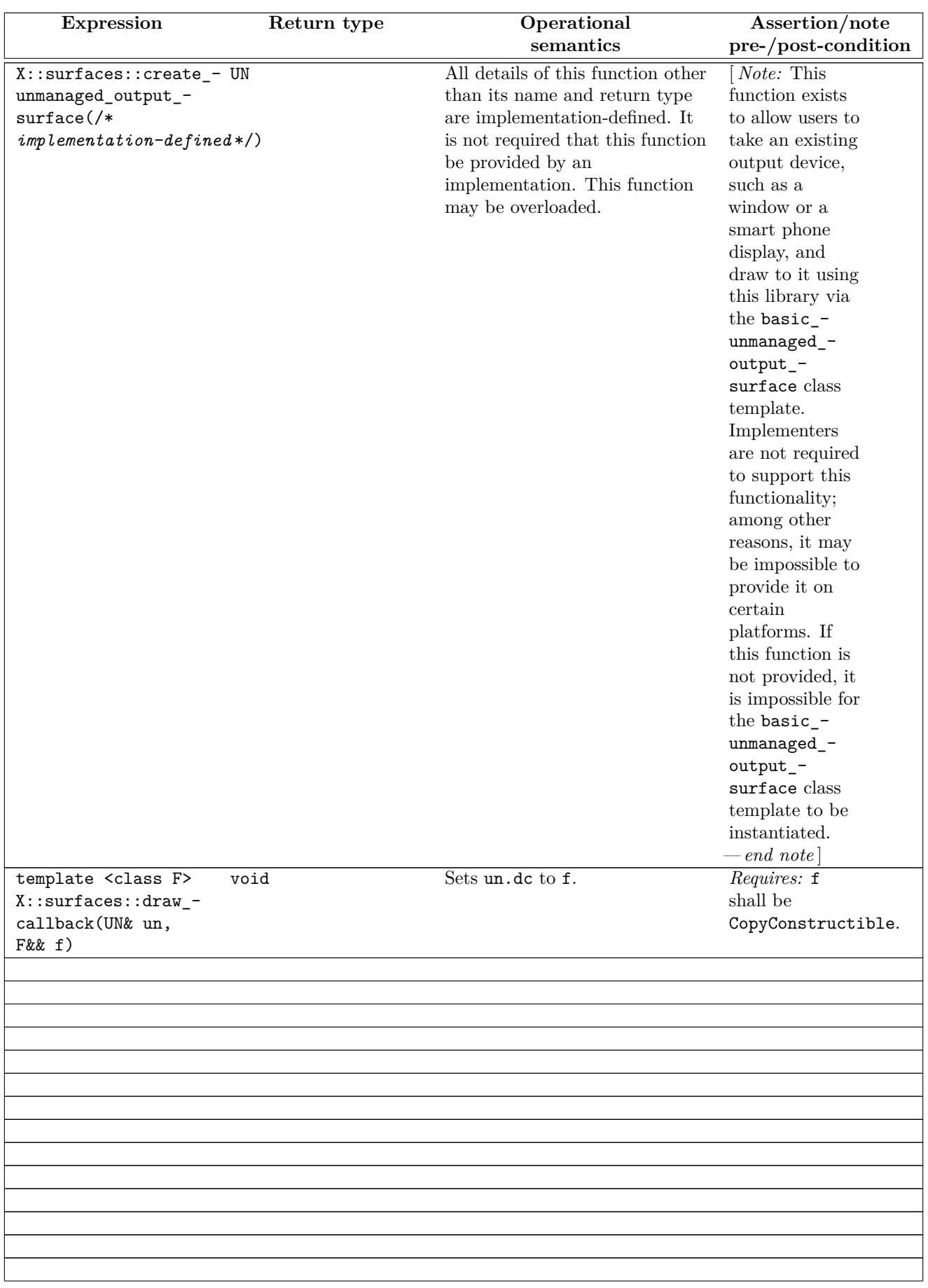

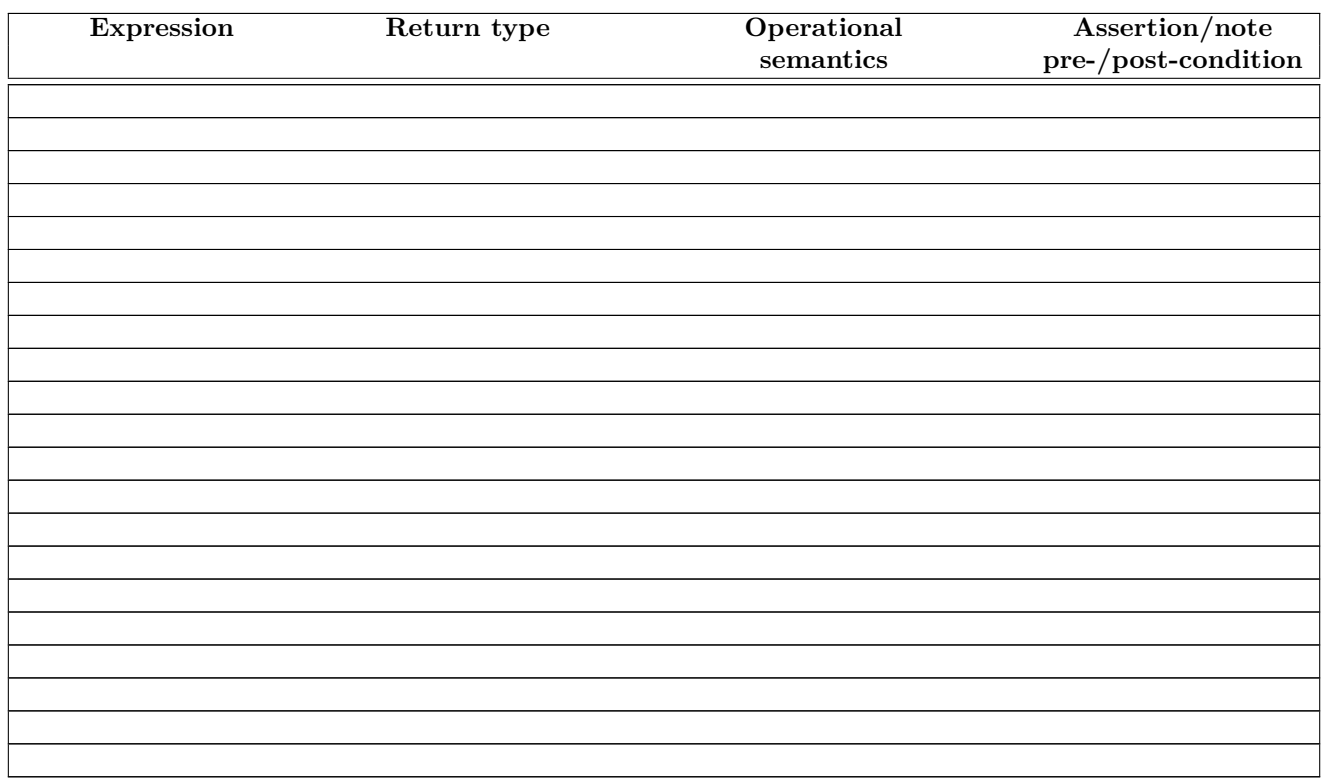

**9.2.8 text requirements [io2d.graphsurf.reqs.text]**

<sup>1</sup> Let X be a GraphicsSurfaces type.

- <sup>2</sup> Let G be a GraphicsMath type.
- <sup>3</sup> Let F be an object of *unspecified* type that contains an OFF Font Format.
- <sup>5</sup> Table [19](#page-84-0) describes the observable effects of the member functions of  $X$ : : text.
- <span id="page-83-0"></span><sup>6</sup> Table [17](#page-83-0) defines the required *typedef-name*s in X::text, which are identifiers for class types capable of storing all data required to support the corresponding class template.

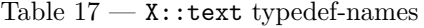

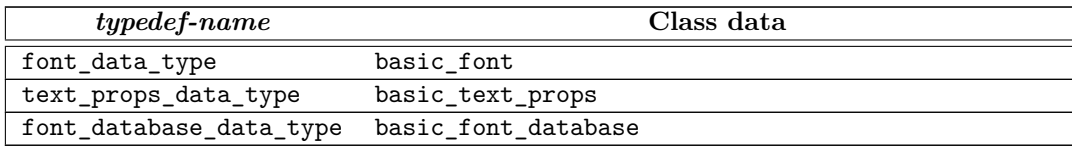

- <sup>7</sup> In Table [19,](#page-84-0) FD denotes the type X::text::font\_data\_type, TP denotes the type X::text::text\_props\_ data\_type, FDB denotes the type X::text::font\_database\_data\_type, and P denotes the type std::filesystem::path.
- <sup>8</sup> In order to describe the observable effects of functions contained in Table [19,](#page-84-0) Table [18](#page-83-1) describes the types contained in X as-if they possessed certain member data.

<span id="page-83-1"></span>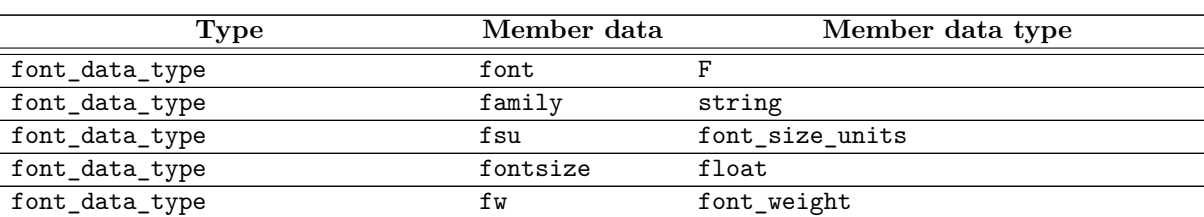

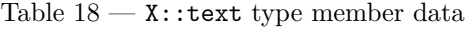

| Type                 | Member data | Member data type |
|----------------------|-------------|------------------|
| font_data_type       | fs          | font_style       |
| font_data_type       | merging     | bool             |
| text_props_data_type | scale       | float            |
| text_props_data_type | fsu         | font_size_units  |
| text_props_data_type | fontsize    | float            |
| text_props_data_type | kern        | bool             |
| text_props_data_type | aa          | font antialias   |
| text_props_data_type | stretch     | font_stretching  |
| text_props_data_type | strike      | bool             |
| text_props_data_type | f1          | font line        |

Table 19 —  $\mathtt{X}\text{::text requires}$ 

<span id="page-84-0"></span>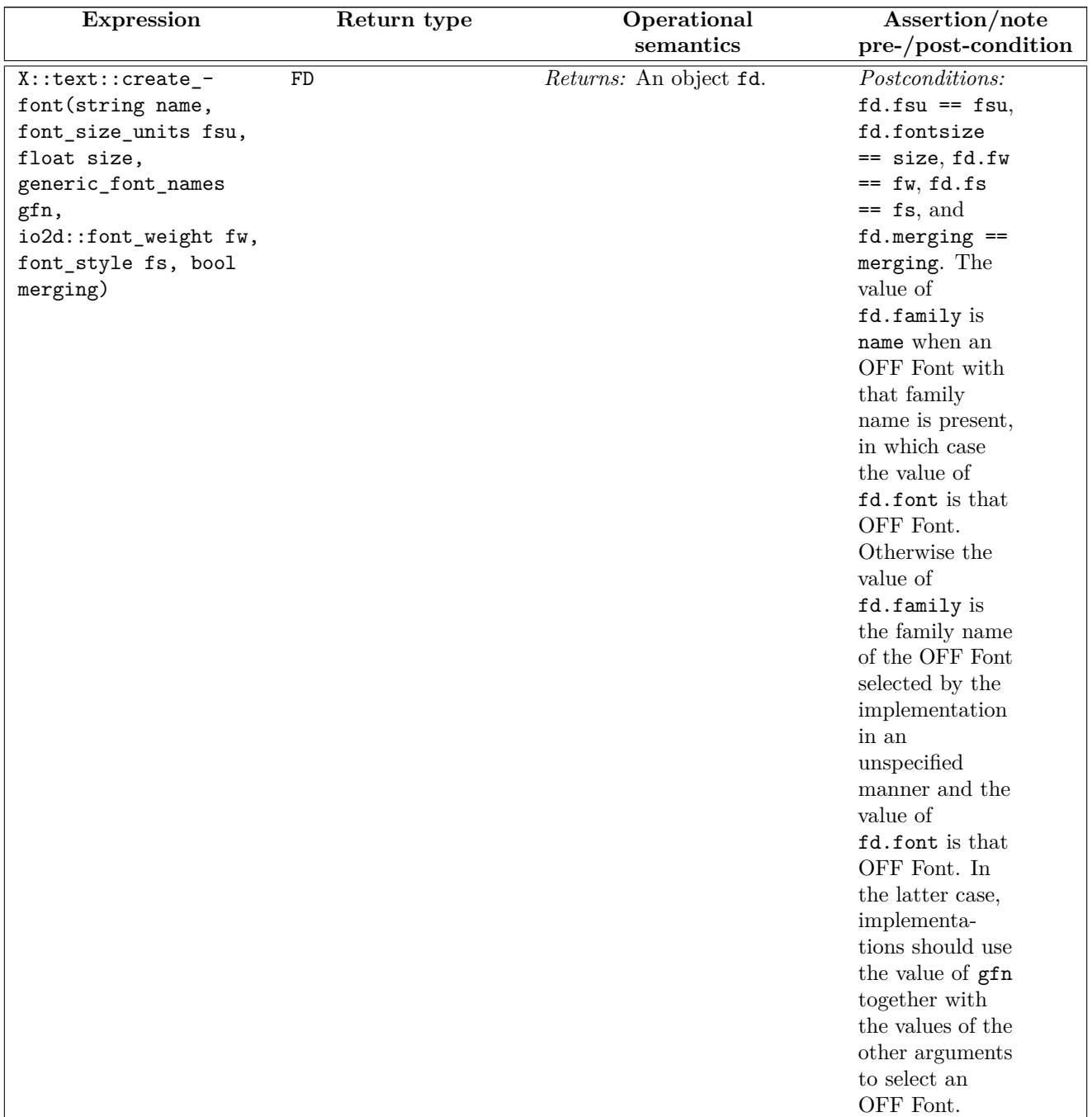

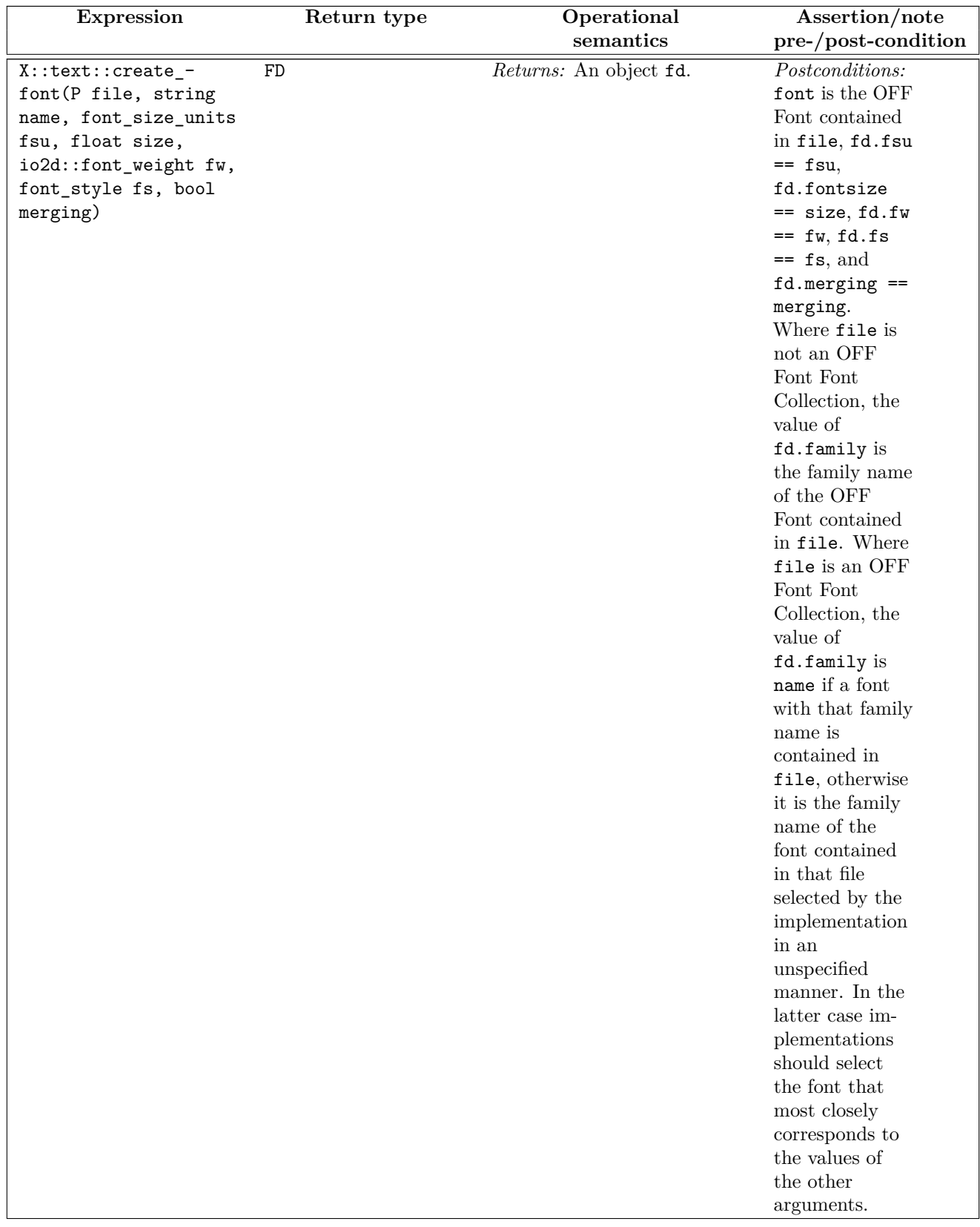

# Table  $19$  —  $\mathtt{X}\colon\mathtt{text}\xspace$  requirements (continued)

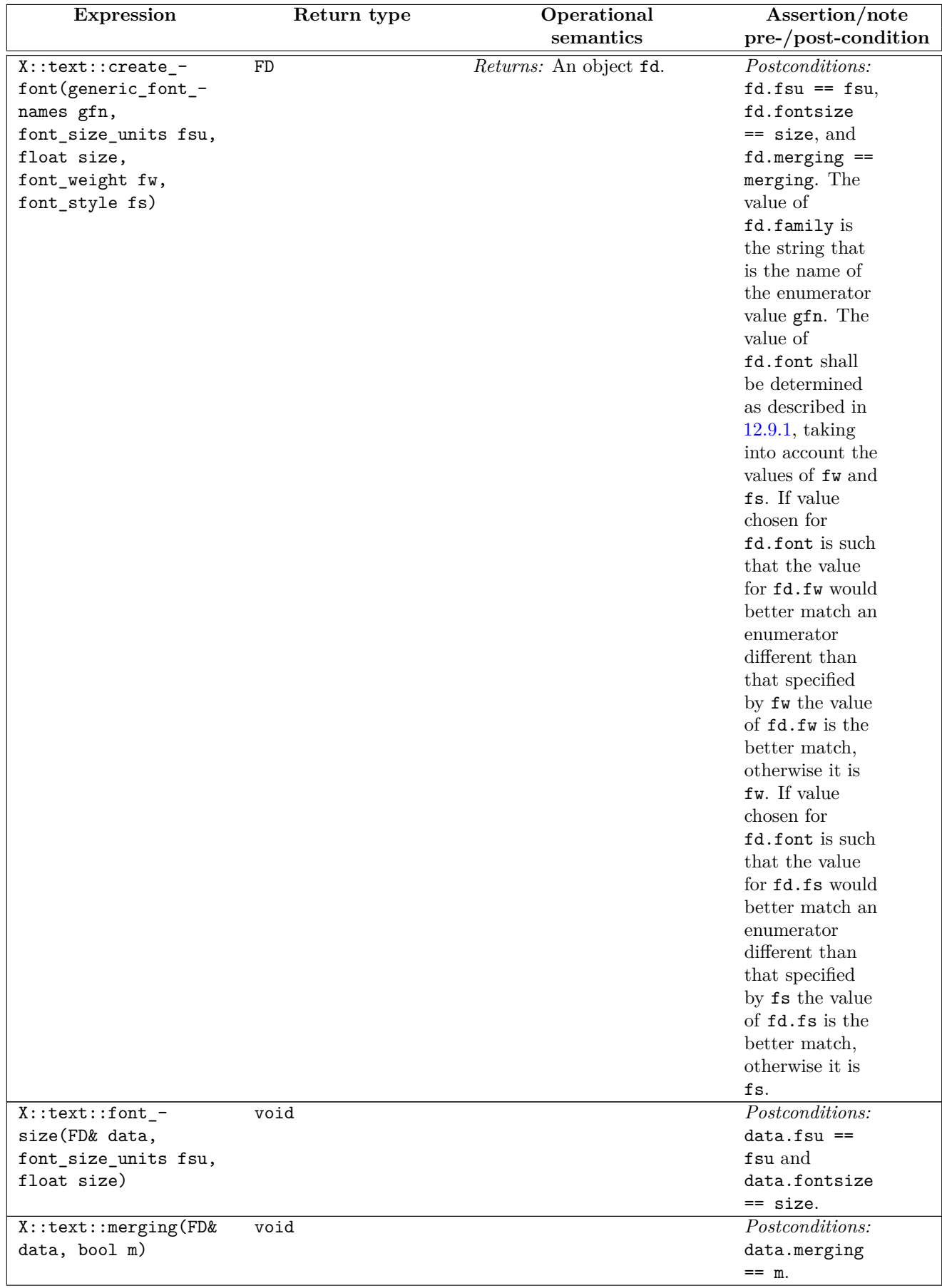

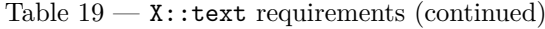

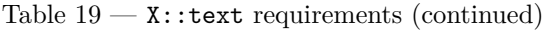

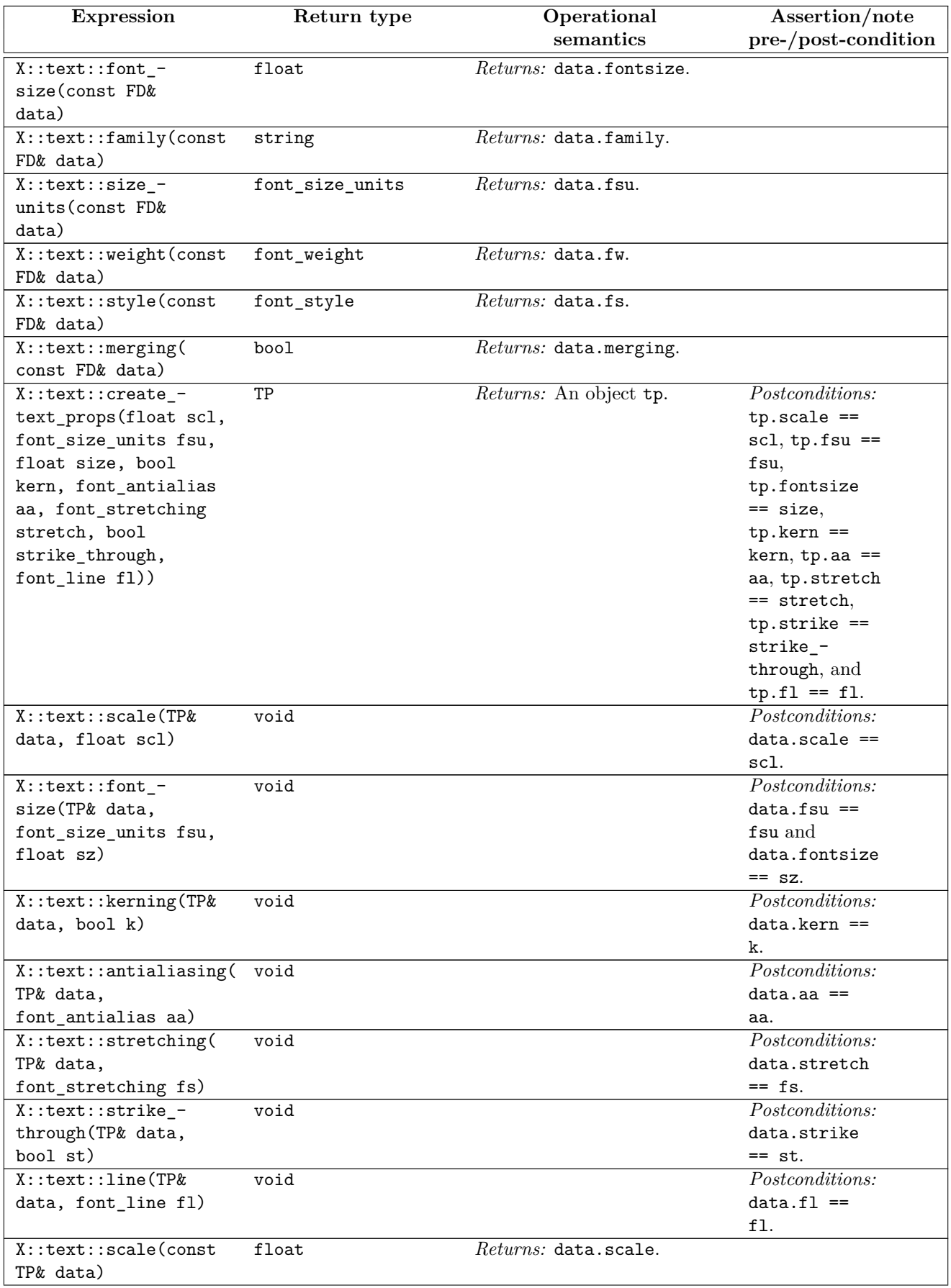

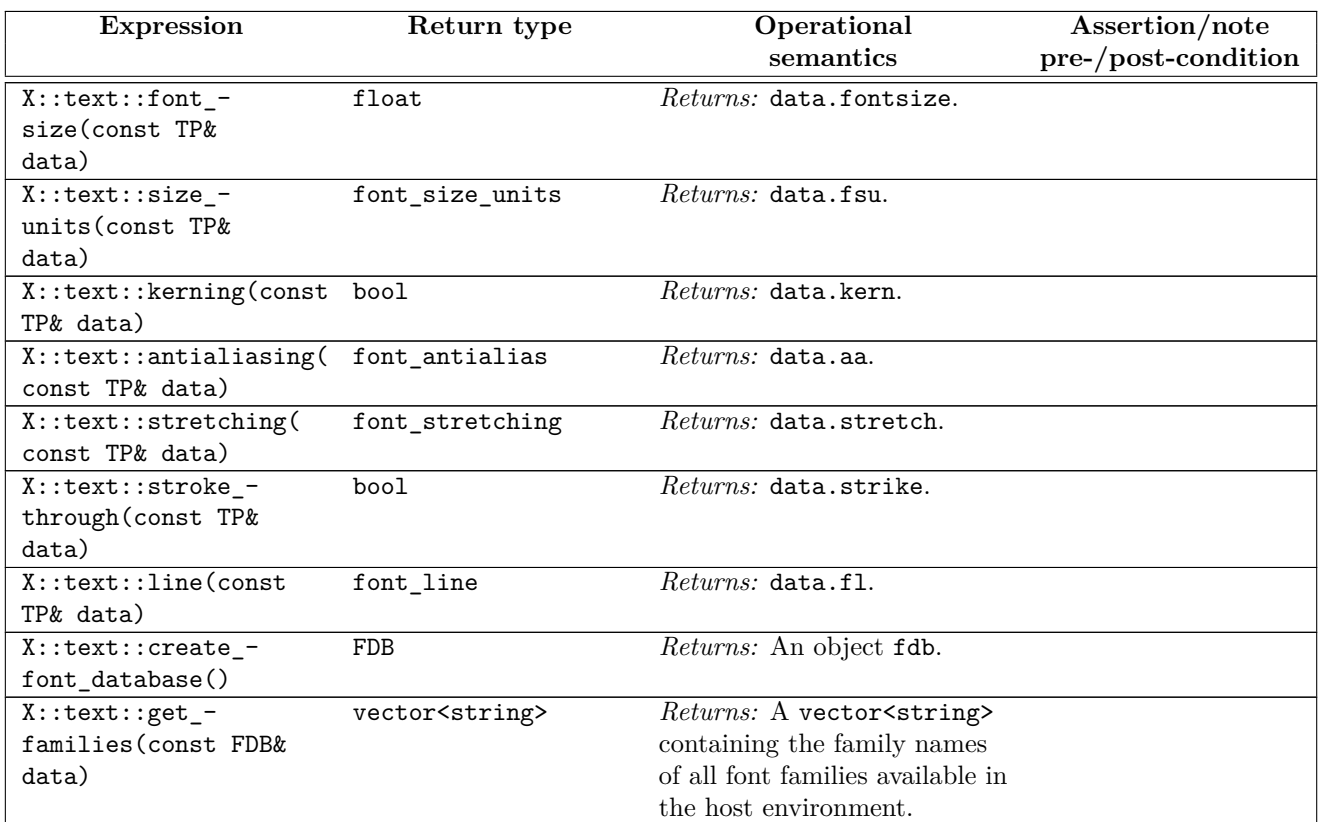

# Table  $19$  —  $\mathtt{X}\colon\mathtt{text}\xspace$  requirements (continued)

# **10 Linear algebra [io2d.linearalgebra]**

### **10.1 Class basic\_point\_2d [io2d.point2d]**

### <span id="page-89-0"></span>**10.1.1 basic\_point\_2d description [io2d.point2d.intro]**

- <sup>1</sup> The class template basic point 2d is used as both a point and as a two-dimensional Euclidean vector.
- <sup>2</sup> It has an *x coordinate* of type float and a *y coordinate* of type float.
- <sup>3</sup> The data are stored in an object of type typename GraphicsMath::point\_2d\_data\_type. It is accessible using the data member functions.

### **10.1.2 basic\_point\_2d synopsis [io2d.point2d.synopsis]**

```
namespace std::experimental::io2d::v1 {
  template <class GraphicsMath>
  class basic_point_2d {
 public:
    using data_type = typename GraphicsMath::point_2d_data_type;
    // 10.1.3, constructors:
    basic_point_2d() noexcept;
    basic_point_2d(float x, float y) noexcept;
    basic_point_2d(const typename GraphicsMath::point_2d_data_type& data) noexcept;
    // 10.1.4, accessors:
    const data_type& data() const noexcept;
    data_type& data() noexcept;
    // 10.1.5, modifiers:
    void x(float val) noexcept;
    void y(float val) noexcept;
    // 10.1.6, observers:
    float x() const noexcept;
    float y() const noexcept;
    float dot(const basic point 2d& other) const noexcept;
    float magnitude() const noexcept;
    float magnitude_squared() const noexcept;
    float angular_direction() const noexcept;
    basic_point_2d to_unit() const noexcept;
    // 10.1.7, member operators:
    basic_point_2d& operator+=(const basic_point_2d& rhs) noexcept;
    basic_point_2d& operator+=(float rhs) noexcept;
    basic_point_2d& operator-=(const basic_point_2d& rhs) noexcept;
    basic point 2d& operator-=(float rhs) noexcept;
    basic_point_2d& operator*=(const basic_point_2d& rhs) noexcept;
    basic_point_2d& operator*=(float rhs) noexcept;
    basic_point_2d& operator/=(const basic_point_2d& rhs) noexcept;
    basic_point_2d& operator/=(float rhs) noexcept;
 };
  // 10.1.8, non-member operators:
  template <class GraphicsMath>
 bool operator==(const basic_point_2d<GraphicsMath>& lhs,
    const basic point 2d<GraphicsMath>& rhs) noexcept;
  template <class GraphicsMath>
  bool operator!=(const basic_point_2d<GraphicsMath>& lhs,
```
const basic\_point\_2d<GraphicsMath>& rhs) noexcept;

```
template <class GraphicsMath>
basic_point_2d<GraphicsMath> operator+(
  const basic_point_2d<GraphicsMath>& val) noexcept;
template <class GraphicsMath>
basic_point_2d<GraphicsMath> operator+(
  const basic_point_2d<GraphicsMath>& lhs,
  const basic_point_2d<GraphicsMath>& rhs) noexcept;
template <class GraphicsMath>
basic_point_2d<GraphicsMath> operator-(
  const basic_point_2d<GraphicsMath>& val) noexcept;
template <class GraphicsMath>
basic_point_2d<GraphicsMath> operator-(
  const basic_point_2d<GraphicsMath>& lhs,
  const basic_point_2d<GraphicsMath>& rhs) noexcept;
template <class GraphicsMath>
basic_point_2d<GraphicsMath> operator*(
  const basic_point_2d<GraphicsMath>& lhs,
  float rhs) noexcept;
template <class GraphicsMath>
basic_point_2d<GraphicsMath> operator*(float lhs,
  const basic_point_2d<GraphicsMath>& rhs) noexcept;
template <class GraphicsMath>
basic_point_2d<GraphicsMath> operator*(
  const basic_point_2d<GraphicsMath>& lhs,
  const basic_point_2d<GraphicsMath>& rhs) noexcept;
template <class GraphicsMath>
basic_point_2d<GraphicsMath> operator/(
  const basic_point_2d<GraphicsMath>& lhs,
  float rhs) noexcept;
template <class GraphicsMath>
basic_point_2d<GraphicsMath> operator/(float lhs,
  const basic_point_2d<GraphicsMath>& rhs) noexcept;
template <class GraphicsMath>
basic_point_2d<GraphicsMath> operator/(
  const basic_point_2d<GraphicsMath>& lhs,
  const basic_point_2d<GraphicsMath>& rhs) noexcept;
```
### <span id="page-90-0"></span>**10.1.3 basic\_point\_2d constructors [io2d.point2d.cons]**

basic\_point\_2d() noexcept;

}

```
1 Effects: Constructs an object of type basic_point_2d.
```
<sup>2</sup> *Postconditions:* data() == GraphicsMath::create\_point\_2d().

basic\_point\_2d(float x, float y) noexcept;

- <sup>3</sup> *Effects:* Constructs an object of type basic point 2d.
- $Postconditions: data() == GraphicsMath::create point 2d(x, y).$

basic\_point\_2d(const data\_type& d) noexcept;

- <sup>5</sup> *Effects:* Constructs an object of type basic\_point\_2d.
- <sup>6</sup> *Postconditions:* data() == d.

# <span id="page-90-1"></span>**10.1.4 basic\_point\_2d accessors [io2d.point2d.accessors]**

const data\_type& data() const noexcept; data\_type& data() noexcept;

<sup>1</sup> *Returns:* A reference to the basic\_point\_2d object's data object (See: [10.1.1\)](#page-89-0).

<span id="page-91-2"></span><span id="page-91-1"></span><span id="page-91-0"></span>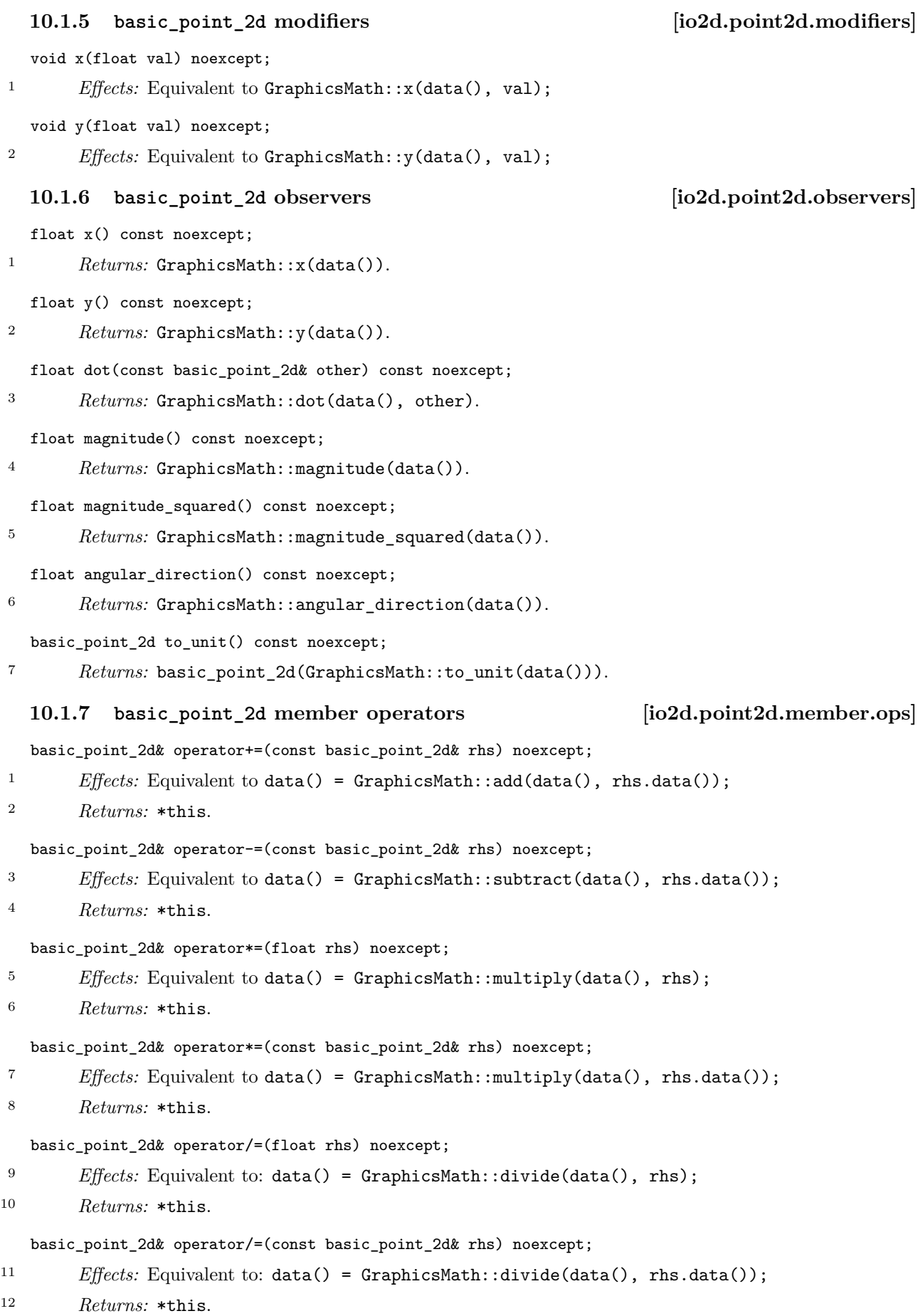

**P0267R10**

<span id="page-92-0"></span>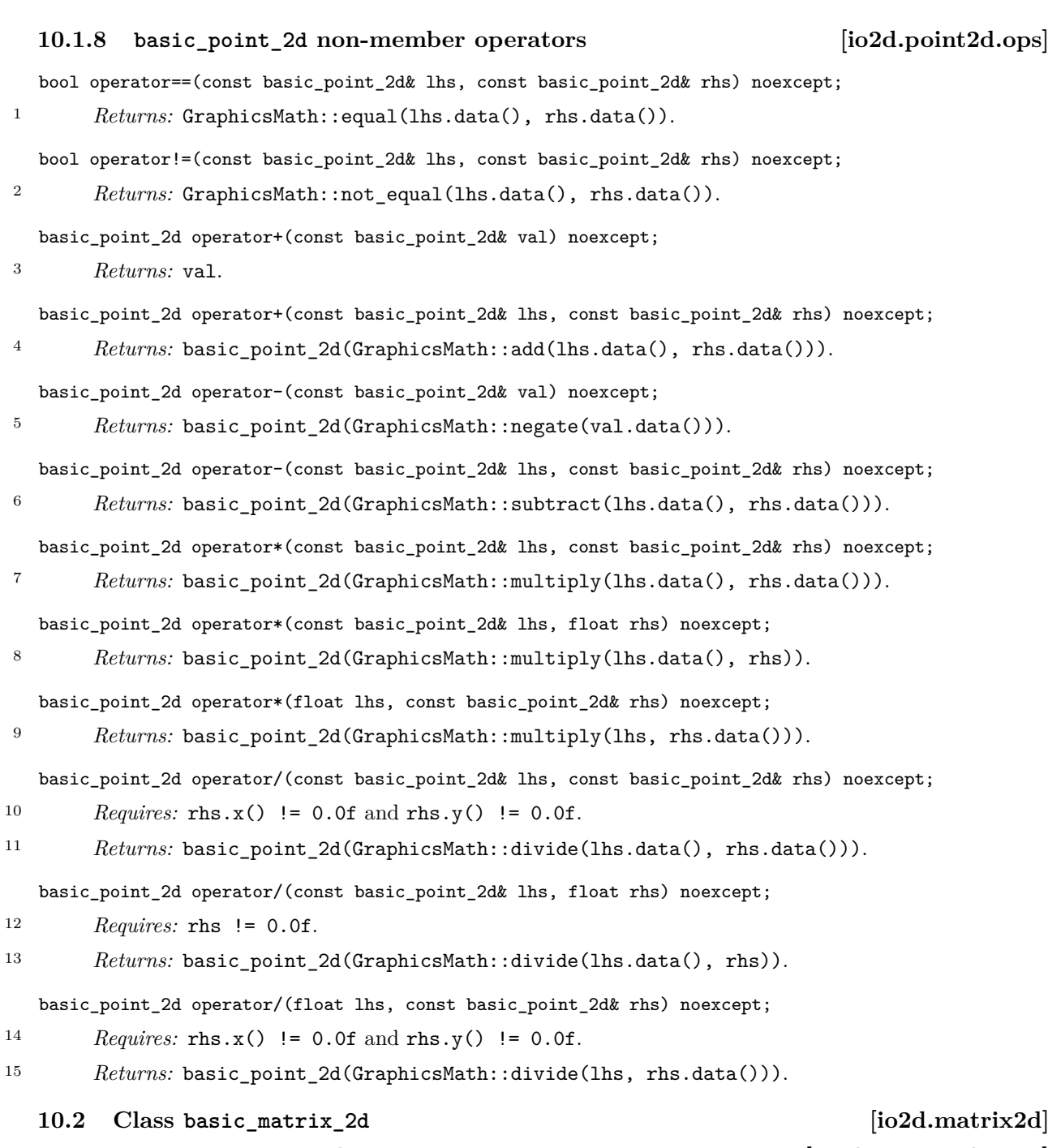

# <span id="page-92-1"></span>**10.2.1 basic\_matrix\_2d description [io2d.matrix2d.intro]**

- <sup>1</sup> The class template basic matrix 2d represents a three row by three column matrix. Its purpose is to perform affine transformations.
- <sup>2</sup> The matrix is composed of nine float values: m00, m01, m02, m10, m11, m12, m20, m21, and m22. The ordering of these float values in the data of a basic\_matrix\_2d object is unspecified.
- <sup>3</sup> The specification of the basic\_matrix\_2d class, as described in this subclause, uses the following ordering: [ [ *m*00 *m*01 *m*02 ] ]
	- [ [ *m*10 *m*11 *m*12 ] ]
	- [ [ *m*20 *m*21 *m*22 ] ]
- <sup>4</sup> [ *Note:* The naming convention and the layout shown above are consistent with a row-major layout. Though the naming convention is fixed, the unspecified layout allows for a column-major layout (or any other layout, though row-major and column-major are the only layouts typically used). *— end note* ]
- <sup>5</sup> The performance of any mathematical operation upon a basic\_matrix\_2d shall be carried out as-if the omitted third column data members were present with the values prescribed in the previous paragraph.

<sup>6</sup> The data are stored in an object of type typename GraphicsMath::matrix\_2d\_data\_type. It is accessible using the data member functions.

```
10.2.2 basic_matrix_2d synopsis [io2d.matrix2d.synopsis]
 namespace std::experimental::io2d::v1 {
   template <class GraphicsMath>
   class basic_matrix_2d {
   public:
     using data_type = typename GraphicsMath::matrix_2d_data_type;
     // 10.2.3, constructors:
     basic_matrix_2d() noexcept;
     basic_matrix_2d(float v00, float v01, float v10, float v11, float v20, float v21) noexcept;
     basic_matrix_2d(const typename GraphicsMath::matrix_2d_data_type& v) noexcept;
     // 10.2.4, accessors:
     const data_type& data() const noexcept;
     data_type& data() noexcept;
     // 10.2.5, static factory functions:
     static basic_matrix_2d create_translate(const basic_point_2d<GraphicsMath>& v) noexcept;
     static basic_matrix_2d create_scale(const basic_point_2d<GraphicsMath>& v) noexcept;
     static basic_matrix_2d create_rotate(float radians) noexcept;
     static basic_matrix_2d create_rotate(float radians,
       const basic_point_2d<GraphicsMath>& origin) noexcept;
     static basic_matrix_2d create_reflect(float radians) noexcept;
     static basic matrix 2d create shear x(float factor) noexcept;
     static basic_matrix_2d create_shear_y(float factor) noexcept;
     // 10.2.6, modifiers:
     void m00(float v) noexcept;
     void m01(float v) noexcept;
     void m10(float v) noexcept;
     void m11(float v) noexcept;
     void m20(float v) noexcept;
     void m21(float v) noexcept;
     basic matrix 2d& translate(const basic point 2d<GraphicsMath>& v) noexcept;
     basic matrix 2d& scale(const basic point 2d<GraphicsMath>& v) noexcept;
     basic_matrix_2d& rotate(float radians) noexcept;
     basic_matrix_2d& rotate(float radians, const basic_point_2d<GraphicsMath>& origin) noexcept;
     basic_matrix_2d& reflect(float radians) noexcept;
     basic_matrix_2d& shear_x(float factor) noexcept;
     basic_matrix_2d& shear_y(float factor) noexcept;
     // 10.2.7, observers:
     float m00() const noexcept;
     float m01() const noexcept;
     float m10() const noexcept;
     float m11() const noexcept;
     float m20() const noexcept;
     float m21() const noexcept;
     bool is_finite() const noexcept;
     bool is_invertible() const noexcept;
     float determinant() const noexcept;
     basic_matrix_2d inverse() const noexcept;
     basic_point_2d<GraphicsMath> transform_pt(const basic_point_2d<GraphicsMath>& pt)
       const noexcept;
      // 10.2.8, member operators:
     basic_matrix_2d& operator*=(const basic_matrix_2d& other) noexcept;
   };
```
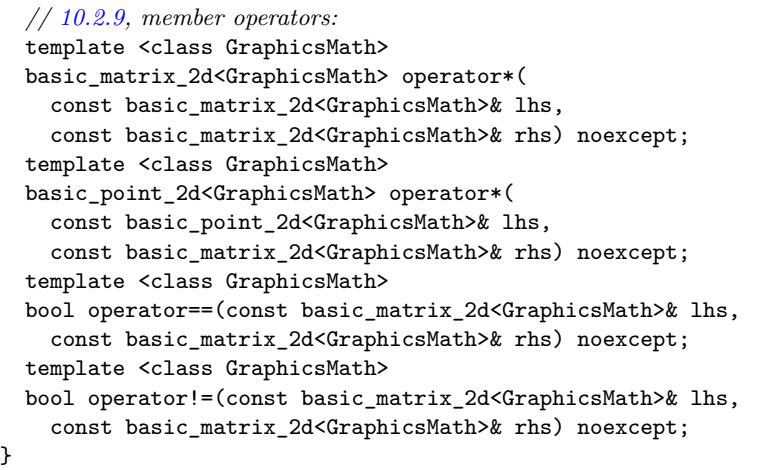

### <span id="page-94-0"></span>**10.2.3 basic\_matrix\_2d constructors [io2d.matrix2d.cons]**

```
basic_matrix_2d() noexcept;
```
<sup>1</sup> *Effects:* Constructs an object of type basic\_matrix\_2d.

- <sup>2</sup> [ *Note:* The resulting matrix is the identity matrix.  *end note* ]
- <sup>3</sup> *Postconditions:* data() == GraphicsMath::create\_matrix\_2d().

basic\_matrix\_2d(float m00, float m01, float m10, float m11, float m20, float m21) noexcept;

- <sup>4</sup> *Effects:* Constructs an object of type basic\_matrix\_2d.
- <sup>5</sup> *Postconditions:* data() == GraphicsMath::create\_matrix\_2d(m00, m01, m10, m11, m20, m21).

basic\_matrix\_2d(const data\_type& v) noexcept;

- <sup>6</sup> *Effects:* Constructs an object of type basic\_matrix\_2d.
- <sup>7</sup> *Postconditions:* data() == v.

### <span id="page-94-1"></span>**10.2.4 basic\_matrix\_2d accessors [io2d.matrix2d.accessors]**

const data\_type& data() const noexcept; data\_type& data() noexcept;

<sup>1</sup> *Returns:* A reference to the **basic\_matrix\_2d** object's data object (See: [10.2.1\)](#page-92-1).

### <span id="page-94-2"></span>**10.2.5 basic\_matrix\_2d static factory functions [io2d.matrix2d.staticfactories]**

static basic\_matrix\_2d create\_translate(basic\_point\_2d<GraphicsMath> v) noexcept;

1 Returns: basic\_matrix\_2d(GraphicsMath::create\_translate(v.data())).

static basic\_matrix\_2d create\_scale(basic\_point\_2d<GraphicsMath> v) noexcept;

<sup>2</sup> *Returns:* basic\_matrix\_2d(GraphicsMath::create\_scale(v.data()).

static basic\_matrix\_2d create\_rotate(float radians) noexcept;

<sup>3</sup> *Returns:* basic\_matrix\_2d(GraphicsMath::create\_rotate(radians)).

static basic matrix 2d create rotate(float radians, basic point 2d<GraphicsMath> origin) noexcept;

<sup>4</sup> *Returns:* basic\_matrix\_2d(GraphicsMath::create\_rotate(radians, origin.data())).

static basic\_matrix\_2d create\_reflect(float radians) noexcept;

```
5 Returns: basic_matrix_2d(GraphicsMath::create_reflect(radians))
```
static basic\_matrix\_2d create\_shear\_x(float factor) noexcept;

<sup>6</sup> *Returns:* basic\_matrix\_2d(GraphicsMath::create\_shear\_x(factor)).

```
static basic_matrix_2d create_shear_y(float factor) noexcept;
7 Returns: basic_matrix_2d(GraphicsMath::create_shear_y(factor)).
   10.2.6 basic_matrix_2d modifiers [io2d.matrix2d.modifiers]
   void m00(float v) noexcept;
1 Effects: Equivalent to GraphicsMath::m00(data(), v);
   void m01(float v) noexcept;
2 Effects: Equivalent to GraphicsMath::m01(data(), v);
   void m10(float v) noexcept;
3 Effects: Equivalent to GraphicsMath::m10(data(), v);
   void m11(float v) noexcept;
4 Effects: Equivalent to GraphicsMath::m11(data(), v);
   void m20(float v) noexcept;
5 Effects: Equivalent to GraphicsMath::m20(data(), v);
   void m21(float v) noexcept;
6 Effects: Equivalent to GraphicsMath::m21(data(), v);
   basic_matrix_2d& translate(basic_point_2d<GraphicsMath> v) noexcept;
7 Effects: Equivalent to data() = GraphicsMath::translate(data(), v.data());
8 Returns: *this.
   basic_matrix_2d& scale(basic_point_2d<GraphicsMath> v) noexcept;
<sup>9</sup> Effects: Equivalent to data() = GraphicsMath::scale(data(), v.data());
10 Returns: *this.
   basic_matrix_2d& rotate(float radians) noexcept;
11 Effects: Equivalent to data() = GraphicsMath::rotate(data(), radians);
12 Returns: *this.
   basic_matrix_2d& rotate(float radians, basic_point_2d<GraphicsMath> origin) noexcept;
13 Effects: Equivalent to data() = GraphicsMath::rotate(data(), radians, origin.data());
14 Returns: *this.
   basic_matrix_2d& reflect(float radians) noexcept;
15 Effects: Equivalent to data() = GraphicsMath::reflect(data(), radians);
16 Returns: *this.
   basic_matrix_2d& shear_x(float factor) noexcept;
17 Effects: Equivalent to data() = GraphicsMath::shear_x(data(), factor);
18 Returns: *this.
   basic_matrix_2d& shear_y(float factor) noexcept;
19 Effects: Equivalent to data() = GraphicsMath::shear y(factor);
20 Returns: *this.
   10.2.7 basic_matrix_2d observers [io2d.matrix2d.observers]
   float m00() const noexcept;
1 Returns: GraphicsMath::m00(data()).
```

```
float m01() const noexcept;
2 Returns: GraphicsMath::m01(data()).
   float m10() const noexcept;
3 Returns: GraphicsMath::m10(data()).
   float m11() const noexcept;
4 Returns: GraphicsMath::m11(data()).
   float m20() const noexcept;
5 Returns: GraphicsMath::m20(data()).
   float m21() const noexcept;
6 Returns: GraphicsMath::m21(data()).
   bool is_finite() const noexcept;
7 Returns: GraphicsMath::is_finite(data()).
   bool is invertible() const noexcept;
8 Requires: is_finite() == true.
9 Returns: GraphicsMath::is_invertible(data()).
   basic_matrix_2d inverse() const noexcept;
<sup>10</sup> Requires: is invertible() == true.
11 Returns: basic_matrix_2d(GraphicsMath::inverse(data())).
   float determinant() const noexcept;
12 Requires: is_finite() == true.
13 Returns: GraphicsMath::determinant(data()).
   basic_point_2d<GraphicsMath> transform_pt(basic_point_2d<GraphicsMath> pt) const noexcept;
14 Returns: basic_point_2d<GraphicsMath>(GraphicsMath::transform_pt(data(), pt.data())).
   10.2.8 basic_matrix_2d member operators [io2d.matrix2d.member.ops]
   basic_matrix_2d& operator*=(const basic_matrix_2d& rhs) noexcept;
1 Effects: Equivalent to data() = GraphicsMath::multiply(data(), rhs.data());
2 Returns: *this.
   10.2.9 basic_matrix_2d non-member operators [io2d.matrix2d.ops]
   basic_matrix_2d operator*(const basic_matrix_2d& lhs, const basic_matrix_2d& rhs)
    noexcept;
<sup>1</sup> Returns: basic matrix 2d(GraphicsMath::multiply(lhs.data(), rhs.data()).
   basic_point_2d<GraphicsMath> operator*(basic_point_2d<GraphicsMath> v, const basic_matrix_2d& m) noexcept;
2 Returns: Equivalent to m.transform_pt(v).
   bool operator==(const basic_matrix_2d& lhs, const basic_matrix_2d& rhs) noexcept;
3 Returns: GraphicsMath::equal(lhs.data(), rhs.data()).
   bool operator!=(const basic_matrix_2d& lhs, const basic_matrix_2d& rhs) noexcept;
4 Returns: Equivalent to GraphicsMath::not_equal(lhs.data(), rhs.data()).
```
# **11 Geometry [io2d.geometry]**

### **11.1 Class template basic\_display\_point [io2d.displaypt]**

### <span id="page-97-1"></span>**11.1.1 basic\_display\_point description [io2d.displaypt.intro]**

- <sup>1</sup> The class template basic display point describes an integral point used to describe certain properties of surfaces.
- <sup>2</sup> It has an *x coordinate* of type int and a *y coordinate* of type int.
- <sup>3</sup> The data are stored in an object of type typename GraphicsMath::display\_point\_data\_type. It is accessible using the data member functions.

### **11.1.2 basic\_display\_point synopsis [io2d.displaypt.synopsis]**

```
namespace std::experimental::io2d::v1 {
  template <class GraphicsMath>
  class basic_display_point {
 public:
    using data_type = typename GraphicsMath::display_point_data_type;
    // 11.1.3, constructors:
    basic_display_point() noexcept;
    basic_display_point(int x, int y) noexcept;
    basic_display_point(const data_type& val) noexcept;
    // 11.1.4, accessors:
    const data_type& data() const noexcept;
    data_type& data() noexcept;
    // 11.1.5, modifiers:
    void x(int val) noexcept;
    void y(int val) noexcept;
    // 11.1.6, observers:
    int x() const noexcept;
    int y() const noexcept;
 };
  // 11.1.7, operators:
  template <class GraphicsMath>
  bool operator==(const basic_display_point<GraphicsMath>& lhs,
    const basic_display_point<GraphicsMath>& rhs) noexcept;
  template <class GraphicsMath>
  bool operator!=(const basic_display_point<GraphicsMath>& lhs,
    const basic_display_point<GraphicsMath>& rhs) noexcept;
}
```
# <span id="page-97-0"></span>**11.1.3 basic\_display\_point constructors [io2d.displaypt.cons]**

basic\_display\_point() noexcept;

- <sup>1</sup> *Effects:* Constructs an object of type basic display point.
- <sup>2</sup> *Postconditions:* data() == GraphicsMath::create\_display\_point().
- <sup>3</sup> *Remarks:* The x coordinate is 0 and the y coordinate is 0.

basic\_display\_point(int x, int y) noexcept;

- <sup>4</sup> *Effects:* Constructs an object of type basic display point.
- <sup>5</sup> *Postconditions:* data() == GraphicsMath::create\_display\_point(x, y).
- <sup>6</sup> *Remarks:* The x coordinate is x and the y coordinate is y.

<span id="page-98-2"></span><span id="page-98-1"></span><span id="page-98-0"></span>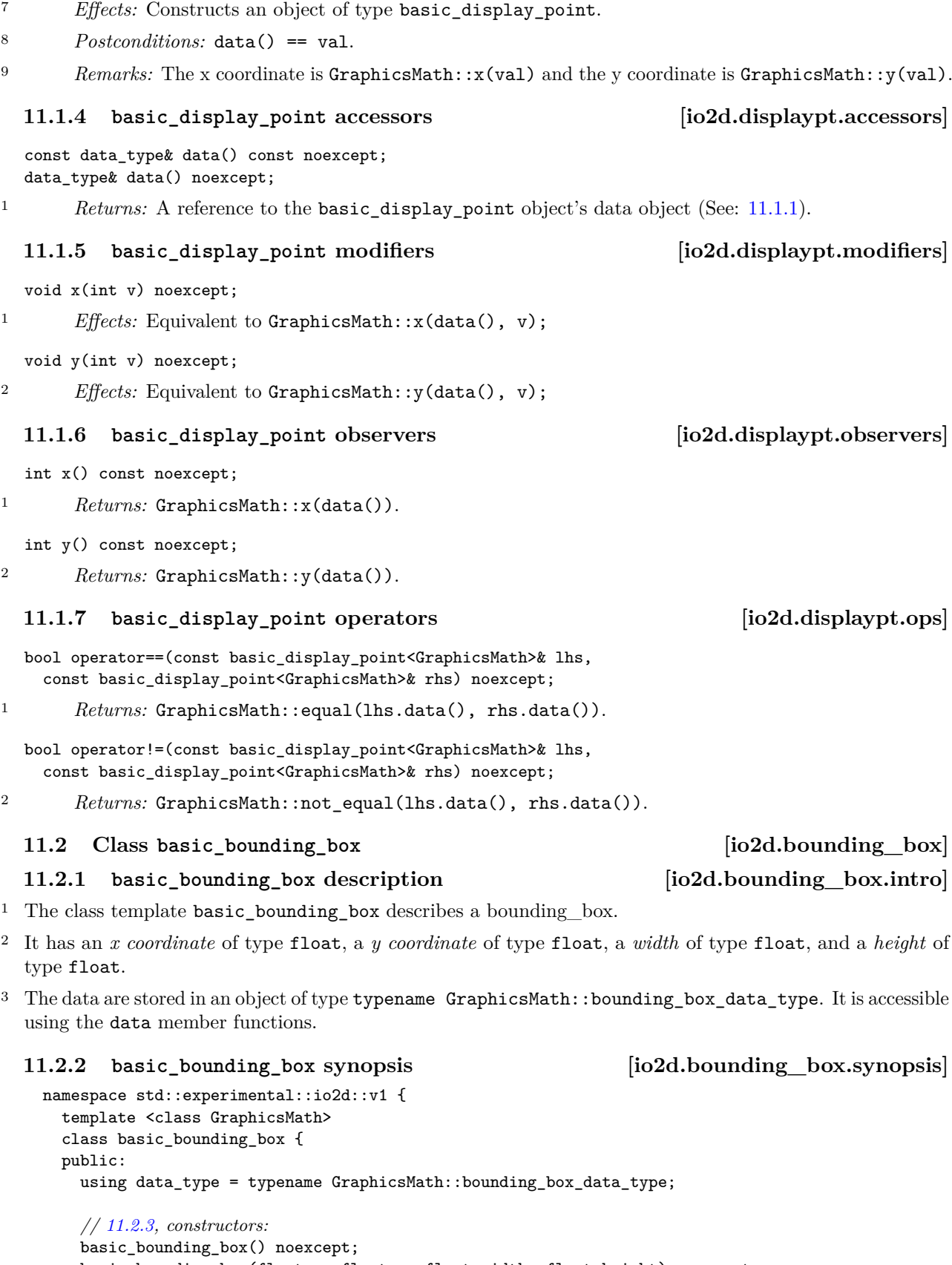

basic\_bounding\_box(float x, float y, float width, float height) noexcept; basic\_bounding\_box(const basic\_point\_2d<GraphicsMath>& tl,

```
const basic_point_2d<GraphicsMath>& br) noexcept;
```

```
basic_bounding_box(const data_type& val) noexcept;
```
basic\_display\_point(const data\_type& val) noexcept;

<span id="page-98-4"></span><span id="page-98-3"></span>

```
// 11.2.4, accessors:
        const data_type& data() const noexcept;
        data_type& data() noexcept;
        // 11.2.5, modifiers:
        void x(float val) noexcept;
        void y(float val) noexcept;
        void width(float val) noexcept;
        void height(float val) noexcept;
        void top_left(const basic_point_2d<GraphicsMath>& val) noexcept;
        void bottom_right(const basic_point_2d<GraphicsMath>& val) noexcept;
        // 11.2.6, observers:
        float x() const noexcept;
        float y() const noexcept;
        float width() const noexcept;
        float height() const noexcept;
        basic_point_2d<GraphicsMath> top_left() const noexcept;
        basic_point_2d<GraphicsMath> bottom_right() const noexcept;
      };
      // 11.2.7, operators:
      template <class GraphicsMath>
      bool operator==(const basic_bounding_box<GraphicsMath>& lhs,
        const basic_bounding_box<GraphicsMath>& rhs) noexcept;
      template <class GraphicsMath>
      bool operator!=(const basic_bounding_box<GraphicsMath>& lhs,
        const basic_bounding_box<GraphicsMath>& rhs) noexcept;
    }
  11.2.3 basic_bounding_box constructors [io2d.bounding_box.cons]
  basic_bounding_box() noexcept;
1 Effects: Constructs an object of type basic_bounding_box.
2 Postconditions: data() == GraphicsMath::create_bounding_box().
  basic_bounding_box(float x, float y, float w, float h) noexcept;
3 Requires: w is not less than 0.0f and h is not less than 0.0f.
4 Effects: Constructs an object of type basic_bounding_box.
5 Postconditions: data() == GraphicsMath::create_bounding_box(x, y, w, h).
  basic_bounding_box(const basic_point_2d<GraphicsMath>& tl,
    const basic_point_2d<GraphicsMath>& br) noexcept;
6 Effects: Constructs an object of type basic_bounding_box.
7 Postconditions: data() == GraphicsMath::create_bounding_box(tl.data(), br.data().
  basic_bounding_box(const data_type& val) noexcept;
8 Effects: Constructs an object of type basic_bounding_box.
9 Postconditions: data() == val.
  11.2.4 basic_bounding_box accessors [io2d.bounding_box.accessors]
  const data_type& data() const noexcept;
  data_type& data() noexcept;
1 Returns: A reference to the basic_bounding_box object's data object (See: 11.2.1).
  11.2.5 basic_bounding_box modifiers [io2d.bounding_box.modifiers]
  void x(float v) noexcept;
<sup>1</sup> Effects: Equivalent to GraphicsMath::x(data(), v);
```
<span id="page-100-0"></span>void y(float v) noexcept; <sup>2</sup> *Effects:* Equivalent to GraphicsMath::y(data(), v); void width(float v) noexcept; <sup>3</sup> *Effects:* Equivalent to GraphicsMath::width(data(), v); void height(float val) noexcept; <sup>4</sup> *Effects:* Equivalent to GraphicsMath::height(data(), v); void top\_left(const basic\_point\_2d<GraphicsMath>& v) noexcept; 5 *Effects:* Equivalent to GraphicsMath::top\_left(data(), v.data()); void bottom\_right(const basic\_point\_2d<GraphicsMath>& v) noexcept; <sup>6</sup> *Effects:* Equivalent to GraphicsMath::bottom\_right(data(), v.data()); **11.2.6 basic\_bounding\_box observers [io2d.bounding\_box.observers]** float x() const noexcept; 1 *Returns:* GraphicsMath::x(data()). float y() const noexcept; <sup>2</sup> *Returns:* GraphicsMath::y(data()). float width() const noexcept; <sup>3</sup> *Returns:* GraphicsMath::width(data()). float height() const noexcept; <sup>4</sup> *Returns:* GraphicsMath::height(data()). basic\_point\_2d<GraphicsMath> top\_left() const noexcept; 5 Returns: basic point 2d<GraphicsMath>(GraphicsMath::top left(data())). basic\_point\_2d<GraphicsMath> bottom\_right() const noexcept; <sup>6</sup> *Returns:* basic\_point\_2d<GraphicsMath>(GraphicsMath::bottom\_right(data())). **11.2.7 basic\_bounding\_box operators [io2d.bounding\_box.ops]** bool operator==(const basic\_bounding\_box<GraphicsMath>& lhs, const basic\_bounding\_box<GraphicsMath>& rhs) noexcept; 1 Returns: GraphicsMath::equal(lhs.data(), rhs.data()). bool operator!=(const basic\_bounding\_box<GraphicsMath>& lhs, const basic\_bounding\_box<GraphicsMath>& rhs) noexcept; <sup>2</sup> *Returns:* GraphicsMath::not\_equal(lhs.data(), rhs.data()). **11.3 Class basic\_circle [io2d.circle] 11.3.1 basic\_circle description [io2d.circle.intro]** <sup>1</sup> The class template basic circle describes a circle. <sup>2</sup> It has a *center* of type basic\_point\_2d<GraphicsMath> and a *radius* of type float. <sup>3</sup> The data are stored in an object of type typename GraphicsMath::circle\_data\_type. It is accessible using the data member functions. **11.3.2 basic\_circle synopsis [io2d.circle.synopsis]** namespace std::experimental::io2d::v1 { template <class GraphicsMath> class basic\_circle {

<span id="page-100-2"></span><span id="page-100-1"></span>public:

using data\_type = typename GraphicsMath::circle\_data\_type;

### **P0267R10**

```
// 11.3.3, constructors:
       basic_circle() noexcept;
       basic_circle(const basic_point_2d<GraphicsMath>& ctr, float rad) noexcept;
       basic_circle(const typename GraphicsMath::circle_data_type& val) noexcept;
       // 11.3.4, accessors:
       const data_type& data() const noexcept;
       data_type& data() noexcept;
       // 11.3.5, modifiers:
       void center(const basic_point_2d<GraphicsMath>& ctr) noexcept;
       void radius(float r) noexcept;
       // 11.3.6, observers:
       basic_point_2d<GraphicsMath> center() const noexcept;
       float radius() const noexcept;
     };
     // 11.3.7, operators:
     template <class GraphicsMath>
     bool operator==(const basic_circle<GraphicsMath>& lhs,
       const basic_circle<GraphicsMath>& rhs) noexcept;
     template <class GraphicsMath>
     bool operator!=(const basic_circle<GraphicsMath>& lhs,
       const basic_circle<GraphicsMath>& rhs) noexcept;
   }
  11.3.3 basic_circle constructors [io2d.circle.cons]
  basic_circle() noexcept;
1 Effects: Constructs an object of type basic_circle.
2 Postconditions: data() == GraphicsMath::create_circle().
  basic_circle(const basic_point_2d<GraphicsMath>& ctr, float r) noexcept;
       Requires: r >= 0.0f.
3 Effects: Constructs an object of type basic_circle.
4 Postconditions: data() == GraphicsMath::create_circle(ctr, r).
  11.3.4 basic_circle accessors [io2d.circle.accessors]
  const data_type& data() const noexcept;
  data_type& data() noexcept;
1 Returns: A reference to the basic_circle object's data object (See: 11.3.1).
  11.3.5 basic_circle modifiers [io2d.circle.modifiers]
  void center(const basic_point_2d<GraphicsMath>& ctr) noexcept;
1 Effects: Equivalent to GraphicsMath::center(data(), ctr.data());
  void radius(float r) noexcept;
       Requires: r >= 0.0f.
2 Effects: Equivalent to GraphicsMath::radius(data(), r);
  11.3.6 basic_circle observers [io2d.circle.observers]
  basic_point_2d<GraphicsMath> center() const noexcept;
1 Returns: (basic_point_2d<GraphicsMath>(GraphicsMath::center(data())).
  float radius() const noexcept;
2 Returns: GraphicsMath::radius(data()).
```
<span id="page-101-3"></span><span id="page-101-2"></span><span id="page-101-1"></span> $\S$  11.3.6 96

# <span id="page-102-0"></span>**11.3.7 basic\_circle operators [io2d.circle.ops]**

bool operator==(const basic\_circle<GraphicsMath>& lhs, const basic\_circle<GraphicsMath>& rhs) noexcept;

```
1 Returns: GraphicsMath::equal(lhs.data(), rhs.data()).
```
bool operator!=(const basic\_circle<GraphicsMath>& lhs, const basic\_circle<GraphicsMath>& rhs) noexcept;

<sup>2</sup> *Returns:* GraphicsMath::not\_equal(lhs.data(), rhs.data()).

# **12 Text rendering and display [io2d.text]**

- <sup>1</sup> [ *Note:* Measuring text and creating pre-formatted layouts will be coming in a future revision.  *end note* ]
- <sup>2</sup> For an overview of how text rendering works, see [16.3.8.](#page-190-1)
- <sup>3</sup> Text rendering and display makes use of the OFF Font Format. No other font formats are supported at this time.
- <sup>4</sup> References made to a font's tables refer to the tables contained in the font's OFF Font Format.
- <sup>5</sup> Text rendering and display uses UTF-8 encoded text contained in a string object. Attempting to use text in a different encoding results in undefined behavior.
- <sup>6</sup> Several enum classes and class template are used in the process of text rendering. These are defined here.

# **12.2 Enum class font\_size\_units [io2d.text.sizeunits]**

# **12.2.1 font\_size\_units summary [io2d.text.sizeunits.summary]**

- <sup>1</sup> The font\_size\_units enum class specifies the measurement units used to interpret a font size value.
- <sup>2</sup> Glyph data in a font is specified in *font size units*. The area in which the glyph data is defined is known as an *em box*, which is a two-dimensional square. The number of font size units that make up the length of a side of the em box, an *em*, is defined by the *unitsPerEm* value contained in the font's *head* table. Acceptable values for one em are between [16, 16384].
- <sup>3</sup> When a glyph is rendered, the font size unit coordinates are converted to ems by dividing 1 by em and multiplying the result by the coordinate value. This is then multiplied by the *interpreted font size* value to get the coordinates in surface space. The method for turning a font size value into an interpreted font size value is specified by the font\_size\_units enumerators.
- <sup>4</sup> The font\_size\_units enumerators

# **12.2.2 font\_size\_units synopsis [io2d.text.sizeunits.synopsis]**

```
namespace std::experimental::io2d::v1 {
  enum class font_size_units {
  points,
  pixels
  };
}
```
# **12.2.3 font\_size\_units enumerators [io2d.text.sizeunits.enumerators]**

# Table  $20$  — font size units enumerator meanings

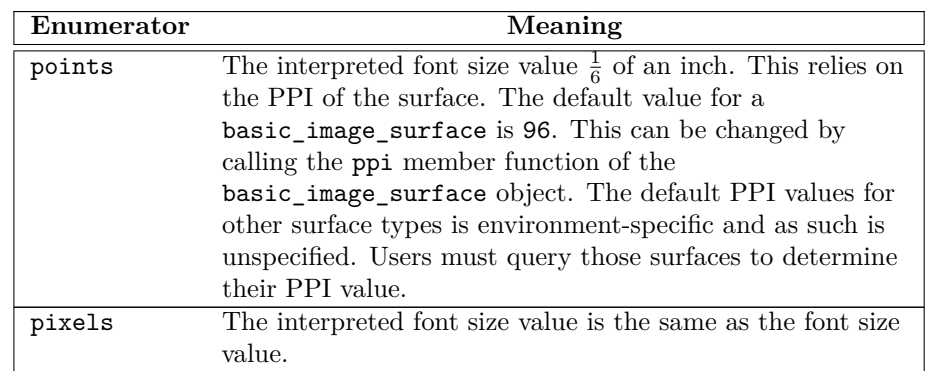

<sup>1</sup> [*Note:* The PPI of output surfaces varies greatly depending on the device on which the program is running. Common values currently range anywhere from 96 to 300+. The value can even change when an output

# **12.1** Intro [io2d.text.intro]

surface is moved from one output device to another or when settings are changed on the existing output device. This is a difficult issue to deal with even when writing programs using environment-specific APIs. Using a basic\_image\_surface and setting its PPI to the current value of the output surface can help alleviate these problems, but if the PPI of the output surface changes, or if no adjustment from the default value is made, the resulting scaling will likely produce text that appears fuzzy or heavily pixelated depending on the parameters used when text rendering occurs. *— end note* ]

### **12.3** Enum class font weight **being a set of the contract of the contract of the contract of the contract of the contract of the contract of the contract of the contract of the contract of the contract of the contract of**

### **12.3.1 font\_weight summary [io2d.text.weight.summary]**

<sup>1</sup> The font\_weight enum class indicates the visual weight (degree of blackness or thickness of strokes) of the characters in a font. The names of the enumerators correspond to the names of the *usWeightClass* values in the *OS/2* table described in the OFF Font Format and represent the same meaning as their counterparts in the OFF Font Format.

<sup>2</sup> The names of the enumerators substitute for - in order to conform to  $C++$  syntax.

### **12.3.2 font\_weight synopsis [io2d.text.weight.synopsis]**

```
namespace std::experimental::io2d::v1 {
  enum class font_weight {
    thin,
    extra_light,
    light,
    normal,
    medium,
    semi_bold,
    bold,
    extra_bold,
    black
  };
}
```
### **12.4 Enum class font\_capitalization [io2d.text.caps]**

**12.4.1 font\_capitalization summary [io2d.text.caps.summary]**

- <sup>1</sup> The font\_capitalization enum class specifies that text should be rendered in a particular capitalization style. This value is ignored for text that is not in a bicameral script (i.e. those without case differences).
- <sup>2</sup> Where the font that is being used provides small capital glyphs, glyph substitution shall be performed to replace lower case character glyphs with their small capital glyph counterparts as specified by the font.
- <sup>3</sup> Where the font that is being used does not provide separate small capital glyphs, small capitals shall be emulated by using uppercase character glyphs to replace their lowercase character glyph counterparts and then modifying the rendering of those replacement glyphs such that they are shorter than ordinary capital glyphs. The rendering method for shortening such glyphs is unspecified. In the case of emulation, it is recommended that the scaled height of the small capitals be the ratio of the *sxHeight* to the *sCapHeight* as specified in the *OS/2* table of the font.
- <sup>4</sup> [ *Note:* To achieve a better look with emulation, in addition to scaling down the uppercase glyphs, using an increased weight (boldness) is often beneficial. *— end note* ]

### **12.4.2 font\_capitalization synopsis [io2d.text.caps.synopsis]**

```
namespace std::experimental::io2d::v1 {
  enum class font_capitalization {
    normal,
    small_caps
  };
}
```
**12.4.3 font\_capitalization enumerators [io2d.text.caps.enumerators]**

**P0267R10**

Table  $21$   $-$  font\_capitalization enumerator meanings

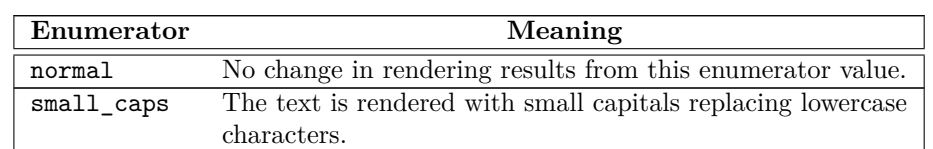

### **12.5 Enum class font\_stretching [io2d.text.stretching]**

# **12.5.1 font\_stretching summary [io2d.text.stretching.summary]**

- <sup>1</sup> The font stretching enum class indicates a relative change from the normal aspect ratio (width to height ratio) as specified by a font designer for the glyphs in a font. The names of the enumerators correspond to the names of the *usWidthClass* values in the *OS/2* table described in the OFF Font Format and represent the same meaning as their counterparts in the OFF Font Format.
- <sup>2</sup> The names of the enumerators substitute  $\_$  for in order to conform to C++ syntax.

### **12.5.2 font\_stretching synopsis [io2d.text.stretching.synopsis]**

```
namespace std::experimental::io2d::v1 {
  enum class font_stretching {
    ultra_condensed = 1,
    extra_condensed,
    condensed,
    semi condensed.
    medium,
    normal = medium.semi_expanded,
    expanded,
    extra_expanded,
    ultra_expanded
 };
}
```
# 12.6 Enum class font style *io2d.text.style*

# **12.6.1 font** style summary *io2d.text.style.summary*

<sup>1</sup> The font\_style enum class specifies that a specific font pattern shall be used. If this font pattern is not available in the requested font family, a similar font family that contains a font face with this font pattern shall be used when creating the basic\_font object.

# **12.6.2 font\_style synopsis [io2d.text.style.synopsis]**

```
namespace std::experimental::io2d::v1 {
  enum class font_style {
    normal,
    italic,
    oblique
  };
}
```
# **12.6.3 font\_style enumerators [io2d.text.style.enumerators]**

<sup>1</sup> All enumerators are defined in terms of bit flags set in the *fsSelection* value of the OS/2 table of the font.

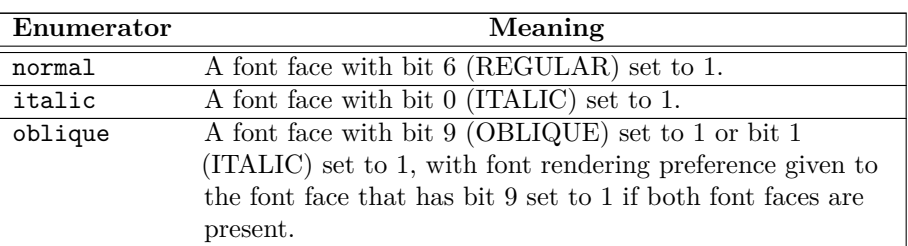

### Table  $22$  — font style enumerator meanings

### **P0267R10**

# **12.7 Enum class font\_line [io2d.text.line]**

### **12.7.1 font\_line summary [io2d.text.line.summary]**

<sup>1</sup> The font line enum class specifies whether or not text should be underlined when rendered.

### **12.7.2 font\_line synopsis [io2d.text.line.synopsis]**

```
namespace std::experimental::io2d::v1 {
  enum class font_line {
    none,
    underline
 };
}
```
### **12.7.3 font\_line enumerators [io2d.text.line.enumerators]**

Table  $23$  — font\_line enumerator meanings

| Enumerator | Meaning                                          |
|------------|--------------------------------------------------|
| none       | No underlining is performed when rendering text. |
| underline  | Underlining is performed when rendering text.    |

### **12.8 Enum class font\_antialias [io2d.text.antialias]**

# **12.8.1 font\_antialias summary [io2d.text.antialias.summary]**

- <sup>1</sup> The font antialias enum class specifies whether or not text should be anti-aliased when rendered. Excluding the font\_antialias::none enumerator, all enumerators specify preferences.
- <sup>2</sup> Subpixel antialiasing takes advantage of the fact that most modern displays use pixels that have a red, a green, and a blue subcomponent. By manipulating which of these subcomponents are turned on for each pixel, the resulting text will appear to have less aliasing while retaining the intended color of the text as rendered when viewed by the user of the program.
- <sup>3</sup> Gray anti-aliasing uses varying shades of the color that the text is to be rendered with for pixels that are rendered and certain pixels that surround pixels that would be rendered if no anti-aliasing were performed in order to reduce aliasing. If a non-solid color brush is used, implementations may ignore this type of anti-aliasing even if they are otherwise capable of performing it.
- <sup>4</sup> [ *Note:* With gray anti-aliasing, as examples, when the text is rendered as white, shades of gray would be used. When the text is rendered as green, shades of green would be used. *— end note* ]
- <sup>5</sup> [ *Note:* Anti-aliasing may not be available in certain environments, for certain font families, or in other circumstances, but it is always possible to not perform anti-aliasing. *— end note* ]

### **12.8.2 font\_antialias synopsis [io2d.text.antialias.synopsis]**

```
namespace std::experimental::io2d::v1 {
  enum class font_antialias {
    none,
    antialias,
    gray,
    subpixel,
    prefer_gray,
    prefer_subpixel
 };
}
```
### **12.8.3 font\_antialias enumerators [io2d.text.antialias.enumerators]**

Table  $24$  — font\_antialias enumerator meanings

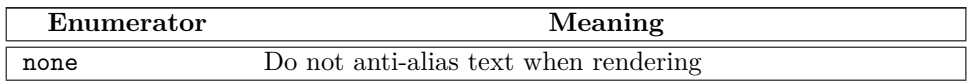

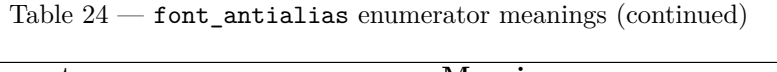

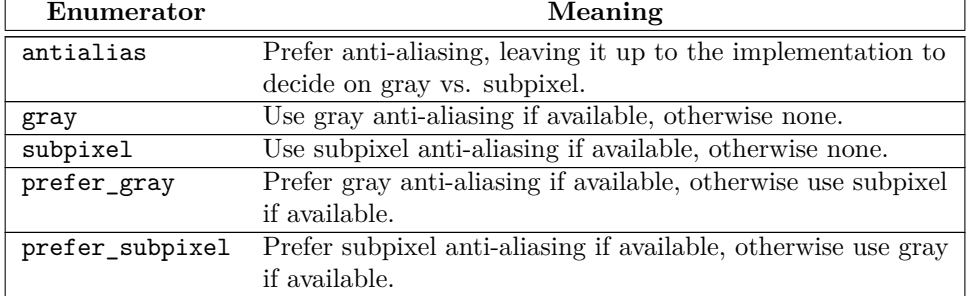

# **12.9** Enum class generic font names [io2d.text.genericfonts]

# <span id="page-107-0"></span>**12.9.1 generic\_font\_names summary [io2d.text.genericfonts.summary]**

- <sup>1</sup> The generic\_font\_names enum class specifies font names that correspond to *generic font families* found in the CSS Fonts Specification. A basic\_font object created using a generic\_font\_names enumerator without specifying a font family through a string argument shall meet the requirements for a generic font family of the same name as specified in the CSS Fonts Specification.
- <sup>2</sup> A basic\_font object constructed using a generic\_font\_names enumerator shall return the name of the enumerator as a string object when its family member function is called.
- [*Note:* As per the specification, multiple font families might be required to be used when using a basic\_font object that is constructed using a generic\_font\_names enumerator in order to meet the specifications. Because of this, the basic font object returns the enumerator name when its family member function is called rather than a more specific font family name. *— end note* ]

# **12.9.2** generic font names synopsis  $\qquad \qquad$  [io2d.text.genericfonts.synopsis]

```
namespace std::experimental::io2d::v1 {
  enum class generic_font_names {
    serif,
    sans_serif,
    cursive,
    fantasy,
    monospace
  };
```

```
}
```
# **12.10 Class template basic\_text\_props [io2d.text.textprops]**

# **12.10.1 basic\_text\_props summary [io2d.text.textprops.summary]**

- <sup>1</sup> The basic\_text\_props class template provides general state information that is applicable to the text rendering rendering and composing operations [\(16.3.2\)](#page-186-0).
- <sup>2</sup> It has a *scale* of type float, a *font size* of type float, a *size units type* of type font\_size\_unit, a *kerning value* of type bool, an *anti-aliasing value* of type font\_antialias, a *stretch value* of type font\_stretching, a *strike through value* of type bool, and a *font line value* of type font\_line.
- The data are stored in an object of type typename GraphicsSurfaces::text::text props data type. It is accessible using the data member function.

# **12.10.2 basic\_text\_props synopsis [io2d.text.textprops.synopsis]**

```
namespace std::experimental::io2d::v1 {
  template <class GraphicsSurfaces>
  class basic_text_props {
 public:
    using data_type = typename GraphicsSurfaces::text::text_props_data_type;
```
```
// 12.10.3, construct:
basic_text_props(float scl = 1.0f,
 font_size_units fsu = font_size_units::points,
 float sz = -1.0f,
 bool kern = true,
 font_antialias aa = font_antialias::antialias,
 font_stretching stretch = font_stretching::normal,
 bool strike = false,
 font_line fl = font_line::none) noexcept;
```

```
// 12.10.4, accessors:
const data_type& data() const noexcept;
data_type& data() noexcept;
```

```
// 12.10.5, modifiers:
```

```
void scale(float s) noexcept;
void font_size(font_size_units fsu, float sz) noexcept;
void kerning(bool k) noexcept;
void antialiasing(font_antialias aa) noexcept;
void stretching(font_stretching fs) noexcept;
void strike_through(bool st) noexcept;
void line(font_line fl) noexcept;
```

```
// 12.10.6, observers:
```
}

```
float scale() const noexcept;
  float font_size() const noexcept;
  font_size_units size_units() const noexcept;
  bool kerning() const noexcept;
  font_antialias antialiasing() const noexcept;
  font_stretching stretching() const noexcept;
  bool strike_through() const noexcept;
  font_line line() const noexcept;
};
```
# <span id="page-108-0"></span>**12.10.3 basic\_text\_props constructor [io2d.text.textprops.ctor]**

```
basic_text_props(float scl = 1.0f,
 font_size_units fsu = font_size_units::points,
 float sz = -1.0f,
 bool kern = true,
 font_antialias aa = font_antialias::antialias,
 font_stretching stretch = font_stretching::normal,
 bool strike = false,
 font_line fl = font_line::none) noexcept;
```
- <sup>1</sup> *Effects:* Constructs an object of type basic\_text\_props.
- <sup>2</sup> *Postconditions:* data() == GraphicsSurfaces::text::create\_text\_props(scl, fsu, sz, kern, aa, stretch, strike, fl).
- <sup>3</sup> The scale is scl. The size units type is fsu. The font size is sz. The kerning value is kern. The anti-aliasing value is aa. The stretch value is stretch. The strike through value is strike. The font line value is fl.

data\_type& data() noexcept;

const data\_type& data() const noexcept;

```
<sup>1</sup> Returns:17.2.5.1).
```
<sup>2</sup> *Remarks:* The behavior of a program is undefined if the user modifies the data contained in the data\_type object returned by this function.

<span id="page-108-1"></span>**12.10.4 Accessors [io2d.text.textprops.acc]**

<span id="page-109-0"></span>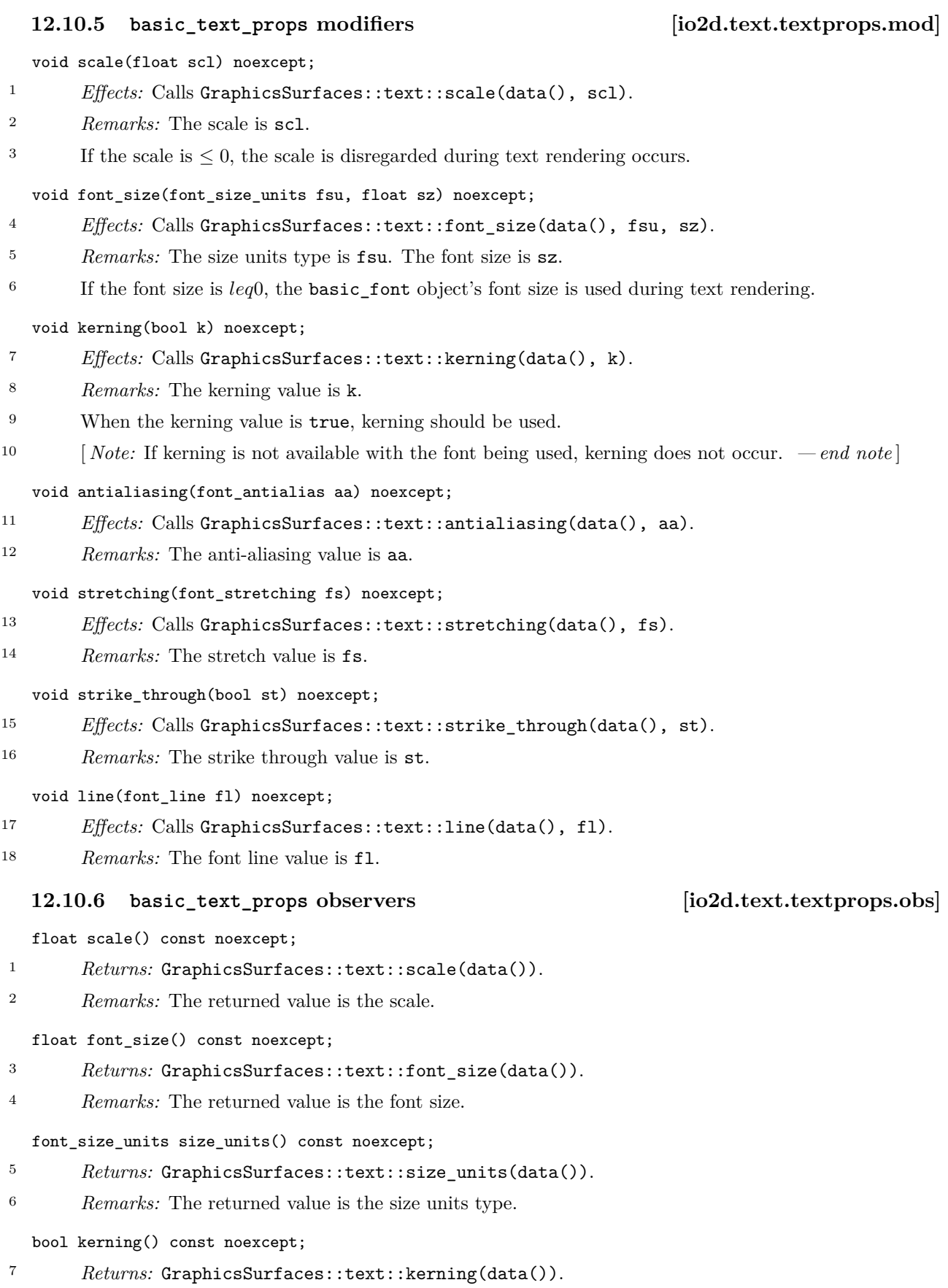

- <span id="page-109-1"></span> *Remarks:* The returned value is the kerning value.
	- font\_antialias antialiasing() const noexcept;
- *Returns:* GraphicsSurfaces::text::antialiasing(data()).

<sup>10</sup> *Remarks:* The returned value is the anti-aliasing value.

## font\_stretching stretching() const noexcept;

- <sup>11</sup> *Returns:* GraphicsSurfaces::text::stretching(data()).
- <sup>12</sup> *Remarks:* The returned value is the stretch value.
	- bool strike through() const noexcept;
- 13 *Returns:* GraphicsSurfaces::text::strike\_through(data()).
- <sup>14</sup> *Remarks:* The returned value is the strike through value.

font\_line line() const noexcept;

- <sup>15</sup> *Returns:* GraphicsSurfaces::text::line(data()).
- <sup>16</sup> *Remarks:* The returned value is the font line value.

# **12.11 Class template basic\_font [io2d.text.font]**

# **12.11.1 basic\_font summary [io2d.text.font.summary]**

- <sup>1</sup> The basic\_font class template provides an OFF Font Format font for use by the text rendering rendering and composing operation [\(16.3.8\)](#page-190-0).
- <sup>2</sup> It has a *font family* of type string, a *font size* of type float, a *size units type* of type font\_size\_unit, a *font weight* of type font weight, a *font style* of type font style, and a *merging* value of bool.
- <sup>3</sup> The data are stored in an object of type typename GraphicsSurfaces::text::font\_data\_type. It is accessible using the data member function.

# <span id="page-110-0"></span>**12.11.2 basic\_font matching [io2d.text.font.matching]**

<sup>1</sup> Sometimes when creating a basic\_font object, the font family that is requested is not present in the environment the program is running in. When this occurs, the implementation uses the other parameters, together with its knowledge, if any, of the requested family to select a similar font family to the one requested. The selection algorithm is unspecified. When this occurs, the family member function shall return the name of the font the implementation selected.

# **12.11.3 basic\_font synopsis [io2d.text.font.synopsis]**

```
namespace std::experimental::io2d::v1 {
  template <class GraphicsSurfaces>
  class basic_font {
 public:
    using data_type = typename GraphicsSurfaces::text::font_data_type;
    // 12.11.4, construct:
    basic_font(string family, font_size_units fsu, float sz,
      generic_font_names gfn, font_weight fw = font_weight::normal,
      font_style fs = font_style::normal, bool merging = true);
    basic_font(filesystem::path file, string family, font_size_units fsu,
      float sz, font_weight fw = font_weight::normal, font_style fs =
      font_style::normal, bool merging = true);
    basic_font(generic_font_names gfn, font_size_units fsu, float sz,
      font_weight fw = font_weight::normal, font_style fs = font_style::normal);
    // 12.11.5, accessors:
    const data_type& data() const noexcept;
    data_type& data() noexcept;
    // 12.11.6, modifiers:
    void font_size(font_size_units fsu, float sz) noexcept;
    void merging(bool m) noexcept;
    // 12.11.7, observers:
    float font_size() const noexcept;
    string family() const noexcept;
```

```
font_size_units size_units() const noexcept;
    font_weight weight() const noexcept;
    font_style style() const noexcept;
    bool merging() const noexcept;
 };
}
```
# <span id="page-111-0"></span>**12.11.4 basic\_font constructor [io2d.text.font.ctor]**

```
basic_font(string family, font_size_units fsu, float sz,
  generic_font_names gfn, font_weight fw = font_weight::normal,
  font_style fs = font_style::normal, bool merging = true);
```

```
1 Requires: sz > 0.
```

```
<sup>2</sup> Effects: Constructs an object of type basic font.
```
- <sup>3</sup> *Postconditions:* data() == GraphicsSurfaces::text::create\_font(family, fsu, sz, gfn, fw, fs, merging).
- <sup>4</sup> *Remarks:* The value of gfn is only used if an exact match is not available (see: [12.11.2\)](#page-110-0).
- <sup>5</sup> If an exact match is available, the font family is family. The size units type is fsu. The font size is sz. The font weight is fw. The font style is fs. The stretch value is stretch. The strike through value is strike. The font line value is fl. The merging value is merging.
- <sup>6</sup> When an exact match is not available, the implementation uses the value of  $\epsilon$  fn to help select a similar font. In this case, the font family is the name of the font chosen by the implementation. The size units type is fsu. The font size is sz. The font weight is the font weight of the font chosen by the implementation. The font style is the font style of the font chosen by the implementation. The stretch value is stretch. The strike through value is strike. The font line value is fl. The merging value is merging.

```
basic_font(filesystem::path file, string family, font_size_units fsu, float sz,
 font_weight fw = font_weight::normal, font_style fs = font_style::normal,
 bool merging = true);
```
- $7$  *Requires:*  $sz > 0$ .
- <sup>8</sup> *Effects:* Constructs an object of type basic\_font.
- <sup>9</sup> *Postconditions:* data() == GraphicsSurfaces::text::create font(file, family, fsu, sz, fw, fs, merging).
- <sup>10</sup> *Remarks:* The font family is specified in the *name* table of the OFF Font Format font contained in file. If the OFF Font Format font contained in file is an OFF Font Font Collection, the font family is family if a font with the family name family is contained in file, otherwise it is the family name of the font contained in that file selected by the implementation in an unspecified manner. The size units type is fsu. The font size is sz. The font weight is the font weight of the font in the OFF Font Format font contained in file, or is the nearest font weight to the value specified by fw if the file is an OFF Font Format Font Collection. The font style is the font style of the font in the OFF Font Format font contained in file, or is the nearest font style to the value of fs if file is an OFF Font Format Font Collection. The stretch value is stretch. The strike through value is strike. The font line value is fl. The merging value is merging.

### basic\_font(generic\_font\_names gfn, font\_size\_units fsu, float sz, font\_weight fw = font\_weight::normal, font\_style fs = font\_style::normal);

- <sup>12</sup> *Effects:* Constructs an object of type basic\_font.
- 13 *Postconditions:* data() == GraphicsSurfaces::text::create\_font(gfn, fsu, sz, fw, fs).
- <sup>14</sup> *Remarks:* The font is chosen by the implementation using gfn together with the other arguments to perform matching (see [12.11.2\)](#page-110-0).
- <sup>15</sup> The font family is the string that is the name of the enumerator value specified by gfn. The font is chosen by the implementation as described in  $i$ **o2d.text.genericfonts.summary, taking into account** the values of fw and fs. The size units type is fsu. The font size is sz. The font weight is the font

<sup>11</sup> *Requires:* sz > 0.

weight of the font chosen by the implementation. The font style is the font style of the font chosen by the implementation. The stretch value is stretch. The strike through value is strike. The font line value is fl. The merging value is true.

<sup>16</sup> [ *Note:* The merging value is true because the intention of this constructor is to support as many characters as possible, in the manner specified by the CSS Fonts Specification. The user is mostly surrendering control of the choice of a font family in exchange for this expansive character support. It can be changed using the merging member function, but this is strongly discouraged. *— end note* ]

### <span id="page-112-0"></span>**12.11.5 Accessors [io2d.text.font.acc]**

const data\_type& data() const noexcept; data\_type& data() noexcept;

- <sup>1</sup> *Returns:* A reference to the basic\_font object's data object (See: [17.2.5.1\)](#page-226-0).
- <sup>2</sup> *Remarks:* The behavior of a program is undefined if the user modifies the data contained in the data type object returned by this function.

### <span id="page-112-1"></span>**12.11.6 basic\_font modifiers [io2d.text.font.mod]**

## void font\_size(font\_size\_units fsu, float sz) noexcept;

- <sup>1</sup> *Requires:* sz > 0.
- <sup>2</sup> *Effects:* Calls GraphicsSurfaces::text::font\_size(data(), fsu, sz).
- <sup>3</sup> *Remarks:* The size units type is fsu. The font size is sz.

### void merging(bool m) noexcept;

- <sup>4</sup> *Effects:* Calls GraphicsSurfaces::text::merging(data(), m).
- <sup>5</sup> *Remarks:* The merging value is m.

### <span id="page-112-2"></span>**12.11.7 basic\_font observers [io2d.text.font.obs]**

float font\_size() const noexcept;

- 1 Returns: GraphicsSurfaces::text::font size(data()).
- <sup>2</sup> *Remarks:* The returned value is the font size.

### font\_size\_units size\_units() const noexcept;

- <sup>3</sup> *Returns:* GraphicsSurfaces::text::size\_units(data()).
- <sup>4</sup> *Remarks:* The returned value is the size units type.

### string family() const noexcept;

- <sup>5</sup> *Returns:* GraphicsSurfaces::text::family(data()).
- <sup>6</sup> *Remarks:* The returned value is the font family. If matching occurred (see: [12.11.2\)](#page-110-0), the value is the name of the family that the implementation chose.

font\_weight weight() const noexcept;

- <sup>7</sup> *Returns:* GraphicsSurfaces::text::weight(data()).
- <sup>8</sup> *Remarks:* The returned value is the font weight.

font\_style style() const noexcept;

- 9 *Returns:* GraphicsSurfaces::text::style(data()).
- <sup>10</sup> *Remarks:* The returned value is the font style.

### bool merging() const noexcept;

- <sup>11</sup> *Returns:* GraphicsSurfaces::text::merging(data()).
- <sup>12</sup> *Remarks:* The returned value is the merging value.

# **12.12 Class template basic\_font\_database [io2d.text.fontdb]**

# **12.12.1 basic\_font\_database summary [io2d.text.fontdb.summary]**

- <sup>1</sup> The basic font database class template provides a way to get a list of all font families available in the environment the program is running in.
- <sup>2</sup> It has no public data.
- The data are stored in an object of type typename GraphicsSurfaces::text::font\_database\_data\_type. It is accessible using the data member function.

# **12.12.2 basic\_font\_database matching [io2d.text.fontdb.matching]**

# **12.12.3 basic\_font\_database synopsis [io2d.text.fontdb.synopsis]**

```
namespace std::experimental::io2d::v1 {
 template <class GraphicsSurfaces>
 class basic_font_database {
 public:
    using data_type = typename GraphicsSurfaces::text::font_database_data_type;
```
*// [12.12.4,](#page-113-0) construct:* basic\_font\_database();

*// [12.12.5,](#page-113-1) accessors:* const data\_type& data() const noexcept; data\_type& data() noexcept;

```
// 12.12.6, observers:
  vector<string> get_families() const noexcept;
};
```
# <span id="page-113-0"></span>**12.12.4 basic\_font\_database constructor [io2d.text.fontdb.ctor]**

# basic\_font\_database();

}

<sup>1</sup> *Effects:* Constructs an object of type basic\_font\_database.

2 *Postconditions:* data() == GraphicsSurfaces::text::create\_font\_database().

# <span id="page-113-1"></span>**12.12.5 Accessors [io2d.text.fontdb.acc]**

const data\_type& data() const noexcept; data\_type& data() noexcept;

<sup>1</sup> *Returns:* A reference to the basic\_font\_database object's data object (See: [17.2.5.1\)](#page-226-0).

<sup>2</sup> *Remarks:* The behavior of a program is undefined if the user modifies the data contained in the data\_type object returned by this function.

# <span id="page-113-2"></span>**12.12.6 basic\_font\_database observers [io2d.text.fontdb.obs]**

```
vector<string> get_families() const noexcept;
```
- <sup>1</sup> *Returns:* GraphicsSurfaces::text::get\_families(data()).
- <sup>2</sup> *Remarks:* The returned value is a collection containing the names of all font families available in the environment the program is running in.

# **13 Paths [io2d.paths]**

# **13.1 Overview of paths 13.1 Overview of paths**

- <sup>1</sup> Paths define geometric objects which can be stroked (Table [41\)](#page-186-0), filled, and used to define a clip area (See: [15.11.1.](#page-174-0)
- <sup>2</sup> A path contains zero or more figures.
- <sup>3</sup> A figure is composed of at least one segment.
- <sup>4</sup> A figure may contain degenerate segments. When a path is interpreted [\(13.3.16\)](#page-140-0), degenerate segments are removed from figures. [ *Note:* If a path command exists or is inserted between segments, it's possible that points which might have compared equal will no longer compare equal as a result of interpretation [\(13.3.16\)](#page-140-0). *— end note* ]
- <sup>5</sup> Paths provide vector graphics functionality. As such they are particularly useful in situations where an application is intended to run on a variety of platforms whose output devices [\(16.3.9\)](#page-190-1) span a large gamut of sizes, both in terms of measurement units and in terms of a horizontal and vertical pixel count, in that order.
- $6$  A basic interpreted path object is an immutable resource wrapper containing a path [\(13.4\)](#page-141-0). A basic  $$ interpreted path object is created by interpreting the path contained in a basic path builder object. It can also be default constructed, in which case the basic interpreted path object contains no figures. [*Note:* basic\_interpreted\_path objects provide significant optimization opportunities for implementations. Because they are immutable and opaque, they are intended to be used to store a path in the most efficient representation available. *— end note* ]

# **13.2** Path examples (Informative) *io2d.paths.example*

- <sup>1</sup> Paths are composed of zero or more figures. The following examples show the basics of how paths work in practice.
- <sup>2</sup> Every example is placed within the following code at the indicated spot. This code is shown here once to avoid repetition:

```
#include <experimental/io2d>
```

```
using namespace std;
using namespace std::experimental::io2d;
```

```
int main() {
 auto imgSfc = make_image_surface(format::argb32, 300, 200);
 brush backBrush{ rgba_color::black };
 brush foreBrush{ rgba_color::white };
 render_props aliased{ antialias::none };
 path_builder pb{};
 imgSfc.paint(backBrush);
```

```
// Example code goes here.
```

```
// Example code ends.
```

```
imgSfc.save(filesystem::path("example.png"), image_file_format::png);
return 0;
```
}

# **13.2.2** Example 1 *io2d.paths.examples.one*

<sup>1</sup> Example 1 consists of a single figure, forming a trapezoid:

**13.2.1 Overview [io2d.paths.example.intro]**

pb.new\_figure({ 80.0f, 20.0f }); *// Begins the figure.* pb.line({ 220.0f, 20.0f }); *// Creates a line from the [80, 20] to [220, 20].* pb.rel\_line({ 60.0f, 160.0f }); *// Line from [220, 20] to*

*// [220 + 60, 160 + 20]. The "to" point is relative to the starting point.* pb.rel\_line({ -260.0f, 0.0f }); *// Line from [280, 180] to // [280 - 260, 180 + 0].*

pb.close\_figure(); *// Creates a line from [20, 180] to [80, 20] // (the new figure point), which makes this a closed figure.* imgSfc.stroke(foreBrush, pb, nullopt, nullopt, nullopt, aliased);

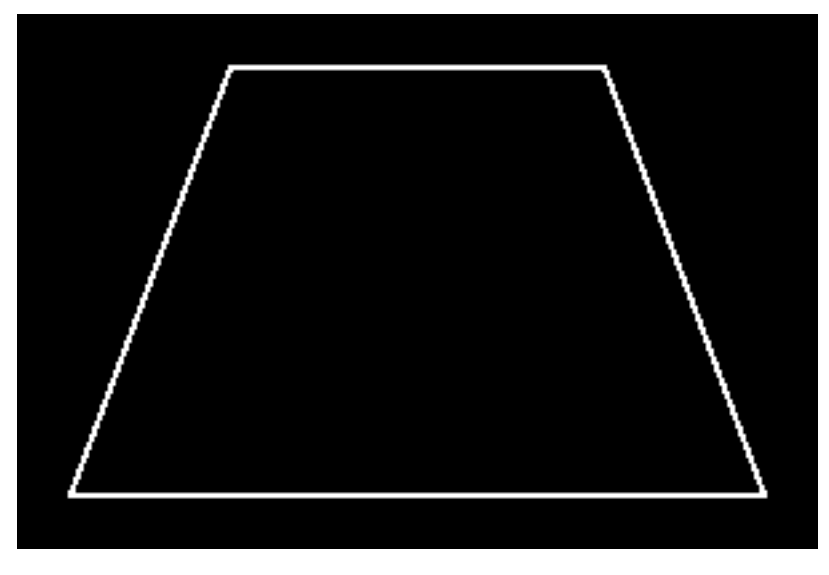

Figure 1 — Example 1 result

# 13.2.3 Example 2 [io2d.paths.examples.two]

<sup>1</sup> Example 2 consists of two figures. The first is a rectangular open figure (on the left) and the second is a rectangular closed figure (on the right):

```
pb.new_figure({ 20.0f, 20.0f }); // Begin the first figure.
pb.rel_line({ 100.0f, 0.0f });
pb.rel_line({ 0.0f, 160.0f });
pb.rel_line({ -100.0f, 0.0f });
pb.rel_line({ 0.0f, -160.0f });
pb.new_figure({ 180.0f, 20.0f }); // End the first figure and begin the
                                   // second figure.
pb.rel_line({ 100.0f, 0.0f });
pb.rel_line({ 0.0f, 160.0f });
pb.rel_line({ -100.0f, 0.0f });
pb.close_figure(); // End the second figure.
imgSfc.stroke(foreBrush, pb, nullopt, stroke_props{ 10.0f }, nullopt,
  aliased);
```
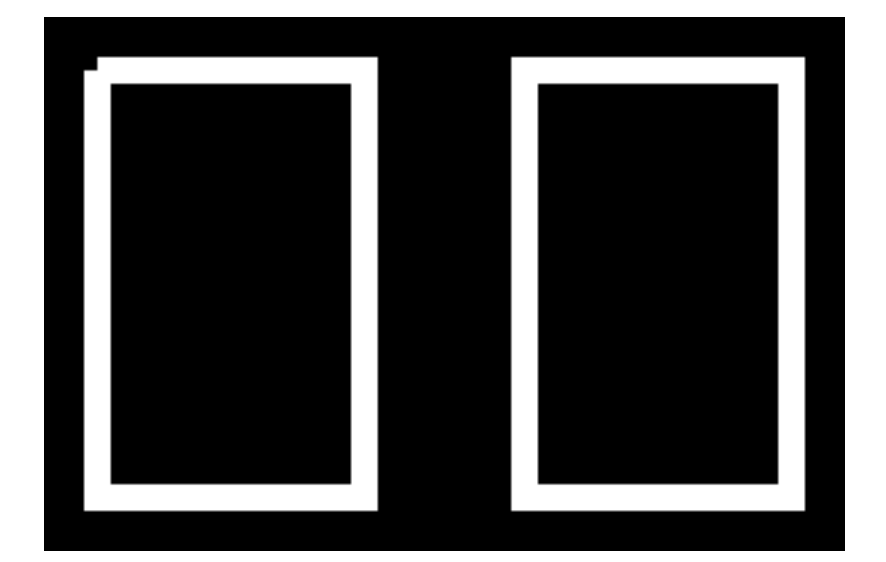

Figure 2 — Example 2 result

- <sup>2</sup> The resulting image from example 2 shows the difference between an open figure and a closed figure. Each figure begins and ends at the same point. The difference is that with the closed figure, that the rendering of the point where the initial segment and final segment meet is controlled by the line\_join value in the stroke props class, which in this case is the default value of line join::miter. In the open figure, the rendering of that point receives no special treatment such that each segment at that point is rendered using the line cap value in the stroke props class, which in this case is the default value of line cap::none.
- <sup>3</sup> That difference between rendering as a line\_join versus rendering as two line\_caps is what causes the notch to appear in the open segment. Segments are rendered such that half of the stroke width is rendered on each side of the point being evaluated. With no line cap, each segment begins and ends exactly at the point specified.
- <sup>4</sup> So for the open figure, the first line begins at point\_2d{ 20.0f, 20.0f } and the last line ends there. Given the stroke width of 10.0f, the visible result for the first line is a rectangle with an upper left corner of point\_2d{ 20.0f, 15.0f } and a lower right corner of point\_2d{ 120.0f, 25.0f }. The last line appears as a rectangle with an upper left corner of point\_2d{ 15.0f, 20.0f } and a lower right corner of point  $2d^{2}$  25.0f, 180.0f }. This produces the appearance of a square gap between point  $2d^{2}$  15.0f, 15.0f } and point\_2d{20.0f, 20.0f }.
- <sup>5</sup> For the closed figure, adjusting for the coordinate differences, the rendering facts are the same as for the open figure except for one key difference: the point where the first line and last line meet is rendered as a line join rather than two line caps, which, given the default value of line\_join::miter, produces a miter, adding that square area to the rendering result.

### **13.2.4 Example 3 [io2d.paths.examples.three]**

<sup>1</sup> Example 3 demonstrates open and closed figures each containing either a quadratic curve or a cubic curve.

pb.new\_figure({ 20.0f, 20.0f }); pb.rel\_quadratic\_curve({ 60.0f, 120.0f }, { 60.0f, -120.0f }); pb.rel\_new\_figure({ 20.0f, 0.0f }); pb.rel\_quadratic\_curve({ 60.0f, 120.0f }, { 60.0f, -120.0f }); pb.close\_figure(); pb.new\_figure({ 20.0f, 150.0f }); pb.rel\_cubic\_curve({ 40.0f, -120.0f }, { 40.0f, 120.0f \* 2.0f }, { 40.0f, -120.0f }); pb.rel\_new\_figure({ 20.0f, 0.0f }); pb.rel\_cubic\_curve({ 40.0f, -120.0f }, { 40.0f, 120.0f \* 2.0f }, { 40.0f, -120.0f }); pb.close\_figure(); imgSfc.stroke(foreBrush, pb, nullopt, nullopt, nullopt, aliased);

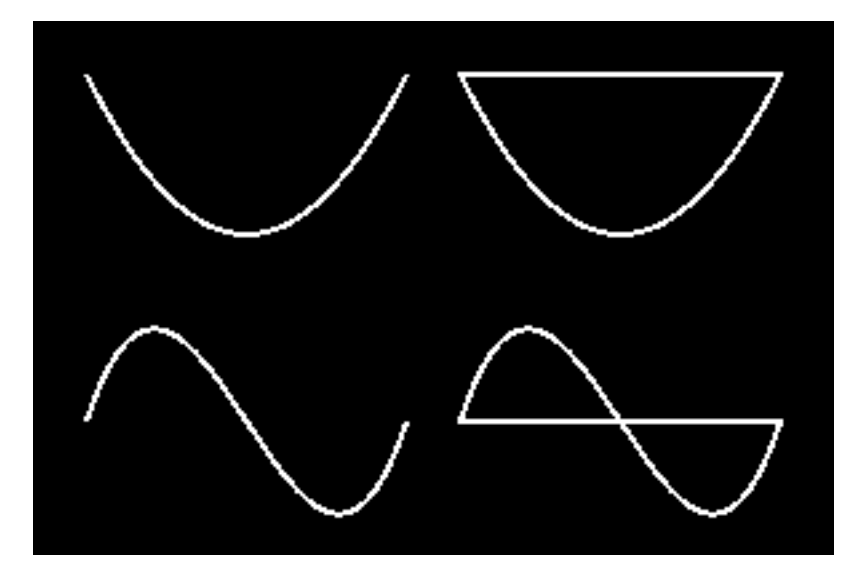

Figure 3 — Path example 3

<sup>2</sup> [ *Note:* pb.quadratic\_curve({ 80.0f, 140.0f }, { 140.0f, 20.0f }); would be the absolute equivalent of the first curve in example 3. *— end note* ]

# **13.2.5** Example 4 *io2d.paths.examples.four*

- <sup>1</sup> Example 4 shows how to draw  $\mathrm{C++}^*$  using figures.
- <sup>2</sup> For the "C", it is created using an arc. A scaling matrix is used to make it slightly elliptical. It is also desirable that the arc has a fixed center point, point\_2d{ 85.0f, 100.0f }. The inverse of the scaling matrix is used in combination with the point\_for\_angle function to determine the point at which the arc should begin in order to get achieve this fixed center point. The "C" is then stroked.
- <sup>3</sup> Unlike the "C", which is created using an open figure that is stroked, each "+" is created using a closed figure that is filled. To avoid filling the  $\mathbb{C}^r$ , pb.clear(); is called to empty the container. The first  $\mathbb{I}^r$  is created using a series of lines and is then filled.
- <sup>4</sup> Taking advantage of the fact that **path** builder is a container, rather than create a brand new figure for the second "+", a translation matrix is applied by inserting a figure items::change matrix figure item before the figure\_items::new\_figure object in the existing plus, reverting back to the old matrix immediately after the and then filling it again.

```
// Create the "C".
const matrix_2d scl = matrix_2d::init_scale(\{ 0.9f, 1.1f \});
auto pt = scl.inverse() .transform_pt({ 85.0f, 100.0f )} +
  point_for_angle(half_pi<float> / 2.0f, 50.0f);
pb.matrix(scl);
pb.new_figure(pt);
pb.arc({ 50.0f, 50.0f }, three_pi_over_two<float>, half_pi<float> / 2.0f);
imgSfc.stroke(foreBrush, pb, nullopt, stroke_props{ 10.0f });
// Create the first "+".
pb.clear();
pb.new_figure({ 130.0f, 105.0f });
pb.rel_line({ 0.0f, -10.0f });
pb.rel_line({ 25.0f, 0.0f });
pb.rel_line({ 0.0f, -25.0f });
pb.rel_line({ 10.0f, 0.0f });
pb.rel_line({ 0.0f, 25.0f });
pb.rel_line({ 25.0f, 0.0f });
pb.rel_line({ 0.0f, 10.0f });
pb.rel_line({ -25.0f, 0.0f });
pb.rel_line({ 0.0f, 25.0f });
pb.rel_line({ -10.0f, 0.0f });
pb.rel_line({ 0.0f, -25.0f });
```

```
pb.close_figure();
imgSfc.fill(foreBrush, pb);
// Create the second "+".
pb.insert(pb.begin(), figure_items::change_matrix(
 matrix_2d::init_translate({ 80.0f, 0.0f })));
imgSfc.fill(foreBrush, pb);
```
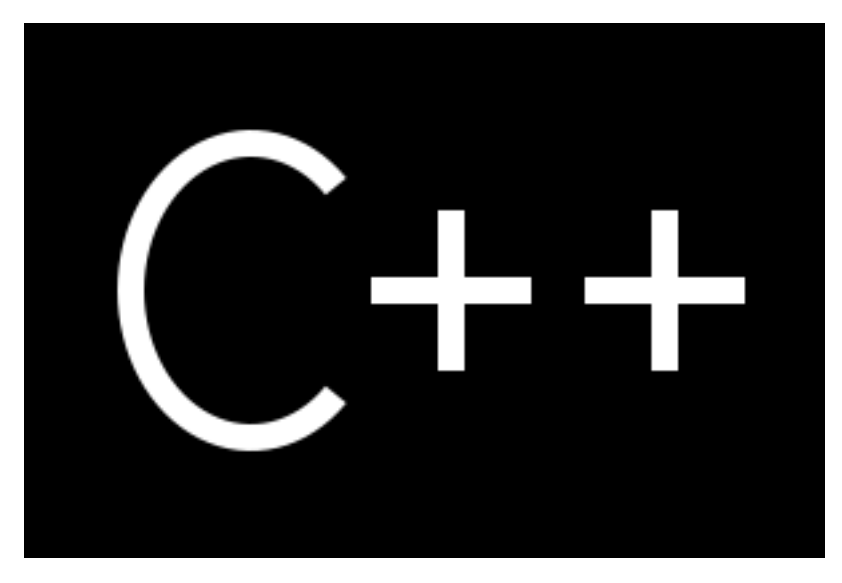

Figure  $4$  — Path example  $4$ 

# **13.3 Class template basic\_figure\_items [io2d.paths.figureitems]**

**13.3.1 Introduction [io2d.paths.figureitems.intro]**

- <sup>1</sup> The nested classes within the class template basic\_figure\_items describe figure items.
- <sup>2</sup> A figure begins with an abs\_new\_figure or rel\_new\_figure object. A figure ends when:
- $(2.1)$  a close\_figure object is encountered;
- $(2.2)$  a abs\_new\_figure or rel\_new\_figure object is encountered; or
- (2.3) there are no more figure items in the path.
	- <sup>3</sup> The basic\_path\_builder class template is a sequential container that contains a path. It provides a simple interface for building a path. A path can also be created using any container that stores basic\_figure\_ items<GraphicsSurfaces>::figure\_item objects.

```
namespace std::experimental::io2d::v1 {
 template <class GraphicsSurfaces>
  class basic_figure_items {
 public:
    class abs_new_figure;
    class rel_new_figure;
    class close_figure;
    class abs_matrix;
    class rel_matrix;
    class revert_matrix;
    class abs_cubic_curve;
    class rel_cubic_curve;
    class abs_line;
    class rel_line;
    class abs_quadratic_curve;
    class rel_quadratic_curve;
    class arc;
```
**13.3.2 Synopsis [io2d.paths.figureitems.synopsis]**

```
using figure_item = variant<abs_new_figure, rel_new_figure,
  close_figure, abs_matrix, rel_matrix, revert_matrix, abs_cubic_curve,
 rel_cubic_curve, abs_line, rel_line, abs_quadratic_curve,
 rel_quadratic_curve, arc>;
```

```
};
```
**13.3.3 Class template basic\_figure\_items<GraphicsSurfaces>::abs\_new\_figure [io2d.absnewfigure]**

<span id="page-119-1"></span>**13.3.3.1 Overview [io2d.absnewfigure.intro]**

- <sup>1</sup> The class template basic\_figure\_items<GraphicsSurfaces>::abs\_new\_figure describes a figure item that is a new figure command.
- <sup>2</sup> It has an *at point* of type basic point 2d<GraphicsSurfaces::graphics math type>.
- <sup>3</sup> The data are stored in an object of type typename GraphicsSurfaces::paths::abs\_new\_figure\_data\_ type. It is accessible using the data member functions.

```
13.3.3.2 Synopsis [io2d.absnewfigure.synopsis]
 namespace std::experimental::io2d::v1 {
   template <class GraphicsSurfaces>
   class basic_figure_items<GraphicsSurfaces>::abs_new_figure {
   public:
     using graphics_math_type = typename GraphicsSurfaces::graphics_math_type;
     using data type =typename GraphicsSurfaces::paths::abs_new_figure_data_type;
     // 13.3.3.3, construct:
     abs_new_figure();
     explicit abs_new_figure(const basic_point_2d<graphics_math_type>& pt);
     abs_new_figure(const abs_new_figure& other) = default;
     abs_new_figure(abs_new_figure&& other) noexcept = default;
     // assign:
     abs_new_figure& operator=(const abs_new_figure& other) = default;
     abs_new_figure& operator=(abs_new_figure&& other) noexcept = default;
     // 13.3.3.4, accessors:
     const data_type& data() const noexcept;
     data_type& data() noexcept;
     // 13.3.3.5, modifiers:
     void at(const basic_point_2d<graphics_math_type>& pt) noexcept;
     // 13.3.3.6, observers:
     basic_point_2d<graphics_math_type> at() const noexcept;
   };
   // 13.3.3.7, equality operators:
   template <class GraphicsSurfaces>
   bool operator==(
     const typename basic_figure_items<GraphicsSurfaces>::abs_new_figure& lhs,
     const typename basic_figure_items<GraphicsSurfaces>::abs_new_figure& rhs)
     noexcept;
   template <class GraphicsSurfaces>
   bool operator!=(
     const typename basic_figure_items<GraphicsSurfaces>::abs_new_figure& lhs,
     const typename basic_figure_items<GraphicsSurfaces>::abs_new_figure& rhs)
     noexcept;
 }
```
<span id="page-119-0"></span>abs new figure();

<sup>1</sup> *Effects:* Constructs an object of type abs\_new\_figure.

<span id="page-120-3"></span><span id="page-120-2"></span><span id="page-120-1"></span><span id="page-120-0"></span>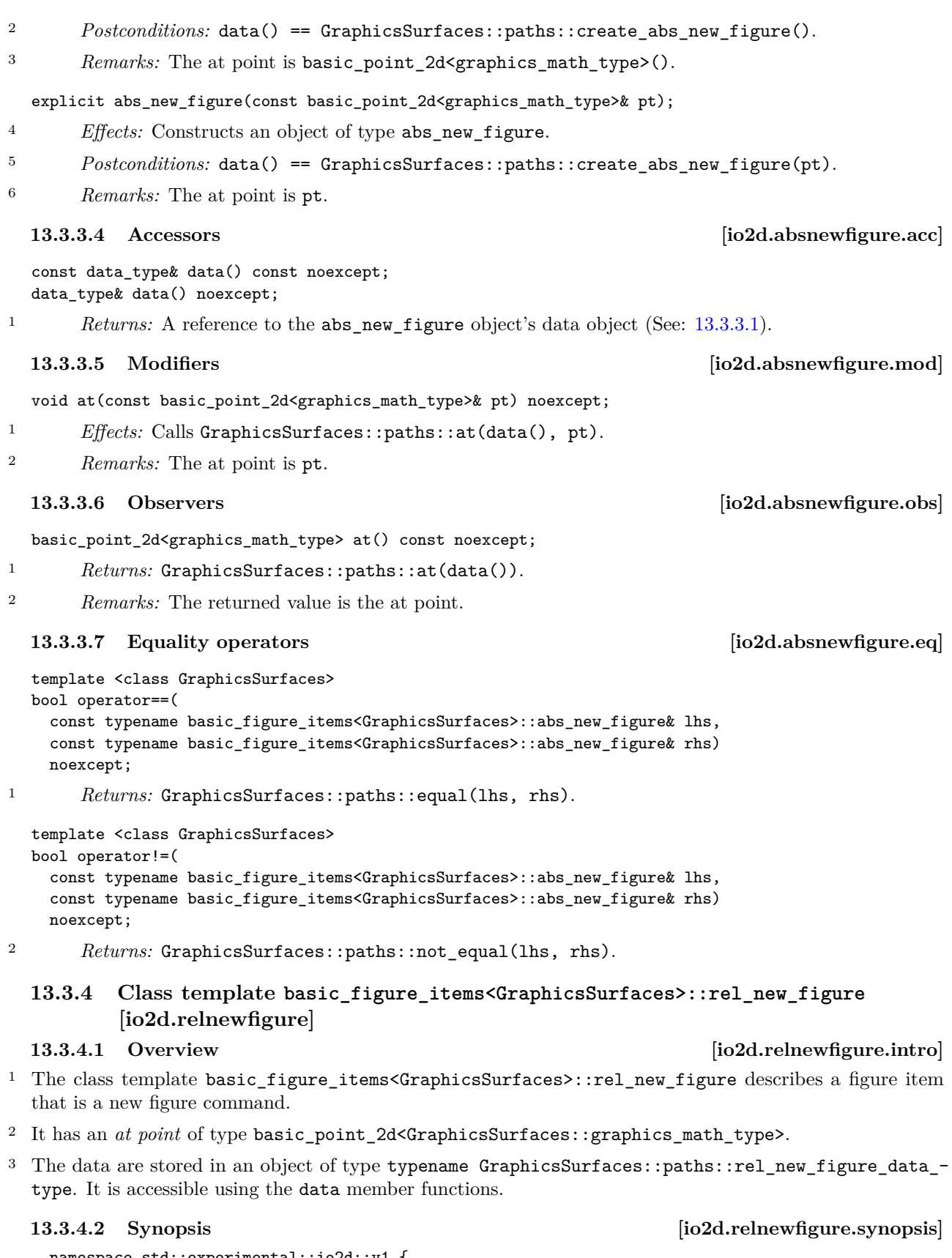

```
namespace std::experimental::io2d::v1 {
 template <class GraphicsSurfaces>
 class basic_figure_items<GraphicsSurfaces>::rel_new_figure {
 public:
   using graphics_math_type = typename GraphicsSurfaces::graphics_math_type;
    using data_type =typename GraphicsSurfaces::paths::rel_new_figure_data_type;
```

```
// 13.3.4.3, construct:
  rel_new_figure();
  explicit rel_new_figure(const basic_point_2d<graphics_math_type>& pt);
  rel_new_figure(const rel_new_figure& other) = default;
  rel_new_figure(rel_new_figure&& other) noexcept = default;
  // assign:
  rel_new_figure& operator=(const rel_new_figure& other) = default;
  rel_new_figure& operator=(rel_new_figure&& other) noexcept = default;
  // 13.3.4.4, accessors:
  const data_type& data() const noexcept;
  data_type& data() noexcept;
  // 13.3.4.5, modifiers:
  void at(const basic_point_2d<graphics_math_type>& pt) noexcept;
  // 13.3.4.6, observers:
  basic_point_2d<graphics_math_type> at() const noexcept;
};
// 13.3.4.7, equality operators:
template <class GraphicsSurfaces>
bool operator==(
  const typename basic_figure_items<GraphicsSurfaces>::rel_new_figure& lhs,
  const typename basic_figure_items<GraphicsSurfaces>::rel_new_figure& rhs)
 noexcept;
template <class GraphicsSurfaces>
bool operator!=(
  const typename basic_figure_items<GraphicsSurfaces>::rel_new_figure& lhs,
  const typename basic_figure_items<GraphicsSurfaces>::rel_new_figure& rhs)
  noexcept;
```
}

<span id="page-121-0"></span>**13.3.4.3 Constructors [io2d.relnewfigure.ctor]**

rel\_new\_figure() noexcept;

<sup>1</sup> *Effects:* Constructs an object of type rel\_new\_figure.

2 *Postconditions:* data() == GraphicsSurfaces::paths::create\_rel\_new\_figure().

<sup>3</sup> *Remarks:* The at point is basic\_point\_2d<graphics\_math\_type>().

explicit rel\_new\_figure(const basic\_point\_2d<typename

GraphicsSurfaces::graphics\_math\_type>& pt) noexcept;

- <sup>4</sup> *Effects:* Constructs an object of type rel\_new\_figure.
- 5 *Postconditions:* data() == GraphicsSurfaces::paths::create\_rel\_new\_figure(pt).
- <sup>6</sup> *Remarks:* The at point is pt.

### <span id="page-121-1"></span>**13.3.4.4 Accessors [io2d.relnewfigure.acc]**

const data\_type& data() const noexcept; data\_type& data() noexcept;

<sup>1</sup> *Returns:* A reference to the **rel\_new\_figure** object's data object (See: [13.3.4.1\)](#page-120-4).

<span id="page-121-2"></span>**13.3.4.5 Modifiers [io2d.relnewfigure.mod]**

void at(const basic\_point\_2d<graphics\_math\_type>& pt) noexcept;

<sup>1</sup> *Effects:* Calls GraphicsSurfaces::paths::at(data(), pt).

<sup>2</sup> *Remarks:* The at point is pt.

### <span id="page-122-0"></span>**13.3.4.6 Observers [io2d.relnewfigure.obs]**

basic\_point\_2d<graphics\_math\_type> at() const noexcept;

1 Returns: GraphicsSurfaces::paths::at(data()).

<sup>2</sup> *Remarks:* The returned value is the at point.

### <span id="page-122-1"></span>**13.3.4.7 Equality operators [io2d.relnewfigure.eq]**

```
template <class GraphicsSurfaces>
bool operator==(
 const typename basic_figure_items<GraphicsSurfaces>::rel_new_figure& lhs,
 const typename basic_figure_items<GraphicsSurfaces>::rel_new_figure& rhs)
 noexcept;
```
1 Returns: GraphicsSurfaces::paths::equal(lhs, rhs).

```
template <class GraphicsSurfaces>
bool operator!=(
 const typename basic_figure_items<GraphicsSurfaces>::rel_new_figure& lhs,
 const typename basic_figure_items<GraphicsSurfaces>::rel_new_figure& rhs)
 noexcept;
```
<sup>2</sup> *Returns:* GraphicsSurfaces::paths::not\_equal(lhs, rhs).

# **13.3.5 Class template basic\_figure\_items<GraphicsSurfaces>::close\_figure [io2d.closefigure]**

### **13.3.5.1 Overview [io2d.closefigure.intro]**

<sup>1</sup> The class template basic\_figure\_items<GraphicsSurfaces>::close\_figure describes a figure item that is a close figure command.

**13.3.5.2 Synopsis [io2d.closefigure.synopsis]**

```
namespace std::experimental::io2d::v1 {
  template <class GraphicsSurfaces>
  class basic_figure_items<GraphicsSurfaces>::close_figure {
  public:
    // construct:
    close_figure() = default;
    close_figure(const close_figure& other) = default;
    close_figure(close_figure&& other) noexcept = default;
    // assign:
    close_figure& operator=(const close_figure& other) = default;
    close_figure& operator=(close_figure&& other) noexcept = default;
 };
  // 13.3.5.3, equality operators:
  template <class GraphicsSurfaces>
 bool operator==(
    const typename basic_figure_items<GraphicsSurfaces>::close_figure& lhs,
    const typename basic_figure_items<GraphicsSurfaces>::close_figure& rhs)
    noexcept;
  template <class GraphicsSurfaces>
  bool operator!=(
    const typename basic_figure_items<GraphicsSurfaces>::close_figure& lhs,
    const typename basic_figure_items<GraphicsSurfaces>::close_figure& rhs)
    noexcept;
}
```
# <span id="page-122-2"></span>**13.3.5.3 Equality operators [io2d.closefigure.eq]**

```
template <class GraphicsSurfaces>
bool operator==(
 const typename basic_figure_items<GraphicsSurfaces>::close_figure& lhs,
 const typename basic_figure_items<GraphicsSurfaces>::close_figure& rhs)
```
noexcept;

<sup>1</sup> *Returns:* true.

```
template <class GraphicsSurfaces>
bool operator!=(
 const typename basic_figure_items<GraphicsSurfaces>::close_figure& lhs,
 const typename basic_figure_items<GraphicsSurfaces>::close_figure& rhs)
 noexcept;
```
<sup>2</sup> *Returns:* false.

# **13.3.6 Class template basic\_figure\_items<GraphicsSurfaces>::abs\_matrix [io2d.absmatrix]**

<span id="page-123-0"></span>**13.3.6.1 Overview [io2d.absmatrix.intro]**

- <sup>1</sup> The class template basic\_figure\_items<GraphicsSurfaces>::abs\_matrix describes a figure item that is a path command.
- <sup>2</sup> It has a transform matrix of type basic\_matrix\_2d<GraphicsSurfaces::graphics\_math\_type>.
- <sup>3</sup> The data are stored in an object of type typename GraphicsSurfaces::paths::abs\_matrix\_data\_type. It is accessible using the data member functions.

**13.3.6.2 Synopsis [io2d.absmatrix.synopsis]**

```
namespace std::experimental::io2d::v1 {
  template <class GraphicsSurfaces>
  class basic_figure_items<GraphicsSurfaces>::abs_matrix {
 public:
    using graphics_math_type = typename GraphicsSurfaces::graphics_math_type;
    using data type =typename GraphicsSurfaces::paths::abs_matrix_data_type;
```

```
// 13.3.6.3, construct:
abs_matrix();
explicit abs_matrix(const basic_matrix_2d<graphics_math_type>& m) noexcept;
abs_matrix(const abs_matrix& other) = default;
abs_matrix(abs_matrix&& other) noexcept = default;
```

```
// assign:
abs_matrix& operator=(const abs_matrix& other) = default;
abs_matrix& operator=(abs_matrix&& other) noexcept = default;
```

```
// 13.3.6.4, accessors:
const data_type& data() const noexcept;
data_type& data() noexcept;
```

```
// 13.3.6.5, modifiers:
void matrix(const basic_matrix_2d<graphics_math_type>& m) noexcept;
```

```
// 13.3.6.6, observers:
  basic_matrix_2d<graphics_math_type> matrix() const noexcept;
};
// 13.3.6.7, equality operators:
```

```
template <class GraphicsSurfaces>
 bool operator==(
    const typename basic_figure_items<GraphicsSurfaces>::abs_matrix& lhs,
    const typename basic_figure_items<GraphicsSurfaces>::abs_matrix& rhs)
    noexcept;
  template <class GraphicsSurfaces>
  bool operator!=(
    const typename basic_figure_items<GraphicsSurfaces>::abs_matrix& lhs,
    const typename basic_figure_items<GraphicsSurfaces>::abs_matrix& rhs)
    noexcept;
}
```
# **P0267R10**

<span id="page-124-5"></span><span id="page-124-4"></span><span id="page-124-3"></span><span id="page-124-2"></span><span id="page-124-1"></span><span id="page-124-0"></span>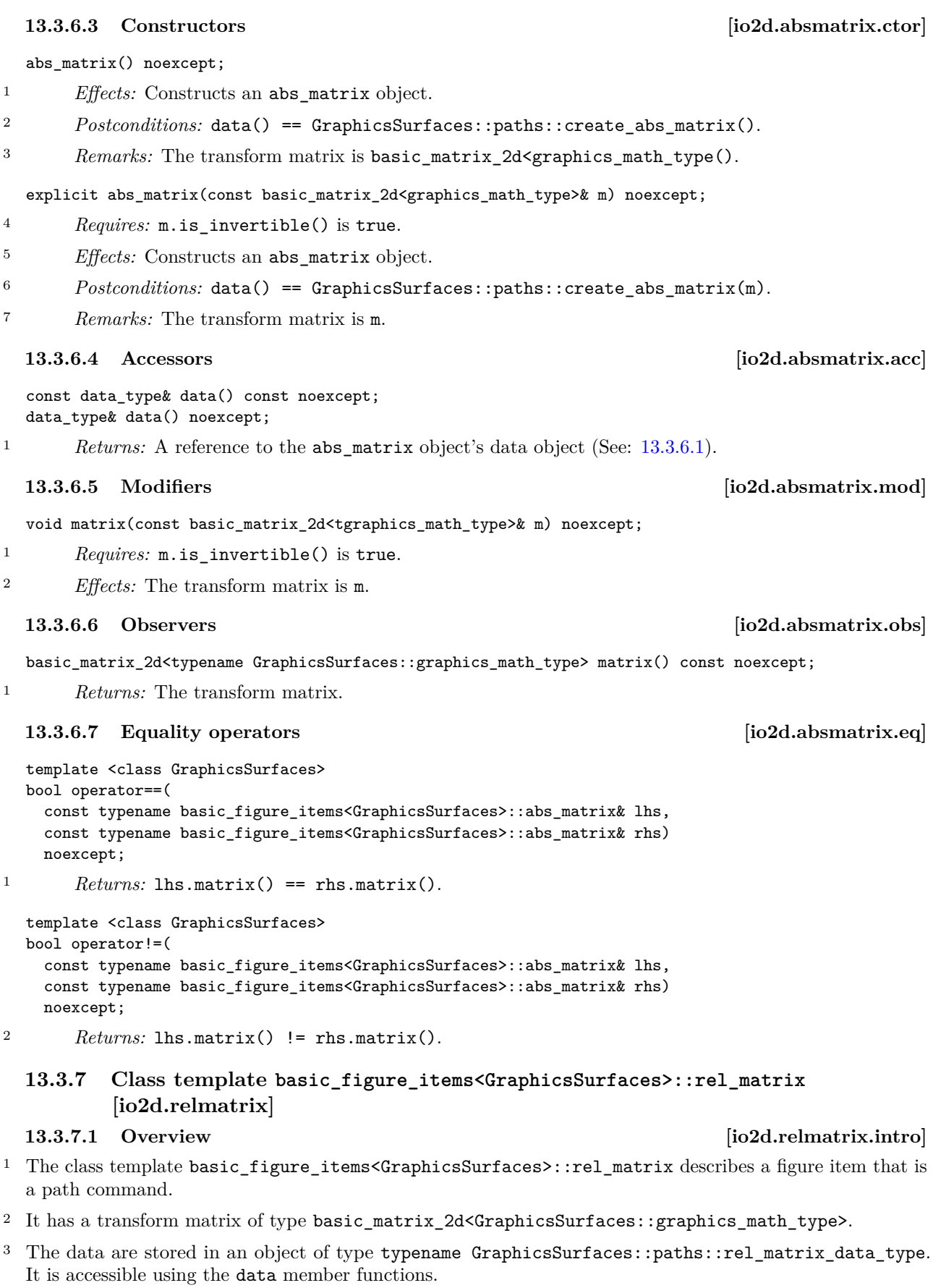

```
13.3.7.2 Synopsis [io2d.relmatrix.synopsis]
    namespace std::experimental::io2d::v1 {
      template <class GraphicsSurfaces>
      class basic_figure_items<GraphicsSurfaces>::rel_matrix {
     public:
        using graphics_math_type = typename GraphicsSurfaces::graphics_math_type;
       using data_type =
         typename GraphicsSurfaces::paths::rel_matrix_data_type;
        // 13.3.7.3, construct:
        rel_matrix();
        explicit rel_matrix(const basic_matrix_2d<graphics_math_type>& m) noexcept;
        rel_matrix(const rel_matrix& other) = default;
        rel_matrix(rel_matrix&& other) noexcept = default;
        // assign:
        rel_matrix& operator=(const rel_matrix& other) = default;
        rel_matrix& operator=(rel_matrix&& other) noexcept = default;
        // 13.3.7.4, accessors:
        const data_type& data() const noexcept;
        data_type& data() noexcept;
        // 13.3.7.5, modifiers:
        void matrix(const basic_matrix_2d<graphics_math_type>& m) noexcept;
        // 13.3.7.6, observers:
        basic_matrix_2d<graphics_math_type> matrix() const noexcept;
     };
      // 13.3.7.7, equality operators:
      template <class GraphicsSurfaces>
     bool operator==(
        const typename basic_figure_items<GraphicsSurfaces>::rel_matrix& lhs,
        const typename basic_figure_items<GraphicsSurfaces>::rel_matrix& rhs)
        noexcept;
      template <class GraphicsSurfaces>
     bool operator!=(
        const typename basic_figure_items<GraphicsSurfaces>::rel_matrix& lhs,
        const typename basic_figure_items<GraphicsSurfaces>::rel_matrix& rhs)
        noexcept;
    }
  13.3.7.3 Constructors [io2d.relmatrix.ctor]
  rel matrix() noexcept;
<sup>1</sup> Effects: Equivalent to: rel_matrix{ basic_matrix_2d() };
2 Postconditions: data() == GraphicsSurfaces::paths::create_rel_matrix().
  explicit rel_matrix(const basic_matrix_2d<graphics_math_type>& m) noexcept;
3 Requires: m.is_invertible() is true.
```
- <span id="page-125-0"></span><sup>4</sup> *Effects:* Constructs an object of type rel\_matrix.
- <sup>5</sup> *Remarks:* The transform matrix is m.

# <span id="page-125-1"></span>**13.3.7.4 Accessors [io2d.relmatrix.acc]**

const data\_type& data() const noexcept; data\_type& data() noexcept;

<sup>1</sup> *Returns:* A reference to the rel\_matrix object's data object (See: [13.3.7.1\)](#page-124-5).

# <span id="page-126-2"></span><span id="page-126-1"></span><span id="page-126-0"></span>13.3.7.5 Modifiers [io2d.relmatrix.mod] void matrix(const basic\_matrix\_2d<tgraphics\_math\_type>& m) noexcept; <sup>1</sup> *Requires:* m.is\_invertible() is true. <sup>2</sup> *Effects:* The transform matrix is m. **13.3.7.6 Observers [io2d.relmatrix.obs]** basic\_matrix\_2d<typename GraphicsSurfaces::graphics\_math\_type> matrix() const noexcept; <sup>1</sup> *Returns:* The transform matrix. **13.3.7.7 Equality operators [io2d.relmatrix.eq]** template <class GraphicsSurfaces> bool operator==( const typename basic\_figure\_items<GraphicsSurfaces>::rel\_matrix& lhs, const typename basic\_figure\_items<GraphicsSurfaces>::rel\_matrix& rhs) noexcept; 1 *Returns:* lhs.matrix() == rhs.matrix(). template <class GraphicsSurfaces> bool operator!=( const typename basic figure items<GraphicsSurfaces>::rel\_matrix& lhs, const typename basic\_figure\_items<GraphicsSurfaces>::rel\_matrix& rhs) noexcept; <sup>2</sup> *Returns:* lhs.matrix() != rhs.matrix(). **13.3.8 Class template basic\_figure\_items<GraphicsSurfaces>::revert\_matrix [io2d.revertmatrix] 13.3.8.1 Overview [io2d.revertmatrix.intro]** <sup>1</sup> The class template basic\_figure\_items<GraphicsSurfaces>::revert\_matrix describes a figure item that is a path command. **13.3.8.2 Synopsis [io2d.revertmatrix.synopsis]** namespace std::experimental::io2d::v1 { template <class GraphicsSurfaces> class basic\_figure\_items<GraphicsSurfaces>::revert\_matrix { public: *// construct:*  $revert_matrix() = default;$ revert\_matrix(const revert\_matrix& other) = default; revert\_matrix(revert\_matrix&& other) noexcept = default;

```
// assign:
```

```
revert matrix& operator=(const revert matrix& other) = default;
  revert matrix& operator=(revert matrix&& other) noexcept = default;
\cdot
```

```
// 13.3.8.3, equality operators:
 template <class GraphicsSurfaces>
 bool operator==(
    const typename basic_figure_items<GraphicsSurfaces>::revert_matrix& lhs,
    const typename basic_figure_items<GraphicsSurfaces>::revert_matrix& rhs)
    noexcept;
  template <class GraphicsSurfaces>
 bool operator!=(
    const typename basic_figure_items<GraphicsSurfaces>::revert_matrix& lhs,
    const typename basic_figure_items<GraphicsSurfaces>::revert_matrix& rhs)
    noexcept;
}
```
### <span id="page-127-0"></span>**13.3.8.3 Equality operators [io2d.revertmatrix.eq]**

```
template <class GraphicsSurfaces>
bool operator==(
 const typename basic_figure_items<GraphicsSurfaces>::revert_matrix& lhs,
 const typename basic_figure_items<GraphicsSurfaces>::revert_matrix& rhs)
 noexcept;
```
<sup>1</sup> *Returns:* true.

```
template <class GraphicsSurfaces>
bool operator!=(
  const typename basic_figure_items<GraphicsSurfaces>::revert_matrix& lhs,
  const typename basic_figure_items<GraphicsSurfaces>::revert_matrix& rhs)
 noexcept;
```
<sup>2</sup> *Returns:* false.

**13.3.9 Class template basic\_figure\_items<GraphicsSurfaces>::abs\_cubic\_curve [io2d.abscubiccurve]**

<span id="page-127-1"></span>**13.3.9.1 Overview [io2d.abscubiccurve.intro]**

- <sup>1</sup> The class basic figure items<GraphicsSurfaces>::abs cubic curve describes a figure item that is a segment.
- <sup>2</sup> It has a *first control point* of type basic\_point\_2d<GraphicsSurfaces::graphics\_math\_type>, a *second control point* of type basic\_point\_2d<GraphicsSurfaces::graphics\_math\_type>, and an end point of type basic\_point\_2d<GraphicsSurfaces::graphics\_math\_type>.
- <sup>3</sup> The data are stored in an object of type typename GraphicsSurfaces::paths::abs\_cubic\_curve\_data\_ type. It is accessible using the data member functions.

**13.3.9.2 Synopsis [io2d.abscubiccurve.synopsis]**

```
namespace std::experimental::io2d::v1 {
  template <class GraphicsSurfaces>
  class basic_figure_items<GraphicsSurfaces>::abs_cubic_curve {
  public:
    using graphics_math_type = typename GraphicsSurfaces::graphics_math_type;
    using data_type =
     typename GraphicsSurfaces::paths::abs_cubic_curve_data_type;
```

```
// 13.3.9.3, construct:
```

```
abs_cubic_curve();
```

```
abs_cubic_curve(const basic_point_2d<graphics_math_type>& cpt1,
   const basic_point_2d<graphics_math_type>& cpt2,
   const basic_point_2d<graphics_math_type>& ept) noexcept;
abs_cubic_curve(const abs_cubic_curve& other) = default;
abs_cubic_curve(abs_cubic_curve&& other) noexcept = default;
```
*// assign:*

abs\_cubic\_curve& operator=(const abs\_cubic\_curve& other) = default; abs\_cubic\_curve& operator=(abs\_cubic\_curve&& other) noexcept = default;

### *// [13.3.9.4,](#page-128-1) accessors:*

```
const data_type& data() const noexcept;
data_type& data() noexcept;
```

```
// 13.3.9.5, modifiers:
```

```
void control_pt1(const basic_point_2d<graphics_math_type>& cpt) noexcept;
void control_pt2(const basic_point_2d<graphics_math_type>& cpt) noexcept;
void end_pt(const basic_point_2d<graphics_math_type>& ept) noexcept;
```
### *// [13.3.9.6,](#page-128-3) observers:*

basic\_point\_2d<graphics\_math\_type> control\_pt1() const noexcept; basic\_point\_2d<graphics\_math\_type> control\_pt2() const noexcept; basic\_point\_2d<graphics\_math\_type> end\_pt() const noexcept;

};

}

```
// 13.3.9.7, equality operators:
template <class GraphicsSurfaces>
bool operator==(
  const typename basic_figure_items<GraphicsSurfaces>::abs_cubic_curve& lhs,
  const typename basic_figure_items<GraphicsSurfaces>::abs_cubic_curve& rhs)
  noexcept;
template <class GraphicsSurfaces>
bool operator!=(
  const typename basic_figure_items<GraphicsSurfaces>::abs_cubic_curve& lhs,
  const typename basic_figure_items<GraphicsSurfaces>::abs_cubic_curve& rhs)
  noexcept;
```
# <span id="page-128-0"></span>**13.3.9.3 Constructors [io2d.abscubiccurve.ctor]**

abs cubic curve() noexcept;

<sup>1</sup> *Effects:* Equivalent to abs\_cubic\_curve{ basic\_point\_2d(), basic\_point\_2d(), basic\_point\_- 2d() }.

```
abs_cubic_curve(const basic_point_2d<typename GraphicsSurfaces::graphics_math_type>& cpt1,
 const basic_point_2d<typename GraphicsSurfaces::graphics_math_type>& cpt2,
  const basic_point_2d<typename GraphicsSurfaces::graphics_math_type>& ept) noexcept;
```
- <sup>2</sup> *Effects:* Constructs an object of type abs\_cubic\_curve.
- <sup>3</sup> *Remarks:* The first control point is cpt1.
- <sup>4</sup> *Remarks:* The second control point is cpt2.
- <sup>5</sup> *Remarks:* The end point is ept.

const data\_type& data() const noexcept; data\_type& data() noexcept;

<sup>1</sup> *Returns:* A reference to the rel\_matrix object's data object (See: [13.3.9.1\)](#page-127-1).

### <span id="page-128-2"></span>**13.3.9.5 Modifiers [io2d.abscubiccurve.mod]**

void control\_pt1(const basic\_point\_2d<typename GraphicsSurfaces::graphics\_math\_type>& cpt) noexcept;

<sup>1</sup> *Effects:* The first control point is cpt.

void control\_pt2(const basic\_point\_2d<typename GraphicsSurfaces::graphics\_math\_type>& cpt) noexcept;

<sup>2</sup> *Effects:* The second control point is cpt.

void end\_pt(const basic\_point\_2d<typename GraphicsSurfaces::graphics\_math\_type>& ept) noexcept;

<sup>3</sup> *Effects:* The end point is ept.

basic\_point\_2d<graphics\_math\_type> control\_pt1() const noexcept;

<sup>1</sup> *Returns:* The first control point.

basic point 2d<graphics math type> control pt2() const noexcept;

<sup>2</sup> *Returns:* The second control point.

basic\_point\_2d<graphics\_math\_type> end\_pt() const noexcept;

<sup>3</sup> *Returns:* The end point.

<span id="page-128-1"></span>**13.3.9.4 Accessors [io2d.abscubiccurve.acc]**

<span id="page-128-3"></span>**13.3.9.6 Observers [io2d.abscubiccurve.obs]**

### <span id="page-129-0"></span>**13.3.9.7 Equality operators [io2d.abscubiccurve.eq]**

```
template <class GraphicsSurfaces>
bool operator==(
  const typename basic_figure_items<GraphicsSurfaces>::abs_cubic_curve& lhs,
  const typename basic_figure_items<GraphicsSurfaces>::abs_cubic_curve& rhs)
 noexcept;
```
<sup>1</sup> *Returns:* lhs.control\_pt1() == rhs.control\_pt1() && lhs.control\_pt2() == rhs.control\_pt2() && lhs.end\_pt() ==  $rhs.end_pt()$ .

template <class GraphicsSurfaces> bool operator!=( const typename basic\_figure\_items<GraphicsSurfaces>::abs\_cubic\_curve& lhs,

```
const typename basic_figure_items<GraphicsSurfaces>::abs_cubic_curve& rhs)
noexcept;
```
<sup>2</sup> *Returns:* lhs.control\_pt1() != rhs.control\_pt1() || lhs.control\_pt2() != rhs.control\_pt2() || lhs.end  $pt()$  != rhs.end  $pt()$ .

# **13.3.10 Class template basic\_figure\_items<GraphicsSurfaces>::rel\_cubic\_curve [io2d.relcubiccurve]**

<span id="page-129-1"></span>**13.3.10.1 Overview [io2d.relcubiccurve.intro]**

- <sup>1</sup> The class basic\_figure\_items<GraphicsSurfaces>::rel\_cubic\_curve describes a figure item that is a segment.
- <sup>2</sup> It has a *first control point* of type basic\_point\_2d<GraphicsSurfaces::graphics\_math\_type>, a *second control point* of type basic point  $2d$ <GraphicsSurfaces::graphics math type>, and an end point of type basic\_point\_2d<GraphicsSurfaces::graphics\_math\_type>.
- <sup>3</sup> The data are stored in an object of type typename GraphicsSurfaces::paths::rel\_cubic\_curve\_data\_ type. It is accessible using the data member functions.

**13.3.10.2 Synopsis [io2d.relcubiccurve.synopsis]**

```
namespace std::experimental::io2d::v1 {
  template <class GraphicsSurfaces>
  class basic_figure_items<GraphicsSurfaces>::rel_cubic_curve {
 public:
    using graphics_math_type = typename GraphicsSurfaces::graphics_math_type;
    using data type =typename GraphicsSurfaces::paths::rel_cubic_curve_data_type;
    // 13.3.10.3, construct:
    rel_cubic_curve();
    rel_cubic_curve(const basic_point_2d<graphics_math_type>& cpt1,
       const basic_point_2d<graphics_math_type>& cpt2,
       const basic_point_2d<graphics_math_type>& ept) noexcept;
    rel_cubic_curve(const rel_cubic_curve& other) = default;
    rel_cubic_curve(rel_cubic_curve&& other) noexcept = default;
    // assign:
    rel_cubic_curve& operator=(const rel_cubic_curve& other) = default;
    rel_cubic_curve& operator=(rel_cubic_curve&& other) noexcept = default;
    // 13.3.10.4, accessors:
    const data_type& data() const noexcept;
    data_type& data() noexcept;
    // 13.3.10.5, modifiers:
    void control_pt1(const basic_point_2d<graphics_math_type>& cpt) noexcept;
    void control_pt2(const basic_point_2d<graphics_math_type>& cpt) noexcept;
    void end_pt(const basic_point_2d<graphics_math_type>& ept) noexcept;
```

```
// 13.3.10.6, observers:
       basic_point_2d<graphics_math_type> control_pt1() const noexcept;
       basic_point_2d<graphics_math_type> control_pt2() const noexcept;
       basic_point_2d<graphics_math_type> end_pt() const noexcept;
     };
     // 13.3.10.7, equality operators:
     template <class GraphicsSurfaces>
     bool operator==(
       const typename basic_figure_items<GraphicsSurfaces>::rel_cubic_curve& lhs,
       const typename basic_figure_items<GraphicsSurfaces>::rel_cubic_curve& rhs)
       noexcept;
     template <class GraphicsSurfaces>
     bool operator!=(
       const typename basic_figure_items<GraphicsSurfaces>::rel_cubic_curve& lhs,
       const typename basic_figure_items<GraphicsSurfaces>::rel_cubic_curve& rhs)
       noexcept;
    }
  13.3.10.3 Constructors [io2d.relcubiccurve.ctor]
  rel_cubic_curve() noexcept;
1 Effects: Equivalent to rel_cubic_curve{ basic_point_2d(), basic_point_2d(), basic_point_-
       2d() }.
  rel_cubic_curve(const basic_point_2d<typename GraphicsSurfaces::graphics_math_type>& cpt1,
    const basic_point_2d<typename GraphicsSurfaces::graphics_math_type>& cpt2,
    const basic_point_2d<typename GraphicsSurfaces::graphics_math_type>& ept) noexcept;
2 Effects: Constructs an object of type rel_cubic_curve.
3 Remarks: The first control point is cpt1.
4 Remarks: The second control point is cpt2.
5 Remarks: The end point is ept.
  13.3.10.4 Accessors [io2d.relcubiccurve.acc]
  const data_type& data() const noexcept;
  data type& data() noexcept;
<sup>1</sup> Returns: A reference to the rel_matrix13.3.10.1).
  13.3.10.5 Modifiers [io2d.relcubiccurve.mod]
  void control_pt1(const basic_point_2d<typename
    GraphicsSurfaces::graphics_math_type>& cpt) noexcept;
1 Effects: The first control point is cpt.
  void control_pt2(const basic_point_2d<typename
    GraphicsSurfaces::graphics_math_type>& cpt) noexcept;
2 Effects: The second control point is cpt.
  void end_pt(const basic_point_2d<typename GraphicsSurfaces::graphics_math_type>& ept) noexcept;
3 Effects: The end point is ept.
  13.3.10.6 Observers [io2d.relcubiccurve.obs]
  basic_point_2d<graphics_math_type> control_pt1() const noexcept;
1 Returns: The first control point.
  basic_point_2d<graphics_math_type> control_pt2() const noexcept;
2 Returns: The second control point.
```
basic\_point\_2d<graphics\_math\_type> end\_pt() const noexcept;

<sup>3</sup> *Returns:* The end point.

### <span id="page-131-0"></span>**13.3.10.7 Equality operators [io2d.relcubiccurve.eq]**

```
template <class GraphicsSurfaces>
bool operator==(
```

```
const typename basic_figure_items<GraphicsSurfaces>::rel_cubic_curve& lhs,
const typename basic_figure_items<GraphicsSurfaces>::rel_cubic_curve& rhs)
noexcept;
```
1 *Returns:* lhs.control pt1() == rhs.control pt1() && lhs.control pt2() == rhs.control pt2() && lhs.end  $pt() ==$  rhs.end  $pt()$ .

```
template <class GraphicsSurfaces>
bool operator!=(
 const typename basic_figure_items<GraphicsSurfaces>::rel_cubic_curve& lhs,
  const typename basic_figure_items<GraphicsSurfaces>::rel_cubic_curve& rhs)
 noexcept;
```
<sup>2</sup> *Returns:* lhs.control\_pt1() != rhs.control\_pt1() || lhs.control\_pt2() != rhs.control\_pt2() || lhs.end\_pt() != rhs.end\_pt().

# **13.3.11 Class template basic\_figure\_items<GraphicsSurfaces>::abs\_line [io2d.absline]**

### <span id="page-131-1"></span>**13.3.11.1 Overview [io2d.absline.intro]**

- <sup>1</sup> The class basic\_figure\_items<GraphicsSurfaces>::abs\_line describes a figure item that is a segment.
- <sup>2</sup> It has an *end point* of type basic\_point\_2d<GraphicsSurfaces::graphics\_math\_type>.
- <sup>3</sup> The data are stored in an object of type typename GraphicsSurfaces::paths::abs\_line\_data\_type. It is accessible using the data member functions.

**13.3.11.2 Synopsis [io2d.absline.synopsis]**

```
namespace std::experimental::io2d::v1 {
  template <class GraphicsSurfaces>
  class basic_figure_items<GraphicsSurfaces>::abs_line {
 public:
    using graphics_math_type = typename GraphicsSurfaces::graphics_math_type;
    using data_type =
      typename GraphicsSurfaces::paths::abs_line_data_type;
    // 13.3.11.3, construct:
    abs_line();
    explicit abs_line(const basic_point_2d<graphics_math_type>& pt);
    abs_line(const abs_line& other) = default;
    abs_line(abs_line&& other) noexcept = default;
    // assign:
    abs_line& operator=(const abs_line& other) = default;
    abs_line& operator=(abs_line&& other) noexcept = default;
    // 13.3.11.4, accessors:
    const data_type& data() const noexcept;
    data_type& data() noexcept;
    // 13.3.11.5, modifiers:
    void at(const basic_point_2d<graphics_math_type>& pt) noexcept;
    // 13.3.11.6, observers:
```
basic\_point\_2d<graphics\_math\_type> at() const noexcept;

};

```
// 13.3.11.7, equality operators:
     template <class GraphicsSurfaces>
     bool operator==(
      const typename basic_figure_items<GraphicsSurfaces>::abs_line& lhs,
      const typename basic_figure_items<GraphicsSurfaces>::abs_line& rhs)
      noexcept;
     template <class GraphicsSurfaces>
     bool operator!=(
      const typename basic_figure_items<GraphicsSurfaces>::abs_line& lhs,
      const typename basic_figure_items<GraphicsSurfaces>::abs_line& rhs)
      noexcept;
   }
  13.3.11.3 Constructors [io2d.absline.ctor]
  abs_line() noexcept;
<sup>1</sup> Effects: Equivalent to: abs_line{ basic_point_2d() };
  explicit abs_line(const basic_point_2d<typename
   GraphicsSurfaces::graphics_math_type>& pt) noexcept;
2 Effects: Constructs an object of type abs_line.
3 Remarks: The end point is pt.
  13.3.11.4 Accessors [io2d.absline.acc]
  const data_type& data() const noexcept;
  data_type& data() noexcept;
<sup>1</sup> Returns:13.3.11.1).
 13.3.11.5 Modifiers [io2d.absline.mod]
  void to(const basic_point_2d<graphics_math_type>& pt) noexcept;
1 Effects: The end point is pt.
 13.3.11.6 Observers [io2d.absline.obs]
  basic_point_2d<graphics_math_type> to() const noexcept;
1 Returns: The end point.
 13.3.11.7 Equality operators [io2d.absline.eq]
  template <class GraphicsSurfaces>
  bool operator==(
   const typename basic_figure_items<GraphicsSurfaces>::abs_line& lhs,
   const typename basic_figure_items<GraphicsSurfaces>::abs_line& rhs)
   noexcept;
1 Returns: lhs.to() == rhs.to().
  template <class GraphicsSurfaces>
  bool operator!=(
   const typename basic_figure_items<GraphicsSurfaces>::abs_line& lhs,
   const typename basic_figure_items<GraphicsSurfaces>::abs_line& rhs)
   noexcept;
2 P_{\text{returns: }1\text{hs}.\text{to}() != rhs.to().
 13.3.12 Class rel_line [io2d.relline]
  13.3.12.1 Overview [io2d.relline.intro]
1 The class basic_figure_items<GraphicsSurfaces>::rel_line describes a figure item that is a segment.
2 It has an end point of type basic_point_2d<GraphicsSurfaces::graphics_math_type>.
```
<span id="page-132-5"></span><span id="page-132-4"></span><span id="page-132-3"></span><sup>3</sup> The data are stored in an object of type typename GraphicsSurfaces::paths::rel\_line\_data\_type. It is accessible using the data member functions.

```
13.3.12.2 Synopsis [io2d.relline.synopsis]
   namespace std::experimental::io2d::v1 {
     template <class GraphicsSurfaces>
     class basic_figure_items<GraphicsSurfaces>::rel_line {
     public:
       using graphics_math_type = typename GraphicsSurfaces::graphics_math_type;
       using data_type =
         typename GraphicsSurfaces::paths::rel_line_data_type;
       // 13.3.12.3, construct:
       rel_line();
       explicit rel_line(const basic_point_2d<graphics_math_type>& pt);
       rel_line(const rel_line& other) = default;
       rel_line(rel_line&& other) noexcept = default;
       // assign:
       rel_line& operator=(const rel_line& other) = default;
       rel_line& operator=(rel_line&& other) noexcept = default;
       // 13.3.12.4, accessors:
       const data_type& data() const noexcept;
       data_type& data() noexcept;
       // 13.3.12.5, modifiers:
       void at(const basic_point_2d<graphics_math_type>& pt) noexcept;
       // 13.3.12.6, observers:
       basic_point_2d<graphics_math_type> at() const noexcept;
     };
     // 13.3.12.7, equality operators:
     template <class GraphicsSurfaces>
     bool operator==(
       const typename basic_figure_items<GraphicsSurfaces>::rel_line& lhs,
       const typename basic_figure_items<GraphicsSurfaces>::rel_line& rhs)
       noexcept;
     template <class GraphicsSurfaces>
     bool operator!=(
       const typename basic_figure_items<GraphicsSurfaces>::rel_line& lhs,
       const typename basic_figure_items<GraphicsSurfaces>::rel_line& rhs)
       noexcept;
   }
  13.3.12.3 Constructors [io2d.relline.ctor]
  rel_line() noexcept;
<sup>1</sup> Effects: Equivalent to: rel line{ basic point 2d() };
  explicit rel_line(const basic_point_2d<typename
   GraphicsSurfaces::graphics_math_type>& pt) noexcept;
2 Effects: Constructs an object of type rel_line.
3 Remarks: The end point is pt.
  13.3.12.4 Accessors [io2d.relline.acc]
  const data_type& data() const noexcept;
  data_type& data() noexcept;
<sup>1</sup> Returns:13.3.12.1).
  13.3.12.5 Modifiers [io2d.relline.mod]
  void to(const basic_point_2d<graphics_math_type>& pt) noexcept;
```
### <span id="page-134-0"></span>**13.3.12.6 Observers [io2d.relline.obs]**

basic\_point\_2d<graphics\_math\_type> to() const noexcept;

<sup>1</sup> *Returns:* The end point.

### <span id="page-134-1"></span>**13.3.12.7 Equality operators [io2d.relline.eq]**

```
template <class GraphicsSurfaces>
bool operator==(
  const typename basic figure items<GraphicsSurfaces>::rel line& lhs,
  const typename basic_figure_items<GraphicsSurfaces>::rel_line& rhs)
 noexcept;
```
 $1$  *Returns:* lhs.to() == rhs.to().

```
template <class GraphicsSurfaces>
  bool operator!=(
    const typename basic_figure_items<GraphicsSurfaces>::rel_line& lhs,
    const typename basic_figure_items<GraphicsSurfaces>::rel_line& rhs)
    noexcept;
2 Returns: lhs.to() != rhs.to().
```
# **13.3.13 Class template basic\_figure\_items<GraphicsSurfaces>::abs\_quadratic\_curve [io2d.absquadraticcurve]**

### <span id="page-134-2"></span>**13.3.13.1 Overview [io2d.absquadraticcurve.intro]**

- <sup>1</sup> The class basic\_figure\_items<GraphicsSurfaces>::abs\_quadratic\_curve describes a figure item that is a segment.
- <sup>2</sup> It has a *control point* of type basic\_point\_2d<GraphicsSurfaces::graphics\_math\_type> and an *end point* of type basic\_point\_2d<GraphicsSurfaces::graphics\_math\_type>.
- <sup>3</sup> The data are stored in an object of type typename GraphicsSurfaces::paths::abs\_quadratic\_curve\_ data type. It is accessible using the data member functions.

**13.3.13.2 Synopsis [io2d.absquadraticcurve.synopsis]**

```
namespace std::experimental::io2d::v1 {
  template <class GraphicsSurfaces>
  class basic_figure_items<GraphicsSurfaces>::abs_quadratic_curve {
 public:
    using graphics_math_type = typename GraphicsSurfaces::graphics_math_type;
    using data type =typename GraphicsSurfaces::paths::abs_quadratic_curve_data_type;
    // 13.3.13.3, construct:
    abs_quadratic_curve();
    abs_quadratic_curve(const basic_point_2d<graphics_math_type>& cpt,
      const basic_point_2d<graphics_math_type>& ept);
```
abs\_quadratic\_curve(const abs\_quadratic\_curve& other) = default; abs\_quadratic\_curve(abs\_quadratic\_curve&& other) noexcept = default;

```
// assign:
```
abs\_quadratic\_curve& operator=(const abs\_quadratic\_curve& other) = default; abs\_quadratic\_curve& operator=(abs\_quadratic\_curve&& other) noexcept = default;

```
// 13.3.13.4, accessors:
const data_type& data() const noexcept;
data_type& data() noexcept;
```

```
// 13.3.13.5, modifiers:
void control_pt(const basic_point_2d<graphics_math_type>& cpt) noexcept;
void end_pt(const basic_point_2d<graphics_math_type>& ept) noexcept;
```

```
// 13.3.13.6, observers:
       basic_point_2d<graphics_math_type> control_pt() const noexcept;
       basic_point_2d<graphics_math_type> end_pt() const noexcept;
     };
     // 13.3.13.7, equality operators:
     template <class GraphicsSurfaces>
     bool operator==(
       const typename basic_figure_items<GraphicsSurfaces>::abs_quadratic_curve& lhs,
       const typename basic_figure_items<GraphicsSurfaces>::abs_quadratic_curve& rhs)
       noexcept;
     template <class GraphicsSurfaces>
     bool operator!=(
       const typename basic_figure_items<GraphicsSurfaces>::abs_quadratic_curve& lhs,
       const typename basic_figure_items<GraphicsSurfaces>::abs_quadratic_curve& rhs)
       noexcept;
   }
  13.3.13.3 Constructors [io2d.absquadraticcurve.ctor]
  abs quadratic curve() noexcept;
1 Effects: Equivalent to: abs_quadratic_curve{ basic_point_2d(), basic_point_2d() };
  abs_quadratic_curve(const basic_point_2d<graphics_math_type>& cpt,
   const basic_point_2d<graphics_math_type>& ept) noexcept;
2 Effects: Constructs an object of type abs_quadratic_curve.
3 Remarks: The control point is cpt.
4 Remarks: The end point is ept.
  13.3.13.4 Accessors [io2d.absquadraticcurve.acc]
  const data_type& data() const noexcept;
  data_type& data() noexcept;
<sup>1</sup> Returns:13.3.13.1).
  13.3.13.5 Modifiers [io2d.absquadraticcurve.mod]
  void control_pt(const basic_point_2d<graphics_math_type>& cpt) noexcept;
<sup>1</sup> Effects: The control point is cpt.
  void end_pt(const basic_point_2d<graphics_math_type>& ept) noexcept;
2 Effects: The end point is ept.
  13.3.13.6 Observers [io2d.absquadraticcurve.obs]
  basic_point_2d<graphics_math_type> control_pt() const noexcept;
1 Returns: The control point.
  basic_point_2d<graphics_math_type> end_pt() const noexcept;
2 Returns: The end point.
  13.3.13.7 Equality operators [io2d.absquadraticcurve.eq]
```

```
template <class GraphicsSurfaces>
bool operator==(
 const typename basic_figure_items<GraphicsSurfaces>::abs_quadratic_curve& lhs,
 const typename basic_figure_items<GraphicsSurfaces>::abs_quadratic_curve& rhs)
 noexcept;
```
1 *Returns:* lhs.control pt() == rhs.control pt() && lhs.end pt() == rhs.end pt().

```
template <class GraphicsSurfaces>
bool operator!=(
 const typename basic_figure_items<GraphicsSurfaces>::abs_quadratic_curve& lhs,
 const typename basic_figure_items<GraphicsSurfaces>::abs_quadratic_curve& rhs)
 noexcept;
```

```
2 Returns: lhs.control pt() != rhs.control pt() || lhs.end pt() != rhs.end pt().
```
# **13.3.14 Class template basic\_figure\_items<GraphicsSurfaces>::rel\_quadratic\_curve [io2d.relquadraticcurve]**

<span id="page-136-0"></span>**13.3.14.1 Overview [io2d.relquadraticcurve.intro]**

- <sup>1</sup> The class basic figure items<GraphicsSurfaces>::rel quadratic curve describes a figure item that is a segment.
- <sup>2</sup> It has a *control point* of type basic\_point\_2d<GraphicsSurfaces::graphics\_math\_type> and an *end point* of type basic point 2d<GraphicsSurfaces::graphics math type>.
- <sup>3</sup> The data are stored in an object of type typename GraphicsSurfaces::paths::rel\_quadratic\_curve\_ data\_type. It is accessible using the data member functions.

**13.3.14.2 Synopsis [io2d.relquadraticcurve.synopsis]**

```
namespace std::experimental::io2d::v1 {
 template <class GraphicsSurfaces>
 class basic_figure_items<GraphicsSurfaces>::rel_quadratic_curve {
 public:
    using graphics_math_type = typename GraphicsSurfaces::graphics_math_type;
    using data_type =
      typename GraphicsSurfaces::paths::rel_quadratic_curve_data_type;
    // 13.3.14.3, construct:
    rel_quadratic_curve();
    rel_quadratic_curve(const basic_point_2d<graphics_math_type>& cpt,
      const basic_point_2d<graphics_math_type>& ept);
    rel_quadratic_curve(const rel_quadratic_curve& other) = default;
    rel_quadratic_curve(rel_quadratic_curve&& other) noexcept = default;
    // assign:
    rel_quadratic_curve& operator=(const rel_quadratic_curve& other) = default;
    rel_quadratic_curve& operator=(rel_quadratic_curve&& other) noexcept = default;
    // 13.3.14.4, accessors:
    const data_type& data() const noexcept;
    data_type& data() noexcept;
    // 13.3.14.5, modifiers:
    void control_pt(const basic_point_2d<graphics_math_type>& cpt) noexcept;
    void end_pt(const basic_point_2d<graphics_math_type>& ept) noexcept;
    // 13.3.14.6, observers:
    basic_point_2d<graphics_math_type> control_pt() const noexcept;
    basic_point_2d<graphics_math_type> end_pt() const noexcept;
  };
 // 13.3.14.7, equality operators:
 template <class GraphicsSurfaces>
 bool operator==(
    const typename basic_figure_items<GraphicsSurfaces>::rel_quadratic_curve& lhs,
    const typename basic_figure_items<GraphicsSurfaces>::rel_quadratic_curve& rhs)
   noexcept;
  template <class GraphicsSurfaces>
 bool operator!=(
    const typename basic_figure_items<GraphicsSurfaces>::rel_quadratic_curve& lhs,
    const typename basic_figure_items<GraphicsSurfaces>::rel_quadratic_curve& rhs)
    noexcept;
```
<span id="page-137-2"></span><span id="page-137-1"></span><span id="page-137-0"></span>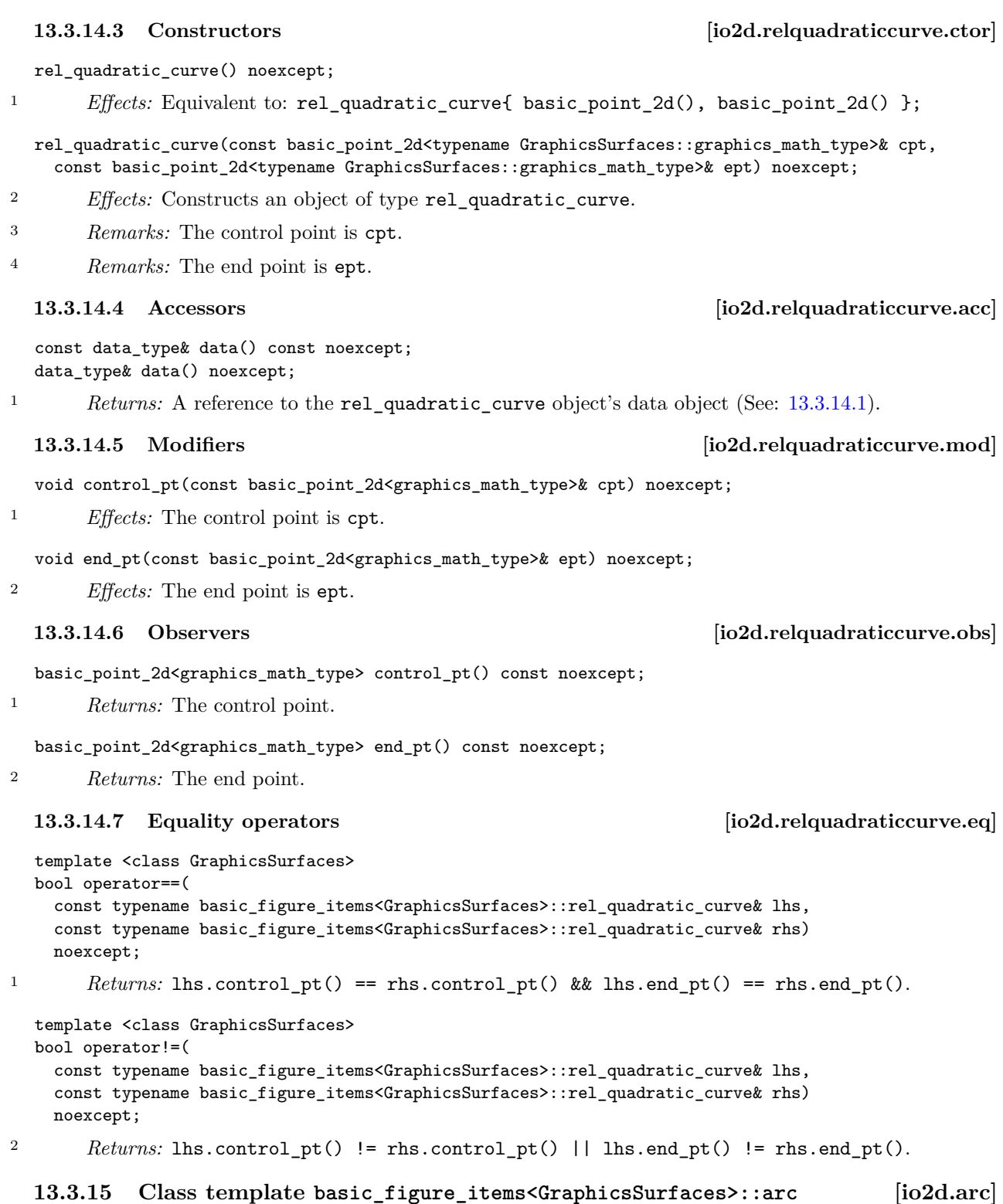

# <span id="page-137-5"></span><span id="page-137-4"></span><span id="page-137-3"></span>**13.3.15.1 Overview [io2d.arc.intro]**

- <sup>1</sup> The class basic\_figure\_items<GraphicsSurfaces>::arc describes a figure item that is a segment.
- <sup>2</sup> It has a *radius* of type basic\_point\_2d<GraphicsSurfaces::graphics\_math\_type>, a *rotation* of type float, and a *start angle* of type float.
- <sup>3</sup> It forms a portion of the circumference of a circle. The centre of the circle is implied by the start point, the radius and the start angle of the arc.

}

<sup>4</sup> The data are stored in an object of type typename GraphicsSurfaces::paths::arc\_data\_type. It is accessible using the data member functions.

```
13.3.15.2 Synopsis [io2d.arc.synopsis]
 namespace std::experimental::io2d::v1 {
   template <class GraphicsSurfaces>
   class basic_figure_items<GraphicsSurfaces>::arc {
   public:
     using graphics_math_type = typename GraphicsSurfaces::graphics_math_type;
     using data_type =
       typename GraphicsSurfaces::paths::arc_data_type;
     // 13.3.15.3, construct:
     arc();
     arc(const basic_point_2d<graphics_math_type>& rad, float rot, float sang) noexcept;
     arc(const arc& other) = default;
     arc(arc&& other) noexcept = default;
     // assign:
     arc& operator=(const arc& other) = default;
     arc& operator=(arc&& other) noexcept = default;
     // 13.3.15.4, accessors:
     const data_type& data() const noexcept;
     data_type& data() noexcept;
     // 13.3.15.5, modifiers:
     void radius(const basic_point_2d<graphics_math_type>& rad) noexcept;
     void rotation(float rot) noexcept;
     void start_angle(float radians) noexcept;
     // 13.3.15.6, observers:
     basic_point_2d<typename GraphicsSurfaces::graphics_math_type> radius() const noexcept;
     float rotation() const noexcept;
     float start_angle() const noexcept;
     basic_point_2d<graphics_math_type> center(const basic_point_2d< graphics_math_type>& cpt,
       const basic_matrix_2d<graphics_math_type>& m =
         basic_matrix_2d<graphics_math_type>{}) const noexcept;
     basic_point_2d<graphics_math_type> end_pt(const basic_point_2d<graphics_math_type>& cpt,
       const basic_matrix_2d<graphics_math_type>& m =
         basic_matrix_2d<graphics_math_type>{}) const noexcept;
   };
   // 13.3.15.7, equality operators:
   template <class GraphicsSurfaces>
   bool operator==(
     const typename basic_figure_items<GraphicsSurfaces>::arc& lhs,
     const typename basic_figure_items<GraphicsSurfaces>::arc& rhs)
     noexcept;
   template <class GraphicsSurfaces>
   bool operator!=(
     const typename basic_figure_items<GraphicsSurfaces>::arc& lhs,
     const typename basic_figure_items<GraphicsSurfaces>::arc& rhs)
     noexcept;
 }
13.3.15.3 Constructors [io2d.arc.ctor]
```
<span id="page-138-0"></span>arc() noexcept;

1 *Effects:* Equivalent to: arc{ basic\_point\_2d(10.0f, 10.0f), pi<float>, pi<float> };.

 $\S$  13.3.15.6 13.3.15.6

auto pt =  $(radius() * tfrm);$ 

return  $cpt + pt * lmtx;$ 

pt.y =  $-pt.y$ ;

```
2 Effects: Constructs an object of type arc.
3 The radius is rad.
4 The rotation is rot.
5 The start angle is sang.
  13.3.15.4 Accessors [io2d.arc.acc]
  const data_type& data() const noexcept;
  data_type& data() noexcept;
<sup>1</sup> Returns:13.3.15.1).
  13.3.15.5 Modifiers [io2d.arc.mod]
  void radius(const basic_point_2d<typename GraphicsSurfaces::graphics_math_type>& rad) noexcept;
1 Effects: The radius is rad.
  constexpr void rotation(float rot) noexcept;
2 Effects: The rotation is rot.
  void start_angle(float sang) noexcept;
3 Effects: The start angle is sang.
  13.3.15.6 Observers [io2d.arc.obs]
  basic_point_2d<typename GraphicsSurfaces::graphics_math_type> radius() const noexcept;
1 Returns: The radius.
  float rotation() const noexcept;
2 Returns: The rotation.
  float start_angle() const noexcept;
3 Returns: The start angle.
  basic_point_2d<graphics_math_type> center(
   const basic_point_2d<graphics_math_type>& cpt,
   const basic_matrix_2d<graphics_math_type>& m =
     basic_matrix_2d<graphics_math_type>{}) const noexcept;
4 Returns: As-if:
        auto lmtx = m:
        lmtx.m20 = 0.0f;lmtx.m21 = 0.0f;auto centerOffset = point_for_angle(two_pi<float> - start_angle(), radius());
        centerOffset.y = -centerOffset.y;
        return cpt - centerOffset * lmtx;
  basic_point_2d<graphics_math_type> end_pt(
   const basic_point_2d<graphics_math_type>& cpt,
   const basic_matrix_2d<graphics_math_type>& m =
     basic_matrix_2d<graphics_math_type>{}) const noexcept;
5 Returns: As-if:
        auto lmtx = m:
        auto tfrm = matrix_2d::init_rotate(start_angle() + rotation());
        lmtx.m20 = 0.0f:
        lmtx.m21 = 0.0f;
```
arc(const basic\_point\_2d<graphics\_math\_type>& rad,

float rot, float sang) noexcept;

### <span id="page-140-1"></span>**13.3.15.7 Equality operators [io2d.arc.eq]**

```
template <class GraphicsSurfaces>
  bool operator==(
    const typename basic_figure_items<GraphicsSurfaces>::arc& lhs,
    const typename basic_figure_items<GraphicsSurfaces>::arc& rhs)
    noexcept;
1 Returns:
         lhs.radius() == rhs.radius() && lhs.rotation() == rhs.rotation() &&
         lhs.start_angle() && rhs.start_angle()
  template <class GraphicsSurfaces>
  bool operator!=(
    const typename basic_figure_items<GraphicsSurfaces>::arc& lhs,
    const typename basic_figure_items<GraphicsSurfaces>::arc& rhs)
    noexcept;
2 Returns:
         lhs.radius() != rhs.radius() || lhs.rotation() != rhs.rotation() ||
         lhs.start_angle() != rhs.start_angle()
```
# <span id="page-140-0"></span>**13.3.16 Path interpretation [io2d.paths.interpretation]**

- <sup>1</sup> This subclause describes how to interpret a path for use in a rendering and composing operation.
- <sup>2</sup> Interpreting a path consists of sequentially evaluating the figure items contained in the figures in the path and transforming them into zero or more figures as-if in the manner specified in this subclause.
- <sup>3</sup> The interpretation of a path requires the state data specified in Table [25.](#page-140-2)

<span id="page-140-2"></span>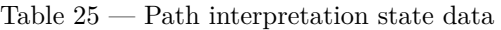

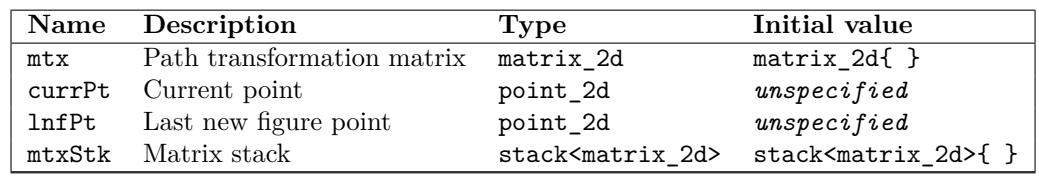

- <sup>4</sup> When interpreting a path, until a figure\_items::abs\_new\_figure figure item is reached, a path shall only contain path command figure items; no diagnostic is required. If a figure is a degenerate figure, none of its figure items have any effects, with two exceptions:
- $(4.1)$  the path's figure\_items::abs\_new\_figure or figure\_items::rel\_new\_figure figure item sets the value of currPt as-if the figure item was interpreted; and,
- $(4.2)$  any path command figure items are evaluated with full effect.
	- <sup>5</sup> The effects of a figure item contained in a figure items::figure item object when that object is being evaluated during path interpretation are described in Table [26.](#page-140-3)
	- <sup>6</sup> If evaluation of a figure item contained in a figure\_items::figure\_item during path interpretation results in the figure item becoming a degenerate segment, its effects are ignored and interpretation continues as-if that figure item did not exist.

<span id="page-140-3"></span>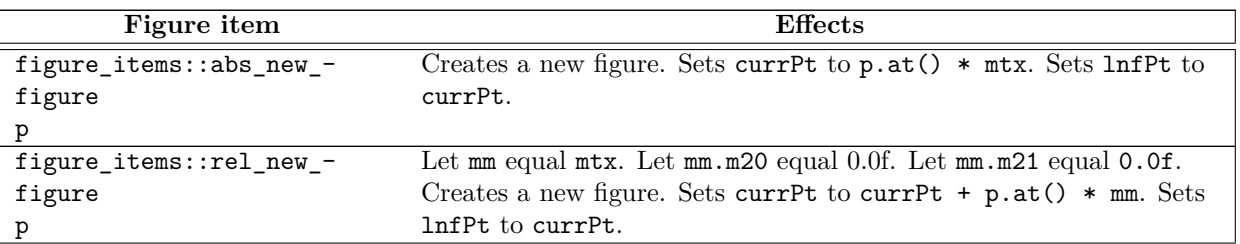

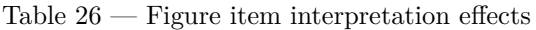

.

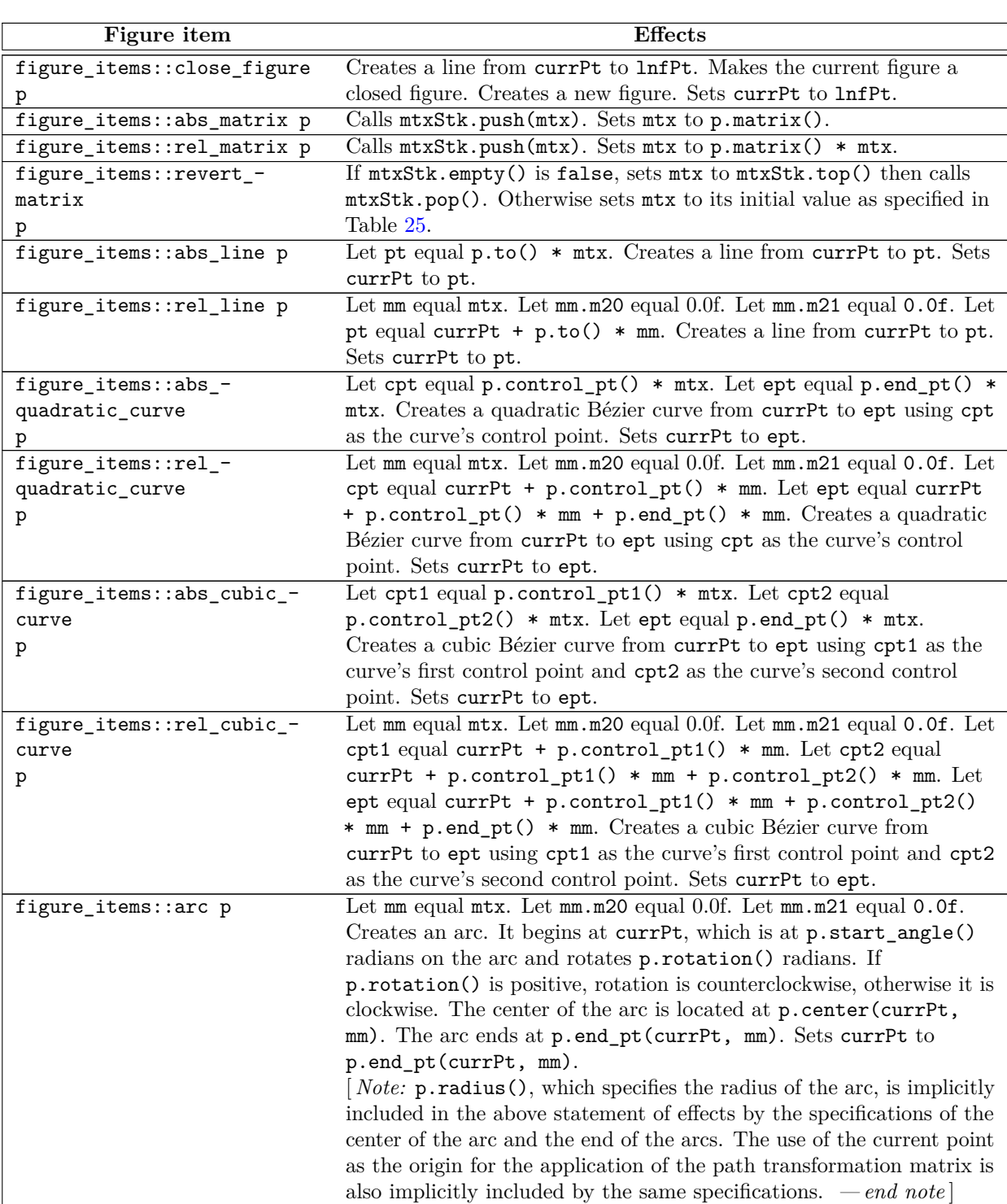

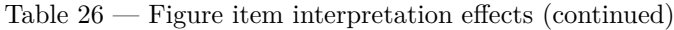

# <span id="page-141-0"></span>**13.4 Class template basic\_interpreted\_path [io2d.pathgroup]**

# <span id="page-141-1"></span>**13.4.1 Overview [io2d.pathgroup.intro]**

<sup>1</sup> The class template basic\_interpreted\_path contains the data that result from interpreting [\(13.3.16\)](#page-140-0) a sequence of basic\_figure\_items<GraphicsSurfaces>::figure\_item objects.

- <sup>2</sup> The data are stored in an object of type typename GraphicsSurfaces::paths::interpreted\_path\_data\_ type. It is accessible using the data member function.
- <sup>3</sup> A basic\_interpreted\_path object is used by most rendering and composing operations.

### **13.4.2 basic\_interpreted\_path synopsis [io2d.pathgroup.synopsis]**

```
namespace std::experimental::io2d::v1 {
 template <class GraphicsSurfaces>
 class basic_interpreted_path {
 public:
    using data_type = typename
     GraphicsSurfaces::paths::interpreted_path_data_type;
    // 13.4.3, construct:
    basic_interpreted_path() noexcept;
    explicit basic_interpreted_path(
      const basic_bounding_box<GraphicsMath>& bb);
    template <class Allocator>
    explicit basic_interpreted_path(
      const basic_path_builder<GraphicsSurfaces, Allocator>& pb);
    template <class InputIterator>
    basic_interpreted_path(InputIterator first, InputIterator last);
    explicit basic_interpreted_path(initializer_list<typename
     basic_figure_items<GraphicsSurfaces>::figure_item>> il);
    // 13.4.4, accessors:
    const data_type& data() const noexcept;
 };
```
# <span id="page-142-0"></span>**13.4.3 basic\_interpreted\_path constructors [io2d.pathgroup.ctor]**

basic\_interpreted\_path() noexcept;

}

<sup>1</sup> *Effects:* Constructs a basic interpreted path that contains an empty path.

explicit basic\_interpreted\_path(const basic\_bounding\_box<GraphicsMath>& bb);

<sup>2</sup> *Effects:* Constructs an object of type basic\_interpreted\_path.

<sup>3</sup> *Postconditions:* data() == GraphicsSurfaces::paths::create\_interpreted\_path(bb).

template <class Allocator>

explicit basic\_interpreted\_path(const basic\_path\_builder<GraphicsSurfaces, Allocator>& pb);

<sup>4</sup> *Effects:* Equivalent to: basic\_interpreted\_path{ begin(pb), end(pb) }.

### template <class InputIterator>

basic\_interpreted\_path(InputIterator first, InputIterator last);

<sup>5</sup> *Effects:* Constructs an object of type basic\_interpreted\_path.

```
6 Postconditions: data() == GraphicsSurfaces::paths::create_interpreted_path(first, last).
```
<sup>7</sup> [ *Note:* The contained path is as-if it was the result of interpreting a path containing the values of the elements from first to the last element before last. *— end note* ]

```
explicit basic_interpreted_path(initializer_list<typename
 basic_figure_items<GraphicsSurfaces>::figure_item> il);
```
<sup>8</sup> *Effects:* Equivalent to basic\_interpreted\_path{ il.begin(), il.end() }.

const data\_type& data() const noexcept;

<sup>1</sup> *Returns:* A reference to the basic interpreted path object's data object (See: [13.4.1\)](#page-141-1).

# **13.5 Class basic\_path\_builder [io2d.pathbuilder]**

- <sup>1</sup> The class basic\_path\_builder is a container that stores and manipulates objects of type figure\_ items::figure\_item from which interpreted\_path objects are created.
- <sup>2</sup> A basic\_path\_builder is a contiguous container. (See [container.requirements.general] in C++ 2017.)
- <sup>3</sup> The collection of figure\_items::figure\_item objects in a path builder is referred to as its path.

# <span id="page-142-1"></span>**13.4.4 Accessors [io2d.pathgroup.acc]**

```
13.5.1 basic_path_builder synopsis [io2d.pathbuilder.synopsis]
 namespace std::experimental::io2d::v1 {
   template <class GraphicsSurfaces,
             class Allocator = allocator<typename
               basic_figure_items<GraphicsSurfaces>::figure_item>>
   class basic_path_builder {
   public:
     using value_type = typename basic_figure_items<GraphicsSurfaces>::figure_item;
     using allocator_type = Allocator;
     using reference = value_type x;
     using const_reference = const value_type&;
     using size_type = implementation-defined . // See [container.requirements] in C++ 2017.
     using difference_type = implementation-defined . // See [container.requirements] in C++ 2017.
     using iterator = implementation-defined . // See [container.requirements] in C++ 2017.
     using const_iterator = implementation-defined. // See [container.requirements] in C++ 2017.
     using reverse_iterator = std::reverse_iterator<iterator>;
     using const_reverse_iterator = std::reverse_iterator<const_iterator>;
     // 13.5.3, construct, copy, move, destroy:
     basic_path_builder() noexcept(noexcept(Allocator()));
     explicit basic_path_builder(const Allocator&) noexcept;
     explicit basic_path_builder(size_type n, const Allocator& = Allocator());
     basic_path_builder(size_type n, const value_type& value, const Allocator& = Allocator());
     template <class InputIterator>
     basic_path_builder(InputIterator first, InputIterator last, const Allocator& = Allocator());
     basic_path_builder(const basic_path_builder& x);
     basic_path_builder(basic_path_builder&&) noexcept;
     basic_path_builder(const basic_path_builder&, const Allocator&);
     basic_path_builder(basic_path_builder&&, const Allocator&);
     basic_path_builder(initializer_list<value_type>, const Allocator& = Allocator());
     ~basic_path_builder();
     basic_path_builder& operator=(const basic_path_builder& x);
     basic_path_builder& operator=(basic_path_builder&& x) noexcept(
       allocator_traits<Allocator>::propagate_on_container_move_assignment::value ||
       allocator_traits<Allocator>::is_always_equal::value);
     basic_path_builder& operator=(initializer_list<value_type>);
     template <class InputIterator>
     void assign(InputIterator first, InputIterator last);
     void assign(size_type n, const value_type& u);
     void assign(initializer_list<value_type>);
     allocator_type get_allocator() const noexcept;
     // 13.5.4, capacity
     bool empty() const noexcept;
     size_type size() const noexcept;
     size_type max_size() const noexcept;
     size_type capacity() const noexcept;
     void resize(size_type sz);
     void resize(size_type sz, const value_type& c);
     void reserve(size_type n);
     void shrink_to_fit();
     // element access:
     reference operator[](size_type n);
     const_reference operator[](size_type n) const;
     const_reference at(size_type n) const;
     reference at(size_type n);
     reference front();
     const_reference front() const;
     reference back();
     const_reference back() const;
```
```
// 13.5.5, modifiers:
void new_figure(const basic_point_2d<typename
 GraphicsSurfaces::graphics_math_type>& pt) noexcept;
void rel_new_figure(const basic_point_2d<typename
 GraphicsSurfaces::graphics_math_type>& pt) noexcept;
void close_figure() noexcept;
void matrix(const basic_matrix_2d<typename
 GraphicsSurfaces::graphics_math_type>& m) noexcept;
void rel_matrix(const basic_matrix_2d<typename
  GraphicsSurfaces::graphics_math_type>& m) noexcept;
void revert_matrix() noexcept;
void line(const basic_point_2d<typename GraphicsSurfaces::graphics_math_type>& pt) noexcept;
void rel_line(const basic_point_2d<typename
  GraphicsSurfaces::graphics_math_type>& dpt) noexcept;
void quadratic_curve(const basic_point_2d<typename
  GraphicsSurfaces::graphics_math_type>& pt0, const basic_point_2d<typename
  GraphicsSurfaces::graphics_math_type>& pt2) noexcept;
void rel_quadratic_curve(const basic_point_2d<typename
  GraphicsSurfaces::graphics_math_type>& pt0, const basic_point_2d<typename
  GraphicsSurfaces::graphics_math_type>& pt2) noexcept;
void cubic_curve(const basic_point_2d<typename
  GraphicsSurfaces::graphics_math_type>& pt0, const basic_point_2d<typename
  GraphicsSurfaces::graphics_math_type>& pt1, const basic_point_2d<typename
  GraphicsSurfaces::graphics_math_type>& pt2) noexcept;
void rel_cubic_curve(const basic_point_2d<typename
  GraphicsSurfaces::graphics_math_type>& dpt0, const basic_point_2d<typename
  GraphicsSurfaces::graphics_math_type>& dpt1, const basic_point_2d<typename
 GraphicsSurfaces::graphics_math_type>& dpt2) noexcept;
void arc(const basic_point_2d<typename
  GraphicsSurfaces::graphics_math_type>& rad, float rot, float sang = pi<float>) noexcept;
template <class... Args>
reference emplace_back(Args&&... args);
void push_back(const value_type& x);
void push_back(value_type&& x);
void pop_back();
template <class... Args>
iterator emplace(const_iterator position, Args&&... args);
iterator insert(const_iterator position, const value_type& x);
iterator insert(const_iterator position, value_type&& x);
iterator insert(const_iterator position, size_type n, const value_type& x);
template <class InputIterator>
iterator insert(const_iterator position, InputIterator first, InputIterator last);
iterator insert(const_iterator position,
initializer_list<value_type> il);
iterator erase(const_iterator position);
iterator erase(const_iterator first, const_iterator last);
void swap(basic_path_builder&) noexcept(
 allocator_traits<Allocator>::propagate_on_container_swap::value ||
 allocator_traits<Allocator>::is_always_equal::value);
void clear() noexcept;
// 13.5.6, iterators:
iterator begin() noexcept;
const_iterator begin() const noexcept;
const_iterator cbegin() const noexcept;
iterator end() noexcept;
const_iterator end() const noexcept;
const_iterator cend() const noexcept;
reverse_iterator rbegin() noexcept;
const_reverse_iterator rbegin() const noexcept;
const_reverse_iterator crbegin() const noexcept;
reverse_iterator rend() noexcept;
```
const\_reverse\_iterator rend() const noexcept; const\_reverse\_iterator crend() const noexcept;

```
};
```
}

```
template <class GraphicsSurfaces, class Allocator>
bool operator==(const basic_path_builder<GraphicsSurfaces, Allocator>& lhs,
  const basic_path_builder<GraphicsSurfaces, Allocator>& rhs) noexcept;
template <class GraphicsSurfaces, class Allocator>
bool operator!=(const basic_path_builder<GraphicsSurfaces, Allocator>& lhs,
  const basic_path_builder<GraphicsSurfaces, Allocator>& rhs) noexcept;
template <class GraphicsSurfaces, class Allocator>
void swap(basic_path_builder<GraphicsSurfaces, Allocator>& lhs,
  basic_path_builder<GraphicsSurfaces, Allocator>& rhs) noexcept(noexcept(lhs.swap(rhs)));
```
### **13.5.2 basic\_path\_builder container requirements [io2d.pathbuilder.containerrequirements]**

<sup>1</sup> This class is a sequence container, as defined in [containers] in C++ 2017, and all sequence container requirements that apply specifically to vector shall also apply to this class.

### **13.5.3 basic\_path\_builder constructors, copy, and assignment[io2d.pathbuilder.cons]**

basic\_path\_builder() noexcept(noexcept(Allocator()));

<sup>1</sup> *Effects:* Constructs an empty basic\_path\_builder.

explicit basic\_path\_builder(const Allocator&);

- <sup>2</sup> *Effects:* Constructs an empty basic path builder, using the specified allocator.
- <sup>3</sup> *Complexity:* Constant.

explicit basic\_path\_builder(size\_type n, const Allocator& = Allocator());

- <sup>4</sup> *Effects:* Constructs a basic\_path\_builder with n default-inserted elements using the specified allocator.
- <sup>5</sup> *Complexity:* Linear in n.

basic\_path\_builder(size\_type n, const value\_type& value, const Allocator& = Allocator());

- <sup>6</sup> *Requires:* value\_type shall be CopyInsertable into \*this.
- <sup>7</sup> *Effects:* Constructs a basic\_path\_builder with n copies of value, using the specified allocator.
- <sup>8</sup> *Complexity:* Linear in n.

```
template <class InputIterator>
basic_path_builder(InputIterator first, InputIterator last,
  const Allocator& = Allocator());
```
- <sup>9</sup> *Effects:* Constructs a basic\_path\_builder equal to the range [first, last), using the specified allocator.
- <sup>10</sup> *Complexity:* Makes only *N* calls to the copy constructor of value\_type (where *N* is the distance between first and last) and no reallocations if iterators first and last are of forward, bidirectional, or random access categories. It makes order N calls to the copy constructor of value\_type and order  $log(N)$  reallocations if they are just input iterators.

### **13.5.4 basic\_path\_builder capacity [io2d.pathbuilder.capacity]**

size\_type capacity() const noexcept;

<sup>1</sup> *Returns:* The total number of elements that the path builder can hold without requiring reallocation.

### void reserve(size\_type n);

- <sup>2</sup> *Requires:* value type shall be MoveInsertable into \*this.
- <sup>3</sup> *Effects:* A directive that informs a path builder of a planned change in size, so that it can manage the storage allocation accordingly. After reserve(), capacity() is greater or equal to the argument of reserve if reallocation happens; and equal to the previous value of capacity() otherwise. Reallocation happens at this point if and only if the current capacity is less than the argument of  $\texttt{reserve}()$ . If an

exception is thrown other than by the move constructor of a non-CopyInsertable type, there are no effects.

- <sup>4</sup> *Complexity:* It does not change the size of the sequence and takes at most linear time in the size of the sequence.
- $5$  *Throws:* length\_error if  $n > max\_size()$ .<sup>[1](#page-146-1)</sup>
- <sup>6</sup> *Remarks:* Reallocation invalidates all the references, pointers, and iterators referring to the elements in the sequence. No reallocation shall take place during insertions that happen after a call to reserve() until the time when an insertion would make the size of the vector greater than the value of  $capacity()$ .

void shrink\_to\_fit();

- <sup>7</sup> *Requires:* value\_type shall be MoveInsertable into \*this.
- <sup>8</sup> *Effects:* shrink\_to\_fit is a non-binding request to reduce capacity() to size(). [ *Note:* The request is non-binding to allow latitude for implementation-specific optimizations. *— end note* ] It does not increase capacity(), but may reduce capacity() by causing reallocation. If an exception is thrown other than by the move constructor of a non-CopyInsertable value\_type there are no effects.
- <sup>9</sup> *Complexity:* Linear in the size of the sequence.
- <sup>10</sup> *Remarks:* Reallocation invalidates all the references, pointers, and iterators referring to the elements in the sequence. If no reallocation happens, they remain valid.

```
void swap(basic_path_builder&)
```

```
noexcept(allocator_traits<Allocator>::propagate_on_container_swap::value ||
allocator_traits<Allocator>::is_always_equal::value);
```
<sup>11</sup> *Effects:* Exchanges the contents and capacity() of \*this with that of x.

<sup>12</sup> *Complexity:* Constant time.

resize

### void resize(size\_type sz);

- <sup>13</sup> *Effects:* If sz < size(), erases the last size() sz elements from the sequence. Otherwise, appends sz - size() default-inserted elements to the sequence.
- <sup>14</sup> *Requires:* value\_type shall be MoveInsertable and DefaultInsertable into \*this.
- <sup>15</sup> *Remarks:* If an exception is thrown other than by the move constructor of a non-CopyInsertable value type there are no effects.

resize

void resize(size\_type sz, const value\_type& c);

- <sup>16</sup> *Effects:* If sz < size(), erases the last size() sz elements from the sequence. Otherwise, appends sz - size() copies of c to the sequence.
- <sup>17</sup> *Requires:* value type shall be CopyInsertable into \*this.

<sup>18</sup> *Remarks:* If an exception is thrown there are no effects.

### <span id="page-146-0"></span>**13.5.5 basic\_path\_builder modifiers [io2d.pathbuilder.modifiers]**

void new\_figure(point\_2d pt) noexcept;

1 *Effects:* Adds a figure items::figure item object constructed from figure items::abs new figure(pt) to the end of the path.

void rel\_new\_figure(point\_2d pt) noexcept;

<sup>2</sup> *Effects:* Adds a figure\_items::figure\_item object constructed from figure\_items::rel\_new\_ figure(pt) to the end of the path.

```
void close_figure() noexcept;
```

```
3 Requires: The current point contains a value.
```
<span id="page-146-1"></span><sup>1)</sup> reserve() uses Allocator::allocate() which may throw an appropriate exception.

- <sup>4</sup> *Effects:* Adds a figure\_items::figure\_item object constructed from figure\_items::close\_figure() to the end of the path.
	- void matrix(const matrix\_2d& m) noexcept;
- <sup>5</sup> *Requires:* The matrix m shall be invertible.
- <sup>6</sup> *Effects:* Adds a figure\_items::figure\_item object constructed from (figure\_items::abs\_matrix(m) to the end of the path.
- void rel\_matrix(const matrix\_2d& m) noexcept;
- <sup>7</sup> *Requires:* The matrix m shall be invertible.
- 8 *Effects:* Adds a figure\_items::figure\_item object constructed from (figure\_items::rel\_matrix(m) to the end of the path.

void revert\_matrix() noexcept;

<sup>9</sup> *Effects:* Adds a figure\_items::figure\_item object constructed from (figure\_items::revert\_ matrix() to the end of the path.

void line(point\_2d pt) noexcept;

- <sup>10</sup> Adds a figure\_items::figure\_item object constructed from figure\_items::abs\_line(pt) to the end of the path.
	- void rel\_line(point\_2d dpt) noexcept;
- <sup>11</sup> *Effects:* Adds a figure\_items::figure\_item object constructed from figure\_items::rel\_line(pt) to the end of the path.

void quadratic\_curve(point\_2d pt0, point\_2d pt1) noexcept;

<sup>12</sup> *Effects:* Adds a figure\_items::figure\_item object constructed from figure\_items::abs\_quadratic\_curve(pt0, pt1) to the end of the path.

```
void rel_quadratic_curve(point_2d dpt0, point_2d dpt1)
 noexcept;
```
<sup>13</sup> *Effects:* Adds a figure\_items::figure\_item object constructed from figure items::rel quadratic curve(dpt0, dpt1) to the end of the path.

```
void cubic_curve(point_2d pt0, point_2d pt1,
 point_2d pt2) noexcept;
```
- 14 *IEffects:* Adds a figure\_items::figure\_item object constructed from figure\_items::abs\_cubic\_curve(pt0, pt1, pt2) to the end of the path.
	- void rel\_cubic\_curve(point\_2d dpt0, point\_2d dpt1, point\_2d dpt2) noexcept;
- <sup>16</sup> *Effects:* Adds a figure\_items::figure\_item object constructed from figure\_items::rel\_cubic\_ curve(dpt0, dpt1, dpt2) to the end of the path.

void arc(point\_2d rad, float rot, float sang) noexcept;

<sup>17</sup> *Effects:* Adds a figure\_items::figure\_item object constructed from figure\_items::arc(rad, rot, sang) to the end of the path.

```
iterator insert(const_iterator position, const value_type& x);
iterator insert(const_iterator position, value_type&& x);
iterator insert(const_iterator position, size_type n, const value_type& x);
template <class InputIterator>
iterator insert(const_iterator position, InputIterator first,
 InputIterator last);
iterator insert(const_iterator position, initializer_list<value_type>);
template <class... Args>
reference emplace_back(Args&&... args);
template <class... Args>
iterator emplace(const_iterator position, Args&&... args);
```

```
void push_back(const value_type& x);
void push_back(value_type&& x);
```
- <sup>18</sup> *Remarks:* Causes reallocation if the new size is greater than the old capacity. Reallocation invalidates all the references, pointers, and iterators referring to the elements in the sequence. If no reallocation happens, all the iterators and references before the insertion point remain valid. If an exception is thrown other than by the copy constructor, move constructor, assignment operator, or move assignment operator of value\_type or by any InputIterator operation there are no effects. If an exception is thrown while inserting a single element at the end and value\_type is CopyInsertable or is\_nothrow\_ move constructible v<value type> is true, there are no effects. Otherwise, if an exception is thrown by the move constructor of a non-CopyInsertable value\_type, the effects are unspecified.
- <sup>19</sup> *Complexity:* The complexity is linear in the number of elements inserted plus the distance to the end of the path builder.

```
iterator erase(const_iterator position);
iterator erase(const_iterator first, const_iterator last);
void pop_back();
```
- <sup>20</sup> *Effects:* Invalidates iterators and references at or after the point of the erase.
- <sup>21</sup> *Complexity:* The destructor of value\_type is called the number of times equal to the number of the elements erased, but the assignment operator of value\_type is called the number of times equal to the number of elements in the path builder after the erased elements.
- <sup>22</sup> *Throws:* Nothing unless an exception is thrown by the copy constructor, move constructor, assignment operator, or move assignment operator of value\_type.

### <span id="page-148-0"></span>**13.5.6 basic\_path\_builder iterators [io2d.pathbuilder.iterators]**

iterator begin() noexcept; const\_iterator begin() const noexcept; const\_iterator cbegin() const noexcept;

- <sup>1</sup> *Returns:* An iterator referring to the first figure\_items::figure\_item item in the path.
- <sup>2</sup> *Remarks:* Changing a figure items::figure item object or otherwise modifying the path in a way that violates the preconditions of that figure\_items::figure\_item object or of any subsequent figure\_items::figure\_item object in the path produces undefined behavior when the path is interpreted as described in [13.3.16](#page-140-0) unless all of the violations are fixed prior to such interpretation.

```
iterator end() noexcept;
const_iterator end() const noexcept;
const_iterator cend() const noexcept;
```
- <sup>3</sup> *Returns:* An iterator which is the past-the-end value.
- <sup>4</sup> *Remarks:* Changing a figure\_items::figure\_item object or otherwise modifying the path in a way that violates the preconditions of that figure\_items::figure\_item object or of any subsequent figure\_items::figure\_item object in the path produces undefined behavior when the path is interpreted as described in [13.3.16](#page-140-0) unless all of the violations are fixed prior to such interpretation.

```
reverse_iterator rbegin() noexcept;
const_reverse_iterator rbegin() const noexcept;
const_reverse_iterator crbegin() const noexcept;
```
- <sup>5</sup> *Returns:* An iterator which is semantically equivalent to reverse iterator(end).
- <sup>6</sup> *Remarks:* Changing a figure\_items::figure\_item object or otherwise modifying the path in a way that violates the preconditions of that figure items::figure item object or of any subsequent figure items::figure item object in the path produces undefined behavior when the path is interpreted as described in [13.3.16](#page-140-0) all of the violations are fixed prior to such interpretation.

```
reverse iterator rend() noexcept:
const_reverse_iterator rend() const noexcept;
const_reverse_iterator crend() const noexcept;
```
<sup>7</sup> *Returns:* An iterator which is semantically equivalent to reverse\_iterator(begin).

<sup>8</sup> *Remarks:* Changing a figure\_items::figure\_item object or otherwise modifying the path in a way that violates the preconditions of that figure\_items::figure\_item object or of any subsequent figure\_items::figure\_item object in the path produces undefined behavior when the path is interpreted as described in [13.3.16](#page-140-0) unless all of the violations are fixed prior to such interpretation.

### **13.5.7 basic\_path\_builder specialized algorithms [io2d.pathbuilder.special]**

template <class Allocator>

void swap(basic\_path\_builder<Allocator>& lhs, basic\_path\_builder<Allocator>& rhs) noexcept(noexcept(lhs.swap(rhs)));

<sup>1</sup> *Effects:* As if by lhs.swap(rhs).

# **14 Brushes [io2d.brushes]**

# <span id="page-150-1"></span>**14.1** Overview of brushes **inclusively inclusively inclusively inclusively inclusively inclusively inclusively inclusively inclusively inclusively inclusively inclusively inclusively inclusively**

- <sup>1</sup> Brushes contain visual data and serve as sources of visual data for rendering and composing operations.
- <sup>2</sup> There are four types of brushes:
- $(2.1)$  solid color;
- (2.2) linear gradient;
- (2.3) radial gradient; and,
- $(2.4)$  surface.
	- <sup>3</sup> Once a brush is created, its visual data is immutable.
	- <sup>4</sup> [ *Note:* While copy and move operations along with a swap operation can change the visual data that a brush contains, the visual data itself is not modified. *— end note* ]
	- <sup>5</sup> A brush is used either as a *source brush* or a *mask brush* [\(16.3.2.2\)](#page-186-0).
	- <sup>6</sup> When a brush is used in a rendering and composing operation, if it is used as a source brush, it has a brush\_props object that describes how the brush is interpreted for purposes of sampling. If it is used as a mask brush, it has a mask props object that describes how the brush is interpreted for purposes of sampling.
	- <sup>7</sup> The basic\_brush\_props [\(15.10.1\)](#page-173-0) and basic\_mask\_props [\(15.14.1\)](#page-180-0) class templates each have a *wrap mode* and a *filter*. The basic\_brush\_props class template also has a *brush matrix* and a *fill rule*. The basic\_ mask\_props class template also has a *mask matrix*. Where possible, the terms that are common between the two classes are referenced without regard to whether the brush is being used as a source brush or a mask brush.
	- <sup>8</sup> Solid color brushes are unbounded and as such always produce the same visual data when sampled from, regardless of the requested point.
	- <sup>9</sup> Linear gradient and radial gradient brushes share similarities with each other that are not shared by the other types of brushes. This is discussed in more detail elsewhere [\(14.2\)](#page-150-0).
	- <sup>10</sup> Surface brushes are constructed from a basic\_image\_surface object. Their visual data is raster graphics data, which has implications on sampling from the brush that are not present in the other brush types.

# <span id="page-150-0"></span>**14.2** Gradient brushes *io2d.gradients*

# 14.2.1 Common properties of gradients **[io2d.gradients.common**]

- <sup>1</sup> Gradients are formed, in part, from a collection of gradient stop objects.
- The collection of gradient stop objects contribute to defining a brush which, when sampled from, returns a value that is interpolated based on those gradient stops.

# <span id="page-150-2"></span>**14.2.2 Linear gradients [io2d.gradients.linear]**

- <sup>1</sup> A linear gradient is a type of gradient.
- <sup>2</sup> A linear gradient has a *begin point* and an *end point*, each of which are objects of type basic\_point\_- 2d<GraphicsMath>.
- <sup>3</sup> A linear gradient for which the distance between its begin point and its end point is 0 is a *degenerate linear gradient*.
- <sup>4</sup> All attempts to sample from a a degenerate linear gradient return the color rgba\_color::transparent\_ black. The remainder of [14.2](#page-150-0) is inapplicable to degenerate linear gradients. [ *Note:* Because a point has no width and this case is only met when the distance is between the begin point and the end point is zero (such that it collapses to a single point), the existence of one or more gradient stops is irrelevant. A linear gradient requires a line segment to define its color(s). Without a line segment, it is not a linear gradient. *— end note* ]
- <sup>5</sup> The begin point and end point of a linear gradient define a line segment, with a gradient stop offset value of 0.0f corresponding to the begin point and a gradient stop offset value of 1.0f corresponding to the end point.

- <sup>6</sup> Gradient stop offset values in the range [0.0f, 1.0f] linearly correspond to points on the line segment.
- <sup>7</sup> [*Example:* Given a linear gradient with a begin point of basic\_point\_2d<GraphicsMath>(0.0f, 0.0f) and an end point of basic point  $2d \leq$ GraphicsMath>(10.0f, 5.0f), a gradient stop offset value of 0.6f would correspond to the point basic point  $2d \leq \text{GraphicsMath>}(6.0f, 3.0f)$ . *— end example*
- <sup>8</sup> To determine the offset value of a point *p* for a linear gradient, perform the following steps:
	- a) Create a line at the begin point of the linear gradient, the *begin line*, and another line at the end point of the linear gradient, the *end line*, with each line being perpendicular to the *gradient line segment*, which is the line segment delineated by the begin point and the end point.
	- b) Using the begin line, *p*, and the end line, create a line, the *p line*, which is parallel to the gradient line segment.
	- c) Defining *dp* as the distance between *p* and the point where the *p* line intersects the begin line and *dt* as the distance between the point where the *p* line intersects the begin line and the point where the *p* line intersects the end line, the offset value of  $p$  is  $dp \div dt$ .
	- d) The offset value shall be negative if
- $(8.1)$  *p* is not on the line segment delineated by the point where the *p* line intersects the begin line and the point where the *p* line intersects the end line; and,
- $(8.2)$  the distance between p and the point where the p line intersects the begin line is less than the distance between *p* and the point where the *p* line intersects the end line.

### <span id="page-151-0"></span>**14.2.3 Radial gradients [io2d.gradients.radial]**

- <sup>1</sup> A radial gradient is a type of gradient.
- <sup>2</sup> A radial gradient has a *start circle* and an *end circle*, each of which is defined by a basic\_circle<GraphicsMath> object.
- <sup>3</sup> A radial gradient is a *degenerate radial gradient* if:
- $(3.1)$  its start circle has a negative radius; or,
- $(3.2)$  its end circle has a negative radius; or,
- $(3.3)$  the distance between the center point of its start circle and the center point of its end circle is 0; or,
- $(3.4)$  its start circle has a radius of 0.0f and its end circle has a radius of 0.0f.
	- <sup>4</sup> All attempts to sample from a brush object created using a degenerate radial gradient return the color rgba\_color::transparent\_black. The remainder of [14.2](#page-150-0) is inapplicable to degenerate radial gradients.
	- <sup>5</sup> A gradient stop offset of 0.0f corresponds to all points along the diameter of the start circle or to its center point if it has a radius value of 0.0f.
	- <sup>6</sup> A gradient stop offset of 1.0f corresponds to all points along the diameter of the end circle or to its center point if it has a radius value of 0.0f.
	- <sup>7</sup> A radial gradient shall be rendered as a continuous series of interpolated circles defined by the following equations:
		- a)  $x(o) = x_{start} + o \times (x_{end} x_{start})$
		- b)  $y(o) = y_{start} + o \times (y_{end} y_{start})$
		- $c)$  *radius*(*o*) = *radius*<sub>*start*</sub> + *o* × (*radius*<sub>*end*</sub> *radius*<sub>*start*</sub>)

where *o* is a gradient stop offset value.

- <sup>8</sup> The range of potential values for *o* shall be determined by the *wrap mode* [\(14.1\)](#page-150-1):
- $(8.1)$  For wrap\_mode::none, the range of potential values for *o* is  $[0, 1]$ .
- (8.2) For all other wrap\_mode values, the range of potential values for *o* is [ numeric\_limits<float>::lowest(),numeric\_limits<float>::max() ].
	- <sup>9</sup> The interpolated circles shall be rendered starting from the smallest potential value of *o*.
	- <sup>10</sup> An interpolated circle shall not be rendered if its value for *o* results in *radius*(*o*) evaluating to a negative value.

### <span id="page-152-0"></span>**14.2.4 Sampling from gradients [io2d.gradients.sampling]**

- <sup>1</sup> For any offset value *o*, its color value shall be determined according to the following rules:
	- a) If there are less than two gradient stops or if all gradient stops have the same offset value, then the color value of every offset value shall be rgba\_color::transparent\_black and the remainder of these rules are inapplicable.
	- b) If exactly one gradient stop has an offset value equal to *o*, *o*'s color value shall be the color value of that gradient stop and the remainder of these rules are inapplicable.
	- c) If two or more gradient stops have an offset value equal to *o*, *o*'s color value shall be the color value of the gradient stop which has the lowest index value among the set of gradient stops that have an offset value equal to *o* and the remainder of [14.2.4](#page-152-0) is inapplicable.
	- d) When no gradient stop has the offset value of 0.0f, then, defining *n* to be the offset value that is nearest to 0.0f among the offset values in the set of all gradient stops, if *o* is in the offset range [0*, n*), *o*'s color value shall be rgba\_color::transparent\_black and the remainder of these rules are inapplicable. [ *Note:* Since the range described does not include *n*, it does not matter how many gradient stops have *n* as their offset value for purposes of this rule.  $\,-end$  *note* ]
	- e) When no gradient stop has the offset value of 1.0f, then, defining *n* to be the offset value that is nearest to 1.0f among the offset values in the set of all gradient stops, if *o* is in the offset range (*n,* 1], *o*'s color value shall be rgba color::transparent black and the remainder of these rules are inapplicable. [*Note:* Since the range described does not include *n*, it does not matter how many gradient stops have *n* as their offset value for purposes of this rule.  $\,-$  *end note* ]
	- f) Each gradient stop has, at most, two adjacent gradient stops: one to its left and one to its right.
	- g) Adjacency of gradient stops is initially determined by offset values. If two or more gradient stops have the same offset value then index values are used to determine adjacency as described below.
	- h) For each gradient stop *a*, the *set of gradient stops to its left* are those gradient stops which have an offset value which is closer to 0.0f than *a*'s offset value. [ *Note:* This includes any gradient stops with an offset value of 0.0f provided that *a*'s offset value is not 0.0f. *— end note* ]
	- i) For each gradient stop *b*, the *set of gradient stops to its right* are those gradient stops which have an offset value which is closer to 1.0f than *b*'s offset value. [ *Note:* This includes any gradient stops with an offset value of 1.0f provided that *b*'s offset value is not 1.0f. *— end note* ]
	- j) A gradient stop which has an offset value of 0.0f does not have an adjacent gradient stop to its left.
	- k) A gradient stop which has an offset value of 1.0f does not have an adjacent gradient stop to its right.
	- l) If a gradient stop *a*'s set of gradient stops to its left consists of exactly one gradient stop, that gradient stop is the gradient stop that is adjacent to *a* on its left.
	- m) If a gradient stop *b*'s set of gradient stops to its right consists of exactly one gradient stop, that gradient stop is the gradient stop that is adjacent to *b* on its right.
	- n) If two or more gradient stops have the same offset value then the gradient stop with the lowest index value is the only gradient stop from that set of gradient stops which can have a gradient stop that is adjacent to it on its left and the gradient stop with the highest index value is the only gradient stop from that set of gradient stops which can have a gradient stop that is adjacent to it on its right. This rule takes precedence over all of the remaining rules.
	- o) If a gradient stop can have an adjacent gradient stop to its left, then the gradient stop which is adjacent to it to its left is the gradient stop from the set of gradient stops to its left which has an offset value which is closest to its offset value. If two or more gradient stops meet that criteria, then the gradient stop which is adjacent to it to its left is the gradient stop which has the highest index value from the set of gradient stops to its left which are tied for being closest to its offset value.
	- p) If a gradient stop can have an adjacent gradient stop to its right, then the gradient stop which is adjacent to it to its right is the gradient stop from the set of gradient stops to its right which has an offset value which is closest to its offset value. If two or more gradient stops meet that criteria, then the gradient stop which is adjacent to it to its right is the gradient stop which has the lowest index value from the set of gradient stops to its right which are tied for being closest to its offset value.
	- q) Where the value of *o* is in the range [0*,* 1], its color value shall be determined by interpolating between the gradient stop, *r*, which is the gradient stop whose offset value is closest to *o* without being less than

*o* and which can have an adjacent gradient stop to its left, and the gradient stop that is adjacent to *r* on *r*'s left. The acceptable forms of interpolating between color values is set forth later in this section.

- r) Where the value of *o* is outside the range [0*,* 1], its color value depends on the value of wrap mode:
- (1.1) If wrap mode is wrap\_mode::none, the color value of *o* shall be rgba\_color::transparent\_black.
- $(1.2)$  If wrap mode is **wrap\_mode::pad**, if *o* is negative then the color value of *o* shall be the same as-if the value of *o* was 0.0f, otherwise the color value of *o* shall be the same as-if the value of *o* was 1.0f.
- (1.3) If wrap mode is wrap\_mode::repeat, then 1.0f shall be added to or subtracted from *o* until *o* is in the range  $[0, 1]$ , at which point its color value is the color value for the modified value of  $\rho$  as determined by these rules. [*Example:* Given  $o == 2.1$ , after application of this rule  $o == 0.1$  and the color value of *o* shall be the same value as-if the initial value of *o* was 0*.*1.

Given  $o = -0.3$ , after application of this rule  $o = 0.7$  and the color value of *o* shall be the same as-if the initial value of *o* was 0*.*7. *— end example* ]

 $(1.4)$  – If wrap mode is **wrap** mode::reflect, *o* shall be set to the absolute value of *o*, then 2.0f shall be subtracted from  $o$  until  $o$  is in the range  $[0, 2]$ , then if  $o$  is in the range  $(1, 2]$  then  $o$  shall be set to 1.0f - (o - 1.0f), at which point its color value is the color value for the modified value of *o* as determined by these rules. [*Example:* Given  $o == 2.8$ , after application of this rule  $o == 0.8$ and the color value of *o* shall be the same value as-if the initial value of *o* was 0*.*8.

> Given  $o = 3.6$ , after application of this rule  $o = 0.4$  and the color value of *o* shall be the same value as-if the initial value of *o* was 0*.*4.

> Given  $o = -0.3$ , after application of this rule  $o = 0.3$  and the color value of *o* shall be the same as-if the initial value of *o* was 0*.*3.

> Given  $o = -5.8$ , after application of this rule  $o = 0.2$  and the color value of *o* shall be the same as-if the initial value of *o* was 0*.*2. *— end example* ]

<sup>2</sup> Interpolation between the color values of two adjacent gradient stops is performed linearly on each color channel.

### <span id="page-153-0"></span>**14.3 Enum class wrap\_mode [io2d.wrapmode]**

### **14.3.1 wrap\_mode summary [io2d.wrapmode.summary]**

- <sup>1</sup> The wrap\_mode enum class describes how a point's visual data is determined if it is outside the bounds of the *source brush* [\(16.3.2.2\)](#page-186-0) when sampling.
- <sup>2</sup> Depending on the source brush's filter value, the visual data of several points may be required to determine the appropriate visual data value for the point that is being sampled. In this case, each point is sampled according to the source brush's wrap\_mode value with two exceptions:
	- 1. If the point to be sampled is within the bounds of the source brush and the source brush's wrap\_mode value is wrap mode::none, then if the source brush's filter value requires that one or more points which are outside of the bounds of the source brush be sampled, each of those points is sampled as-if the source brush's wrap\_mode value is wrap\_mode::pad rather than wrap\_mode::none.
	- 2. If the point to be sampled is within the bounds of the source brush and the source brush's wrap\_mode value is wrap\_mode::none, then if the source brush's filter value requires that one or more points which are inside of the bounds of the source brush be sampled, each of those points is sampled such that the visual data that is returned is the equivalent of rgba\_color::transparent\_black.
- <sup>3</sup> If a point to be sampled does not have a defined visual data element and the search for the nearest point with defined visual data produces two or more points with defined visual data that are equidistant from the point to be sampled, the returned visual data shall be an unspecified value which is the visual data of one of those equidistant points. Where possible, implementations should choose the among the equidistant points that have an *x* axisvalue and a *y* axisvalue that is nearest to 0.0f.
- <sup>4</sup> See Table [27](#page-154-0) for the meaning of each wrap\_mode enumerator.

### **14.3.2 wrap\_mode synopsis [io2d.wrapmode.synopsis]**

```
namespace std::experimental::io2d::v1 {
  enum class wrap_mode {
    none,
```

```
\frac{148}{314.3.2} and \frac{148}{314.3.2}
```

```
repeat,
  reflect,
  pad
};
```
}

### <span id="page-154-0"></span>**14.3.3 wrap\_mode enumerators [io2d.wrapmode.enumerators]**

Table  $27$  — wrap mode enumerator meanings

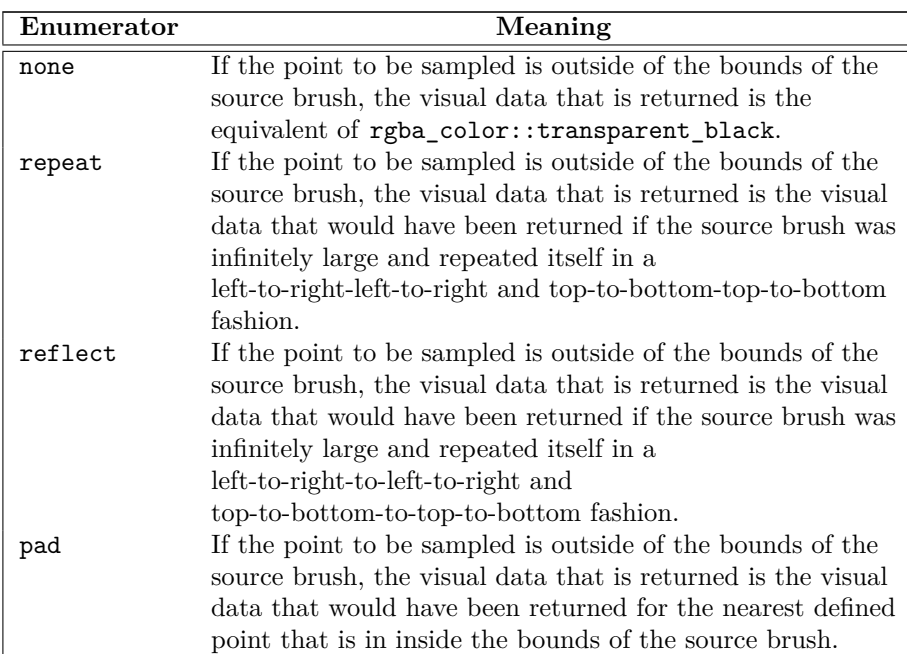

### <span id="page-154-1"></span>**14.4 Enum class filter [io2d.filter]**

# **14.4.1 filter summary [io2d.filter.summary]**

<sup>1</sup> The filter enum class specifies the type of filter to use when sampling from raster graphics data.

<sup>2</sup> Three of the filter enumerators, filter::fast, filter::good, and filter::best, specify desired characteristics of the filter, leaving the choice of a specific filter to the implementation.

The other two, filter::nearest and filter::bilinear, each specify a particular filter that shall be used.

- <sup>3</sup> [ *Note:* The only type of brush that has raster graphics data as its visual data is a brush with a brush type of brush\_type::surface. *— end note* ]
- <sup>4</sup> See Table [28](#page-155-0) for the meaning of each filter enumerator.

### **14.4.2 filter synopsis [io2d.filter.synopsis]**

```
namespace std::experimental::io2d::v1 {
  enum class filter {
    fast,
    good,
    best,
    nearest,
    bilinear
  };
}
```
# **14.4.3 filter enumerators [io2d.filter.enumerators]**

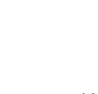

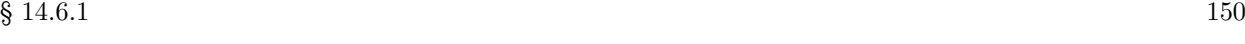

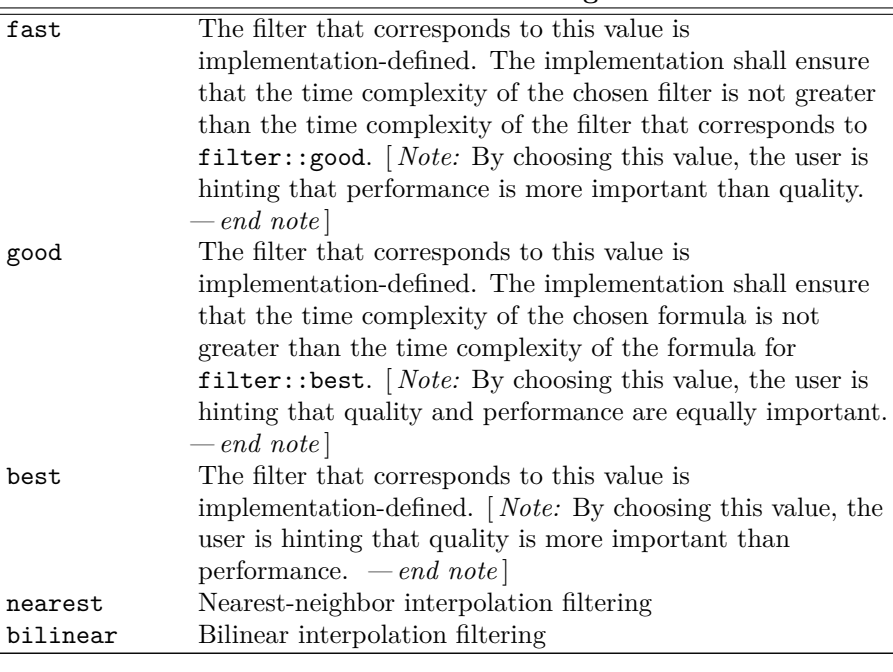

### Table 28 — filter enumerator meanings

<span id="page-155-0"></span>**Enumerator Meaning**

### **14.5 Enum class brush\_type [io2d.brushtype]**

### <sup>1</sup> The brush\_type enum class denotes the type of a brush object.

<sup>2</sup> See Table [29](#page-155-1) for the meaning of each brush\_type enumerator.

### **14.5.2 brush\_type synopsis [io2d.brushtype.synopsis]**

```
namespace std::experimental::io2d::v1 {
 enum class brush_type {
    solid_color,
    surface,
    linear,
    radial
 };
}
```
### <span id="page-155-1"></span>**14.5.3 brush\_type enumerators [io2d.brushtype.enumerators]**

Table  $29$  — brush\_type enumerator meanings

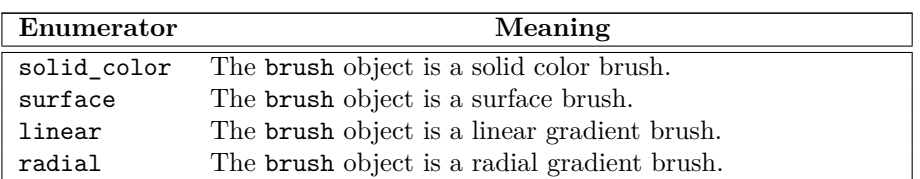

# **14.6 Class gradient\_stop [io2d.gradientstop]**

# **14.6.1 Overview [io2d.gradientstop.intro]**

<sup>1</sup> The class gradient\_stop describes a gradient stop that is used by gradient brushes.

<sup>2</sup> It has an *offset* of type float and an *offset color* of type rgba\_color.

**14.5.1 brush\_type summary [io2d.brushtype.summary]**

**14.6.2 gradient\_stop synopsis [io2d.gradientstop.synopsis]**

```
namespace std::experimental::io2d::v1 {
     class gradient_stop {
     public:
       // 14.6.3, construct:
       constexpr gradient_stop() noexcept;
       constexpr gradient_stop(float o, rgba_color c) noexcept;
       // 14.6.4, modifiers:
       constexpr void offset(float o) noexcept;
       constexpr void color(rgba_color c) noexcept;
       // 14.6.5, observers:
       constexpr float offset() const noexcept;
       constexpr rgba_color color() const noexcept;
     };
     // 14.6.6, operators:
     constexpr bool operator==(const gradient_stop& lhs, const gradient_stop& rhs)
       noexcept;
     constexpr bool operator!=(const gradient_stop& lhs, const gradient_stop& rhs)
       noexcept;
   }
  14.6.3 gradient_stop constructors [io2d.gradientstop.cons]
  constexpr gradient_stop() noexcept;
1 Effects: Equivalent to: gradient_stop(0.0f, rgba_color::transparent_black).
  constexpr gradient_stop(float o, rgba_color c) noexcept;
2 Requires: o \ge 0.0f and o \le 1.0f.
<sup>3</sup> Effects: Constructs a gradient stop object.
<sup>4</sup> The offset is o rounded to the nearest multiple of 0.00001f. The offset color is c.
  14.6.4 gradient_stop modifiers [io2d.gradientstop.modifiers]
  constexpr void offset(float o) noexcept;
1 Requires: \circ >= 0.0f and \circ <= 1.0f.
2 Effects: The offset is o rounded to the nearest multiple of 0.00001f.
  constexpr void color(rgba_color c) noexcept;
3 Effects: The offset color is c.
  14.6.5 gradient_stop observers [io2d.gradientstop.observers]
  constexpr float offset() const noexcept;
1 Returns: The offset.
  constexpr rgba_color color() const noexcept;
2 Returns: The offset color.
  14.6.6 gradient_stop operators [io2d.gradientstop.ops]
  constexpr bool operator==(const gradient_stop& lhs, const gradient_stop& rhs)
   noexcept;
1 Returns: lhs.offset() == rhs.offset() && lhs.color() == rhs.color();
  14.7 Class template basic_brush [io2d.brush]
  14.7.1 Summary [io2d.brush.intro]
<sup>1</sup> The class template basic_brush describes an opaque wrapper for visual data. It takes one type parameter,
```
<span id="page-156-4"></span><span id="page-156-3"></span><span id="page-156-2"></span><span id="page-156-1"></span>which is a GraphicsSurfaces.

- <sup>2</sup> A basic\_brush object is usable with any basic\_image\_surface basic\_output\_surface, and basic\_ unmanaged\_output\_surface object provided that they have the same GraphicsSurfaces as the basic\_brush object.
- <sup>3</sup> A basic brush object's visual data is immutable. It is observable only by the effect that it produces when the brush is used as a *source brush* or as a *mask brush* [\(16.3.2.2\)](#page-186-0).
- <sup>4</sup> A basic\_brush object has a brush type of brush\_type, which indicates which type of brush it is (Table [29\)](#page-155-1).
- <sup>5</sup> As a result of technological limitations, a basic\_brush object's visual data may have less precision than the data from which it was created.
- The data are stored in an object of type typename GraphicsMath::brushes::brush\_data\_type.

```
14.7.2 Synopsis [io2d.brush.synopsis]
 namespace std::experimental::io2d::v1 {
   template <class GraphicsSurfaces>
   class basic_brush {
   public:
     using graphics_math_type = typename GraphicsSurfaces::graphics_math_type;
     using data_type = typename GraphicsSurfaces::brushes::brush_data_type;
     // 14.7.4, constructors:
     explicit basic_brush(rgba_color c);
     template <class InputIterator>
     basic_brush(const basic_point_2d<graphics_math_type>& begin,
       const basic_point_2d<graphics_math_type>& end,
       InputIterator first, InputIterator last);
     basic_brush(const basic_point_2d<graphics_math_type>& begin,
       const basic_point_2d<graphics_math_type>& end,
       initializer_list<gradient_stop> il);
     template <class InputIterator>
     basic_brush(const basic_circle<graphics_math_type>& start,
       const basic_circle<graphics_math_type>& end,
       InputIterator first, InputIterator last);
     basic_brush(const basic_circle<graphics_math_type>& start,
       const basic_circle<graphics_math_type>& end,
       initializer_list<gradient_stop> il);
     basic_brush(basic_image_surface<GraphicsSurfaces>&& img);
         // 14.7.5, accessors:
     const data_type& data() const noexcept;
     brush_type type() const noexcept;
   };
 }
```
### **14.7.3 Sampling from a basic\_brush object [io2d.brush.sampling]**

### <sup>1</sup> A basic\_brush object is sampled from either as a source brush  $(16.3.2.2)$  or a mask brush  $(16.3.2.2)$ .

- <sup>2</sup> If it is being sampled from as a source brush, its *wrap mode*, *filter*, and *brush matrix* are defined by a basic brush props object  $(16.3.2.4$  and  $16.3.2.6)$ .
- <sup>3</sup> If it is being sampled from as a mask brush, its wrap mode, filter, and *mask matrix* are defined by a basic\_mask\_props object [\(16.3.2.5](#page-187-2) and [16.3.2.6\)](#page-187-1).
- <sup>4</sup> When sampling from a basic\_brush object b, the brush\_type returned by calling b.type() determines how the results of sampling are determined:
	- 1. If the result of b.type() is brush\_type::solid\_color then b is a *solid color brush*.
	- 2. If the result of b.type() is brush\_type::surface then b is a *surface brush*.
	- 3. If the result of b.type() is brush\_type::linear then b is a *linear gradient brush*.
	- 4. If the result of b.type() is brush\_type::radial then b is a *radial gradient brush*.

### <span id="page-158-1"></span>**14.7.3.1 Sampling from a solid color brush [io2d.brush.sampling.color]**

<sup>1</sup> When b is a solid color brush, then when sampling from b, the visual data returned is always the visual data used to construct b, regardless of the point which is to be sampled and regardless of the return values of wrap mode, filter, and brush matrix or mask matrix.

### <span id="page-158-2"></span>**14.7.3.2 Sampling from a linear gradient brush [io2d.brush.sampling.linear]**

<sup>1</sup> When b is a linear gradient brush, when sampling point pt, where pt is the return value of calling the transform\_pt member function of brush matrix or mask matrix using the requested point, from b, the visual data returned are as specified by [14.2.2](#page-150-2) and [14.2.4.](#page-152-0)

### <span id="page-158-3"></span>**14.7.3.3 Sampling from a radial gradient brush [io2d.brush.sampling.radial]**

<sup>1</sup> When b is a radial gradient brush, when sampling point pt, where pt is the return value of calling the transform\_pt member function of brush matrix or mask matrix using the requested point, from b, the visual data are as specified by [14.2.3](#page-151-0) and [14.2.4.](#page-152-0)

### <span id="page-158-4"></span>**14.7.3.4 Sampling from a surface brush [io2d.brush.sampling.surface]**

<sup>1</sup> When b is a surface brush, when sampling point pt from b, where pt is the return value of calling the transform\_pt member function of the brush matrix or mask matrix using the requested point, the visual data returned are from the point pt in the raster graphics data of the brush, as modified by the values of wrap mode  $(14.3)$  and filter  $(14.4)$ .

### <span id="page-158-0"></span>**14.7.4 Constructors [io2d.brush.ctor]**

explicit basic\_brush(rgba\_color c);

- <sup>1</sup> *Effects:* Constructs an object of type basic\_brush.
- <sup>2</sup> *Postconditions:* data() == GraphicsSurfaces::brushes::create brush(c).
- <sup>3</sup> *Remarks:* The visual data format of the visual data are as-if it is that specified by format::argb32.
- <sup>4</sup> Sampling from the brush produces the results specified in [14.7.3.1.](#page-158-1)

```
template <class InputIterator>
```

```
basic_brush(const basic_point_2d<graphics_math_type>& begin,
 const basic_point_2d<graphics_math_type>& end,
  InputIterator first, InputIterator last);
```
- <sup>5</sup> *Effects:* Constructs an object of type basic\_brush.
- $6$  *Postconditions:* data() == GraphicsSurfaces::brushes::create brush(begin, end, first, last).
- <sup>7</sup> *Remarks:* Sampling from this brush produces the results specified in [14.7.3.2.](#page-158-2)

```
basic_brush(const basic_point_2d<graphics_math_type>& begin,
 const basic_point_2d<graphics_math_type>& end,
  initializer_list<gradient_stop> il);
```
- <sup>8</sup> *Effects:* Constructs an object of type basic\_brush.
- <sup>9</sup> *Postconditions:* data() == GraphicsSurfaces::brushes::create brush(begin, end, il).
- <sup>10</sup> *Remarks:* Sampling from this brush produces the results specified in [14.7.3.2.](#page-158-2)

```
template <class InputIterator>
```

```
basic_brush(const basic_circle<graphics_math_type>& start,
 const basic_circle<graphics_math_type>& end,
  InputIterator first, InputIterator last);
```
- <sup>11</sup> *Effects:* Constructs an object of type basic\_brush.
- 12 *Postconditions:* data() == GraphicsSurfaces::brushes::create\_brush(start, end, first, last).
- <sup>13</sup> *Remarks:* Sampling from this brush produces the results specified in [14.7.3.3.](#page-158-3)

```
basic_brush(const basic_circle<graphics_math_type>& start,
 const basic_circle<graphics_math_type>& end,
  initializer_list<gradient_stop> il);
```
<sup>14</sup> *Effects:* Constructs an object of type basic\_brush.

- 15 *Postconditions:* data() == GraphicsSurfaces::brushes::create\_brush(start, end, il).
- <sup>16</sup> *Remarks:* Sampling from this brush produces the results specified in [14.7.3.3.](#page-158-3)

### basic\_brush(basic\_image\_surface<GraphicsSurfaces>&& img);

- <sup>17</sup> *Effects:* Constructs an object of type basic\_brush.
- 18 *Postconditions:* data() == GraphicsSurfaces::brushes::create\_brush(move(img)).
- <sup>19</sup> Sampling from this brush produces the results specified in [14.7.3.4.](#page-158-4)

### <span id="page-159-0"></span>**14.7.5 Accessors [io2d.brush.acc]**

const data\_type& data() const noexcept;

<sup>1</sup> *Returns:* A reference to the **basic\_brush** object's data object (See [14.7.1\)](#page-156-4).

brush\_type type() const noexcept;

<sup>2</sup> *Returns:* GraphicsSurfaces::brushes::get\_brush\_type(data()).

<sup>1</sup> In order to produce effects beyond simply drawing raster graphics data or a path to a surface, graphics state data is supplied when performing rendering and composing operations [\(16.3.2\)](#page-186-1) on surfaces.

**15 Surface state props [io2d.surfacestate]**

- <sup>2</sup> *Surface state* types group together related graphics state data. Objects of those types are then supplied as arguments to the functions that carry out rendering and composing operations on surfaces. [ *Note:* This allows surfaces to be stateless, which typically provides significant performance gains on modern graphics acceleration hardware. *— end note* ]
- <sup>3</sup> The enum class types and surface state class templates that define and provide the graphics state data are described below.

### **15.2 Enum class antialias [io2d.antialias]**

### **15.2.1 antialias summary [io2d.antialias.summary]**

<sup>1</sup> The antialias enum class specifies the type of anti-aliasing that the rendering system uses for rendering paths. See Table [30](#page-160-0) for the meaning of each antialias enumerator.

### **15.2.2 antialias synopsis [io2d.antialias.synopsis]**

```
namespace std::experimental::io2d::v1 {
  enum class antialias {
    none,
    fast,
    good,
    best
  };
}
```
### <span id="page-160-0"></span>**15.2.3 antialias enumerators [io2d.antialias.enumerators]**

### Table  $30$  — antialias enumerator meanings

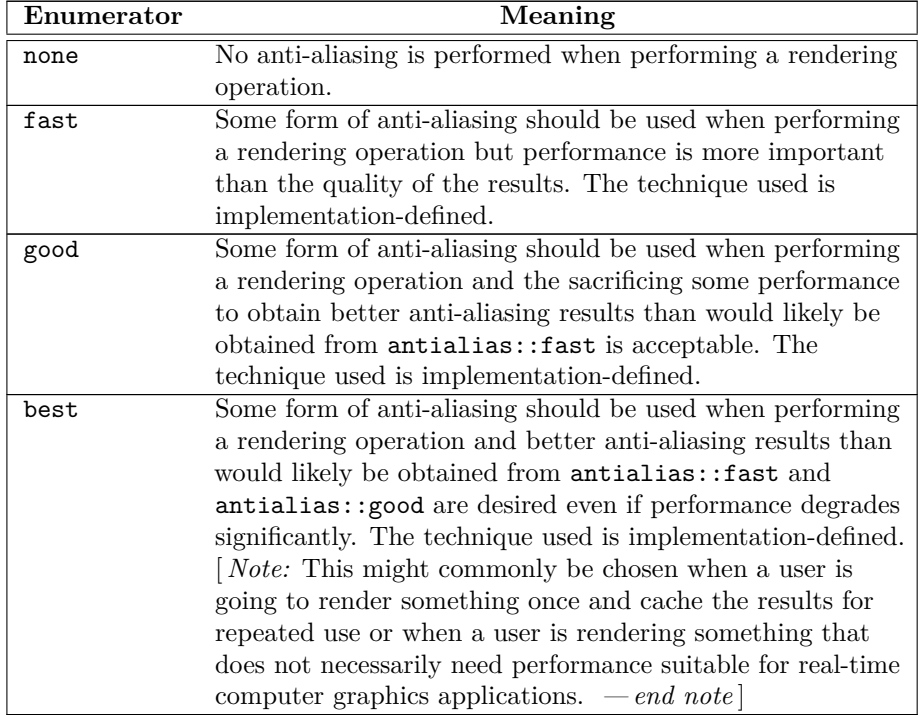

# **15.1 Overview [io2d.surfacestate.general]**

# **P0267R10**

# **15.3 Enum class fill\_rule [io2d.fillrule]**

# **15.3.1 fill\_rule summary [io2d.fillrule.summary]**

- <sup>1</sup> The fill rule enum class determines how the filling operation  $(16.3.5)$  is performed on a path.
- <sup>2</sup> For each point, draw a ray from that point to infinity which does not pass through the start point or end point of any non-degenerate segment in the path, is not tangent to any non-degenerate segment in the path, and is not coincident with any non-degenerate segment in the path.
- <sup>3</sup> See Table [31](#page-161-0) for the meaning of each fill\_rule enumerator.

# **15.3.2 fill\_rule synopsis [io2d.fillrule.synopsis]**

```
namespace std::experimental::io2d::v1 {
  enum class fill_rule {
    winding,
    even_odd
 };
}
```
# <span id="page-161-0"></span>**15.3.3 fill\_rule enumerators [io2d.fillrule.enumerators]**

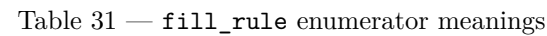

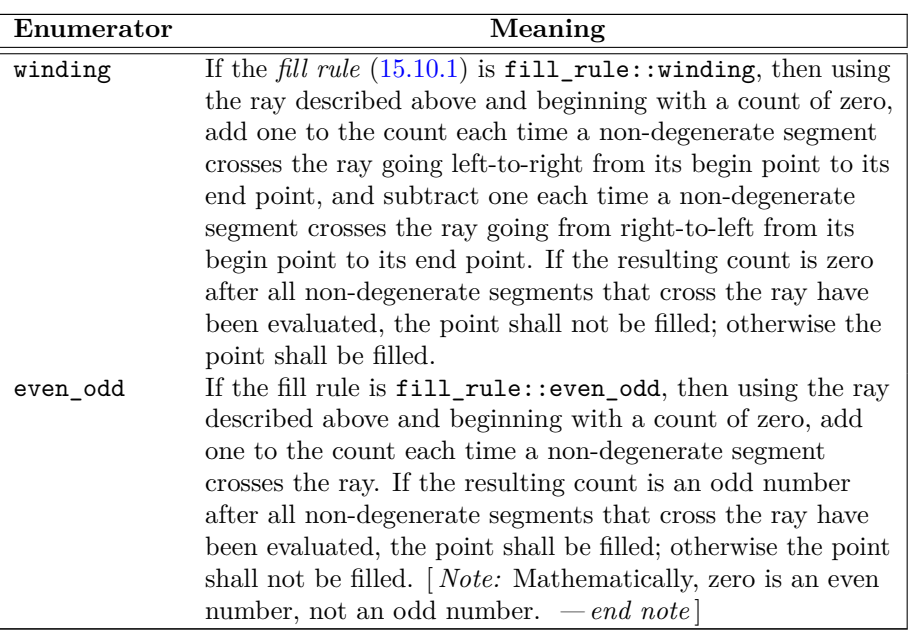

# 15.4 Enum class line cap **[io2d.linecap]**

# **15.4.1 line\_cap summary [io2d.linecap.summary]**

 $1$  The line cap enum class specifies how the ends of lines should be rendered when a interpreted path object is stroked. See Table [32](#page-162-0) for the meaning of each line\_cap enumerator.

# **15.4.2 line\_cap synopsis [io2d.linecap.synopsis]**

```
namespace std::experimental::io2d::v1 {
  enum class line_cap {
    none,
    round,
    square
  };
}
```
**15.4.3 line\_cap enumerators [io2d.linecap.enumerators]**

### Table 32 — line\_cap enumerator meanings

<span id="page-162-0"></span>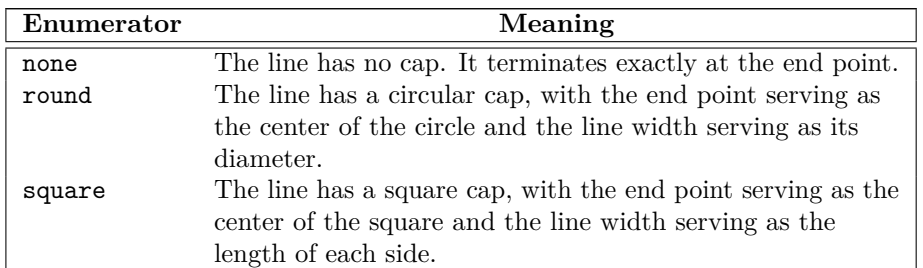

### **15.5 Enum class line\_join [io2d.linejoin]**

### **15.5.1 line\_join summary [io2d.linejoin.summary]**

<sup>1</sup> The line\_join enum class specifies how the junction of two line segments should be rendered when a interpreted\_path is stroked. See Table [33](#page-162-1) for the meaning of each enumerator.

### **15.5.2 line\_join synopsis [io2d.linejoin.synopsis]**

```
namespace std::experimental::io2d::v1 {
 enum class line_join {
   miter,
    round,
    bevel
 };
}
```
### <span id="page-162-1"></span>**15.5.3 line\_join enumerators [io2d.linejoin.enumerators]**

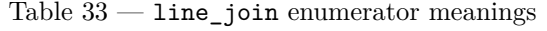

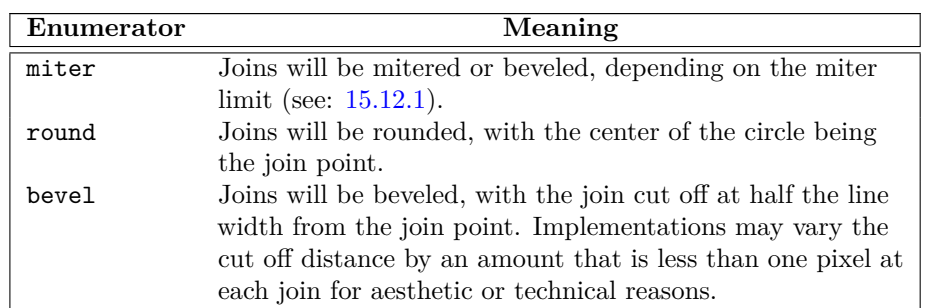

### **15.6 Enum class compositing\_op [io2d.compositingop]**

### **15.6.1 compositing\_op Summary [io2d.compositingop.summary]**

<sup>1</sup> The compositing\_op enum class specifies composition algorithms. See Table [34,](#page-164-0) Table [35](#page-165-0) and Table [36](#page-167-0) for the meaning of each compositing\_op enumerator.

### **15.6.2 compositing\_op Synopsis [io2d.compositingop.synopsis]**

```
namespace std::experimental::io2d::v1 {
  enum class compositing_op {
    // basic
    over,
    clear,
    source,
    in,
    out,
    atop,
    dest_over,
    dest_in,
    dest_out,
```

```
dest_atop,
  xor_op,
  add,
  saturate,
  // blend
  multiply,
  screen,
  overlay,
  darken,
  lighten,
  color_dodge,
  color_burn,
  hard_light,
  soft_light,
  difference,
  exclusion,
  // hsl
  hsl hue.
  hsl_saturation,
  hsl color,
  hsl_luminosity
};
```
}

### **15.6.3 compositing\_op Enumerators [io2d.compositingop.enumerators]**

- <sup>1</sup> The tables below specifies the mathematical formula for each enumerator's composition algorithm. The formulas differentiate between three color channels (red, green, and blue) and an alpha channel (transparency). For all channels, valid channel values are in the range [0*.*0*,* 1*.*0].
- <sup>2</sup> Where a visual data format for a visual data element has no alpha channel, the visual data format shall be treated as though it had an alpha channel with a value of 1*.*0 for purposes of evaluating the formulas.
- <sup>3</sup> Where a visual data format for a visual data element has no color channels, the visual data format shall be treated as though it had a value of 0*.*0 for all color channels for purposes of evaluating the formulas.
- <sup>4</sup> The following symbols and specifiers are used:
	- The *R* symbol means the result color value
	- The *S* symbol means the source color value
	- The *D* symbol means the destination color value
	- The *c* specifier means the color channels of the value it follows
	- The *a* specifier means the alpha channel of the value it follows
- <sup>5</sup> The color symbols *R*, *S*, and *D* may appear with or without any specifiers.
- <sup>6</sup> If a color symbol appears alone, it designates the entire color as a tuple in the unsigned normalized form (red, green, blue, alpha).
- <sup>7</sup> The specifiers *c* and *a* may appear alone or together after any of the three color symbols.
- <sup>8</sup> The presence of the *c* specifier alone means the three color channels of the color as a tuple in the unsigned normalized form (red, green, blue).
- The presence of the *a* specifier alone means the alpha channel of the color in unsigned normalized form.
- <sup>10</sup> The presence of the specifiers together in the form *ca* means the value of the color as a tuple in the unsigned normalized form (red, green, blue, alpha), where the value of each color channel is the product of each color channel and the alpha channel and the value of the alpha channel is the original value of the alpha channel. [*Example:* When it appears in a formula, *Sca* means  $((Sc \times Sa), Sa)$ , such that, given a source color  $Sc = (1.0, 0.5, 0.0)$  and an source alpha  $Sa = (0.5)$ , the value of *Sca* when specified in one of the formulas would be  $Sca = (1.0 \times 0.5, 0.5 \times 0.5, 0.0 \times 0.5, 0.5) = (0.5, 0.25, 0.0, 0.5)$ . The same is true for  $Dca$  and Rca. *— end example* ]
- <sup>11</sup> No space is left between a value and its channel specifiers. Channel specifiers will be preceded by exactly one value symbol.
- <sup>12</sup> When performing an operation that involves evaluating the color channels, each color channel should be evaluated individually to produce its own value.
- <sup>13</sup> The basic enumerators specify a value for *bound*. This value may be 'Yes', 'No', or 'N/A'.
- <sup>14</sup> If the bound value is 'Yes', then the source is treated as though it is also a mask. As such, only areas of the surface where the source would affect the surface are altered. The remaining areas of the surface have the same color value as before the compositing operation.
- <sup>15</sup> If the bound value is 'No', then every area of the surface that is not affected by the source will become transparent black. In effect, it is as though the source was treated as being the same size as the destination surface with every part of the source that does not already have a color value assigned to it being treated as though it were transparent black. Application of the formula with this precondition results in those areas evaluating to transparent black such that evaluation can be bypassed due to the predetermined outcome.
- <sup>16</sup> If the bound value is 'N/A', the operation would have the same effect regardless of whether it was treated as 'Yes' or 'No' such that those bound values are not applicable to the operation. A 'N/A' formula when applied to an area where the source does not provide a value will evaluate to the original value of the destination even if the source is treated as having a value there of transparent black. As such the result is the same as-if the source were treated as being a mask, i.e. 'Yes' and 'No' treatment each produce the same result in areas where the source does not have a value.
- <sup>17</sup> If a clip is set and the bound value is 'Yes' or 'N/A', then only those areas of the surface that the are within the clip will be affected by the compositing operation.
- <sup>18</sup> If a clip is set and the bound value is 'No', then only those areas of the surface that the are within the clip will be affected by the compositing operation. Even if no part of the source is within the clip, the operation will still set every area within the clip to transparent black. Areas outside the clip are not modified.

<span id="page-164-0"></span>

| Enumerator | <b>Bound</b>   | Color                                                         | Alpha                                  |
|------------|----------------|---------------------------------------------------------------|----------------------------------------|
| clear      | Yes            | $Rc=0$                                                        | $Ra = 0$                               |
| source     | Yes            | $Rc = Sc$                                                     | $Ra = Sa$                              |
| over       | N/A            | $Rc = \frac{(Sca + Dca \times (1 - Sa))}{Ba}$                 | $Ra = Sa + Da \times (1 - Sa)$         |
| in         | No.            | $Rc = Sc$                                                     | $Ra = Sa \times Da$                    |
| out        | No.            | $Rc = Sc$                                                     | $Ra = Sa \times (1 - Da)$              |
| atop       | N/A            | $Rc = Sca + Dc \times (1 - Sa)$                               | $Ra = Da$                              |
| dest_over  | N/A            | $Rc = \frac{(Sca \times (1 - Da) + Dca)}{Ba}$                 | $Ra = (1 - Da) \times Sa + Da$         |
| dest in    | N <sub>o</sub> | $Rc = Dc$                                                     | $Ra = Sa \times Da$                    |
| dest_out   | N/A            | $Rc = Dc$                                                     | $Ra = (1 - Sa) \times Da$              |
| dest_atop  | N <sub>o</sub> | $Rc = Sc \times (1 - Da) + Dca$                               | $Ra = Sa$                              |
| xor op     | N/A            | $Rc = \frac{(Sca \times (1 - Da) + Dca \times (1 - Sa))}{Ba}$ | $Ra = Sa + Da - 2 \times Sa \times Da$ |
| add        | N/A            | $Rc = \frac{(Sca + Dca)}{Ba}$                                 | $Ra = min(1, Sa + Da)$                 |
| saturate   | N/A            | $Rc = \frac{(min(Sa, 1 - Da) \times Sc + Dca)}{Ra}$           | $Ra = min(1, Sa + Da)$                 |

Table  $34$  — compositing op basic enumerator meanings

- <sup>19</sup> The blend enumerators and hsl enumerators share a common formula for the result color's color channel, with only one part of it changing depending on the enumerator. The result color's color channel value formula is as follows:  $Rc = \frac{1}{R}$  $\frac{1}{R_a} \times ((1 - Da) \times Sca + (1 - Sa) \times Dca + Sa \times Da \times f(Sc, Dc)$ . The function  $f(Sc, Dc)$ is the component of the formula that is enumerator dependent.
- <sup>20</sup> For the blend enumerators, the color channels shall be treated as separable, meaning that the color formula shall be evaluated separately for each color channel: red, green, and blue.
- <sup>21</sup> The color formula divides 1 by the result color's alpha channel value. As a result, if the result color's alpha channel is zero then a division by zero would normally occur. Implementations shall not throw an exception nor otherwise produce any observable error condition if the result color's alpha channel is zero. Instead, implementations shall bypass the division by zero and produce the result color (0, 0, 0, 0), i.e. *transparent black*, if the result color alpha channel formula evaluates to zero. [ *Note:* The simplest way to comply with this requirement is to bypass evaluation of the color channel formula in the event that the result alpha is zero. However, in order to allow implementations the greatest latitude possible, only the result is specified. *— end note* ]
- <sup>22</sup> For the enumerators in Table [35](#page-165-0) and Table [36](#page-167-0) the result color's alpha channel value formula is as follows:  $Ra = Sa + Da \times (1 - Sa)$ . [*Note:* Since it is the same formula for all enumerators in those tables, the formula is not included in those tables. *— end note* ]
- <span id="page-165-0"></span><sup>23</sup> All of the blend enumerators and hsl enumerators have a bound value of 'N/A'.

| Enumerator  | Color                                                                                                    |
|-------------|----------------------------------------------------------------------------------------------------|
| multiply    | $f(Sc, Dc) = Sc \times Dc$                                                                                              |
| screen      | $f(Sc, Dc) = Sc + Dc - Sc \times Dc$                                                                                    |
| overlay     | $if(Dc \le 0.5f) \{$                                                                                                    |
|             | $f(Sc, Dc) = 2 \times Sc \times Dc$                                                                                     |
|             | $\}$                                                                                                    |
|             | else {                                                                                                    |
|             | $f(Sc, Dc) =$                                                                                                    |
|             | $1-2\times(1-Sc)\times(1-DC)$                                                                                           |
|             |                                                                                                    |
|             |                                                                                                    |
|             | [ <i>Note:</i> The difference between this enumerator and                                                               |
|             | hard_light is that this tests the destination color $(Dc)$                                                              |
|             | whereas hard_light tests the source color $(Sc)$ .<br>$-end$                                                            |
|             | note                                                                                                    |
| darken      | $f(Sc, Dc) = min(Sc, Dc)$                                                                                               |
| lighten     | $f(Sc, Dc) = max(Sc, Dc)$                                                                                               |
| color_dodge | $if(Dc < 1)$ {                                                                                                    |
|             | $f(Sc, Dc) = min(1, \frac{Dc}{(1 - Sc)})$                                                                               |
|             | $\}$                                                                                                    |
|             | $else$ {                                                                                                    |
|             | $f(Sc, Dc) = 1$                                                                                                    |
| color_burn  | <i>if</i> $(Dc > 0)$ {                                                                                                  |
|             | $f(Sc, Dc) = 1 - min(1, \frac{1 - Dc}{Sc})$                                                                             |
|             | $\}$                                                                                                    |
|             | else {                                                                                                    |
|             | $f(Sc, Dc) = 0$                                                                                                    |
|             | $\}$                                                                                                    |
| hard_light  | <i>if</i> $(Sc \le 0.5f)$ {                                                                                             |
|             | $f(Sc, Dc) = 2 \times Sc \times Dc$                                                                                     |
|             | $\}$                                                                                                    |
|             | else {                                                                                                    |
|             | $f(Sc, Dc) =$                                                                                                    |
|             | $1-2\times(1-Sc)\times$<br>$(1- Dc)$                                                                                    |
|             |                                                                                                    |
|             |                                                                                                    |
|             | [ <i>Note:</i> The difference between this enumerator and<br>overlay is that this tests the source color $(Sc)$ whereas |
|             | overlay tests the destination color $(Dc)$ . $-end \ note$                                                              |
|             |                                                                                                    |

Table  $35$  — compositing op blend enumerator meanings

| Enumerator | Color                                         |
|------------|-----------------------------------------------|
| soft_light | <i>if</i> $(Sc \le 0.5)$ {                    |
|            | $f(Sc, Dc) =$                                 |
|            | $Dc - (1 - 2 \times Sc) \times Dc \times$     |
|            | $(1- Dc)$                                     |
|            | }                                             |
|            | $else$ {                                      |
|            | $f(Sc, Dc) =$                                 |
|            | $Dc + (2 \times Sc - 1) \times$               |
|            | $(g(Dc) - Sc)$                                |
|            | $\}$                                          |
|            | $g(Dc)$ is defined as follows:                |
|            | <i>if</i> $(Dc \le 0.25)$ {                   |
|            | $g(Dc) =$                                     |
|            | $((16 \times Dc - 12) \times Dc +$            |
|            | $4) \times Dc$                                |
|            | $\}$                                          |
|            | else {                                        |
|            | $g(Dc) = \sqrt{Dc}$                           |
|            |                                               |
| difference | $f(Sc, Dc) = abs(Dc - Sc)$                    |
| exclusion  | $f(Sc, Dc) = Sc + Dc - 2 \times Sc \times Dc$ |

Table 35 — compositing\_op blend enumerator meanings (continued)

- <sup>24</sup> For the hsl enumerators, the color channels shall be treated as nonseparable, meaning that the color formula shall be evaluated once, with the colors being passed in as tuples in the form (red, green, blue).
- $^{25}\,$  The following additional functions are used to define the hsl enumerator formulas:

26 
$$
min(x, y, z) = min(x, min(y, z))
$$
  
\n27  $max(x, y, z) = max(x, max(y, z))$   
\n28  $sat(C) = max(Cr, Cg, Cb) - min(Cr, Cg, Cb)$   
\n29  $lum(C) = Cr \times 0.3 + Cg \times 0.59 + Cb \times 0.11$   
\n30  $clip\_color(C) = \{$   
\n $L = lum(C)$   
\n $N = min(Cr, Cg, Cb)$   
\n $X = max(Cr, Cg, Cb)$   
\n $if (N < 0.0) \{$   
\n $Cr = L + \frac{((Cr - L) \times L)}{(L - N)}$   
\n $Cg = L + \frac{((Cg - L) \times L)}{(L - N)}$   
\n $Cb = L + \frac{((Cb - L) \times L)}{(L - N)}$   
\n}  
\n $if (X > 1.0) \{$   
\n $Cr = L + \frac{((Cr - L) \times (1 - L))}{(X - L)}$   
\n $Cg = L + \frac{((Cg - L) \times (1 - L))}{(X - L)}$   
\n $Cb = L + \frac{((Cb - L) \times (1 - L))}{(X - L)}$ 

*return C* } 31 *set*  $lum(C, L) = {$  $D = L - lum(C)$  $Cr = Cr + D$  $Cg = Cg + D$  $Cb = Cb + D$ *return clip*\_*color*(*C*) } 32  $set\_sat(C, S) = \{$  $R = C$ *auto*&  $max = (Rr > Rg)$  ?  $((Rr > Rb)$  ?  $Rr : Rb)$  :  $((Rg > Rb)$  ?  $Rg : Rb)$ *auto*& *mid* = (*Rr > Rg*) ? ((*Rr > Rb*) ? ((*Rg > Rb*) ? *Rg* : *Rb*) : *Rr*) : ((*Rg > Rb*) ? ((*Rr > Rb*) ? *Rr* : *Rb*) : *Rg*) *auto*& *min* = (*Rr > Rg*) ? ((*Rg > Rb*) ? *Rb* : *Rg*) : ((*Rr > Rb*) ? *Rb* : *Rr*) *if* (*max > min*) {  $mid = \frac{((mid - min) \times S)}{S}$ *max* − *min max* = *S* } *else* {  $mid = 0.0$  $max = 0.0$ }  $min = 0.0$ *return R*

<span id="page-167-0"></span>} [ *Note:* In the formula, *max*, *mid*, and *min* are reference variables which are bound to the highest value, second highest value, and lowest value color channels of the (red, blue, green) tuple *R* such that the subsequent operations modify the values of *R* directly. *— end note* ]

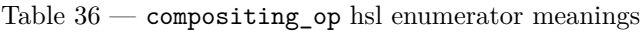

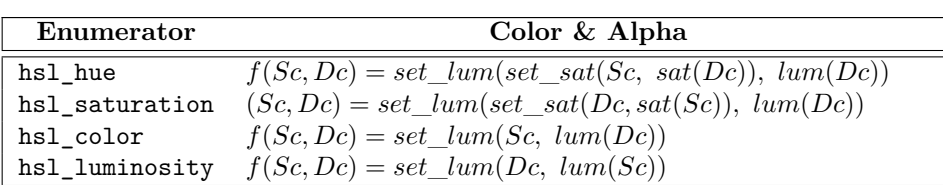

# **15.7 Enum class format [io2d.format]**

<sup>1</sup> The format enum class indicates a visual data format. See Table [37](#page-168-0) for the meaning of each format enumerator.

# **15.7.2 Synopsis [io2d.format.synopsis]**

```
namespace std::experimental::io2d::v1 {
  enum class format {
    invalid,
    argb32,
    xrgb32,
    xrgb16,
    a8
  };
}
```
**15.7.3 Enumerators [io2d.format.enumerators]**

# $\S 15.7.3$  162

# **15.7.1 Summary [io2d.format.summary]**

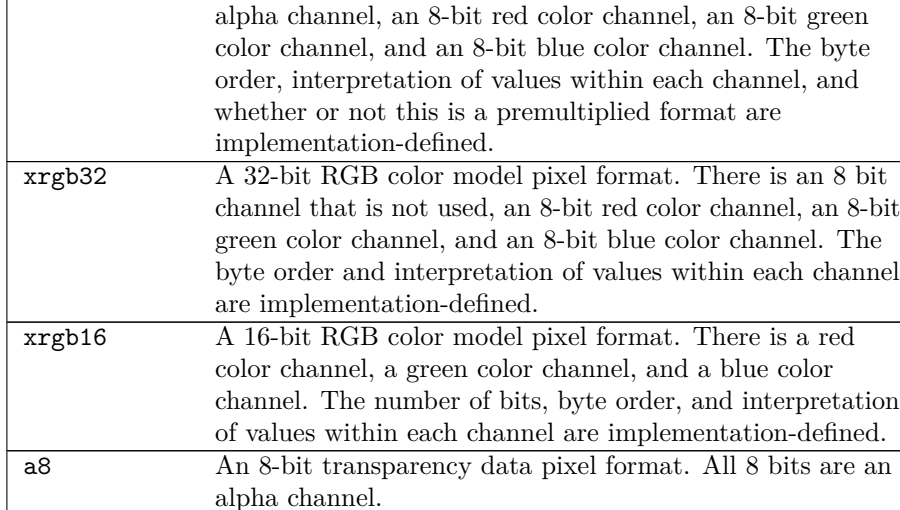

Table  $37$  — format enumerator meanings

invalid A previously requested format is unsupported by the

argb32 A 32-bit RGB color model pixel format. There is an 8 bit

<span id="page-168-0"></span>**Enumerator Meaning**

implementation.

<sup>1</sup> Implementations may support additional visual data formats (See: [9.2.3\)](#page-48-0).

# **15.8 Enum class scaling [io2d.scaling]**

# **15.8.1 scaling summary [io2d.scaling.summary]**

<sup>1</sup> The scaling enum class specifies the type of scaling an output surface will use when the size of its *display buffer* [\(16.3.9\)](#page-190-0) differs from the size of its *back buffer* [\(16.3.9\)](#page-190-0).

<sup>2</sup> See Table [38](#page-169-0) for the meaning of each scaling enumerator.

# **15.8.2 scaling synopsis [io2d.scaling.synopsis]**

```
namespace std::experimental::io2d::v1 {
  enum class scaling {
    letterbox,
    uniform,
    fill_uniform,
    fill_exact,
    none
  };
}
```
# **15.8.3 scaling enumerators [io2d.scaling.enumerators]**

<sup>1</sup> [ *Note:* In the following table, examples will be given to help explain the meaning of each enumerator. The examples will all use a basic\_output\_surface object called ds.

The back buffer [\(16.3.9\)](#page-190-0) of ds is 640x480 (i.e. it has a width of 640 pixels and a height of 480 pixels), giving it an aspect ratio of 1*.*¯3.

The display buffer  $(16.3.9)$  of ds is  $1280x720$ , giving it an aspect ratio of 1.7.

When a rectangle is defined in an example, the coordinate (*x*1*, y*1) denotes the top left corner of the rectangle, inclusive, and the coordinate (*x*2*, y*2) denotes the bottom right corner of the rectangle, exclusive. As such, a rectangle with  $(x1, y1) = (10, 10)$ ,  $(x2, y2) = (20, 20)$  is 10 pixels wide and 10 pixels tall and includes the pixel  $(x, y) = (19, 19)$  but does not include the pixels  $(x, y) = (20, 19)$  or  $(x, y) = (19, 20)$ . *— end note* 

<span id="page-169-0"></span>

| Enumerator | Meaning                                                                                                    |
|------------|----------------------------------------------------------------------------------------------------|
| letterbox  | Fill the display buffer with the letterbox brush $(16.3.9)$ of                                                                                                    |
|            | the basic_output_surface. Uniformly scale the back                                                                                                    |
|            | buffer so that one dimension of it is the same length as the                                                                                                    |
|            | same dimension of the display buffer and the second                                                                                                    |
|            | dimension of it is not longer than the second dimension of                                                                                                    |
|            | the display buffer and transfer the scaled back buffer to the                                                                                                    |
|            | display buffer using sampling such that it is centered in the                                                                                                    |
|            | display buffer.                                                                                                    |
|            | <i>Example:</i> The display buffer of ds will be filled with the                                                                                                    |
|            | brush object returned by ds. letterbox_brush(); The                                                                                                    |
|            | back buffer of $ds$ will be scaled so that it is $960x720$ ,                                                                                                    |
|            | thereby retaining its original aspect ratio. The scaled back                                                                                                    |
|            | buffer will be transfered to the display buffer using                                                                                                    |
|            | sampling such that it is in the rectangle                                                                                                    |
|            |                                                                                                    |
|            | (x1, y1) = $\left(\frac{1280}{2} - \frac{960}{2}, 0\right)$ = (160, 0),<br>(x2, y2) = (960 + $\left(\frac{1280}{2} - \frac{960}{2}\right)$ , 720) = (1120, 720). This |
|            | fulfills all of the conditions. At least one dimension of the                                                                                                    |
|            | scaled back buffer is the same length as the same dimension                                                                                                    |
|            | of the display buffer (both have a height of 720 pixels). The                                                                                                    |
|            | second dimension of the scaled back buffer is not longer                                                                                                    |
|            | than the second dimension of the display buffer (the back                                                                                                    |
|            | buffer's scaled width is 960 pixels, which is not longer than                                                                                                    |
|            | the display buffer's width of 1280 pixels. Lastly, the scaled                                                                                                    |
|            | back buffer is centered in the display buffer (on the $x$ axis                                                                                                    |
|            | there are 160 pixels between each vertical side of the scaled                                                                                                    |
|            | back buffer and the nearest vertical edge of the display<br>buffer and on the $y$ axis there are 0 pixels between each                                                |
|            | horizontal side of the scaled back buffer and the nearest                                                                                                    |
|            | horizontal edge of the display buffer). $\,-end\,example\,]$                                                                                                    |
|            |                                                                                                    |

Table 38 —  $\verb|scaling|$  enumerator meanings

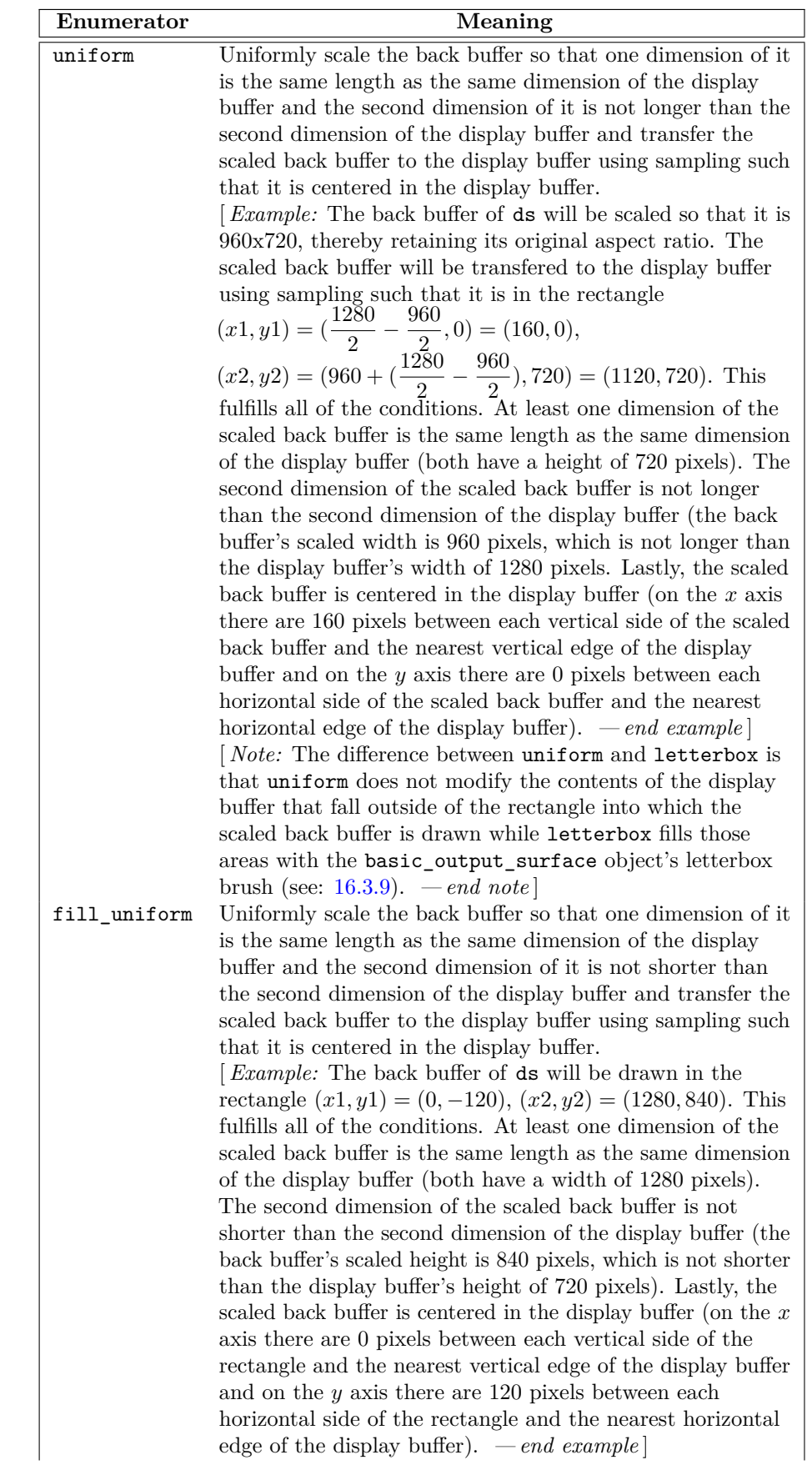

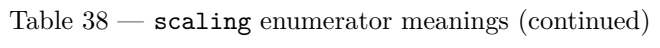

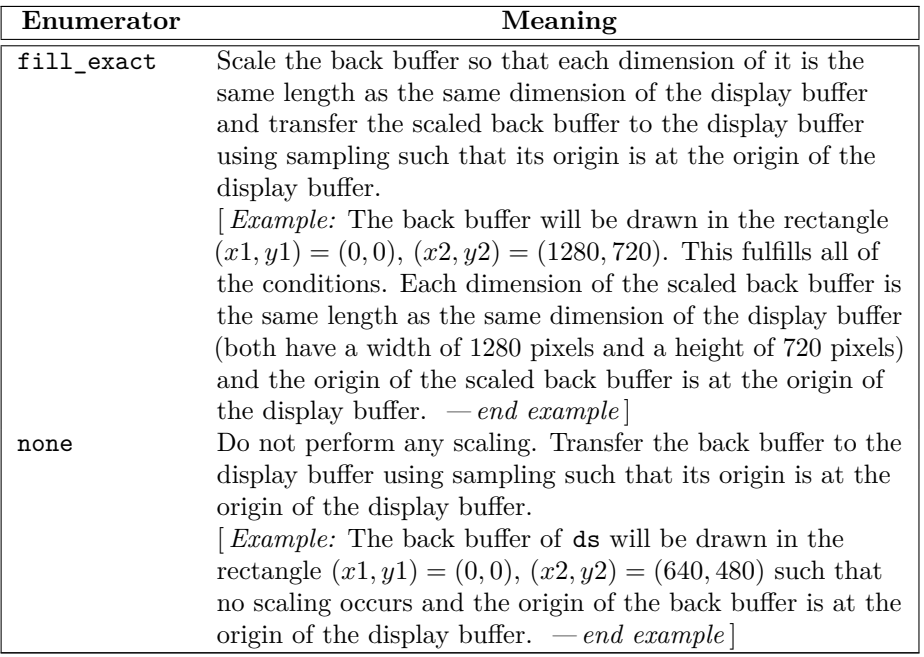

Table  $38$  — scaling enumerator meanings (continued)

### **15.9 Class template basic\_render\_props [io2d.renderprops]**

- <sup>1</sup> The basic\_render\_props class template provides general state information that is applicable to all rendering and composing operations [\(16.3.2\)](#page-186-1).
- <sup>2</sup> It has a *filter algorithm* of type filter, a *surface matrix* of type basic\_matrix\_2d, and a *compositing operator* of type compositing\_op.
- <sup>3</sup> The data are stored in an object of type typename GraphicsSurfaces::surface\_state\_props::render\_ props data type. It is accessible using the data member functions.

### **15.9.2 Synopsis [io2d.renderprops.synopsis]**

```
namespace std::experimental::io2d::v1 {
 template <class GraphicsSurfaces>
 class basic_render_props {
 public:
    using graphics_math_type = typename GraphicsSurfaces::graphics_math_type;
    using data_type =
      typename GraphicsSurfaces::surface_state_props::render_props_data_type;
    // 15.9.3, constructors:
    basic_render_props() noexcept;
    explicit basic_render_props(filter f,
      const basic_matrix_2d<graphics_math_type>& m = basic_matrix_2d<graphics_math_type>{},
      compositing_op co = compositing_op::over) noexcept;
    // 15.9.4, accessors:
    const data_type& data() const noexcept;
    data_type& data() noexcept;
    // 15.9.5, modifiers:
    void filtering(filter f) noexcept;
    void compositing(compositing_op co) noexcept;
    void surface_matrix(const basic_matrix_2d<graphics_math_type>& m) noexcept;
    // 15.9.6, observers:
    filter filtering() const noexcept;
    compositing_op compositing() const noexcept;
```
### <span id="page-171-0"></span>**15.9.1 Overview [io2d.renderprops.intro]**

```
15.9.3 Constructors [io2d.renderprops.ctor]
  basic render props() noexcept:
1 Effects: Constructs an object of type basic_render_props.
2 Postconditions: data() == X::surface_state_props::create_render_props().
  explicit basic_render_props(filter f,
   const basic matrix 2d<graphics math type>\& m = basic matrix 2d<graphics math type>{},
   compositing_op co = compositing_op::over) noexcept;
3 Requires: m.is_invertible() == true.
4 Effects: Constructs an object of type basic_render_props.
5 Postconditions: data() == GraphicsSurfaces::surface_state_props::create_render_props(f,
      m, co).
  15.9.4 Accessors [io2d.renderprops.acc]
  const data_type& data() const noexcept;
  data_type& data() noexcept;
1 Returns: A reference to the basic_render_props object's data object (See: 15.9.1).
  15.9.5 Modifiers [io2d.renderprops.mod]
  void filtering(filter f) noexcept;
1 Effects: Calls GraphicsSurfaces::surface_state_props::filtering(data(), f)).
      Remarks: The filtering algorithm is f.
  void compositing(compositing_op co) noexcept;
2 Effects: Calls GraphicsSurfaces::surface_state_props::compositing(data(), co).
      Remarks: The compositing operator is co.
  void surface matrix(const basic matrix 2d<graphics math type>& m) noexcept;
3 Requires: m.is_invertible() == true.
4 Effects: Calls GraphicsSurfaces::surface_state_props::surface_matrix(data(), m).
5 Remarks: The surface matrix is m.
  15.9.6 Observers [io2d.renderprops.obs]
  filter filtering() const noexcept;
1 Returns: GraphicsSurfaces::surface_state_props::filtering(data()).
2 Remarks: The returned value is the filter algorithm.
  compositing_op compositing() const noexcept;
3 Returns: GraphicsSurfaces::surface_state_props::compositing(data()).
4 Remarks: The returned value is the compositing operator.
```
basic\_matrix\_2d<graphics\_math\_type> surface\_matrix() const noexcept;

# basic\_matrix\_2d<graphics\_math\_type> surface\_matrix() const noexcept;

- <sup>5</sup> *Returns:* GraphicsSurfaces::surface\_state\_props::surface\_matrix(data()).
- <sup>6</sup> *Remarks:* The returned value is the surface matrix.

}; }

### **15.10 Class template basic\_brush\_props [io2d.brushprops]**

# <span id="page-173-0"></span>**15.10.1 basic\_brush\_props summary [io2d.brushprops.summary]**

- <sup>1</sup> The basic brush props class template provides general state information that is applicable to all rendering and composing operations [\(16.3.2\)](#page-186-1).
- <sup>2</sup> It has a *wrap mode* of type wrap\_mode, a *filter* of type filter, and a *brush matrix* of type basic\_matrix\_2d.
- <sup>3</sup> The data are stored in an object of type typename GraphicsSurfaces::surface\_state\_props::brush\_ props\_data\_type. It is accessible using the data member functions.

# **15.10.2 basic\_brush\_props synopsis [io2d.brushprops.synopsis]**

```
namespace std::experimental::io2d::v1 {
  template <class GraphicsSurfaces>
  class basic_brush_props {
    public:
    using graphics_math_type = typename GraphicsSurfaces::graphics_math_type;
    using data_type =typename GraphicsSurfaces::surface_state_props::brush_props_data_type;
    // 15.10.3, constructor:
    basic_brush_props(io2d::wrap_mode w = io2d::wrap_mode::none,
      io2d::filter fi = io2d::filter::good,
      const basic_matrix_2d<graphics_math_type>& m = basic_matrix_2d<graphics_math_type>{})
      noexcept;
    // 15.10.4, accessors:
    const data_type& data() const noexcept;
    data_type& data() noexcept;
    // 15.10.5, modifiers:
    void wrap_mode(io2d::wrap_mode w) noexcept;
    void filter(io2d::filter fi) noexcept;
    void brush_matrix(const_basic_matrix_2d<graphics_math_type>& m) noexcept;
    // 15.10.6, observers:
    io2d::wrap_mode wrap_mode() const noexcept;
    io2d::filter filter() const noexcept;
    basic_matrix_2d<graphics_math_type> brush_matrix() const noexcept;
 };
}
```
# <span id="page-173-1"></span>**15.10.3 basic\_brush\_props constructor [io2d.brushprops.cons]**

```
basic_brush_props(io2d::wrap_mode w = io2d::wrap_mode::none,
 io2d::filter fi = io2d::filter::good,
 const basic_matrix_2d<graphics_math_type>& m = basic_matrix_2d<graphics_math_type>{})
 noexcept;
```
<sup>1</sup> *Requires:* m.is invertible() == true.

```
2 Effects: Constructs an object of type basic_brush_props.
```
3 *Postconditions:* data() == GraphicsSurfaces::surface\_state\_props::create\_brush\_props(w, fi, m).

# <span id="page-173-2"></span>**15.10.4 Accessors [io2d.brushprops.acc]**

const data\_type& data() const noexcept; data\_type& data() noexcept;

<sup>1</sup> *Returns:* A reference to the basic brush props object's data object (See: [15.10.1\)](#page-173-0).

### <span id="page-173-3"></span>**15.10.5 basic\_brush\_props modifiers [io2d.brushprops.modifiers]**

```
void wrap_mode(io2d::wrap_mode w) noexcept;
```

```
1 Effects: Calls GraphicsSurfaces::surface state props::wrap_mode(data(), w).
```
<sup>2</sup> *Remarks:* The wrap mode is w.

void filter(io2d::filter fi) noexcept;

- <sup>3</sup> *Effects:* Calls GraphicsSurfaces::surface\_state\_props::filter(data(), fi).
- <sup>4</sup> *Remarks:* The filter is fi.

void brush matrix(const basic matrix\_2d<graphics\_math\_type>& m) noexcept;

- <sup>5</sup> *Requires:* m.is\_invertible() == true.
- <sup>6</sup> *Effects:* Calls GraphicsSurfaces::surface\_state\_props::brush\_matrix(data(), m).
- <sup>7</sup> *Remarks:* The brush matrix is m.

### <span id="page-174-0"></span>**15.10.6 basic\_brush\_props observers [io2d.brushprops.observers]**

io2d::wrap\_mode wrap\_mode() const noexcept;

1 Returns: GraphicsSurfaces::surface\_state\_props::wrap\_mode(data()).

io2d::filter filter() const noexcept;

<sup>2</sup> *Returns:* GraphicsSurfaces::surface\_state\_props::filter(data()).

basic\_matrix\_2d<graphics\_math\_type> brush\_matrix() const noexcept;

<sup>3</sup> *Returns:* GraphicsSurfaces::surface\_state\_props::brush\_matrix(data()).

### **15.11 Class template basic\_clip\_props [io2d.clipprops]**

### <span id="page-174-1"></span>**15.11.1 Overview [io2d.clipprops.intro]**

- <sup>1</sup> The basic clip props class template provides general state information that is applicable to all rendering and composing operations [\(16.3.2\)](#page-186-1).
- <sup>2</sup> It has a *clip area* of type optional<interpreted\_path> and a *fill rule* of type fill\_rule. If the clip area has no value, the clip area is boundless.
- <sup>3</sup> The data are stored in an object of type typename GraphicsSurfaces::surface\_state\_props::clip\_ props\_data\_type. It is accessible using the data member functions.

### **15.11.2 basic\_clip\_props synopsis [io2d.clipprops.synopsis]**

```
namespace std::experimental::io2d::v1 {
  template <class GraphicsSurfaces>
  class basic_clip_props {
 public:
    using graphics_math_type = typename GraphicsSurfaces::graphics_math_type;
    using data type =typename GraphicsSurfaces::surface_state_props::clip_props_data_type;
    // 15.11.3, constructors:
    basic_clip_props() noexcept;
    template <class Allocator>
    explicit basic_clip_props(
      const basic_path_builder<GraphicsSurfaces, Allocator>& pb,
      io2d::fill_rule fr = io2d::fill_rule::winding);
    explicit basic_clip_props(
      const basic_interpreted_path<GraphicsSurfaces>& ip,
      io2d::fill_rule fr = io2d::fill_rule::winding) noexcept;
    explicit basic_clip_props(const basic_bounding_box<graphics_math_type>& r,
      io2d::fill_rule fr = io2d::fill_rule::winding);
    // 15.11.4, accessors:
```

```
const data_type& data() const noexcept;
data_type& data() noexcept;
```
### **P0267R10**

```
// 15.11.5, modifiers:
  void clip();
  template <class Allocator>
  void clip(const basic_path_builder<GraphicsSurfaces, Allocator>& pb);
  void clip(const basic_interpreted_path<GraphicsSurfaces>& ip) noexcept;
  void fill_rule(io2d::fill_rule fr) noexcept;
  // 15.11.6, observers:
  optional<basic_interpreted_path<GraphicsSurfaces>> clip() const noexcept;
  io2d::fill_rule fill_rule() const noexcept;
};
```
### <span id="page-175-0"></span>**15.11.3 basic\_clip\_props constructors [io2d.clipprops.ctor]**

basic\_clip\_props() noexcept;

}

- <sup>1</sup> *Effects:* Constructs an object of type basic\_clip\_props.
- 2 *Postconditions:* data() == GraphicsSurfaces::surface state props::create clip props().
- 3 *Remarks:* The clip area is optional<br/>sbasic\_interpreted\_path<GraphicsSurfaces>(). The fill rule is io2d::fill\_rule::winding.

```
template <class Allocator>
```

```
explicit basic_clip_props(const basic_path_builder<GraphicsSurfaces, Allocator>& pb,
 io2d::fill_rule fr = io2d::fill_rule::winding);
```
- <sup>4</sup> *Effects:* Constructs an object of type basic\_clip\_props.
- <sup>5</sup> *Postconditions:* data() == GraphicsSurfaces::surface\_state\_props::create\_clip\_props(pb, fr). *Remarks:* The clip area is optional<br/>sbasic\_interpreted\_path<GraphicsSurfaces>>(basic\_interpreted path<GraphicsSurfaces>(pb)).
- <sup>7</sup> The fill rule is fr.

```
template <class InputIterator>
basic_clip_props(InputIterator first, InputIterator last,
  io2d::fill_rule fr = io2d::fill_rule::winding);
```
- <sup>8</sup> *Effects:* Constructs an object of type basic\_clip\_props.
- <sup>9</sup> *Postconditions:* data() == GraphicsSurfaces::surface state props::create clip props(first, last, fr).

*Remarks:* The clip area is optional<br/>basic\_interpreted\_path<GraphicsSurfaces>>(basic\_interpreted path<GraphicsSurfaces>(first, last)).

<sup>11</sup> The fill rule is fr.

```
template <class Allocator>
explicit basic_clip_props(
  initializer_list<basic_figure_items<GraphicsSurfaces>::figure_item> il,
  io2d::fill_rule fr = io2d::fill_rule::winding);
```
<sup>12</sup> *Effects:* Constructs an object of type basic clip props.

```
13 Postconditions: data() == GraphicsSurfaces::surface_state_props::create_clip_props(il, fr).
```
*Remarks:* The clip area is optional<br/>sbasic\_interpreted\_path<GraphicsSurfaces>>(basic\_interpreted\_path<GraphicsSurfaces>(il)).

<sup>15</sup> The fill rule is fr.

```
explicit basic_clip_props(const basic_interpreted_path<GraphicsSurfaces>& ip,
  io2d::fill_rule fr = io2d::fill_rule::winding) noexcept;
```
- <sup>16</sup> *Effects:* Constructs an object of type basic\_clip\_props.
- 17 *Postconditions:* data() == GraphicsSurfaces::surface state props::create clip props(ip, fr). *Remarks:* The clip area is optional<br/>basic\_interpreted\_path<GraphicsSurfaces>(ip.

<sup>19</sup> The fill rule is fr.

explicit basic\_clip\_props(const basic\_bounding\_box<graphics\_math\_type>& r, io2d::fill\_rule fr = io2d::fill\_rule::winding)

- <sup>20</sup> *Effects:* Constructs an object of type basic\_clip\_props.
- 21 *Postconditions:* data() == GraphicsSurfaces::surface state props::create clip props(r, fr).

*Remarks:* The clip area is optional<br/>sduction-path>GraphicsSurfaces>>(basic\_interpreted path<GraphicsSurfaces>(r));

```
23 The fill rule is fr.
```
<span id="page-176-0"></span>**15.11.4 Accessors [io2d.clipprops.acc]**

const data\_type& data() const noexcept; data\_type& data() noexcept;

<sup>1</sup> *Returns:* A reference to the **basic\_clip\_props** object's data object (See: [15.11.1\)](#page-174-1).

### <span id="page-176-1"></span>**15.11.5 basic\_clip\_props modifiers [io2d.clipprops.mod]**

template <class Allocator> void clip();

1 *Effects:* The clip area is optional<br/>sbasic\_interpreted\_path<GraphicsSurfaces>>()).

void clip(const basic\_bounding\_box<GraphicsSurfaces>& bb);

- 2 *Effects:* Calls GraphicsSurfaces::surface state props::clip(data(), bb);
- 3 *Remarks:* The clip area is optional<br/>shasic\_interpreted\_path<GraphicsSurfaces>>(basic\_interpreted\_path<GraphicsSurfaces>(bb)).

### template <class Allocator>

void clip(const basic\_path\_builder<GraphicsSurfaces, Allocator>& pb);

- <sup>4</sup> *Effects:* Calls GraphicsSurfaces::surface\_state\_props::clip(data(), pb);
- 5 *Remarks:* The clip area is optional<br/>sbasic\_interpreted\_path<GraphicsSurfaces>>(basic\_interpreted\_path<GraphicsSurfaces>(pb)).

template <class InputIterator> void clip(InputIterator first, InputIterator last);

- <sup>6</sup> *Effects:* Calls GraphicsSurfaces::surface\_state\_props::clip(data(), first, last);
- 7 *Remarks:* The clip area is optional<br/>sbasic\_interpreted\_path<GraphicsSurfaces>>(basic\_interpreted\_path<GraphicsSurfaces>(first, last)).

### void clip(

const initializer\_list<typename

basic\_figure\_items<GraphicsSurfaces>::figure\_item> il);

- <sup>8</sup> *Effects:* Calls GraphicsSurfaces::surface\_state\_props::clip(data(), il);
- 9 *Remarks:* The clip area is optional<br/>Shasic\_interpreted\_path<GraphicsSurfaces>>(basic\_interpreted\_path<GraphicsSurfaces>(il)).

### void clip(const basic\_bounding\_box<GraphicsSurfaces>& bb);

- <sup>10</sup> *Effects:* Calls GraphicsSurfaces::surface\_state\_props::clip(data(), ip);
- 11 *Remarks:* The clip area is optional<br/>basic\_interpreted\_path<GraphicsSurfaces>>(ip).

### void fill\_rule(experimental::io2d::fill\_rule fr) noexcept;

- 12 *Effects:* Calls GraphicsSurfaces::surface\_state\_props::clip\_fill\_rule(fr).
- <sup>13</sup> *Remarks:* The fill rule is fr.

### <span id="page-177-1"></span>**15.11.6 basic\_clip\_props observers [io2d.clipprops.obs]**

optional<basic\_interpreted\_path<GraphicsSurfaces>> clip() const noexcept;

1 Returns: GraphicsSurfaces::surface\_state\_props::clip(data()).

<sup>2</sup> *Remarks:* The return value is the clip area.

io2d::fill\_rule fill\_rule() const noexcept;

3 *Returns:* GraphicsSurfaces::surface\_state\_props::clip\_fill\_rule(data()).

<sup>4</sup> *Remarks:* The return value is the fill rule.

### **15.12 Class template basic\_stroke\_props [io2d.strokeprops]**

<span id="page-177-0"></span>**15.12.1 basic\_stroke\_props summary [io2d.strokeprops.summary]**

- <sup>1</sup> The basic stroke props class template provides state information that is applicable to the stroking operation (see: [16.3.2](#page-186-1) and [16.3.6\)](#page-189-0).
- <sup>2</sup> It has a *line width* of type float, a *line cap* of type line\_cap, a *line join* of type line\_join, a *miter limit* of type float, and an *antialiasing algorithm* of type antialias.
- 3 The data are stored in an object of type typename GraphicsSurfaces::surface state props::stroke props\_data\_type. It is accessible using the data member functions.

### **15.12.2 basic\_stroke\_props synopsis [io2d.strokeprops.synopsis]**

```
namespace std::experimental::io2d::v1 {
   template <class GraphicsSurfaces>
   class basic_stroke_props {
   public:
         using graphics_math_type = typename GraphicsSurfaces::graphics_math_type;
     using data_type =typename GraphicsSurfaces::surface_state_props::stroke_props_data_type;
     // 15.12.3, constructors:
     basic_stroke_props() noexcept;
     explicit basic_stroke_props(float w, io2d::line_cap lc = io2d::line_cap::none,
       io2d::line_join lj = io2d::line_join::miter, float ml = 10.0f,
       antialias aa = antialias::good) noexcept;
     // 15.12.4, accessors:
     const data_type& data() const noexcept;
     data_type& data() noexcept;
     // 15.12.5, modifiers:
     void line_width(float w) noexcept;
     void line_cap(io2d::line_cap lc) noexcept;
     void line_join(io2d::line_join lj) noexcept;
     void miter_limit(float ml) noexcept;
     void antialiasing(antialias aa) noexcept;
     // 15.12.6, observers:
     float line_width() const noexcept;
     io2d::line_cap line_cap() const noexcept;
     io2d::line_join line_join() const noexcept;
     float miter_limit() const noexcept;
     antialias antialiasing() const noexcept;
     float max_miter_limit() const noexcept;
   };
 }
15.12.3 basic_stroke_props constructors [io2d.strokeprops.cons]
```
<span id="page-177-2"></span>basic\_stroke\_props() noexcept;

<sup>1</sup> *Effects:* Equivalent to: basic\_stroke\_props(2.0f).

```
explicit basic_stroke_props(float w, io2d::line_cap lc = io2d::line_cap::none,
    io2d::line_join lj = io2d::line_join::miter,
    float ml = 10.0f, antialias aa = antialias::good) noexcept;
2 Requires: w > 0.0f. ml >= 10.0f. ml \leq max miter limit().
3 Effects: Constructs an object of type basic_stroke_props.
4 Postconditions: data() == GraphicsSurfaces::surface_state_props::create_stroke_props(w,
       lc, lj, ml, aa).
  15.12.4 Accessors [io2d.strokeprops.acc]
  const data_type& data() const noexcept;
  data_type& data() noexcept;
1 Returns: A reference to the basic_stroke_props object's data object (See: 15.12.1).
  15.12.5 basic_stroke_props modifiers [io2d.strokeprops.modifiers]
  void line width(float w) noexcept;
1 Requires: w >= 0.0f.
2 Effects: The line width is w.
  void line_cap(io2d::line_cap lc) noexcept;
3 Effects: Calls GraphicsSurfaces::surface_state_props::line_cap(data(), lc)).
       Remarks: The line cap is lc.
  void line_join(io2d::line_join lj) noexcept;
4 Effects: Calls GraphicsSurfaces::surface_state_props::line_join(data(), lj)).
       Remarks: The line join is lj.
  void miter_limit(float ml) noexcept;
5 Requires: ml > = 1.0f and ml \le max_miter_limit.
6 Effects: Calls GraphicsSurfaces::surface_state_props::miter_limit(data(), ml)).
       Remarks: The miter limit is ml.
  void antialiasing(antialias aa) noexcept;
7 Effects: Calls GraphicsSurfaces::surface_state_props::antialiasing(data(), aa).
       Remarks: The antialiasing algorithm is aa.
  15.12.6 basic_stroke_props observers [io2d.strokeprops.observers]
  float line width() const noexcept;
1 Returns: GraphicsSurfaces::surface_state_props::line_width(data()).
2 Remarks: The returned value is the line width.
  io2d::line_cap line_cap() const noexcept;
3 Returns: GraphicsSurfaces::surface_state_props::line_cap(data()).
4 Remarks: The returned value is the line cap.
  io2d::line_join line_join() const noexcept;
5 Returns: GraphicsSurfaces::surface_state_props::line_join(data()).
6 Remarks: The returned value is the line join.
  float miter_limit() const noexcept;
7 Returns: GraphicsSurfaces::surface_state_props::miter_limit(data()).
```
<span id="page-178-2"></span><sup>8</sup> *Remarks:* The returned value is the miter limit.

void antialiasing(antialias aa) noexcept;

- 9 *Returns:* GraphicsSurfaces::surface\_state\_props::antialiasing(data()).
- <sup>10</sup> *Remarks:* The returned value is the antialiasing algorithm.

float max\_miter\_limit() const noexcept;

- <sup>11</sup> *Requires:* This value shall be finite and greater than 10.0f.
- <sup>12</sup> *Returns:* The implementation-defined maximum value of miter limit.

### **15.13 Class template basic\_fill\_props [io2d.fillprops]**

- <sup>1</sup> The basic fill props class template provides state information that is applicable to the filling rendering and composing operation [\(16.3.2\)](#page-186-1).
- <sup>2</sup> It has a *fill rule* of type fill\_rule and an *antialiasing algorithm* of type antialias.
- <sup>3</sup> The data are stored in an object of type typename GraphicsSurfaces::surface\_state\_props::fill\_ props\_data\_type. It is accessible using the data member functions.

### **15.13.2 Synopsis [io2d.fillprops.synopsis]**

```
namespace std::experimental::io2d::v1 {
  template <class GraphicsSurfaces>
  class basic_fill_props {
 public:
    using graphics_math_type = typename GraphicsSurfaces::graphics_math_type;
    using data_type =typename GraphicsSurfaces::surface_state_props::fill_props_data_type;
```
*// [15.13.3,](#page-179-0) constructors:* basic\_fill\_props() noexcept; explicit basic\_fill\_props(io2d::fill\_rule fr, antialias aa = antialias::good) noexcept;

*// [15.13.4,](#page-179-1) accessors:* const data\_type& data() const noexcept; data\_type& data() noexcept;

*// [15.13.5,](#page-180-1) modifiers:* void fill\_rule(io2d::fill\_rule fr) noexcept; void antialiasing(antialias aa) noexcept;

```
// 15.13.6, observers:
  io2d::fill_rule fill_rule() const noexcept;
  antialias antialiasing() const noexcept;
};
```
### <span id="page-179-0"></span>**15.13.3 Constructors [io2d.fillprops.ctor]**

```
basic_fill_props() noexcept;
```
<sup>1</sup> *Effects:* Constructs an object of type basic\_fill\_props.

2 Postconditions:  $data() == X:$ : surface state props:: create fill props().

explicit basic\_fill\_props(io2d::fill\_rule fr, antialias aa = antialias::good) noexcept;

- <sup>3</sup> *Effects:* Constructs an object of type basic\_fill\_props.
- <sup>4</sup> *Postconditions:* data() == GraphicsSurfaces::surface\_state\_props::create\_fill\_props(fr, aa).

### <span id="page-179-1"></span>**15.13.4 Accessors [io2d.fillprops.acc]**

const data\_type& data() const noexcept;

}

### **P0267R10**

### **15.13.1 Overview [io2d.fillprops.intro]**
data\_type& data() noexcept;

<sup>1</sup> *Returns:* A reference to the **basic\_fill\_props** object's data object (See: [15.13.1\)](#page-179-0).

# **15.13.5 Modifiers [io2d.fillprops.mod]**

void fill\_rule(io2d::fill\_rule fr) noexcept;

<sup>1</sup> *Effects:* Calls GraphicsSurfaces::surface state props::fill rule(data(), fr)). *Remarks:* The fill rull is fr.

void antialiasing(antialias aa) noexcept;

<sup>2</sup> *Effects:* Calls GraphicsSurfaces::surface\_state\_props::antialiasing(data(), aa). *Remarks:* The antialiasing algorithm is aa.

# **15.13.6 Observers [io2d.fillprops.obs]**

io2d::fill\_rule fill\_rule() const noexcept;

- 1 *Returns:* GraphicsSurfaces::surface\_state\_props::fill\_rule(data()).
- <sup>2</sup> *Remarks:* The returned value is the fill rule.

antialias antialiasing() const noexcept;

```
3 Returns: GraphicsSurfaces::surface_state_props::antialiasing(data()).
```
<sup>4</sup> *Remarks:* The returned value is the antialiasing algorithm.

# **15.14 Class template basic\_mask\_props [io2d.maskprops]**

# <span id="page-180-0"></span>**15.14.1 basic\_mask\_props summary [io2d.maskprops.summary]**

- <sup>1</sup> The basic mask props class template provides state information that is applicable to the mask rendering and composing operation [\(16.3.2\)](#page-186-0).
- <sup>2</sup> It has a *wrap mode* of type wrap\_mode, a *filter* of type filter, and a *mask matrix* of type matrix\_2d.
- 3 The data are stored in an object of type typename GraphicsSurfaces::surface state props::mask props\_data\_type. It is accessible using the data member functions.

# **15.14.2 basic\_mask\_props synopsis [io2d.maskprops.synopsis]**

```
namespace std::experimental::io2d::v1 {
  template <class GraphicsSurfaces>
  class basic_mask_props {
    public:
    using graphics_math_type = typename GraphicsSurfaces::graphics_math_type;
    using data_type =typename GraphicsSurfaces::surface_state_props::mask_props_data_type;
    // 15.14.3, constructor:
    basic_mask_props(io2d::wrap_mode w = io2d::wrap_mode::repeat,
      io2d::filter fi = io2d::filter::good,
      const basic_matrix_2d<graphics_math_type>& m = basic_matrix_2d<graphics_math_type>{})
      noexcept;
    // 15.14.4, accessors:
    const data_type& data() const noexcept;
    data_type& data() noexcept;
    // 15.14.5, modifiers:
```

```
void wrap_mode(io2d::wrap_mode w) noexcept;
void filter(io2d::filter fi) noexcept;
void mask_matrix(const basic_matrix_2d<graphics_math_type>& m) noexcept;
```

```
// 15.14.6, observers:
    io2d::wrap_mode wrap_mode() const noexcept;
    io2d::filter filter() const noexcept;
    basic_matrix_2d<graphics_math_type> mask_matrix() const noexcept;
 };
}
```
### <span id="page-181-0"></span>**15.14.3 basic\_mask\_props constructor [io2d.maskprops.cons]**

basic\_mask\_props(io2d::wrap\_mode w = io2d::wrap\_mode::repeat, io2d::filter fi = io2d::filter::good, const basic\_matrix\_2d<graphics\_math\_type>& m = basic\_matrix\_2d<graphics\_math\_type>{}) noexcept; *Requires:* m.is\_invertible() == true.

<sup>1</sup> *Effects:* Constructs an object of type basic mask props.

2 *Postconditions:* data() == GraphicsSurfaces::surface\_state\_props::create\_mask\_props(w, fi, m).

### <span id="page-181-1"></span>**15.14.4 Accessors [io2d.maskprops.acc]**

const data\_type& data() const noexcept; data\_type& data() noexcept;

<sup>1</sup> *Returns:* A reference to the basic\_mask\_props object's data object (See: [15.14.1\)](#page-180-0).

### <span id="page-181-2"></span>**15.14.5 basic\_mask\_props modifiers [io2d.maskprops.modifiers]**

void wrap\_mode(io2d::wrap\_mode w) noexcept;

<sup>1</sup> *Effects:* The wrap mode is w.

```
void filter(io2d::filter fi) noexcept;
```
<sup>2</sup> *Effects:* The filter is **fi**.

void mask\_matrix(const basic\_matrix\_2d<graphics\_math\_type>& m) noexcept;

<sup>3</sup> *Requires:* m.is\_invertible() == true.

<sup>4</sup> *Effects:* The mask matrix is m.

### <span id="page-181-3"></span>**15.14.6 basic\_mask\_props observers [io2d.maskprops.observers]**

io2d::wrap\_mode wrap\_mode() const noexcept;

<sup>1</sup> *Returns:* The wrap mode.

io2d::filter filter() const noexcept;

<sup>2</sup> *Returns:* The filter.

basic\_matrix\_2d<graphics\_math\_type> mask\_matrix() const noexcept;

<sup>3</sup> *Returns:* The mask matrix.

### **15.15 Class template basic\_dashes [io2d.dashes]**

### <span id="page-181-4"></span>**15.15.1 basic\_dashes class template [io2d.dashes.intro]**

- <sup>1</sup> The class template basic\_dashes describes a pattern for determining, in conjunction with other properties, what points on a path are included when a stroking operation is performed.
- <sup>2</sup> It has an *offset* of type float and a *pattern* of an *unspecified* type capable of sequentially storing floatingpoint values.
- <sup>3</sup> The data are stored in an object of type typename GraphicsSurfaces::surface\_props\_data::dashes\_ props\_data\_type. It is accessible using the data member function.

```
15.15.2 Synopsis [io2d.dashes.synopsis]
```

```
namespace std::experimental::io2d::v1 {
  template <class GraphicsSurfaces>
  class basic_dashes {
 public:
  using data_type =
    typename GraphicsSurfaces::surface_state_props::dashes_data_type;
  public:
    // 15.15.3, constructors:
    basic_dashes() noexcept;
    template <class InputIterator>
    basic_dashes(float o, InputIterator first, InputIterator last);
    basic_dashes(float o, initializer_list<float> il);
    // 15.15.4, observers:
    const data_type& data() const noexcept;
 };
  // 15.15.5, operators:
  template <class GraphicsSurfaces>
 bool operator==(const basic_dashes<GraphicsSurfaces>& lhs,
    const basic_dashes<GraphicsSurfaces>& rhs) noexcept;
  template <class GraphicsSurfaces>
  bool operator!=(const basic_dashes<GraphicsSurfaces>& lhs,
    const basic_dashes<GraphicsSurfaces>& rhs) noexcept;
}
```

```
15.15.3 Constructors [io2d.dashes.cons]
```
basic dashes() noexcept:

- <sup>1</sup> *Effects:* Constructs an object of type basic dashes.
- <sup>2</sup> *Postconditions:* data() == GraphicsSurfaces::surface\_state\_props::create\_dashes().
- <sup>3</sup> *Remarks:* The offset is 0.0f and the pattern contains no values.

template <class InputIterator>

basic\_dashes(float o, InputIterator first, InputIterator last);

- <sup>4</sup> *Requires:* The value type of InputIterator is float.
- $5$  Each value from first through last 1 is greater than or equal to 0.0f.
- <sup>6</sup> *Effects:* Constructs an object of type basic\_dashes.
- <sup>7</sup> *Postconditions:* data() == GraphicsSurfaces::surface\_state\_props::create\_dashes(o, first, last).
- <sup>8</sup> *Remarks:* The offset is o and the pattern is the sequential list of value beginning at first and ending at last  $-1$ .

basic\_dashes(float o, initializer\_list<float> il);

- <sup>9</sup> *Requires:* Each value in il is greater than or equal to 0.0f.
- <sup>10</sup> *Effects:* Constructs an object of type basic\_dashes.
- 11 *Postconditions:* data() == GraphicsSurfaces::surface state props::create dashes(o, il).

### <span id="page-182-1"></span>**15.15.4 Observers [io2d.dashes.observers]**

const data\_type& data() const noexcept;

<sup>1</sup> *Returns:* A reference to the **basic\_dashes** object's data object (See [15.15.1\)](#page-181-4).

# <span id="page-182-2"></span>**15.15.5 Operators [io2d.dashes.ops]**

1

```
template <class GraphicsSurfaces>
bool operator==(const basic_dashes<GraphicsSurfaces>& lhs,
 const basic_dashes<GraphicsSurfaces>& rhs) noexcept;
```
3

<sup>2</sup> *Returns:* GraphicsSurfaces::surface\_state\_props::equal(lhs.data(), rhs.data()).

template <class GraphicsSurfaces> bool operator!=(const basic\_dashes<GraphicsSurfaces>& lhs, const basic\_dashes<GraphicsSurfaces>& rhs) noexcept;

<sup>4</sup> *Returns:* GraphicsSurfaces::surface\_state\_props::not\_equal(lhs.data(), rhs.data()).

# **16.1 Enum class refresh\_style [io2d.refreshstyle]**

# **16.1.1 refresh\_style summary [io2d.refreshstyle.summary]**

<sup>1</sup> The refresh style enum class describes when the *draw callback* (Table [45\)](#page-191-0) of a basic output surface or basic\_unmanaged\_output\_surface object shall be called. See Table [39](#page-184-0) for the meaning of each refresh\_ style enumerator.

# **16.1.2 refresh\_style synopsis [io2d.refreshstyle.synopsis]**

```
namespace std::experimental::io2d::v1 {
 enum class refresh_style {
   as_needed,
    as_fast_as_possible,
    fixed
 };
}
```
# <span id="page-184-0"></span>**16.1.3 refresh\_style enumerators [io2d.refreshstyle.enumerators]**

### Table 39 — refresh\_style value meanings

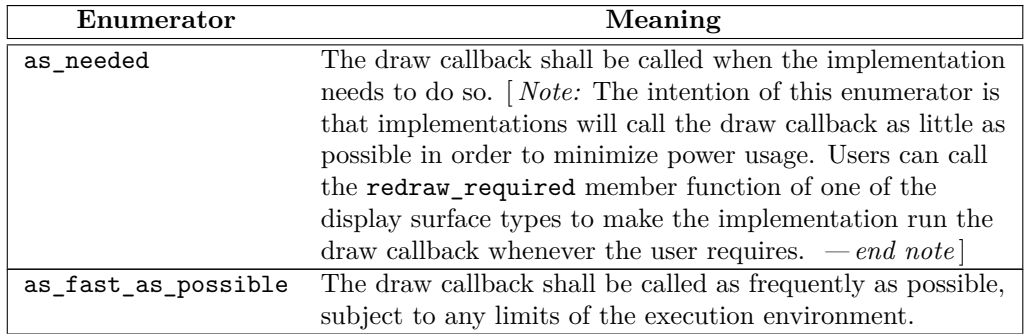

# **16 Surfaces [io2d.surfaces]**

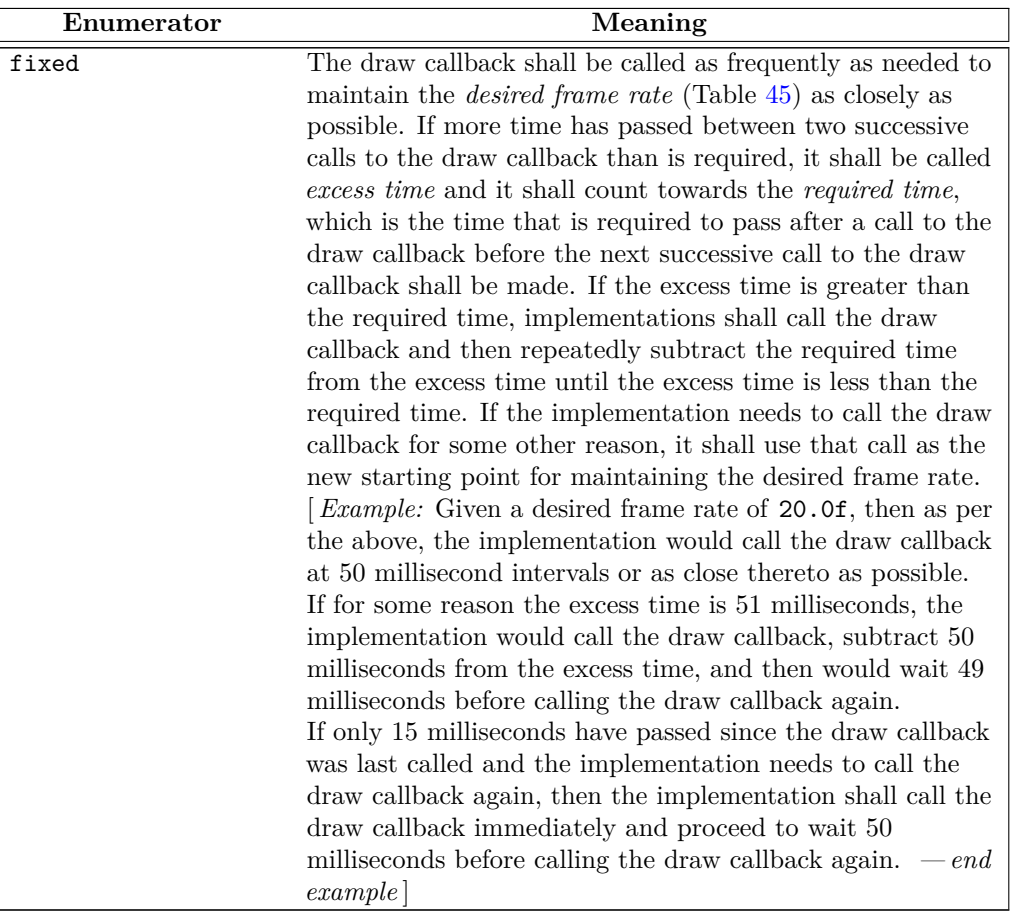

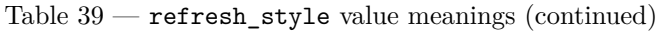

### <span id="page-185-0"></span>**16.2 Enum class image\_file\_format [io2d.imagefileformat]**

### **16.2.1 image\_file\_format summary [io2d.imagefileformat.summary]**

- <sup>1</sup> The image\_file\_format enum class specifies the data format that an image\_surface object is constructed from or saved to. This allows data in a format that is required to be supported to be read or written regardless of its extension.
- <sup>2</sup> It also has a value that allows implementations to support additional file formats if it recognizes them.

### **16.2.2 image\_file\_format synopsis [io2d.imagefileformat.synopsis]**

```
namespace std::experimental::io2d::v1 {
  enum class image_file_format {
    unknown,
    png,
    jpeg,
    tiff,
    svg
  };
}
```
### **16.2.3 image\_file\_format enumerators [io2d.imagefileformat.enumerators]**

# Table  $40$  — image\_file\_format enumerator meanings

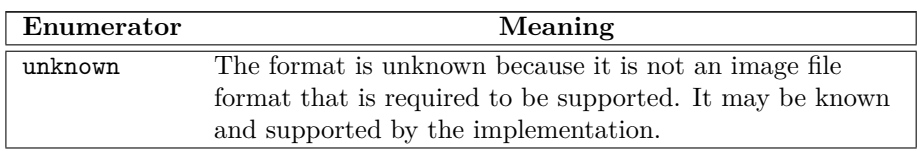

Table  $40$  — image\_file\_format enumerator meanings (continued)

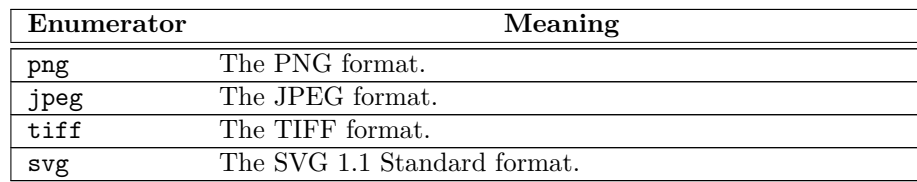

### **16.3 Overview of surface classes [io2d.surface]**

### **16.3.1 Surface class templates description [io2d.surface.intro]**

<sup>1</sup> There are three *surface class templates*:

 $(1.1)$  — basic\_image\_surface

- $(1.2)$  basic output surface
- $(1.3)$   $-$  basic\_unmanaged\_output\_surface
	- <sup>2</sup> For ease of description, an instantiation of a surface class template will be called a *surface*.
	- <sup>3</sup> A surface contains visual data and provides an interface for managing and manipulating that visual data.
	- <sup>4</sup> Surface class templates are MoveConstructible and MoveAssignable. They are neither CopyConstructible nor CopyAssignable. [ *Note:* On many platforms, especially those that use specialized hardware to accelerate various graphics operations, copying a surface is highly detrimental to performance and is rarely desired. The copy surface function  $(19.2)$  exists for those situations where a copy is desired. *— end note*
	- <sup>5</sup> The surface class templates manipulate visual data through rendering and composing operations.
	- <sup>6</sup> The rendering and composing operations [16.3.2](#page-186-0) are described in terms of operating on each integral point of the visual data of a surface. The reason for that is to support the discrete nature of raster graphics data. Operating on each integral point of the surface is the coarsest granularity allowed. Implementations may perform rendering and composing operations at a finer granularity than that of each integral point. [ *Note:* Vector graphics data, being continuous, has the finest granularity possible since it resolves at the limits imposed by the precision of the floating-point types used to determine its visual data at any particular point. *— end note* ]

# <span id="page-186-0"></span>**16.3.2** Rendering and composing **idea** [io2d.surface.rendering]

# **16.3.2.1 Operations [io2d.surface.rendering.ops]**

<sup>1</sup> The surface classes provide five fundamental rendering and composing operations:

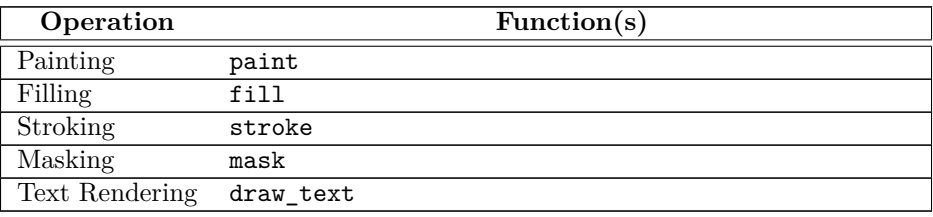

Table 41 — surface rendering and composing operations

- <sup>2</sup> All composing operations shall happen as-if in a linear color space, regardless of the color space of the visual data that is involved.
- <sup>3</sup> [ *Note:* While a color space such as sRGB helps produce expected, consistent results when visual data are viewed by people, composing operations only produce expected results when the valid values for the color channel and alpha channel data in the visual data involved are uniformly (i.e. linearly) spaced. *— end note* ]

### <span id="page-186-1"></span>**16.3.2.2 Rendering and composing brushes [io2d.surface.rendering.brushes]**

- <sup>1</sup> All rendering and composing operations use a *source brush* of type basic\_brush.
- <sup>2</sup> The masking operation uses a *mask brush* of type basic\_brush.

### <span id="page-187-2"></span>**16.3.2.3 Rendering and composing source path [io2d.surface.rendering.sourcepath]**

- <sup>1</sup> In addition to brushes [\(16.3.2.2\)](#page-186-1), the Stroke and Fill rendering and composing operations use a *source path*. The source path is either a basic path builder<Allocator> object or a basic interpreted path object. If it is a basic path builder  $\triangle$ Allocator> object, it is interpreted [\(13.3.16\)](#page-140-0) before it is used as the source path.
- <sup>2</sup> In addition to brushes, the Text Rendering rendering and composing operation uses a *source text* and a font. The source text is a string object containing text in the UTF-8 text format. The font is a basic font object.

### <span id="page-187-0"></span>**16.3.2.4 Common state data [io2d.surface.rendering.commonstate]**

<sup>1</sup> All rendering and composing operations use the following state data:

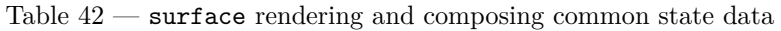

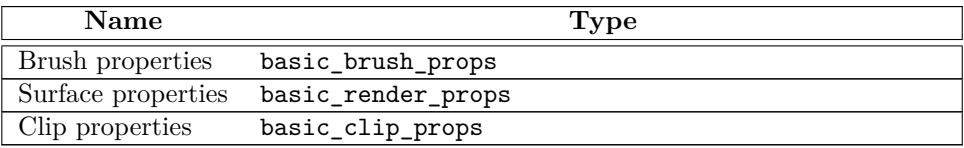

### <span id="page-187-3"></span>**16.3.2.5 Specific state data [io2d.surface.rendering.specificstate]**

<sup>1</sup> In addition to the common state data [\(16.3.2.4\)](#page-187-0), certain rendering and composing operations use state data that is specific to each of them:

Table 43 — surface rendering and composing specific state data

<span id="page-187-4"></span>

| Operation      | <b>Name</b>       | <b>Type</b>        |
|----------------|-------------------|--------------------|
| Stroking       | Stroke properties | basic_stroke_props |
| Stroking       | <b>Dashes</b>     | basic dashes       |
| Filling        | Fill properties   | basic_fill_props   |
| Masking        | Mask properties   | mask props         |
| Text Rendering | Text properties   | basic_text_props   |

### **16.3.2.6 State data default values [io2d.surface.rendering.statedefaults]**

- <sup>1</sup> For all rendering and composing operations, the state data objects named above are provided using optional<T> class template arguments.
- <sup>2</sup> If there is no contained value for a state data object, it is interpreted as-if the optional<T> argument contained a default constructed object of the relevant state data object.

### <span id="page-187-1"></span>**16.3.3 Standard coordinate spaces [io2d.surface.coordinatespaces]**

- <sup>1</sup> There are four standard coordinate spaces relevant to the rendering and composing operations [\(16.3.2\)](#page-186-0):
- $(1.1)$  the brush coordinate space;
- $(1.2)$  the mask coordinate space;
- (1.3) the user coordinate space; and
- (1.4) the surface coordinate space.
	- <sup>2</sup> The *brush coordinate space* is the standard coordinate space of the source brush [\(16.3.2.2\)](#page-186-1). Its transformation matrix is the brush properties' brush matrix [\(15.10.1\)](#page-173-0).
	- <sup>3</sup> The *mask coordinate space* is the standard coordinate space of the mask brush [\(16.3.2.2\)](#page-186-1). Its transformation matrix is the mask properties' mask matrix  $(15.14.1)$ .
	- <sup>4</sup> The *user coordinate space* is the standard coordinate space of basic\_interpreted\_path objects. Its transformation matrix is a default-constructed basic\_matrix\_2d.
	- <sup>5</sup> The *surface coordinate space* is the standard coordinate space of the surface object's visual data. Its transformation matrix is the surface properties' surface matrix [\(15.9.1\)](#page-171-0).

<sup>6</sup> Given a point pt, a brush coordinate space transformation matrix bcsm, a mask coordinate space transformation matrix mcsm, a user coordinate space transformation matrix ucsm, and a surface coordinate space transformation matrix scsm, the following table describes how to transform it from each of these standard coordinate spaces to the other standard coordinate spaces:

<span id="page-188-0"></span>

| From                     | To                       | Transform                        |
|--------------------------|--------------------------|----------------------------------|
| brush coordinate space   | mask coordinate space    | mcsm.transform -                 |
|                          |                          | pt(bcsm.invert().transform_-     |
|                          |                          | pt(pt)).                         |
| brush coordinate space   | user coordinate space    | bcsm.invert().transform_pt(pt).  |
| brush coordinate space   | surface coordinate space | scsm.transform -                 |
|                          |                          | pt(bcsm.invert().transform_-     |
|                          |                          | pt(pt)).                         |
| user coordinate space    | brush coordinate space   | bcsm.transformpt(pt).            |
| user coordinate space    | mask coordinate space    | mcsm.transform_pt(pt).           |
| user coordinate space    | surface coordinate space | scsm.transform_pt(pt).           |
| surface coordinate space | brush coordinate space   | bcsm.transform_-                 |
|                          |                          | pt(scsm.invert().transform_-     |
|                          |                          | pt(pt)).                         |
| surface coordinate space | mask coordinate space    | mcsm.transform_-                 |
|                          |                          | pt(scsm.invert().transform_-     |
|                          |                          | pt(pt)).                         |
| surface coordinate space | user coordinate space    | scsm.invert() .transform pt(pt). |

Table  $44$  — Point transformations

### <span id="page-188-1"></span>**16.3.4 surface painting [io2d.surface.painting]**

### <sup>1</sup> When a painting operation is initiated on a surface, the implementation shall produce results as-if the following steps were performed:

- 1. For each integral point *sp* of the surface's visual data, determine if *sp* is within the clip area [\(15.11.1\)](#page-174-0); if so, proceed with the remaining steps.
- 2. Transform *sp* from the surface coordinate space [\(16.3.3\)](#page-187-1) to the brush coordinate space (Table [44\)](#page-188-0), resulting in point *bp*.
- 3. Sample from point *bp* of the source brush [\(16.3.2.2\)](#page-186-1), combine the resulting visual data with the visual data at point *sp* in the surface's visual data in the manner specified by the surface's current *compositing operator* [\(15.9.1\)](#page-171-0), and modify the visual data of the surface at point *sp* to reflect the result produced by application of the compositing operator.

### <span id="page-188-2"></span>**16.3.5** surface filling **included i io2d.surface.filling**

- <sup>1</sup> When a filling operation is initiated on a surface, the implementation shall produce results as-if the following steps were performed:
	- 1. For each integral point *sp* of the surface's visual data, determine if *sp* is within the *clip area* [\(15.11.1\)](#page-174-0); if so, proceed with the remaining steps.
	- 2. Transform *sp* from the surface coordinate space [\(16.3.3\)](#page-187-1) to the user coordinate space (Table [44\)](#page-188-0), resulting in point *up*.
	- 3. Using the source path [\(16.3.2.3\)](#page-187-2), the fill rule [\(15.13.1\)](#page-179-0), and the antialiasing algorithm [\(15.13.1\)](#page-179-0), determine whether *up* shall be filled; if so, proceed with the remaining steps.
	- 4. Transform *up* from the user coordinate space to the brush coordinate space [\(16.3.3](#page-187-1) and Table [44\)](#page-188-0), resulting in point *bp*.
	- 5. Sample from point *bp* of the source brush [\(16.3.2.2\)](#page-186-1), combine the resulting visual data with the visual data at point *sp* in the surface's visual data in the manner specified by the surface's current compositing operator [\(15.9.1\)](#page-171-0), apply the antialiasing algorithm if applicable, and modify the surface's visual data at point *sp* to reflect the result produced by application of the compositing operator and antialiasing algorithm.

### <span id="page-189-0"></span>**16.3.6 surface stroking [io2d.surface.stroking]**

- <sup>1</sup> When a stroking operation is initiated on a surface, it is carried out for each figure in the source path  $(16.3.2)$ .
- <sup>2</sup> The following rules shall apply when a stroking operation is carried out on a figure:
	- 1. No part of the surface's visual data that is outside of the clip area shall be modified.
	- 2. The antialiasing algorithm [\(15.12.1\)](#page-177-0) shall be used where applicable to determine whether a point along the path is rendered and if so what its resulting visual data is.
	- 3. If the figure is a closed figure, then the point where the end point of its final segment meets the start point of the initial segment shall be rendered as specified by the *line join* value (see: [15.12.1](#page-177-0) and [16.3.2.5\)](#page-187-3); otherwise the start point of the initial segment and end point of the final segment shall each by rendered as specified by the line cap value. The remaining meetings between successive end points and start points shall be rendered as specified by the line join value.
	- 4. If the dash pattern (Table [43\)](#page-187-4) has its default value or if its vector<float> member is empty, the segments shall be rendered as a continuous path.
	- 5. If the dash pattern's vector<float> member contains only one value, that value shall be used to define a repeating pattern in which the path is shown then hidden. The ends of each shown portion of the path shall be rendered as specified by the line cap value.
	- 6. If the dash pattern's vector<float> member contains two or more values, the values shall be used to define a pattern in which the figure is alternatively rendered then not rendered for the length specified by the value. The ends of each rendered portion of the figure shall be rendered as specified by the line cap value. If the dash pattern's float member, which specifies an offset value, is not 0.0f, the meaning of its value is implementation-defined. If a rendered portion of the figure overlaps a not rendered portion of the figure, the rendered portion shall be rendered.
- <sup>3</sup> When a stroking operation is carried out on a figure, the width of each rendered portion shall be the *line width* (see: [15.12.1](#page-177-0) and [16.3.2.5\)](#page-187-3). Ideally this means that the diameter of the stroke at each rendered point should be equal to the line width. However, because there are an infinite number of points along each rendered portion, implementations may choose an unspecified method of determining minimum distances between points along each rendered portion and the diameter of the stroke between those points shall be the same. [ *Note:* This concept is sometimes referred to as a tolerance. It allows for a balance between precision and performance, especially in situations where the end result is in a non-exact format such as raster graphics data. *— end note* ]
- <sup>4</sup> After all figures in the path have been rendered but before the rendered result is composed to the surface's visual data, the rendered result shall be transformed from the user coordinate space [\(16.3.3\)](#page-187-1) to the surface coordinate space [\(16.3.3\)](#page-187-1).

### <span id="page-189-1"></span>16.3.7 surface masking **intervalse in the set of the set of the set of the set of the set of the set of the set of the set of the set of the set of the set of the set of the set of the set of the set of the set of the set**

- <sup>1</sup> When a masking operation is initiated on a surface, the implementation shall produce results as-if the following steps were performed:
	- 1. For each integral point *sp* of the surface's visual data, determine if *sp* is within the clip area [\(15.11.1\)](#page-174-0); if so, proceed with the remaining steps.
	- 2. Transform *sp* from the surface coordinate space [\(16.3.3\)](#page-187-1) to the mask coordinate space (Table [44\)](#page-188-0), resulting in point *mp*.
	- 3. Sample the alpha channel from point *mp* of the mask brush and store the result in *mac*; if the visual data format of the mask brush does not have an alpha channel, the value of *mac* shall always be 1*.*0.
	- 4. Transform *sp* from the surface coordinate space to the brush coordinate space, resulting in point *bp*.
	- 5. Sample from point *bp* of the source brush [\(16.3.2.2\)](#page-186-1), combine the resulting visual data with the surface's visual data at point *sp* in the manner specified by the surface's current compositing operator [\(15.9.1\)](#page-171-0), multiply each channel of the result produced by application of the compositing operator by *map* if the visual data format of the surface's visual data is a premultiplied format and if not then just multiply the alpha channel of the result by *map*, and modify the surface's visual data at point *sp* to reflect the multiplied result.

### <span id="page-190-0"></span>**16.3.8 surface text rendering [io2d.surface.textrendering]**

- <sup>1</sup> [*Note:* The following uses terminology and other information contained in ISO/IEC 10646 and ISO/IEC 14496-22, both of which are listed in the normative references of this Technical Specification . *— end note* ]
- <sup>2</sup> Text rendering is a complex subject. The specifics of how it is performed are described in ISO/IEC 10646 and ISO/IEC 14496-22. The following is an informative overview of the process. The normative process is described in those two standards, except where otherwise noted.
	- 1. This item is normative. The source text is transformed from UTF-8 to UCS characters.
	- 2. This item is normative. The UCS characters are transformed into glyphs using the cmap table of the font. Where any characters do not map to glyphs, if the basic\_font object's *merging* value is true, a font with a similar style (which should be determined using the OS/2 table's sFamilyClass value or in an unspecified manner if that matching method fails to produce a result) that can make that mapping is selected and used for those characters. If no such font exists or if the basic\_font object's *merging* value is false, the characters that do not map to glyphs are mapped to glyph index 0 as noted in the description of the cmap table.
	- 3. That set of glyphs is then modified using transformations specified in various tables in the font, some of which are optional and thus may not be present, e.g. the GSUB table. Depending on the glyphs that are present in the set and the presence or absence of certain tables, it is possible that no modification will occur.
	- 4. The layout of the glyphs for purposes of rasterization is calculated using metrics and adjustments specified in various tables in the font, some of which are optional, e.g. the BASE and GPOS tables.
	- 5. This item is normative. When the text properties' location is a basic\_point\_2d object, the glyphs are rendered in a single line without regard to justification. When the location is a basic\_bounding\_box object, the glyphs are rendered in one or more lines, which are contained within the confines of the basic\_bounding\_box object.
	- 6. If applicable, potential line break locations are determined.
	- 7. This item is normative. The layout is modified as specified by the property values contained within the text properties.
	- 8. If multiple lines are possible, the layout is modified to ensure that the rendered glyphs will fit within the specified bounds, adding line breaks where necessary and applying justification to each line.
	- 9. This item is normative. Where the glyph data are contours or otherwise are composed of commands that resemble the figure items described in this Technical Specification , the glyphs shall be rendered and composed as-if this was a stroking operation, using the glyph data as the source path after applying any mathematical transformations necessary to convert the glyph data as defined in ISO/IEC 14496-22 into figure items as defined in this Technical Specification . Where the glyph data are raster graphics data, the glyphs shall be rendered and composed as-if this was a masking operation, with the glyph data serving as the mask brush and a basic\_mask\_props object default constructed with its wrap mode changed to wrap\_mode::none serving as the mask properties. Regardless of how the glyph data are rendered and composed, the glyph data shall be transformed from its design space to surface coordinate space as specified in ISO/IEC 14496-22 suitably adjusted to conform to the layout. [ *Note:* The property values contained in the text properties have already been applied to the layout such that things like its font size and size units will be taken into account when transformation of glyph data from its design space to surface coordinate space occurs. *— end note* ]

### **16.3.9 output surface miscellaneous behavior [io2d.outputsurface.misc]**

- <sup>1</sup> What constitutes an *output device* is implementation-defined, with the sole constraint being that an output device must allow the user to see the dynamically-updated contents of the display buffer. [ *Example:* An output device might be a window in a windowing system environment or the usable screen area of a smart phone or tablet. *— end example* ]
- <sup>2</sup> Implementations may allow more than one basic\_output\_surface object, basic\_unmanaged\_output\_ surface object, or a combination thereof to exist and be displayed co-synchronously. [ *Note:* In windowing environments, implementations would likely support multiple objects of these types. In contrast, on a smart phone it is unlikely that an implementation would support multiple objects of these types due to environmental and platform constraints. *— end note* ]
- <sup>3</sup> It is not required that implementations support the existence of any basic\_unmanaged\_output\_surface objects. See Table [16.](#page-66-0)
- <sup>4</sup> All functions that perform rendering and composing operations operate on the back buffer. The data is subsequently transfered to the display buffer as specified by the output surfaces.

### **16.3.10 output surface state [io2d.outputsurface.state]**

<sup>1</sup> Table [45](#page-191-0) specifies the name, type, function, and default value for each item of a display surface's observable state.

<span id="page-191-0"></span>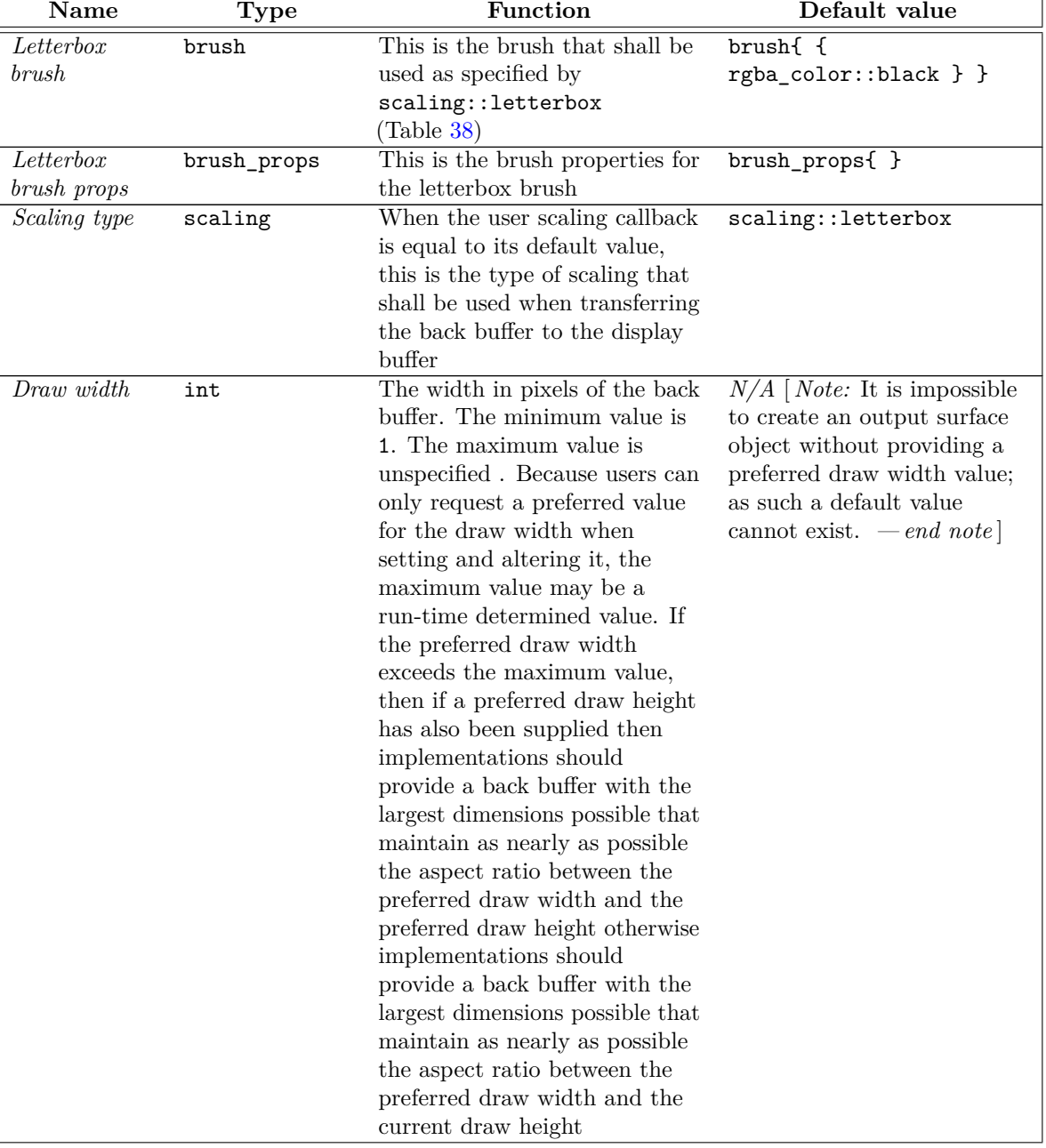

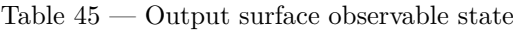

| Name                      | Type   | Function                                                                                                    | Default value                                                                                                    |
|---------------------------|--------|----------------------------------------------------------------------------------------------------|----------------------------------------------------------------------------------------------------|
| $\overline{Draw\ height}$ | int    | The height in pixels of the back<br>buffer. The minimum value is<br>1. The maximum value is<br>unspecified. Because users can<br>only request a preferred value<br>for the draw height when<br>setting and altering it, the<br>maximum value may be a<br>run-time determined value. If<br>the preferred draw height<br>exceeds the maximum value,<br>then if a preferred draw width<br>has also been supplied then<br>implementations should<br>provide a back buffer with the<br>largest dimensions possible that<br>maintain as nearly as possible<br>the aspect ratio between the<br>preferred draw width and the<br>preferred draw height otherwise<br>implementations should<br>provide a back buffer with the<br>largest dimensions possible that<br>maintain as nearly as possible<br>the aspect ratio between the<br>current draw width and the<br>preferred draw height | $N/A$   <i>Note:</i> It is impossible<br>to create an output surface<br>object without providing a<br>preferred draw height value;<br>as such a default value<br>cannot exist. $\,-\,end\,note\]$ |
| Draw format               | format | The pixel format of the back<br>buffer. When an output surface<br>object is created, a preferred<br>pixel format value is provided.<br>If the implementation does not<br>support the preferred pixel<br>format value as the value of<br>draw format, the resulting<br>value of draw format is<br>implementation-defined                                                                                                    | $N/A$ [ <i>Note:</i> It is impossible<br>to create an output surface<br>object without providing a<br>preferred draw format value;<br>as such a default value<br>cannot exist. $\ - end\ note$    |

Table  $45$  — Output surface observable state (continued)

| Name          | <b>Type</b> | Function                                                                                                    | Default value                                                                                                    |
|---------------|-------------|----------------------------------------------------------------------------------------------------|----------------------------------------------------------------------------------------------------|
| Display width | int         | The width in pixels of the<br>display buffer. The minimum<br>value is unspecified. The<br>maximum value is unspecified.<br>Because users can only request<br>a preferred value for the<br>display width when setting and<br>altering it, both the minimum<br>value and the maximum value<br>may be run-time determined<br>values. If the preferred display<br>width is not within the range<br>between the minimum value<br>and the maximum value,<br>inclusive, then if a preferred<br>display height has also been<br>supplied then implementations<br>should provide a display buffer<br>with the largest dimensions<br>possible that maintain as<br>nearly as possible the aspect<br>ratio between the preferred<br>display width and the preferred<br>display height otherwise<br>implementations should provide<br>a display buffer with the largest<br>dimensions possible that<br>maintain as nearly as possible<br>the aspect ratio between the<br>preferred display width and the<br>current display height | $N/A$   <i>Note:</i> It is impossible<br>to create an output surface<br>object without providing a<br>preferred display width value<br>since in the absence of an<br>explicit display width<br>argument the mandatory<br>preferred draw width<br>argument is used as the<br>preferred display width; as<br>such a default value cannot<br>exist. $-\text{end note}$ |

Table  $45$  — Output surface observable state (continued)

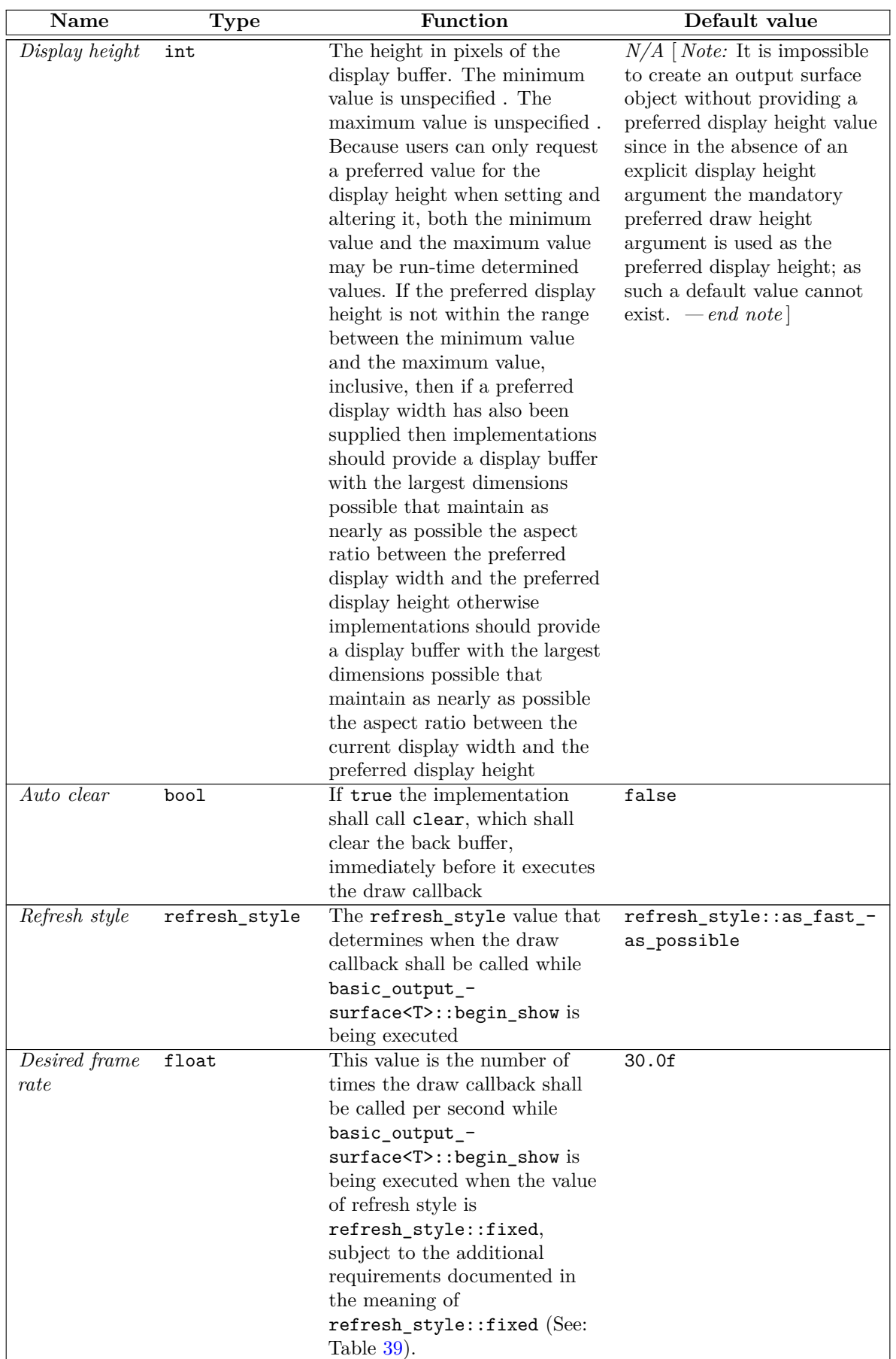

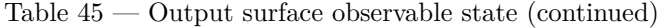

# **16.4 Class basic\_image\_surface [io2d.imagesurface]**

# <span id="page-195-0"></span>**16.4.1 basic\_image\_surface summary [io2d.imagesurface.summary]**

- <sup>1</sup> The class basic image surface provides an interface to raster graphics data.
- <sup>2</sup> It has a *pixel format* of type format, a *width* of type int, and a *height* of type int.
- 3 The data are stored in an object of type typename GraphicsSurfaces::surfaces::image\_surface\_data\_type. It is accessible using the data member functions.
- <sup>4</sup> [ *Note:* Because of the functionality it provides and what it can be used for, it is expected that developers familiar with other graphics technologies will think of the basic image surface class template as being a form of *render target*. This is intentional, though this Technical Specification does not formally define or use that term to avoid any minor ambiguities and differences in its meaning between the various graphics technologies that do use the term render target. *— end note* ]

# **16.4.2 basic\_image\_surface synopsis [io2d.imagesurface.synopsis]**

```
namespace std::experimental::io2d::v1 {
  template <class GraphicsSurfaces>
  class basic_image_surface {
  public:
    using graphics_math_type = typename GraphicsSurfaces::graphics_math_type;
    using data_type = typename GraphicsSurfaces::image_surface_data_type;
    // 16.4.3, construct/copy/move/destroy:
    basic_image_surface(io2d::format fmt, int width, int height);
    basic_image_surface(filesystem::path f, io2d::image_file_format iff, io2d::format fmt);
    basic_image_surface(filesystem::path f, io2d::image_file_format iff, io2d::format fmt,
      error_code& ec) noexcept;
    basic_image_surface(basic_image_surface&&) noexcept;
    basic_image_surface& operator=(basic_image_surface&&) noexcept;
    // 16.4.4, accessors:
    const data_type& data() const noexcept;
    data_type& data() noexcept;
    // 16.4.5, members:
    void save(filesystem::path p, image_file_format i);
    void save(filesystem::path p, image_file_format i, error_code& ec) noexcept;
    // 16.4.6, static members:
    static basic_display_point<graphics_math_type> max_dimensions() noexcept;
    // 16.4.7, observers:
    io2d::format format() const noexcept;
    basic_display_point<graphics_math_type> dimensions() const noexcept;
    // 16.4.8, modifiers:
    void clear();
    void paint(const basic_brush<GraphicsSurfaces>& b,
      const optional<br/>Sasic_brush_props<GraphicsSurfaces>>& bp = nullopt,
      const optional<br/>basic_render_props<GraphicsSurfaces>>& rp = nullopt,
      const optional<br/>Sasic_clip_props<GraphicsSurfaces>>& cl = nullopt);
    template <class Allocator>
    void stroke(const basic_brush<GraphicsSurfaces>& b,
      const basic_path_builder<GraphicsSurfaces, Allocator>& pb,
      const optional<br/>Sasic_brush_props<GraphicsSurfaces>>& bp = nullopt,
      const optional<br/>Sasic_stroke_props<GraphicsSurfaces>>& sp = nullopt,
      const optional<br/>Sasic_dashes<GraphicsSurfaces>>& d = nullopt,
      const optional<br/>sbasic_render_props<GraphicsSurfaces>>& rp = nullopt,
      const optional<br/>Sasic_clip_props<GraphicsSurfaces>>& cl = nullopt);
    void stroke(const basic_brush<GraphicsSurfaces>& b,
      const basic_interpreted_path<GraphicsSurfaces>& ip,
      const optional<br/>basic_brush_props<GraphicsSurfaces>>& bp = nullopt,
      const optional<br/>basic_stroke_props<GraphicsSurfaces>>& sp = nullopt,
```

```
const optional<br/>sbasic_dashes<GraphicsSurfaces>>& d = nullopt,
    const optional<br/>sbasic_render_props<GraphicsSurfaces>>& rp = nullopt,
    const optional<br/>Sasic_clip_props<GraphicsSurfaces>>& cl = nullopt);
  template <class Allocator>
  void fill(const basic_brush<GraphicsSurfaces>& b,
    const basic_path_builder<GraphicsSurfaces, Allocator>& pb,
    const optional<br/>Sasic_brush_props<GraphicsSurfaces>>& bp = nullopt,
    const optional<br/>Sasic_fill_props<GraphicsSurfaces>>& fp = nullopt,
    const optional<br/>basic_render_props<GraphicsSurfaces>>& rp = nullopt,
    const optional<br/>Sasic_clip_props<GraphicsSurfaces>>& cl = nullopt);
  void fill(const basic_brush<GraphicsSurfaces>& b,
    const basic_interpreted_path<GraphicsSurfaces>& ip,
    const optional<br/>Sasic_brush_props<GraphicsSurfaces>>& bp = nullopt,
    const optional<br/>Sasic_fill_props<GraphicsSurfaces>>& fp = nullopt,
    const optional<br/>basic_render_props<GraphicsSurfaces>>& rp = nullopt,
    const optional<basic_clip_props<GraphicsSurfaces>>& cl = nullopt);
  void mask(const basic_brush<GraphicsSurfaces>& b,
    const basic_brush<GraphicsSurfaces>& mb,
    const optional<br/>Sasic_brush_props<GraphicsSurfaces>>& bp = nullopt,
    const optional<br/>Sasic_mask_props<GraphicsSurfaces>>& mp = nullopt,
    const optional<br/>Sasic_render_props<GraphicsSurfaces>>& rp = nullopt,
    const optional<br/>Sasic_clip_props<GraphicsSurfaces>>& cl = nullopt);
  void draw_text(const basic_point_2d<graphics_math_type>& pt,
    const basic_brush<GraphicsSurfaces>& b,
    const basic_font<GraphicsSurfaces>& font, const string& text,
    const optional<br/>Sasic_text_props<GraphicsSurfaces>>& tp = nullopt,
    const optional<br/>basic_brush_props<GraphicsSurfaces>>& bp = nullopt,
    const optional<br/>basic_stroke_props<GraphicsSurfaces>>& sp = nullopt,
    const optional<br/>sbasic_dashes<GraphicsSurfaces>>& d = nullopt,
    const optional<br/>Sasic_render_props<GraphicsSurfaces>>& rp = nullopt,
    const optional<br/>Sasic_clip_props<GraphicsSurfaces>>& cl = nullopt);
  void draw_text(const basic_bounding_box<graphics_math_type>& bb,
    const basic_brush<GraphicsSurfaces>& b,
    const basic_font<GraphicsSurfaces>& font, const string& text,
    const optional<br/>sbasic_text_props<GraphicsSurfaces>>& tp = nullopt,
    const optional<br/>sbasic_brush_props<GraphicsSurfaces>>& bp = nullopt,
    const optional<br/>basic_stroke_props<GraphicsSurfaces>>& sp = nullopt,
    const optional<br/>Sasic_dashes<GraphicsSurfaces>>& d = nullopt,
    const optional<br/>basic_render_props<GraphicsSurfaces>>& rp = nullopt,
    const optional<br/>sbasic_clip_props<GraphicsSurfaces>>& cl = nullopt);
      future<void> command_list(const basic_command_list<GraphicsSurfaces>& cl);
};
```

```
}
```
### <span id="page-196-0"></span>**16.4.3 basic\_image\_surface constructors and assignment operators [io2d.imagesurface.cons]**

basic\_image\_surface(io2d::format fmt, int w, int h);

- 1 *Requires:* w is greater than 0 and not greater than basic image surface::max width().
- 2 h is greater than 0 and not greater than basic\_image\_surface::max\_height().
- <sup>3</sup> fmt is not io2d::format::invalid.
- <sup>4</sup> *Effects:* Constructs an object of type basic\_image\_surface.
- <sup>5</sup> The pixel format is **fmt**, the width is **w**, and the height is **h**.

```
6 Postconditions: data() == GraphicsSurfaces::surfaces::create_image_surface(fmt, w, h).
```
basic\_image\_surface(filesystem::path f, io2d::image\_file\_format i, io2d::format fmt); basic\_image\_surface(filesystem::path f, io2d::image\_file\_format i, io2d::format fmt, error\_code& ec) noexcept;

- <sup>7</sup> *Requires:* f is a file and its contents are data in a supported format (see: [16.2\)](#page-185-0).
- <sup>8</sup> fmt is not io2d::format::invalid.
- <sup>9</sup> *Effects:* Constructs an object of type basic\_image\_surface.
- 10 Postconditions: If called without an error\_code& argument data() == GraphicsSurfaces::surfaces::create\_image surface(f, i, fmt), otherwise data() == GraphicsSurfaces::surfaces::create\_image surface(f, i, fmt, ec).
- <sup>11</sup> *Remarks:* The raster graphics data is the result of processing f into uncompressed raster graphics in the manner specified by the standard that describes how to transform the contents of data contained in f into raster graphics data and then transforming that transformed raster graphics data into the format specified by fmt.
- <sup>12</sup> The data of f is processed into uncompressed raster graphics data as specified by the value of i.
- <sup>13</sup> If i is image\_file\_format::unknown, implementations may attempt to process the data of f into uncompressed raster graphics data. The manner in which it does so is unspecified . If no uncompressed raster graphics data is produced, the error specified below occurs.
- 14 [*Note:* The intent of image\_file\_format::unknown is to allow implementations to support image file formats that are not required to be supported. *— end note* ]
- <sup>15</sup> If the width of the uncompressed raster graphics data would be less than 1 or greater than basic\_ image surface::max width() or if the height of the uncompressed raster graphics data would be less than 1 or greater than basic image surface::max height(), the error specified below occurs.
- <sup>16</sup> The resulting uncompressed raster graphics data is then transformed into the data format specified by fmt. If the format specified by fmt only contains an alpha channel, the values of the color channels, if any, of the surface's visual data are unspecified . If the format specified by fmt only contains color channels and the resulting uncompressed raster graphics data is in a premultiplied format, then the value of each color channel for each pixel is be divided by the value of the alpha channel for that pixel. The visual data is then set as the visual data of the surface.
- <sup>17</sup> The width is the width of the uncompressed raster graphics data. The height is the height of the uncompressed raster graphics data.
- <sup>18</sup> *Throws:* As specified in Error reporting [\(Clause 4\)](#page-19-0).
- <sup>19</sup> *Error conditions:* Any error that could result from trying to access f, open f for reading, or reading data from f.
- <sup>20</sup> errc::not supported if image file format::unknown is passed as an argument and the implementation is unable to determine the file format or does not support saving in the image file format it determined.
- <sup>21</sup> errc::invalid\_argument if fmt is io2d::format::invalid.
- 22 errc::argument out of domain if the width would be less than 1, the width would be greater than basic image surface::max width(), the height would be less than 1, or the height would be greater than basic\_image\_surface::max\_height().

### <span id="page-197-0"></span>**16.4.4 Accessors [io2d.imagesurface.acc]**

const data\_type& data() const noexcept; data\_type& data() noexcept;

<sup>1</sup> *Returns:* A reference to the basic\_image\_surface object's data object (See: [16.4.1\)](#page-195-0).

<sup>2</sup> *Remarks:* The behavior of a program is undefined if the user modifies the data contained in the data\_type object returned by this function.

### <span id="page-197-1"></span>**16.4.5 basic\_image\_surface members [io2d.imagesurface.members]**

void save(filesystem::path p, image\_file\_format i); void save(filesystem::path p, image\_file\_format i, error\_code& ec) noexcept;

- <sup>1</sup> *Requires:* p shall be a valid path to a file. The file need not exist provided that the other components of the path are valid.
- <sup>2</sup> If the file exists, it shall be writable. If the file does not exist, it shall be possible to create the file at the specified path and then the created file shall be writable.
- <sup>3</sup> *Effects:* If called without an error\_code& argument GraphicsSurfaces::surfaces::save(p, i), otherwise GraphicsSurfaces::surfaces::save(p, i, ec).

- <sup>4</sup> *Remarks:* Any pending rendering and composing operations [\(16.3.2\)](#page-186-0) are performed before the surface's visual data is written to p.
- <sup>5</sup> The surface's visual data is written to p in the data format specified by i.
- $6$  If i is image\_file\_format::unknown, it is implementation-defined whether the surface is saved in the image file format, if any, that the implementation associates with  $p$  extension() provided that p.has\_extension() == true. If  $p.has\_extension()$  == false, the implementation does not associate an image file format with p.extension(), or the implementation does not support saving in that image file format, the error specified below occurs.
- <sup>7</sup> *Throws:* As specified in Error reporting [\(Clause 4\)](#page-19-0).
- <sup>8</sup> *Error conditions:* Any error that could result from trying to create f, access f, or write data to f.
- 9 errc::not\_supported if image\_file\_format::unknown is passed as an argument and the implementation is unable to determine the file format or does not support saving in the image file format it determined.

### <span id="page-198-0"></span>**16.4.6 basic\_image\_surface static members [io2d.imagesurface.staticmembers]**

static basic\_display\_point<graphics\_math\_type> max\_dimensions() noexcept;

- 1 Returns: GraphicsSurfaces::surfaces::max\_dimensions().
- <sup>2</sup> *Remarks:* The maximum height and width for a basic\_image\_surface object.

### <span id="page-198-1"></span>**16.4.7 basic\_image\_surface observers [io2d.imagesurface.observers]**

io2d::format format() const noexcept;

- 1 Returns: GraphicsSurfaces::surfaces::format(data()).
- <sup>2</sup> *Remarks:* The pixel format.

basic\_display\_point<graphics\_math\_type> dimensions() const noexcept;

- <sup>3</sup> *Returns:* GraphicsSurfaces::surfaces::dimensions(data()).
- <sup>4</sup> *Remarks:* The pixel dimensions.

### <span id="page-198-2"></span>**16.4.8 basic\_image\_surface modifiers [io2d.imagesurface.modifiers]**

void clear();

<sup>1</sup> *Effects:* Equivalent to paint(basic\_brush<GraphicsSurfaces(rgba\_color::white), nullopt, basic\_ render props<GraphicsSurfaces>(nearest, basic matrix 2d<typename GraphicsSurfaces::graphics math type>{}, compositing op::clear));

```
void paint(const basic_brush<GraphicsSurfaces>& b,
  const optional<br/>Sasic_brush_props<GraphicsSurfaces>>& bp = nullopt,
  const optional<br/>basic_render_props<GraphicsSurfaces>>& rp = nullopt,
  const optional<br/>basic_clip_props<GraphicsSurfaces>>& cl = nullopt);
```
- <sup>2</sup> *Effects:* Calls GraphicsSurfaces::surfaces::paint(data(), b, (bp == nullopt ? basic\_brush\_ props<GraphicsSurfaces>() : bp.value()), (rp == nullopt ? basic\_render\_props<GraphicsSurfaces>() : rp.value()), (cl == nullopt ? basic\_clip\_props<GraphicsSurfaces>() : cl.value()))
- <sup>3</sup> *Remarks:* Performs the painting rendering and composing operation as specified by [16.3.4.](#page-188-1)
- <sup>4</sup> The meanings of the parameters are specified by [16.3.2.](#page-186-0)
- <sup>5</sup> *Throws:* As specified in Error reporting [\(Clause 4\)](#page-19-0).
- <sup>6</sup> *Error conditions:* The errors, if any, produced by this function are implementation-defined.

```
template <class Allocator>
```

```
void stroke(const basic_brush<GraphicsSurfaces>& b,
 const basic_path_builder<GraphicsSurfaces, Allocator>& pb,
 const optional<br/>Sasic_brush_props<GraphicsSurfaces>>& bp = nullopt,
  const optional<br/>basic_stroke_props<GraphicsSurfaces>>& sp = nullopt,
  const optional<br/>sbasic_dashes<GraphicsSurfaces>>& d = nullopt,
```
const optional<br/>sbasic\_render\_props<GraphicsSurfaces>>& rp = nullopt,

const optional<br/>Sasic\_clip\_props<GraphicsSurfaces>>& cl = nullopt);

- *7 Effects:* Calls GraphicsSurfaces::surfaces::stroke(data(), b, basic\_interpreted\_path<GraphicsSurfaces> (bp == nullopt ? basic brush props<GraphicsSurfaces>() : bp.value()), (sp == nullopt basic stroke props<GraphicsSurfaces>() : sp.value()), (d == nullopt ? basic dashes<GraphicsS d.value()), (rp == nullopt ? basic\_render\_props<GraphicsSurfaces>() : rp.value()), (cl == nullopt ? basic\_clip\_props<GraphicsSurfaces>() : cl.value())).
- <sup>8</sup> *Remarks:* Performs the stroking rendering and composing operation as specified by [16.3.6.](#page-189-0)
- <sup>9</sup> The meanings of the parameters are specified by [16.3.2.](#page-186-0)
- <sup>10</sup> *Throws:* As specified in Error reporting [\(Clause 4\)](#page-19-0).
- <sup>11</sup> *Error conditions:* The errors, if any, produced by this function are implementation-defined.

```
void stroke(const basic_brush<GraphicsSurfaces>& b,
```
const basic\_interpreted\_path<GraphicsSurfaces>& ip, const optional<br/>Sasic\_brush\_props<GraphicsSurfaces>>& bp = nullopt, const optional<br/>Sasic\_stroke\_props<GraphicsSurfaces>>& sp = nullopt, const optional<br/>Sasic\_dashes<GraphicsSurfaces>>& d = nullopt, const optional<br/>basic\_render\_props<GraphicsSurfaces>>& rp = nullopt, const optional<br/>Sasic\_clip\_props<GraphicsSurfaces>>& cl = nullopt);

- <sup>12</sup> *Effects:* Calls GraphicsSurfaces::surfaces::stroke(data(), b, ip, (bp == nullopt ? basic\_ brush\_props<GraphicsSurfaces>() : bp.value()), (sp == nullopt ? basic\_stroke\_props<GraphicsSurfaces>() : sp.value()), (d == nullopt ? basic\_dashes<GraphicsSurfaces>() : d.value()), (rp == nullopt ? basic\_render\_props<GraphicsSurfaces>() : rp.value()), (cl == nullopt ? basic\_clip\_props<GraphicsSurfaces>() : cl.value())).
- <sup>13</sup> *Remarks:* Performs the stroking rendering and composing operation as specified by [16.3.6.](#page-189-0)
- <sup>14</sup> The meanings of the parameters are specified by [16.3.2.](#page-186-0)
- <sup>15</sup> *Throws:* As specified in Error reporting [\(Clause 4\)](#page-19-0).
- <sup>16</sup> *Error conditions:* The errors, if any, produced by this function are implementation-defined.

```
template <class Allocator>
```

```
void fill(const basic_brush<GraphicsSurfaces>& b,
  const basic_path_builder<GraphicsSurfaces, Allocator>& pb,
 const optional<br/>sbasic_brush_props<GraphicsSurfaces>>& bp = nullopt,
  const optional<br/>basic_fill_props<GraphicsSurfaces>>& fp = nullopt,
  const optional<br/>Sasic_render_props<GraphicsSurfaces>>& rp = nullopt,
  const optional<br/>Sasic_clip_props<GraphicsSurfaces>>& cl = nullopt);
```
- 17 *Effects:* Calls GraphicsSurfaces::surfaces::fill(data(), b, basic\_interpreted\_path<GraphicsSurfaces>(public (bp == nullopt ? basic\_brush\_props<GraphicsSurfaces>() : bp.value()), (fp == nullopt ? basic\_fill\_props<GraphicsSurfaces>() : fp.value()), (rp == nullopt ? basic\_render\_props<GraphicsSurfaces>() : rp.value()), (cl == nullopt ? basic\_clip\_props<GraphicsSurfaces>() : cl.value())).
- <sup>18</sup> *Remarks:* Performs the filling rendering and composing operation as specified by [16.3.5.](#page-188-2)
- <sup>19</sup> The meanings of the parameters are specified by [16.3.2.](#page-186-0)
- <sup>20</sup> *Throws:* As specified in Error reporting [\(Clause 4\)](#page-19-0).
- <sup>21</sup> *Error conditions:* The errors, if any, produced by this function are implementation-defined.

```
void fill(const basic_brush<GraphicsSurfaces>& b,
     const basic_interpreted_path<GraphicsSurfaces>& ip,
     const optional<br/>sbasic_brush_props<GraphicsSurfaces>>& bp = nullopt,
     const optional<br/>basic_fill_props<GraphicsSurfaces>>& fp = nullopt,
     const optional<br/>sbasic_render_props<GraphicsSurfaces>>& rp = nullopt,
     const optional<br/>Sasic_clip_props<GraphicsSurfaces>>& cl = nullopt);
22 Effects: Calls GraphicsSurfaces::surfaces::fill(data(), b, ip, (bp == nullopt ? basic_-
        brush_props<GraphicsSurfaces>() : bp.value()), (fp == nullopt ? basic_fill_props<GraphicsSurfaces>()
```

```
: fp.value()), (rp == nullopt ? basic_render_props<GraphicsSurfaces>() : rp.value()),
```

```
(cl == nullopt ? basic_clip_props<GraphicsSurfaces>() : cl.value())).
```
- <sup>23</sup> *Remarks:* Performs the filling rendering and composing operation as specified by [16.3.5.](#page-188-2)
- <sup>24</sup> The meanings of the parameters are specified by [16.3.2.](#page-186-0)
- <sup>25</sup> *Throws:* As specified in Error reporting [\(Clause 4\)](#page-19-0).
- <sup>26</sup> *Error conditions:* The errors, if any, produced by this function are implementation-defined.

```
void mask(const basic_brush<GraphicsSurfaces>& b,
```

```
const basic_brush<GraphicsSurfaces>& mb,
const optional<br/>basic_brush_props<GraphicsSurfaces>>& bp = nullopt,
const optional<br/>basic_mask_props<GraphicsSurfaces>>& mp = nullopt,
const optional<br/>sbasic_render_props<GraphicsSurfaces>>& rp = nullopt,
const optional<br/>Sasic_clip_props<GraphicsSurfaces>>& cl = nullopt);
```
- <sup>27</sup> *Effects:* Calls GraphicsSurfaces::surfaces::mask(data(), b, mb, (bp == nullopt ? basic\_ brush\_props<GraphicsSurfaces>() : bp.value()), (mp == nullopt ? basic\_mask\_props<GraphicsSurfaces>() : mp.value()), (rp == nullopt ? basic\_render\_props<GraphicsSurfaces>() : rp.value()), (cl == nullopt ? basic clip props<GraphicsSurfaces>() : cl.value())).
- <sup>28</sup> *Remarks:* Performs the masking rendering and composing operation as specified by [16.3.7.](#page-189-1)
- <sup>29</sup> The meanings of the parameters are specified by [16.3.2.](#page-186-0)
- <sup>30</sup> *Throws:* As specified in Error reporting [\(Clause 4\)](#page-19-0).
- <sup>31</sup> *Error conditions:* The errors, if any, produced by this function are implementation-defined.

```
void draw_text(const basic_point_2d<graphics_math_type>& pt,
```

```
const basic_brush<GraphicsSurfaces>& b,
```

```
const basic_font<GraphicsSurfaces>& font, const string& text,
const optional<br/>Sasic_text_props<GraphicsSurfaces>>& tp = nullopt,
const optional<br/>Sasic_brush_props<GraphicsSurfaces>>& bp = nullopt,
const optional<br/>Abasic_stroke_props<GraphicsSurfaces>>& sp = nullopt,
const optional<br/>basic_dashes<GraphicsSurfaces>>& d = nullopt,
const optional<br/>Sasic_render_props<GraphicsSurfaces>>& rp = nullopt,
```

```
const optional<br/>Sasic_clip_props<GraphicsSurfaces>>& cl = nullopt);
```
- <sup>32</sup> *Effects:* Calls GraphicsSurfaces::surfaces::draw\_text(data(), pt, b, font, text, tp.value\_ or(basic\_text\_props<GraphicsSurfaces>()), bp.value\_or(basic\_brush\_props<GraphicsSurfaces>()), sp.value\_or(basic\_stroke\_props<GraphicsSurfaces>()), d.value\_or(basic\_dashes<GraphicsSurfaces>()), rp.value\_or(basic\_render\_props<GraphicsSurfaces>()), cl.value\_or(basic\_clip\_props<GraphicsSurfaces>())).
- <sup>33</sup> *Remarks:* Performs the text rendering rendering and composing operation as specified by [16.3.8.](#page-190-0)
- <sup>34</sup> The meanings of the parameters are specified by [16.3.2.](#page-186-0)
- <sup>35</sup> *Throws:* As specified in Error reporting [\(Clause 4\)](#page-19-0).
- <sup>36</sup> *Error conditions:* The errors, if any, produced by this function are implementation-defined.

```
void draw_text(const basic_bounding_box<graphics_math_type>& bb,
  const basic_brush<GraphicsSurfaces>& b,
  const basic_font<GraphicsSurfaces>& font, const string& text,
  const optional<br/>basic_text_props<GraphicsSurfaces>>& tp = nullopt,
  const optional<br/>Sasic_brush_props<GraphicsSurfaces>>& bp = nullopt,
  const optional<br/>basic_stroke_props<GraphicsSurfaces>>& sp = nullopt,
  const optional<br/>basic_dashes<GraphicsSurfaces>>& d = nullopt,
  const optional<br/>sbasic_render_props<GraphicsSurfaces>>& rp = nullopt,
  const optional<br/>basic_clip_props<GraphicsSurfaces>>& cl = nullopt);
```
- <sup>37</sup> *Effects:* Calls GraphicsSurfaces::surfaces::draw\_text(data(), bb, b, font, text, tp.value\_ or(basic\_text\_props<GraphicsSurfaces>()), bp.value\_or(basic\_brush\_props<GraphicsSurfaces>()), sp.value\_or(basic\_stroke\_props<GraphicsSurfaces>()), d.value\_or(basic\_dashes<GraphicsSurfaces>()), rp.value\_or(basic\_render\_props<GraphicsSurfaces>()), cl.value\_or(basic\_clip\_props<GraphicsSurfaces>())).
- <sup>38</sup> *Remarks:* Performs the text rendering rendering and composing operation as specified by [16.3.8.](#page-190-0)
- <sup>39</sup> The meanings of the parameters are specified by [16.3.2.](#page-186-0)
- <sup>40</sup> *Throws:* As specified in Error reporting [\(Clause 4\)](#page-19-0).
- <sup>41</sup> *Error conditions:* The errors, if any, produced by this function are implementation-defined.

future<void> command\_list(const basic\_command\_list<GraphicsSurfaces>& cl);

- <sup>42</sup> *Effects:* Calls GraphicsSurfaces::surfaces::command\_list(data(), cl).
- <sup>43</sup> *Returns:* A future<void> object to inform the user when the command list has completed.
- <sup>44</sup> *Remarks:* Submits a command list to be processed by the surface. The command list may run on a separate thread. Users shall be responsible for preventing data races.
- <sup>45</sup> [ *Note:* The ability of the implementation to run command lists on separate threads provides a number of optimization opportunities. As a byproduct, it introduces the potential for data races.
- <sup>46</sup> Submitting a command list to a basic\_image\_surface object and then calling one of its other functions, especially one of the rendering and composing operation functions, before the command list has finished execution is highly likely to introduce data races. Attempting to use that object before the command list has finished execution will, at best, produce erroneous results.
- <sup>47</sup> Some intended uses for command lists are to allow advanced graphics users who need high performance for their applications to run graphics operations in parallel, to allow users to pre-record various sets of operations and run them on an as-needed basis, and to provide a mechanism where users can be sure that the graphics operations they perform will be batched such that the function is guaranteed to return instantly and allow other work that would not introduce data races to proceed in parallel.
- <sup>48</sup> As such, it is recommended that users choose to use either command lists or the "direct" API (where surface member functions that perform rendering and composing operations, copying image surfaces, saving image data, etc.).
- <sup>49</sup> This is not to suggest that the direct API is simplistic and only meant for beginners. For light graphics loads it is easier to use since it does not introduce potentials for race conditions, etc. Further, the direct API can be implemented such that its graphics operations are batched and only run when it is efficient to run them or when when observable behavior requirements force their execution, which will allow them to have reasonably good performance.  $\,-\,end$  note

### **16.5 Class basic\_output\_surface [io2d.outputsurface]**

### **16.5.1 basic\_output\_surface summary [io2d.outputsurface.summary]**

- <sup>1</sup> A basic\_output\_surface object represents a simple way to display 2D graphics to a user. The mechanisms required to ensure that all environment-specific requirements, such as providing an event loop handler, are provided by the object.
- <sup>2</sup> The user just needs to set a draw callback or a command list (or both) and then call the begin\_show member function.
- <sup>3</sup> When the user wishes to end the display of 2D graphics, the user calls the end\_show member function either from the draw callback or from a run function object contained within the command list.
- The data are stored in an object of type typename GraphicsSurfaces::surfaces::output\_surface\_data type. It is accessible using the data member functions.

### **16.5.2 basic\_output\_surface synopsis [io2d.outputsurface.synopsis]**

```
namespace std::experimental::io2d::v1 {
  template <class GraphicsSurfaces>
  class basic output surface {
  public:
    using graphics_math_type = typename GraphicsSurfaces::graphics_math_type;
    // 16.5.3, constructors:
    basic_output_surface(int preferredWidth, int preferredHeight,
      io2d::format preferredFormat,
      io2d::scaling scl = io2d::scaling::letterbox,
      io2d::refresh_style rr = io2d::refresh_style::as_fast_as_possible,
      float fps = 30.0f);
    basic output surface(int preferredWidth, int preferredHeight,
      io2d::format preferredFormat,
      error_code& ec, io2d::scaling scl = io2d::scaling::letterbox,
      io2d::refresh_style rr = io2d::refresh_style::as_fast_as_possible,
      float fps = 30.0f) noexcept;
```

```
basic_output_surface(int preferredWidth, int preferredHeight,
  io2d::format preferredFormat, int preferredDisplayWidth,
  int preferredDisplayHeight, io2d::format preferredDisplayFormat,
  io2d::scaling scl = io2d::scaling::letterbox,
  io2d::refresh_style rr = io2d::refresh_style::as_fast_as_possible,
  float fps = 30.0f;
basic_output_surface(int preferredWidth, int preferredHeight,
  io2d::format preferredFormat, int preferredDisplayWidth,
  int preferredDisplayHeight, io2d::format preferredDisplayFormat,
  error_code& ec, io2d::scaling scl = io2d::scaling::letterbox,
  io2d::refresh_style rr = io2d::refresh_style::as_fast_as_possible,
  float fps = 30.0f) noexcept;
// 16.5.4, modifiers:
int begin_show();
void end_show();
void clear();
void paint(const basic brush<GraphicsSurfaces>& b,
  const optional<br/>sbasic_brush_props<GraphicsSurfaces>>& bp = nullopt,
  const optional<br/>basic_render_props<GraphicsSurfaces>>& rp = nullopt,
  const optional<br/>sbasic_clip_props<GraphicsSurfaces>>& cl = nullopt);
template <class Allocator>
void stroke(const basic_brush<GraphicsSurfaces>& b,
  const basic_path_builder<GraphicsSurfaces, Allocator>& pb,
  const optional<br/>sbasic_brush_props<GraphicsSurfaces>>& bp = nullopt,
  const optional<br/>basic_stroke_props<GraphicsSurfaces>>& sp = nullopt,
  const optional<br/>sbasic_dashes<GraphicsSurfaces>>& d = nullopt,
  const optional<br/>basic_render_props<GraphicsSurfaces>>& rp = nullopt,
  const optional<br/>Sasic_clip_props<GraphicsSurfaces>>& cl = nullopt);
void stroke(const basic_brush<GraphicsSurfaces>& b,
  const basic_interpreted_path<GraphicsSurfaces>& ip,
  const optional<br/>sbasic_brush_props<GraphicsSurfaces>>& bp = nullopt,
  const optional<br/>basic_stroke_props<GraphicsSurfaces>>& sp = nullopt,
  const optional<br/>Sasic_dashes<GraphicsSurfaces>>& d = nullopt,
  const optional<br/>sbasic_render_props<GraphicsSurfaces>>& rp = nullopt,
  const optional<br/>Sasic_clip_props<GraphicsSurfaces>>& cl = nullopt);
template <class Allocator>
void fill(const basic_brush<GraphicsSurfaces>& b,
  const basic_path_builder<GraphicsSurfaces, Allocator>& pb,
  const optional<br/>sbasic_brush_props<GraphicsSurfaces>>& bp = nullopt,
  const optional<br/>sbasic_fill_props<GraphicsSurfaces>>& fp = nullopt,
  const optional<br/>Sasic_render_props<GraphicsSurfaces>>& rp = nullopt,
  const optional<br/>Sasic_clip_props<GraphicsSurfaces>>& cl = nullopt);
void fill(const basic_brush<GraphicsSurfaces>& b,
  const basic_interpreted_path<GraphicsSurfaces>& ip,
  const optional<br/>Sasic_brush_props<GraphicsSurfaces>>& bp = nullopt,
  const optional<br/>Sasic_fill_props<GraphicsSurfaces>>& fp = nullopt,
  const optional<br/>basic_render_props<GraphicsSurfaces>>& rp = nullopt,
  const optional<br/>Sasic_clip_props<GraphicsSurfaces>>& cl = nullopt);
void mask(const basic brush<GraphicsSurfaces>& b,
  const basic_brush<GraphicsSurfaces>& mb,
  const optional<br/>Sasic_brush_props<GraphicsSurfaces>>& bp = nullopt,
  const optional<br/>Sasic_mask_props<GraphicsSurfaces>>& mp = nullopt,
  const optional<br/>Sasic_render_props<GraphicsSurfaces>>& rp = nullopt,
  const optional<br/>Sasic_clip_props<GraphicsSurfaces>>& cl = nullopt);
void draw_text(const basic_point_2d<graphics_math_type>& pt,
  const basic_brush<GraphicsSurfaces>& b,
  const basic_font<GraphicsSurfaces>& font, const string& text,
  const optional<br/>basic_text_props<GraphicsSurfaces>>& tp = nullopt,
  const optional<br/>sbasic_brush_props<GraphicsSurfaces>>& bp = nullopt,
  const optional<br/>basic_stroke_props<GraphicsSurfaces>>& sp = nullopt,
  const optional<br/>Sasic_dashes<GraphicsSurfaces>>& d = nullopt,
  const optional<br/>Sasic_render_props<GraphicsSurfaces>>& rp = nullopt,
  const optional<br/>Sasic_clip_props<GraphicsSurfaces>>& cl = nullopt);
```

```
void draw_text(const basic_bounding_box<graphics_math_type>& bb,
    const basic_brush<GraphicsSurfaces>& b,
    const basic_font<GraphicsSurfaces>& font, const string& text,
    const optional<br/>Sasic_text_props<GraphicsSurfaces>>& tp = nullopt,
    const optional<br/>Sasic_brush_props<GraphicsSurfaces>>& bp = nullopt,
    const optional<br/>basic_stroke_props<GraphicsSurfaces>>& sp = nullopt,
    const optional<br/>sbasic_dashes<GraphicsSurfaces>>& d = nullopt,
    const optional<br/>basic_render_props<GraphicsSurfaces>>& rp = nullopt,
    const optional<br/>Sasic_clip_props<GraphicsSurfaces>>& cl = nullopt);
  void command_list(const basic_command_list<GraphicsSurfaces>& cl);
  void draw_callback(const function<void(basic_output_surface& sfc)>& fn);
  void size_change_callback(
    const function<void(basic_output_surface& sfc)>& fn);
  void dimensions(basic_display_point<graphics_math_type> dp);
  void dimensions(basic_display_point<graphics_math_type> dp, error_code& ec) noexcept;
  void output_dimensions(basic_display_point<graphics_math_type> dp);
  void output_dimensions(basic_display_point<graphics_math_type> dp,
    error code& ec) noexcept:
  void scaling(io2d::scaling scl) noexcept;
  void user_scaling_callback(const
    function<br/>Shasic_bounding_box<graphics_math_type>(const basic_output_surface&, bool&)>& fn);
  void letterbox_brush(const optional<br/><br>Sasic_brush<GraphicsSurfaces>>& b,
    const optional<br/>sbasic_brush_props<GraphicsSurfaces>>& bp = nullopt) noexcept;
  void letterbox_brush_props(const optional<br/>koasic_brush_props<GraphicsSurfaces>>& bp) noexcept;
  void auto_clear(bool val) noexcept;
  void redraw_required(bool val = true) noexcept;
  // 16.5.5, observers:
  io2d::format format() const noexcept;
  basic_display_point<graphics_math_type> dimensions() const noexcept;
  basic_display_point<graphics_math_type> max_dimensions() const noexcept;
  basic_display_point<graphics_math_type> output_dimensions() const noexcept;
  basic_display_point<graphics_math_type> max_output_dimensions() const noexcept;
  io2d::scaling scaling() const noexcept;
  optional<basic_brush<GraphicsSurfaces>> letterbox_brush() const noexcept;
  optional<basic_brush_props<GraphicsSurfaces>> letterbox_brush_props() const noexcept;
  bool auto_clear() const noexcept;
};
```
### <span id="page-203-0"></span>**16.5.3 basic\_output\_surface constructors [io2d.outputsurface.cons]**

```
basic_output_surface(int preferredWidth, int preferredHeight,
 io2d::format preferredFormat,
 io2d::scaling scl = io2d::scaling::letterbox,
 io2d::refresh_style rr = io2d::refresh_style::as_fast_as_possible,
 float fps = 30.0f;
```

```
1 Effects: Constructs an object of type basic_output_surface.
```
- 2 *Postconditions:* data() == GraphicsSurfaces::surfaces::create\_output\_surface(preferredWidth, preferredHeight, preferredFormat, scl, rr, fps).
- <sup>3</sup> *Throws:* As specified in Error reporting [\(Clause 4\)](#page-19-0).
- <sup>4</sup> *Error conditions:* Errors, if any, are implementation-defined

```
basic_output_surface(int preferredWidth, int preferredHeight,
 io2d::format preferredFormat,
 error_code& ec, io2d::scaling scl = io2d::scaling::letterbox,
 io2d::refresh_style rr = io2d::refresh_style::as_fast_as_possible,
 float fps = 30.0f) noexcept;
```

```
5 Effects: Constructs an object of type basic_output_surface.
```
 $6$  *Postconditions:* data() == GraphicsSurfaces::surfaces::create output surface(preferredWidth, preferredHeight, preferredFormat, ec, scl, rr, fps).

}

- <sup>7</sup> *Throws:* As specified in Error reporting [\(Clause 4\)](#page-19-0).
- <sup>8</sup> *Error conditions:* Errors, if any, are implementation-defined

```
basic_output_surface(int preferredWidth, int preferredHeight,
 io2d::format preferredFormat, int preferredDisplayWidth,
  int preferredDisplayHeight, io2d::format preferredDisplayFormat,
  io2d::scaling scl = io2d::scaling::letterbox,
  io2d::refresh_style rr = io2d::refresh_style::as_fast_as_possible,
  float fps = 30.0f;
```
- <sup>9</sup> *Effects:* Constructs an object of type basic output surface.
- 10 *Postconditions:* data() == GraphicsSurfaces::surfaces::create\_output\_surface(preferredWidth, preferredHeight, preferredFormat, preferredDisplayWidth, preferredDisplayHeight, preferredDisplay scl, rr, fps).
- <sup>11</sup> *Throws:* As specified in Error reporting [\(Clause 4\)](#page-19-0).
- <sup>12</sup> *Error conditions:* Errors, if any, are implementation-defined

```
basic_output_surface(int preferredWidth, int preferredHeight,
 io2d::format preferredFormat, int preferredDisplayWidth,
 int preferredDisplayHeight, io2d::format preferredDisplayFormat,
 error_code& ec, io2d::scaling scl = io2d::scaling::letterbox,
 io2d::refresh_style rr = io2d::refresh_style::as_fast_as_possible,
  float fps = 30.0f) noexcept;
```
- <sup>13</sup> *Effects:* Constructs an object of type basic\_output\_surface.
- <sup>14</sup> *Postconditions:* data() == GraphicsSurfaces::surfaces::create\_output\_surface(preferredWidth, preferredHeight, preferredFormat, preferredDisplayWidth, preferredDisplayHeight, preferredDisplay ec, scl, rr, fps).
- <sup>15</sup> *Throws:* As specified in Error reporting [\(Clause 4\)](#page-19-0).
- <sup>16</sup> *Error conditions:* Errors, if any, are implementation-defined

### <span id="page-204-0"></span>**16.5.4 basic\_output\_surface modifiers [io2d.outputsurface.modifiers]**

int begin\_show();

- <sup>1</sup> *Effects:* Performs the following actions in a continuous loop:
	- 1. Handle any implementation and host environment matters. If there are no pending implementation or host environment matters to handle, proceed immediately to the next action.
	- 2. Run the size change callback if doing so is required by its specification and it does not have a value equivalent to its default value.
	- 3. If the refresh style requires that the draw callback be called then:
		- a) Evaluate auto clear and perform the actions required by its specification, if any.
		- b) Run the draw callback.
		- c) Ensure that all operations from the draw callback that can effect the back buffer have completed.
		- d) Transfer the contents of the back buffer to the display buffer using sampling with an unspecified filter. If the user scaling callback does not have a value equivalent to its default value, use it to determine the position where the contents of the back buffer shall be transferred to and whether or not the letterbox brush should be used. Otherwise use the value of scaling type to determine the position and whether the letterbox brush should be used.
- <sup>2</sup> If basic\_output\_surface::end\_show is called from the draw callback, the implementation shall finish executing the draw callback and shall immediately cease to perform any actions in the continuous loop other than handling any implementation and host environment matters needed to exit the loop properly.
- <sup>3</sup> No later than when this function returns, the output device shall cease to display the contents of the display buffer.
- <sup>4</sup> What the output device shall display when it is not displaying the contents of the display buffer is unspecified .
- <sup>5</sup> *Returns:* The possible values and meanings of the possible values returned are implementation-defined.
- <sup>6</sup> *Throws:* As specified in Error reporting [\(Clause 4\)](#page-19-0).
- <sup>7</sup> *Remarks:* Since this function calls the draw callback and can call the size change callback and the user scaling callback, in addition to the errors documented below, any errors that the callback functions produce can also occur.
- <sup>8</sup> *Error conditions:* errc::operation\_would\_block if the value of draw callback is equivalent to its default value or if it becomes equivalent to its default value before this function returns.
- <sup>9</sup> Other errors, if any, produced by this function are implementation-defined.

void end show();

- <sup>10</sup> *Effects:* If this function is called outside of the draw callback while it is being executed in the basic\_output\_surface::begin\_show function's continuous loop, it does nothing.
- <sup>11</sup> Otherwise, the implementation initiates the process of exiting the basic\_output\_surface::begin\_ show function's continuous loop.
- <sup>12</sup> If possible, any procedures that the host environment requires in order to cause the basic\_output\_ surface::show function's continuous loop to stop executing without error should be followed.
- 13 The basic\_output\_surface::begin\_show function's loop continues execution until it returns.

void clear();

<sup>14</sup> *Effects:* Equivalent to paint(basic\_brush<GraphicsSurfaces(rgba\_color::white), nullopt, basic\_ render\_props<GraphicsSurfaces>(nearest, basic\_matrix\_2d<typename GraphicsSurfaces::graphics\_ math\_type>{}, compositing\_op::clear));

```
void paint(const basic_brush<GraphicsSurfaces>& b,
```
const optional<br/>sbasic\_brush\_props<GraphicsSurfaces>>& bp = nullopt, const optional<br/>sender\_props<GraphicsSurfaces>>& rp = nullopt, const optional<br/>sbasic\_clip\_props<GraphicsSurfaces>>& cl = nullopt);

- <sup>15</sup> *Effects:* Performs the painting rendering and composing operation as specified by [16.3.4.](#page-188-1)
- <sup>16</sup> The meanings of the parameters are specified by [16.3.2.](#page-186-0)
- <sup>17</sup> *Throws:* As specified in Error reporting [\(Clause 4\)](#page-19-0).
- <sup>18</sup> *Error conditions:* The errors, if any, produced by this function are implementation-defined.

```
template <class Allocator>
```

```
void stroke(const basic_brush<GraphicsSurfaces>& b,
  const basic_path_builder<GraphicsSurfaces, Allocator>& pb,
  const optional<br/>Sasic_brush_props<GraphicsSurfaces>>& bp = nullopt,
  const optional<br/>Sasic_stroke_props<GraphicsSurfaces>>& sp = nullopt,
  const optional<br/>basic_dashes<GraphicsSurfaces>>& d = nullopt,
  const optional<br/>sbasic_render_props<GraphicsSurfaces>>& rp = nullopt,
  const optional<br/>Sasic_clip_props<GraphicsSurfaces>>& cl = nullopt);
void stroke(const basic_brush<GraphicsSurfaces>& b,
  const basic_interpreted_path<GraphicsSurfaces>& ip,
  const optional<br/>basic_brush_props<GraphicsSurfaces>>& bp = nullopt,
  const optional<br/>Sasic_stroke_props<GraphicsSurfaces>>& sp = nullopt,
  const optional<br/>sbasic_dashes<GraphicsSurfaces>>& d = nullopt,
  const optional<br/>basic_render_props<GraphicsSurfaces>>& rp = nullopt,
  const optional<br/>Sasic_clip_props<GraphicsSurfaces>>& cl = nullopt);
```
- <sup>19</sup> *Effects:* Performs the stroking rendering and composing operation as specified by [16.3.6.](#page-189-0)
- <sup>20</sup> The meanings of the parameters are specified by [16.3.2.](#page-186-0)
- <sup>21</sup> *Throws:* As specified in Error reporting [\(Clause 4\)](#page-19-0).
- <sup>22</sup> *Error conditions:* The errors, if any, produced by this function are implementation-defined.

```
template <class Allocator>
   void fill(const basic_brush<GraphicsSurfaces>& b,
     const basic_path_builder<GraphicsSurfaces, Allocator>& pb,
     const optional<br/>sbasic_brush_props<GraphicsSurfaces>>& bp = nullopt,
     const optional<br/>Sasic_fill_props<GraphicsSurfaces>>& fp = nullopt,
     const optional<br/>Sasic_render_props<GraphicsSurfaces>>& rp = nullopt,
     const optional<basic_clip_props<GraphicsSurfaces>>& cl = nullopt);
   void fill(const basic brush<GraphicsSurfaces>& b,
     const basic_interpreted_path<GraphicsSurfaces>& ip,
     const optional<br/>Sasic_brush_props<GraphicsSurfaces>>& bp = nullopt,
     const optional<br/>Sasic_fill_props<GraphicsSurfaces>>& fp = nullopt,
     const optional<br/>Sasic_render_props<GraphicsSurfaces>>& rp = nullopt,
     const optional<br/>Sasic_clip_props<GraphicsSurfaces>>& cl = nullopt);
23 Effects: Performs the filling rendering and composing operation as specified by 16.3.5.
24 The meanings of the parameters are specified by 16.3.2.
25 Throws: As specified in Error reporting (Clause 4).
26 Error conditions: The errors, if any, produced by this function are implementation-defined.
```

```
void mask(const basic_brush<GraphicsSurfaces>& b,
```

```
const basic_brush<GraphicsSurfaces>& mb,
const optional<br/>sbasic_brush_props<GraphicsSurfaces>>& bp = nullopt,
const optional<br/>Sasic_mask_props<GraphicsSurfaces>>& mp = nullopt,
const optional<br/>basic_render_props<GraphicsSurfaces>>& rp = nullopt,
const optional<br/>sbasic_clip_props<GraphicsSurfaces>>& cl = nullopt);
```
- <sup>27</sup> *Effects:* Performs the masking rendering and composing operation as specified by [16.3.7.](#page-189-1)
- <sup>28</sup> The meanings of the parameters are specified by [16.3.2.](#page-186-0)
- <sup>29</sup> *Throws:* As specified in Error reporting [\(Clause 4\)](#page-19-0).
- <sup>30</sup> *Error conditions:*

The errors, if any, produced by this function are implementation-defined.

```
void draw_text(const basic_point_2d<graphics_math_type>& pt,
 const basic brush<GraphicsSurfaces>& b,
```

```
const basic_font<GraphicsSurfaces>& font, const string& text,
  const optional<br/>Sasic_text_props<GraphicsSurfaces>>& tp = nullopt,
  const optional<br/>Sasic_brush_props<GraphicsSurfaces>>& bp = nullopt,
  const optional<br/>Sasic_stroke_props<GraphicsSurfaces>>& sp = nullopt,
  const optional<br/>Sasic_dashes<GraphicsSurfaces>>& d = nullopt,
  const optional<br/>Sasic_render_props<GraphicsSurfaces>>& rp = nullopt,
  const optional<br/>Sasic_clip_props<GraphicsSurfaces>>& cl = nullopt);
void draw_text(const basic_bounding_box<graphics_math_type>& bb,
  const basic_brush<GraphicsSurfaces>& b,
  const basic_font<GraphicsSurfaces>& font, const string& text,
 const optional<br/>Sasic_text_props<GraphicsSurfaces>>& tp = nullopt,
  const optional<br/>Sasic_brush_props<GraphicsSurfaces>>& bp = nullopt,
  const optional<br/>Sasic_stroke_props<GraphicsSurfaces>>& sp = nullopt,
  const optional<br/>Sasic_dashes<GraphicsSurfaces>>& d = nullopt,
  const optional<br/>Sasic_render_props<GraphicsSurfaces>>& rp = nullopt,
  const optional<br/>Sasic_clip_props<GraphicsSurfaces>>& cl = nullopt);
```
- <sup>31</sup> *Effects:* Performs the text rendering rendering and composing operation as specified by [16.3.8.](#page-190-0)
- <sup>32</sup> The meanings of the parameters are specified by [16.3.2.](#page-186-0)
- <sup>33</sup> *Throws:* As specified in Error reporting [\(Clause 4\)](#page-19-0).
- <sup>34</sup> *Error conditions:*

The errors, if any, produced by this function are implementation-defined.

```
void command list(const basic_command_list<GraphicsSurfaces>& cl);
```

```
35 Effects: Calls GraphicsSurfaces::surfaces::command_list(data(), cl).
```
<sup>36</sup> *Remarks:* Stores a basic\_command\_list object for execution whenever the output needs to be redrawn.

- <sup>37</sup> If a draw callback exists, it is executed before the command list.
- <sup>38</sup> Either a draw callback or a command list must be set before begin\_show is called. Both may be set if desired.
- <sup>39</sup> The command list may use a run\_function command object to replace itself, but it is not permitted to replace the existing command list with a new command list more than once within the existing command list.

void draw\_callback(const function<void(basic\_output\_surface& sfc)>& fn);

- <sup>40</sup> *Effects:* Calls GraphicsSurfaces::surfaces::draw\_callback(data(), fn).
- <sup>41</sup> *Remarks:* Either a draw callback or a command list must be set before begin\_show is called. Both may be set if desired.

void size\_change\_callback(const function<void(basic\_output\_surface& sfc)>& fn);

- <sup>42</sup> *Effects:* Calls GraphicsSurfaces::surfaces::size\_change\_callback(data(), fn).
- <sup>43</sup> *Remarks:* Sets a function that will be called whenever the output surface size changes.

void dimensions(basic\_display\_point<graphics\_math\_type> dp);

void dimensions(basic\_display\_point<graphics\_math\_type> dp, error\_code& ec) noexcept;

- <sup>44</sup> *Effects:* Calls GraphicsSurfaces::surfaces::dimensions(data(), dp) or GraphicsSurfaces::surfaces::dimensions(data(), dp, ec).
- <sup>45</sup> *Remarks:* Changes the dimensions of the output surface's back buffer.
- <sup>46</sup> *Error conditions:* Errors, if any, are implementation-defined.

void display\_dimensions(basic\_display\_point<graphics\_math\_type> dp); void display\_dimensions(basic\_display\_point<graphics\_math\_type> dp, error\_code& ec) noexcept;

- <sup>47</sup> *Effects:* Calls GraphicsSurfaces::surfaces::display\_dimensions(data(), dp) or GraphicsSurfaces::surfaces::display\_ dimensions(data(), dp, ec).
- <sup>48</sup> *Remarks:* Changes the dimensions of the output surface's display.
- <sup>49</sup> *Error conditions:* Errors, if any, are implementation-defined.
	- void scaling(io2d::scaling scl) noexcept;
- <sup>50</sup> *Effects:* Calls GraphicsSurfaces::surfaces::scaling(data(), scl).
- <sup>51</sup> *Remarks:* Sets the type of scaling that should be performed, if required, when transferring the graphics data from the back buffer to the display buffer.

void user\_scaling\_callback(const

function<br/>basic\_bounding\_box<graphics\_math\_type>(const basic\_output\_surface&, bool&)>& fn);

- 52 *Effects:* Calls GraphicsSurfaces::surfaces::user scaling callback(data(), fn).
- <sup>53</sup> *Remarks:* Sets an optional user function that allows the user to provide a basic bounding box object that specifies the area in the display buffer that the back buffer shall be transferred to.

void letterbox\_brush(const optional<br/>kosic\_brush<GraphicsSurfaces>>& b, const optional<br/>sbasic\_brush\_props<GraphicsSurfaces>>& bp = nullopt) noexcept;

<sup>54</sup> *Effects:* Calls GraphicsSurfaces::surfaces::letterbox\_brush(data(), b, bp).

### void letterbox\_brush\_props(

const optional<br/>sbasic\_brush\_props<GraphicsSurfaces>>& bp) noexcept;

<sup>55</sup> *Effects:* Calls GraphicsSurfaces::surfaces::letterbox\_brush\_props(data(), bp).

void auto clear(bool val) noexcept;

```
56 Effects: Calls GraphicsSurfaces::surfaces::auto_clear(data(), val).
```

```
void redraw_required(bool val = true) noexcept;
```
57 *Effects:* Calls GraphicsSurfaces::surfaces::redraw\_required(data(), val).

### <span id="page-208-0"></span>**16.5.5 basic\_output\_surface observers [io2d.outputsurface.observers]**

io2d::format format() const noexcept;

- 1 Returns: GraphicsSurfaces::surfaces::format(data()).
- <sup>2</sup> *Remarks:* The pixel format of the back buffer.

basic\_display\_point<graphics\_math\_type> dimensions() const noexcept;

- <sup>3</sup> *Returns:* GraphicsSurfaces::surfaces::dimensions(data()).
- <sup>4</sup> *Remarks:* The pixel dimensions of the back buffer.

basic\_display\_point<graphics\_math\_type> max\_dimensions() const noexcept;

- 5 *Returns:* GraphicsSurfaces::surfaces::max dimensions(data()).
- <sup>6</sup> *Remarks:* The maximum possible pixel dimensions of the back buffer.

basic\_display\_point<graphics\_math\_type> display\_dimensions() const noexcept;

- <sup>7</sup> *Returns:* GraphicsSurfaces::surfaces::display\_dimensions(data()).
- <sup>8</sup> *Remarks:* The pixel dimensions of the output buffer.

basic\_display\_point<graphics\_math\_type> max\_output\_dimensions() const noexcept;

- <sup>9</sup> *Returns:* GraphicsSurfaces::surfaces::max\_output\_dimensions(data()).
- <sup>10</sup> *Remarks:* The maximum possible pixel dimensions of the output buffer.

### io2d::scaling scaling() const noexcept;

- <sup>11</sup> *Returns:* GraphicsSurfaces::surfaces::scaling(data()).
- <sup>12</sup> *Remarks:* The scaling type.

optional<br/>Sasic\_brush<GraphicsSurfaces>> letterbox\_brush() const noexcept;

- <sup>13</sup> *Returns:* GraphicsSurfaces::surfaces::letterbox\_brush(data()).
- 14 *Remarks:* An optional<br/>basic\_brush<GraphicsSurfaces>> object constructed using the user-provided letterbox brush or, if the letterbox brush is set to its default value, an empty optional<br/>shasic\_brush<GraphicsSurfaces>> object.

optional<basic\_brush\_props<GraphicsSurfaces>> letterbox\_brush\_props() const noexcept;

15 Returns: An optional <br/>basic\_brush\_props<GraphicsSurfaces>> object constructed using the userprovided letterbox brush props or, if the letterbox brush props is set to its default value, an empty optional<basic\_brush\_props<GraphicsSurfaces>> object.

bool auto\_clear() const noexcept;

- <sup>16</sup> *Returns:* GraphicsSurfaces::surfaces::auto\_clear(data()).
- <sup>17</sup> *Remarks:* The value of auto clear.

### **16.6 Class template basic\_unmanaged\_output\_surface [io2d.unmanagedoutputsurface]**

### <span id="page-208-1"></span>**16.6.1 basic\_unmanaged\_output\_surface summary [io2d.unmanagedoutputsurface.summary]**

- <sup>1</sup> The basic unmanaged output surface provides users the ability to use this library to draw on an existing surface, one that is not owned or managed by the library.
- <sup>2</sup> Specifics of its implementation depend to a certain degree on the environment, especially when it comes to constructing one. Back ends are not required to support them but should do so where possible. Once a basic\_unmanaged\_output\_surface object is created, the user is able to rely on a standard API such that the only non-standard (i.e. platform and implementation-dependent) aspect is instantiation of the object.
- <sup>3</sup> Its data are unspecified.
- 4 The data are stored in an object of type typename GraphicsSurfaces::surfaces::unmanaged\_output\_surface\_data\_type. It is accessible using the data member functions.

```
16.6.2 basic_unmanaged_output_surface synopsis
         [io2d.unmanagedoutputsurface.synopsis]
 namespace std::experimental::io2d::v1 {
    template <class GraphicsSurfaces>
    class basic_unmanaged_output_surface {
   public:
      using graphics_math_type = typename GraphicsSurfaces::graphics_math_type;
      using data type =typename GraphicsSurfaces::surfaces::unmanaged_output_surface_data_type;
      // 16.6.3, constructor:
      basic unmanaged output surface(data type & data) noexcept;
          // 16.6.4, accessors:
      const data_type& data() const noexcept;
      data_type& data() noexcept;
      // 16.6.5, observers:
      bool has_draw_callback() const noexcept;
      bool has size change callback() const noexcept;
      bool has_user_scaling_callback() const noexcept;
      io2d::format format() const noexcept;
      basic_display_point<graphics_math_type> dimensions() const noexcept;
      basic_display_point<graphics_math_type> max_dimensions() const noexcept;
      basic_display_point<graphics_math_type> display_dimensions() const noexcept;
      basic_display_point<graphics_math_type> max_display_dimensions() const
       noexcept;
      io2d::scaling scaling() const noexcept;
      optional<br/>Shasic_brush<GraphicsSurfaces>> letterbox_brush() const noexcept;
      optional<basic_brush_props<GraphicsSurfaces>> letterbox_brush_props() const
       noexcept;
      bool auto_clear() const noexcept;
      // 16.6.6, modifiers:
      void invoke_draw_callback();
      void invoke_size_change_callback();
      void draw_to_output();
      void clear();
      void paint(const basic_brush<GraphicsSurfaces>& b,
        const optional<br/>basic_brush_props<GraphicsSurfaces>>& bp = nullopt,
        const optional<br/>sbasic_render_props<GraphicsSurfaces>>& rp = nullopt,
        const optional<br/>Sasic_clip_props<GraphicsSurfaces>>& cl = nullopt);
      template <class Allocator>
      void stroke(const basic_brush<GraphicsSurfaces>& b,
        const basic_path_builder<GraphicsSurfaces, Allocator>& pb,
        const optional<br/>Sasic_brush_props<GraphicsSurfaces>>& bp = nullopt,
        const optional<br/>basic_stroke_props<GraphicsSurfaces>>& sp = nullopt,
        const optional<br/>sbasic_dashes<GraphicsSurfaces>>& d = nullopt,
        const optional<br/>Sasic_render_props<GraphicsSurfaces>>& rp = nullopt,
        const optional<br/>Sasic_clip_props<GraphicsSurfaces>>& cl = nullopt);
      void stroke(const basic_brush<GraphicsSurfaces>& b,
        const basic_interpreted_path<GraphicsSurfaces>& ip,
        const optional<br/>Sasic_brush_props<GraphicsSurfaces>>& bp = nullopt,
        const optional<br/>sbasic stroke props<GraphicsSurfaces>>& sp = nullopt,
        const optional<br/>Sasic_dashes<GraphicsSurfaces>>& d = nullopt,
        const optional<br/>basic_render_props<GraphicsSurfaces>>& rp = nullopt,
        const optional<br/>Sasic_clip_props<GraphicsSurfaces>>& cl = nullopt);
      template <class Allocator>
      void fill(const basic_brush<GraphicsSurfaces>& b,
        const basic_path_builder<GraphicsSurfaces, Allocator>& pb,
        const optional<br/>Sasic_brush_props<GraphicsSurfaces>>& bp = nullopt,
        const optional<br/>Sasic_fill_props<GraphicsSurfaces>>& fp = nullopt,
        const optional<br/>Sasic_render_props<GraphicsSurfaces>>& rp = nullopt,
```

```
const optional<br/>Sasic_clip_props<GraphicsSurfaces>>& cl = nullopt);
  void fill(const basic_brush<GraphicsSurfaces>& b,
    const basic_interpreted_path<GraphicsSurfaces>& ip,
    const optional<br/>sbasic_brush_props<GraphicsSurfaces>>& bp = nullopt,
    const optional<br/>Sasic_fill_props<GraphicsSurfaces>>& fp = nullopt,
    const optional<br/>basic_render_props<GraphicsSurfaces>>& rp = nullopt,
    const optional<br/>Sasic_clip_props<GraphicsSurfaces>>& cl = nullopt);
  void mask(const basic brush<GraphicsSurfaces>& b,
    const basic brush<GraphicsSurfaces>& mb,
    const optional<br/>basic_brush_props<GraphicsSurfaces>>& bp = nullopt,
    const optional<br/>Sasic_mask_props<GraphicsSurfaces>>& mp = nullopt,
    const optional<br/>sbasic_render_props<GraphicsSurfaces>>& rp = nullopt,
    const optional<br/>sbasic_clip_props<GraphicsSurfaces>>& cl = nullopt);
  void draw_callback(
    const function<void(basic_unmanaged_output_surface& sfc)>& fn);
  void size_change_callback(
    const function<void(basic_unmanaged_output_surface& sfc)>& fn);
  void dimensions(basic_display_point<graphics_math_type> dp);
  void dimensions(basic_display_point<graphics_math_type> dp, error_code& ec)
    noexcept;
  void display_dimensions(basic_display_point<graphics_math_type> dp);
  void display_dimensions(basic_display_point<graphics_math_type> dp,
    error_code& ec) noexcept;
  void scaling(io2d::scaling scl) noexcept;
  void letterbox_brush(const optional<br/>&basic_brush<GraphicsSurfaces>>& b,
    const optional<br/>Sasic_brush_props<GraphicsSurfaces>>& bp = nullopt)
    noexcept;
  void letterbox_brush_props(
    const optional<br/>basic_brush_props<GraphicsSurfaces>>& bp) noexcept;
  void auto_clear(bool val) noexcept;
  void redraw_required(bool val = true) noexcept;
};
```
### <span id="page-210-0"></span>**16.6.3 basic\_unmanaged\_output\_surface constructor [io2d.unmanagedoutputsurface.cons]**

basic\_unmanaged\_output\_surface(data\_type&& data) noexcept;

<sup>1</sup> *Effects:* Constructs an object of type basic\_unmanaged\_output\_surface.

- <sup>2</sup> *Remarks:* The method of constructing an object of type data type, including its arguments, is implementation-defined.
- <sup>3</sup> Implementations are not required to provide this class and may explicitly do so by not providing any public constructors for data\_type.

}

### <span id="page-210-1"></span>**16.6.4 Accessors [io2d.unmanagedoutputsurface.acc]**

const data\_type& data() const noexcept; data\_type& data() noexcept;

<sup>1</sup> *Returns:* A reference to the basic\_unmanaged\_output\_surface object's data object (See: [16.6.1\)](#page-208-1).

### <span id="page-210-2"></span>**16.6.5 basic\_unmanaged\_output\_surface observers [io2d.unmanagedoutputsurface.observers]**

bool has\_draw\_callback() const noexcept;

1 Returns: GraphicsSurfaces::surfaces::has\_draw\_callback(data())

bool has\_size\_change\_callback() const noexcept;

```
2 Returns: <TODO>
```
io2d::format format() const noexcept;

```
3 Returns: <TODO>
```
basic\_display\_point<graphics\_math\_type> dimensions() const noexcept;

```
4 Returns: <TODO>
```

```
basic_display_point<graphics_math_type> max_dimensions() const noexcept;
```

```
5 Returns: <TODO>
```
basic\_display\_point<graphics\_math\_type> display\_dimensions() const noexcept;

```
6 Returns: <TODO>
```
basic\_display\_point<graphics\_math\_type> max\_display\_dimensions() const noexcept;

```
7 Returns: <TODO>
```
io2d::scaling scaling() const noexcept;

```
8 Returns: <TODO>
```
optional<br/>Sasic\_brush<GraphicsSurfaces>> letterbox\_brush() const noexcept;

```
9 Returns: <TODO>
```
optional<basic\_brush\_props<GraphicsSurfaces>> letterbox\_brush\_props() const noexcept;

<sup>10</sup> *Returns:* <TODO>

bool auto\_clear() const noexcept;

```
11 Returns: <TODO>
```
# <span id="page-211-0"></span>**16.6.6 basic\_unmanaged\_output\_surface modifiers [io2d.unmanagedoutputsurface.modifiers]**

void clear();

<sup>1</sup> *Effects: Effects:* Equivalent to paint(basic\_brush<GraphicsSurfaces(rgba\_color::white), nullopt, basic\_render\_props<GraphicsSurfaces>(nearest, basic\_matrix\_2d<typename GraphicsSurfaces::graphics\_ math\_type>{}, compositing\_op::clear));

```
void paint(const basic_brush<GraphicsSurfaces>& b,
```

```
const optional<br/>basic_brush_props<GraphicsSurfaces>>& bp = nullopt,
const optional<br/>sbasic_render_props<GraphicsSurfaces>>& rp = nullopt,
const optional<br/>Sasic_clip_props<GraphicsSurfaces>>& cl = nullopt);
```
- <sup>2</sup> *Effects:* Performs the painting rendering and composing operation as specified by [16.3.4.](#page-188-1)
- <sup>3</sup> The meanings of the parameters are specified by [16.3.2.](#page-186-0)
- <sup>4</sup> *Throws:* As specified in Error reporting [\(Clause 4\)](#page-19-0).
- <sup>5</sup> *Error conditions:* The errors, if any, produced by this function are implementation-defined.

```
template <class Allocator>
```

```
void stroke(const basic brush<GraphicsSurfaces>& b,
 const basic path builder<GraphicsSurfaces, Allocator>& pb,
 const optional<br/>Sasic_brush_props<GraphicsSurfaces>>& bp = nullopt,
 const optional<br/>basic_stroke_props<GraphicsSurfaces>>& sp = nullopt,
 const optional<br/>sbasic_dashes<GraphicsSurfaces>>& d = nullopt,
 const optional<br/>Sasic_render_props<GraphicsSurfaces>>& rp = nullopt,
 const optional<br/><br>Sasic_clip_props<GraphicsSurfaces>>& cl = nullopt);
void stroke(const basic_brush<GraphicsSurfaces>& b,
 const basic_interpreted_path<GraphicsSurfaces>& ip,
 const optional<br/>sasic_brush_props<GraphicsSurfaces>>& bp = nullopt,
  const optional<br/>basic_stroke_props<GraphicsSurfaces>>& sp = nullopt,
  const optional<br/>sbasic dashes<GraphicsSurfaces>>& d = nullopt,
  const optional<br/>sbasic render props<GraphicsSurfaces>>& rp = nullopt,
  const optional<br/>sbasic_clip_props<GraphicsSurfaces>>& cl = nullopt);
```
<sup>6</sup> *Effects:* Performs the stroking rendering and composing operation as specified by [16.3.6.](#page-189-0)

- <sup>7</sup> The meanings of the parameters are specified by [16.3.2.](#page-186-0)
- <sup>8</sup> *Throws:* As specified in Error reporting [\(Clause 4\)](#page-19-0).
- <sup>9</sup> *Error conditions:* The errors, if any, produced by this function are implementation-defined.

```
template <class Allocator>
```

```
void fill(const basic_brush<GraphicsSurfaces>& b,
  const basic path builder<GraphicsSurfaces, Allocator>& pb,
  const optional<br/>sbasic_brush_props<GraphicsSurfaces>>& bp = nullopt,
  const optional<br/>Sasic_fill_props<GraphicsSurfaces>>& fp = nullopt,
  const optional<br/>Sasic_render_props<GraphicsSurfaces>>& rp = nullopt,
  const optional<br/>Sasic_clip_props<GraphicsSurfaces>>& cl = nullopt);
void fill(const basic_brush<GraphicsSurfaces>& b,
  const basic_interpreted_path<GraphicsSurfaces>& ip,
  const optional<br/>basic_brush_props<GraphicsSurfaces>>& bp = nullopt,
  const optional<br/>basic_fill_props<GraphicsSurfaces>>& fp = nullopt,
```
const optional<br/>basic\_render\_props<GraphicsSurfaces>>& rp = nullopt,

```
const optional<br/>basic_clip_props<GraphicsSurfaces>>& cl = nullopt);
```

```
10 Effects: Performs the filling rendering and composing operation as specified by 16.3.5.
```

```
11 The meanings of the parameters are specified by 16.3.2.
```
<sup>12</sup> *Throws:* As specified in Error reporting [\(Clause 4\)](#page-19-0).

```
13 Error conditions: The errors, if any, produced by this function are implementation-defined.
```
void mask(const basic brush<GraphicsSurfaces>& b,

const basic brush<GraphicsSurfaces>& mb,

```
const optional<br/>Sasic_brush_props<GraphicsSurfaces>>& bp = nullopt,
const optional<br/>sbasic mask props<GraphicsSurfaces>>& mp = nullopt,
const optional<br/>Sasic render props<GraphicsSurfaces>>& rp = nullopt,
const optional<br/>sbasic_clip_props<GraphicsSurfaces>>& cl = nullopt);
```
- <sup>14</sup> *Effects:* Performs the masking rendering and composing operation as specified by [16.3.7.](#page-189-1)
- <sup>15</sup> The meanings of the parameters are specified by [16.3.2.](#page-186-0)
- <sup>16</sup> *Throws:* As specified in Error reporting [\(Clause 4\)](#page-19-0).
- <sup>17</sup> *Error conditions:*

The errors, if any, produced by this function are implementation-defined.

void draw\_callback(const function<void(basic\_unmanaged\_output\_surface& sfc)>& fn);

<sup>18</sup> *Effects:* <TODO>

```
void size_change_callback(const function<void(basic_unmanaged_output_surface& sfc)>& fn);
```

```
19 Effects: <TODO>
```
void dimensions(basic\_display\_point<graphics\_math\_type> dp); void dimensions(basic\_display\_point<graphics\_math\_type> dp, error\_code& ec) noexcept;

```
20 Effects: <TODO>
```
void display\_dimensions(basic\_display\_point<graphics\_math\_type> dp);

```
void display_dimensions(basic_display_point<graphics_math_type> dp, error_code& ec) noexcept;
```

```
21 Effects: <TODO>
```
void scaling(io2d::scaling scl) noexcept;

<sup>22</sup> *Effects:* <TODO>

```
void letterbox_brush(const optional<br/><br>Sasic_brush<GraphicsSurfaces>>& b,
  const optional<br/>sbasic_brush_props<GraphicsSurfaces>>& bp = nullopt) noexcept;
void letterbox_brush_props(const optional<basic_brush_props<GraphicsSurfaces>>& bp) noexcept;
```
<sup>23</sup> *Effects:* <TODO>

# void auto\_clear(bool val) noexcept;

<sup>24</sup> *Effects:* <TODO>

# **17 Command lists [io2d.cmdlists]**

# **17.1 Overview of command lists [io2d.cmdlists.overview]**

- <sup>1</sup> Command lists define operations on surfaces, *commands*, that can be submitted to a surface.
- <sup>2</sup> Commands consist of the rendering and composing operations, other operations on surfaces, and a type that allows a user-provided function to run.
- <sup>3</sup> Command lists provide a mechanism for efficiently processing graphics operations, allowing them to be executed on multiple threads. Additionally, the basic interpreted command list class template allows command lists to be pre-compiled by the back end, which provides optimization possibilities for back ends that use graphics acceleration hardware.

# **17.2 Class template basic\_commands [io2d.cmdlists.commands]**

<span id="page-214-0"></span>**17.2.1 Class template basic\_commands<GraphicsSurfaces>::clear [io2d.cmdlists.clear] 17.2.1.1 Overview [io2d.cmdlists.clear.intro]**

- <sup>1</sup> The class template basic\_commands<GraphicsSurfaces>::clear describes a command that invokes the clear member function of a surface.
- <sup>2</sup> It has an *optional surface* of type optional<reference\_wrapper<br/>basic\_image\_surface<GraphicsSurfaces>>>. If optional surface has a value, the clear operation is performed on the optional surface instead of the surface that the command is submitted to.
- <sup>3</sup> If optional surface has a value and the referenced basic\_image\_surface<GraphicsSurfaces> object has been destroyed or otherwise rendered invalid when a basic\_command\_list<GraphicsSurfaces> object built using this paint object is used by the program, the effects are undefined.
- The data are stored in an object of type typename GraphicsSurfaces::surfaces::clear\_data\_type. It is accessible using the data member functions.

```
17.2.1.2 Synopsis [io2d.cmdlists.clear.synopsis]
```

```
namespace std::experimental::io2d::v1 {
  template <class GraphicsSurfaces>
  class basic_commands<GraphicsSurfaces::clear {
  public:
    using graphics_math_type = typename GraphicsSurfaces::graphics_math_type;
    using data_type = typename GraphicsSurfaces::surfaces::clear_data_type;
    // 17.2.1.3, construct:
    clear() noexcept;
    clear(reference_wrapper<basic_image_surface<GraphicsSurfaces>> sfc)
      noexcept;
    // 17.2.1.4, accessors:
    const data_type& data() const noexcept;
    data_type& data() noexcept;
    // 17.2.1.5, modifiers:
    void surface(
      optional<reference_wrapper<br/>basic_image_surface<GraphicsSurfaces>>> sfc)
      noexcept;
    // 17.2.1.6, observers:
    optional<reference_wrapper<br/>basic_image_surface<GraphicsSurfaces>>>
      surface() const noexcept;
  };
```

```
// 17.2.1.7, equality operators:
     template <class GraphicsSurfaces>
     bool operator==(
       const typename basic_commands<GraphicsSurfaces::clear& lhs,
       const typename basic_commands<GraphicsSurfaces::clear& rhs)
       noexcept;
     template <class GraphicsSurfaces>
     bool operator!=(
       const typename basic_commands<GraphicsSurfaces::clear& lhs,
       const typename basic_commands<GraphicsSurfaces::clear& rhs)
       noexcept;
   }
  17.2.1.3 Constructors [io2d.cmdlists.clear.ctor]
  \text{clear}();
1 Effects: Constructs an object of type clear.
2 Postconditions: data() == GraphicsSurfaces::surfaces::create clear().
  17.2.1.4 Accessors [io2d.cmdlists.clear.acc]
  const data_type& data() const noexcept;
  data_type& data() noexcept;
<sup>1</sup> Returns: A reference to the clear17.2.1.1).
2 Remarks: The behavior of a program is undefined if the user modifies the data contained in the
      data type object returned by this function.
 17.2.1.5 Modifiers [io2d.cmdlists.clear.mod]
  void surface(
   optional<reference_wrapper<br/>basic_image_surface<GraphicsSurfaces>>> sfc)
   noexcept;
1 Effects: Calls GraphicsSurfaces::surfaces::surface(data(), sfc).
2 Remarks: The optional surface is sfc.
  17.2.1.6 Observers [io2d.cmdlists.clear.obs]
  optional<reference_wrapper<basic_image_surface<GraphicsSurfaces>>>
   surface() const noexcept;
1 Returns: GraphicsSurfaces::surfaces::surface(data()).
2 Remarks: The returned value is the optional surface.
  17.2.1.7 Equality operators [io2d.cmdlists.clear.eq]
  template <class GraphicsSurfaces>
  bool operator==(
   const typename basic_commands<GraphicsSurfaces::clear& lhs,
   const typename basic_commands<GraphicsSurfaces::clear& rhs)
   noexcept;
1 Returns: GraphicsSurfaces::surfaces::equal(lhs.data(), rhs.data()).
  template <class GraphicsSurfaces>
  bool operator!=(
   const typename basic_commands<GraphicsSurfaces::clear& lhs,
   const typename basic_commands<GraphicsSurfaces::clear& rhs)
   noexcept;
```
<span id="page-215-4"></span><span id="page-215-3"></span>2 *Returns:* GraphicsSurfaces::surfaces::not\_equal(lhs.data(), rhs.data()).
### **17.2.2 Class template basic\_commands<GraphicsSurfaces>::paint [io2d.cmdlists.commands.paint]**

- <sup>1</sup> The class template basic commands<GraphicsSurfaces>::paint describes a command that invokes the paint member function of a surface.
- <sup>2</sup> It has an *optional surface* of type optional<reference\_wrapper<br/>basic\_image\_surface<GraphicsSurfaces>>>. If optional surface has a value, the paint operation is performed on the optional surface instead of the surface that the command list is submitted to.
- <sup>3</sup> If optional surface has a value and the referenced basic\_image\_surface<GraphicsSurfaces> object has been destroyed or otherwise rendered invalid when a basic\_command\_list<GraphicsSurfaces> object built using this paint object is used by the program, the effects are undefined.
- <sup>4</sup> It has a *brush* of type basic\_brush<GraphicsSurfaces.
- <sup>5</sup> It has a *brush props* of type basic\_brush\_props<GraphicsSurfaces>.
- <sup>6</sup> It has a *render props* of type basic\_render\_props<GraphicsSurfaces>.
- <sup>7</sup> It has a *clip props* of type basic\_clip\_props.
- <sup>8</sup> The data are stored in an object of type typename GraphicsSurfaces::surfaces::paint\_data\_type. It is accessible using the data member functions.
- The data are used as arguments for the invocation of the paint member function of the appropriate surface when a basic command list<GraphicsSurfaces> object built using this paint object is used by the program.

**17.2.2.2 Synopsis [io2d.cmdlists.paint.synopsis]**

```
namespace std::experimental::io2d::v1 {
  template <class GraphicsSurfaces>
  class basic_commands<GraphicsSurfaces::paint {
  public:
    using graphics_math_type = typename GraphicsSurfaces::graphics_math_type;
    using data_type = typename GraphicsSurfaces::surfaces::paint_data_type;
    // 17.2.2.3, construct:
    paint(const basic_brush<GraphicsSurfaces>& b,
      const basic_brush_props<GraphicsSurfaces>& bp =
      basic_brush_props<GraphicsSurfaces>{},
      const basic_render_props<GraphicsSurfaces>& rp =
      basic_render_props<GraphicsSurfaces>{},
      const basic_clip_props<GraphicsSurfaces>& cl =
      basic_clip_props<GraphicsSurfaces>{}) noexcept;
    paint(reference_wrapper<br/>basic_image_surface<GraphicsSurfaces>> sfc,
      const basic_brush<GraphicsSurfaces>& b,
      const basic_brush_props<GraphicsSurfaces>& bp =
      basic_brush_props<GraphicsSurfaces>{},
      const basic_render_props<GraphicsSurfaces>& rp =
      basic_render_props<GraphicsSurfaces>{},
      const basic_clip_props<GraphicsSurfaces>& cl =
      basic_clip_props<GraphicsSurfaces>{}) noexcept;
    // 17.2.2.4, accessors:
    const data_type& data() const noexcept;
    data_type& data() noexcept;
    // 17.2.2.5, modifiers:
    void surface(
      optional<reference_wrapper<br/>basic_image_surface<GraphicsSurfaces>>> sfc)
      noexcept;
    void brush(const basic_brush<GraphicsSurfaces>& b) noexcept;
    void brush_props(const basic_brush_props<GraphicsSurfaces>& bp) noexcept;
    void render_props(const basic_render_props<GraphicsSurfaces>& rp) noexcept;
    void clip_props(const basic_clip_props<GraphicsSurfaces>& cl) noexcept;
```
### <span id="page-216-0"></span>**17.2.2.1 Overview [io2d.cmdlists.paint.intro]**

```
1 Effects: Calls GraphicsSurfaces::surfaces::surface(data(), sfc).
2 Remarks: The optional surface is sfc.
 \S 17.2.2.5 212
```

```
// 17.2.2.6, observers:
        optional<reference_wrapper<basic_image_surface<GraphicsSurfaces>>>
          surface() const noexcept;
        basic_brush<GraphicsSurfaces> brush() const noexcept;
        basic_brush_props<GraphicsSurfaces> brush_props() const noexcept;
        basic_render_props<GraphicsSurfaces> render_props() const noexcept;
        basic_clip_props<GraphicsSurfaces> clip_props() const noexcept;
      };
      // 17.2.2.7, equality operators:
      template <class GraphicsSurfaces>
      bool operator==(
        const typename basic_commands<GraphicsSurfaces::paint& lhs,
        const typename basic_commands<GraphicsSurfaces::paint& rhs)
        noexcept;
      template <class GraphicsSurfaces>
      bool operator!=(
        const typename basic_commands<GraphicsSurfaces::paint& lhs,
        const typename basic_commands<GraphicsSurfaces::paint& rhs)
        noexcept;
  17.2.2.3 Constructors [io2d.cmdlists.paint.ctor]
  paint(const basic_brush<GraphicsSurfaces>& b,
    const basic_brush_props<GraphicsSurfaces>& bp =
    basic_brush_props<GraphicsSurfaces>{},
    const basic_render_props<GraphicsSurfaces>& rp =
    basic_render_props<GraphicsSurfaces>{},
    const basic_clip_props<GraphicsSurfaces>& cl =
    basic_clip_props<GraphicsSurfaces>{}) noexcept;
1 Effects: Constructs an object of type paint.
2 Postconditions: data() == GraphicsSurfaces::surfaces::create paint(b, bp, rp, cl).
  paint(reference_wrapper<br/>basic_image_surface<GraphicsSurfaces>> sfc,
    const basic_brush<GraphicsSurfaces>& b,
    const basic_brush_props<GraphicsSurfaces>& bp =
    basic_brush_props<GraphicsSurfaces>{},
    const basic_render_props<GraphicsSurfaces>& rp =
    basic_render_props<GraphicsSurfaces>{},
```
<sup>3</sup> *Effects:* Constructs an object of type paint.

const basic\_clip\_props<GraphicsSurfaces>& cl = basic\_clip\_props<GraphicsSurfaces>{}) noexcept;

<sup>4</sup> *Postconditions:* data() == GraphicsSurfaces::surfaces::create\_paint(sfc, b, bp, rp, cl).

<span id="page-217-0"></span>}

const data\_type& data() const noexcept; data\_type& data() noexcept;

```
<sup>1</sup> Returns:17.2.2.1).
```
optional<reference\_wrapper<br/>basic\_image\_surface<GraphicsSurfaces>>> sfc)

<sup>2</sup> *Remarks:* The behavior of a program is undefined if the user modifies the data contained in the data type object returned by this function.

# <span id="page-217-2"></span>**17.2.2.5 Modifiers [io2d.cmdlists.paint.mod]**

void surface(

noexcept;

# <span id="page-217-1"></span>**17.2.2.4 Accessors [io2d.cmdlists.paint.acc]**

<span id="page-218-0"></span>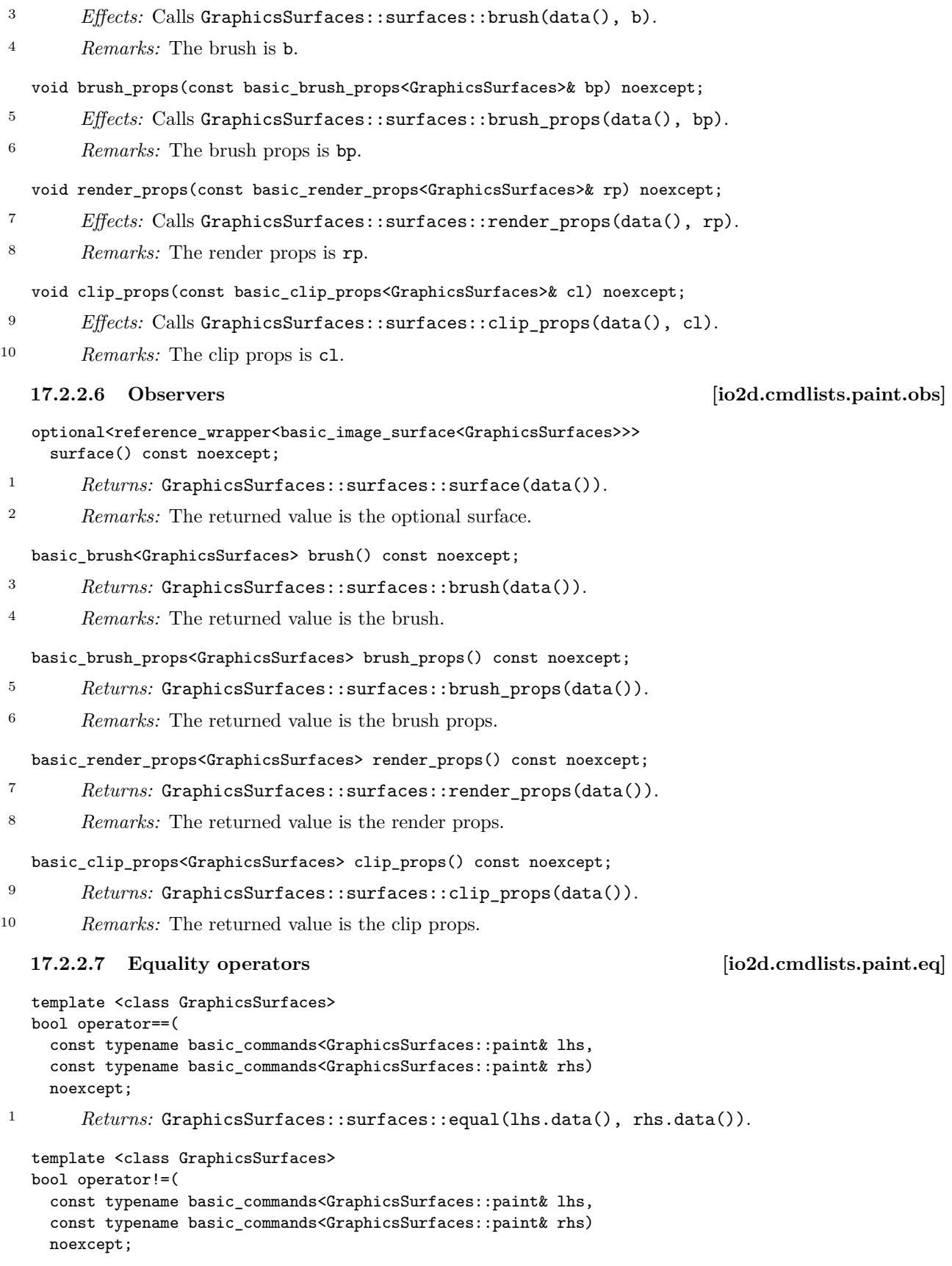

void brush(const basic\_brush<GraphicsSurfaces>& b) noexcept;

<span id="page-218-1"></span><sup>2</sup> *Returns:* GraphicsSurfaces::surfaces::not\_equal(lhs.data(), rhs.data()).

### **17.2.3 Class template basic\_commands<GraphicsSurfaces>::stroke [io2d.cmdlists.commands.stroke]**

- <sup>1</sup> The class template basic\_commands<GraphicsSurfaces>::stroke describes a command that invokes the stroke member function of a surface.
- <sup>2</sup> It has an *optional surface* of type optional<reference\_wrapper<br/>basic\_image\_surface<GraphicsSurfaces>>>. If optional surface has a value, the stroke operation is performed on the optional surface instead of the surface that the command is submitted to.
- <sup>3</sup> If optional surface has a value and the referenced basic\_image\_surface<GraphicsSurfaces> object has been destroyed or otherwise rendered invalid when a basic\_command\_list<GraphicsSurfaces> object built using this paint object is used by the program, the effects are undefined.
- <sup>4</sup> It has a *brush* of type basic\_brush<GraphicsSurfaces>.
- <sup>5</sup> It has a *path* of type basic\_interpreted\_path<GraphicsSurfaces>.
- <sup>6</sup> It has a *brush props* of type basic\_brush\_props<GraphicsSurfaces>.
- <sup>7</sup> It has a *stroke props* of type basic\_stroke\_props<GraphicsSurfaces>.
- <sup>8</sup> It has a *dashes* of type basic\_dashes<GraphicsSurfaces>.
- <sup>9</sup> It has a *render props* of type basic render props<GraphicsSurfaces>.
- <sup>10</sup> It has a *clip props* of type basic\_clip\_props.
- <sup>11</sup> The data are stored in an object of type typename GraphicsSurfaces::surfaces::stroke\_data\_type. It is accessible using the data member functions.
- <sup>12</sup> The data are used as arguments for the invocation of the stroke member function of the appropriate surface when a basic command list<GraphicsSurfaces> object built using this stroke object is used by the program.

### **17.2.3.2 Synopsis [io2d.cmdlists.stroke.synopsis]**

```
namespace std::experimental::io2d::v1 {
 template <class GraphicsSurfaces>
 class basic_commands<GraphicsSurfaces::stroke {
 public:
    using graphics_math_type = typename GraphicsSurfaces::graphics_math_type;
    using data_type = typename GraphicsSurfaces::surfaces::stroke_data_type;
    // 17.2.3.3, construct:
    stroke(const basic_brush<GraphicsSurfaces>& b,
      const basic_interpreted_path<GraphicsSurfaces>& ip,
      const basic_brush_props<GraphicsSurfaces>& bp =
      basic_brush_props<GraphicsSurfaces>{},
      const basic_stroke_props<GraphicsSurfaces>& sp =
      basic_stroke_props<GraphicsSurfaces>{},
      const basic_dashes<GraphicsSurfaces>& d =
      basic_dashes<GraphicsSurfaces>{},
      const basic_render_props<GraphicsSurfaces>& rp =
      basic_render_props<GraphicsSurfaces>{},
      const basic_clip_props<GraphicsSurfaces>& cl =
      basic_clip_props<GraphicsSurfaces>{}) noexcept;
    stroke(reference_wrapper<br/>basic_image_surface<GraphicsSurfaces>> sfc,
      const basic_brush<GraphicsSurfaces>& b,
      const basic_interpreted_path<GraphicsSurfaces>& ip,
      const basic_brush_props<GraphicsSurfaces>& bp =
      basic_brush_props<GraphicsSurfaces>{},
      const basic_stroke_props<GraphicsSurfaces>& sp =
      basic_stroke_props<GraphicsSurfaces>{},
      const basic_dashes<GraphicsSurfaces>& d =
      basic_dashes<GraphicsSurfaces>{},
      const basic_render_props<GraphicsSurfaces>& rp =
      basic_render_props<GraphicsSurfaces>{},
```
### <span id="page-219-0"></span>**17.2.3.1 Overview [io2d.cmdlists.stroke.intro]**

```
const basic_clip_props<GraphicsSurfaces>& cl =
    basic_clip_props<GraphicsSurfaces>{}) noexcept;
  // 17.2.3.4, accessors:
  const data_type& data() const noexcept;
  data_type& data() noexcept;
  // 17.2.3.5, modifiers:
  void surface(
    optional<reference_wrapper<br/>basic_image_surface<GraphicsSurfaces>>> sfc)
    noexcept;
  void brush(const basic_brush<GraphicsSurfaces>& b) noexcept;
  void path(const basic_interpreted_path<GraphicsSurfaces>& p) noexcept;
  void brush_props(const basic_brush_props<GraphicsSurfaces>& bp) noexcept;
  void stroke_props(const basic_stroke_props<GraphicsSurfaces>& sp) noexcept;
  void dashes(const basic_dashes<GraphicsSurfaces>& d) noexcept;
  void render_props(const basic_render_props<GraphicsSurfaces>& rp) noexcept;
  void clip_props(const basic_clip_props<GraphicsSurfaces>& cl) noexcept;
  // 17.2.3.6, observers:
  optional<reference_wrapper<basic_image_surface<GraphicsSurfaces>>>
    surface() const noexcept;
  basic_brush<GraphicsSurfaces> brush() const noexcept;
  basic_interpreted_path<GraphicsSurfaces> path() const noexcept;
  basic_brush_props<GraphicsSurfaces> brush_props() const noexcept;
  basic_stroke_props<GraphicsSurfaces> stroke_props() const noexcept;
  basic_dashes<GraphicsSurfaces> dashes() const noexcept;
  basic_render_props<GraphicsSurfaces> render_props() const noexcept;
  basic_clip_props<GraphicsSurfaces> clip_props() const noexcept;
};
// 17.2.3.7, equality operators:
template <class GraphicsSurfaces>
bool operator==(
  const typename basic_commands<GraphicsSurfaces::stroke& lhs,
  const typename basic_commands<GraphicsSurfaces::stroke& rhs)
  noexcept;
template <class GraphicsSurfaces>
bool operator!=(
  const typename basic_commands<GraphicsSurfaces::stroke& lhs,
  const typename basic_commands<GraphicsSurfaces::stroke& rhs)
  noexcept;
```
}

```
17.2.3.3 Constructors [io2d.cmdlists.stroke.ctor]
```

```
stroke(const basic_brush<GraphicsSurfaces>& b,
    const basic_interpreted_path<GraphicsSurfaces>& ip,
    const basic_brush_props<GraphicsSurfaces>& bp =
    basic_brush_props<GraphicsSurfaces>{},
    const basic_stroke_props<GraphicsSurfaces>& sp =
    basic_stroke_props<GraphicsSurfaces>{},
    const basic_dashes<GraphicsSurfaces>& d =
    basic_dashes<GraphicsSurfaces>{},
    const basic_render_props<GraphicsSurfaces>& rp =
    basic_render_props<GraphicsSurfaces>{},
    const basic_clip_props<GraphicsSurfaces>& cl =
    basic_clip_props<GraphicsSurfaces>{}) noexcept;
1 Effects: Constructs an object of type stroke.
```

```
2 Postconditions: data() == GraphicsSurfaces::surfaces::create_stroke(b, ip, bp, sp, d, rp,
       cl).
```
stroke(reference\_wrapper<basic\_image\_surface<GraphicsSurfaces>> sfc, const basic\_brush<GraphicsSurfaces>& b, const basic\_interpreted\_path<GraphicsSurfaces>& ip, const basic\_brush\_props<GraphicsSurfaces>& bp = basic\_brush\_props<GraphicsSurfaces>{}, const basic\_stroke\_props<GraphicsSurfaces>& sp = basic\_stroke\_props<GraphicsSurfaces>{}, const basic dashes<GraphicsSurfaces>& d = basic\_dashes<GraphicsSurfaces>{}, const basic\_render\_props<GraphicsSurfaces>& rp = basic\_render\_props<GraphicsSurfaces>{}, const basic\_clip\_props<GraphicsSurfaces>& cl = basic\_clip\_props<GraphicsSurfaces>{}) noexcept;

<sup>3</sup> *Effects:* Constructs an object of type stroke.

<sup>4</sup> *Postconditions:* data() == GraphicsSurfaces::surfaces::create\_stroke(sfc, b, ip, bp, sp, d, rp, cl).

### <span id="page-221-0"></span>**17.2.3.4 Accessors [io2d.cmdlists.stroke.acc]**

const data\_type& data() const noexcept; data\_type& data() noexcept;

<sup>1</sup> *Returns:* A reference to the stroke object's data object (See: [17.2.3.1\)](#page-219-0).

<sup>2</sup> *Remarks:* The behavior of a program is undefined if the user modifies the data contained in the data\_type object returned by this function.

### <span id="page-221-1"></span>**17.2.3.5 Modifiers [io2d.cmdlists.stroke.mod]**

```
void surface(
  optional<reference_wrapper<br/>basic_image_surface<GraphicsSurfaces>>> sfc)
  noexcept;
```
- <sup>1</sup> *Effects:* Calls GraphicsSurfaces::surfaces::surface(data(), sfc).
- <sup>2</sup> *Remarks:* The optional surface is sfc.

void brush(const basic\_brush<GraphicsSurfaces>& b) noexcept;

- <sup>3</sup> *Effects:* Calls GraphicsSurfaces::surfaces::brush(data(), b).
- <sup>4</sup> *Remarks:* The brush is b.

void path(const basic\_interpreted\_path<GraphicsSurfaces>& p) noexcept;

- <sup>5</sup> *Effects:* Calls GraphicsSurfaces::surfaces::path(data(), p).
- <sup>6</sup> *Remarks:* The path is p.

void brush\_props(const basic\_brush\_props<GraphicsSurfaces>& bp) noexcept;

- <sup>7</sup> *Effects:* Calls GraphicsSurfaces::surfaces::brush\_props(data(), bp).
- <sup>8</sup> *Remarks:* The brush props is bp.

void brush\_props(const basic\_stroke\_props<GraphicsSurfaces>& sp) noexcept;

<sup>9</sup> *Effects:* Calls GraphicsSurfaces::surfaces::stroke\_props(data(), sp).

<sup>10</sup> *Remarks:* The stroke props is sp.

void dashes(const basic\_dashes<GraphicsSurfaces>& d) noexcept;

- <sup>11</sup> *Effects:* Calls GraphicsSurfaces::surfaces::dashes(data(), d).
- <sup>12</sup> *Remarks:* The dashes is d.

### void render\_props(const basic\_render\_props<GraphicsSurfaces>& rp) noexcept;

```
13 Effects: Calls GraphicsSurfaces::surfaces::render_props(data(), rp).
```
<sup>14</sup> *Remarks:* The render props is rp.

void clip\_props(const basic\_clip\_props<GraphicsSurfaces>& cl) noexcept;

<sup>15</sup> *Effects:* Calls GraphicsSurfaces::surfaces::clip\_props(data(), cl).

<sup>16</sup> *Remarks:* The clip props is cl.

<span id="page-222-0"></span>**17.2.3.6 Observers [io2d.cmdlists.stroke.obs]**

optional<reference\_wrapper<br/>basic\_image\_surface<GraphicsSurfaces>>> surface() const noexcept;

- 1 Returns: GraphicsSurfaces::surfaces::surface(data()).
- <sup>2</sup> *Remarks:* The returned value is the optional surface.

### basic\_brush<GraphicsSurfaces> brush() const noexcept;

- <sup>3</sup> *Returns:* GraphicsSurfaces::surfaces::brush(data()).
- <sup>4</sup> *Remarks:* The returned value is the brush.

### basic\_interpreted\_path<GraphicsSurfaces> path() const noexcept;

- <sup>5</sup> *Returns:* GraphicsSurfaces::surfaces::path(data()).
- <sup>6</sup> *Remarks:* The returned value is the path.

basic\_brush\_props<GraphicsSurfaces> brush\_props() const noexcept;

- <sup>7</sup> *Returns:* GraphicsSurfaces::surfaces::brush\_props(data()).
- <sup>8</sup> *Remarks:* The returned value is the brush props.

basic\_stroke\_props<GraphicsSurfaces> stroke\_props() const noexcept;

- <sup>9</sup> *Returns:* GraphicsSurfaces::surfaces::stroke\_props(data()).
- <sup>10</sup> *Remarks:* The returned value is the stroke props.

### basic\_dashes<GraphicsSurfaces> dashes() const noexcept;

- <sup>11</sup> *Returns:* GraphicsSurfaces::surfaces::dashes(data()).
- <sup>12</sup> *Remarks:* The returned value is the dashes.

### basic\_render\_props<GraphicsSurfaces> render\_props() const noexcept;

- 13 *Returns:* GraphicsSurfaces::surfaces::render props(data()).
- <sup>14</sup> *Remarks:* The returned value is the render props.

basic\_clip\_props<GraphicsSurfaces> clip\_props() const noexcept;

- <sup>15</sup> *Returns:* GraphicsSurfaces::surfaces::clip\_props(data()).
- <sup>16</sup> *Remarks:* The returned value is the clip props.

### <span id="page-222-1"></span>**17.2.3.7 Equality operators [io2d.cmdlists.stroke.eq]**

```
template <class GraphicsSurfaces>
  bool operator==(
    const typename basic_commands<GraphicsSurfaces::stroke& lhs,
    const typename basic_commands<GraphicsSurfaces::stroke& rhs)
    noexcept;
1 Returns: GraphicsSurfaces::surfaces::equal(lhs.data(), rhs.data()).
  template <class GraphicsSurfaces>
```
bool operator!=(

```
const typename basic_commands<GraphicsSurfaces::stroke& lhs,
const typename basic_commands<GraphicsSurfaces::stroke& rhs)
noexcept;
```
2 *Returns:* GraphicsSurfaces::surfaces::not\_equal(lhs.data(), rhs.data()).

## **17.2.4 Class template basic\_commands<GraphicsSurfaces>::fill [io2d.cmdlists.commands.fill]**

- <sup>1</sup> The class template basic commands<GraphicsSurfaces>::fill describes a command that invokes the fill member function of a surface.
- <sup>2</sup> It has an *optional surface* of type optional<reference\_wrapper<br/>basic\_image\_surface<GraphicsSurfaces>>>. If optional surface has a value, the fill operation is performed on the optional surface instead of the surface that the command is submitted to.
- <sup>3</sup> If optional surface has a value and the referenced basic\_image\_surface<GraphicsSurfaces> object has been destroyed or otherwise rendered invalid when a basic\_command\_list<GraphicsSurfaces> object built using this paint object is used by the program, the effects are undefined.
- <sup>4</sup> It has a *brush* of type basic\_brush<GraphicsSurfaces>.
- <sup>5</sup> It has a *path* of type basic\_interpreted\_path<GraphicsSurfaces>.
- <sup>6</sup> It has a *brush props* of type basic\_brush\_props<GraphicsSurfaces>.
- <sup>7</sup> It has a *render props* of type basic\_render\_props<GraphicsSurfaces>.
- <sup>8</sup> It has a *clip props* of type basic\_clip\_props.
- The data are stored in an object of type typename GraphicsSurfaces::surfaces::fill data type. It is accessible using the data member functions.
- <sup>10</sup> The data are used as arguments for the invocation of the fill member function of the appropriate surface when a basic\_command\_list<GraphicsSurfaces> object built using this fill object is used by the program.

**17.2.4.2 Synopsis [io2d.cmdlists.fill.synopsis]**

```
namespace std::experimental::io2d::v1 {
  template <class GraphicsSurfaces>
  class basic_commands<GraphicsSurfaces::fill {
 public:
    using graphics_math_type = typename GraphicsSurfaces::graphics_math_type;
    using data_type = typename GraphicsSurfaces::surfaces::fill_data_type;
    // 17.2.4.3, construct:
    fill(const basic_brush<GraphicsSurfaces>& b,
      const basic_interpreted_path<GraphicsSurfaces>& ip,
      const basic_brush_props<GraphicsSurfaces>& bp =
      basic_brush_props<GraphicsSurfaces>{},
      const basic_render_props<GraphicsSurfaces>& rp =
      basic_render_props<GraphicsSurfaces>{},
      const basic_clip_props<GraphicsSurfaces>& cl =
      basic_clip_props<GraphicsSurfaces>{}) noexcept;
    fill(reference_wrapper<basic_image_surface<GraphicsSurfaces>> sfc,
      const basic_brush<GraphicsSurfaces>& b,
      const basic_interpreted_path<GraphicsSurfaces>& ip,
      const basic_brush_props<GraphicsSurfaces>& bp =
      basic_brush_props<GraphicsSurfaces>{},
      const basic_render_props<GraphicsSurfaces>& rp =
      basic_render_props<GraphicsSurfaces>{},
      const basic_clip_props<GraphicsSurfaces>& cl =
      basic_clip_props<GraphicsSurfaces>{}) noexcept;
    // 17.2.4.4, accessors:
    const data_type& data() const noexcept;
    data_type& data() noexcept;
    // 17.2.4.5, modifiers:
    void surface(
      optional<reference_wrapper<br/>basic_image_surface<GraphicsSurfaces>>> sfc)
     noexcept;
    void brush(const basic_brush<GraphicsSurfaces>& b) noexcept;
    void path(const basic_interpreted_path<GraphicsSurfaces>& p) noexcept;
```
### <span id="page-223-0"></span>**17.2.4.1 Overview [io2d.cmdlists.fill.intro]**

```
void brush_props(const basic_brush_props<GraphicsSurfaces>& bp) noexcept;
        void render_props(const basic_render_props<GraphicsSurfaces>& rp) noexcept;
        void clip_props(const basic_clip_props<GraphicsSurfaces>& cl) noexcept;
        // 17.2.4.6, observers:
        optional<reference_wrapper<basic_image_surface<GraphicsSurfaces>>>
          surface() const noexcept;
        basic brush<GraphicsSurfaces> brush() const noexcept;
        basic_interpreted_path<GraphicsSurfaces> path() const noexcept;
        basic_brush_props<GraphicsSurfaces> brush_props() const noexcept;
        basic_render_props<GraphicsSurfaces> render_props() const noexcept;
        basic_clip_props<GraphicsSurfaces> clip_props() const noexcept;
      \cdot// 17.2.4.7, equality operators:
      template <class GraphicsSurfaces>
      bool operator==(
        const typename basic_commands<GraphicsSurfaces::fill& lhs,
        const typename basic_commands<GraphicsSurfaces::fill& rhs)
        noexcept;
      template <class GraphicsSurfaces>
      bool operator!=(
        const typename basic_commands<GraphicsSurfaces::fill& lhs,
        const typename basic_commands<GraphicsSurfaces::fill& rhs)
        noexcept;
    \mathbf{r}17.2.4.3 Constructors [io2d.cmdlists.fill.ctor]
  fill(const basic_brush<GraphicsSurfaces>& b,
    const basic_interpreted_path<GraphicsSurfaces>& ip,
    const basic_brush_props<GraphicsSurfaces>& bp =
    basic brush props<GraphicsSurfaces>{},
    const basic_render_props<GraphicsSurfaces>& rp =
    basic_render_props<GraphicsSurfaces>{},
    const basic_clip_props<GraphicsSurfaces>& cl =
    basic_clip_props<GraphicsSurfaces>{}) noexcept;
       Effects: Constructs an object of type fill.
2 Postconditions: data() == GraphicsSurfaces::surfaces::create_fill(b, ip, bp, rp, cl).
  fill(reference_wrapper<basic_image_surface<GraphicsSurfaces>> sfc,
    const basic_brush<GraphicsSurfaces>& b,
    const basic_interpreted_path<GraphicsSurfaces>& ip,
    const basic_brush_props<GraphicsSurfaces>& bp =
    basic_brush_props<GraphicsSurfaces>{},
    const basic_render_props<GraphicsSurfaces>& rp =
    basic_render_props<GraphicsSurfaces>{},
    const basic_clip_props<GraphicsSurfaces>& cl =
    basic_clip_props<GraphicsSurfaces>{}) noexcept;
3 Effects: Constructs an object of type fill.
4 Postconditions: data() == GraphicsSurfaces::surfaces::create_fill(sfc, b, ip, bp, rp, cl).
  17.2.4.4 Accessors [io2d.cmdlists.fill.acc]
  const data_type& data() const noexcept;
  data_type& data() noexcept;
```
<span id="page-224-1"></span><sup>1</sup> *Returns:* A reference to the fill object's data object (See: [17.2.4.1\)](#page-223-0).

<sup>2</sup> *Remarks:* The behavior of a program is undefined if the user modifies the data contained in the data\_type object returned by this function.

<span id="page-225-1"></span><span id="page-225-0"></span>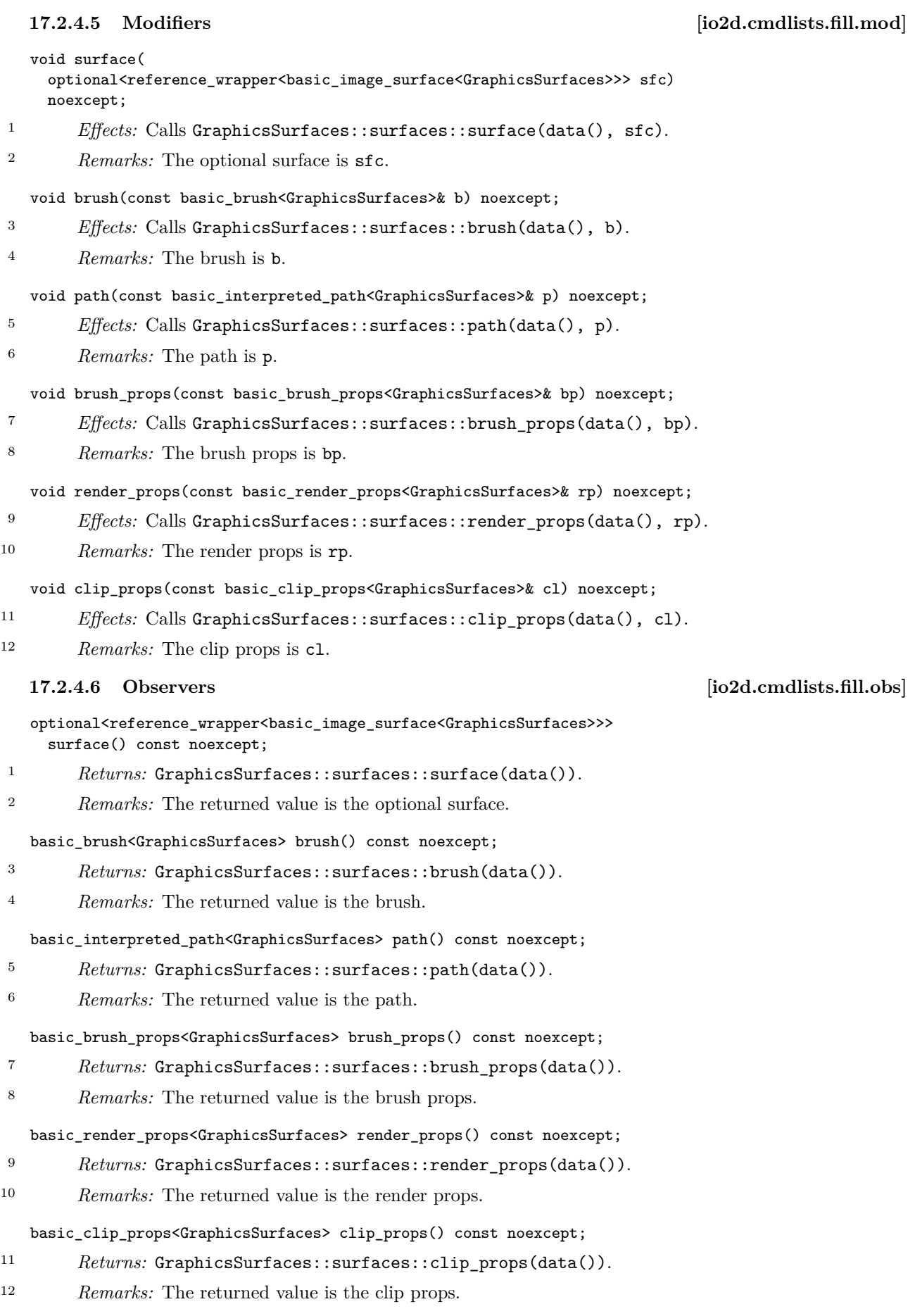

### <span id="page-226-0"></span>**17.2.4.7 Equality operators [io2d.cmdlists.fill.eq]**

```
template <class GraphicsSurfaces>
bool operator==(
  const typename basic_commands<GraphicsSurfaces::fill& lhs,
  const typename basic_commands<GraphicsSurfaces::fill& rhs)
 noexcept;
```
1 *Returns:* GraphicsSurfaces::surfaces::equal(lhs.data(), rhs.data()).

```
template <class GraphicsSurfaces>
bool operator!=(
 const typename basic_commands<GraphicsSurfaces::fill& lhs,
 const typename basic_commands<GraphicsSurfaces::fill& rhs)
 noexcept;
```

```
2 Returns: GraphicsSurfaces::surfaces::not equal(lhs.data(), rhs.data()).
```
## **17.2.5 Class template basic\_commands<GraphicsSurfaces>::mask [io2d.cmdlists.commands.mask]**

<span id="page-226-1"></span>**17.2.5.1 Overview [io2d.cmdlists.mask.intro]**

- <sup>1</sup> The class template basic commands<GraphicsSurfaces>::mask describes a command that invokes the mask member function of a surface.
- 2 It has an *optional surface* of type optional<reference\_wrapper<br/>basic\_image\_surface<GraphicsSurfaces>>>. If optional surface has a value, the mask operation is performed on the optional surface instead of the surface that the command is submitted to.
- If optional surface has a value and the referenced basic\_image\_surface<GraphicsSurfaces> object has been destroyed or otherwise rendered invalid when a basic\_command\_list<GraphicsSurfaces> object built using this paint object is used by the program, the effects are undefined.
- <sup>4</sup> It has a *brush* of type basic brush<GraphicsSurfaces>.
- <sup>5</sup> It has a *mask brush* of type basic\_brush<GraphicsSurfaces>.
- <sup>6</sup> It has a *brush props* of type basic\_brush\_props<GraphicsSurfaces>.
- <sup>7</sup> It has a *mask props* of type basic\_mask\_props<GraphicsSurfaces>.
- <sup>8</sup> It has a *render props* of type basic\_render\_props<GraphicsSurfaces>.
- <sup>9</sup> It has a *clip props* of type basic\_clip\_props.
- The data are stored in an object of type typename GraphicsSurfaces::surfaces::mask\_data\_type. It is accessible using the data member functions.
- <sup>11</sup> The data are used as arguments for the invocation of the mask member function of the appropriate surface when a basic\_command\_list<GraphicsSurfaces> object built using this mask object is used by the program.

### **17.2.5.2 Synopsis [io2d.cmdlists.mask.synopsis]**

```
namespace std::experimental::io2d::v1 {
  template <class GraphicsSurfaces>
  class basic_commands<GraphicsSurfaces::mask {
  public:
    using graphics_math_type = typename GraphicsSurfaces::graphics_math_type;
    using data_type = typename GraphicsSurfaces::surfaces::mask_data_type;
    // 17.2.5.3, construct:
    mask(const basic_brush<GraphicsSurfaces>& b,
      const basic_brush<GraphicsSurfaces>& mb,
      const basic_brush_props<GraphicsSurfaces>& bp =
      basic_brush_props<GraphicsSurfaces>{},
      const basic_mask_props<GraphicsSurfaces>& mp =
      basic_mask_props<GraphicsSurfaces>{},
      const basic_render_props<GraphicsSurfaces>& rp =
      basic_mask_props<GraphicsSurfaces>{},
      const basic_clip_props<GraphicsSurfaces>& cl =
      basic_clip_props<GraphicsSurfaces>{}) noexcept;
```

```
mask(reference_wrapper<basic_image_surface<GraphicsSurfaces>> sfc,
       const basic_brush<GraphicsSurfaces>& b,
       const basic_brush<GraphicsSurfaces>& mb,
       const basic_brush_props<GraphicsSurfaces>& bp =
       basic_brush_props<GraphicsSurfaces>{},
       const basic_mask_props<GraphicsSurfaces>& mp =
       basic_mask_props<GraphicsSurfaces>{},
       const basic_render_props<GraphicsSurfaces>& rp =
       basic_mask_props<GraphicsSurfaces>{},
       const basic_clip_props<GraphicsSurfaces>& cl =
       basic_clip_props<GraphicsSurfaces>{}) noexcept;
     // 17.2.5.4, accessors:
     const data_type& data() const noexcept;
     data_type& data() noexcept;
     // 17.2.5.5, modifiers:
     void surface(
       optional<reference_wrapper<basic_image_surface<GraphicsSurfaces>>> sfc)
       noexcept;
     void brush(const basic_brush<GraphicsSurfaces>& b) noexcept;
     void mask_brush(const basic_brush<GraphicsSurfaces>& mb) noexcept;
     void brush_props(const basic_brush_props<GraphicsSurfaces>& bp) noexcept;
     void mask_props(const basic_mask_props<GraphicsSurfaces>& mp) noexcept;
     void render_props(const basic_render_props<GraphicsSurfaces>& rp) noexcept;
     void clip_props(const basic_clip_props<GraphicsSurfaces>& cl) noexcept;
     // 17.2.5.6, observers:
     optional<reference_wrapper<br/>basic_image_surface<GraphicsSurfaces>>>
       surface() const noexcept;
     basic_brush<GraphicsSurfaces> brush() const noexcept;
     basic_brush<GraphicsSurfaces> mask_brush() const noexcept;
     basic_brush_props<GraphicsSurfaces> brush_props() const noexcept;
     basic_mask_props<GraphicsSurfaces> mask_props() const noexcept;
     basic_render_props<GraphicsSurfaces> render_props() const noexcept;
     basic_clip_props<GraphicsSurfaces> clip_props() const noexcept;
   };
   // 17.2.5.7, equality operators:
   template <class GraphicsSurfaces>
   bool operator==(
     const typename basic_commands<GraphicsSurfaces::mask& lhs,
     const typename basic_commands<GraphicsSurfaces::mask& rhs)
     noexcept;
   template <class GraphicsSurfaces>
   bool operator!=(
     const typename basic_commands<GraphicsSurfaces::mask& lhs,
     const typename basic_commands<GraphicsSurfaces::mask& rhs)
     noexcept;
17.2.5.3 Constructors [io2d.cmdlists.mask.ctor]
```

```
mask(const basic_brush<GraphicsSurfaces>& b,
 const basic brush<GraphicsSurfaces>& mb,
 const basic_brush_props<GraphicsSurfaces>& bp =
 basic_brush_props<GraphicsSurfaces>{},
 const basic_mask_props<GraphicsSurfaces>& mp =
 basic_mask_props<GraphicsSurfaces>{},
 const basic_render_props<GraphicsSurfaces>& rp =
 basic_mask_props<GraphicsSurfaces>{},
 const basic_clip_props<GraphicsSurfaces>& cl =
 basic_clip_props<GraphicsSurfaces>{}) noexcept;
```
<sup>1</sup> *Effects:* Constructs an object of type mask.

§ 17.2.5.3 222

<span id="page-227-0"></span>}

<sup>2</sup> *Postconditions:* data() == GraphicsSurfaces::surfaces::create\_mask(b, mb, bp, mp, rp, cl).

mask(reference\_wrapper<basic\_image\_surface<GraphicsSurfaces>> sfc,

```
const basic_brush<GraphicsSurfaces>& b,
const basic_brush<GraphicsSurfaces>& mb,
const basic_brush_props<GraphicsSurfaces>& bp =
basic_brush_props<GraphicsSurfaces>{},
const basic_mask_props<GraphicsSurfaces>& mp =
basic_mask_props<GraphicsSurfaces>{},
const basic_render_props<GraphicsSurfaces>& rp =
basic_mask_props<GraphicsSurfaces>{},
const basic_clip_props<GraphicsSurfaces>& cl =
basic_clip_props<GraphicsSurfaces>{}) noexcept;
```
- <sup>3</sup> *Effects:* Constructs an object of type mask.
- <sup>4</sup> *Postconditions:* data() == GraphicsSurfaces::surfaces::create\_mask(sfc, b, mb, bp, mp, rp, cl).

### <span id="page-228-0"></span>**17.2.5.4 Accessors [io2d.cmdlists.mask.acc]**

const data\_type& data() const noexcept; data\_type& data() noexcept;

- <sup>1</sup> *Returns:* A reference to the mask object's data object (See: [17.2.5.1\)](#page-226-1).
- <sup>2</sup> *Remarks:* The behavior of a program is undefined if the user modifies the data contained in the data type object returned by this function.

```
void surface(
  optional<reference_wrapper<br/>basic_image_surface<GraphicsSurfaces>>> sfc)
  noexcept;
```
- <sup>1</sup> *Effects:* Calls GraphicsSurfaces::surfaces::surface(data(), sfc).
- <sup>2</sup> *Remarks:* The optional surface is sfc.

void brush(const basic\_brush<GraphicsSurfaces>& b) noexcept;

- <sup>3</sup> *Effects:* Calls GraphicsSurfaces::surfaces::brush(data(), b).
- <sup>4</sup> *Remarks:* The brush is b.

void path(const basic\_brush<GraphicsSurfaces>& mb) noexcept;

- <sup>5</sup> *Effects:* Calls GraphicsSurfaces::surfaces::mask\_brush(data(), mb).
- <sup>6</sup> *Remarks:* The mask brush is mb.

void brush\_props(const basic\_brush\_props<GraphicsSurfaces>& bp) noexcept;

- <sup>7</sup> *Effects:* Calls GraphicsSurfaces::surfaces::brush\_props(data(), bp).
- <sup>8</sup> *Remarks:* The brush props is bp.

void mask\_props(const basic\_mask\_props<GraphicsSurfaces>& bp) noexcept;

- 9 *Effects:* Calls GraphicsSurfaces::surfaces::mask props(data(), bp).
- <sup>10</sup> *Remarks:* The mask props is bp.

### void render\_props(const basic\_render\_props<GraphicsSurfaces>& rp) noexcept;

- <sup>11</sup> *Effects:* Calls GraphicsSurfaces::surfaces::render\_props(data(), rp).
- <sup>12</sup> *Remarks:* The render props is rp.

### void clip\_props(const basic\_clip\_props<GraphicsSurfaces>& cl) noexcept;

- <sup>13</sup> *Effects:* Calls GraphicsSurfaces::surfaces::clip\_props(data(), cl).
- <sup>14</sup> *Remarks:* The clip props is cl.

<span id="page-228-1"></span>**17.2.5.5 Modifiers [io2d.cmdlists.mask.mod]**

<span id="page-229-0"></span>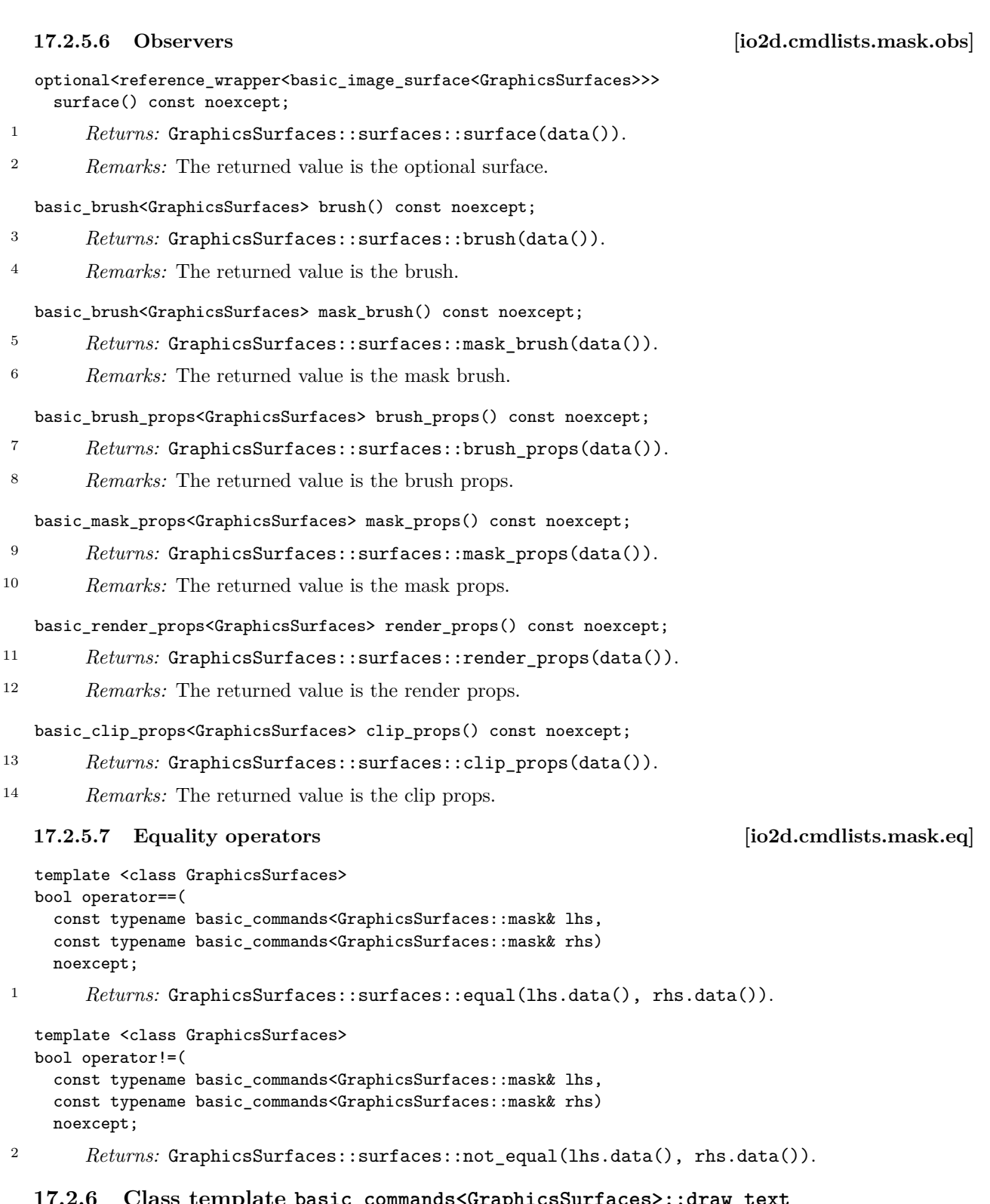

# <span id="page-229-1"></span>**17.2.6 Class template basic\_commands<GraphicsSurfaces>::draw\_text [io2d.cmdlists.commands.drawtext]**

# <span id="page-229-2"></span>**17.2.6.1 Overview [io2d.cmdlists.drawtext.intro]**

<sup>1</sup> The class template basic\_commands<GraphicsSurfaces>::draw\_text describes a command that invokes the draw\_text member function of a surface.

<sup>2</sup> It has an *optional surface* of type optional<reference\_wrapper<br/>basic\_image\_surface<GraphicsSurfaces>>>. If optional surface has a value, the draw\_text operation is performed on the optional surface instead of the surface that the command is submitted to.

- <sup>3</sup> If optional surface has a value and the referenced basic\_image\_surface<GraphicsSurfaces> object has been destroyed or otherwise rendered invalid when a basic\_command\_list<GraphicsSurfaces> object built using this paint object is used by the program, the effects are undefined.
- <sup>4</sup> It has a *text location* of type variant<br/>basic\_point\_2d<typename GraphicsSurfaces::graphics\_math\_type>, basic bounding box<typename GraphicsSurfaces::graphics math type>>.
- <sup>5</sup> It has a *brush* of type basic\_brush<GraphicsSurfaces>.
- <sup>6</sup> It has a *font* of type basic\_font<GraphicsSurfaces>.
- <sup>7</sup> It has *text* of type string comprised of UTF-8 encoded character data.
- <sup>8</sup> It has a *text props* of type basic\_text\_props<GraphicsSurfaces>.
- <sup>9</sup> It has a *brush props* of type basic\_brush\_props<GraphicsSurfaces>.
- <sup>10</sup> It has a *stroke props* of type basic\_stroke\_props<GraphicsSurfaces>.
- <sup>11</sup> It has a *dashes* of type basic\_dashes<GraphicsSurfaces>.
- <sup>12</sup> It has a *render props* of type basic\_render\_props<GraphicsSurfaces>.
- <sup>13</sup> It has a *clip props* of type basic\_clip\_props.
- <sup>14</sup> The data are stored in an object of type typename GraphicsSurfaces::surfaces::stroke data type. It is accessible using the data member functions.
- <sup>15</sup> The data are used as arguments for the invocation of the draw\_text member function of the appropriate surface when a basic\_command\_list<GraphicsSurfaces> object built using this draw\_text object is used by the program.

```
17.2.6.2 Synopsis [io2d.cmdlists.drawtext.synopsis]
```

```
namespace std::experimental::io2d::v1 {
  template <class GraphicsSurfaces>
  class basic_commands<GraphicsSurfaces::draw_text {
 public:
    using graphics_math_type = typename GraphicsSurfaces::graphics_math_type;
    using data_type = typename GraphicsSurfaces::surfaces::draw_text_data_type;
    // 17.2.6.3, construct:
    draw_text(const basic_point_2d<graphics_math_type>& pt,
      const basic_brush<GraphicsSurfaces>& b,
      const basic_font<GraphicsSurfaces>& font, string t,
      const basic_text_props<GraphicsSurfaces>& tp =
      basic_text_props<GraphicsSurfaces>{}.
      const basic_brush_props<GraphicsSurfaces>& bp =
      basic_brush_props<GraphicsSurfaces>{},
      const basic_stroke_props<GraphicsSurfaces>& sp =
      basic_stroke_props<GraphicsSurfaces>{},
      const basic_dashes<GraphicsSurfaces>& d =
      basic_dashes<GraphicsSurfaces>{},
      const basic_render_props<GraphicsSurfaces>& rp =
      basic_render_props<GraphicsSurfaces>{},
      const basic_clip_props<GraphicsSurfaces>& cl =
      basic_clip_props<GraphicsSurfaces>{}) noexcept;
    draw_text(reference_wrapper<basic_image_surface<GraphicsSurfaces>> sfc,
      const basic point 2d<graphics math type>& pt,
      const basic_brush<GraphicsSurfaces>& b,
      const basic_font<GraphicsSurfaces>& font, string t,
      const basic_text_props<GraphicsSurfaces>& tp =
      basic_text_props<GraphicsSurfaces>{},
      const basic_brush_props<GraphicsSurfaces>& bp =
      basic_brush_props<GraphicsSurfaces>{},
      const basic_stroke_props<GraphicsSurfaces>& sp =
      basic_stroke_props<GraphicsSurfaces>{},
      const basic dashes<GraphicsSurfaces>& d =basic_dashes<GraphicsSurfaces>{},
```

```
const basic_render_props<GraphicsSurfaces>& rp =
  basic_render_props<GraphicsSurfaces>{},
  const basic_clip_props<GraphicsSurfaces>& cl =
  basic_clip_props<GraphicsSurfaces>{}) noexcept;
draw_text(const basic_bounding_box<graphics_math_type>& bb,
  const basic_brush<GraphicsSurfaces>& b,
  const basic_font<GraphicsSurfaces>& font, string t,
 const basic_text_props<GraphicsSurfaces>& tp =
 basic text props<GraphicsSurfaces>{},
  const basic_brush_props<GraphicsSurfaces>& bp =
  basic_brush_props<GraphicsSurfaces>{},
  const basic_stroke_props<GraphicsSurfaces>& sp =
 basic_stroke_props<GraphicsSurfaces>{},
  const basic_dashes<GraphicsSurfaces>& d =
  basic_dashes<GraphicsSurfaces>{},
  const basic_render_props<GraphicsSurfaces>& rp =
 basic_render_props<GraphicsSurfaces>{},
 const basic_clip_props<GraphicsSurfaces>& cl =
  basic_clip_props<GraphicsSurfaces>{}) noexcept;
draw_text(reference_wrapper<basic_image_surface<GraphicsSurfaces>> sfc,
  const basic_bounding_box<graphics_math_type>& bb,
  const basic_brush<GraphicsSurfaces>& b,
  const basic_font<GraphicsSurfaces>& font, string t,
 const basic_text_props<GraphicsSurfaces>& tp =
 basic_text_props<GraphicsSurfaces>{},
 const basic_brush_props<GraphicsSurfaces>& bp =
 basic_brush_props<GraphicsSurfaces>{},
  const basic_stroke_props<GraphicsSurfaces>& sp =
 basic_stroke_props<GraphicsSurfaces>{},
 const basic_dashes<GraphicsSurfaces>& d =
 basic_dashes<GraphicsSurfaces>{},
  const basic_render_props<GraphicsSurfaces>& rp =
 basic_render_props<GraphicsSurfaces>{},
 const basic_clip_props<GraphicsSurfaces>& cl =
 basic_clip_props<GraphicsSurfaces>{}) noexcept;
// 17.2.6.4, accessors:
const data_type& data() const noexcept;
data_type& data() noexcept;
// 17.2.6.5, modifiers:
void surface(
  optional<reference_wrapper<br/>basic_image_surface<GraphicsSurfaces>>> sfc)
 noexcept;
void location(const basic_point_2d<graphics_math_type>& pt) noexcept;
void location(const basic_bounding_box<graphics_math_type>& bb) noexcept;
void brush(const basic_brush<GraphicsSurfaces>& b) noexcept;
void font(const basic_font<GraphicsSurfaces>& f) noexcept;
void text(string t) noexcept;
void text_props(const basic_text_props<GraphicsSurfaces>& tp) noexcept;
void brush_props(const basic_brush_props<GraphicsSurfaces>& bp) noexcept;
void stroke_props(const basic_stroke_props<GraphicsSurfaces>& sp) noexcept;
void dashes(const basic_dashes<GraphicsSurfaces>& d) noexcept;
void render_props(const basic_render_props<GraphicsSurfaces>& rp) noexcept;
void clip_props(const basic_clip_props<GraphicsSurfaces>& cl) noexcept;
// 17.2.6.6, observers:
optional<reference_wrapper<basic_image_surface<GraphicsSurfaces>>>
 surface() const noexcept;
variant<basic_point_2d<graphics_math_type>,
 basic_bounding_box<graphics_math_type>> location() const noexcept;
basic_brush<GraphicsSurfaces> brush() const noexcept;
basic_font<GraphicsSurfaces> font() const noexcept;
string text() const noexcept;
```

```
basic_text_props<GraphicsSurfaces> text_props() const noexcept;
  basic_brush_props<GraphicsSurfaces> brush_props() const noexcept;
  basic_stroke_props<GraphicsSurfaces> stroke_props() const noexcept;
  basic_dashes<GraphicsSurfaces> dashes() const noexcept;
  basic_render_props<GraphicsSurfaces> render_props() const noexcept;
  basic_clip_props<GraphicsSurfaces> clip_props() const noexcept;
\lambda:
// 17.2.6.7, equality operators:
template <class GraphicsSurfaces>
bool operator==(
  const typename basic_commands<GraphicsSurfaces::draw_text& lhs,
  const typename basic_commands<GraphicsSurfaces::draw_text& rhs)
  noexcept;
```

```
template <class GraphicsSurfaces>
bool operator!=(
  const typename basic_commands<GraphicsSurfaces::draw_text& lhs,
  const typename basic_commands<GraphicsSurfaces::draw_text& rhs)
  noexcept;
```
### }

<span id="page-232-0"></span>**17.2.6.3 Constructors [io2d.cmdlists.drawtext.ctor]**

```
draw text(const basic point 2d<graphics math type>& pt,
  const basic_brush<GraphicsSurfaces>& b,
 const basic font<GraphicsSurfaces>& font, string t,
  const basic_text_props<GraphicsSurfaces>& tp =
 basic_text_props<GraphicsSurfaces>{},
 const basic_brush_props<GraphicsSurfaces>& bp =
 basic_brush_props<GraphicsSurfaces>{},
 const basic_stroke_props<GraphicsSurfaces>& sp =
 basic_stroke_props<GraphicsSurfaces>{},
 const basic dashes<GraphicsSurfaces>& d =basic_dashes<GraphicsSurfaces>{},
 const basic_render_props<GraphicsSurfaces>& rp =
 basic_render_props<GraphicsSurfaces>{},
 const basic_clip_props<GraphicsSurfaces>& cl =
 basic_clip_props<GraphicsSurfaces>{}) noexcept;
```
- <sup>1</sup> *Effects:* Constructs an object of type draw\_text.
- <sup>2</sup> *Postconditions:* data() == GraphicsSurfaces::surfaces::create draw text(pt, b, font, t, tp, bp, sp, d, rp, cl).

```
draw_text(reference_wrapper<basic_image_surface<GraphicsSurfaces>> sfc,
```

```
const basic_point_2d<graphics_math_type>& pt,
const basic brush<GraphicsSurfaces>& b,
const basic_font<GraphicsSurfaces>& font, string t,
const basic text props<GraphicsSurfaces>& tp =
basic text props<GraphicsSurfaces>{},
const basic_brush_props<GraphicsSurfaces>& bp =
basic_brush_props<GraphicsSurfaces>{},
const basic_stroke_props<GraphicsSurfaces>& sp =
basic_stroke_props<GraphicsSurfaces>{},
const basic_dashes<GraphicsSurfaces>& d =
basic_dashes<GraphicsSurfaces>{},
const basic_render_props<GraphicsSurfaces>& rp =
basic render props<GraphicsSurfaces>{},
const basic clip_props<GraphicsSurfaces>& cl =
basic_clip_props<GraphicsSurfaces>{}) noexcept;
```
<sup>3</sup> *Effects:* Constructs an object of type draw\_text.

```
4 Postconditions: data() == GraphicsSurfaces::surfaces::create_draw_text(sfc, pt, b, font,
       t, tp, bp, sp, d, rp, cl).
```

```
const basic_brush<GraphicsSurfaces>& b,
    const basic_font<GraphicsSurfaces>& font, string t,
    const basic_text_props<GraphicsSurfaces>& tp =
    basic_text_props<GraphicsSurfaces>{},
    const basic_brush_props<GraphicsSurfaces>& bp =
    basic_brush_props<GraphicsSurfaces>{},
    const basic_stroke_props<GraphicsSurfaces>& sp =
    basic_stroke_props<GraphicsSurfaces>{},
    const basic_dashes<GraphicsSurfaces>& d =
    basic_dashes<GraphicsSurfaces>{},
    const basic_render_props<GraphicsSurfaces>& rp =
    basic_render_props<GraphicsSurfaces>{},
    const basic_clip_props<GraphicsSurfaces>& cl =
    basic_clip_props<GraphicsSurfaces>{}) noexcept;
<sup>5</sup> Effects: Constructs an object of type draw text.
6 Postconditions: data() == GraphicsSurfaces::surfaces::create_draw_text(bb, b, font, t, tp,
       bp, sp, d, rp, cl).
  draw_text(reference_wrapper<basic_image_surface<GraphicsSurfaces>> sfc,
    const basic bounding box<graphics math type>& bb,
    const basic brush<GraphicsSurfaces>& b,
    const basic_font<GraphicsSurfaces>& font, string t,
    const basic_text_props<GraphicsSurfaces>& tp =
    basic_text_props<GraphicsSurfaces>{},
    const basic_brush_props<GraphicsSurfaces>& bp =
    basic_brush_props<GraphicsSurfaces>{},
    const basic_stroke_props<GraphicsSurfaces>& sp =
    basic_stroke_props<GraphicsSurfaces>{},
    const basic_dashes<GraphicsSurfaces>& d =
    basic_dashes<GraphicsSurfaces>{},
    const basic_render_props<GraphicsSurfaces>& rp =
    basic render props<GraphicsSurfaces>{},
    const basic_clip_props<GraphicsSurfaces>& cl =
    basic_clip_props<GraphicsSurfaces>{}) noexcept;
```
draw\_text(const basic\_bounding\_box<graphics\_math\_type>& bb,

- <sup>7</sup> *Effects:* Constructs an object of type draw\_text.
- 8 *Postconditions:* data() == GraphicsSurfaces::surfaces::create draw text(sfc, bb, b, font, t, tp, bp, sp, d, rp, cl).

# <span id="page-233-0"></span>**17.2.6.4 Accessors [io2d.cmdlists.drawtext.acc]**

const data\_type& data() const noexcept; data\_type& data() noexcept;

- <sup>1</sup> *Returns:* A reference to the draw\_text object's data object (See: [17.2.6.1\)](#page-229-2).
- <sup>2</sup> *Remarks:* The behavior of a program is undefined if the user modifies the data contained in the data\_type object returned by this function.

```
void surface(
  optional<reference_wrapper<br/>basic_image_surface<GraphicsSurfaces>>> sfc)
  noexcept;
```
- <sup>1</sup> *Effects:* Calls GraphicsSurfaces::surfaces::surface(data(), sfc).
- <sup>2</sup> *Remarks:* The optional surface is sfc.

# void location(const basic\_point\_2d<graphics\_math\_type>& pt) noexcept;

- <sup>3</sup> *Effects:* Calls GraphicsSurfaces::surfaces::location(data(), pt).
- <sup>4</sup> *Remarks:* The text location holds pt as its value.

# <span id="page-233-1"></span>**17.2.6.5 Modifiers [io2d.cmdlists.drawtext.mod]**

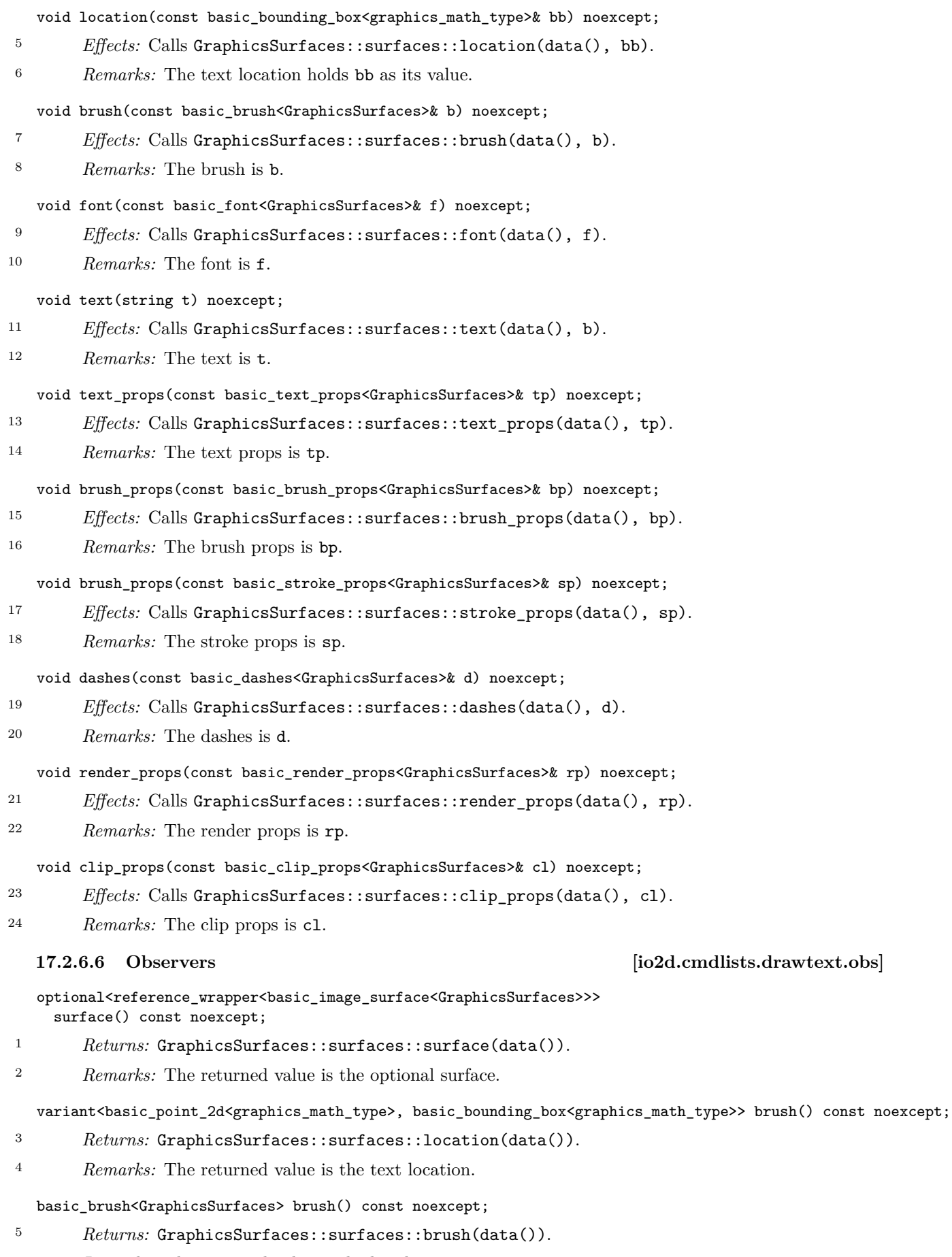

<span id="page-234-0"></span><sup>6</sup> *Remarks:* The returned value is the brush.

basic\_font<GraphicsSurfaces> font() const noexcept;

- <sup>7</sup> *Returns:* GraphicsSurfaces::surfaces::font(data()).
- <sup>8</sup> *Remarks:* The returned value is the font.

basic\_text\_props<GraphicsSurfaces> text\_props() const noexcept;

- <sup>9</sup> *Returns:* GraphicsSurfaces::surfaces::text\_props(data()).
- <sup>10</sup> *Remarks:* The returned value is the text props.

basic\_brush\_props<GraphicsSurfaces> brush\_props() const noexcept;

- <sup>11</sup> *Returns:* GraphicsSurfaces::surfaces::brush\_props(data()).
- <sup>12</sup> *Remarks:* The returned value is the brush props.

basic\_stroke\_props<GraphicsSurfaces> stroke\_props() const noexcept;

- <sup>13</sup> *Returns:* GraphicsSurfaces::surfaces::stroke\_props(data()).
- <sup>14</sup> *Remarks:* The returned value is the stroke props.

basic\_dashes<GraphicsSurfaces> dashes() const noexcept;

- <sup>15</sup> *Returns:* GraphicsSurfaces::surfaces::dashes(data()).
- <sup>16</sup> *Remarks:* The returned value is the dashes.

basic\_render\_props<GraphicsSurfaces> render\_props() const noexcept;

- 17 *Returns:* GraphicsSurfaces::surfaces::render props(data()).
- <sup>18</sup> *Remarks:* The returned value is the render props.

basic\_clip\_props<GraphicsSurfaces> clip\_props() const noexcept;

<sup>19</sup> *Returns:* GraphicsSurfaces::surfaces::clip\_props(data()).

<sup>20</sup> *Remarks:* The returned value is the clip props.

```
template <class GraphicsSurfaces>
bool operator==(
 const typename basic_commands<GraphicsSurfaces::draw_text& lhs,
 const typename basic_commands<GraphicsSurfaces::draw_text& rhs)
 noexcept;
```
1 Returns: GraphicsSurfaces::surfaces::equal(lhs.data(), rhs.data()).

```
template <class GraphicsSurfaces>
bool operator!=(
 const typename basic_commands<GraphicsSurfaces::draw_text& lhs,
 const typename basic_commands<GraphicsSurfaces::draw_text& rhs)
 noexcept;
```
2 *Returns:* GraphicsSurfaces::surfaces::not\_equal(lhs.data(), rhs.data()).

### **17.2.7 Class template basic\_commands<GraphicsSurfaces>::run\_function [io2d.cmdlists.commands.runfunc]**

### <span id="page-235-1"></span>**17.2.7.1 Overview [io2d.cmdlists.runfunc.intro]**

- <sup>1</sup> The class template basic\_commands<GraphicsSurfaces>::run\_function describes a command that invokes the user-provided function, passing it a reference to the surface the command list was submitted to, an optional surface, and user data. It allows the user to perform arbitrary operations that are not otherwise possible using the other command types.
- It has a *user-provided function* of type variant<function<void(basic\_image\_surface<GraphicsSurfaces>&, optional<reference wrapper<br/>basic image surface<GraphicsSurfaces>>>, void\*)>, function<void(basic output surface<GraphicsSurfaces>&, optional<reference wrapper<br/>basic\_image\_surface<GraphicsSurfaces>>> void\*)>, function<void(basic\_unmanaged\_output\_surface<GraphicsSurfaces>&, optional<reference\_ wrapper<basic\_image\_surface<GraphicsSurfaces>>>, void\*)>>.

<span id="page-235-0"></span>**17.2.6.7 Equality operators [io2d.cmdlists.drawtext.eq]**

- <sup>3</sup> [*Note:* The user-defined function is stored in a variant to avoid having three separate classes that essentially provide the same functionality. *— end note* ]
- <sup>4</sup> It has an *optional surface* of type optional<reference wrapper<br/>basic\_image\_surface<GraphicsSurfaces>>>.
- <sup>5</sup> It has user data of type void\*.
- <sup>6</sup> The data are stored in an object of type typename GraphicsSurfaces::surfaces::run\_function\_data\_ type. It is accessible using the data member functions.

**17.2.7.2 Synopsis [io2d.cmdlists.runfunc.synopsis]**

```
namespace std::experimental::io2d::v1 {
  template <class GraphicsSurfaces>
  class basic_commands<GraphicsSurfaces::run_function {
 public:
    using graphics_math_type = typename GraphicsSurfaces::graphics_math_type;
    using data_type =typename GraphicsSurfaces::surfaces::run_function_data_type;
    // 17.2.7.3, construct:
    run_function(const function<void(basic_image_surface<GraphicsSurfaces>&,
      optional<reference_wrapper<br/>basic_image_surface<GraphicsSurfaces>>>,
      void*)>& fn, void* ud,
     optional<reference_wrapper<basic_image_surface<GraphicsSurfaces>>> sfc)
     noexcept;
    run_function(const function<void(basic_output_surface<GraphicsSurfaces>&,
      optional<reference_wrapper<br/>basic_image_surface<GraphicsSurfaces>>>,
      void*)>& fn, void* ud,
      optional<reference_wrapper<basic_image_surface<GraphicsSurfaces>>> sfc)
     noexcept;
    run_function(
      const function<void(basic_unmanaged_output_surface<GraphicsSurfaces>&,
      optional<reference_wrapper<br/>basic_image_surface<GraphicsSurfaces>>>,
      void*)>& fn, void* ud,
      optional<reference_wrapper<br/>basic_image_surface<GraphicsSurfaces>>> sfc)
      noexcept;
    // 17.2.7.4, accessors:
    const data_type& data() const noexcept;
    data_type& data() noexcept;
    // 17.2.7.5, modifiers:
    void surface(
      optional<reference_wrapper<basic_image_surface<GraphicsSurfaces>>> sfc)
      noexcept;
    void func(const function<void(basic_image_surface<GraphicsSurfaces>&,
      optional<reference_wrapper<br/>basic_image_surface<GraphicsSurfaces>>>,
      void*)>& fn) noexcept;
    void func(const function<void(basic_output_surface<GraphicsSurfaces>&,
      optional<reference_wrapper<basic_image_surface<GraphicsSurfaces>>>,
      void*)>& fn) noexcept;
    void func(
      const function<void(basic_unmanaged_output_surface<GraphicsSurfaces>&,
      optional<reference_wrapper<basic_image_surface<GraphicsSurfaces>>>,
      void*)>& fn) noexcept;
    void user_data(void* ud) noexcept;
    // 17.2.7.6, observers:
    optional<reference_wrapper<basic_image_surface<GraphicsSurfaces>>>
      surface() const noexcept;
    const variant<function<void(basic_image_surface<GraphicsSurfaces>&,
      optional<reference_wrapper<br/>basic_image_surface<GraphicsSurfaces>>>,
      void*)>, function<void(basic_output_surface<GraphicsSurfaces>&,
      optional<reference_wrapper<br/>basic_image_surface<GraphicsSurfaces>>>,
```

```
optional<reference_wrapper<br/>>basic_image_surface<GraphicsSurfaces>>>,
       void*)>>& func() const noexcept;
     void* user_data() const noexcept;
   };
   // 17.2.7.7, equality operators:
   template <class GraphicsSurfaces>
   bool operator==(
     const typename basic commands<GraphicsSurfaces::run_function& lhs,
     const typename basic_commands<GraphicsSurfaces::run_function& rhs)
     noexcept;
   template <class GraphicsSurfaces>
   bool operator!=(
     const typename basic_commands<GraphicsSurfaces::run_function& lhs,
     const typename basic_commands<GraphicsSurfaces::run_function& rhs)
     noexcept;
 }
17.2.7.3 Constructors [io2d.cmdlists.runfunc.ctor]
run_function(const function<void(basic_image_surface<GraphicsSurfaces>&,
 optional<reference_wrapper<br/>basic_image_surface<GraphicsSurfaces>>>,
 void*)>& fn, void* ud,
 optional<reference_wrapper<br/>basic_image_surface<GraphicsSurfaces>>> sfc)
 noexcept;
run_function(const function<void(basic_output_surface<GraphicsSurfaces>&,
 optional<reference_wrapper<br/>>basic_image_surface<GraphicsSurfaces>>>,
 void*)>& fn, void* ud,
 optional<reference_wrapper<br/>basic_image_surface<GraphicsSurfaces>>> sfc)
```
<span id="page-237-0"></span>noexcept;

```
run_function(
 const function<void(basic_unmanaged_output_surface<GraphicsSurfaces>&,
 optional<reference_wrapper<br/>basic_image_surface<GraphicsSurfaces>>>,
 void*)>& fn, void* ud,
 optional<reference_wrapper<br/>basic_image_surface<GraphicsSurfaces>>> sfc)
 noexcept;
```
*Effects:* Constructs an object of type run\_function.

<sup>2</sup> *Postconditions:* data() == GraphicsSurfaces::surfaces::create\_run\_function(fn, ud, sfc).

### <span id="page-237-1"></span>**17.2.7.4 Accessors [io2d.cmdlists.runfunc.acc]**

const data\_type& data() const noexcept; data\_type& data() noexcept;

<sup>1</sup> *Returns:* A reference to the run function object's data object (See: [17.2.7.1\)](#page-235-1).

```
17.2.7.5 Modifiers [io2d.cmdlists.runfunc.mod]
```

```
void surface(
  optional<reference_wrapper<br/>basic_image_surface<GraphicsSurfaces>>> sfc)
  noexcept;
```

```
1 Effects: Calls GraphicsSurfaces::surfaces::surface(data(), sfc).
```
<sup>2</sup> *Remarks:* The optional surface is sfc.

```
void func(const function<void(basic_image_surface<GraphicsSurfaces>&,
 optional<reference_wrapper<br/>basic_image_surface<GraphicsSurfaces>>>,
  void*)>& fn) noexcept;
void func(const function<void(basic_output_surface<GraphicsSurfaces>&,
  optional<reference_wrapper<br/>basic_image_surface<GraphicsSurfaces>>>,
  void*)>& fn) noexcept;
```

```
void func(
   const function<void(basic_unmanaged_output_surface<GraphicsSurfaces>&,
    optional<reference_wrapper<br/>basic_image_surface<GraphicsSurfaces>>>,
    void*)>& fn) noexcept;
3 Effects: Calls GraphicsSurfaces::surfaces::func(data(), fn).
4 Remarks: The user-defined function holds fn as its value.
  void user_data(void* ud) noexcept;
5 Effects: Calls GraphicsSurfaces::surfaces::user_data(data(), ud).
6 Remarks: The user data is ud.
  17.2.7.6 Observers [io2d.cmdlists.runfunc.obs]
  optional<reference_wrapper<br/>basic_image_surface<GraphicsSurfaces>>>
    surface() const noexcept;
1 Returns: GraphicsSurfaces::surfaces::surface(data()).
2 Remarks: The returned value is the optional surface.
  const variant<function<void(basic_image_surface<GraphicsSurfaces>&,
    optional<reference_wrapper<br/>basic_image_surface<GraphicsSurfaces>>>,
    void*)>, function<void(basic_output_surface<GraphicsSurfaces>&,
    optional<reference_wrapper<br/>basic_image_surface<GraphicsSurfaces>>>,
   void*)>, function<void(basic_unmanaged_output_surface<GraphicsSurfaces>&,
    optional<reference_wrapper<basic_image_surface<GraphicsSurfaces>>>,
    void*)>>& func() const noexcept;
3 Returns: GraphicsSurfaces::surfaces::func(data()).
4 Remarks: The returned value is the user-defined function.
  void* user data() const noexcept;
5 Returns: GraphicsSurfaces::surfaces::user data(data()).
6 Remarks: The returned value is the user data.
  17.2.7.7 Equality operators [io2d.cmdlists.runfunc.eq]
  template <class GraphicsSurfaces>
  bool operator==(
   const typename basic_commands<GraphicsSurfaces::run_function& lhs,
   const typename basic_commands<GraphicsSurfaces::run_function& rhs)
   noexcept;
1 Returns: GraphicsSurfaces::surfaces::equal(lhs.data(), rhs.data()).
  template <class GraphicsSurfaces>
  bool operator!=(
    const typename basic_commands<GraphicsSurfaces::run_function& lhs,
   const typename basic_commands<GraphicsSurfaces::run_function& rhs)
   noexcept;
2 Returns: GraphicsSurfaces::surfaces::not_equal(lhs.data(), rhs.data()).
  17.3 Class template basic_command_list [io2d.commandlist]
  17.3.1 Overview [io2d.commandlist.intro]
```
- <span id="page-238-2"></span><span id="page-238-1"></span><sup>1</sup> The class template basic\_command\_list<GraphicsSurfaces> contains the data that results from a back end pre-compiling (interpreting) a sequence of basic\_commands<GraphicsSurfaces>::command\_item objects.
- This command list may later be executed by one of the surface types. For basic\_image\_surface, it may be executed on separate thread.
- <sup>3</sup> The data are stored in an object of type typename GraphicsSurfaces::surfaces::command\_list\_data\_ type. It is accessible using the data member function.

```
17.3.2 basic_command_list synopsis [io2d.commandlist.synopsis]
```

```
namespace std::experimental::io2d::v1 {
  template <class GraphicsSurfaces>
  class basic_command_list {
 public:
    using data_type = typename
      GraphicsSurfaces::surfaces::command_list_data_type;
    // 17.3.3, construct:
    basic_command_list() noexcept;
    template <class InputIterator>
    basic_command_list(InputIterator first, InputIterator last);
    explicit basic_command_list(initializer_list<typename
      basic_commands<GraphicsSurfaces>::command_item>> il);
```

```
// 17.3.4, accessors:
  const data_type& data() const noexcept;
};
```
### <span id="page-239-0"></span>**17.3.3 basic\_command\_list constructors [io2d.commandlist.ctor]**

basic\_command\_list() noexcept;

}

- <sup>12</sup> *Effects:* Constructs an object of type basic\_command\_list.
- 3 *Postconditions:* data() == GraphicsSurfaces::surfaces::create\_command\_list().

explicit basic\_command\_list(const basic\_bounding\_box<GraphicsMath>& bb);

- <sup>4</sup> *Effects:* Constructs an object of type basic\_command\_list.
- 5 *Postconditions:* data() == GraphicsSurfaces::surfaces::create\_command\_list().

### template <class InputIterator>

basic\_command\_list(InputIterator first, InputIterator last);

- <sup>6</sup> *Effects:* Constructs an object of type basic\_command\_list.
- <sup>7</sup> *Postconditions:* data() == GraphicsSurfaces::surfaces::create\_command\_list(first, last).
- <sup>8</sup> [*Note:* The contained data is the result of the back end pre-compiling the series of objects of type basic\_commands<GraphicsSurfaces>::command\_item from first to the last element before last. *— end note* ]

```
explicit basic_command_list(initializer_list<typename
 basic_commands<GraphicsSurfaces>::command_item> il);
```
<sup>9</sup> *Effects:* Equivalent to: basic\_command\_list{ il.begin(), il.end() }.

<span id="page-239-1"></span>**17.3.4 Accessors [io2d.commandlist.acc]**

const data\_type& data() const noexcept;

```
1 Returns: A reference to the basic_command_list object's data object (See: 17.3.1).
```

```
namespace std::experimental::io2d::v1 {
  template <class GraphicsSurfaces>
  struct basic_commands {
    using graphics_math_type = typename GraphicsSurfaces::graphics_math_type;
    class clear;
    class paint;
    class stroke;
    class fill;
    class mask;
    class draw_text;
    class run_function;
  }
```

```
using command_item = variant<clear, paint, stroke, fill, mask, draw_text,
    run_function>;
};
```
# 18 Input [io2d.input]

<sup>1</sup> [ *Note:* Input, such as keyboard, mouse, and touch, to user-visible surfaces will be added at a later date. This section is a placeholder. It is expected that input will be added via deriving from a user-visible surface. One example is a basic\_io\_surface class template deriving from basic\_output\_surface. This would allow developers to choose not to incur any additional costs of input support where the surface does not require user input. *— end note* ]

### **P0267R10**

# **19 Standalone functions [io2d.standalone]**

**19.1 Standalone functions synopsis [io2d.standalone.synopsis]**

```
namespace std::experimental::io2d::v1 {
  template <class GraphicsSurfaces>
 basic_image_surface<GraphicsSurfaces> copy_surface(
    basic_image_surface<GraphicsSurfaces>& sfc) noexcept;
  template <class GraphicsSurfaces>
  basic_image_surface<GraphicsSurfaces> copy_surface(
    basic_output_surface<GraphicsSurfaces>& sfc) noexcept;
  template <class T>
  constexpr T degrees_to_radians(T d) noexcept;
  template <class T>
  constexpr T radians_to_degrees(T r) noexcept;
  float angle_for_point(point_2d ctr, point_2d pt) noexcept;
 point_2d point_for_angle(float ang, float rad = 1.0f) noexcept;
 point_2d point_for_angle(float ang, point_2d rad) noexcept;
 point_2d arc_start(point_2d ctr, float sang, point_2d rad,
    const matrix_2d& m = matrix_2d{}) noexcept;
 point_2d arc_center(point_2d cpt, float sang, point_2d rad,
    const matrix_2d& m = matrix_2d{}) noexcept;
  point_2d arc_end(point_2d cpt, float eang, point_2d rad,
    const matrix_2d& m = matrix_2d{}) noexcept;
}
```
## **19.2 copy\_surface [io2d.standalone.copysurface]**

template <class GraphicsSurfaces> basic\_image\_surface<GraphicsSurfaces> copy\_surface( basic\_image\_surface<GraphicsSurfaces>& sfc) noexcept; template <class GraphicsSurfaces> basic\_image\_surface<GraphicsSurfaces> copy\_surface( basic\_output\_surface<GraphicsSurfaces>& sfc) noexcept;

1 Returns: GraphicsSurfaces::surfaces::copy\_surface(sfc).

### **19.3 degrees\_to\_radians [io2d.standalone.degtorad]**

template <class T> constexpr T degrees\_to\_radians(T d) noexcept;

> *Returns:* If d is positive and is less than one thousandth of a degree, then static cast $\langle T \rangle$  (0). If d is negative and is less than one thousandth of a degree, then -static\_cast<T>(0). Otherwise, the value obtained from converting the degrees value d to radians.

*Remarks:* This function shall not participate in overload resolution unless T is a floating-point type.

## **19.4 radians\_to\_degrees [io2d.standalone.radtodeg]**

template <class T>

constexpr T radians\_to\_degrees(T r) noexcept;

*Returns:* If r is positive and is less than one thousandth of a degree in radians, then static cast  $\leq$  0). If r is negative and is less than one thousandth of a degree in radians, then  $-$ static\_cast $\langle T \rangle$ (0). Otherwise, the value obtained from converting the radians value r to degrees.

*Remarks:* This function shall not participate in overload resolution unless T is a floating-point type.

float angle\_for\_point(point\_2d ctr, point\_2d pt) noexcept;

<sup>1</sup> *Returns:* The angle, in radians, of pt as a point on a circle with a center at ctr. If the angle is less that pi<float> / 180000.0f, returns 0.0f.

# **19.5 angle\_for\_point [io2d.standalone.angleforpoint]**

# **19.6 point\_for\_angle [io2d.standalone.pointforangle]**

point\_2d point\_for\_angle(float ang, float rad = 1.0f) noexcept; point\_2d point\_for\_angle(float ang, point\_2d rad) noexcept;

- <sup>1</sup> *Requires:* If it is a float, rad is greater than 0.0f. If it is a point\_2d, rad.x or rad.y is greater than 0.0f and neither is less than 0.0f.
- <sup>2</sup> *Returns:* The result of rotating the point point\_2d{ 1.0f, 0.0f }, around an origin of point\_2d{ 0.0f, 0.0f } by ang radians, with a positive value of ang meaning counterclockwise rotation and a negative value meaning clockwise rotation, with the result being multiplied by rad.

## **19.7 arc\_start [io2d.standalone.arcstart]**

```
point_2d arc_start(point_2d ctr, float sang, point_2d rad,
  const matrix_2d& m = matrix_2d{}) noexcept;
```
<sup>1</sup> *Requires:* rad.x and rad.y are both greater than 0.0f.

```
2 Returns: As-if:
```

```
auto lmtx = m:
lmtx.m20 = 0.0f; lmtx.m21 = 0.0f;
auto pt = point_for_angle(sang, rad);
return ctr + pt * lmtx;
```
<sup>3</sup> [*Note:* Among other things, this function is useful for determining the point at which a new figure should begin if the first item in the figure is an arc and the user wishes to clearly define its center. *— end note* ]

## **19.8 arc\_center [io2d.standalone.arccenter]**

```
point_2d arc_center(point_2d cpt, float sang, point_2d rad,
 const matrix_2d& m = matrix_2d{}) noexcept;
```
- <sup>1</sup> *Requires:* rad.x and rad.y are both greater than 0.0f.
- <sup>2</sup> *Returns:* As-if:

```
auto lmtx = m;
lmtx.m20 = 0.0f; lmtx.m21 = 0.0f;
auto centerOffset = point_for_angle(two_pi<float> - sang, rad);
centerOffset.y = -centerOffset.y;
return cpt - centerOffset * lmtx;
```
### **19.9 arc\_end [io2d.standalone.arcend]**

```
point_2d arc_end(point_2d cpt, float eang, point_2d rad,
  const matrix_2d& m = matrix_2d{}) noexcept;
```
<sup>1</sup> *Requires:* rad.x and rad.y are both greater than 0.0f.

```
2 Returns: As-if:
```

```
auto lmtx = m;
auto tfrm = matrix_2d::init_rotate(eang);
lmtx.m20 = 0.0f; lmtx.m21 = 0.0f;
auto pt = (rad * tfrm);pt.y = -pt.y;
return cpt + pt * lmtx;
```
# **Annex A (informative) Bibliography [bibliography]**

- <sup>1</sup> The following is a list of informative resources intended to assist in the understanding or use of this Technical Specification .
- (1.1) Porter, Thomas and Duff, Tom, 1984, Compositing digital images. ACM SIGGRAPH Computer Graphics. 1984. Vol. 18, no. 3, p. 253-259. DOI 10.1145/964965.808606. Association for Computing Machinery (ACM)
- (1.2) Foley, James D. et al., *Computer graphics: principles and practice*. 2nd ed. Reading, Massachusetts : Addison-Wesley, 1996.

# **Annex B (informative) Response to P1062R0 [p1062r0]**

# B.1 Overview of P1062R0 [p1062r0.overview]

- <sup>1</sup> P1062R0 examines and critiques P0267R7. The authors are of the opinion that "[P0267r7], "A Proposal to Add 2D Graphics Rendering and Display to  $C++"$  is not a good fit for  $C++."$
- <sup>2</sup> We respectfully disagree for a variety of reasons, some of which will be set forth below.
- <sup>3</sup> That said, we offer our thanks to the authors of P1062R0 because they did point out some issues that needed to be addressed and features that should have been (and now are) part of the proposed API.
- <sup>4</sup> We will address the various substantive parts of P1062R0 below. The order they are addressed is not the same as their order in the paper for various reasons.
- <sup>5</sup> To avoid needless repetition, whenever a section number is given without naming a source document, the section number refers to the corresponding section in P1062R0.

# **B.2** Section 4 [p1062r0.sec4]

## **B.2.1 Lack of batching [p1062r0.sec4.batching]**

- <sup>1</sup> Section 4.1 points out that the API design presented in P0267R7 lacked a batching API that would allow graphical operations such as *paint* and *fill* to be sent in bulk to a hardware accelerated implementation.
- <sup>2</sup> While it should be possible to batch all of the drawing commands contained in a *draw callback* and only submit them when an operation with observable behavior is invoked, having a batching API is nonetheless valuable both for hardware accelerated back ends and for other use cases such as specifying a set of operations as data (as opposed to as expressions within a function), applying the same set of operations to several surfaces, and using algorithms to modify the operations dynamically as the program executes in order to more easily achieve various desired results.
- <sup>3</sup> This valuable feedback resulted in the addition of command\_lists in P0267R9 (See: [Clause 17\)](#page-214-0).

# **B.2.2** Text and Unicode [p1062r0.sec4.text]

- <sup>1</sup> Section 4.2 notes that in R7, there was a Clause on text rendering and display that consisted solely of a placeholder note stating that: "Text rendering and matters related to it, such as font support, will be added at a later date. This section is a placeholder. The integration of text rendering is expected to result in the addition of member functions to the surface class and changes to other parts of the text."
- <sup>2</sup> Section 4.2 goes on to state: "[w]hy is this feature missing from the library? This component of the library would depend on the standardization of a text library with Unicode support. There is work ongoing in this space, but it has not yet reached maturity. How much value and utility is there in producing a drawing library that cannot draw text?"
- <sup>3</sup> This placeholder section was added as a result of LEWG feedback on P0267R6 at the Toronto 2017 meeting to denote that text rendering would be part of the final product. Because text rendering is a non-trivial feature, the placeholder text stated that the functionality of drawing text would be added at a later date.
- <sup>4</sup> With the resolution of other important design issues in R8, there was sufficient time to add a text rendering API to R9. This API leverages two other standards, ISO/IEC 10646 (what is effectively the ISO/IEC standardization of Unicode) and ISO/IEC 14496-22 (Open Font Format). Together, they encompass the expertise of subject matter experts in those respective fields, providing the bulk of the information necessary to perform text rendering.
- <sup>5</sup> What remained was the task of specifying a rendering API and associated data types that provide the information necessary to utilize the desired functionality provided by those standards. This involved becoming familiar with both standards, especially ISO/IEC 14496-22, which is in excess of 600 pages. The combination of waiting until the other parts of the drawing API stabilized in terms of their design and then finding the time to gain that familiarity was the primary factor in text rendering being the last major feature of the output API to be designed and specified.

# $\S$  B.2.2 240

<sup>6</sup> [ *Note:* The text rendering API was reviewed in Cologne by SG16 (Unicode) and no major concerns with it were raised. *— end note* ]

# **B.2.3 Geometry and linear algebra types [p1062r0.sec4.math]**

- 
- <sup>1</sup> Section 4.3 is concerned with the linear algebra and geometry types contained in the proposal.
- <sup>2</sup> "These abstractions are far more general than 2D drawing. Why are they being designed in this paper, and why are they being designed specifically for 2D drawing?"
- <sup>3</sup> The reason for this is that they are needed for 2D graphics and this proposal aims to provide 2D graphics library, not a generalized linear algebra and geometry library.
- <sup>4</sup> This question has been asked several times over the past several years and each time the answer has been that the authors invite and would very much welcome a proposal for a standardized linear algebra and/or geometry library and would gladly incorporate it into this proposal if and when it was adopted into the Standard.
- <sup>5</sup> The paper also raised concerns about the use of float rather than a parameterized type. The initial design used double. The issue was raised at one meeting that this would provide severe performance issues for hardware accelerated back ends and that float was the better choice. The suggestion of having a parameterized types was raised but it did not gain any traction. Similarly, the idea of delaying the paper to wait on a library that might be adopted and shipped sometime in the future was dismissed without anyone feeling the need for any discussion.
- <sup>6</sup> Work is now underway on efforts to create a standardized linear algebra library. P1385 is steadily evolving. This is a very welcome development. That said, the earliest it would become part of the standard would be four years from now.
- <sup>7</sup> This proposal aims to ship as a TS. The narrowly tailored linear algebra and geometry types live within the std::experimental::io2d::v1 namespace (n.b. v1 is an inline namespace). They have been reviewed many times, feedback has been incorporated, and the authors believe that the types are sufficiently ready to be tested by the broader public.
- <sup>8</sup> [ *Note:* While there is no operator[][], it can be made to seem like there is by using a proxy type. As such, the basic matrix object's operator<sup>[]</sup> needs to create an object of that proxy type, call the proxy object's operator[] and then return the returned value. This adds a certain amount of complexity. Given that users normally shouldn't need to access the elements individually, we believe that keeping the existing mXY accessor functions design is preferable. *— end note* ]

# **B.2.4 New container type [p1062r0.sec4.pathbuilder]**

- <sup>1</sup> The addition of the container type path builder is objected to in section 4.4.
- <sup>2</sup> The existence (and name) of this type has come up in past meetings. Its existence was sustained and its name was changed from path\_factory to path\_builder. It is a convenience type that vastly simplifies creating paths, especially for new programmers. Having consulted with maintainers of major standard library implementations, adding and maintaining an additional container type was deemed trivial.

# **B.3** Section 5 [p1062r0.sec5]

- <sup>1</sup> Section 5 delves into priorities, committee time limitations, what belongs in the Standard, and related matters.
- <sup>2</sup> P0267 began life as N3888. It has been reviewed by LEWG in ordinary sessions at numerous committee meetings over the years. At every such meeting, when the straw poll of whether LEWG wanted to see the proposal again was asked, LEWG decided in favor of it. Indeed, in Kona 2017 the following LEWG straw poll was held:
- <sup>3</sup> "Are we comfortable moving the paper to LWG for a Graphics TS once these concerns are addressed and were happy with the wording."
- <sup>4</sup> The vote was 1 strongly in favor, 8 in favor, 3 neutral, 1 against, and 1 strongly against. This was deemed consensus.
- <sup>5</sup> The only time there was a vote against continuing P0267 was in the evening session in Rapperswil 2018, a meeting that the primary author did not attend because there was no new revision of P0267 to present and evening sessions had never before been anything other than informational.

- <sup>6</sup> In response, a number National Body chairs co-authored a paper, P1200, stating their unwavering support for P0267 moving forward and becoming a TS. As a result, P0267 has been revived and is presently primarily being considered by SG13.
- <sup>7</sup> As such, we feel that further discussion about the issues raised in section 5 would best be addressed as a reply to P1200.

### **B.4** Section 3 [p1062r0.sec3]

- <sup>1</sup> Section 3 purports to discuss the utility of this proposal both for teaching and for use in applications programming.
- <sup>2</sup> In addition to reviving P0267, P1200 also discussed the goals its authors believed it served, what goals they believed it was not meant to serve, and their rebuttals of various arguments raised against P0267. Those arguments address, broadly, many of the points raised in section 3.
- <sup>3</sup> There are several issues with section 3 that cannot go without comment, however.
- <sup>4</sup> Section 3.1 states that "[a] simple facility for building graphical interfaces that supports and leverages established graphics standards and formats would allow programmers to use common image editing tools to generate art assets instead of having to express them programmatically in  $C++"$ .
- <sup>5</sup> We agree. That's why it has been part of the API since P0267R0, the first revision of the proposal to contain formal API wording, and was present conceptually beginning with N3888, the initial paper that began the proposal (the proposal became P0267 once the P number system was adopted).
- <sup>6</sup> Section 3.2 also discusses how programmers would wish to use art assets created by external tools or produced by artists, etc. Again, this is perfectly possible.
- <sup>7</sup> While the number of image formats that back ends are required to support is limited, this is because of complications related to other popular formats not being formally standardized or being otherwise encumbered by restrictions that should not be forced upon back end developers.
- <sup>8</sup> Back end implementations are free to support additional asset formats and are encouraged to do so. There is even a mechanism reserving various enumerators to them for exactly this purpose. There are many things that we cannot or do not require via standardization that implementations provide for the convenience of their users. It is highly unlikely that this would be any different.
- <sup>9</sup> On the whole, section 3 could be read to imply that P0267 does not support drawing image assets and instead only supports programmatically-generated line art. The proposal supports both and has done so from the very beginning.

### **B.5 Final thoughts and comments [p1062r0.dtor]**

- <sup>1</sup> Work is underway on the input API for P0267. While the output API is already very useful, it has always been the intention that this be an I/O API.
- <sup>2</sup> As stated elsewhere in this proposal, from the outset Standard C++ had the functionality to let programs engage with users via the dominant interactive I/O method. At the time that was the console. The dominant interactive I/O method is now the output of 2D graphics and user input via keyboard, mouse, or touch in response to that output. This proposal, amongst the many other things it will do, will restore that functionality to C++.

# **Annex C (informative) Response to P1225R0 [p1225r0]**

# C.1 Overview of P1225R0 [p1225r0.overview]

- <sup>1</sup> P1225R0 provides feedback on P0267R8 and opinions on what a 2D graphics library should contain.
- <sup>2</sup> We offer our thanks for the feedback and our replies to it below.
- <sup>3</sup> To avoid needless repetition, whenever a section number is given without naming a source document, the section number refers to the corresponding section in P1225R0.

# **C.2 Design [p1225r0.sec2]**

- <sup>1</sup> We'll address each point in section 2 in turn:
- $(1.1)$  1. Multiple output devices. The API currently support memory buffers (basic image surface) and windows (basic output surface and basic unmanaged output surface). Additionally, while the reference implementation does not currently contain this functionality, basic\_image\_surface can be implemented in a way that it would record all commands issued to it, thereby allowing it to be output to SVG, PDF, etc., in a way that translates the APIs drawing commands into the closest equivalents in those formats rather than as a raster image. Such an implementation would not preclude using that basic\_image\_surface as a raster image since it could execute the commands and produce the appropriate raster image data on an as-needed basis. As for formats like FP16, we can only support what exists in a published standard since a TS is based against such a document, but we are glad to see progress on additional floating point types and on fixed point types in various proposals. Alpha channel support is present in basic\_image\_surface. It does not exist in the two output surface types because they rarely support alpha (only in certain windowing systems where one window overlays another) and in all such environments we are aware of that do, the host environment controls whether and to what degree the output surface is transparent.
- $(1.2)$  2. Anti-aliasing should come free where supported. This had been the intention all along. It unfortunately got lost somewhere along the way. The paper has been revised to correct this oversight. Thanks!
- $(1.3)$  3. Text. There was placeholder text in R8. A text API was added in R9. The API is not yet complete, but basic functionality is now there.
- $(1.4)$  4. Consistent, DPI-independent, output. We would like to do this but we want to make sure we get it correct. Functionality to enable this might be added to the next revision but we make no promises.
- $(1.5)$  5. Hardware support where available. This is a QoI issue. The current design is that there is a set of class templates that are the "front end". This is what users will use (likely through typedefs to avoid needing to write out basic ...<SomeImpl> all the time). The front end interface calls in to a back end, which can be provided by anyone so long as it meets the requirements specified for a GraphicsSurfaces type (and the math back end meets the requirements for a GraphicsMath type). The back end is specified as a series of typedef'd opaque data structures that are used by static member functions specified by the requirements. A back end can be written to use any graphics technology and support any platform that the author wants. The reference implementation provides three back ends currently (cairo, CoreGraphics, and Qt). We expect many others will be written both before and after the proposal becomes a TS.
- $(1.6)$  6. Reasonable performance. This is also a QoI issue.
- $(1.7)$  7. Reasonable power consumption. This is also a QoI issue.
- $(1.8)$  8. Color spaces and gamma support. The proposal describes sRGB and color spaces in general along with gamma. It does not forbid implementations from making use of any particular color space, but there is no API to access or modify this. We think it's a QoI issue but we welcome suggestions for an API that would expose these in a portable way.

 $(1.9)$  — 9. Possibility to build an interactive model with animation on top of the API. This is possible. See, e.g., the rocks in space sample for some basic examples of thisk the matrix modification features in the path API, and the transformation matrices for surfaces and surface state objects.

### **C.3 Science and teaching [p1225r0.sec3]**

- <sup>1</sup> Regarding section 3, for various reasons stated in this papers and others about it, we think (as do the authors of, e.g., P1200) that this will be a useful teaching tool.
- <sup>2</sup> As for scientific plot generation, this paper is the first time we (or the primary author at least) has heard of any such demand. The library is, by intent, fairly low level. We wish to avoid feature creep and anything approaching a GUI-level API. Nonetheless, if a reasonable case is made for adding this specific functionality rather than letting users do it with the existing path API, we're happy to entertain it.

### **C.4 Abstraction level [p1225r0.sec4]**

<sup>1</sup> Of the items in section 4:

- $(1.1)$  Window objects can be obtained if the back end supports it (these data can be obtained from the implementation's surface data\_type objects, but this will likely not be cross-platform and, absent any guarantees from implementations, any attempt to use that data dives into the realm of undefined behavior since the contents of the back end \*\_data\_type objects are intentionally unspecified).
- $(1.2)$  Asset file operations are fully supported.
- $(1.3)$  New user-implemented rasterization primitives are supported to the extent that they can be implemented with the existing API (of the examples given an ellipse can be created using the path API's arc functionality while NURBS can only be approximated using the path API's cubic Bézier curves; we're unaware of any widely used cross-platform 2D graphics library that supports them and requiring back end implementers to support them thus would seem to be asking a bit too much perhaps).
- $(1.4)$  Stacking geometric transforms is possible (there are a number of matrices that are available which will modify the results of the various drawing operations).
- $(1.5)$  Scissoring and clipping are both available (both via the **basic\_clipping** type and by performing a mask operation).
- $(1.6)$  User input is the next (and final) major feature we will be adding. We intentionally decided to begin with output only for a variety of reasons. Primarily because tackling both at the same time seemed like it would be too big of a task and input doesn't make sense if it's not in response to some sort of output.
- (1.7) Text support was added in the R9 revision, one after the R8 revision that this paper is critiquing. The API is a work in progress, as described earlier.
- (1.8) Complex line drawing is possible, including custom dash patterns.
- $(1.9)$  We believe that the API can be implemented entirely using hardware acceleration, including using shaders where appropriate. (If anyone wishes to engage the primary offer with a contract to create such an implementation... :) ).

### **C.5 Missing details [p1225r0.sec5]**

- <sup>1</sup> We will only briefly touch on section 5 since much of it has been addressed above.
- <sup>2</sup> R9 added a command list type that enables buffering of commands and a subsequent bulk execution.
- <sup>3</sup> The image types that are guaranteed to be supported are set out in the image\_file\_format enum class. We wish we could guarantee more, but other popular image formats are either not standardized or are encumbered in various ways which we do not want to force on back end implementers. Back end implementers are free to support more image formats than the guaranteed ones and there is even a specification for how back ends can validly supply their own additional enumerators to indicate that they support various image types beyond the required ones.
- <sup>4</sup> To fully support the PDF format (which is standardized), the implementation needs one more brush type, one that would support the PDF Type 7 Shading Type (tensor-product patch meshes). We have not had the time to address that and welcome offers to contribution wording to add that support. We may also need some additional text functionality; this is part of what we are reviewing in terms of expanding the text API that was introduced in R9. Once we have those things we can add PDF support officially. Until then it's something that back ends can choose to support (though they would need to either add that additional

functionality or else only partially support PDFs, which is not an option for us because of the licensing issues that go along with the PDF standard).

## C.6 C++ aesthetics and Conclusion [p1225r0.sec6and7]

- <sup>1</sup> Lastly lets delve in to sections 6 and 7.
- <sup>2</sup> We also dislike the dual error handling mechanism. We have tried to limit it as much as possible and may eliminate it altogether. But we are also hoping that some proposals that would eliminate this issue will gain traction and enter into the Standard.
- <sup>3</sup> It's perfectly possible to iterate over a path. Until such time as it is transformed into a basic\_interpreted\_ path object since that is an intentionally opaque type that is meant to give back end implementers the ability to create optimized data that best suits their target environment(s). Even then, the path data collection used to create the basic\_interpreted\_path object remains and can be transformed and resubmitted for future drawing operations (this is one mechanism to use for animation).
- <sup>4</sup> We agree about seeing linear algebra, et al., standardized separately. The goal of this proposal is 2D graphics. We created the minimal mathematical types needed for it. Should a linear algebra library become part of the standard we would strongly support integrating it into this proposal at that time and (likely) deprecating the types that we are currently providing.
- <sup>5</sup> There is a CoreGraphics back end that supports both Mac and iOS. It was written and offered to us by Michael Kazakov, who undertook to write it on his own and then contacted us to offer it. He has since become a coauthor.
- <sup>6</sup> Thanks for your feedback!

# **Index**

2D graphics synopsis, [17–](#page-22-0)[23](#page-28-0) additive color, [10](#page-15-0) aliasing, [13](#page-18-0) alpha channel, [9](#page-14-0) anti-aliasing, [13](#page-18-0) aspect ratio, [9](#page-14-0) Bézier curve, [11](#page-16-0) cubic, [11](#page-16-0) quadratic, [11](#page-16-0)  $\mathcal{C}$ 

Unicode TR, [8](#page-13-0) channel, [9](#page-14-0) closed figure, [11](#page-16-0) color transparent black, [160](#page-165-0) color channel, [9](#page-14-0) color model, [10](#page-15-0) RGB, [10](#page-15-0) RGBA, [10](#page-15-0) color space, [10](#page-15-0) sRGB, [10](#page-15-0) command, [11,](#page-16-0) [12](#page-17-0) compose, [12](#page-17-0) composition algorithm, [12](#page-17-0) control point, [11](#page-16-0) CSS Colors Specification, [8](#page-13-0) CSS Fonts Specification, [8](#page-13-0) current point, [11](#page-16-0)

definitions, [9–](#page-14-0)[13](#page-18-0) degenerate figure, [12](#page-17-0) degenerate segment, [11](#page-16-0)

end point, [10](#page-15-0)

figure, [12](#page-17-0) figure item, [12](#page-17-0) filter, [12](#page-17-0) final segment, [11](#page-16-0) format JPEG, [8](#page-13-0) PNG, [8](#page-13-0) TIFF, [8](#page-13-0)

graphics state data, [12](#page-17-0)

initial segment, [11](#page-16-0) integral point, [9](#page-14-0)

new figure point, [11](#page-16-0) normalize, [9](#page-14-0)

open figure, [11](#page-16-0) Open Font Format, [8](#page-13-0) origin, [9](#page-14-0) output device, [185](#page-190-0)

path, [12](#page-17-0) path command, [12](#page-17-0) path transformation matrix, [12](#page-17-0) pixel, [10](#page-15-0) point, [9](#page-14-0) premultiplied format, [10](#page-15-0)

raster graphics data, [10](#page-15-0) references normative, [8](#page-13-0) render, [12](#page-17-0) rendering and composing operation, [12](#page-17-0)

sample, [12](#page-17-0) scope, [7](#page-12-0) segment, [11](#page-16-0) standard coordinate space, [9](#page-14-0) start point, [10](#page-15-0) surface, [181](#page-186-0) surface class templates, [181](#page-186-0) SVG 1.1 Standard, [8](#page-13-0)

### UTF-8, [8](#page-13-0)

vector graphics data, [10](#page-15-0) visual data, [9](#page-14-0) visual data element, [9](#page-14-0) visual data format, [10](#page-15-0)
## **Index of library names**

a

rgba\_color, [29](#page-34-0) abs cubic curve,  $122$ constructor, [123](#page-128-0) control\_pt1, [123](#page-128-0) control\_pt2, [123](#page-128-0) data, [123](#page-128-0) end\_pt, [123](#page-128-0) operator==, [124](#page-129-0) abs\_line, [126](#page-131-0) constructor, [127](#page-132-0) data, [127](#page-132-0) operator==, [127](#page-132-0) to, [127](#page-132-0) abs matrix, [118](#page-123-0) constructor, [119](#page-124-0) data, [119](#page-124-0) matrix, [119](#page-124-0) operator==, [119](#page-124-0) abs\_new\_figure, [114](#page-119-0) at, [115](#page-120-0) constructor, [114,](#page-119-0) [115](#page-120-0) data, [115](#page-120-0) operator==, [115](#page-120-0) abs\_quadratic\_curve, [129](#page-134-0) constructor, [130](#page-135-0) control\_pt, [130](#page-135-0) data, [130](#page-135-0) end\_pt, [130](#page-135-0) operator==, [130](#page-135-0) angle for point, [237](#page-242-0) angular\_direction basic\_point\_2d, [86](#page-91-0) antialias, [155](#page-160-0) antialiasing basic\_fill\_props, [175](#page-180-0) basic\_stroke\_props, [173,](#page-178-0) [174](#page-179-0) basic\_text\_props, [104](#page-109-0) arc, [132](#page-137-0) basic\_path\_builder, [142](#page-147-0) center, [134](#page-139-0) constructor, [133,](#page-138-0) [134](#page-139-0) data, [134](#page-139-0) operator==, [135](#page-140-0) radius, [134](#page-139-0) rotation, [134](#page-139-0) start\_angle, [134](#page-139-0) arc center, [238](#page-243-0) arc\_end, [238](#page-243-0) arc\_start, [238](#page-243-0) at abs\_new\_figure, [115](#page-120-0) rel\_new\_figure, [116,](#page-121-0) [117](#page-122-0)

auto\_clear basic\_output\_surface, [202,](#page-207-0) [203](#page-208-0) basic unmanaged output surface,  $206$ , [208](#page-213-0) b rgba\_color, [29](#page-34-0) basic\_bounding\_box, [93](#page-98-0) bottom\_right, [95](#page-100-0) constructor, [94](#page-99-0) data, [94](#page-99-0) height, [95](#page-100-0) operator==, [95](#page-100-0) top\_left, [95](#page-100-0) width, [95](#page-100-0) x, [94,](#page-99-0) [95](#page-100-0) y, [95](#page-100-0) basic brush, [151](#page-156-0) constructor, [153,](#page-158-0) [154](#page-159-0) data, [154,](#page-159-0) [177](#page-182-0) type, [154](#page-159-0) basic\_brush\_props, [168](#page-173-0) brush\_matrix, [169](#page-174-0) constructor, [168](#page-173-0) data, [168](#page-173-0) filter, [169](#page-174-0) wrap\_mode, [168,](#page-173-0) [169](#page-174-0) basic\_circle, [95](#page-100-0) center, [96](#page-101-0) constructor, [96](#page-101-0) data, [96](#page-101-0) operator==, [97](#page-102-0) radius, [96](#page-101-0) basic\_clip\_props clip, [171,](#page-176-0) [172](#page-177-0) constructor, [170,](#page-175-0) [171](#page-176-0) data, [171](#page-176-0) fill\_rule, [171,](#page-176-0) [172](#page-177-0) basic\_command\_list, [233](#page-238-0) constructor, [234](#page-239-0) data, [234](#page-239-0) basic\_command\_list> command\_list, [201](#page-206-0) basic\_dashes, [176](#page-181-0) constructor, [177](#page-182-0) basic\_display\_point, [92](#page-97-0) constructor, [92,](#page-97-0) [93](#page-98-0) data, [93](#page-98-0) operator==, [93](#page-98-0) x, [93](#page-98-0) y, [93](#page-98-0) basic\_fill\_props antialiasing, [175](#page-180-0) constructor, [174](#page-179-0)

data, [174](#page-179-0) fill rule, [175](#page-180-0) filtering, [175](#page-180-0) basic\_font, [105](#page-110-0) constructor, [106](#page-111-0) data, [107](#page-112-0) family, [107](#page-112-0) font\_size, [107](#page-112-0) kerning, [107](#page-112-0) merging, [107](#page-112-0) size units, [107](#page-112-0) style, [107](#page-112-0) weight, [107](#page-112-0) basic\_font\_database, [108](#page-113-0) constructor, [108](#page-113-0) data, [108](#page-113-0) get families, [108](#page-113-0) basic\_image\_surface, [190](#page-195-0) clear, [193](#page-198-0) command\_list, [196](#page-201-0) constructor, [191](#page-196-0) data, [192](#page-197-0) dimensions, [193](#page-198-0) draw\_text, [195](#page-200-0) fill, [194](#page-199-0) format, [193](#page-198-0) mask, [195](#page-200-0) max\_dimensions, [193](#page-198-0) paint, [193](#page-198-0) save, [192](#page-197-0) stroke, [193,](#page-198-0) [194](#page-199-0) basic\_interpreted\_path, [136](#page-141-0) constructor, [137](#page-142-0) data, [137](#page-142-0) basic\_mask\_props constructor, [176](#page-181-0) data, [176](#page-181-0) filter, [176](#page-181-0) mask\_matrix, [176](#page-181-0) wrap mode, [176](#page-181-0) basic\_matrix\_2d, [87](#page-92-0) constructor, [89](#page-94-0) create\_reflect, [89](#page-94-0) create rotate, [89](#page-94-0) create scale, [89](#page-94-0) create\_shear\_y, [89,](#page-94-0) [90](#page-95-0) create\_translate, [89](#page-94-0) data, [89](#page-94-0) determinant, [91](#page-96-0) inverse, [91](#page-96-0) is finite, [91](#page-96-0) is invertible, [91](#page-96-0) m00, [90](#page-95-0) m01, [90,](#page-95-0) [91](#page-96-0) m10, [90,](#page-95-0) [91](#page-96-0) m11, [90,](#page-95-0) [91](#page-96-0) m20, [90,](#page-95-0) [91](#page-96-0) m21, [90,](#page-95-0) [91](#page-96-0) operator\*, [91](#page-96-0)

operator\*=, [91](#page-96-0) operator==, [91](#page-96-0) reflect, [90](#page-95-0) rotate, [90](#page-95-0) scale, [90](#page-95-0) shear  $x, 90$  $x, 90$ shear\_y,  $90$ transform\_pt, [91](#page-96-0) translate, [90](#page-95-0) basic output surface,  $196$ auto\_clear, [202,](#page-207-0) [203](#page-208-0) begin\_show, [199](#page-204-0) clear, [200](#page-205-0) constructor, [198,](#page-203-0) [199](#page-204-0) dimensions, [202,](#page-207-0) [203](#page-208-0) display\_dimensions, [202,](#page-207-0) [203](#page-208-0) draw callback, [202](#page-207-0) draw text, [201](#page-206-0) end\_show, [200](#page-205-0) fill, [201](#page-206-0) format, [203](#page-208-0) letterbox\_brush, [202,](#page-207-0) [203](#page-208-0) letterbox\_brush\_props, [203](#page-208-0) mask, [201](#page-206-0) max\_dimensions, [203](#page-208-0) max output dimensions, [203](#page-208-0) paint, [200](#page-205-0) redraw required, [202](#page-207-0) scaling, [202,](#page-207-0) [203](#page-208-0) size\_change\_callback, [202](#page-207-0) stroke, [200](#page-205-0) user\_scaling\_callback, [202](#page-207-0) basic\_path\_builder, [141](#page-146-0) basic\_path\_builder, [137](#page-142-0) arc, [142](#page-147-0) begin, [143](#page-148-0) capacity, [140](#page-145-0) cbegin, [143](#page-148-0) cend, [143](#page-148-0) close\_figure, [141](#page-146-0) constructor, [140](#page-145-0) crbegin, [143](#page-148-0) crend, [143](#page-148-0) cubic\_curve, [142](#page-147-0) emplace back,  $142$ end, [143](#page-148-0) erase, [143](#page-148-0) insert, [142](#page-147-0) line, [142](#page-147-0) modify\_matrix, [142](#page-147-0) new\_figure, [141](#page-146-0) pop\_back, [143](#page-148-0) push\_back, [142](#page-147-0) quadratic\_curve, [142](#page-147-0) rbegin, [143](#page-148-0) rel\_cubic\_curve, [142](#page-147-0) rel\_line, [142](#page-147-0) rel\_new\_figure, [141](#page-146-0) rel\_quadratic\_curve, [142](#page-147-0)

rend, [143](#page-148-0) reserve, [140](#page-145-0) revert\_matrix, [142](#page-147-0) set\_matrix, [142](#page-147-0) shrink\_to\_fit, [141](#page-146-0) swap, [141](#page-146-0) basic\_point\_2d, [84](#page-89-0) angular\_direction, [86](#page-91-0) constructor, [85](#page-90-0) data, [85](#page-90-0) dot, [86](#page-91-0) magnitude, [86](#page-91-0) magnitude\_squared, [86](#page-91-0) operator\*, [87](#page-92-0) operator\*=, [86](#page-91-0) operator+, [87](#page-92-0) operator+=, [86](#page-91-0) operator-, [87](#page-92-0) operator-=, [86](#page-91-0) operator/, [87](#page-92-0) operator/=,  $86$ operator==, [87](#page-92-0) to\_unit, [86](#page-91-0) x, [86](#page-91-0) y, [86](#page-91-0) basic\_render\_props compositing, [167](#page-172-0) constructor, [167](#page-172-0) data, [167](#page-172-0) filtering, [167](#page-172-0) surface\_matrix, [167](#page-172-0) surface\_member, [167](#page-172-0) basic\_stroke\_props antialiasing, [173,](#page-178-0) [174](#page-179-0) constructor, [172,](#page-177-0) [173](#page-178-0) data, [173](#page-178-0) line\_cap, [173](#page-178-0) line\_join, [173](#page-178-0) line\_width, [173](#page-178-0) max\_miter\_limit, [174](#page-179-0) miter\_limit, [173](#page-178-0) basic\_text\_props, [102](#page-107-0) antialiasing, [104](#page-109-0) constructor, [103](#page-108-0) data, [103](#page-108-0) font size,  $104$ kerning, [104](#page-109-0) line, [104,](#page-109-0) [105](#page-110-0) scale, [104](#page-109-0) size units,  $104$ stretching, [104,](#page-109-0) [105](#page-110-0) strike through,  $104, 105$  $104, 105$  $104, 105$ basic\_unmanaged\_output\_surface, [203](#page-208-0) auto\_clear, [206,](#page-211-0) [208](#page-213-0) clear, [206](#page-211-0) constructor, [205](#page-210-0) data, [205](#page-210-0) dimensions, [206,](#page-211-0) [207](#page-212-0) display\_dimensions, [206,](#page-211-0) [207](#page-212-0)

```
draw_callback, 207
    fill, 207
    format, 205
   has_draw_callback, 205
   has_size_change_callback, 205
    letterbox_brush, 206, 207
    letterbox_brush_props, 206
   mask, 207
   max_dimensions, 206
    max_display_dimensions, 206
   paint, 206
    scaling, 206, 207
    size_change_callback, 207
   stroke, 206
begin
    basic_path_builder, 143
begin_show
   basic_output_surface, 199
bottom_right
   basic_bounding_box, 95
brush
    draw_text, 229
   fill, 220
   mask, 223, 224
   paint, 213
    stroke, 216, 217
brush_matrix
   basic brush props, 169brush_props
   draw_text, 229, 230
   fill, 220
   mask, 223, 224
   paint, 213
   stroke, 216, 217
capacity
   basic_path_builder, 140
cbegin
    basic_path_builder, 143
cend
   basic_path_builder, 143
center
    arc, 134
    basic_circle, 96
clear, 209
    basic_image_surface, 193
    basic_output_surface, 200
    basic_unmanaged_output_surface, 206
    constructor, 210
    data, 210
    operator==, 210
    surface, 210
clip
    171,172
clip_props
   draw_text, 229, 230
   fill, 220
   mask, 223, 224
```
paint, [213](#page-218-0)

stroke, [217](#page-222-0) close figure, [117](#page-122-0) basic\_path\_builder, [141](#page-146-0) operator==, [117](#page-122-0) color gradient\_stop, [151](#page-156-0) command\_list basic\_command\_list>, [201](#page-206-0) basic image surface, [196](#page-201-0) compositing basic render props,  $167$ control\_pt abs\_quadratic\_curve, [130](#page-135-0) rel\_quadratic\_curve, [132](#page-137-0) control\_pt1 abs\_cubic\_curve, [123](#page-128-0) rel cubic curve, [125](#page-130-0) control\_pt2 abs\_cubic\_curve, [123](#page-128-0) rel\_cubic\_curve, [125](#page-130-0) copy\_surface, [237](#page-242-0) crbegin basic\_path\_builder, [143](#page-148-0) create\_reflect basic\_matrix\_2d, [89](#page-94-0) create\_rotate basic\_matrix\_2d, [89](#page-94-0) create\_scale basic matrix 2d, [89](#page-94-0) create\_shear\_y basic\_matrix\_2d, [89,](#page-94-0) [90](#page-95-0) create\_translate basic matrix 2d, [89](#page-94-0) crend basic\_path\_builder, [143](#page-148-0) cubic\_curve basic\_path\_builder, [142](#page-147-0) dashes draw\_text, [229,](#page-234-0) [230](#page-235-0) stroke, [216,](#page-221-0) [217](#page-222-0) data abs cubic curve, [123](#page-128-0) abs line, [127](#page-132-0) abs\_matrix, [119](#page-124-0) abs\_new\_figure, [115](#page-120-0) abs\_quadratic\_curve, [130](#page-135-0) arc, [134](#page-139-0) basic\_bounding\_box, [94](#page-99-0) basic\_brush, [154,](#page-159-0) [177](#page-182-0) basic\_brush\_props, [168](#page-173-0) basic circle, [96](#page-101-0) basic\_clip\_props, [171](#page-176-0) basic command list, [234](#page-239-0) basic display point,  $93$ basic\_fill\_props, [174](#page-179-0) basic\_font, [107](#page-112-0) basic\_font\_database, [108](#page-113-0) basic\_image\_surface, [192](#page-197-0)

```
basic_interpreted_path, 137
   basic_mask_props, 176
   basic_matrix_2d, 89
   basic_point_2d, 85
   basic_render_props, 167
   basic_stroke_props, 173
   basic_text_props, 103
   basic_unmanaged_output_surface, 205
   clear, 210
   228
   fill, 219
   mask, 223
   paint, 212
   rel_cubic_curve, 125
   rel_line, 128
   rel_matrix, 120
   116
   rel quadratic curve, 132232
   stroke, 216
determinant
   basic_matrix_2d, 91
dimensions
   basic_image_surface, 193
   basic_output_surface, 202, 203
   basic_unmanaged_output_surface, 206,
       207
display_dimensions
   basic output surface, 202,203basic_unmanaged_output_surface, 206,
       207
dot
   basic_point_2d, 86
draw_callback
   basic_output_surface, 202
   basic_unmanaged_output_surface, 207
224
   basic_image_surface, 195
   basic output surface, 201brush, 229
   brush_props, 229, 230
   clip_props, 229, 230
   constructor, 227, 228
   dashes, 229, 230
   data, 228
   font, 229, 230
   location, 228, 229
   operator==, 230
   229,230
   stroke_props, 229, 230
   surface, 228, 229
   text, 229
   text_props, 229, 230
emplace_back
   basic_path_builder, 142
end
   basic_path_builder, 143
end_pt
```

```
abs_cubic_curve, 123
   abs quadratic curve, 130rel_cubic_curve, 125, 126
   rel_quadratic_curve, 132
end_show
   200
erase
   basic_path_builder, 143
<experimental/io2d>, 17
family
   basic_font, 107
fill, 218
   basic_image_surface, 194
   basic output surface, 201basic_unmanaged_output_surface, 207
   brush, 220
   brush_props, 220
   clip_props, 220
   constructor, 219
   data, 219
   operator==, 221
   path, 220
   render_props, 220
   surface, 220
fill_rule
   basic_clip_props, 171, 172
   basic_fill_props, 175
filter
   basic_brush_props, 169
   basic_mask_props, 176
filtering
   175
   167
font
   229,230
font antialias, 101font_capitalization, 99
```

```
constructor, 151
   offset, 151
   operator==, 151
has draw callback
   basic_unmanaged_output_surface, 205
has_size_change_callback
   basic unmanaged output surface, 205height
   basic_bounding_box, 95
image_file_format, 180
insert
   basic_path_builder, 142
inverse
   basic_matrix_2d, 91
is_finite
   basic_matrix_2d, 91
is invertible
   91
kerning
   107
   basic_text_props, 104
letterbox_brush
   basic_output_surface, 202, 203
   basic_unmanaged_output_surface, 206,
       207
letterbox_brush_props
   203
   basic unmanaged output surface, 206line
   142
   basic_text_props, 104, 105
line cap
   173
line_join
   basic_stroke_props, 173
line_width
   basic_stroke_props, 173
location
   draw_text, 228, 229
m00
   basic_matrix_2d, 90
m01
   basic_matrix_2d, 90, 91
m10
   basic_matrix_2d, 90, 91
m11
   basic_matrix_2d, 90, 91
m20
   basic_matrix_2d, 90, 91
m21
   basic_matrix_2d, 90, 91
magnitude
   basic_point_2d, 86
magnitude_squared
```
color, [151](#page-156-0)

gradient\_stop, [150](#page-155-0)

get\_families

font\_line, [101](#page-106-0) font\_size

format

func

g

basic\_font, [107](#page-112-0) basic\_text\_props, [104](#page-109-0)

basic\_image\_surface, [193](#page-198-0) basic\_output\_surface, [203](#page-208-0)

run function, [232,](#page-237-0) [233](#page-238-0)

basic\_font\_database, [108](#page-113-0)

rgba\_color, [28,](#page-33-0) [29](#page-34-0) generic\_font\_names, [102](#page-107-0)

basic\_unmanaged\_output\_surface, [205](#page-210-0)

font size units, [98](#page-103-0) font\_stretching, [100](#page-105-0) font\_style, [100](#page-105-0) font\_weight, [99](#page-104-0)

basic\_point\_2d, [86](#page-91-0) mask, [221](#page-226-0) basic\_image\_surface, [195](#page-200-0) basic\_output\_surface, [201](#page-206-0) basic\_unmanaged\_output\_surface, [207](#page-212-0) brush, [223,](#page-228-0) [224](#page-229-0) brush\_props, [223,](#page-228-0) [224](#page-229-0) clip\_props, [223,](#page-228-0) [224](#page-229-0) constructor, [222,](#page-227-0) [223](#page-228-0) data, [223](#page-228-0) mask\_brush, [223,](#page-228-0) [224](#page-229-0) mask\_props, [223,](#page-228-0) [224](#page-229-0) operator==, [224](#page-229-0) render\_props, [223,](#page-228-0) [224](#page-229-0) surface, [223,](#page-228-0) [224](#page-229-0) mask\_brush mask, [223,](#page-228-0) [224](#page-229-0) mask\_matrix basic\_mask\_props, [176](#page-181-0) mask\_props mask, [223,](#page-228-0) [224](#page-229-0) matrix abs\_matrix, [119](#page-124-0) rel\_matrix, [121](#page-126-0) max\_dimensions basic image surface, [193](#page-198-0) basic\_output\_surface, [203](#page-208-0) basic unmanaged output surface,  $206$ max\_display\_dimensions basic\_unmanaged\_output\_surface, [206](#page-211-0) max\_miter\_limit basic\_stroke\_props, [174](#page-179-0) max\_output\_dimensions basic\_output\_surface, [203](#page-208-0) merging basic\_font, [107](#page-112-0) miter\_limit basic\_stroke\_props, [173](#page-178-0) modify\_matrix basic path builder,  $142$ new\_figure basic path builder, [141](#page-146-0) offset gradient\_stop, [151](#page-156-0) operator\* basic\_matrix\_2d, [91](#page-96-0) basic\_point\_2d, [87](#page-92-0) rgba\_color, [33](#page-38-0) operator\*= basic\_matrix\_2d, [91](#page-96-0) basic point 2d, [86](#page-91-0) rgba\_color, [32](#page-37-0) operator+ basic\_point\_2d, [87](#page-92-0) operator+= basic point 2d, [86](#page-91-0) operator-

basic\_point\_2d, [87](#page-92-0) operator-= basic\_point\_2d, [86](#page-91-0) operator/ basic\_point\_2d, [87](#page-92-0) operator/= basic\_point\_2d, [86](#page-91-0) operator== abs cubic curve,  $124$ abs line, [127](#page-132-0) abs matrix, [119](#page-124-0) abs\_new\_figure, [115](#page-120-0) abs\_quadratic\_curve, [130](#page-135-0) arc, [135](#page-140-0) basic\_bounding\_box, [95](#page-100-0) basic\_circle, [97](#page-102-0) basic display point, [93](#page-98-0) basic matrix 2d, [91](#page-96-0) basic\_point\_2d, [87](#page-92-0) clear, [210](#page-215-0) close\_figure, [117](#page-122-0) draw\_text, [230](#page-235-0) fill, [221](#page-226-0) gradient\_stop, [151](#page-156-0) mask, [224](#page-229-0) paint, [213](#page-218-0) rel\_cubic\_curve, [126](#page-131-0) rel line, [129](#page-134-0) rel matrix, [121](#page-126-0) rel\_new\_figure, [117](#page-122-0) rel\_quadratic\_curve, [132](#page-137-0) revert\_matrix, [122](#page-127-0) rgba\_color, [33](#page-38-0) run\_function, [233](#page-238-0) stroke, [217](#page-222-0) paint, [211](#page-216-0) basic\_image\_surface, [193](#page-198-0) basic\_output\_surface, [200](#page-205-0) basic\_unmanaged\_output\_surface, [206](#page-211-0) brush, [213](#page-218-0) brush\_props, [213](#page-218-0) clip\_props, [213](#page-218-0) constructor, [212](#page-217-0) data, [212](#page-217-0) operator==, [213](#page-218-0) render\_props, [213](#page-218-0) surface, [212,](#page-217-0) [213](#page-218-0) path fill, [220](#page-225-0) stroke, [216,](#page-221-0) [217](#page-222-0) point\_for\_angle, [238](#page-243-0) pop\_back basic path builder, [143](#page-148-0) push\_back basic\_path\_builder, [142](#page-147-0) quadratic\_curve basic path builder, [142](#page-147-0)

r  ${\tt rgba\_color,28,29}$  ${\tt rgba\_color,28,29}$  ${\tt rgba\_color,28,29}$  ${\tt rgba\_color,28,29}$  ${\tt rgba\_color,28,29}$ radius arc , [134](#page-139-0) basic\_circle , [96](#page-101-0) rbegin  $\mathtt{basic\_path\_builder}, \, 143$  $\mathtt{basic\_path\_builder}, \, 143$ redraw\_required  $\texttt{basic\_output\_surface},\,202$  $\texttt{basic\_output\_surface},\,202$ reflect basic\_matrix\_2d, [90](#page-95-0)  $\verb|rel_cubic_curve|, 124$  $\verb|rel_cubic_curve|, 124$  $\mathtt{basic\_path\_builder}, \, 142$  $\mathtt{basic\_path\_builder}, \, 142$ constructor, [125](#page-130-0) control\_pt1 , [125](#page-130-0) control\_pt2 , [125](#page-130-0) data,  $125\,$  $125\,$ end\_pt , [125](#page-130-0) , [126](#page-131-0)  $operator==$ ,  $126$ rel\_line , [127](#page-132-0)  $\mathtt{basic\_path\_builder}, \, 142$  $\mathtt{basic\_path\_builder}, \, 142$ constructor, [128](#page-133-0) data,  $128$ operator== , [129](#page-134-0) to , [128](#page-133-0) , [129](#page-134-0) rel\_matrix , [119](#page-124-0) constructor, [120](#page-125-0) data,  $120\,$  $120\,$ matrix , [121](#page-126-0) operator== , [121](#page-126-0)  ${\tt rel\_new\_figure},\,115$  ${\tt rel\_new\_figure},\,115$ at , [116](#page-121-0) , [117](#page-122-0) basic\_path\_builder , [141](#page-146-0) constructor, [116](#page-121-0) data,  $116$ operator== , [117](#page-122-0) rel\_quadratic\_curve , [131](#page-136-0)  $\mathtt{basic\_path\_builder}, \, 142$  $\mathtt{basic\_path\_builder}, \, 142$ constructor, [132](#page-137-0) control\_pt , [132](#page-137-0) data,  $132$ end\_pt , [132](#page-137-0) operator== , [132](#page-137-0) rend  $\mathtt{basic\_path\_builder}, \, 143$  $\mathtt{basic\_path\_builder}, \, 143$ render\_props draw\_text , [229](#page-234-0) , [230](#page-235-0) fill , [220](#page-225-0) mask , [223](#page-228-0) , [224](#page-229-0)  $_{\rm paint,\ 213}$  $_{\rm paint,\ 213}$  $_{\rm paint,\ 213}$ stroke , [216](#page-221-0) , [217](#page-222-0) reserve  $\mathtt{basic\_path\_builder},\,140$  $\mathtt{basic\_path\_builder},\,140$ revert\_matrix , [121](#page-126-0)  $\mathtt{basic\_path\_builder}, \, 142$  $\mathtt{basic\_path\_builder}, \, 142$ operator== , [122](#page-127-0)  ${\tt rgba\_color}, 24$  ${\tt rgba\_color}, 24$ a , [29](#page-34-0) b , [29](#page-34-0)

```
constructor, 28 g, 28, 29
    operator*
, 33
    operator*=
, 32
    operator==
, 33
    r
, 28
, 29
rotate
    basic_matrix_2d
, 90
rotation
    arc
, 134
run_function
, 230
    constructor, 232
    data
, 232
    func
, 232
, 233
    operator==
, 233
    surface
, 232
, 233
    user_data
, 233
save
    basic_image_surface
, 192
scale
    basic_matrix_2d
, 90
    basic_text_props
, 104
scaling
    basic_output_surface
, 202
, 203
    206,
        207
set_matrix
    basic_path_builder
, 142
shear_x
    basic_matrix_2d
, 90
shear_y
    basic_matrix_2d
, 90
shrink_to_fit
    basic_path_builder
, 141
size change callback
    basic_output_surface
, 202
    basic_unmanaged_output_surface
, 207
size_units
    basic_font
, 107
    basic_text_props
, 104
start_angle
    arc
, 134
stretching
    basic_text_props
, 104
, 105
strike_through
    basic_text_props
, 104
, 105
stroke
, 214
    basic_image_surface
, 193
, 194
    200
    206
    brush
, 216
, 217
    brush_props
, 216
, 217
    clip_props
, 217
    constructor, 215
, 216
    dashes
, 216
, 217
    data
, 216
    operator==
, 217
    path
, 216
, 217
```

```
render_props
, 216
, 217
   216217
   surface
, 216
, 217
stroke_props
   draw_text
, 229
, 230
   stroke
, 216
, 217
style
   107surface
, 181
   clear
, 210
   draw_text
, 228
, 229
   fill
, 220
   mask
, 223
, 224
   paint
, 212
, 213
   run_function
, 232
, 233
   stroke
, 216
, 217
surface matrix
   basic_render_props
, 167
surface_member
   basic_render_props
, 167
swap
   basic_path_builder
, 141
, 144
text
   draw_text
, 229
text_props
   draw_text
, 229
, 230
to
   abs_line
, 127
   rel_line
, 128
, 129
to_unit
   86
top_left
   95transform_pt
   basic_matrix_2d
, 91
translate
   90
user_data
   run_function
, 233
user_scaling_callback
   202weight
   basic_font, 107width
   95wrap_mode
   basic_brush_props
, 168
, 169
   basic_mask_props
, 176
x
   9495basic_display_point, 93\,basic_point_2d
, 86
y
   9593basic_point_2d
, 86
```
## **Index of implementation-defined behavior**

The entries in this section are rough descriptions; exact specifications are at the indicated page in the general text.

additional data formats, [43](#page-48-0) additional read only data formats, [43](#page-48-0) additional visual data formats, [43](#page-48-0) additional write only data formats, [43](#page-48-0) antialiasing antialiasing best, [155](#page-160-0) antialiasing fast, [155](#page-160-0) antialiasing good, [155](#page-160-0) basic\_image\_surface draw\_text, [195](#page-200-0) fill, [194,](#page-199-0) [195](#page-200-0) mask, [195](#page-200-0) paint, [193](#page-198-0) save, [193](#page-198-0) stroke, [194](#page-199-0) basic\_output\_surface begin\_show, [200](#page-205-0) begin show return value, [200](#page-205-0) constructor, [198,](#page-203-0) [199](#page-204-0) display\_dimensions, [202](#page-207-0) draw\_text, [201](#page-206-0) fill, [201](#page-206-0) paint, [200](#page-205-0) stroke, [200](#page-205-0) basic\_unmanaged\_output\_surface data\_type, [205](#page-210-0) fill, [207](#page-212-0) mask, [207](#page-212-0) paint, [206](#page-211-0) stroke, [207](#page-212-0) create\_unmanaged\_output\_surface, [77](#page-82-0) dash pattern offset value, [184](#page-189-0) filter best, [150](#page-155-0) fast, [150](#page-155-0) good, [150](#page-155-0) format::argb32, [163](#page-168-0) format::xrgb16, [163](#page-168-0) format::xrgb32, [163](#page-168-0) implementation system\_error-derived type, [14](#page-19-0) max miter limit, [58](#page-63-0)

output device, [185](#page-190-0) output device visual format support, [66,](#page-71-0) [69](#page-74-0) output surface unsupported draw format, [187](#page-192-0) surface mask, [201](#page-206-0) type of basic\_path\_builder::const\_iterator, [138](#page-143-0) type of basic\_path\_builder::iterator, [138](#page-143-0) type of basic\_path\_builder::size\_type, [138](#page-143-0) X::surfaces::create\_image\_surface, [64](#page-69-0) X::surfaces::save, [64](#page-69-0)